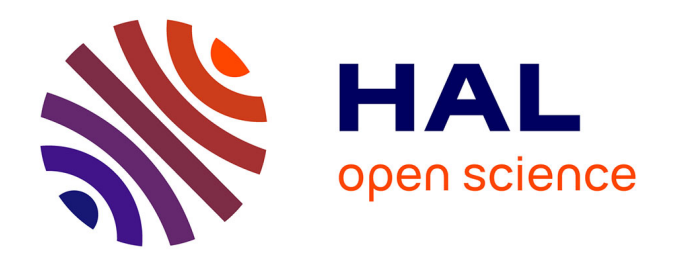

#### **Potentialités de la robotique pédagogique pour le développement de connaissances spatiales à l'école**

Emilie Mari

#### **To cite this version:**

Emilie Mari. Potentialités de la robotique pédagogique pour le développement de connaissances spatiales à l'école. Education. Aix Marseille Université (AMU), Marseille, FRA., 2022. Français. NNT :  $t$ el-03872631

#### **HAL Id: tel-03872631 <https://amu.hal.science/tel-03872631>**

Submitted on 25 Nov 2022

**HAL** is a multi-disciplinary open access archive for the deposit and dissemination of scientific research documents, whether they are published or not. The documents may come from teaching and research institutions in France or abroad, or from public or private research centers.

L'archive ouverte pluridisciplinaire **HAL**, est destinée au dépôt et à la diffusion de documents scientifiques de niveau recherche, publiés ou non, émanant des établissements d'enseignement et de recherche français ou étrangers, des laboratoires publics ou privés.

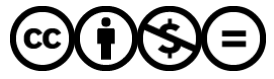

[Distributed under a Creative Commons Attribution - NonCommercial - NoDerivatives 4.0](http://creativecommons.org/licenses/by-nc-nd/4.0/) [International License](http://creativecommons.org/licenses/by-nc-nd/4.0/)

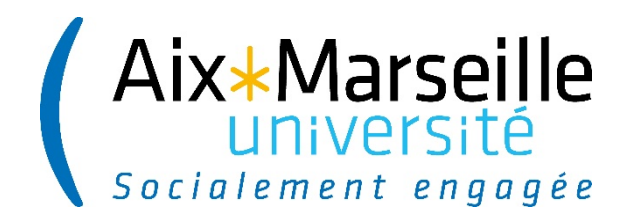

NNT/NL : 0000AIXM0000/000ED000

# **THÈSE DE DOCTORAT**

Soutenue à Aix-Marseille Université Le 6 octobre 2022 par

# **Émilie MARI (LUCAS)**

**Potentialités de la robotique pédagogique pour le développement de connaissances spatiales à l'école** 

**Discipline** Sciences de l'Éducation

**École doctorale** ED 356 – Cognition, Langage, Éducation

**Laboratoire/Partenaires de recherche** ADEF

**Composition du jury** Hamid CHAACHOUA Rapporteur Professeur à l'Université de Grenoble-Alpes Denis BUTLEN Rapporteur Professeur à l'Université Cergy Pontoise Patricia MARCHAND Invitée Professeure à l'Université de Sherbrooke Lalina COULANGE Examinatrice Professeure à l'Université de Bordeaux Caroline LADAGE Présidente du jury Professeure à Aix-Marseille Université Teresa ASSUDE Directrice de thèse Professeure à Aix-Marseille Université Karine MILLON-FAURÉ Co-directrice de thèse Maître de Conférences HDR à Aix-Marseille Université

# **Affidavit**

Je soussignée, Émilie MARI, déclare par la présente que le travail présenté dans ce manuscrit est mon propre travail, réalisé sous la direction scientifique de Teresa ASSUDE et Karine MILLON-FAURÉ, dans le respect des principes d'honnêteté, d'intégrité et de responsabilité inhérents à la mission de recherche. Les travaux de recherche et la rédaction de ce manuscrit ont été réalisés dans le respect à la fois de la charte nationale de déontologie des métiers de la recherche et de la charte d'Aix-Marseille Université relative à la lutte contre le plagiat.

Ce travail n'a pas été précédemment soumis en France ou à l'étranger dans une version identique ou similaire à un organisme examinateur.

Fait à Marseille, le 22 juin 2022

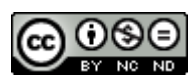

Cette œuvre est mise à disposition selon les termes de la Licence Creative Commons Attribution - Pas d'Utilisation Commerciale - Pas de Modification 4.0 International. 

# **Affidavit**

I, undersigned, Emilie MARI, hereby declare that the work presented in this manuscript is my own work, carried out under the scientific direction of Teresa ASSUDE and Karine MILLON-FAURE, in accordance with the principles of honesty, integrity and responsibility inherent to the research mission. The research work and the writing of this manuscript have been carried out in compliance with both the French national charter for Research Integrity and the Aix-Marseille University charter on the fight against plagiarism.

This work has not been submitted previously either in this country or in another country in the same or in a similar version to any other examination body.

Marseille, June 22nd, 2022.

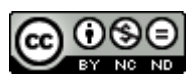

Cette œuvre est mise à disposition selon les termes de la Licence Creative Commons Attribution - Pas d'Utilisation Commerciale - Pas de Modification 4.0 International. 

# **Liste de publications et participation aux conférences**

- 1) Liste des publications réalisées dans le cadre du projet de thèse :
	- 1. Mari, E., Millon-Faure, K., & Assude, T. (2019). Effets d'un dispositif d'aide à la résolution de problèmes géométriques : un exemple avec les programmes de construction. *Educational Journal of the University of Patras UNESCO Chair*, *6*(1), 433-441.
	- 2. Millon-Faure, K., Marchand, P., Assude, T., Mari, E. (2021). Comment préparer les élèves à écrire un programme de construction ? Analyse de dispositifs préventifs pour des élèves en difficulté. *Grand N*, 107, 5-28.
	- 3. Mari, E., Millon-Faure, K., & Assude, T. (à paraître juillet 2022). Programmable floor robots and spatial knowledge with 6-7-year-old students. *International Journal for Technology in Mathematics Education.*
- 2) Participation aux conférences et écoles d'été au cours de la période de thèse :
	- 1. Présentation orale en anglais : Mari, E., Millon-Faure, K., & Assude, T. (2019). Effets d'un dispositif d'aide à la résolution de problèmes géométriques : un exemple avec les programmes de construction. *Educational Journal of the University of Patras UNESCO Chair, 6(1), 433-441.*
	- 2. Présentation orale (à distance) : Mari, E., Millon-Faure, K. & Assude, T. (30-31 mars 2021). Soutenir les apprentissages fondamentaux en mathématiques par des activités de robotique pédagogique. In *Colloque SFERE-Provence (FED4238)/AMPIRIC-Apprentissages, stratégies et politiques éducatives. Quelles interdisciplinarités, méthodologies et perspectives internationales?*
	- 3. **Poster** : Mari, E., Poster pour le Symposium RDIMath2020 Espace et Géométrie (22-24 juin 2021). La robotique pédagogique, un moyen de développer des connaissances spatiales et géométriques à l'école primaire ?

### **Résumé**

L'objet de notre recherche est d'étudier l'intégration d'un robot de sol programmable dans le cadre d'un apprentissage de l'espace, au cycle 2 de l'école primaire française, auprès d'élèves de 6 à 7 ans. Nous avons cherché à savoir si le robot favorisait le développement de connaissances spatiales, et à quelle(s) condition(s). À partir des types de tâches spatiales pouvant être rencontrées par des élèves de Cours Préparatoire dans le cadre de leur scolarité, nous avons conçu un test qui nous a servi à comparer les performances d'élèves ayant travaillé ou non avec des robots. Puis nous avons analysé les conditions dans lesquelles ces élèves avaient rencontré plusieurs types de savoirs : des savoirs mathématiques au niveau de l'espace, des savoirs relatifs à la programmation et à l'algorithmique, mais également des savoirs relatifs à l'artefact. Pour cela, nous avons procédé par études de cas, à partir d'un outil méthodologique permettant d'analyser à la fois ces savoirs mais également les techniques que les élèves peuvent mettre en œuvre pour résoudre les problèmes qui leurs sont proposés, le mode d'intégration du robot, ainsi que les genèses à l'œuvre dans les classes utilisant les robots. Enfin, en mettant ces dernières en relation avec les items du test pour lesquels les résultats étaient significatifs, nous avons constaté que l'entrelacement entre ces savoirs (instrumentaux, spatiaux et informatiques), institutionnalisés au travers de la séquence, ainsi que les changements de positions dans les différents *topos* et les allers-retours entre micro et méso-espace ainsi permis par le robot, permettent une autre approche des compétences spatiales, tout en favorisant l'appréhension des formes.

Mots clés : robotique pédagogique, connaissances spatiales, programmation, école primaire. 

### **Abstract**

The purpose of this research is to study the integration of programmable floor bots, in the context of spatial learning, with young students. We aimed to study whether the robot supported the development of spatial knowledge, and under which condition(s). Based on the types of spatial tasks that can be encountered by 6-7-year-olds in a school context, we designed a test that we used, to compare the performances of pupils who had worked with or without robots. Then, we elaborated a methodological tool to analyse, through case studies, three types of knowledge (spatial, related to programming and algorithmics, but also specific to the artefact). We studied how and in which conditions pupils solved spatial problems and related these conditions to the significant test results. We found that the intertwining of this knowledge (instrumental, spatial, and programming), institutionalised throughout the sequence, as well as the changes of position in the different *topos*, and the to and fro between spaces the robot allows, gives teachers another means to approach spatial skills and the apprehension of shapes.

Keywords: educational robotics, spatial skills, programming skills, primary school.

### **Remerciements**

Je remercie chaleureusement mes directrices de thèse Teresa ASSUDE et Karine MILLON-FAURÉ, qui m'ont guidée dans ce travail de recherche en étant disponibles, à l'écoute et toujours bienveillantes.

Je remercie sincèrement Denis BUTLEN, Hamid CHAACHOUA, Lalina COULANGE, Caroline LADAGE, et Patricia MARCHAND d'avoir accepté de faire partie de mon jury.

Je remercie également toutes les personnes sans qui je n'aurais pas pu mener ce travail à bout : les enseignantes et les élèves qui m'ont accueillis dans leur classe, mes collègues et amis qui ont été d'un grand soutien tout au long de ces quatre années à mener de front la thèse, la classe et la formation.

Je remercie enfin ma famille, pour leur soutien sans faille.

# **Table des matières**

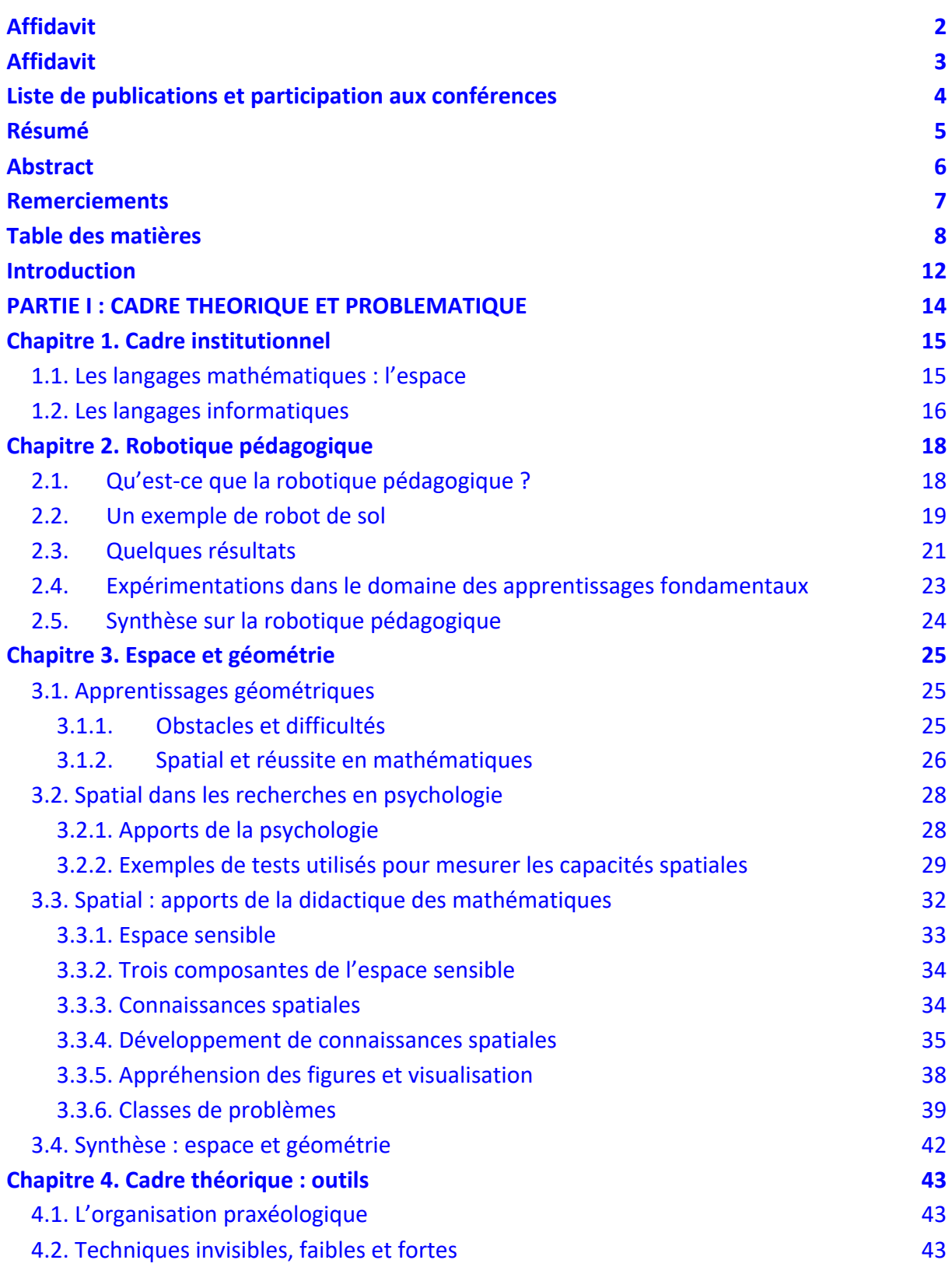

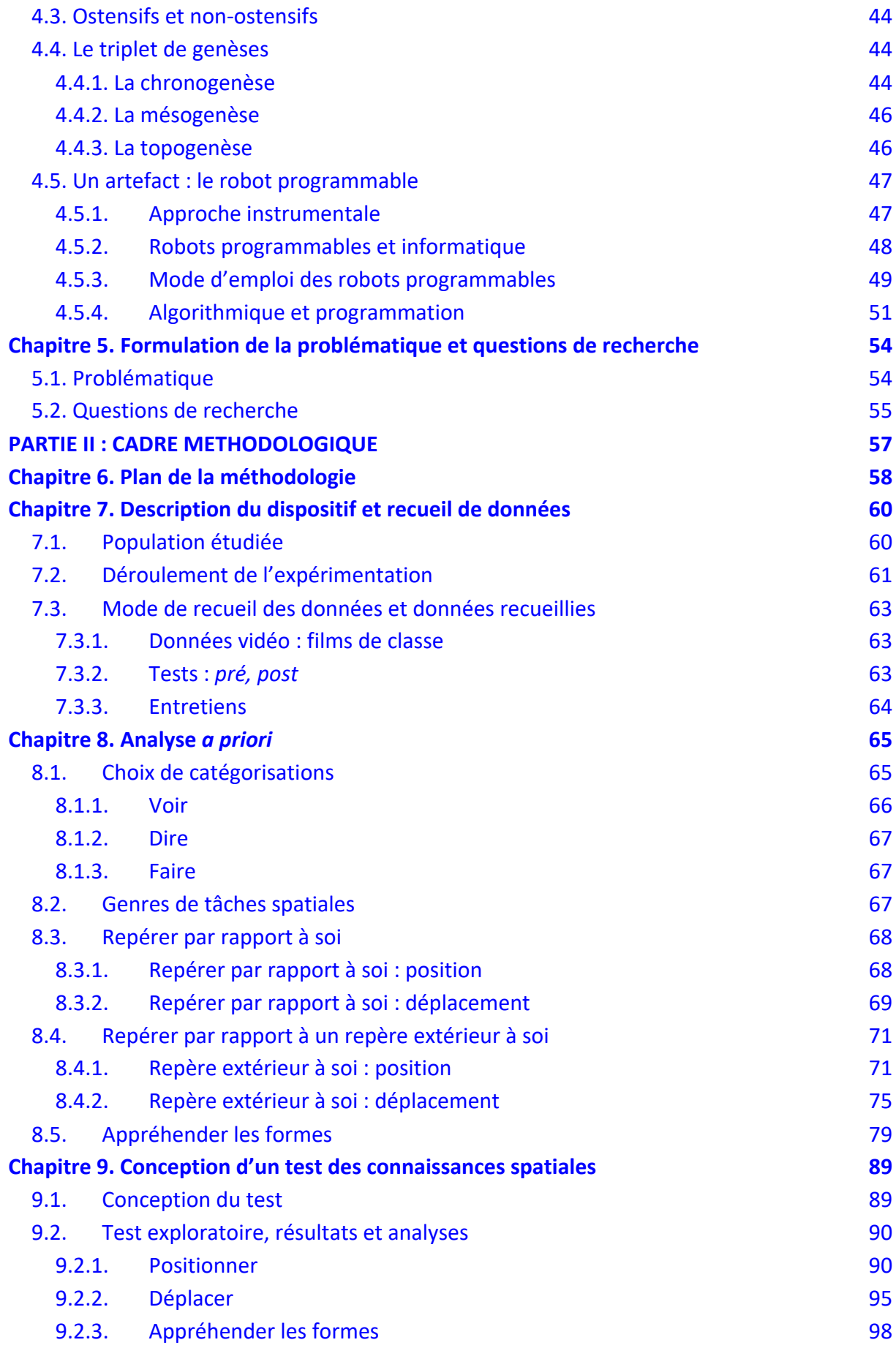

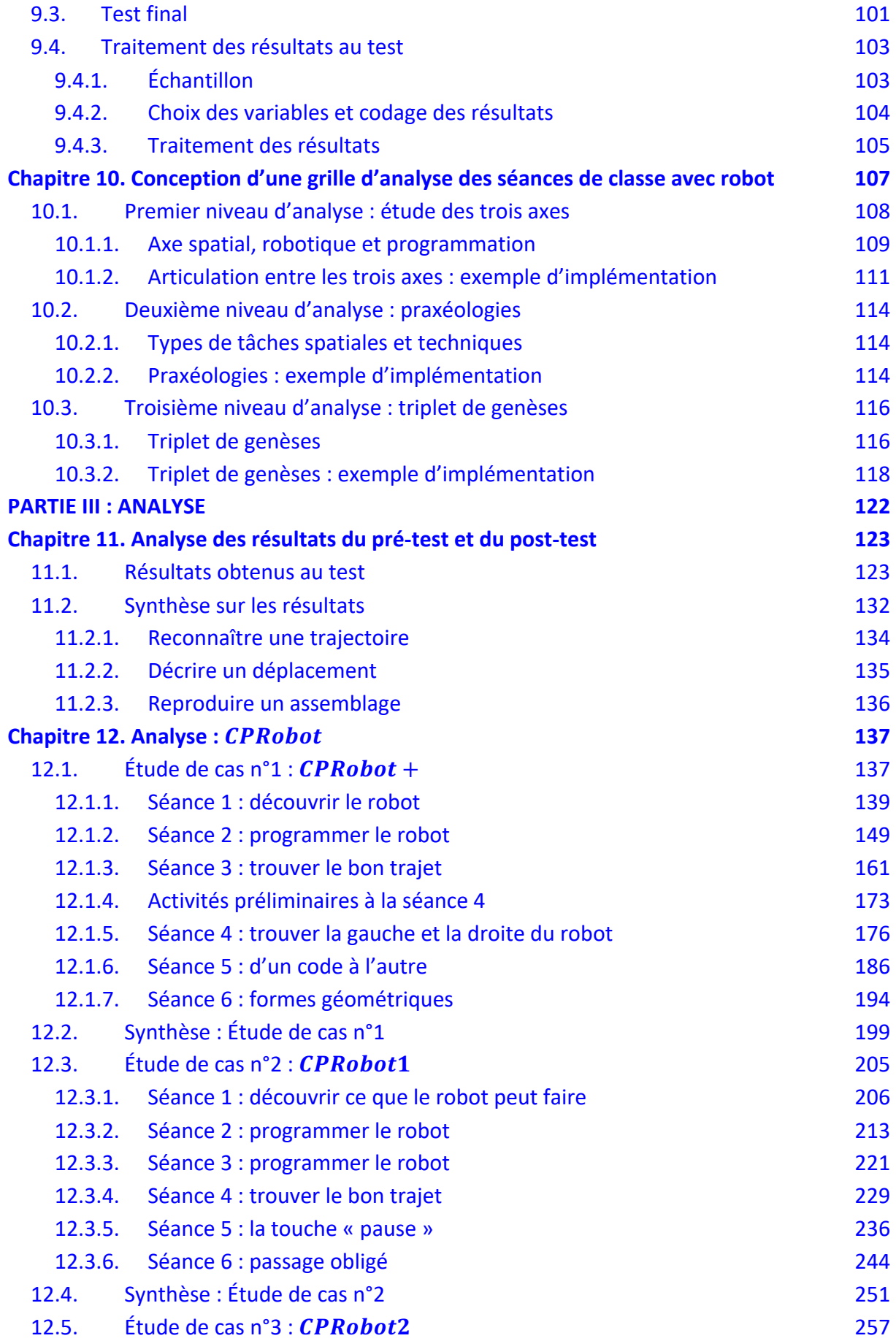

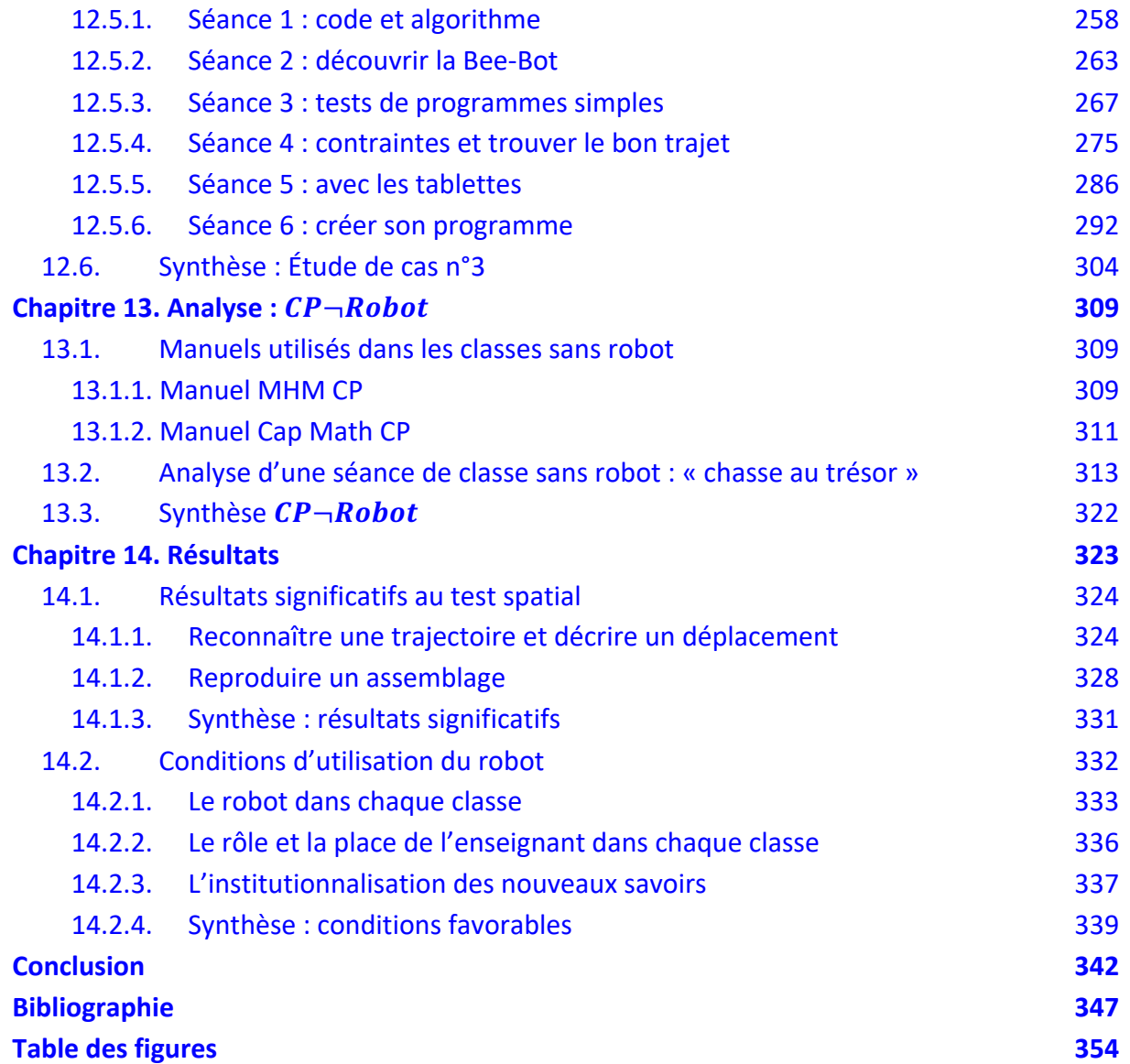

### **Introduction**

L'introduction d'outils numériques en classe est un exercice auquel se soumettent les enseignants depuis que l'École doit former « *le futur citoyen à vivre dans une société dont l'environnement technologique évolue constamment* » <sup>1</sup>.

Les plans numériques se succèdent, et à chaque étape se posent les questions légitimes du sens, de la formation, de la plus-value pour les élèves et pour les enseignants ; plus simplement de l'intégration de ces technologies à l'intérieur des classes et des pratiques.

Depuis l'appartition de l'informatique, des logiciels, des ressources ont progressivement fait leur apparition, pas seulement à l'école mais également en dehors, des sociétés privées montent des clubs pour apprendre à coder, des initiatives de grande envergure en partenariat avec la Recherche ou l'Education Nationale se développent. Et depuis 2015, la programmation fait partie même des prescriptions. Les enseignants peuvent donc intégrer dans leurs pratiques des outils comme des robots de sol programmables pour enseigner le repérage et le déplacement dans l'espace, dans le cadre de leur enseignement en « Espace et Géométrie ».

De nombreux travaux que nous présenterons montrent l'intérêt de ce type de robots pour résoudre des problèmes, développer la motivation, collaborer, mais surtout préparer les élèves à devenir de futurs utilisateurs éclairés et conscients des outils numériques qu'ils auront à manipuler dans le futur. Mais qu'en est-il au niveau des savoirs en jeu ? Si les prescriptions proposent ces outils dans le cadre d'un enseignement de mathématiques, alors travailler avec des robots devrait, en plus d'aborder des notions informatiques, permettre de résoudre des problèmes spatiaux et ainsi développer des savoirs dans le domaine de l'espace.

Sous cet angle didactique, nous cherchons à répondre aux questions suivantes : quelles sont les connaissances spatiales en jeu à ce niveau de la scolarité ? Est-ce que l'utilisation de robots de sol permet de développer de telles connaissances ? Dans quelles conditions ?

Pour répondre à ces questions, nous avons mis en place une expérimentation sur une cohorte d'élèves de Cours Préparatoire (6-7 ans). Nous avons suivi comment trois enseignants ont intégré des robots de sol programmables dans leur enseignement et parallèlement comment trois autres enseignants ont travaillé les questions spatiales pendant un même intervalle de temps. Nous avons étudié l'impact de cet enseignement

<sup>1</sup> https://www.education.gouv.fr/l-utilisation-du-numerique-l-ecole-12074

sur une sélection de tâches spatiales par le biais d'un test que nous avons conçu à partir d'une catégorisation des problèmes spatiaux se voulant la plus représentative possible.

Enfin, nous avons analysé les différentes genèses à l'œuvre dans les séances de classe que nous avons pu filmer, ainsi que dans les retours et éléments de préparation des enseignants participant à notre expérimentation, au travers d'un outil méthodologique prenant également en compte les différents éléments de savoir en jeu.

Ce travail nous permettra nous l'espérons de dégager des pistes pour l'intégration d'un robot en classe, dans le but de favoriser le développement de connaissances spatiales.

Ainsi, dans la partie I (chapitres 1 à 5), nous présentons le cadre théorique et notre problématique de recherche.

La partie II (chapitres  $6$  à  $10$ ) fera ensuite le point sur notre méthodologie, avec notamment la conception de deux outils : un test qui servira d'outil quantitatif pour analyser nos résultats, ainsi qu'une grille d'analyse des séances de classes qui seront observées, avec une visée qualitative, et qui viendra compléter les outils théoriques convoqués.

Enfin, dans la partie III (chapitres 11 à 14), nous analyserons les séances de classes à l'aide de ces outils méthodologiques et nous présenterons les résultats et conclusions de notre recherche.

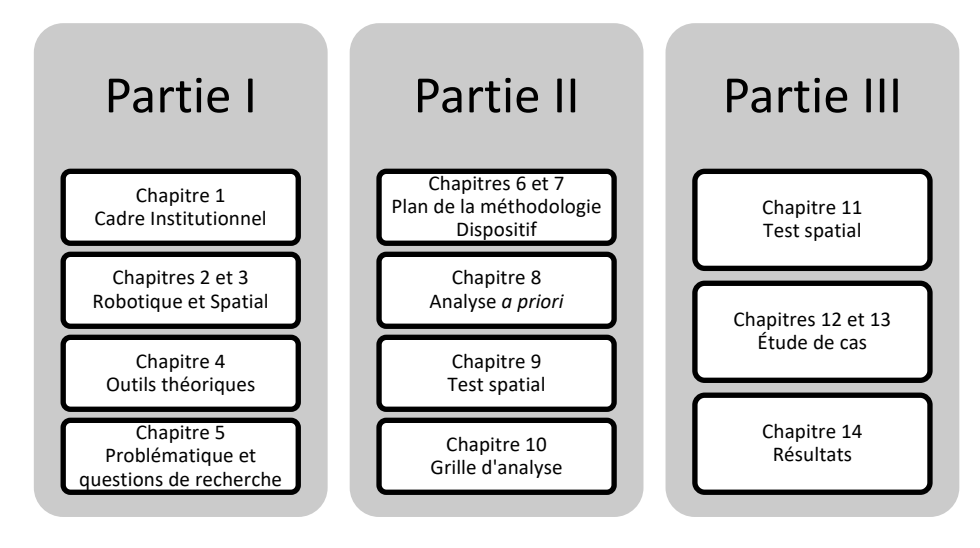

Le plan de notre travail se présente donc comme sur la Figure 1.

Figure 1 : Plan de la thèse

# **PARTIE I : CADRE THEORIQUE ET PROBLEMATIQUE**

### **Chapitre 1. Cadre institutionnel**

A l'école élémentaire et au collège, soit aux cycles 2, 3 et 4 du système scolaire français, les langages informatiques font leur entrée dans les programmes officiels de 2015 dans le Domaine 1 « Les langages pour penser et communiquer » du socle de connaissances, de compétences et de culture<sup>2</sup>. Tous les élèves doivent parvenir à comprendre et s'exprimer en utilisant quatre types de langages : la langue française, les langues vivantes étrangères ou régionales, les langages des arts et du corps et les langages mathématiques, scientifiques et informatiques.

#### **1.1. Les langages mathématiques : l'espace**

D'après le Bulletin Officiel du 26 juillet 2018 (MEN, 2018), au cycle 2 ou cycle des apprentissages fondamentaux, « les élèves acquièrent à la fois des connaissances spatiales comme l'orientation et le repérage dans l'espace et des connaissances géométriques sur les solides et sur les figures planes » (p. 28).

Les liens entre l'apprentissage de l'espace (se repérer et se déplacer dans l'espace), le travail en « questionner le monde » et « éducation physique et sportive » sont encouragés. Le travail amorcé à l'école maternelle se poursuit, et « l'acquisition de connaissances spatiales s'appuie sur des problèmes visant à localiser des objets ou à décrire ou produire des déplacements dans l'espace réel ». L'éducation physique au cycle 2 « permet de mettre en relation l'espace vécu et l'espace représenté : dans les activités d'orientation en lien avec la géométrie (repérage dans l'espace, sur un quadrillage, déplacements) ».

Une grande importance est accordée au passage par l'oral mais également aux représentations symboliques qui se développent : « l'espace réel est progressivement mis en relation avec des représentations géométriques. »

<sup>2</sup> Le **socle commun de connaissances, de compétences et de culture** identifie les connaissances et compétences qui doivent être acquises à l'issue de la scolarité obligatoire. Il s'articule autour de cinq domaines donnant une vision d'ensemble des objectifs des programmes de l'école élémentaire et du collège qui déclinent et précisent ce nouveau socle. Sa maîtrise s'acquiert progressivement pendant les trois cycles de l'école élémentaire et du collège. (d'après https://eduscol.education.fr/pid23410/le-soclecommun-et-l-evaluation-des-acquis.html)

Les attendus de fin de cycle au niveau des connaissances relatives à l'espace sont détaillés dans le tableau suivant (Figure 2) :

#### (Se) repérer et (se) déplacer en utilisant des repères et des représentations.

- se repérer dans son environnement proche ;
	- situer des objets ou des personnes les uns par rapport aux autres ou par rapport à d'autres repères :
		- ▶ vocabulaire permettant de définir des positions (gauche, droite, au-dessus, en dessous, sur, sous, devant, derrière, près, loin, premier plan, second plan, nord, sud, est, ouest, etc.) ;
		- ▶ vocabulaire permettant de définir des déplacements (avancer, reculer, tourner à droite/à gauche, monter, descendre, etc.).
- produire des représentations des espaces familiers (l'école, les espaces proches de l'école, le village, le quartier) et moins familiers (vécus lors de sorties) :
	- > quelques modes de représentation de l'espace (maquettes, plans, photos).
- s'orienter et se déplacer en utilisant des repères ;
- réaliser des déplacements dans l'espace et les coder pour qu'un autre élève puisse les reproduire ;
- produire des représentations d'un espace restreint et s'en servir pour communiquer des positions ;
- programmer les déplacements d'un robot ou ceux d'un personnage sur un écran :
	- $\triangleright$  repères spatiaux ;
	- > relations entre l'espace dans lequel on se déplace et ses représentations.

#### Figure 2 : Attendus de fin de cycle pour l'espace

On constate la présence de parenthèses : « (se) repérer et (se) déplacer ». Elles ne sont pas anodines; on distingue d'une part le repérage et le déplacement de l'élève dans l'environnement, c'est-à-dire le repérage par rapport à soi, dans la continuité de ce qui est travaillé en maternelle. Les élèves se déplacent dans des environnements aménagés (parcours de motricité par exemple), se positionnent par rapport à des objets placés dans l'espace environnant etc. D'autre part, « repérer et déplacer » un objet en utilisant des repères et des représentations les amène à se décentrer, à utiliser des repères spatiaux et à imaginer des déplacements dans l'espace.

Les termes « coder » et « programmer », qui appartiennent aux langages informatiques, apparaissent. C'est ce que nous abordons dans la partie suivante.

#### **1.2. Les langages informatiques**

Au niveau de l'école élémentaire, et plus précisément au cycle 2, les langages informatiques correspondent au « codage des déplacements d'un robot ou ceux d'un personnage sur un écran dans des espaces réels et numériques ». C'est donc dans le domaine des mathématiques, et plus précisément de l'Espace et de la Géométrie, que les langages informatiques sont introduits : « dès le CE1, les élèves peuvent coder des déplacements à l'aide d'un logiciel de programmation adapté, ce qui les amènera au CE2  $\hat{a}$  la compréhension, et la production d'algorithmes simples. »<sup>3</sup> L'objectif annoncé est donc

<sup>&</sup>lt;sup>3</sup> Bulletin Officiel Spécial n°11 du 26 novembre 2015, page 91.

en lien avec l'acquisition de connaissances dans le domaine de l'informatique, de la programmation, et notamment l'algorithmique.

Ainsi, les langages informatiques sont mentionnés dans les programmes de 2015, mais il n'est pas encore question d'enseigner l'informatique comme une nouvelle discipline à l'école élémentaire, question vive au sein de la communauté informatique (Baron & Drot-Delange, 2016). L'intérêt pour l'informatique et plus précisément la programmation à l'école date des années 1980 comme le disent également Grugier & Villemonteix (2017) :

« L'enseignement de la programmation dans les écoles n'est pas nouveau. Il s'appuie sur des expérimentations multiples déjà initiées dans les années 1980 avec des robots programmables à partir du langage LOGO. Initialement, le mobile piloté était nommé : *une tortue. Mais, il est vite envisagé, comme le soulignent Baron et Drot-Delange (2016)* en reprenant Vivet (1983), de développer d'autres types de véhicules toujours avec *comme objectif, l'initiation d'une démarche scientifique et technologique tout en* développant des compétences et connaissances techniques et informatiques. »

Nous explorons, dans le chapitre suivant, l'introduction et l'utilisation de la robotique pédagogique à l'école et auprès de jeunes élèves, au travers de résultats généraux puis plus spécifiquement en lien avec les apprentissages fondamentaux et l'espace.

# **Chapitre 2. Robotique pédagogique**

### **2.1.Qu'est-ce que la robotique pédagogique ?**

Komis & Misirli (2011) placent la robotique pédagogique « au carrefour de deux approches pédagogiques très fertiles au plan cognitif : les activités de manipulation et de construction d'objets tangibles et les micromondes programmables ». C'est à l'aide d'un langage de programmation que l'on pilote un objet technique : le robot.

La « tortue de sol » est à l'origine de la création du langage de programmation LOGO par Seymour Papert, Marvin Minsky et le MIT autour de 1965 (Greff, 2016). C'est un robot mobile relié à un boîtier de commande soit par un fil, soit par une liaison infrarouge ou radiocommandée. Chaque instruction correspond à des cartes perforées qui sont introduites de manière séquentielle dans un boitier. Pour chaque carte introduite, le robot exécute l'instruction qui lui correspond. L'ambition de Papert d'après Crahay (1987) était entre autres de permettre aux élèves de *faire* des mathématiques et non plus simplement de recevoir un enseignement des mathématiques. Par exemple, en étant encouragé à prendre la place de la tortue, l'élève est amené à « réfléchir sur sa propre action pour en extraire la composante spatiale ». C'est à dire qu'en « s'amusant à déplacer la tortue, l'enfant *fait* de la géométrie » (Crahay, 1987, p.39).

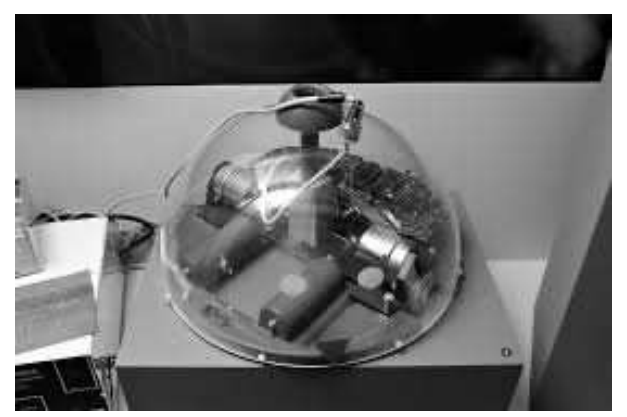

Figure 3 : Photographie<sup>4</sup> d'un robot tortue LOGO ou Jeulin<sup>®</sup>

La tortue LOGO ou Jeulin® (Figure 3) est restée pendant longtemps l'un des seuls robots de sol existant, et a constitué un objet pédagogique central à l'occasion du Plan *Informatique pour tous<sup>5</sup>* en 1985, expérimentation à grande échelle dans les écoles

<sup>&</sup>lt;sup>4</sup> Photographie issue de https://www.flickr.com/photos/zigazou76/15782702105

<sup>&</sup>lt;sup>5</sup> Présentation du Plan Informatique pour tous détaillé dans https://www.societe-informatique-defrance.fr/wp-content/uploads/2015/04/1024-5-baude.pdf

françaises pour développer l'enseignement de l'informatique. Cet enseignement de la programmation de base a été « très tôt un domaine d'intérêt particulier pour les informaticiens, avec comme idée que les enfants étaient capables de programmer et d'en tirer un profit intellectuel dans d'autres domaines. » (Baron & Drot-Delange, 2016).

La robotique pédagogique permet donc d'initier les élèves à une démarche scientifique tout en développant des compétences techniques et informatiques. Nous distinguons ici ce qui est de l'ordre de la conception et la construction du robot, de l'usage qui peut en être fait, avec notamment la programmation de ses déplacements.

Comme le robot mémorise une suite de commandes qu'il exécute séquentiellement, il peut donc ainsi…

*« … permettre à l'enfant d'explorer l'espace par l'intermédiaire de la technologie. Le*  robot incarne une entité douée d'autonomie capable d'accomplir des missions fixées à *l'avance dans un environnement variable. Le robot peut être utilisé à l'école comme un outil efficace permettant d'agir sur le développement cognitif des enfants mais c'est aussi un* objet technologique dont il ne faudrait pas négliger la portée pédagogique en tant *qu'artefact d'appropriation de connaissances techniques »* (Komis & Misirli, 2011, p. 272). 

Dans la partie suivante, nous présentons un exemple de robot de sol, aussi appelé « robot plancher » : le robot Bee-Bot.

### **2.2.Un exemple de robot de sol**

Dans la lignée des robots planchers s'appuyant sur une programmation de type « flèchesinstructions », les robots Bee-Bot et Blue-Bot (Figure 4; Figure 5) ont fait leur apparition 35 ans après la tortue de sol Logo (Greff, 2016).

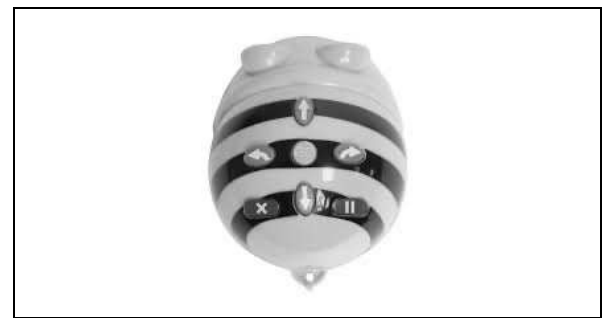

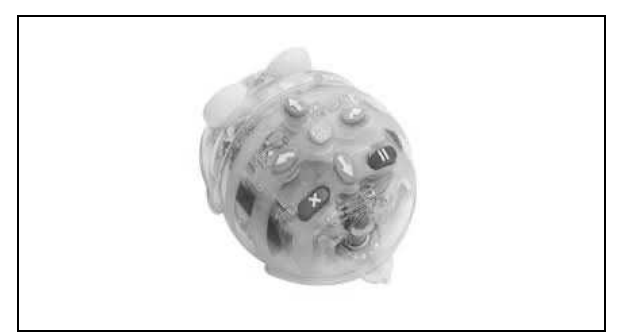

Figure 4 : Robot Bee-Bot Figure 5 : Robot Blue-Bot

Ces robots sont caractérisés par leur mode de déplacement. Ils sont munis de deux roues motrices, fixées sur un même essieu. Le robot a besoin d'une action manuelle extérieure

de l'utilisateur pour fonctionner. Ils sont distribués par la société TTS<sup>6</sup>, et sont présentés comme un moyen d'entrer dans la programmation et dans le langage directionnel.

Le robot Bee-Bot (Figure 4) possède un ensemble de boutons de commandes que nous nommerons « pupitre », sur lesquels l'utilisateur va appuyer pour programmer une séquence d'instructions que le robot exécutera ensuite pas à pas. Le pupitre est composé de touches directionnelles qui permettent au robot d'avancer, de reculer, de pivoter vers la gauche, de pivoter vers la droite, de faire une pause; d'une touche GO qui permet d'exécuter la suite d'instructions programmée et d'une touche X qui sert à effacer la mémoire du robot (Figure 6).

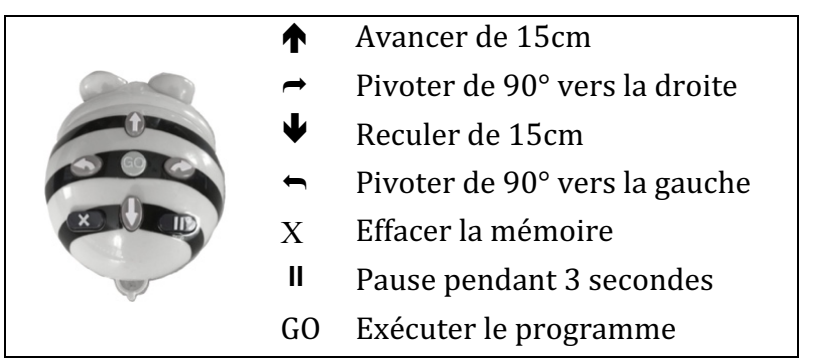

Figure 6 : Pupitre de commandes d'un robot Bee-Bot

Le robot Blue-Bot (Figure 5) peut être piloté de la même manière que le Bee-Bot, en utilisant des boutons de commandes. Il peut également être piloté à distance à partir d'une tablette ou d'un mobile multifonction (smartphone) par le biais d'une application dédiée (Figure 7), ou encore à partir d'une barre de programmation reliée par Bluetooth, sur laquelle se placent des cartes instructions (Figure 8) représentant les différentes commandes du robot.

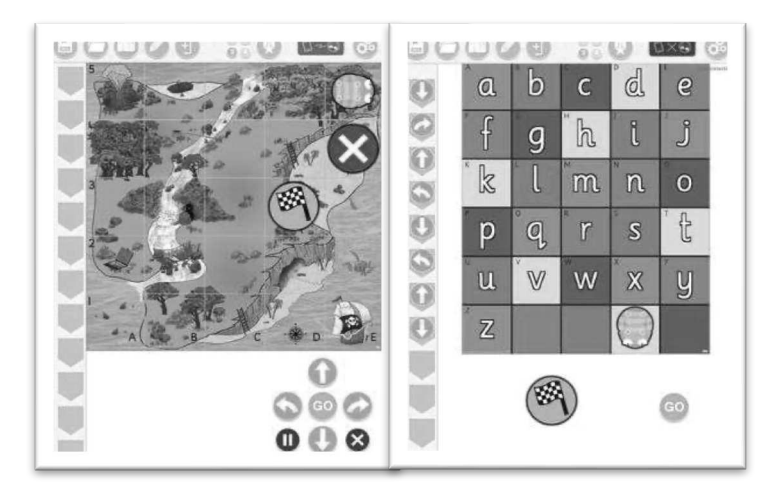

Figure 7 : Exemples d'activités proposées par l'application Blue-Bot

<sup>&</sup>lt;sup>6</sup> Le robot Bee-Bot est présenté sur le site https://www.tts-group.co.uk/bee-bot-programmable-floorrobot/1015268.html

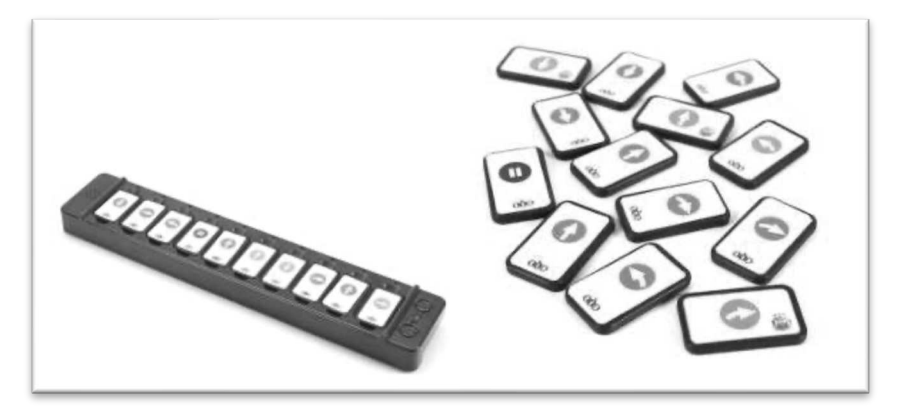

Figure 8 : Barre de programmation et cartes commandes Blue-Bot

Plusieurs recherches initiées ces dix dernières années font état des apports et des limites de l'utilisation de ces deux types de robots programmables, dans une perspective générale et également dans le domaine de l'espace et de la géométrie en mathématiques. C'est ce que nous développons dans les deux parties suivantes.

### **2.3.Quelques résultats**

Selon Bugmann (2018), l'intégration de la robotique en classe permettrait d'être un levier de motivation et un outil contre le décrochage scolaire, tout en développant des compétences dans le domaine des STEM<sup>7</sup>.

Apprendre *avec* des robots, c'est-à-dire introduire des robots en classe pour travailler sur des projets en sciences ou en informatique, que nous distinguons du fait d'apprendre *les* robots, soit travailler dans le domaine disciplinaire de la robotique (en construisant un robot par exemple) permettrait aux élèves d'être activement impliqués dans leur apprentissage :

*"In contrast to traditional technology where youth learn more directly from the technology* (e.g. drill and practice exercises, a google search, or watching a YouTube video) digital manipulatives allow youth to learn with the technology and to be actively *involved in the learning process."* (Nugent & al., 2009, p.1)

De plus, Greff (2012) souligne que « les jeunes en utilisant leur corps pour explorer le monde vont découvrir et construire des compétences. Le robot de plancher est alors un excellent allié permettant de combiner les aspects visuels, auditifs et kinesthésiques »  $(p.281)$ . Ainsi, les robots de sol, « qui ne f $[$ ont $]$  intervenir que 2 dimensions  $(puisqu'|$ ils $]$ se déplace[nt] uniquement dans le plan) peuvent apporter des solutions d'enseignement

<sup>&</sup>lt;sup>7</sup> STEM : acronyme pour Science, Technologies, Engineering and Mathematics.

intéressantes pour les élèves handicapés » ou à besoin éducatifs particuliers plus généralement (Greff, 2013, p.305).

La robotique pédagogique serait également un moyen de développer des compétences du XXIè siècle, comme « la résolution créative et collaborative de problèmes » (Romero & Sanabria, 2017), en lien avec l'informatique et la programmation. Comme le dit Spach  $(2018)$ :

« La robotique pédagogique constitue une démarche pédagogique fertile au plan cognitif *(Komis et Misirli, 2011), qui se positionne comme une réponse envisageable pour l'accès à ce que des auteurs nomment « pensée informatique » (Wing, 2006). Cette forme de*  pensée se définit comme un processus de réflexion qui permet de décrire un objet ou un problème sous une forme algorithmique, afin que celui-ci puisse être traité aussi bien par *un système informatique que par un humain.* » (p.45)

Dans leurs travaux, Grugier & Villemonteix (2017) voient dans les robots programmables une occasion de « comprendre les obstacles conceptuels et pragmatiques que rencontrent [les très jeunes élèves] dans l'appropriation de savoirs informatiques ». Ils soulignent toutefois que « des contraintes techniques, liées à l'usage des robots dans les scenarii construits par les enseignants non formés à l'usage des robots, nécessiterait qu'une technicité soit développée en parallèle pour les surmonter. » (p.3).

Spach (2019) met en relation cinq concepts (algorithme, machine, langage, information et interface) qui permettent de couvrir le champ informatique, avec des notions informatiques qui sont abordées lors des activités impliquant des robots Bee-Bot (programme et algorithme, langage de programmation, mémoire, donnée et robot), et en conclut que « les notions conceptuelles approchées portent sur l'algorithme et la mémoire tout en mettant en jeu des méthodes de programmation » (p.82). Il souligne également que l'« outillage didactique » comme les grilles, plateaux ou cartes qui sont utilisés par les élèves, « participe pleinement à la construction de la pensée informatique » en permettant l' « expression d'une forme prédicative de la connaissance en rapport avec les concepts et d'une forme opératoire de la connaissance en rapport avec une orientation et un guidage de l'action. » (p.82). Toutefois, il cite Fluckiger (2008) pour faire remarquer que « l'usage ne suffit pas au développement de compétences nécessaires à une utilisation raisonnée de l'informatique » et encourage à une réflexion plus approfondie sur la progressivité des apprentissages, avec notamment la formation aux concepts informatiques. Car, pour Spach, « le défaut de maîtrise conceptuelle des enseignants est sans doute à l'origine du manque de référencement et du déficit d'institutionnalisation des notions et des concepts abordés dans les situations pédagogiques » (Spach, 2019, p.83).

Pour clore ce paragraphe, nous retenons que les robots programmables permettraient à de jeunes enfants de coopérer, de développer des stratégies de résolution de problèmes ainsi que des connaissances au niveau informatique dans le domaine de l'algorithmique et de la programmation, tout en restant activement impliqués dans leurs apprentissages. Les études menées par Komis & Misirli (2011) au niveau de l'école maternelle vont dans ce sens, et ouvrent la perspective de connaissances disciplinaires en mathématiques. C'est ce que nous développons dans la partie suivante.

# **2.4.Expérimentations dans le domaine des apprentissages fondamentaux**

Outre les apports en informatique liés à la programmation, les travaux de Komis & Misirli (2011) sur des élèves d'âge préscolaire font état de compétences en numération, et ouvrent plus généralement sur les connaissances dans le domaine de l'espace. Ces dernières ont fait l'objet d'une publication « *Construction of spatial awareness in early childhood* », dans laquelle les auteurs Misirli, Komis et Ravanis (2019), toujours dans des classes de maternelle (avant 6 ans), étudient une manière de renforcer les concepts de latéralisation et de construire les notions de direction et d'orientation en ayant comme référence le robot.

D'autres expérimentations impliquant des robots mettent en évidence des impacts sur les apprentissages fondamentaux. Prenons par exemple le travail de Bartolini Bussi & Baccaglini-Frank, (2015), qui ont cherché, par l'utilisation de robots Bee-Bot, à favoriser la transition des élèves d'une perception dynamique des chemins vers une perception des chemins également comme des ensembles statiques, comme des limites de figures avec des ensembles de caractéristiques géométriques. Dans des classes de maternelle, les élèves ont élaboré une définition des rectangles incluant les carrés; le carré étant un rectangle pour lequel le nombre de pas du robot est identique après chaque rotation. Et le robot, avec notamment ses changements de direction (il tourne de 90° vers la droite ou vers la gauche) peut permettre de manipuler des notions telles que l'angle droit.

Nogry (2019) met en évidence la dynamique de l'activité des élèves et les apprentissages dans une séquence pédagogique de robotique conçue de façon autonome par un enseignant de CP, ce qui diffère des expérimentations portant sur l'apprentissage de l'informatique avec des jouets programmables, qui sont habituellement basées sur « des séquences conçues par des chercheurs ». Dans son étude, Nogry constate que les élèves passent « d'une centration sur le résultat de l'action (point à atteindre par le robot) à une centration sur la procédure, les déplacements à réaliser », et que les élèves, par l'utilisation de représentations graphiques, « en viennent à construire une représentation externe de plus en plus abstraite de la séquence à programmer » (p.108).

Pour terminer cette revue de littérature, nous citons les travaux de Temperman, Durant et Lelièvre (2019) qui étudient l'impact de la programmation, non pas à l'aide de l'utilisation de robots programmables, mais à partir du logiciel Scratch Jr., sur le développement de « compétences spatiales » en CP. Les compétences spatiales dont il est question dans cette recherche sont les marqueurs spatiaux, c'est à dire le vocabulaire spatial, tel qu'il est présenté dans le test des concepts de base de Boehm<sup>8</sup> 3. Les élèves participant à cette étude ont été testés sur 25 des 50 marqueurs spatiaux, et les auteurs notent un « gain d'apprentissage important », qu'ils relient au travail de programmation avec des cartes de commandes. Les enfants s'expriment et agissent « davantage en raison de la manipulation supplémentaire d'un matériel concret ». Ils concluent que « l'ensemble de [leurs] résultats laisse présager que l'application Scratch [r est un « amplificateur cognitif »  $\left[ \ldots \right]$  dans le sens où les élèves retirent un bénéfice d'apprentissage » (p.90).

### **2.5.Synthèse sur la robotique pédagogique**

Nous avons vu l'introduction dans les instructions officielles (MEN, 2015) d'activités de robotique pédagogique en lien avec *les langages utilisés pour penser et communiquer* (domaine 1 du Socle Commun) comme les langages informatiques et la programmation. Ces activités figurent dans la partie *Espace et Géométrie* du domaine des mathématiques au cycle 2.

Certaines expérimentations en cycle 1 et au début du cycle 2 mettent en évidence un impact positif de l'utilisation de robots programmables (ou de logiciels) pour développer des compétences dans la résolution de problèmes, la collaboration, le développement d'une pensée informatique, voire la construction de notions et de concepts informatiques. Plus récemment, des études s'intéressent à l'impact de l'utilisation de robots programmables sur les apprentissages fondamentaux, comme la maîtrise du vocabulaire spatial. 

Nous allons nous intéresser plus particulièrement à la robotique pédagogique dans le domaine de l'espace. Pour cela, nous consacrons le chapitre suivant à l'espace et à la géométrie. Dans un premier temps, nous abordons les obstacles rencontrés dans l'apprentissage de la géométrie. Puis nous nous intéressons à la structuration de l'espace du point de vue de travaux issus de la psychologie d'une part, et d'autre part sous l'angle de la didactique des mathématiques.

<sup>&</sup>lt;sup>8</sup> Le test des concepts de Boehm a été conçu pour mesurer chez les élèves la compréhension des 50 concepts de base les plus utilisés par les enseignants entre la GS et le CE1, et qu'ils doivent connaître pour réussir à l'école. Les concepts évalués dans ce test sont relatifs au temps, à l'espace et à la quantité et se présentent sous forme de lexique.

# **Chapitre 3. Espace et géométrie**

Dans ce chapitre, nous nous intéressons au spatial comme une facette de la géométrie, comme le fait Houdement dans son chapitre *Le spatial et le géométrique, le vin et le vang* de l'enseignement de la géométrie<sup> (2019)</sup>. Elle y fait une étude sur laquelle nous reviendrons dans cette revue de littérature, qui s'appuie sur les travaux français de didactique des mathématiques, ainsi que sur des travaux internationaux, en précisant que le spatial est également en jeu dans de nombreux champs de savoir tels que la géographie, les sciences cognitives, la neuropsychologie...

Nous orientons notre réflexion autour de l'apprentissage de la géométrie en gardant à l'esprit le contexte scolaire de l'école élémentaire au cycle 2, soit pour des élèves âgés de  $6$   $\lambda$   $8$  ans.

Avant de présenter les travaux de didactique des mathématiques sur lesquels nous basons notre cadre théorique, nous nous intéressons tout d'abord aux travaux de Bishop<sup>9</sup>, pour qui les difficultés que rencontrent les élèves dans l'apprentissage de la géométrie sont liées au spatial, puis nous citons quelques travaux internationaux en lien, qui se situent dans le domaine des recherches en éducation mathématique mais également dans d'autres disciplines comme la psychologie.

#### **3.1. Apprentissages géométriques**

#### **3.1.1. Obstacles et difficultés**

Les difficultés liées à l'apprentissage scolaire des notions mathématiques et notamment de la géométrie relèvent selon Bishop (1987) de la conceptualisation du monde spatial. Il distingue trois composantes à ces obstacles, qui jouent un rôle à tous les niveaux de l'enseignement : l'apprentissage de l'espace, l'apprentissage de la mathématisation de l'espace et l'apprentissage de la géométrie.

<sup>&</sup>lt;sup>9</sup> Alan J. Bishop est un mathématicien australien qui a reçu la médaille Félix Klein en 2015 pour l'ensemble de ses travaux, notamment sur l'enculturation mathématique, à partir de l'étude des *spatial abilities* et la vizualisation. Source : https://www.mathunion.org/icmi/news-and-events/2015-10-28/alan-j-bishopawarded-2015-felix-klein-medal

#### • **L'apprentissage de l'espace**

Selon la culture familiale, les enfants peuvent être encouragés à peindre, à construire des maquettes... Ils appréhendent l'espace ailleurs qu'à l'école et ont des bases spatiales qui ont peu de lien avec les tâches auxquelles ils sont confrontés dans le cadre scolaire.

#### La mathématisation de l'espace

Visualiser ou isoler une sous-figure dans une figure complexe, arriver à voir une figure identique malgré une orientation différente, ou encore reconnaître un rectangle très allongé comme appartenant à la catégorie des rectangles, engendrent des difficultés liées à la forme et au contenu, la forme étant la façon dont les concepts sont représentés, et le contenu ce qui est représenté. En effet, on présente souvent aux jeunes enfants un seul représentant ou symbole pour chaque dénomination, ce qui est source de confusion.

#### L'apprentissage de la géométrie

D'après Bishop, au niveau élémentaire, « divers autres concepts mathématiques interviennent dans les activités spatiales ; une grande partie des activités de mesure consiste à utiliser les nombres dans un contexte spatial ». Selon lui, le fait que les programmes scolaires accordent une plus grande place à l'arithmétique qu'à la géométrie, et que les activités géométriques sont souvent éloignées de l'expérience que les élèves ont du monde spatial, contribuent à ces difficultés.

Bishop préconise, à tous les niveaux, d'enrichir et de structurer l'expérience spatiale des élèves, de développer leur vocabulaire de l'espace et de leur « donner les moyens d'exploiter pleinement leur capacité de visualisation », en les « initiant aux techniques fondamentales de la mathématisation (classement, description, établissement de relations) par différentes démarches » (p.149).

#### **3.1.2. Spatial et réussite en mathématiques**

Clements (1998) souligne lui aussi l'importance de l'action et de l'exploration. Pour lui, les enfants développent des capacités à construire des relations entre les objets dans l'espace avant d'étendre la taille de cet espace. Seulement ensuite, ils associent les différents sens des notions et l'utilisation des informations spatiales.

Ceci n'est pas anodin, car de nombreuses recherches en éducation mathématique et en psychologie depuis la fin des années 1970 ont montré une corrélation entre les capacités spatiales (comme traduction de *spatial abilities*) et les résultats en mathématiques :

"Studies of spatial reasoning have been found to be strong predictors of success in *mathematics* and *science* and *school subject* domains beyond mathematics and *science and subsequent careers related to STEM."* (Mulligan, 2015, p.513)

Les capacités spatiales seraient ainsi des prédicteurs de réussite dans le domaine des sciences, de l'ingénierie, mais également dans le domaine des mathématiques, et, d'après Sinclair et Bruce, c'est ce sur quoi convergent des études plus récentes en psychologie :

"Already in the late 1970s, research had shown a positive correlation between spatial ability and mathematics achievement at all grade levels (Fennema and Tartre, 1985; *Guay* and McDaniel, 1977). More recently, converging evidence from the psychology research literature has revealed that people who perform well on measures of spatial ability also tend to perform well on measures of mathematics (Delgado and Prieto 2004; Farmer et al. 2013) and are more likely to enter and succeed in STEM (science, *technology, engineering and math)*" (Sinclair & Bruce, 2015, p.320)

Clements et Samara insistent eux aussi sur cette corrélation entre performances en mathématiques et capacités spatiales. Pour eux, les élèves qui ont des difficultés en mathématiques bénéficieraient de davantage d'enseignement en géométrie et dans le domaine du spatial.

"This is particularly *important because some individuals are harmed in their progression in mathematics due to lack of attention to spatial skills, benefit from more geometry and spatial skills education."* (Clements & Samara, 2011, p.134)

Nous retenons de cette première partie qu'il existe des obstacles spatiaux liés à l'environnement et à la maîtrise de cet espace, qui ont un impact sur les apprentissages géométriques et plus généralement mathématiques. Mais n'oublions pas ce que souligne Houdement au niveau des regards sur le spatial qui varient selon les recherches que nous avons citées :

*« Il s'agit d'un ensemble de travaux, plutôt juxtaposés, avec des méthodologies*  différentes (notamment selon le domaine de référence des chercheurs, le plus souvent *éducation mathématique et psychologie)* qui rendent la synthèse difficile. Les regards sur le spatial sont influencés par les cadres théoriques choisis pour les travaux. Enfin, *il* n'y a pas d'étude des capacités spatiales en soi, mais toujours pour les mettre au *service d'autres domaines de savoir* » (p.32)

Dans la partie qui suit, nous allons tenter de préciser les notions en lien avec la structuration de l'espace en référence aux travaux issus de la psychologie. Dans un premier temps, nous présentons des travaux avec des exemples de tests utilisés pour mesurer les capacités spatiales, puis nous aborderons la question d'un point de vue didactique.

### **3.2. Spatial dans les recherches en psychologie**

#### **3.2.1. Apports de la psychologie**

Nous avons précédemment utilisé l'expression « capacités spatiales » pour désigner les spatial abilities, mais comme le dit Houdement (2019) :

*« Les recherches proposent de multiples définitions du spatial et de nombreuses*  expressions qui peuvent être considérées comme équivalentes, par exemple 'spatial *ability', 'spatial skills', 'spatial reasoning', 'spatial structuring', 'spatial thinking', 'spatial intelligence', 'spatiality'... » (p.33)*

Dans la suite de notre travail, nous conserverons les expressions « capacité spatiale » ou « raisonnement spatial » pour faire référence à ces expressions équivalentes.

Dans un article récent sur la comparaison entre les approches psychologiques et éducatives du raisonnement spatial, Lowrie et al. constatent que la plupart des définitions des compétences de raisonnement spatial découlent de tests conçus pour certains il y a plus de 50 ans, et qui sont encore très utilisés aujourd'hui.

*"In both psychology and education, most definitions of spatial reasoning skills have been closely aligned to descriptions from psychometric tests [...] These tests most* developed more than 50 years ago, are used extensively in the spatial reasoning *literature today. They are intended to be presented in a pencil-and-paper form and require students to decode pictorial representations of shapes and objects in ways that evoke mental imagery."* (Lowrie et al., 2020, p.177)

Uttal et al. ont cherché à élaborer une typologie de capacités spatiales, dans l'idée de concevoir des situations d'apprentissage, en se basant sur deux notions qui semblent faire consensus dans les nombreuses recherches sur les capacités spatiales : la « visualisation spatiale » et l'« orientation spatiale ».

*"Agreement seems to be strongest for the existence of a skill often called 'spatial*  visualization', which involves the ability to *imagine* and mentally transform spatial *information.* Support has been less consistent for other factors, such as 'spatial *orientation', which involves the ability to imagine oneself or a configuration from* different perspectives" (Uttal et al., 2013, p.353)

La visualisation se réfère à la capacité à imaginer à transformer mentalement une information spatiale, et l'orientation à celle de s'imaginer ou d'imaginer un objet d'après plusieurs points de vue, comme il est dit dans la citation précédente.

Ensuite, Uttal et al. s'appuient sur deux distinctions qui sont exemplifiées dans le tableau suivant (Figure 9) :

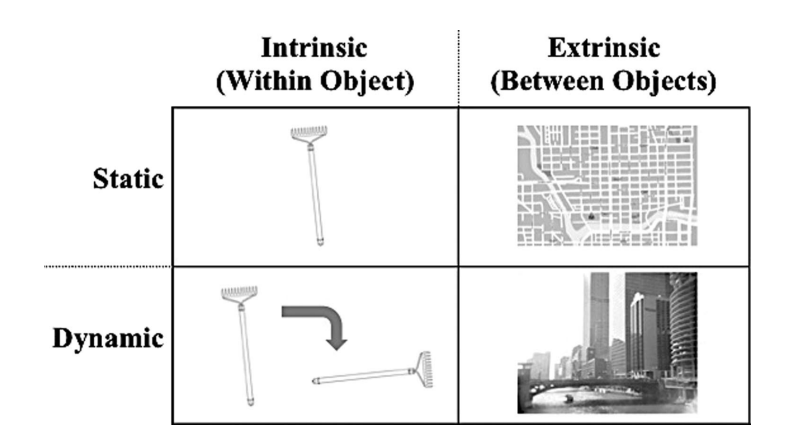

Figure 9 : Exemples de typologies d'habiletés spatiales issues d'Uttal et al. (2013, p.354)

On y distingue d'une part ce qui relève des propriétés *intrinsèques* de l'objet ou extrinsèques entre des objets, et d'autre part ce qui relève de tâches statiques ou *dynamiques*. 

Dans l'exemple (Figure 9), la reconnaissance de l'objet « râteau » implique des informations intrinsèques et statiques, mais la rotation mentale de ce même objet impliquera des informations intrinsèques et dynamiques. D'autre part, penser aux relations entre deux lieux dans l'environnement ou sur un plan (il y a deux rues entre l'école et la poste) s'appuie sur des informations extrinsèques et statiques alors que le fait de suivre le trajet à l'aide d'un GPS pour se rendre de l'école à la poste relèverait d'informations extrinsèques et dynamiques.

Cette catégorisation permet d'après Uttal et *al.* de décrire plus précisément les capacités spatiales en jeu ainsi que les tests qui s'y rapportent.

Dans la partie suivante, nous présentons trois exemples de tests utilisés pour mesurer les capacités spatiales.

#### **3.2.2. Exemples de tests utilisés pour mesurer les capacités spatiales**

« Much of the work on spatial reasoning has arisen from the domain of psychology *focused on the issue of spatial ability.* » (Mulligan, 2015)

En effet, les travaux relatifs aux capacités spatiales (ou *spatial abilities*) ont émergé de la recherche en psychologie, notamment par l'étude de tests diagnostiques. Nous en présentons trois exemples.

**Spatial Reasoning Instrument** (Lowrie, Logan & Ramful, 2016)

Le SRI (*Spatial Reasoning Instrument*), est un exemple d'outil destiné à des élèves de 11 à 13 ans et basé sur trois éléments : la rotation mentale (*mental rotation*, Figure 10),  l'orientation spatiale (*spatial orientation*) et la visualisation spatiale (*spatial visualisation*) (Figure 11) (Lowrie, Logan & Ramful, 2016).

La visualisation spatiale est la capacité à manipuler ou à transformer l'image d'un assemblage spatial en un autre arrangement, alors que l'orientation spatiale est la capacité à comprendre les relations entre les positions d'objets en lien avec sa propre position. La différence entre l'orientation spatiale et la rotation mentale est liée à la relation entre l'observateur et l'objet manipulé : lorsque l'observateur est fixe et que l'objet est déplacé il s'agit de rotation mentale, alors que lorsque l'objet est fixe et l'observateur doit changer de point de vue, il s'agira d'orientation spatiale (Lowrie, Logan & Ramful, 2016, p.408).

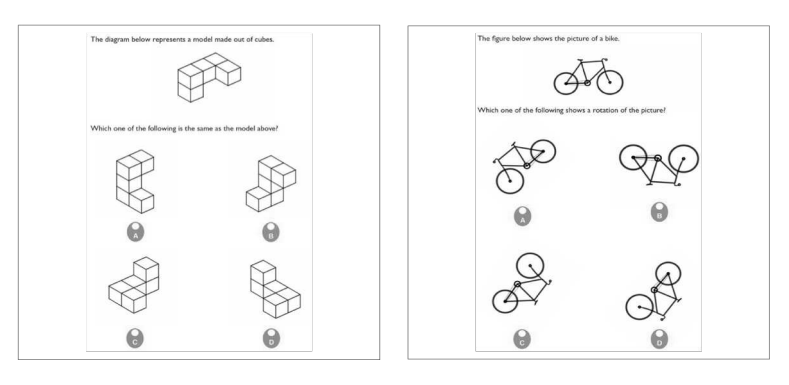

Figure 10 : Exemple de *mental rotation* d'objets en 2D et 3D

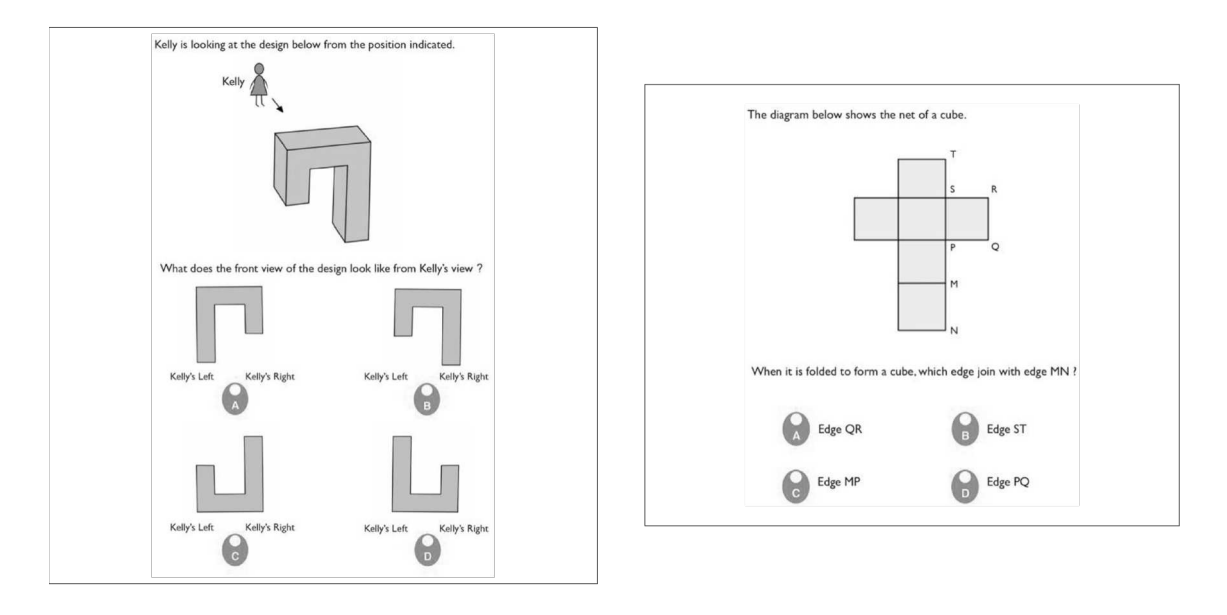

Figure 11 : Exemples de *spatial orientation* (gauche) et de *spatial visualisation* (droite)

Ce test a été conçu dans l'idée de mesurer les capacités spatiales et de servir d'outil pour la recherche, notamment en incluant des notions mathématiques familières des élèves de cette tranche d'âge (11-13 ans).

Nous remarquons que d'après la typologie d'Uttal et al. présentée précédemment, il s'agirait de tâches dynamiques intrinsèques de visualisation pour le premier exemple, d'orientation statique extrinsèque lorsqu'il s'agit de se mettre à la place de Kelly (Figure 11) face à la forme, et de visualisation dynamique extrinsèque pour le patron du cube puisqu'il faut manipuler mentalement pour associer les arêtes du cube.

#### Le test des cubes de Kohs (Kohs, 1919)

Le test des cubes de Kohs, ou *Kohs' Block Design test* a été conçu dans les années 1920 par le psychologue américain Samuel C. Kohs (1890-1984). C'est un test neuropsychologique, non verbal, qui consiste, à partir de 16 cubes colorés (Figure 12), à reproduire un motif affiché sur une série de 17 modèles de difficulté croissante. La notation est basée sur le temps de réalisation ainsi que sur le nombre de cubes bien placés. L'analyse des résultats permet d'évaluer la performance du sujet en intelligence concrète ainsi que les stratégies mises en œuvre et le comportement adopté face à une situation de résolution de problèmes (dextérité, organisation, rapidité, persévérance).

Ce test est utilisé comme test de QI ou de développement, et il est considéré comme une mesure fiable de *spatial visualisation*. Les cubes de Kohs testent les capacités visuospatiales et la coordination visuo-motrice. Des travaux de recherche sur l'impact des capacités spatiales sur les mathématiques, notamment entre 5 et 7 ans, se basent sur ce type de test (Guilligan, Flouri & Farran, 2017).

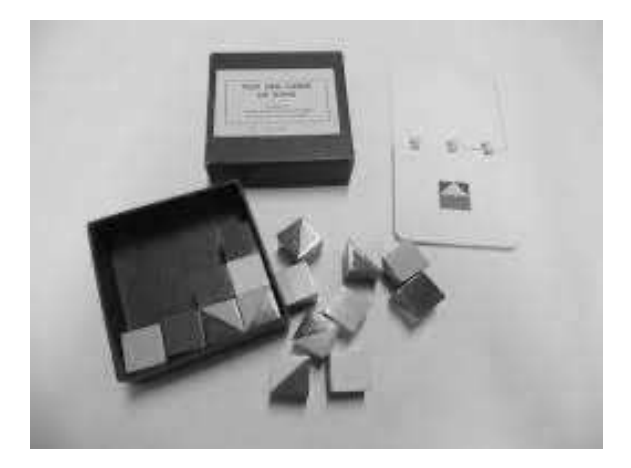

Figure 12 : Test des cubes de Kohs<sup>10</sup>

#### • **BOEHM-3 test des concepts de base** (Boehm, 2000)

Un autre test lié à l'espace, le test Boehm 3, a été utilisé dans des travaux récents sur l'acquisition de « compétences spatiales » par un travail en codage et programmation que nous avons évoqué dans notre première partie (Temperman, Durant et Lelièvre, 2019).

Il s'agit d'un test des 50 concepts de base que les enfants de la Grande Section de maternelle au CE1 doivent comprendre pour réussir à l'école. Le test se base sur

<sup>&</sup>lt;sup>10</sup> Source : Musée d'histoire naturelle de Lille

l'association correcte d'images avec le concept évalué. Ce peut être par exemple : tout en haut, à travers, entier, à côté de, le dernier, à droite, devant, loin de... Parmi ces concepts, on retrouve des mots utilisés pour décrire des relations spatiales. Il s'agit donc d'évaluer la compréhension d'un lexique spatial.

Les concepts évalués dans ce test sont décrits comme les plus fréquemment rencontrés que ce soit à l'écrit en français ou en mathématiques, qu'à l'oral dans les consignes données par les enseignants.

Ces tests spatiaux sont intéressants et complémentaires, mais s'adressent pour le premier à de jeunes collégiens (fin de cycle 3 et début de cycle 4) en se focalisant sur les capacités spatiales ; le deuxième est utilisé dans des tests d'intelligence ou de développement, et là encore se concentre sur des capacités visuo-spatiales. Le troisième, lui, est conçu pour de jeunes élèves (fin cycle 1 et début cycle 2) et peut être utilisé dans le traitement de la difficulté scolaire (orthophonie, soutien scolaire institutionnel). Il se focalise sur le lexique.

De plus, ces tests relèvent du domaine de la psychologie, et comme le soulignent Bruce et al. (2017) dans Lowrie (2020) : « cognitive psychologists and mathematics educators seem to be focused on similar problems, yet the disciplines seem to function independent from one *another* ». D'après Lowrie (2020), il serait intéressant que les études menées autour de l'espace et des capacités spatiales, qui se basent sur des tests issus de la psychologie et se font dans des contextes d'études en laboratoire, soient mises en parallèle avec des expérimentations en contexte 'réel' dans des classes.

C'est dans l'optique de nous intéresser à l'espace dans un contexte de classe de mathématiques, que nous avons choisi de préciser ces notions spatiales d'un point de vue didactique plus que psychologique. Nous allons donc, dans la partie suivante, nous appuyer sur l'apport de la didactique des mathématiques dans le domaine de l'espace.

# **3.3. Spatial : apports de la didactique des mathématiques**

À l'école élémentaire, le spatial et le géométrique sont le plus souvent associés. Dans les instructions officielles, « ESPACE ET GEOMETRIE » est un sous-domaine des apprentissages mathématiques. Mais qu'en est-il de la place du spatial dans ce sousdomaine? Quelle définition donner à la notion de « spatial » que nous situons dans le contexte scolaire de l'école élémentaire ?

Dans « Le spatial et le géométrique, le yin et le yang de l'enseignement de la géométrie », Houdement (2019) étudie le spatial comme une facette de la géométrie. En dressant un

portrait exhaustif du spatial, notamment à partir des travaux français de didactique des mathématiques, elle définit le spatial comme suit : « le spatial est défini par les connaissances spatiales mobilisées dans les situations que le sujet doit gérer dans l'espace sensible ». 

Pour comprendre cette définition, il nous semble nécessaire de préciser ce qui nous entendons par « connaissances spatiales », et « espace sensible ».

#### **3.3.1. Espace sensible**

Perrin-Glorian et Salin (2009) distinguent trois espaces en interaction dans l'enseignement de la géométrie, qu'elles schématisent (Figure 13) pour « tente[r] de représenter les interactions entre ces différents espaces dans une problématique de modélisation ».

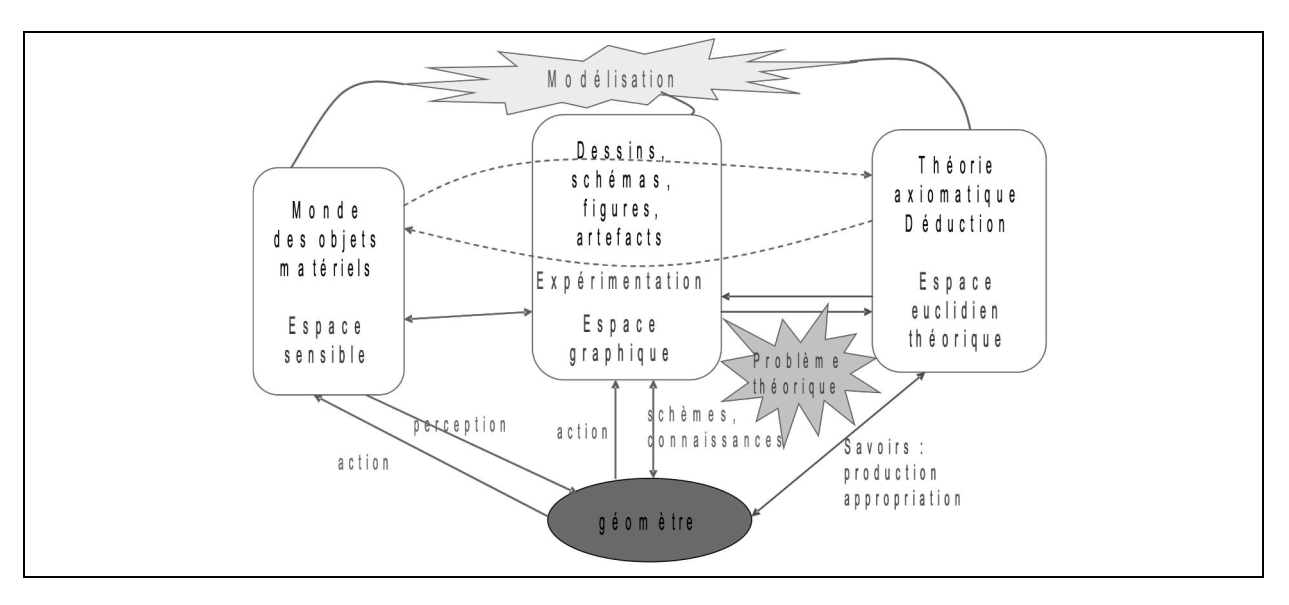

Figure 13 : Espaces mobilisés dans l'enseignement de la géométrie (Perrin-Glorian et Salin, 2009, p.68)

On y retrouve :

- l'espace sensible à trois dimensions, c'est à dire l'espace du réel, le monde des objets matériels :
- l'espace géométrique, ou encore espace euclidien théorique d'après les auteurs ; qui est l'espace des objets théoriques, dans lequel un cercle est un ensemble de points à égale distance d'un point donné, et non le résultat d'un tracé obtenu avec un compas. Ce sont donc des objets qu'on ne peut ni voir ni toucher. On ne peut que les imaginer ou les appréhender par le discours et par différentes représentations, d'où l'importance du dernier espace ;

• l'espace graphique des tracés plans (dessins, figures, schémas) et artefacts (maquettes). Ce dernier est le lieu d'expérimentations, que ce soit pour des problèmes théoriques ou des problèmes qui se posent dans le monde physique.

L'espace graphique peut servir d'interface entre les deux autres espaces, et selon Perrin-Glorian et Salin  $(2010)$ : « l'espace graphique, par le double regard qu'il permet sur les figures-dessins [...] paraît un point clé de la modélisation géométrique » (p.69).

Ainsi, nous désignons par « espace sensible » l'espace du réel et du monde des objets matériels. Cet espace peut être de taille variable, et dans les travaux de Brousseau (2000) sur les situations spatiales et plus précisément les « milieux » spatiaux correspondant aux différentes conceptions de l'espace sensible, on considère trois composantes à l'espace : le micro-espace, le méso-espace et le macro-espace. Berthelot et Salin (1994) considèrent également ces trois composantes, et les précisent dans le cadre de l'école élémentaire.

#### **3.3.2. Trois composantes de l'espace sensible**

- Le **micro-espace** est « le milieu de l'élaboration de la conception du mouvement des objets autres que l'observateur » (Brousseau, 2000, p.7). L'enfant construit ses premières connaissances spatiales en manipulant de petits objets par le toucher ou par la vue : il en identifie la consistance, la forme solide, leurs positions relatives et leurs propriétés. A l'école élémentaire, le micro-espace fait référence à l'espace de la feuille et aux activités papier-crayon, au travail sur écran (ordinateur, tablette ou calculatrice) et incluant des logiciels de géométrie dynamique.
- Le **méso-espace** est le lieu où l'enfant doit « concevoir ses propres déplacements dans un territoire placé sous le contrôle de sa vue. » Ces représentations intermédiaires incluent l'enfant. Elles peuvent correspondre à l'espace de la classe, et préfigurent des représentations qui seront nécessaires dans le macro-espace.
- Le **macro-espace** est beaucoup plus grand, il inclut là aussi l'enfant, mais ne peut pas être découvert en entier d'un seul point de vue. L'enfant doit développer des concepts et des moyens spécifiques pour identifier et retrouver un lieu, établir un trajet, déterminer la forme d'un territoire. Les solutions qu'il va alors trouver dépendent bien sûr de l'espace, un exemple est le quartier.

Après avoir précisé la notion d'espace sensible, et les trois composantes de cet espace que sont le micro-espace, le méso-espace et le macro-espace, intéressons-nous à présent à la notion de « connaissance spatiale ».

#### **3.3.3. Connaissances spatiales**

Berthelot & Salin (1999) définissent les **connaissances spatiales** comme suit :

*« Par connaissances spatiales nous désignons les connaissances qui permettent à un*  sujet un contrôle convenable de ses relations à l'espace sensible. Ce contrôle se traduit *par la possibilité pour lui de :* 

- Reconnaître, décrire, fabriquer ou transformer des objets ;
- *Déplacer, trouver, communiquer la position d'objets ;*
- Reconnaître, décrire, construire ou transformer un espace de vie ou de *déplacement.*

La maîtrise de l'espace est l'objet d'apprentissage bien avant l'entrée dans la scolarité et elle continue de se développer par des voies parallèles tout au long de l'enfance et *de l'adolescence, voire de l'âge adulte. » (p.38)*

Les connaissances spatiales se distinguent des **connaissances géométriques**, qui, elles, se réfèrent à l'espace géométrique, c'est à dire à l'espace abstrait des objets géométriques.

Berthelot et Salin (2000) nomment « *spatio-géométrique* la modélisation de l'espace par des connaissances issues du savoir géométrique » (p.12) Ils définissent donc ainsi les **connaissances spatio-géométriques** qui sont les « connaissances dont l'acquisition est visée par les programmes de géométrie à l'école primaire et au début du collège. Nous les avons appelées spatio-géométriques pour rappeler qu'elles sont issues de rapports à l'espace sensible » (p.9). Ces connaissances sont « issues du savoir géométrique et sont mises en jeu dans la résolution de certains problèmes de l'espace » (Berthelot et Salin, 1994), par exemple lorsque les élèves de l'école primaire travaillent sur les formes des objets et leurs propriétés, qui permettent le calcul des aires et des volumes.

La plupart des activités proposées aux élèves à l'école élémentaire mettent en jeu à la fois les connaissances spatiales et les connaissances géométriques (sans oublier les connaissances spatio-géométriques), ce qui rend leur enseignement et leur apprentissage délicat (Berthelot et Salin, 1993).

Dans le souci de guider les pratiques enseignantes dans ce domaine, Marchand (2020) propose un outil théorique intitulé « Structure génératrice d'activités » (SGA), conçu à partir d'une recherche collaborative portant sur l'élaboration de séquences d'enseignement visant le développement de connaissances spatiales d'élèves du primaire. Cet outil « vise à être une structure à la croisée des savoirs didactiques et des savoirs pratiques », et permet à l'auteur de poser « quelques assises pour valoriser le développement des connaissances spatiales à l'école primaire ». Nous présentons ces éléments dans le paragraphe suivant.

#### **3.3.4. Développement de connaissances spatiales**

Pour concevoir des activités permettant de développer des connaissances spatiales, Marchand (2020) a développé une structure génératrice d'activités (SGA) qui permet d'aborder l'apprentissage des connaissances liées à l'espace par la construction et l'analyse d'activités mathématiques. L'hypothèse est que les tâches en mesure de valoriser l'apprentissage de l'espace peuvent être générées et/ou analysées en s'appuyant
sur la SGA, en prenant en compte de façon simultanée les balises présentées dans le schéma suivant (Figure 14). Nous développons chacune de ces balises dans les paragraphes qui suivent.

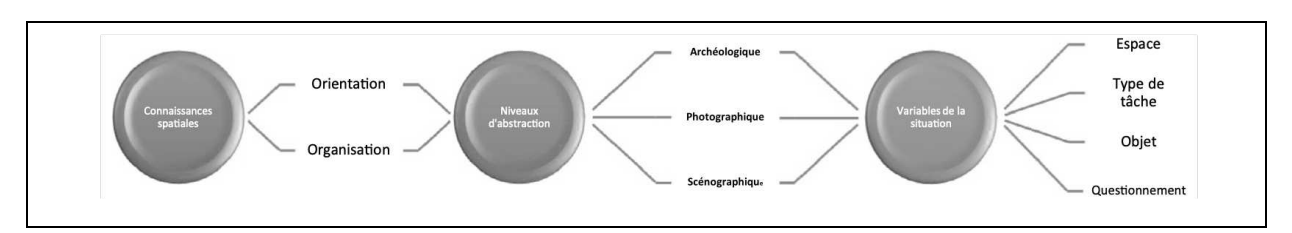

Figure 14 : Schéma de la structure génératrice d'activités (SGA) (Marchand et Munier, 2021)

#### **Première balise : orientation et organisation**

La première balise permet de cerner les connaissances spatiales ciblées par la tâche, en mettant en jeu deux composantes : l'orientation spatiale et l'organisation spatiale (Marchand, 2020; Clements, 1998). Chaque catégorie se décrit à l'aide de deux souscomposantes. 

**Orientation** spatiale : repérage et latéralité

Pour s'orienter, il faut être en mesure de se repérer. Ce sont les habiletés à se repérer dans un espace donné ou sur un plan, à se diriger pour se rendre d'un point à un autre et à suivre des directions données en les traduisant par un chemin dans un espace donné. Dans les tâches spatiales en lien, les relations spatiales impliquent la « mise en relation de différents objets, ce que Uttal et al. (2013) nomment les relations extrinsèques (objetobjet) » (Marchand et Munier, 2021).

En parallèle, il faut être capable d'utiliser adéquatement un référentiel comme la latéralité, les coordonnées ou les points cardinaux. On peut tout à fait se rendre d'un point à un autre sans connaître sa droite ou sa gauche, et de la même façon on peut distinguer sans problème sa droite de sa gauche sans pour autant être capable de suivre des directions données.

C'est la maîtrise de ces deux sous-composantes (repérage et latéralité) qui permet d'émettre ou de suivre des indications claires pour se diriger.

**Organisation** spatiale : représentation et articulation

L'organisation spatiale implique la création, le contrôle et les relations spatiales des images mentales. Elle regroupe donc « les images mentales (IM) des objets, leur positionnement et leur relation dans l'espace » (Marchand, 2020). Dans les tâches spatiales en lien avec l'organisation, les relations spatiales font référence aux relations spatiales intrinsèques (Uttal et al., 2013).

On distingue dans l'organisation spatiale : d'une part l'articulation, qui traite de la position de l'objet dans l'espace (il repose sur un sommet, sur son hypoténuse...) ainsi que sa position par rapport aux autres objets (en haut de, à droite de...) ; et d'autre part la représentation, qui est liée aux représentations physiques des objets (construction de solides ou dessin de figures). Cette dernière implique la compréhension et l'interprétation incluant l'aspect langagier qui en découle. Elle recoupe les habiletés liées aux processus de visualisation mentale (Bishop, 1987) comme être en mesure de s'imaginer mentalement le résultat d'une rotation d'une figure plane (Marchand & Bisson, 2017).

#### **Deuxième balise : visualisation et niveaux d'abstraction**

Marchand distingue de ces deux composantes la visualisation spatiale qui est vue comme un « processus d'abstraction des objets (concrets ou abstraits) pouvant intervenir lors de tâches visant l'orientation spatiale ou l'organisation spatiale.» Trois niveaux d'abstraction sont à distinguer :

- le niveau **archéologique** correspond au premier niveau, où les élèves peuvent observer des obiets en situation :
- le niveau **photographique** correspond à la capacité des élèves à générer une image mentale statique (une photo) des objets en jeu ;
- enfin, le niveau **scénographique** témoigne de la capacité des élèves à changer de point de vue, et à « manipuler mentalement les objets en jeu, tout en conservant leurs propriétés géométriques et leurs articulations (relations spatiales extrinsèques ou intrinsèques) ».

#### **Troisième balise : les variables de la situation**

La troisième et dernière balise identifie quatre variables se rapportant au développement de connaissances spatiales :

- la **taille** de l'espace renvoie aux composantes de l'espace sensible que nous avons détaillées précédemment (micro- méso- et macro-espace) ;
- la **dimension** des objets et leur position dans l'espace ;
- la part **d'anticipation**, c'est à dire lorsque l'élève doit « expliciter et/ou se représenter mentalement le résultat attendu de son action » avant d'agir ;
- la dernière variable est le **questionnement** qui accompagne le travail sur l'espace, et qui permet d'orienter les actions des élèves et de l'enseignant.

La prise en compte de ces balises, permettent donc, selon Marchand, de générer ou d'analyser des tâches qui sont en mesure de valoriser l'apprentissage de l'espace. Nous allons, à partir d'une classification de problèmes spatiaux élaborée par Fénichel, Pauvert et Pfaff (2004), nous intéresser à des types de tâches valorisant l'apprentissage de l'espace. Mais cette classification ne prend pas en compte les connaissances relatives aux formes, et il nous semble intéressant, en lien avec les connaissances spatio-géométriques évoquées plus tôt (c'est-à-dire des connaissances qui sont mises en jeu dans la résolution de problèmes spatiaux, mais qui sont issues du savoir géométrique) de considérer les formes et l'appréhension des figures. En effet, les élèves peuvent également travailler sur les connaissances spatiales à partir de formes, qui peuvent être en lien avec des objets de l'espace ou qui peuvent être vues comme une première appréhension des figures géométriques (et non un travail sur les figures au sens géométrique du terme). Pour cela, nous nous intéressons aux travaux de Duval (1994) sur l'appréhension des figures et la visualisation. 

## **3.3.5. Appréhension des figures et visualisation**

Duval (1994) distingue quatre types d'appréhension possible d'une figure dans une démarche géométrique :

- L'appréhension **perceptive** est la plus immédiate. C'est celle qui permet d'identifier ou de reconnaître immédiatement une forme ou un objet, soit dans un plan soit dans l'espace. Mais cette appréhension est globale et s'en tient à des constats. Afin d'appréhender mathématiquement les figures, Duval distingue trois autres appréhensions possibles d'une figure.
- L'appréhension **discursive** correspond à une explicitation des autres propriétés mathématiques d'une figure que celles indiquées par une légende ou par des hypothèses.
- L'appréhension **séquentielle** concerne l'ordre de construction d'une figure, ordre qui dépend des propriétés mathématiques de la figure à construire et des contraintes techniques des instruments utilisés.
- L'appréhension **opératoire** concerne les modifications en d'autres figures qui peuvent être opérées. Par exemple, le partage d'une figure en parties pour les recombiner en autres figures, l'agrandissement, la diminution ou la déformation d'une figure, ou encore le déplacement de la figure relèvent d'une appréhension opératoire.

Il nous semble intéressant de mettre en relation ces types d'appréhension avec le travail de programmation qui pourrait être mené avec des robots.

Toujours dans le cadre des figures géométriques, les unités figurales discernables dans une figure ne sont pas constantes mais peuvent varier en fonction du problème à résoudre :

 *« la manière de voir des figures dépend de l'activité dans laquelle elle est mobilisée.*  On peut ainsi distinguer une manière de voir qui fonctionne de manière iconique et *une manière de voir fonctionnant de manière non iconique. La visualisation non iconique implique que l'on déconstruise les formes déjà visuellement reconnues.* » *(Duval, 2005, p.5)*. 

Duval (2003, p.21) définit la visualisation **iconique** et la visualisation **non-iconique comme suit :**

*« Il faut distinguer deux types de visualisation : la visualisation iconique, fondée sur*  des critères de ressemblance entre des éléments de la représentation et l'objet de représenté, et la visualisation non *iconique exclusivement fondée sur des contraintes d'organisation interne (Duval 2002b.) Ainsi un plan ou un patron relèvent d'une visualisation iconique tandis que les figures géométriques relèvent d'une*  visualisation non iconique. Non seulement les fonctionnements représentationnels de ces deux types de visualisation sont hétérogènes, mais ils n'offrent pas les mêmes *prises ou les mêmes appuis à la description verbale et au raisonnement.* » (Duval, *2003, p.21).*

Ainsi, la déconstruction des formes est un processus nécessaire à la visualisation non iconique, et Duval en décrit plusieurs types dont la **déconstruction instrumentale**, qui nous semble intéressante à prendre en compte au niveau de l'école élémentaire. Une déconstruction instrumentale pourrait par exemple consister en une décomposition de la figure en sous-figures plus facilement identifiables, ou plus utiles au vu de la tâche proposée, avec ou sans tracé(s) auxiliaire(s). Nous pouvons relier cette décomposition avec le travail d'articulation vu dans la partie précédente : les relations spatiales sont alors vues comme les positions relatives des éléments identifiés.

Nous retrouvons ici un élément soulevé dans les difficultés liées à la mathématisation de l'espace : parvenir à identifier ce qui est important dans une figure en fonction d'un problème, qui relève donc de la visualisation non-iconique, serait une piste à explorer dans les problèmes qui sont proposés aux élèves.

Dans la partie suivante, nous nous penchons sur les problèmes qui sont proposés aux élèves au regard de l'espace. Nous présentons une classification des problèmes liés à l'espace proposée par Fénichel, Pauvert et Pfaff (2004), à laquelle nous ajouterons les problèmes liés à l'appréhension des formes.

## **3.3.6. Classes de problèmes**

Fénichel, Pauvert & Pfaff (2004), distinguent deux grandes classes de problèmes : les problèmes visant à *décrire une position ou un déplacement*, et les problèmes visant à *positionner un objet ou à le déplacer* selon une description donnée.

Ces deux classes de problèmes comportent des types de tâches différents selon qu'il s'agit de soi ou d'autrui. On distingue alors *l'espace réel* dans lequel on se place, on se déplace ou on agit sur un objet, de *l'espace représenté* qui peut être une maquette, un dessin ou un plan.

Nous avons mis en forme dans le tableau suivant (Figure 15), les problèmes en fonction de la classe et de l'espace choisi : d'une part l'espace réel uniquement et d'autre part l'espace représenté par un plan.

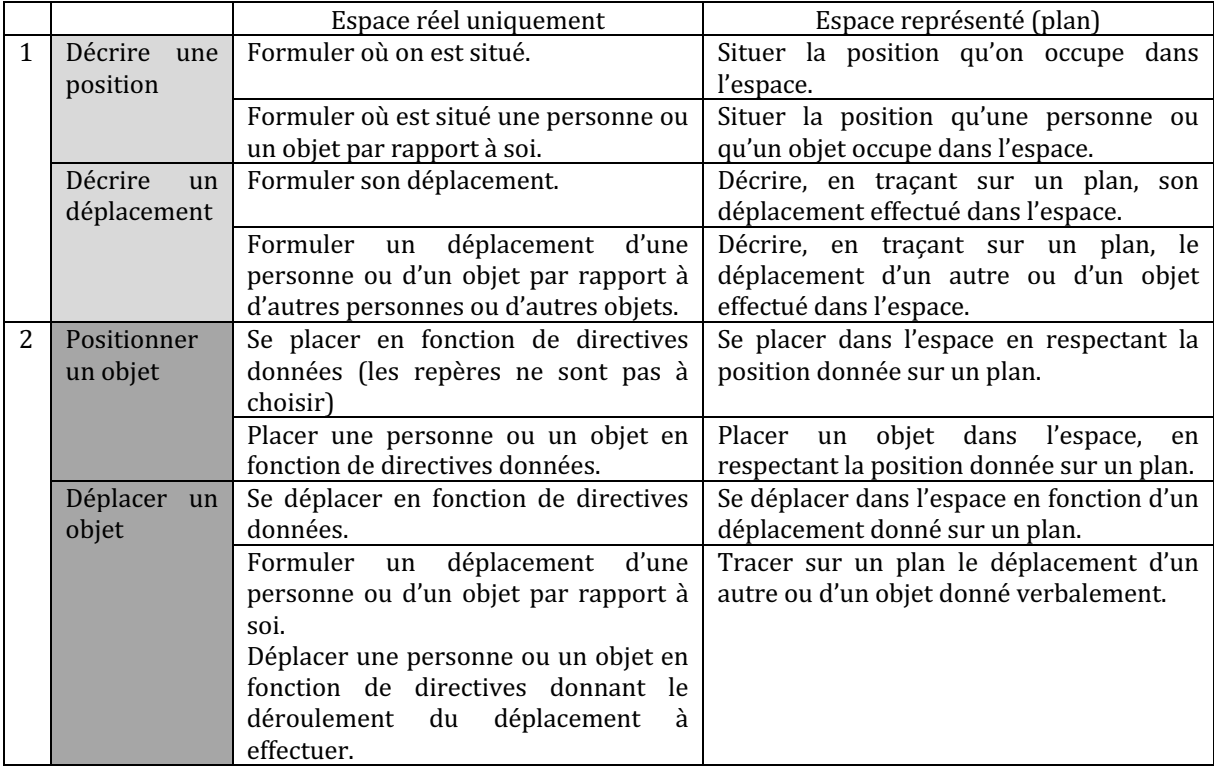

Figure 15 : Classes de problèmes (Fénichel, Pauvert et Pfaff, 2004, p.57-59)

Pour résoudre ces problèmes, selon l'âge des élèves, c'est la perception directe des objets qui prédomine, comme le soulignent Perrin-Glorian et Godin :

*« Si on se place au début du CP, il est clair qu'on ne peut pas faire appel à autre chose qu'à la perception directe des objets de l'espace et des effets des déplacements qu'on leur fait subir pour décrire ou reproduire des formes, des positions, des déplacements.* Au cours du primaire des instruments sont progressivement introduits pour outiller *la perception et donner des moyens plus précis et plus sûrs de le faire.* » (Perrin-Glorian et Godin, 2018).

À ceci s'ajoute l'importance du langage, comme le soulignent Fénichel, Pauvert et Pfaff :

*« [Le langage est] primordial pour se situer, se déplacer ou situer, déplacer un objet*  dans *l'espace réel. Le repérage par rapport à des objets s'acquiert plus lentement que le repérage par rapport à soi. La liaison entre l'espace réel et ses représentations mérite un enseignement spécifique.* » (Fénichel, Pauvert et Pfaff, 2004, p. 67)

Les procédures de résolution vont alors dépendre des repères qui sont donnés ou disponibles. Il est plus difficile pour un élève de repérer des objets par rapport à une autre personne que par rapport à lui-même, car il faut tenir compte de l'orientation de la personne.

En effet, lorsqu'il ne tient pas compte de l'orientation de la personne, et qu'il translate son espace environnant, l'élève peut par erreur prendre mentalement la place de l'autre mais sans modifier son orientation, c'est à dire sans faire la rotation nécessaire. L'erreur se traduit dans le cas de la Figure 16, par l'idée que la main droite de celui qui est en face de moi est en face de ma main droite (comme dans un miroir).

Par ailleurs, cette erreur s'ajoute aux confusions possibles qui sont liées au choix du repère. Toujours dans le cas de la Figure 16, on peut dire que le ballon est à la gauche du personnage (le repère est le personnage, qui est orienté vers l'observateur) ou que le ballon est à droite du personnage (le repère est un observateur placé face au personnage et au ballon).

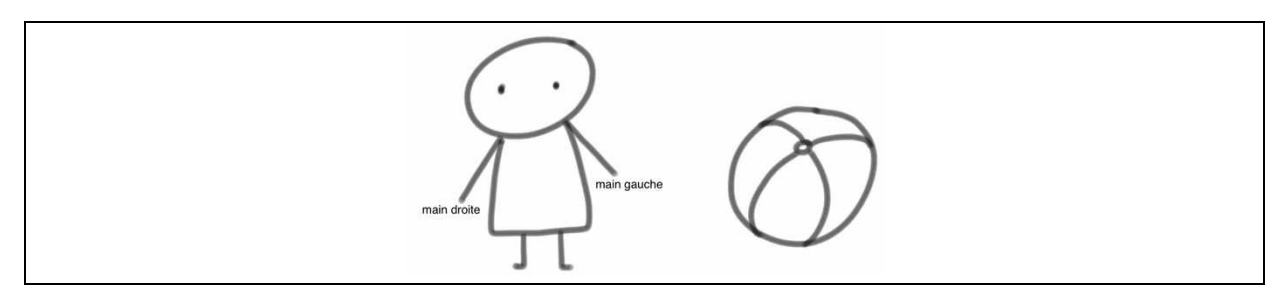

Figure 16 : Repérage par rapport à une autre personne

Lorsqu'on ne considère pas le cas du repérage par rapport à une autre personne, mais par rapport à un objet, il faudra tenir compte de la nature de cet objet. Si ce dernier est orienté, on se retrouve dans le cas évoqué précédemment, c'est à dire que le repérage correspond au repérage par rapport à une personne et il faut prendre en compte son orientation. Si en revanche l'objet n'est pas orienté, comme dans la Figure 17, il est impossible de prendre sa place mentalement, car on ne sait dans quel sens se positionner.

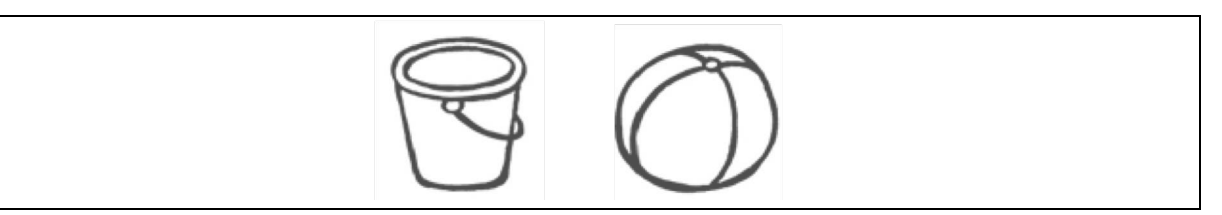

Figure 17 : Repérage par rapport à un objet non orienté

D'après Fénichel, Pauvert et Pfaff (2004, p.61) :

« Lorsque le langage exprime un repérage par rapport à un objet non orienté, celui*ci s'effectue, en fait, par rapport à une personne qui serait placée en face de l'objet et* pour laquelle il s'agit d'étendre son espace environnant en intégrant l'objet à ce dernier. »

Dans le cas de la Figure 17, le seau est un objet non orienté, donc la gauche du seau ne se repère pas par rapport au seau, mais par rapport à un observateur placé face au ballon : on dit que le ballon est à droite du seau (ou à la droite du seau).

# **3.4. Synthèse : espace et géométrie**

Au niveau de l'école élémentaire, et plus précisément au cycle 2, c'est la perception directe par les sens (la vue, le toucher, le mouvement du corps...) qui permet l'accès au spatial.

Les élèves identifient ou reconnaissent globalement et de façon immédiate une forme ou un objet, dans le plan ou dans l'espace. Ils se déplacent ou déplacent des objets, et repèrent des positions. Pour parler de tout cela, ils vont avoir à manipuler un lexique souvent nouveau, lexique qui peut porter à confusion (la droite, une droite, à droite de, à la droite de...). Ceci nécessite de penser et de préciser les contextes d'utilisation de ce lexique. Ces contextes, pour des élèves de cycle 2, se situent principalement dans l'espace sensible et dans l'espace graphique. De plus, on peut également prendre en compte l'espace dans lequel on se situe : le méso-espace de la classe ou de l'espace environnant, ou encore le micro-espace de la feuille ou de l'écran.

Nous nous sommes inspirées de la classification des problèmes définie par Fénichel, Pauvert et Pfaff (2004) pour concevoir une grille regroupant par genre de tâches (Chevallard, 1999), les types de tâches en lien avec le spatial que des élèves de cycle 2 pourront travailler. Cette étude fera l'objet du chapitre 8.

Pour compléter cette exploration des références théoriques liées à la robotique et au spatial, nous présentons à présent les outils qui nous serviront entre autres à élaborer notre cadre d'analyse. Nous nous situons dans le cadre de la Théorie Anthropologique du Didactique (TAD) et nous adoptons une approche instrumentale pour ce qui relève de l'artefact qu'est le robot programmable, ainsi que certaines notions issues de la didactique de l'informatique.

# **Chapitre 4. Cadre théorique : outils**

## **4.1. L'organisation praxéologique**

Dans notre travail, nous modélisons les connaissances spatiales par l'organisation praxéologique. Pour cela, nous nous appuyons sur le concept de praxéologie défini par Chevallard (1999) dans le cadre de la Théorie Anthropologique du Didactique (TAD). Ce dernier considère que toute action humaine peut s'analyser en un système que l'on nomme **praxéologie**, ou encore organisation praxéologique. Selon lui, toute activité humaine consiste à accomplir une **tâche** d'un certain type, au moyen d'une **technique**, justifiée par une **technologie** et justifiable par une **théorie**.

Nous nous intéressons tout particulièrement aux tâches et aux types de tâches dont elles relèvent, ainsi qu'aux techniques, c'est à dire aux « manières de faire » une tâche ou type de tâche. Nous n'utiliserons pas la partie « savoirs » ou *logos* (technologies et théories).

En général, une tâche s'exprime par un verbe, comme « décrire la position d'un objet » par exemple. 

Nous désignons par **genre de tâche** une catégorisation plus large d'un certain nombre de types de tâches. Un genre de tâche n'existe « que sous la forme de différents types de tâches, dont le contenu est plus étroitement spécifié. » (Chevallard 1999 p. 224). Dans notre exemple précédent, « décrire la position d'un objet par rapport à soi » est un type de tâche qui appartient au genre de tâche « décrire une position ». Nous reviendrons plus en détail sur ces éléments dans le chapitre 8.

# **4.2. Techniques invisibles, faibles et fortes**

Nous nous appuyons sur les trois types de techniques définies par Assude & Mercier  $(2007)$ :

- Les techniques **invisibles** ou **muettes** : elles permettent de produire un résultat mais ne sont pas explicitées, « car leur usage n'implique ni commentaire ni contrôle langagier : pour qui les met en œuvre, elles sont muettes, la pratique démontrée est le procédé de leur transmission » (p.154).
- Les techniques **faibles** : elles permettent de produire un résultat et sont explicitées. Un enseignant et/ou l'élève peut montrer et décrire sa manière de faire.

• Les techniques **fortes** : elles produisent un résultat attendu, sont explicitées mais sont aussi justifiées. Elles sont associées à une technologie au sens de Chevallard, ce qui n'est pas le cas des techniques faibles.

# **4.3. Ostensifs et non-ostensifs**

Toujours en lien avec la théorie anthropologique du didactique et l'activité mathématique, on considère que la mise en œuvre de toute technique nécessite l'articulation d'ostensifs et de non-ostensifs.

*« On appelle ostensifs les objets qui ont pour nous une forme matérielle, sensible, au demeurant quelconque. Un objet matériel (un stylo, un compas, etc.) est un ostensif. Mais il en va de même* 

*–* des gestes : nous parlerons *d'ostensifs gestuels*;

*– des mots, et, plus généralement, du discours : nous parlerons ici d'ostensifs discursifs (ou langagiers) ;*

*–* des schémas, dessins, graphismes : on parlera en ce cas **d'ostensifs graphiques** ;

*–* des écritures et formalismes : nous parlerons alors **d'ostensifs scripturaux**.

Le propre des ostensifs, c'est de pouvoir être manipulés, ce mot étant entendu en un *sens large : manipulation au sens strict (celle du compas, ou du stylo, par exemple), mais aussi bien par la voix, le regard, etc.* 

Au contraire des ostensifs, les **non-ostensifs** – soit ce que l'on nomme usuellement notions, concepts, *idées, etc.* – ne peuvent pas, à strictement parler, être manipulés : *ils peuvent seulement être évoqués, à travers la manipulation d'ostensifs associés.* »  $(Chevalard, 1994, pp.4-5)$ 

# **4.4. Le triplet de genèses**

L'action de l'enseignant et des élèves peut être analysée sous les trois dimensions que sont la *chronogenèse*, la *mésogenèse* et la *topogenèse*.

### **4.4.1. La chronogenèse**

La chronogenèse est relative aux différentes temporalités existant dans la classe. Pour enseigner, l'enseignant doit gérer d'autres temporalités que le temps de l'horloge, qui mesure l'écoulement du temps physique (Assude et al., 2016b). Il est notamment confronté au temps du savoir, propre au système didactique dans lequel il apparaît, c'est

un temps linéaire déterminé par un texte du savoir ; c'est ce qu'on appelle le **temps** didactique (Chevallard, 1985).

Trois indicateurs permettent d'analyser l'avancée du temps didactique (Assude et al.,  $2016a$ , p.204):

- le temps du texte du savoir donné dans les programmes et les manuels. Il est le résultat d'un processus de transposition didactique externe à la classe et sert de cadre de référence à l'enseignant ;
- le temps qui est construit autour du temps d'enseignement à partir des objets nouveaux introduits dans la classe. On y considère **l'institutionnalisation** ainsi que l'engagement de l'élève dans un milieu où des nouveaux objets de savoir commencent à vivre ;
- et enfin un temps d'élève qui correspond au temps d'apprentissage d'un sujet lorsqu'il prend la place d'élève.

Chevallard (2002) distingue six moments de l'étude (Figure 18), réunis en 4 groupes, « dans un ordre dont on a dit qu'il n'implique aucune consécution temporelle nécessaire. » (p.11). 

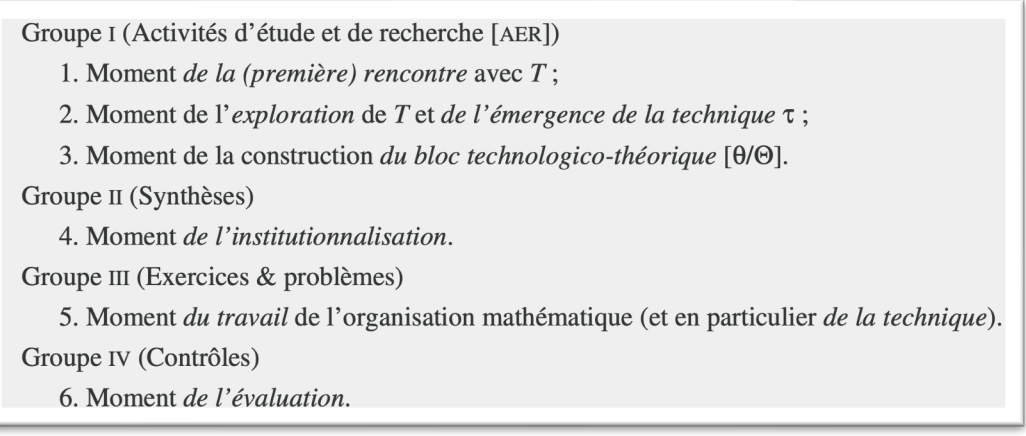

Figure 18 : Moments de l'étude (Chevallard, 2002, p.12)

Dans le cadre de notre travail et notamment de l'étude de la chronogenèse, nous nous intéressons particulièrement au **moment de l'institutionnalisation**, qui permet de suivre l'avancée du temps didactique.

Nous ferons aussi référence au **temps praxéologique**, qui correspond à une autre temporalité présente dans la classe : « la temporalité qui rend compte de l'évolution de chacune des composantes d'une praxéologie » (Assude et al., 2016a). Nous étudierons ce temps uniquement lorsque celui-ci avance sans provoquer d'avancée du temps didactique.

## **4.4.2. La mésogenèse**

La mésogenèse concerne les situations, les milieux, les éléments qui sont présentés aux élèves. Elle est relative aux conditions dans lesquelles l'élève rencontre le savoir. Elle permet « d'étudier comment le contenu de l'interaction, en continu, se trouve co-élaboré par le professeur et les élèves » (Sensevy, 2007).

La notion de milieu a été introduite par Brousseau (1998) en didactique, et comme le dit très clairement Sensevy (2001) :

*« Dans le processus didactique, les objets de savoir relatifs à une organisation de connaissance forment un milieu, qui peut être matériel (par exemple le compas et la* règle en géométrie) ou symbolique (par exemple, tels systèmes d'axiomes, ou tel système de connaissances).

Le milieu, dans ce sens particulier, peut donc se concevoir comme un générateur de *nécessités* (de ressources et de contraintes) : on ne peut pas faire n'importe quelle *figure* à la règle et au compas, un système de connaissances contient ses propres *déterminations.* 

*Dans la classe, une partie sans doute capitale du travail professoral consiste à aménager le milieu dont les élèves devront éprouver les nécessités pour évoluer.* » *(Sensevy, 2001, p.210).*

L'enseignant organise donc le milieu, en permettant notamment l'introduction d'ostensifs matériels, gestuels, langagiers, graphiques ou encore scripturaux comme nous l'avons vu précédemment. Dans le cadre de la mésogenèse, les élèves vont ainsi manipuler des ostensifs, afin de mettre en œuvre différentes techniques.

## **4.4.3. La topogenèse**

La topogenèse (Chevallard, 1985) est relative aux différentes places et responsabilités que les sujets peuvent occuper dans un système didactique. Par exemple, la place « professeur » ou la place « élève ».

Assude *et al.* (2011, 2014) introduisent les notions de position et de rôle qui viennent compléter la notion de *topos*. Elles permettent selon les auteurs de comprendre ce qui « peut faire obstacle ou au contraire favoriser le *topos* d'élève en vue des apprentissages » (Suau et Assude, 2016, p. 156).

La **position** est « la manière dont un acteur investit une certaine place institutionnelle. Il ne suffit pas de remplir les conditions pour occuper une certaine place mais il est nécessaire que l'acteur puisse prendre position dans cette place. » (Suau et Assude, 2016, p. 157).

Les auteurs précisent que selon leur investissement, les *topos* enseignants et élèves peuvent être occupés avec différents positionnements : une position **haute**, **médiane** ou **basse**. Ces positions ne sont pas figées, et peuvent évoluer selon les moments.

Le **rôle**, quant à lui, indique « les fonctions ou les moyens par lesquels l'acteur peut prendre position ou un certain positionnement » (Suau et Assude, 2016, p.157). Par exemple, lorsque l'enseignant observe le travail d'un élève qui découvre un nouvel objet technique, il adopte une position basse. Et lorsque l'élève expliquera à un pair comment cet objet fonctionne, il assumera une position haute. Puis si l'enseignant fait une synthèse de ce qui a été découvert, il reprendra une position haute, et occupera de nouveau un *topos* « enseignant ».

Nous allons à présent nous intéresser à un objet technique en particulier : le robot.

# **4.5. Un artefact : le robot programmable**

## **4.5.1. Approche instrumentale**

Le robot est un **artefact** : c'est un objet matériel produit par l'être humain, et qui est donné à un sujet afin de permettre la réalisation de tâches.

L'artefact est à distinguer de l'instrument, et cette distinction entre l'artefact et l'instrument est la base de l'approche instrumentale (Rabardel, 1995a).

**L'instrument** est ce que le sujet va construire à partir de cet artefact, il « n'existe pas en soi, il devient un instrument quand le sujet devient en mesure de se l'approprier pour luimême et de l'intégrer dans son activité » (Vérillon et Rabardel, 1995, p.84). Il se développe quand il y a un problème à résoudre.

Le développement d'un instrument s'appelle la **genèse instrumentale**.

L'instrument est donc une entité mixte composée de l'artefact et des **schèmes** que le sujet lui associe. Le concept de schème, central dans la théorie piagétienne, renvoie à l'activité psychologique du sujet où la connaissance procède de l'action. Rabardel (1995b, p.63) définit les schèmes comme « l'ensemble structuré des caractères généralisables des activités d'utilisation des instruments ». Ils « permettent au sujet d'engendrer les activités nécessaires à la réalisation des fonctions qu'il attend de l'usage de l'instrument ».

Rabardel distingue dans la genèse instrumentale le processus **d'instrumentalisation** qui est lié à l'artefact (à la découverte de son fonctionnement par exemple), de celui **d'instrumentation** qui est lié aux schèmes, à leur évolution pour la réalisation d'un type de tâche ou d'un ensemble de types de tâches (Trouche, 2003).

« **L'instrumentation**, c'est donc ce processus par lequel les *contraintes* et les *potentialités* d'un artefact vont conditionner durablement l'action d'un sujet pour résoudre un problème donné. [...] L'instrumentalisation est un processus de *personnalisation* de l'artefact, c'est donc un processus de *différenciation* des artefacts, par lequel chaque usager met cet artefact *à sa main*. » (Trouche, 2005, p. 9)

## **4.5.2. Robots programmables et informatique**

D'après Grugier & Villemonteix (2017, p.3), « l'analyse des connaissances de très jeunes élèves sur le fonctionnement d'un objet comme les robots programmables, pourrait permettre de comprendre les obstacles conceptuels et pragmatiques que rencontrent ces derniers dans l'appropriation de savoirs informatiques. » C'est d'ailleurs à ce titre que leur utilisation a été introduite dans les programmes de 2015 (MEN, 2015), comme nous l'avons vu dans le chapitre 1. Dans leur analyse, les auteurs soulignent qu'une « initiation à la pensée informatique a été développée mais des contraintes techniques liées à l'usage des robots dans les scenarii construits par les enseignants non formés à l'usage des robots, nécessiterait qu'une technicité soit développée en parallèle pour les surmonter » (Grugier et Villemonteix, 2017, p.8).

Dans son travail doctoral, Spach (2017) s'intéresse justement à la place du scénario pédagogique lors d'activités robotiques à l'école primaire, dans le cadre d'apprentissage de concepts informatiques. Il arrive à la conclusion que :

*« Les situations proposées permettent aux élèves de se familiariser avec certains*  aspects de l'informatique. [Sa recherche] confirme que la « conduite d'activités avec des instruments informatiques peut être le support à un processus d'abstraction, de décontextualisation et de conceptualisation » (Bruillard, 2017). Les limites de la *portée de ces apprentissages sont à chercher, partiellement du moins, dans le manque de conceptualisation de ces apprentissages.* » (Spach, 2017, p.296)

Dans le cas de l'utilisation de robots programmables de type Bee-Bot, nous avons cherché à identifier les contraintes techniques liées à l'usage des robots auxquelles des élèves de cycle 2 pourraient être confrontés dans leur travail avec des robots programmables. Nous en distinguons 4 types que nous présentons dans le tableau suivant (Figure 19).

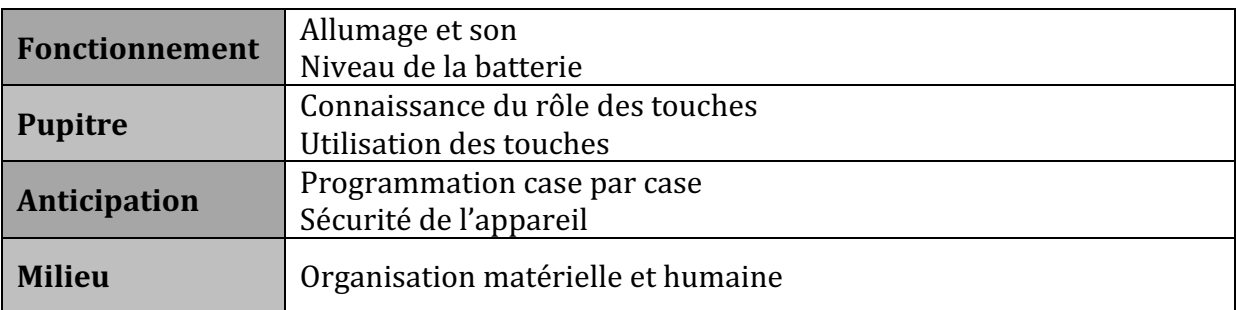

Figure 19 : Types de contraintes techniques liées à l'utilisation du robot

Le premier type de contrainte correspond au fonctionnement du robot, l'allumage se fait par un bouton situé sous le robot, de même que le son. Ne pas connaître ces spécificités s'apparente à une contrainte, tout comme le niveau de charge du robot. Au bout d'un temps d'utilisation, il faut le placer sur une station de charge branchée sur le secteur.

Le deuxième type de contrainte correspond aux spécificités liées au pupitre : chaque touche correspond à une instruction, qui renvoie soit à un déplacement (touches directionnelles, pause), soit à une commande d'exécution (touches GO, X pour vider la mémoire. 

Le troisième type de contrainte est lié à la sécurité de l'appareil : lorsqu'il est manipulé en hauteur sur un support (table), son déplacement peut le conduire à tomber du support, l'utilisateur doit donc anticiper le déplacement pour être sûr que le robot ne tombera pas, ou alors faire des choix comme la programmation case par case pour « suivre » le déplacement pas à pas (l'anticipation sera ici une contrainte), ou encore se placer de manière à réceptionner le robot si jamais il devait tomber du support.

Le dernier type de contrainte concerne des éléments liés au milieu, et à la manière dont l'utilisation du robot est envisagée dans la classe. Cela peut être l'organisation humaine, avec le ratio robot/élève ou encore les choix relatifs au support utilisé qui pourrait venir entraver le déplacement du robot.

Ces contraintes nous amènent à nous questionner sur l'intégration des robots programmables dans une séance de classe, et pour cela nous nous appuyons sur les modes d'emploi définis par Assude (2007a), que nous appliquerons au cas des robots programmables. 

## **4.5.3. Mode d'emploi des robots programmables**

Assude (2007a) s'intéresse aux conditions et contraintes de l'intégration des TICE dans des classes 'ordinaires', et pour cela s'appuie sur des indicateurs permettant d'évaluer le degré d'intégration de technologies nouvelles dans une classe. Les indicateurs sont regroupés autour de **modes d'intégration**, c'est à dire des « manières dont l'intégration se fait et qui expriment l'état ou l'action de cette intégration dans les pratiques des élèves et des professeurs » (Assude, 2007b, p.1342). Ces modes d'intégration sont au nombre de quatre, et sont, dans le cas de l'utilisation d'un artefact en particulier (le logiciel de géométrie dynamique Cabri<sup>11</sup>), définis comme suit :

*« Le mode d'emploi concerne les différents usages de l'outil, la transformation de l'outil en instrument, le rapport entre connaissances instrumentales et connaissances mathématiques. Le mode d'action est relatif au travail praxéologique proposé aux* 

 $11$ Cabri-géomètre est un logiciel de géométrie destiné à l'apprentissage des mathématiques en milieu scolaire. http://www-cabri.imag.fr/cabri2/introduction.php 

*élèves, au rapport entre les praxéologies papier/crayon et les praxéologies Cabri. Le mode de relation concerne la dialectique ancien/nouveau, les règles du contrat* didactique, la gestion des interactions et des régulations. Le **mode d'étude** est relatif à *l'organisation de l'étude de l'élève (les praxéologies didactiques selon Chevallard) »*  (Assude, 2007a, p.122)

Nous nous intéressons pour notre travail aux **modes d'emploi** ainsi définis, qui contribuent à définir les modes d'intégration. Ils sont donc « les manières dont l'intégration exprime la prise en compte des connaissances relatives à l'outil, les façons dont l'outil se transforme en instrument, les façons dont on organise et on accompagne la genèse instrumentale. » (Assude, 2007a, p124)

Ils dépendent du niveau d'expertise de l'élève (débutant ou confirmé). Lorsque l'élève est débutant par rapport à l'artefact, on distingue les mode **initiation** et **exploration**. Lorsque l'élève est plus expérimenté, on parlera de mode **renforcement** et **symbiose**.

- Le mode **initiation instrumentale** permet l'initiation au robot programmable et une première exploitation de ses capacités. Les élèves n'ont pas encore transformé l'artefact en instrument, et les tâches proposées se rapportent à des connaissances instrumentales  $(KI<sup>12</sup>)$  (fonctionnement du robot, utilisation des touches par exemple, ce qui rejoint les contraintes présentées précédemment : le mode initiation vise à surmonter ces contraintes de fonctionnement). Les tâches peuvent avoir comme objectif de développer des connaissances mathématiques (KM) mais le rapport entre KI et KM est minimal. L'enseignant institutionnalise des KI.
- Dans le mode *exploration* instrumentale, les élèves ne connaissent pas encore toutes les fonctionnalités du robot et vont les explorer à travers des tâches mathématiques. L'enseignant vise à améliorer à la fois les connaissances mathématiques (KM) et les connaissances instrumentales (KI), la relation entre KI et KM peut varier, et ce mode peut évoluer vers le mode renforcement instrumental.
- Le mode **renforcement instrumental** permet « la consolidation des processus d'instrumentation et d'instrumentalisation ». L'artefact devient un instrument. Les connaissances visées sont des KM, mais il y a des besoins instrumentaux, donc il y a un apport de KI. Les élèves programment le robot pour lui faire effectuer un trajet précis, avec des contraintes spatiales par exemple.
- Dans le mode **symbiose instrumentale**, les élèves ont déjà une maîtrise du robot, la relation entre KI et KM est maximale, et chacune permet d'améliorer l'autre.

 $12$  KI : connaissances instrumentales et KM : connaissances mathématiques, d'après la notation de l'auteur.

Après cette présentation des modes d'emploi du robot dans la classe de mathématiques, voyons à présent ce qu'il en est des concepts informatiques.

## **4.5.4. Algorithmique et programmation**

Dans cette partie, nous nous intéressons aux savoirs en jeu lors de l'utilisation de robots programmables, c'est à dire aux spécificités des concepts informatiques qu'on ne pourra pas négliger dans l'analyse d'une séance de classe avec des robots. Il ne s'agit pas de rentrer dans une analyse des activités robotiques à l'école primaire et de l'apprentissage de concepts informatiques ; pour cela nous renvoyons à la thèse de Spach (2017) ainsi qu'aux travaux sur la place de l'informatique à l'école primaire (Baron et Drot-Delange, 2016; Spach, 2019). Il s'agit plutôt de cerner les savoirs en jeu lorsqu'un élève programme un robot pour qu'il se déplace ou qu'il analyse une ligne de code pour identifier un trajet par exemple.

Nous abordons donc des notions d'algorithmique dans un premier temps, puis quelques concepts informatiques qui peuvent être rencontrés au travers d'un travail avec des robots programmables.

*« L'algorithmique est une compétence générale, qui relève de la résolution de problème : un algorithme est un enchainement d'actions, dans un certain ordre, qui chacune a un effet, et dont l'exécution complète permet de résoudre un problème. Un* algorithme se décrit généralement en langage naturel. Il peut faire l'objet d'une *programmation, c'est à dire d'une traduction dans un langage interprétable et exécutable par un ordinateur.* » (Chaachoua, Tchounikine et Crisci, 2018)

Un algorithme est un objet qui « constitue actuellement un des points d'intersection entre les mathématiques et l'informatique [pour lequel] il est désormais possible de retrouver de nombreuses définitions » (Crisci, 2020, p.7). Crisci propose une définition cohérente avec l'approche qui consiste à « utiliser la programmation comme vecteur d'apprentissage de notions mathématiques à l'école primaire ».

En adoptant cette optique, nous définissons pour notre travail un algorithme comme la description d'une suite d'étapes que le robot pourra comprendre, et qui permet d'obtenir un résultat à partir d'éléments fournis en entrée.

C'est donc une séquence d'instructions, ou encore une suite finie d'actions, à réaliser en respectant une chronologie imposée et qui décrit comment résoudre un problème en particulier : le déplacement du robot.

*« Pour écrire les algorithmes, nous pouvons utiliser une langue naturelle comme le français* ou alors utiliser un langage plus simple et plus précis : un langage de *programmation.* » (Dowek, 2011)

Pour qu'un algorithme puisse être mis en œuvre par un ordinateur, il doit être exprimé dans un langage informatique par le biais d'un programme. Un **programme** est donc une série d'instructions séquentielles qui réalise un algorithme.

Dans le cadre de notre étude, la programmation d'un robot de sol de type Bee-Bot se fait à partir d'instructions correspondant au déplacement à effectuer par le robot. La programmation des déplacements du robot se fait à partir d'instructions telles que les flèches directionnelles (avancer, reculer, pivoter vers la droite ou pivoter vers la gauche), la touche pause qui correspond à un arrêt de quelques secondes, et les touches d'effacement de la mémoire ou encore d'exécution du programme.

Pour « écrire » l'algorithme permettant au robot de se déplacer d'un point à un autre, l'élève pourra utiliser le langage oral correspondant aux différentes instructions (et donc aux touches sur lesquelles appuyer) ou un langage écrit, basé sur les symboles présents sur les touches du robot.

D'après Crisci (2020) :

*« Une première étape pour la définition d'un programme informatique est la*  définition d'un algorithme. En conséquent, la programmation informatique se sert des outils techniques et théoriques de l'algorithmique. Par ailleurs, l'écriture d'un *programme informatique relève généralement de la traduction d'un algorithme dans un langage de programmation, et sa mise au point concerne, parmi d'autres tâches, la correction des erreurs dues à cette traduction (debugging).* » (Crisci, 2020, p.9)

Parallèlement à cette tâche de correction (débogage), nous pouvons soulever plusieurs questions relatives à la définition d'un algorithme :

- La **validité** : est-il possible de dire si un algorithme répond au problème pour lequel il a été conçu?
- La **calculabilité** : étant donné un problème, est-il possible de dire s'il existe un algorithme pour le résoudre ?
- La **complexité algorithmique** : l'algorithme considéré est-il le plus efficace pour résoudre le problème ciblé, c'est à dire celui qui sera le plus rapidement traité par l'ordinateur, sans utiliser trop d'espace mémoire ?

Dans le cas du robot, on peut aborder la notion de validité (est-ce que le programme permet au robot d'arriver au point voulu?) de complexité algorithmique, avec par exemple la recherche du nombre minimum d'étapes nécessaires pour réaliser le déplacement voulu. Ceci vise à faire sentir aux élèves la notion d'« économie » que l'on retrouve lorsqu'on cherche un algorithme « efficace ».

Nous regroupons dans le tableau suivant (Figure 20), les notions qui nous paraissent significatives et donc à prendre en compte dans notre travail avec les robots.

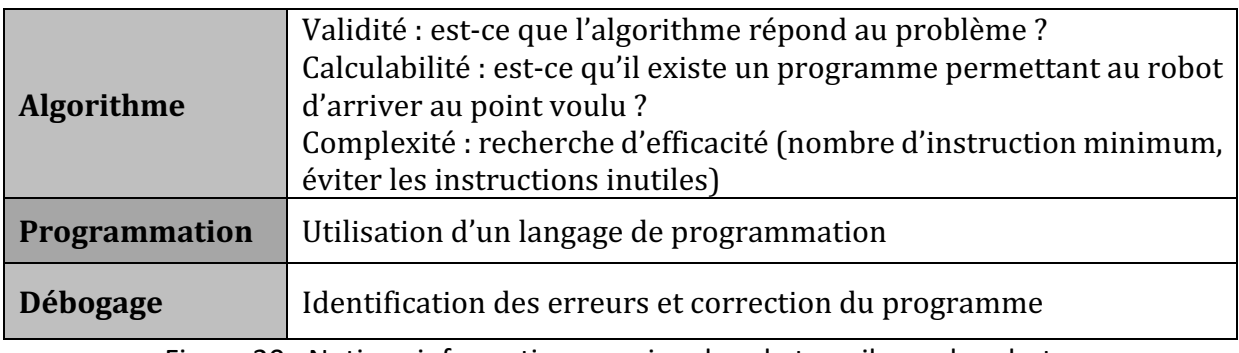

Figure 20 : Notions informatiques en jeu dans le travail avec le robot

Après cet aperçu du cadre qui nous sert de référence, nous posons notre problématique de recherche dans le chapitre 5.

# **Chapitre 5. Formulation de la problématique et questions de recherche**

# **5.1. Problématique**

D'après les recherches de Clements & Samara (2011) ; Mulligan (2015) ; Sinclair & Bruce, (2015), il y a une connexion entre connaissances spatiales et réussite en mathématiques. Par conséquent nous nous intéressons aux moyens dont les enseignants peuvent disposer pour faciliter les apprentissages des connaissances spatiales chez leurs élèves. Nous nous focalisons dans cette étude sur les robots programmables dans la mesure où ils sont supposés pouvoir jouer un tel rôle.

En effet, l'enseignement des sciences, de la technologie, de l'ingénierie et des mathématiques (STEM) bénéficie du développement d'habiletés spatiales, et les mathématiques en particulier sont étroitement liées au raisonnement spatial (Lowrie et al. 2020 ; Wai et al. 2009). De plus, les habiletés spatiales sont "hautement malléables et la formation à la pensée spatiale est efficace, durable et transférable" (Uttal et al. 2013, p.365). 

Diverses expériences dans le domaine de la robotique pédagogique, notamment par l'utilisation de robots de sol de type Bee-Bot et Blue-Bot, montrent qu'en plus de développer des compétences dans le domaine de l'informatique et de la programmation, des STEM, dans la coopération entre élèves (Romero & Sanabria, 2017; Grugier & Villemonteix, 2017 ; Bugmann, 2018), certaines compétences relevant de la géométrie et de la maîtrise de l'espace sont également mises en avant (Bartolini Bussi & Baccaglia-Franck, 2015; Komis, Misirli & Ravanis, 2019).

Parallèlement, des initiatives locales se développent institutionnellement (programmes, projets départementaux<sup>13</sup>…) pour proposer aux enseignants de travailler avec des robots à l'école, et de plus en plus de manuels et fichiers scolaires de cycle 2 proposent des séquences qui utilisent des robots de sol programmables.

Lorsqu'on choisit d'introduire un robot en classe, il est légitime de se poser la question « pour quoi faire »? Depuis 2015, la programmation des déplacements d'un robot ou d'un personnage sur écran est une prescription (Figure 2) pour travailler la compétence « (se)

<sup>13</sup> https://www.pedagogie.ac-aix-marseille.fr/jcms/c\_10548296/fr/programmer-les-deplacements-deblue-bot

repérer et (se) déplacer en utilisant des repères et des représentations ». Mais il est probable que l'utilisation de robots implique des savoirs liés à d'autres domaines que l'espace et la géométrie comme cela est annoncé dans les attendus de fin de cycle 2 (MEN, 2015). 

Nous formulons, dans le paragraphe suivant, les questions de recherche auxquelles nous souhaitons répondre à travers notre étude.

# **5.2. Questions de recherche**

Notre recherche s'intéresse aux conditions d'utilisation d'un robot de sol programmable pour développer des connaissances au niveau de l'espace, auprès d'élèves de cycle 2 de l'école primaire. Nous abordons notre réflexion sous deux points de vue : celui du savoir et celui des pratiques.

D'un point de vue du savoir, nous posons trois questions :

#### **Q1**: Quelles sont les connaissances spatiales en jeu au cycle 2?

Pour cela, nous étudierons les types de tâches liées à la structuration de l'espace, que peuvent rencontrer des élèves de cycle 2 dans le cadre de leur scolarité. Nous nous appuierons sur les classes de problèmes décrites par Fénichel, Pauvert et Pfaff (2004) présentées dans notre cadre théorique, et nous ferons pour cela une analyse *a priori* des différents types de tâches et techniques pouvant être rencontrés et utilisées par les élèves.

#### Q2 : Quelles sont les connaissances spatiales sur lesquelles les élèves de CP peuvent travailler lorsqu'ils utilisent des robots de sol programmables ?

Les programmes officiels de 2015 inscrivent le travail avec un robot dans le domaine de l'espace, pour travailler la compétence « (se) repérer et (se) déplacer en utilisant des repères et des représentations ». Dans ce cas, nous nous intéressons précisément aux connaissances spatiales et aux techniques utilisées dans le cadre d'un travail avec des robots, et nous formulons l'hypothèse de recherche suivante, que nous mettrons à l'épreuve dans cette thèse :

#### *H1*: Le travail avec des robots de sol programmables favorise le développement de connaissances spatiales chez des élèves de cycle 2.

Pour cela, nous chercherons, à partir des réponses à la question  $Q_1$ , à élaborer un test des connaissances spatiales qui pourra nous servir à comparer les performances d'élèves travaillant avec des robots à celles d'élèves ne travaillant pas avec des robots. Les résultats à ce test seront bien sûr à mettre en parallèle avec les pratiques liées au robot.

#### Q3 : Quels autres savoirs sont en jeu lors de l'utilisation d'un robot programmable ?

Nous avons vu que plusieurs recherches montrent que l'utilisation de robots programmables favorise le développement de compétences dans le domaine de l'informatique et de la programmation, des STEM, ainsi que dans la coopération entre élèves (Romero & Sanabria, 2017 ; Grugier & Villemonteix, 2017 ; Bugmann, 2018). Au niveau du cycle 2, nous chercherons à identifier les connaissances relatives à la robotique ou à l'informatique, que les robots permettent d'aborder.

Du point de vue des pratiques, nous posons la question suivante :

#### **Q4** : Quelles sont les conditions d'utilisation des robots de sol programmables ?

Pour répondre à cette question, nous posons l'hypothèse de recherche suivante, que nous mettrons à l'épreuve dans cette thèse :

#### *H2* : Il existe des conditions d'utilisation de robots de sol programmables, qui *favorisent le développement de connaissances spatiales*.

Nous procèderons par étude de cas, et nous nous intéresserons plus particulièrement à des classes qui utilisent les robots au cours de leur enseignement. Pour étudier les questions Q1 et Q3, nous concevrons une grille d'analyse des séances de classe avec robots qui tient compte de ces savoirs, et nous analyserons les différentes genèses à l'œuvre dans les séances menées avec les élèves. Nous étudierons comment le robot est intégré en classe de mathématiques et quelle part occupent les connaissances spatiales dans ce travail.

# **PARTIE II : CADRE METHODOLOGIQUE**

# **Chapitre 6. Plan de la méthodologie**

Nous présentons dans ce chapitre le plan de notre méthodologie (Figure 21), à partir des questions de recherches et hypothèses présentées au chapitre 5.

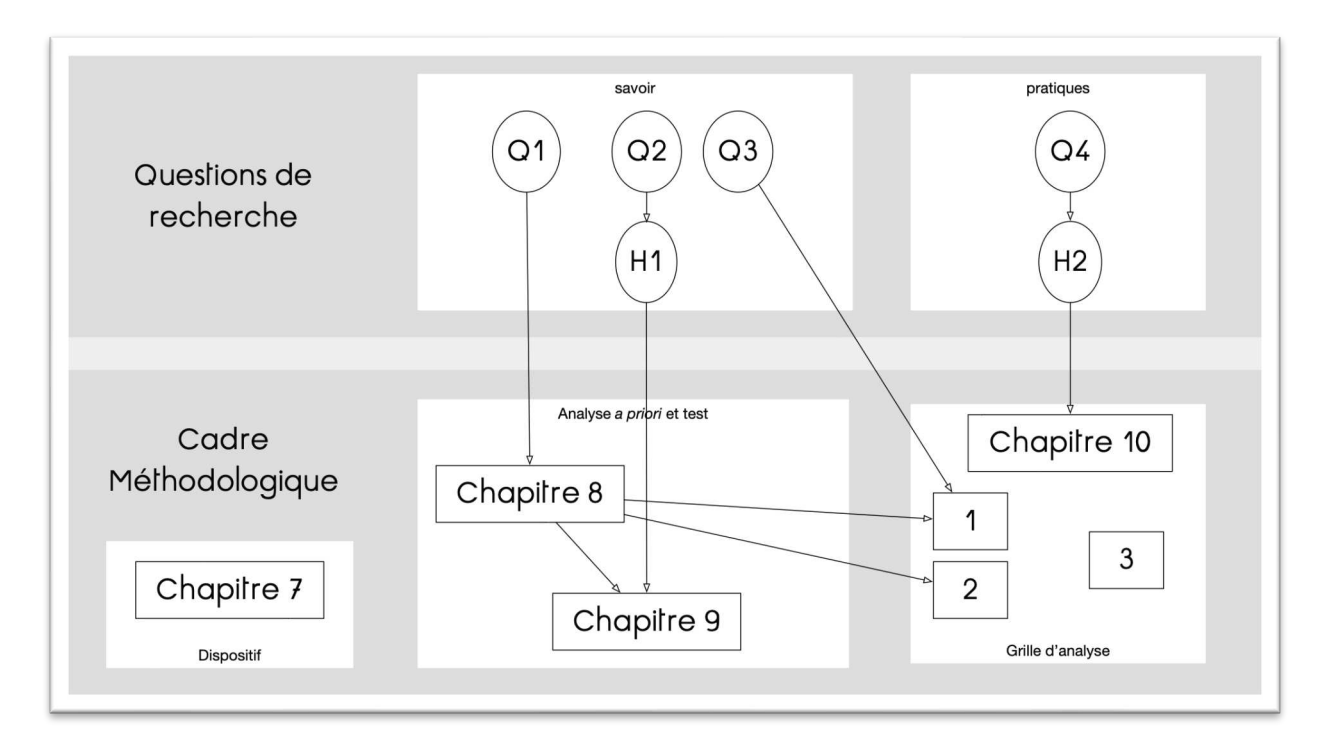

Figure 21 : Plan du cadre méthodologique et questions de recherche

Tout d'abord, nous présentons notre dispositif dans le chapitre 7, avec la population étudiée (des classes de CP), le déroulement de notre expérimentation ainsi que le mode de recueil des données.

Ensuite, dans l'idée de répondre à la question  $Q1$  : Quelles sont les connaissances spatiales en jeu au cycle 2 ? Nous ferons une analyse *a priori* dans le chapitre 8 des types de tâches spatiales que les élèves de cycle 2 peuvent rencontrer. Nous étudierons les techniques que des élèves de CP peuvent mettre en œuvre pour résoudre des problèmes relevant de ces types de tâches.

À partir de cette étude des praxéologies, nous présentons dans le chapitre 9 comment nous avons conçu un test des connaissances spatiales, dans l'idée de mettre à l'épreuve l'hypothèse H1 : Le travail avec des robots de sol programmables favorise le développement de connaissances spatiales chez des élèves de cycle 2.

Ensuite, pour mettre à l'épreuve l'hypothèse H2 : Il existe des conditions d'utilisation des robots de sol programmables qui favorisent le développement de connaissances spatiales ; nous expliquerons dans le chapitre 10 comment nous avons concu une grille

d'analyse des séances de classe avec robots, en nous basant sur trois niveaux d'analyse. Le premier niveau concerne les savoirs en jeu, et plus précisément les relations entre trois domaines de savoir (espace, robotique et informatique). Le deuxième niveau d'analyse s'intéresse aux connaissances modélisées en termes de types de tâches et techniques, qui seront détaillés dans le chapitre 8. Enfin, le troisième niveau s'intéresse au triplet de genèse, et nous permettra d'analyser en termes de conditions ce qui relève du temps (chronogenèse), du milieu (mésogenèse) et des rôles et places de chacun (topogenèse).

Une fois le cadre méthodologique explicité, nous aborderons les analyses. D'un côté l'analyse des résultats au test dans le chapitre 11, et de l'autre les études de cas (chapitres 12 et 13).

Enfin, le chapitre 14 discutera des résultats que nous obtiendrons à l'issue de ce travail.

# **Chapitre 7. Description du dispositif et recueil de données**

# **7.1.Population étudiée**

Nous avons choisi de centrer notre étude sur une cohorte d'élèves de Cours Préparatoire (CP), c'est à dire des enfants ayant 6 ou 7 ans pendant l'année scolaire, afin de nous placer à un âge durant lequel l'enfant se décentre progressivement : l'âge où l'enfant « perçoit » l'espace et ne le « vit » plus seulement<sup>14</sup>. Cette première année d'école élémentaire est aussi la première du cycle 2 (CP, CE1, CE2), dont nous avons vu les objectifs de fin de cycle dans le premier chapitre en ce qui concerne l'espace et la géométrie.

La cohorte d'élèves que nous avons suivie n'a jamais travaillé avec des robots, et notre volonté première était de mener une étude dans des 'real-world contexts' (Lowrie, 2020) c'est à dire des conditions réelles de classe. Nous n'avons donc pas privilégié une ingénierie didactique spécifique à l'utilisation des robots, mais avons laissé les enseignants libres d'intégrer dans leur progression annuelle d'espace et de géométrie une séquence de travail avec des robots programmables.

Nous avons pour cela décidé d'une période commune à toutes les classes pour mener cette séquence : entre octobre 2019 et janvier 2020, et d'une contrainte temporelle au niveau de la séquence avec robots : elle ne devait contenir que 6 séances.

Parallèlement, nous avons constitué une cohorte d'effectif et de profil socio-économique similaire, pour lesquels les enseignants ont dit qu'ils ne travailleraient pas avec des robots. 

Nous nous référerons par la suite à ces deux cohortes de CP, par :

- $CP_{Rohot}$  pour les élèves ayant travaillé avec des robots ;
- $CP_{\neg Rohot}$ <sup>15</sup> pour les élèves n'ayant pas travaillé avec des robots.

Parmi les classes ayant participé à notre étude, nous pouvons distinguer deux groupes, un groupe de CP étant issu de l'éducation prioritaire (REP+), auquel nous nous référons par

<sup>&</sup>lt;sup>14</sup> En référence aux travaux de Piaget & Inhelder (1972), sur l'appropriation de l'espace par les enfants, qui se fait en suivant une succession d'étapes : espace « subi », « vécu » puis « perçu » autour de 7/8 ans.

<sup>&</sup>lt;sup>15</sup> Nous utilisons le symbole de la négation logique  $\neg$  qui se lit « non » :  $CP_{\neg Rohot}$  (=CP nonRobot) désigne ici la cohorte d'élèves n'ayant pas travaillé avec les robots.

 $\mathcal{C}P^+$ . Nous avons choisi d'inclure des élèves issus d'établissements REP et non REP toujours dans un souci d'étudier des 'real-world contexts' (Lowrie, 2020) et pour voir si des différences apparaissent en fonction de l'appartenance socio-économique des élèves ou des dispositifs particuliers mis en place dans ce type d'établissement.

Les élèves que nous avons suivis se répartissent donc dans 4 cohortes distinctes issues de 4 établissements scolaires différents, et pour lesquelles nous utilisons les notations récapitulées dans le tableau suivant (Figure 22). Nous faisons apparaître les effectifs entre parenthèses.

|                                                                 | Cohorte<br>issue de REP+                                        | Cohorte<br>non issue de REP+                                                                                                    |  |  |
|-----------------------------------------------------------------|-----------------------------------------------------------------|----------------------------------------------------------------------------------------------------|--|--|
| Cohorte<br>travaillant avec<br>des robots<br>(46 élèves)        | $\mathbf{CP}_{Robot}^{+}$<br>$(11 \text{ élèves})$              | $\mathcal{CP}_{Robot}^1 + \mathcal{CP}_{Robot}^2 = \mathcal{CP}_{Robot}$<br>$(24 \text{ élèves}) (11 \text{ élèves}) (35 \text{ élèves})$                                         |  |  |
| Cohorte ne<br>travaillant pas<br>avec des robots<br>(53 élèves) | $\mathcal{CP}^+_{\neg \mathit{Robot}}$<br>$(10 \text{ élèves})$ | $\mathcal{CP}^1_{\neg \text{Robot}} + \mathcal{CP}^2_{\neg \text{Robot}} = \mathcal{CP}_{\neg \text{Robot}}$<br>$(21 \text{ élèves})$ $(22 \text{ élèves})$ $(43 \text{ élèves})$ |  |  |

Figure 22 : Notations pour les différentes cohortes (avec effectif)

La cohorte qui a travaillé avec des robots, mais qui n'est pas issue de REP, est constituée de deux classes dans la même école, que nous distinguons lors des analyses par la notation  $\mathcal{CP}^1_{Robot}$  et  $\mathcal{CP}^2_{Robot}$  (exposants « 1 » et « 2 »). Lorsque nous faisons référence à ces deux classes indifféremment, nous utiliserons la notation  $\mathit{CP}_{Robot}$ . L'effectif de la classe  $\mathit{CP}_{Robot}^2$ correspond au nombre d'élèves de CP de cette classe, qui est en fait un cours double CP-CE1 comportant 11 élèves de CP et 13 élèves de CE1. Pour les classes issues de REP+, il s'agit de classes « dédoublées », les effectifs sont donc réduits.

De façon analogue, nous distinguons les classes qui ne travaillent pas avec les robots et qui ne sont pas issues de REP par la notation  $\mathit{CP}^{1}_{\neg\mathit{Robot}}$  et  $\mathit{CP}^{2}_{\neg\mathit{Robot}}.$  Lorsque nous faisons référence à ces deux classes indifféremment, nous utilisons la notation  $\mathcal{CP}_{\neg \text{Robot}}$ .

# **7.2.Déroulement de l'expérimentation**

Nous avons vu dans le paragraphe précédent que notre expérimentation concerne 6 classes de CP, que nous avons réparties en deux cohortes :  $CP_{Robot}$  et  $CP_{\neg Robot}$ .

En octobre 2019, les 6 classes sont soumises au test spatial qui a pour objectif d'évaluer les connaissances spatiales de ces élèves avant l'expérimentation, et qui est présenté dans le chapitre 9. Le même test est à nouveau proposé à ces 6 classes en janvier 2020 pour pouvoir étudier leur progression dans ce domaine.

La cohorte  $\mathcal{CP}_{Robot}$  travaille avec des robots pour une séquence déterminée par chaque enseignant. Le calendrier des séances effectuées est résumé dans le tableau suivant  $(Figure 23)$ :

|                          | Séance 1 | Séance 2 | Séance 3 | Séance 4 | Séance 5 | Séance 6 |
|--------------------------|----------|----------|----------|----------|----------|----------|
| $\mathcal{CP}_{Robot}^+$ | 8/11     | 15/11    | 22/11    | 29/11    | 3/12     | 14/12    |
| $\mathcal{C}P^1_{Robot}$ | 14/11    | 19/11    | 26/11    | 6/12     | 10/12    | 17/12    |
| $\mathcal{C}P^2_{Robot}$ | 5/11     | 12/11    | 19/11    | 26/11    | 29/11    | 6/12     |

Figure 23 : Calendrier des séances avec robots

Nous verrons, dans le paragraphe suivant, les données que nous avons recueillies, avec les données vidéo (films) ou les entretiens que nous souhaitions conduire avec les enseignants et les élèves. Nous analyserons ces données dans le chapitre 12.

Pour la cohorte  $\mathcal{CP}_{\neg \text{Robot}}$ , nous avons étudié, à partir des activités utilisées dans ces classes, les compétences travaillées durant la période d'expérimentation. Nous avons également pu assister et filmer une séance sur l'espace dans la classe  $\mathcal{CP}^{1}_{\neg\mathit{Robot}}.$  Nous analyserons ces données dans le chapitre 13.

Le déroulement de l'expérimentation est résumé dans le schéma suivant (Figure 24) :

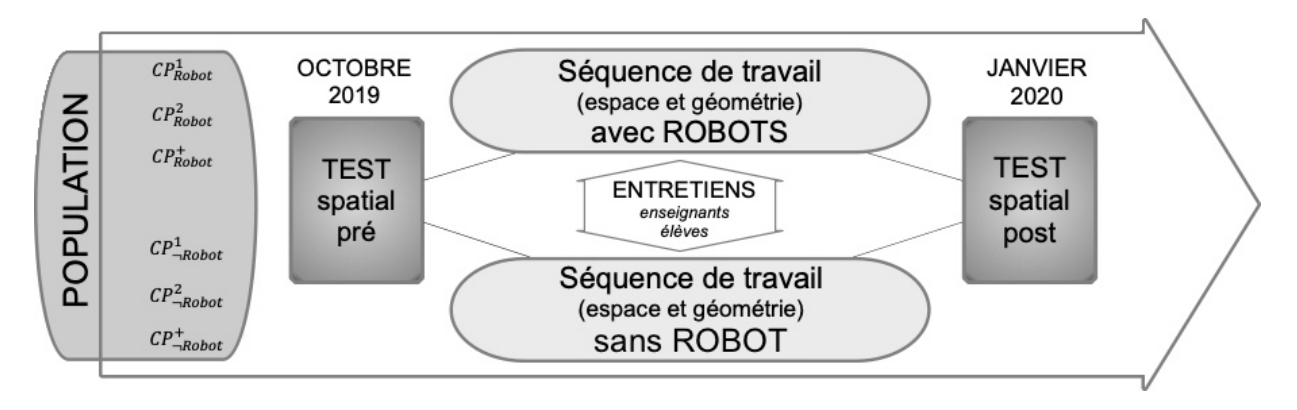

Figure 24 : Déroulement de l'expérimentation

# **7.3.Mode de recueil des données et données recueillies**

Le recueil des données s'appuiera sur deux types de données : des données quantitatives et des données qualitatives.

## **7.3.1. Données vidéo : films de classe**

Les séances de travail avec des robots programmables ont été filmées à l'aide d'un enregistreur vidéo portatif à angle  $160^\circ$ , avec un son à grand impact. La caméra a été placée soit dans un angle de la classe pour avoir une vue d'ensemble, soit sur des groupes d'élèves en particulier.

Nous avons pu assister et filmer intégralement les 5 premières séances de la classe  $\mathit{CP}^+_{Robot}$ , les durées de film correspondent donc aux temps de séances et figurent dans le tableau (Figure 25). Pour des raisons techniques, la dernière séance n'a pu être filmée, mais nous avons un retour écrit de l'enseignant *a posteriori*.

En ce qui concerne les classes  $\mathit{CP}^{1}_{Robot}$  et  $\mathit{CP}^{2}_{Robot}$ , les enseignantes ont placé et déclenché la caméra, donc nous avons des extraits de séances ou des séances entières auxquelles nous n'avons, pour des raisons d'emploi du temps, pas pu assister personnellement. Les durées des films correspondent donc aux temps d'extraits filmés et non aux durées totales des séances.

| <b>FILMS</b>               | Séance 1    | Séance 2    | Séance 3          | Séance 4 | Séance 5          | Séance 6          |
|----------------------------|-------------|-------------|-------------------|----------|-------------------|-------------------|
| $\mathcal{CP}_{Robot}^{+}$ | 1h20        | 1h20        | 1h10              | 1h10     | 1h10              | pas de film       |
| $\mathcal{CP}_{Robot}^1$   | 30min       | 45min       | 25min             | 35min    | 20 <sub>min</sub> | 14 <sub>min</sub> |
| $\mathcal{C}P^2_{Robot}$   | pas de film | pas de film | 30 <sub>min</sub> | 35min    | 25min             | 21min             |

Figure 25 : Données vidéo

## **7.3.2. Tests :** *pré, post*

Nous verrons, dans le chapitre 9, comment le test qui a servi dans notre étude a été conçu. A l'issue d'une pré-expérimentation réalisée en 2018-2019 et qui nous a servi de mise à l'épreuve du test, nous avons apporté quelques modifications pour obtenir une version finale du test qui a servi à notre étude.

Nous avons conçu ce test en nous appuyant sur les types de tâches rencontrés par des élèves de cycle 2 en lien avec la structuration de l'espace. Cette analyse *a priori* fera l'objet du chapitre suivant (chapitre 8).

## **7.3.3. Entretiens**

Il a été possible de conduire trois entretiens non directifs avec l'enseignant de la classe  $\mathit{CP}^+_{Robot}$ , à la suite des séances 3, 4 et 5. Un retour écrit sur la séance 6 a été ajouté aux documents de préparation par l'enseignante. Ils figurent en annexe.

Cinq entretiens avec des élèves  $\,CP^{+}_{Robot} \,$  ont été réalisés à l'issue de la séance 5, avec la trame suivante :

- Qu'avez-vous fait ces dernières semaines avec les robots ?
- Est-ce que vous avez fait des mathématiques ?
- Est-ce que vous avez appris quelque chose de nouveau?
- Qu'est-ce que les robots vous ont fait travailler?

Un entretien a été conduit avec l'enseignante de la classe  $\mathcal{CP}^+_{\neg \mathit{Robot}}$  à la fin de l'année scolaire 2019-2020 au sujet des résultats au test. Il n'a pas pu avoir lieu avant en raison du contexte sanitaire (fermeture des écoles de mars à mai 2020).

Concernant les classes  $\mathcal{CP}_{Robot}^{1}$  et  $\mathcal{CP}_{Robot}^{2}$ , il n'a pas été possible de mener des entretiens, nous avons toutefois eu accès aux documents de préparation annotés suite au déroulement de certaines séances.

# **Chapitre 8. Analyse** *a priori*

Dans ce chapitre nous tentons de présenter de la façon la plus exhaustive possible les types de tâches liées à la structuration de l'espace, que peuvent rencontrer les élèves de Cours Préparatoire (CP, 1ere année du cycle 2) dans le cadre de leur scolarité. Pour cela nous avons choisi de catégoriser les types de tâches rencontrés par les élèves en les regroupant selon trois composantes (voir, dire, faire) et en les groupant selon trois catégories de problèmes (partie 8.1.). Nous obtenons ainsi un inventaire de types de tâches regroupées par genre (partie 8.2.). Nous présentons ensuite, pour chaque type de tâche, des tâches et les techniques qui peuvent leur correspondre (parties 8.3., 8.4. et 8.5).

## **8.1.Choix de catégorisations**

D'après les instructions officielles correspondant au cycle 2, les élèves doivent « (se) repérer et (se) déplacer en utilisant des repères et des représentations ». Ceci correspond aux deux grandes classes de problèmes décrites par Fénichel, Pauvert & Pfaff (2004), comme nous l'avons vu dans le chapitre 3 :

- Les problèmes visant à *décrire une position ou un déplacement*,
- et les problèmes visant à *positionner un objet ou à le déplacer*.

Dans notre approche, nous choisissons de regrouper d'une part les problèmes relatifs à la position, et d'autre part les problèmes relatifs au déplacement.

- **Position** : décrire une position ou positionner un objet.
- Déplacement : décrire un déplacement ou déplacer un objet.

À ces deux catégories de problèmes, nous ajoutons les problèmes **d'appréhension de formes** géométriques connues ou d'assemblages de formes simples. En effet, la reproduction d'un assemblage de formes géométriques (de type Tangram<sup>16</sup> par exemple), met en jeu des connaissances spatiales comme *l'articulation* et *l'orientation*, et la création d'images mentales (IM).

D'après Chevallard (1999), les types de tâches qui sont prescrites à des élèves peuvent s'exprimer à l'aide de verbes, que nous regroupons selon qu'ils sont liés à la perception (VOIR), au langage (DIRE) ou à une action (FAIRE).

 $16$  Un Tangram est un jeu de reproduction de motifs à partir de la dissection d'un carré en sept pièces élémentaires.

Nous distinguons donc :

- « Positionner » : les types de tâches en lien avec la position
- « Déplacer » : les types de tâches en lien avec le déplacement
- « Appréhender les formes » : les types de tâches en lien avec l'appréhension des formes

Notre objectif est d'obtenir une catégorisation aussi fine que possible des types de tâches rencontrés par des élèves de cycle 2. Cette catégorisation nous permettra d'une part d'analyser les types de tâches proposés dans les classes avec et sans robot, pour pouvoir les comparer, et d'autre part de concevoir un test représentatif des connaissances spatiales en jeu à ce niveau de la scolarité. Nous en ferons l'inventaire dans un tableau  $(Figure 26)$ .

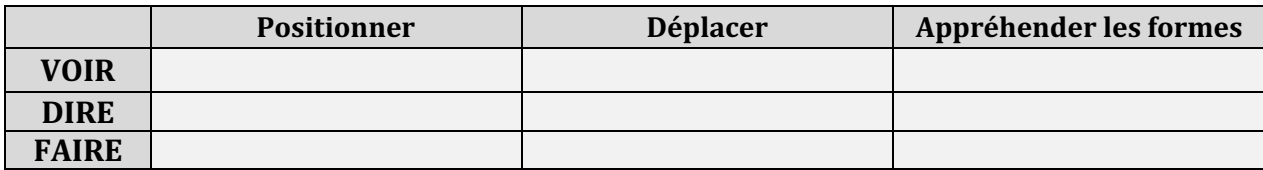

Figure 26 : Format du tableau prévu pour faire l'inventaire des types de tâches.

Pour réaliser cet inventaire, étant donné que les connaissances spatiales travaillées à ce niveau de classe correspondent plutôt au micro et au méso-espace, nous tiendrons compte de l'espace (méso-espace ou micro-espace) dans lequel seront déclinés les types de tâches. 

### **8.1.1. Voir**

Il s'agit des types de tâches qui relèvent principalement de la perception visuelle. Ce sont les tâches de repérage, d'identification, d'anticipation d'une transformation, pour lesquelles l'utilisation du langage n'est pas obligatoire, et pour laquelle l'enfant n'aura pas nécessairement besoin d'agir. Elles sont formulées à l'aide des verbes « repérer », « identifier », « trouver », « situer », « reconnaître » etc.

Les types de tâches de cette catégorie se situent :

- Dans le méso-espace, c'est à dire dans l'espace sensible : « *trouve l'objet qui est à ta droite* », « *cherche le trésor en utilisant le plan de la classe* ».
- Dans le micro-espace de la feuille : « *entoure l'obiet qui est à droite du ballon* », « *barre la forme qui est à gauche* », « *trouve le chemin parmi ces propositions* », ou encore lorsque dans un jeu de bataille navale<sup>17</sup>, on cherche à voir si l'adversaire a désigné une case du quadrillage contenant un de nos navires.
- Sur un écran (micro-espace) : toute forme de jeu s'appuyant sur la perception, et où il faut par exemple cliquer sur la réponse correcte...

<sup>&</sup>lt;sup>17</sup> La bataille navale (ou « touché-coulé ») est un jeu de société dans lequel deux joueurs doivent placer des navires dans une grille tenue secrète et tenter de « toucher » les navires adverses.

### **8.1.2. Dire**

Il s'agit ici des types de tâches en lien avec le langage ou qui appellent une production langagière. Ce peut être le langage oral qui permet de décrire ou de nommer, mais également un langage de programmation qui permet par exemple de coder un déplacement, comme des flèches de direction. Les types de tâches de cette catégorie se situent :

- Dans le méso-espace : « *dicter un trajet à un autre* » ou « *repérer une case* », l'élève se situant dans un espace aménagé ;
- Dans le micro-espace de la feuille ou d'un quadrillage, toujours avec l'exemple du jeu de bataille navale, lorsqu'on va utiliser des coordonnées pour désigner la position d'une case à l'adversaire :
- Sur un écran (micro-espace) : lorsque l'enfant va programmer à l'aide de flèches le déplacement d'un personnage.

## **8.1.3. Faire**

Il s'agit ici de types de tâches qui impliquent une action de la part de l'élève. Ce sont les tâches de placement, de déplacement, de construction ou de représentation. Elles sont formulées à l'aide des verbes « tracer », « placer », « dessiner », « déplacer », « construire », suivre des instructions pour faire... Les types de tâches de cette catégorie se situent :

- Dans le méso-espace : « *déplacer un objet en fonction d'une description donnée* », « *déplacer un robot sur un tapis quadrillé* », « *se déplacer en suivant des instructions* ».
- Dans le micro-espace de la feuille : « *suivre des instructions pour construire une figure* », « *tracer un déplacement sur un quadrillage* » « *dessiner une forme »* ;
- Sur un écran (micro-espace) : « *tracer une forme* » à l'aide d'un logiciel par exemple.

A partir de la catégorisation que nous venons d'expliciter, nous présentons sous forme de tableau les genres de tâches spatiales auxquels des élèves de cycle 2 peuvent être confrontés dans l'apprentissage de l'espace.

## **8.2.Genres de tâches spatiales**

Nous avons cherché, à partir des catégories définies précédemment, à regrouper les types de tâches spatiales par genre. Ceci nous permettra pour la suite d'avoir une vision globale et des problèmes rencontrés en lien avec l'espace.

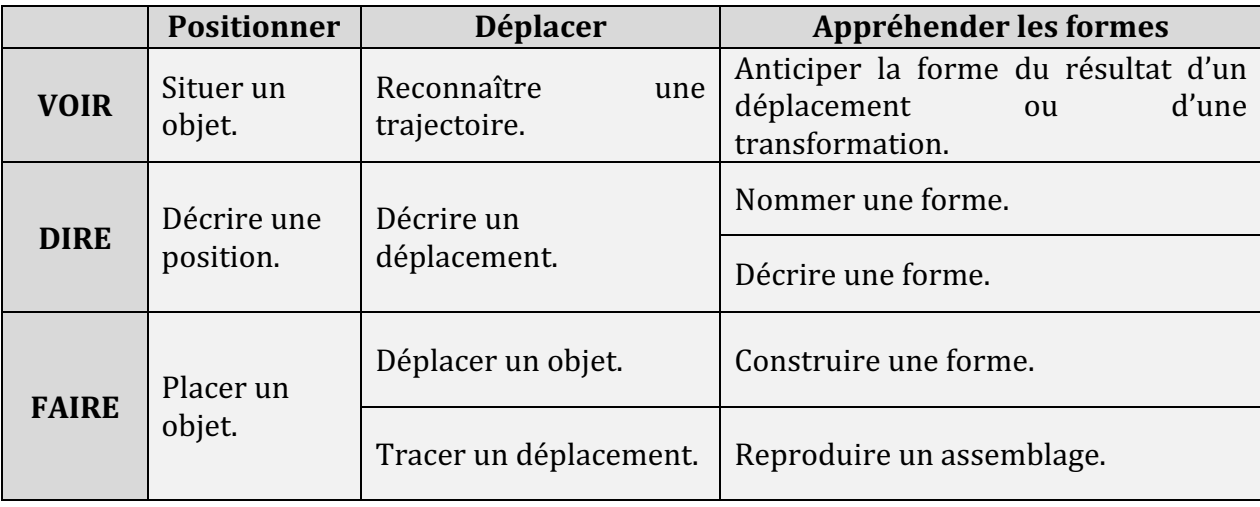

Nous aboutissons à l'inventaire des genres de tâches suivant :

Figure 27 : Genres de tâches spatiales

Ces genres de tâches peuvent se décliner soit dans le méso-espace, soit dans le microespace, comme cela a été vu précédemment.

Dans la partie suivante nous nous concentrons sur *le repérage par rapport à soi*, et plus précisément sur les colonnes « positionner » et « déplacer » du tableau précédent (Figure 27). Nous présenterons quelques exemples de types de tâches correspondant à chaque genre, sans entrer dans le détail des techniques, car nous faisons le choix, pour ce qui relève des techniques, de nous limiter aux types de tâche relatifs au *repérage par rapport à un repère extérieur à soi*. En effet, même si au CP le *repérage par rapport à soi* est encore travaillé (avec ce qui relève de la latéralisation par exemple), l'idée est de réfléchir aux activités auxquelles des élèves de cycle 2 seront confrontés dans le contexte d'un travail avec des robots, c'est à dire autour du repérage par rapport au robot.

# **8.3.Repérer par rapport à soi**

Le *repérage par rapport à soi* est une compétence travaillée à partir de l'école maternelle (cycle 1). Nous présentons dans cette partie, pour chaque genre de tâche concernant la position et le déplacement (le travail d'appréhension des formes correspondant davantage au repérage par rapport à un repère extérieur), quelques exemples de types de tâches.

### **8.3.1. Repérer par rapport à soi : position**

Le tableau suivant (Figure 28) présente des types de tâches et des exemples de tâches relatifs au positionnement par rapport à soi. Ces tâches peuvent s'appuyer sur un aménagement de l'espace (de type parcours de motricité) ou de l'environnement proche de l'élève. 

En ce qui concerne le travail sur quadrillage, nous imaginons un quadrillage tracé au sol (comme un damier) dans lequel l'élève peut venir se placer, et où des objets peuvent être disposés. Ces derniers peuvent être placés à l'intérieur d'une case ou à l'intersection de 4 cases, c'est à dire sur un nœud du quadrillage. Nous distinguons l'objet dans l'espace non quadrillé, de l'objet dans l'espace quadrillé, qui peut alors être positionné sur une case ou sur un nœud.

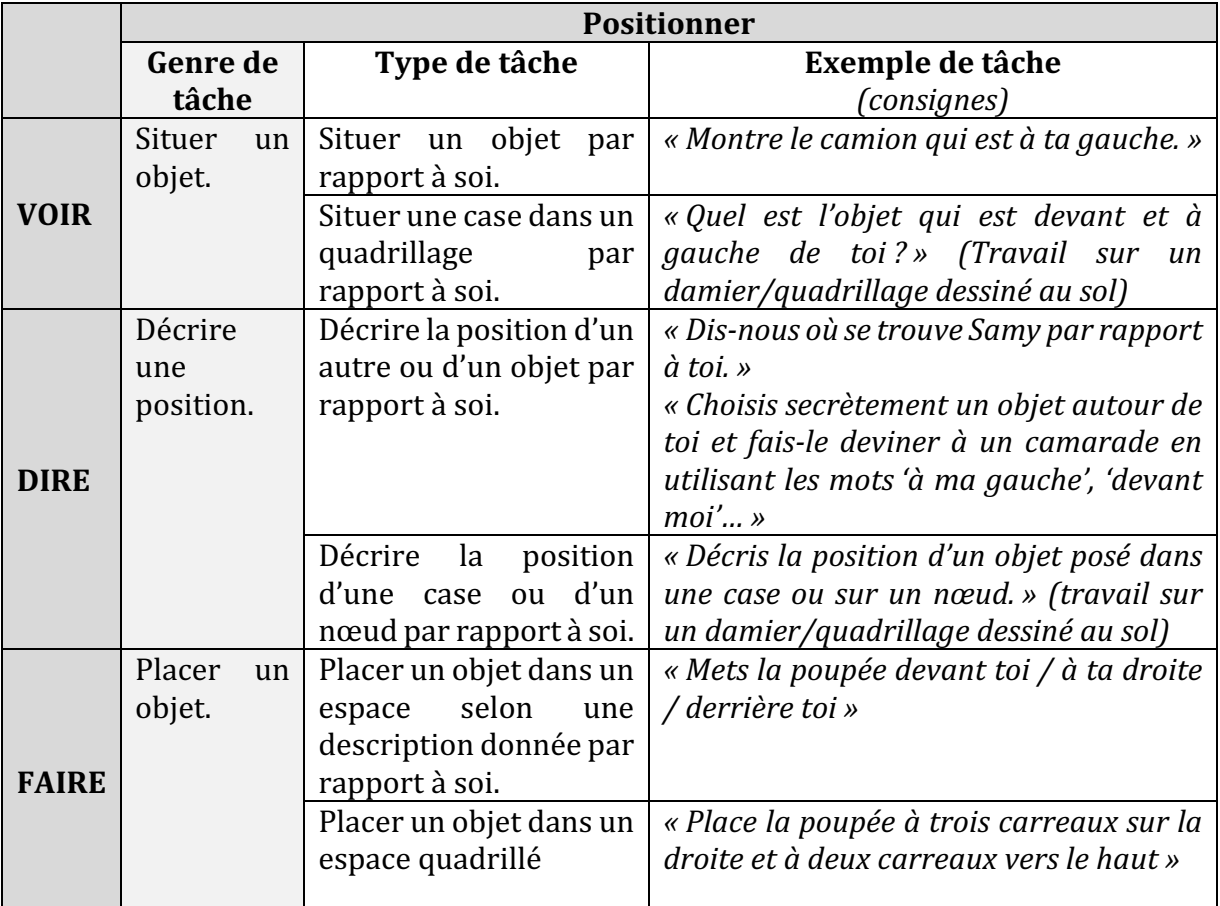

Figure 28 : Exemples de tâches pour le repérage par rapport à soi d'une position

## **8.3.2. Repérer par rapport à soi : déplacement**

Dans le tableau suivant (Figure 29) nous présentons les types de tâches ainsi que quelques exemples de tâches à proposer en lien avec le repérage d'un déplacement par rapport à soi*.* 

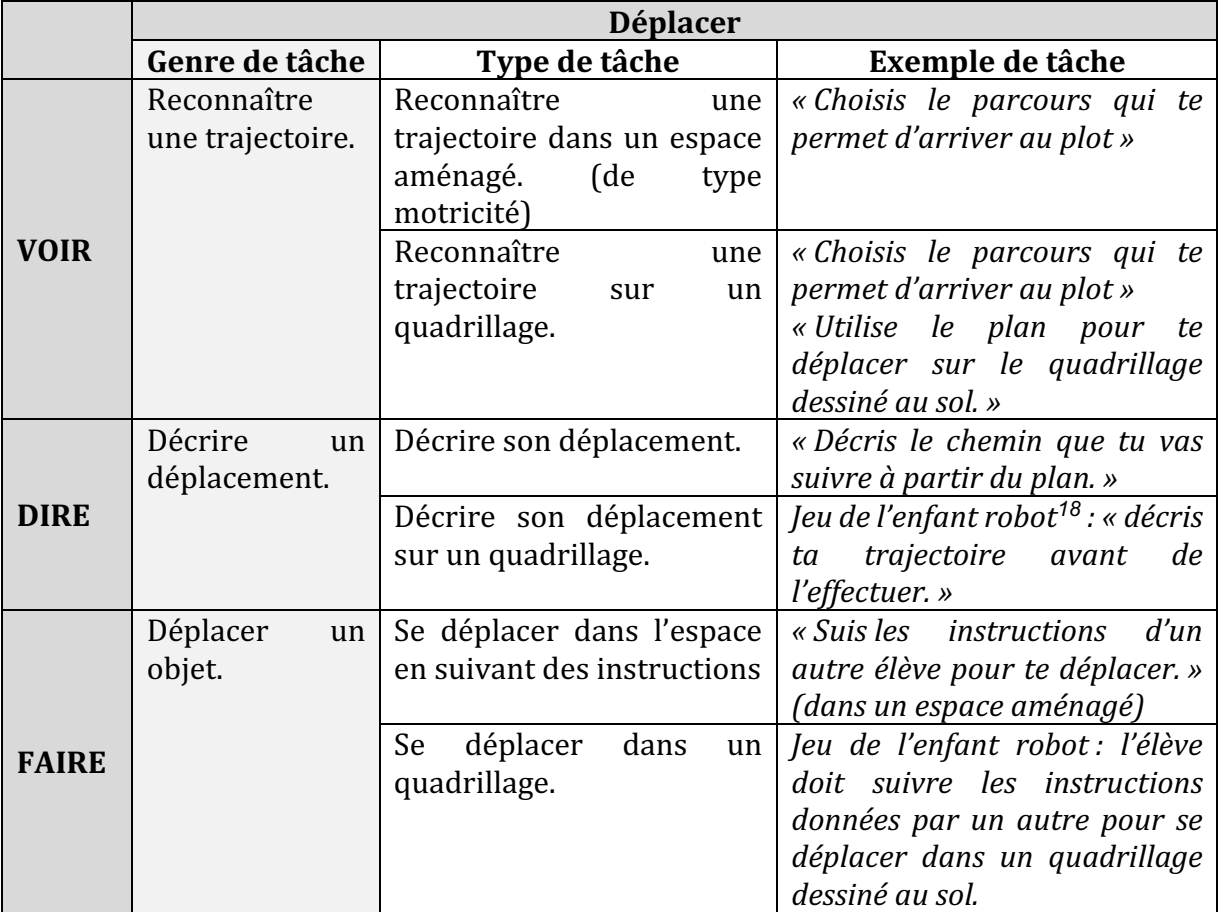

Figure 29 : Exemples de tâches pour le repérage par rapport à soi d'un déplacement

Pour aller plus loin dans l'inventaire de types de tâches pouvant être proposés à des élèves (toujours dans l'objectif de développer des compétences de repérage *par rapport à soi*), nous renvoyons aux travaux de groupes  $IREM^{19}$ , qui présentent des situations proposées à des élèves de Grande Section de maternelle relatives au repérage par rapport à soi, à l'aide de parcours grandeur nature ou de déplacements d'élèves sur quadrillages. Des situations de placement d'obiets par rapport à soi y sont aussi présentées. Nous ne sommes pas rentrés dans une étude des techniques qui pourraient être mises en œuvre par des élèves pour résoudre ces problèmes, car dans le cadre de notre étude (test et robots), nous nous intéressons au repérage par rapport à un repère extérieur à soi (le robot), et nous étendrons notre réflexion aux techniques dans la partie s'y rapportant.

<sup>&</sup>lt;sup>18</sup> Greff, É. (1996). *Le* « jeu de l'enfant-robot » : une démarche et une réflexion en vue du développement de la *pensée algorithmique chez les très jeunes enfants* (Doctoral dissertation).

<sup>&</sup>lt;sup>19</sup> Le compte-rendu d'un atelier COPIRELEM (2011) « Comment évaluer des compétences géométriques et spatiales en maternelle », présentant le travail décrit dans le livret d'accompagnement du film « Évolution des compétences géométriques et spatiales en Grande Section de maternelle » est disponible à l'adresse https://numerisation.univ-irem.fr/WO/IWO11009/IWO11009.pdf

# **8.4.Repérer par rapport à un repère extérieur à soi**

Pour la suite de notre travail, nous nous intéressons aux types de tâches relatives au positionnement *par rapport à un repère extérieur à soi*. Nous entrons dans le détail pour chaque composante (VOIR, DIRE, FAIRE), à partir des genres de tâches précisés dans la partie 8.2.

Nous listons des exemples de types de tâches rencontrés en cycle 2. Nous proposons également des techniques possibles pour les résoudre. Pour cela, nous prenons en compte l'espace dans lequel on se situe : méso-espace ou micro-espace. Le codage des types de tâches **T** utilisé porte en exposant la lettre **P** pour « position », et en indice bas les lettres **S** (situer), **D** (décrire) et **P** (placer).

Nous coderons chaque exemple correspondant à un type de tâche **T**, par la lettre *t*, les techniques correspondantes seront codées τ. Notre étude se veut la plus exhaustive possible, mais les codages tiennent compte de la possibilité d'ajouter d'autres types de tâches et techniques à cette analyse *a priori* : des nombres pour les types de tâches *t*(1), *t*(2), *t*(3)… et des lettres  $\tau$ (1a),  $\tau$ (1b),  $\tau$ (1c)… pour les techniques. Ces codages nous permettront de proposer une représentation graphique des liens qui existent entre types de tâches et techniques.

## **8.4.1. Repère extérieur à soi : position**

Nous allons entrer dans le détail pour chaque composante (VOIR, DIRE, FAIRE) et donner des exemples de types de tâches ainsi que des techniques possibles pour résoudre les problèmes relevant de ce type de tâche. Le tableau suivant présente trois types de tâches qui correspondent au positionnement par rapport à un repère extérieur à soi (Figure 30), et renvoie aux exemples qui sont détaillés dans la suite.

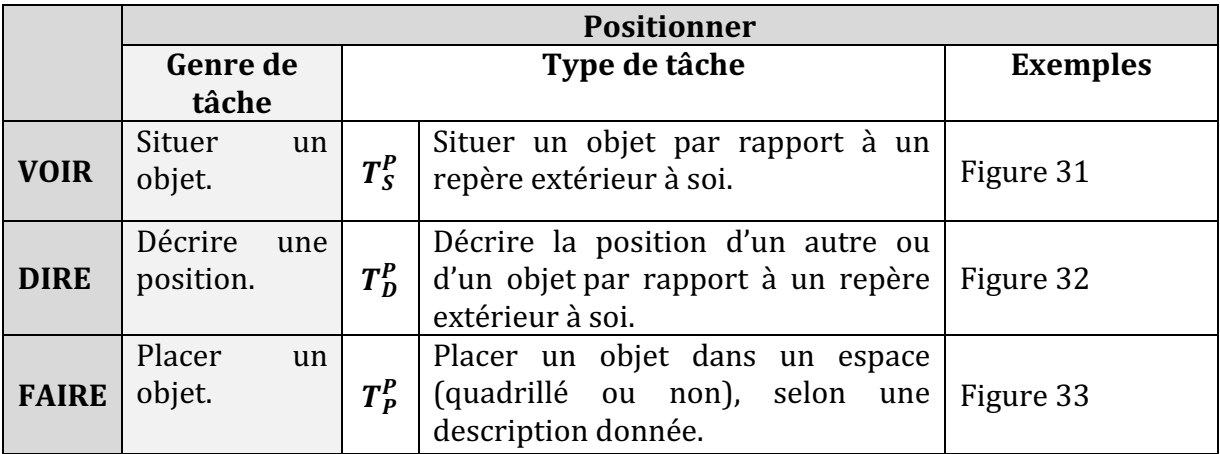

Figure 30 : Types de tâches pour le positionnement par rapport à un repère extérieur à soi
Pour la première composante « VOIR », précisons le type de tâche :  $T_S^P$  *situer un objet par rapport à un repère extérieur à soi.* 

|              |                  | Type de tâche                                                                                        |                      | <b>Technique possible</b>                                                                                                    |
|--------------|------------------|----------------------------------------------------------------------------------------------------|----------------------|----------------------------------------------------------------------------------------------------|
|              |                  | Identifier l'objet qui<br>est à gauche ou à<br>droite d'un repère,<br>dans l'espace de la<br>classe. | $\tau_S^P(1a)$       | Se tourner / s'orienter physiquement<br>pour prendre la place du repère et<br>utiliser sa gauche et sa droite.                                |
| MESO-ESPACE  | $t_{S}^{P}(1)$   |                                                                                                    | $\tau_{\rm S}^P(1b)$ | Savoir que lorsqu'on est en face du<br>repère, la gauche et la droite sont<br>inversés.                                                       |
|              | $t_{S}^{P}(2)$   | objet<br>Trouver un<br>dans la classe d'après<br>un plan.                                            | $\tau_S^P(2a)$       | Orienter le plan pour qu'il corresponde à<br>l'espace environnant.                                                                            |
|              |                  |                                                                                                    | $\tau_S^P(2b)$       | Utiliser des repères (dans le plan, choisir<br>des repères pertinents).                                                                       |
|              | $t_{S}^{P}(3)$   | objet<br>Repérer un<br>selon sa position sur<br>une feuille.                                         | $\tau_S^P(2a)$       | Orienter la feuille pour la<br>faire<br>correspondre avec la situation proposée<br>(haut/bas, nord/sud).                                      |
|              |                  |                                                                                                    | $\tau_S^P(2b)$       | Utiliser des repères sur la feuille<br>(s'appuyer sur un objet connu).                                                                        |
| MICRO-ESPACE | $t_{\rm S}^P(4)$ | Situer une case dans<br>un quadrillage.                                                              | $\tau_S^P(4a)$       | Repérer, pour chaque ligne, les cases<br>vides ou occupées en partant de la<br>gauche vers la droite et en progressant<br>case par case.      |
|              |                  |                                                                                                    | $\tau_S^P(4b)$       | Repérer, pour chaque colonne, les cases<br>vides en partant du haut vers le bas ou<br>du bas vers le haut et en progressant<br>case par case. |
|              |                  |                                                                                                    | $\tau_S^P(4c)$       | S'appuyer sur le voisinage d'une case<br>particulière.                                                                                        |

Figure 31 :  $T_S^P$  situer un objet par rapport à un repère extérieur à soi.

Nous constatons, dans cet inventaire, qu'il est possible lors d'un travail dans le microespace, d'avoir recours à des techniques relevant du méso-espace : l'élève peut utiliser son corps ou orienter son plan dans l'espace. Cet aller-retour possible entre micro-espace et méso-espace nous semble intéressant et sera à confirmer par nos observations.

Afin de faire apparaître ces liens entre micro-espace et méso-espace lorsqu'ils existent, nous choisissons de les représenter sous forme de graphes. Le suivant (Figure 32) correspond au type de tâche :  $T_S^P$  situer un objet par rapport à un repère extérieur à soi, détaillé dans la Figure 31.

Le graphe se lit donc de la manière suivante : pour le type de tâche  $T_S^P$ , et l'exemple de type de tâche  $\bm{t^P_S}(3)$ , (repérer un objet selon sa position sur la feuille, dans le microespace), un élève pourra choisir d'orienter la feuille pour la faire correspondre avec la situation proposée ( $\tau_S^P(2a)$ ), or cette technique rappelle celle utilisée dans le méso-espace lorsqu'il s'agissait pour l'élève de trouver un objet dans la classe d'après un plan. Le recours à cette technique est matérialisé par une liaison reliant micro et méso-espace.

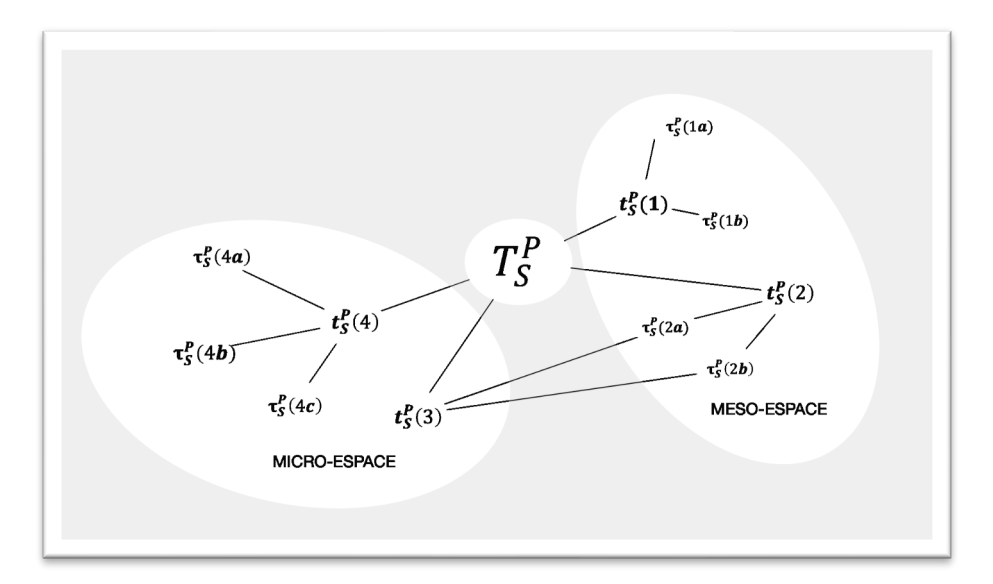

Figure 32 :  $T_S^P$  Situer un objet par rapport à un repère extérieur à soi.

Maintenant que la composante « VOIR » a été détaillée, voyons ce qu'il en est pour la composante « DIRE », à savoir  $\textit{\textbf{T}}_{\textit{\textbf{D}}}^{P}$  *décrire la position d'un autre ou d'un objet par rapport à un repère extérieur à soi.* Nous présentons les types de tâches et techniques dans la Figure 33 et une représentation graphique dans la Figure 34.

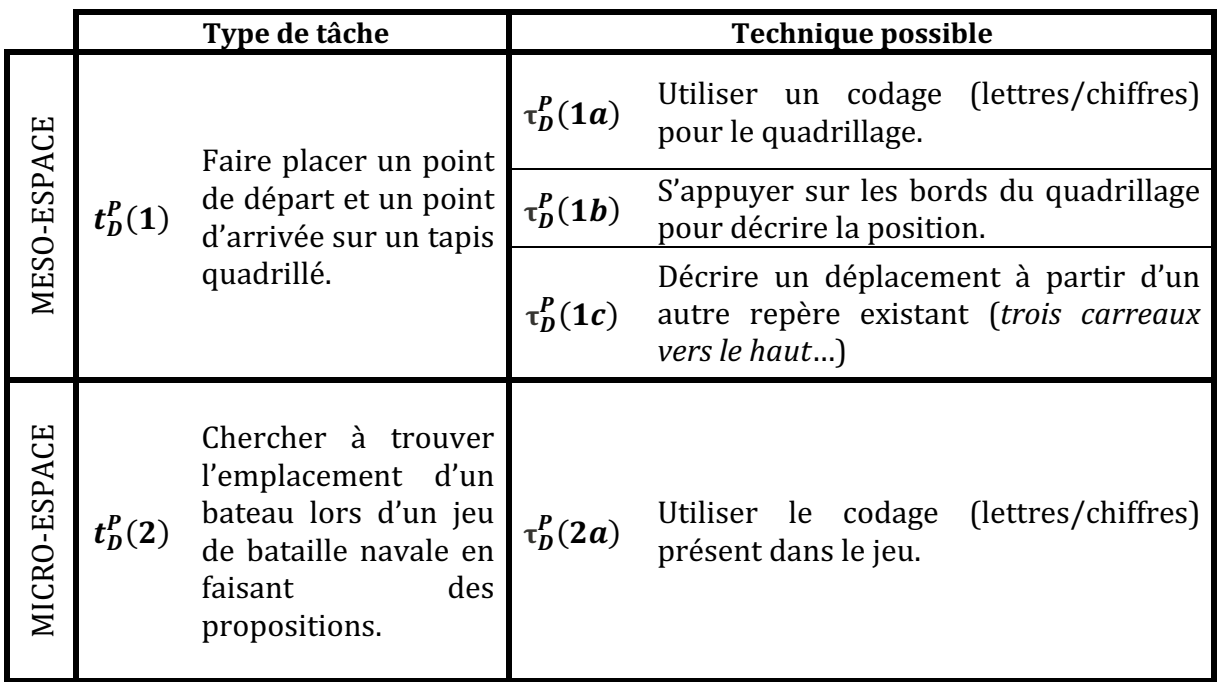

Figure 33 :  $T_D^P$  décrire la position d'un autre ou d'un objet par rapport à un repère extérieur à soi.

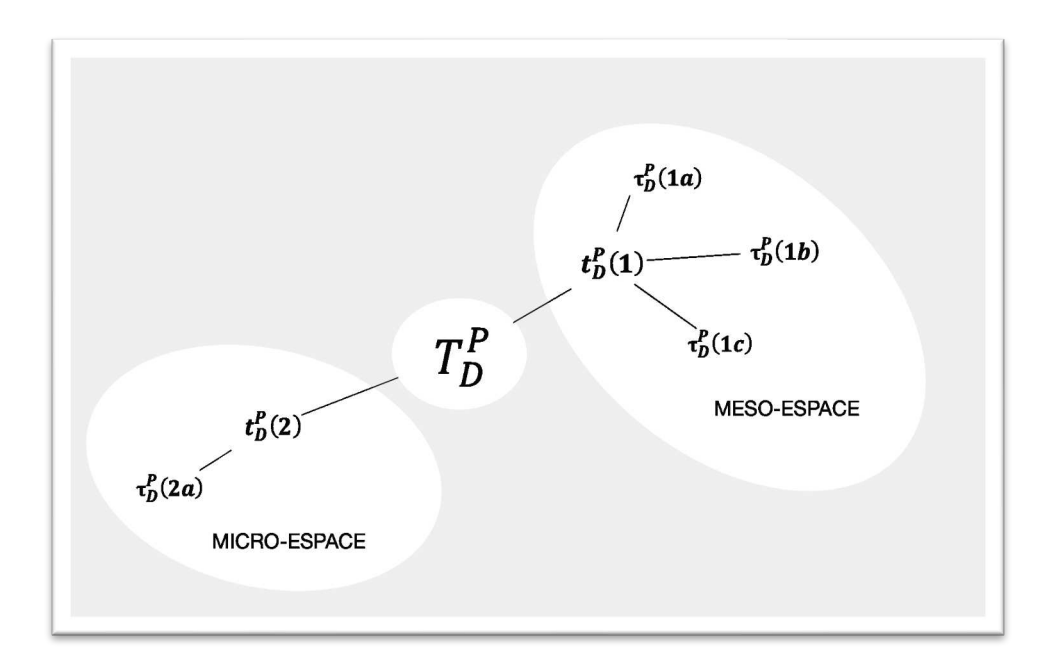

Figure 34 :  $T_D^P$  Décrire la position d'un autre ou d'un objet.

Pour la dernière composante « FAIRE », nous explorons le type de tâche  $T^P_P$  *placer un objet* dans un espace selon une description donnée. Nous introduisons ici des tâches liées au robot dans le méso-espace, dans l'optique de ce qui est travaillé dans notre expérimentation. 

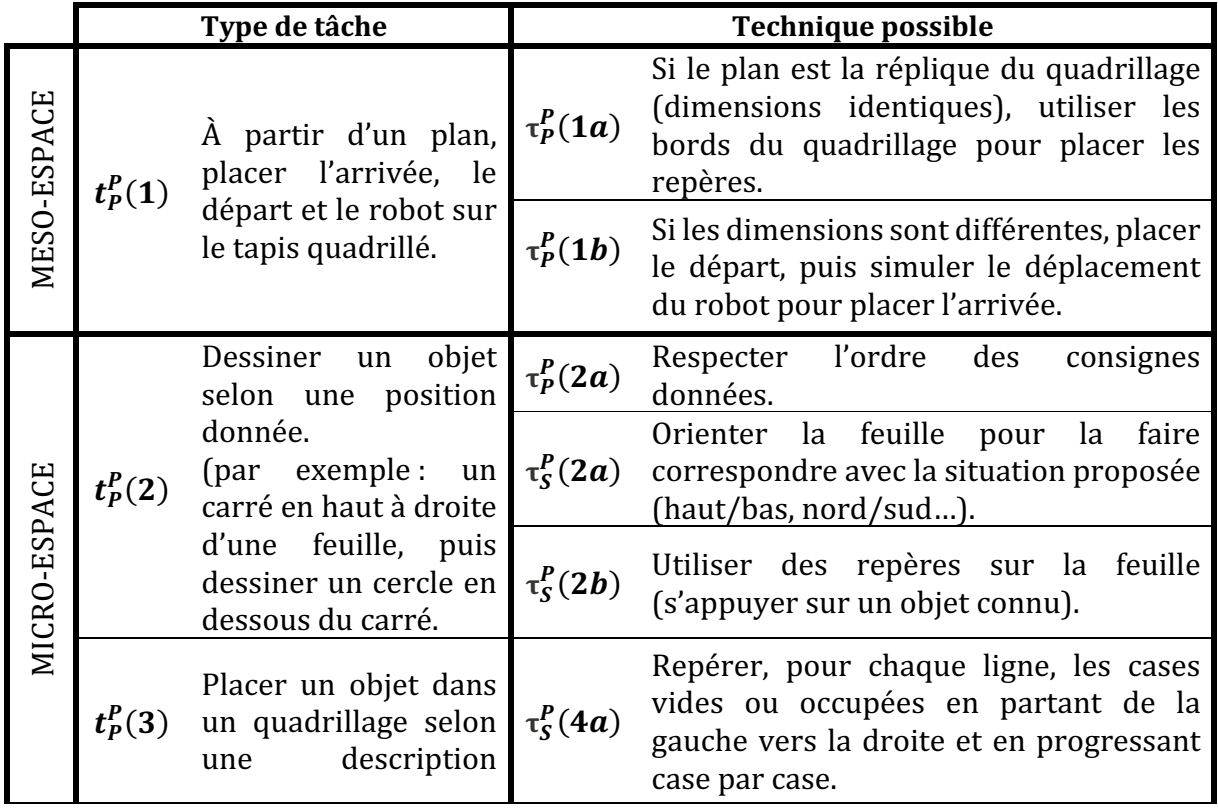

| donnée (modèle par<br>exemple) | $\tau_S^P(4b)$ | Repérer, pour chaque colonne, les cases<br>vides en partant du haut vers le bas ou<br>du bas vers le haut et en progressant<br>case par case. |
|--------------------------------|----------------|----------------------------------------------------------------------------------------------------|
|                                | $\tau_S^P(4c)$ | S'appuyer sur le voisinage d'une case<br>particulière.                                                                                        |

Figure 35 :  $T_P^P$  placer un objet dans un espace selon une description donnée.

Nous constatons, pour ce type de tâche, qu'il est possible d'avoir recours à des techniques recensées pour la composante VOIR (comme  $\tau_S^{\bm{P}}(\bm{2a})$  Orienter la feuille pour la faire correspondre avec la situation proposée (haut/bas, nord/sud...) par exemple). En effet, il est cohérent de chercher à situer un objet avant de pouvoir le placer dans un espace donné. Nous mettons en évidence les techniques relevant d'une autre composante en les cerclant comme dans le graphe suivant (Figure 36).

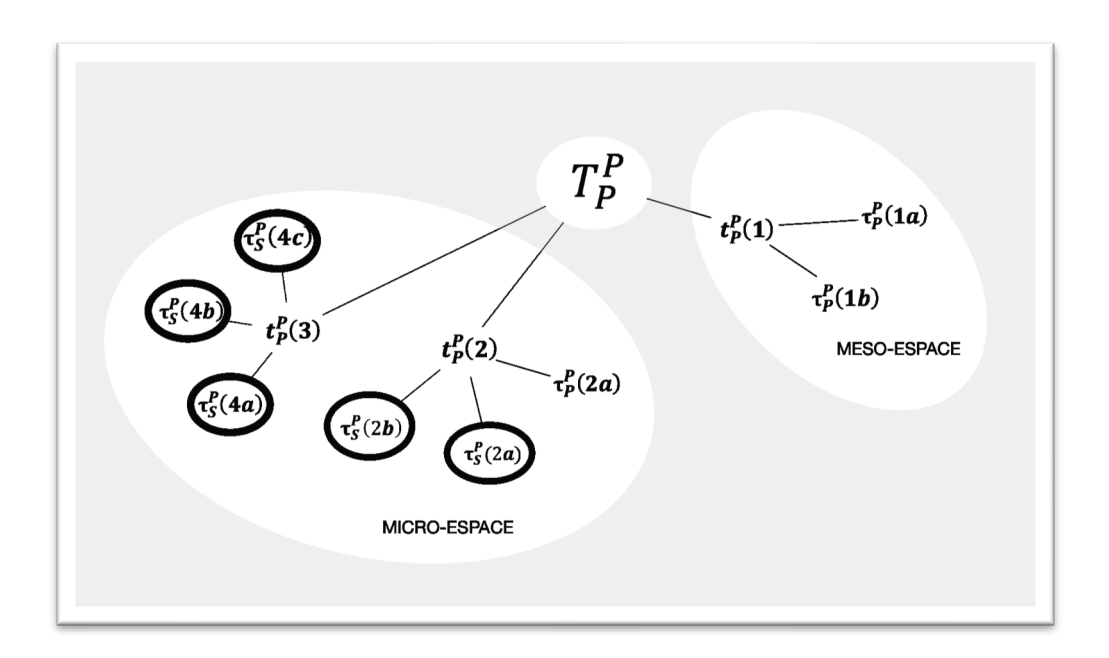

Figure 36 :  $T_P^P$  Placer un objet dans un espace selon une description donnée.

#### **8.4.2. Repère extérieur à soi : déplacement**

À présent, nous détaillons les types de tâches ainsi que les techniques possibles en lien avec le repérage d'un déplacement par rapport à un repère extérieur à soi (Figure 37).

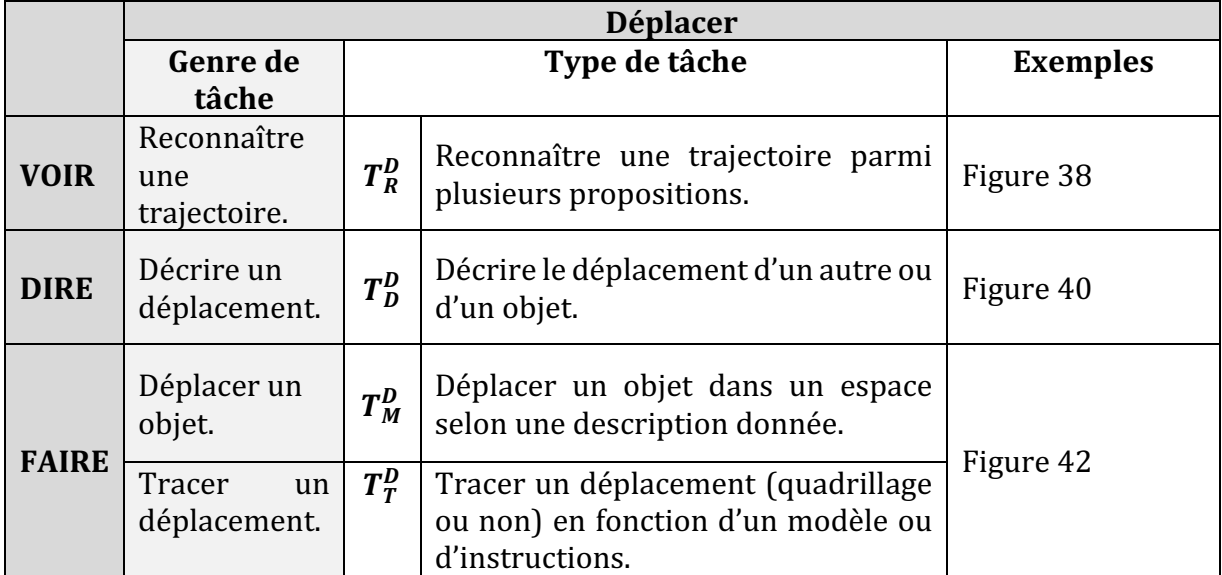

Figure 37 : Types de tâches pour le déplacement par rapport à un repère extérieur à soi

Nous distinguons deux actions dans la composante « Faire » : l'action de « Tracer » un déplacement, une trajectoire dans un quadrillage ou non, en fonction d'un modèle ou d'instructions données par un pair, de l'action de « Mouvoir » un objet, c'est à dire de le déplacer physiquement ou de le faire se déplacer. Le codage des types de tâches **T** utilisé porte donc en exposant la lettre **D** pour « déplacement », et en indice bas les lettres **R** (reconnaître), **D** (décrire), **M** (déplacer) et **T** (tracer). 

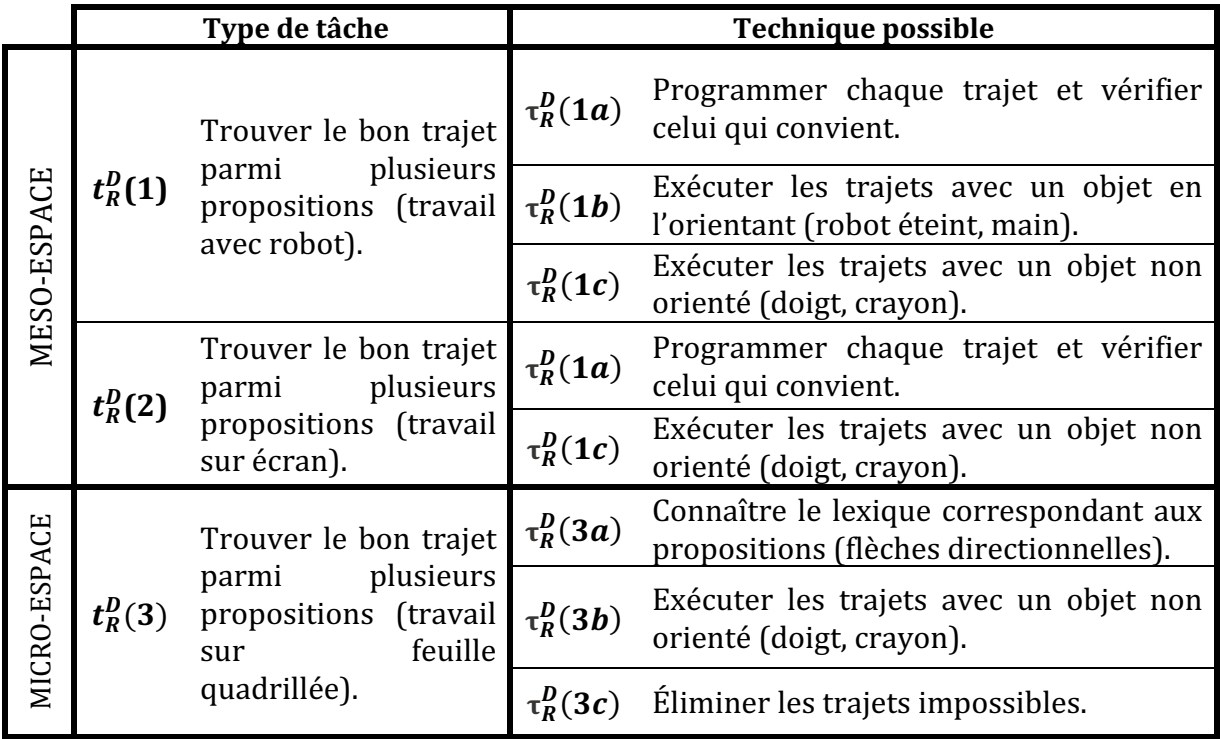

Figure 38 :  $T_R^D$  reconnaître une trajectoire par rapport à un repère extérieur à soi.

Pour la composante VOIR, et le type de tâche  $T^D_R$  *reconnaître une trajectoire par rapport à un repère extérieur à soi*, nous présentons dans la Figure 38, en fonction de l'espace (méso ou micro) des exemples de types de tâches ainsi que les techniques correspondantes. Nous remarquons ici aussi que certaines techniques peuvent être utilisées pour des types de tâches différents, les codages restent donc les mêmes et les liens apparaissent dans les graphes correspondants (Figure 39).

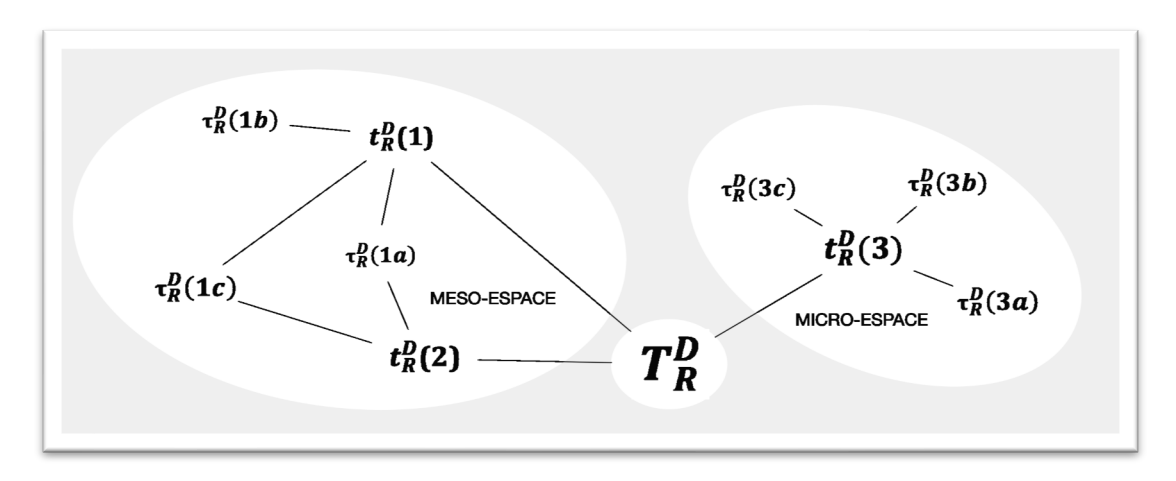

Figure 39 :  $T_R^D$  Reconnaître une trajectoire.

Pour la composante DIRE, et le type de tâche  $\pmb{T^D_D}$  *décrire le déplacement d'un autre ou d'un objet*, nous proposons une tâche de dictée d'un trajet ainsi que deux techniques correspondantes. Le type de tâche proposé  $\boldsymbol{t}_D^D(1)$  se situe dans le méso-espace, avec par exemple un travail en binôme où un des élèves doit dicter un programme et l'autre doit programmer le robot. Il aurait été possible de décrire le déplacement (dans le microespace) à partir d'une observation du trajet du robot (dans le méso-espace), mais cela aurait nécessité que le robot soit programmé en amont pour réaliser son déplacement, ce qui nous renvoie au type de tâche  $\,T^D_F\,$  Déplacer un objet (Figure 42).

|              |            | Type de tâche                                                  |                | <b>Technique possible</b>                                                             |  |  |
|--------------|------------|----------------------------------------------------------------|----------------|---------------------------------------------------------------------------------------|--|--|
| MESO-ESPACE  | $t_D^D(1)$ | Dicter un trajet pour<br>qu'il soit programmé<br>sur le robot. | $\tau_D^D(1a)$ | Savoir coder (à l'oral) un trajet à l'aide<br>d'instructions « avance / droite etc. » |  |  |
| MICRO-ESPACE |            |                                                                | $\tau_D^D(1b)$ | Savoir coder (à l'écrit ou à l'aide<br>d'étiquettes) un trajet (flèches).             |  |  |

Figure 40 :  $T_D^D$  décrire le déplacement d'un autre ou d'un objet.

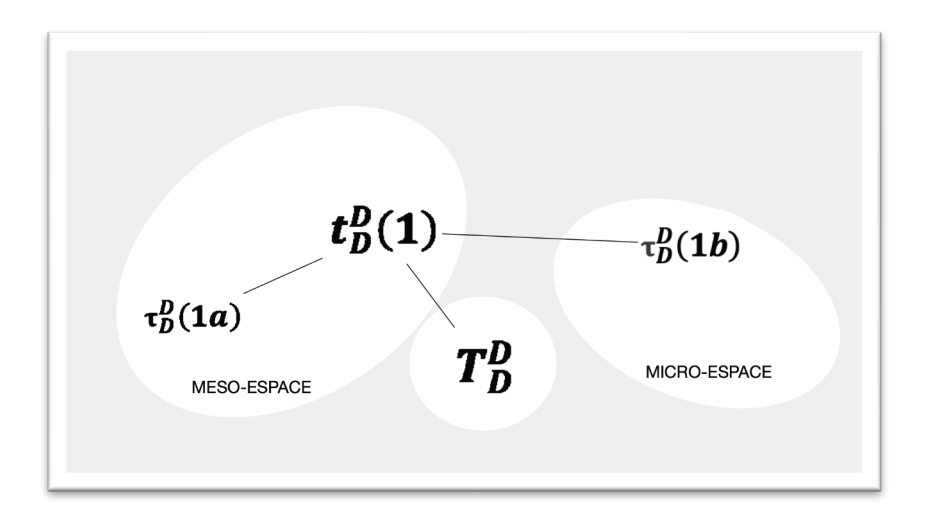

Figure 41 :  $T_D^D$  Décrire le déplacement d'un autre ou d'un objet

Pour terminer ce paragraphe, voici quatre exemples de types de tâches relatives à la composante « FAIRE » (Figure 42), l'une se situant dans l'espace méso et les trois autres dans l'espace micro de la feuille quadrillée.

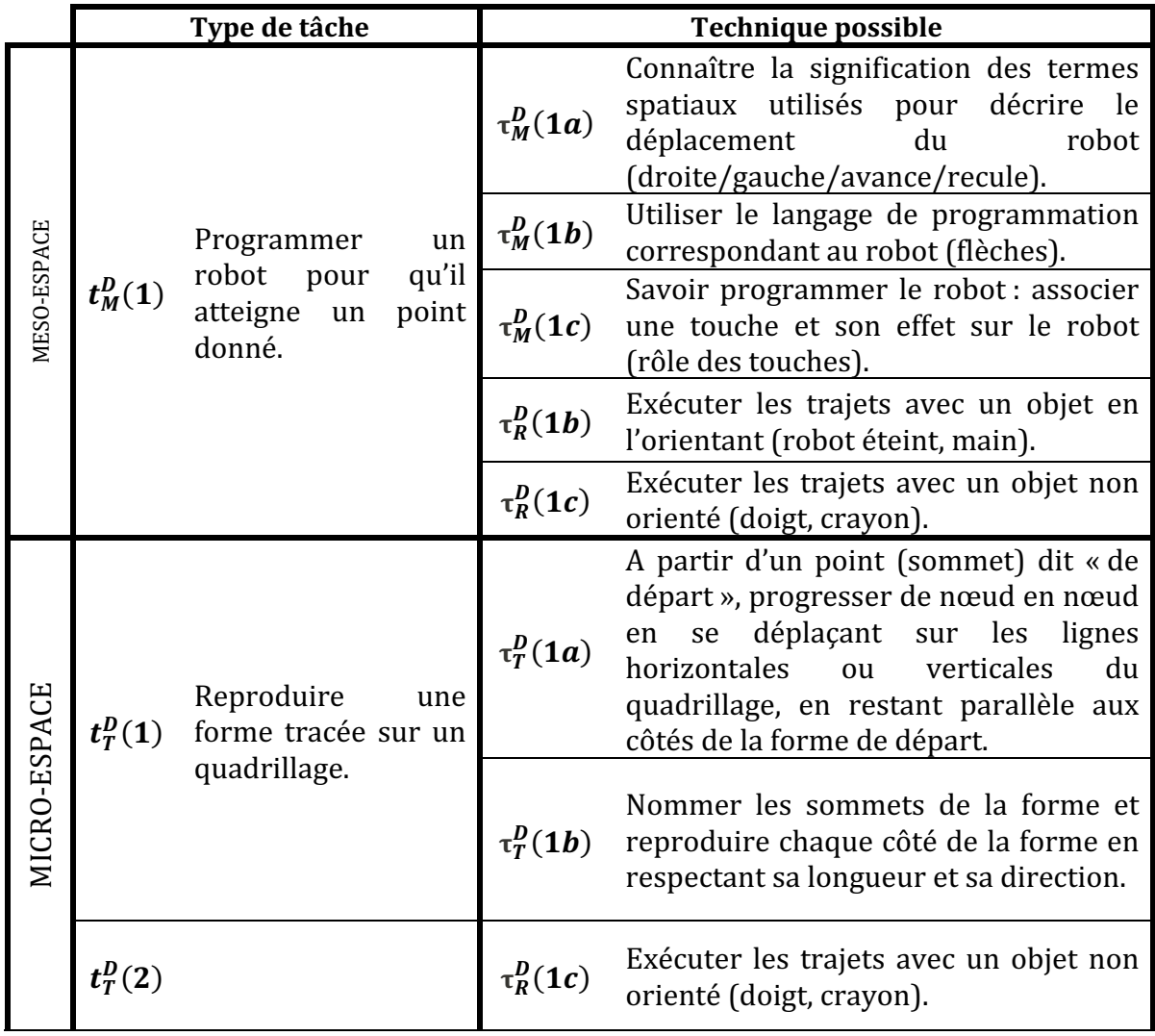

|  |                                     | Programmer<br>un<br>déplacement sur un<br>quadrillage.  | $\tau_D^D(1b)$ | Savoir coder (à l'écrit ou à l'aide<br>d'étiquettes) un trajet (flèches).                                                                        |  |  |  |
|--|-------------------------------------|---------------------------------------------------------|----------------|----------------------------------------------------------------------------------------------------|--|--|--|
|  | $t_T^D(3)$                          | Tracer<br>un<br>déplacement dans<br>un espace quadrillé | $\tau_M^D(1a)$ | Connaître la signification des termes<br>spatiaux utilisés<br>pour décrire<br>le<br>déplacement<br>robot<br>du<br>(droite/gauche/avance/recule). |  |  |  |
|  | selon<br>une<br>description donnée. |                                                         | $\tau_R^D(1c)$ | Exécuter les trajets avec un objet non<br>orienté (doigt, crayon).                                                                               |  |  |  |

Figure 42 :  $T_F^D$  Déplacer un objet / Tracer un déplacement.

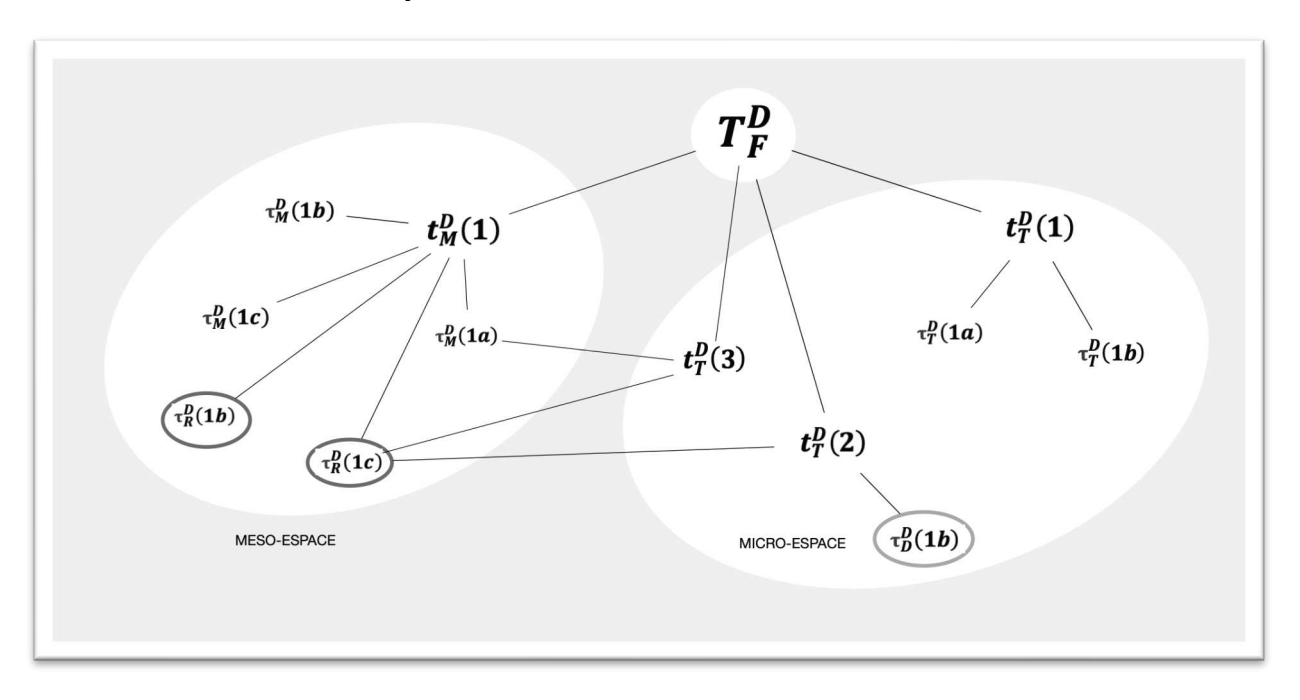

Figure 43 :  $T_F^D$  Déplacer un objet / Tracer un déplacement

On voit apparaître, dans ce graphe (Figure 43), à la fois le recours à des techniques relevant du méso-espace pour des types de tâches relevant du micro-espace, et inversement; mais également le recours à des techniques mises en évidence dans d'autres situations (identifiables par un cerclage), que ce soit dans le méso-espace (en ayant recours au corps pour exécuter les trajets du robot) ou dans le micro-espace (en ayant recours à un langage de programmation).

### **8.5.Appréhender les formes**

Il nous semble important dans notre étude de l'organisation praxéologique de considérer l'appréhension des formes géométriques au regard des connaissances spatiales en jeu. Les formes sont dans ce cas vues comme des modèles d'objets dans l'espace, et pas encore comme des objets d'étude servant de support à la construction de notions géométriques sur les figures. Nous nous plaçons donc principalement dans une appréhension perceptive, à cheval entre l'espace sensible et l'espace graphique définis par Perrin-Glorian et Salin (2010).

Il s'agira de reconnaître, nommer et décrire des formes, de représenter et construire ou de *suivre des instructions pour représenter et construire*, et également *d'anticiper la forme du résultat d'un déplacement ou d'une transformation*. 

Nous désignons ici par transformation une translation, une rotation ou une homothétie au sens de la géométrie euclidienne (nous ne sommes pas dans l'étude des transformations du plan), alors que pour déplacement nous imaginons plutôt le travail qui peut être fait à partir d'un Tangram ou d'un puzzle plus généralement : pour obtenir la forme finale, il faudra déplacer (mentalement ou pas) les pièces constitutives de la forme de départ.

Les types de tâches que nous venons d'énoncer peuvent s'organiser selon notre catégorisation VOIR/DIRE/FAIRE, et nous utilisons les codages présentés dans le tableau qui suit pour s'y référer. Nous distinguons ensuite l'espace (méso ou micro) dans lequel on se place.

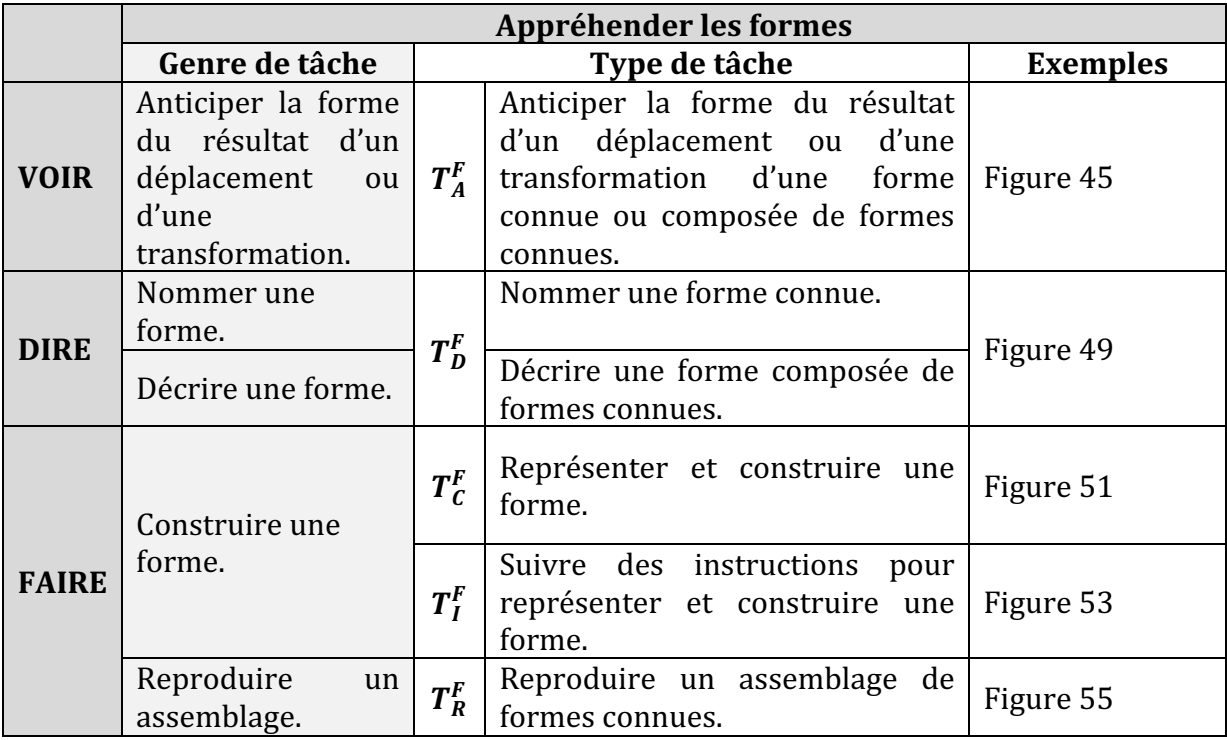

Figure 44 : Types de tâches pour l'appréhension des formes

Nous distinguons deux actions dans la composante « Faire ». D'une part l'action de « construire » une forme : soit en suivant des instructions pour faire (codé par la lettre **I**), soit en construisant (C). Et d'autre part l'action de « Reproduire » un assemblage de formes (R). Dans la composante « Dire », nous distinguons le fait de nommer une forme comme un « triangle », ou une « maison » ; du fait de décrire une forme complexe dans laquelle on peut reconnaître des formes connues.

Pour la composante VOIR, nous présentons dans le tableau suivant (Figure 45) et dans le graphe correspondant (Figure 46) les techniques correspondant aux tâches relevant de *l'anticipation de la forme du résultat d'un déplacement ou d'une transformation.* Nous nous situons dans des tâches qui font appel à l'orientation et à l'organisation tels que nous les avons décrits dans le chapitre 3.

|              | Type de tâche |                                                        |                | <b>Technique possible</b>                                                                                                   |  |  |
|--------------|---------------|--------------------------------------------------------|----------------|----------------------------------------------------------------------------------------------------|--|--|
| MICRO-ESPACE | $t_A^F(1)$    | Trouver une forme<br>obtenue<br>par<br>déplacement.    | $\tau_A^F(1a)$ | Décomposer la forme<br>en<br>sous-<br>éléments puis trouver l'image de<br>chacun de ces sous-éléments après<br>déplacement. |  |  |
|              |               |                                                        | $\tau_R^D(1c)$ | Exécuter les trajets avec un objet non<br>orienté (doigt, crayon).                                                          |  |  |
|              | $t_A^F(2)$    | Trouver une forme<br>obtenue<br>par<br>transformation. | $\tau_A^F(1a)$ | Décomposer la forme<br>en<br>sous-<br>éléments.                                                                             |  |  |
|              |               |                                                        | $\tau_S^P(2a)$ | Orienter la feuille:<br>changer<br>son<br>orientation pour mieux identifier les<br>formes connues.                          |  |  |
|              |               |                                                        | $\tau_A^F(2c)$ | Recourir à des propriétés « en acte » <sup>20</sup><br>de la transformation géométrique<br>(translation, rotation).         |  |  |

Figure 45 :  $T_A^F$  Anticiper la forme du résultat d'un déplacement ou d'une transformation.

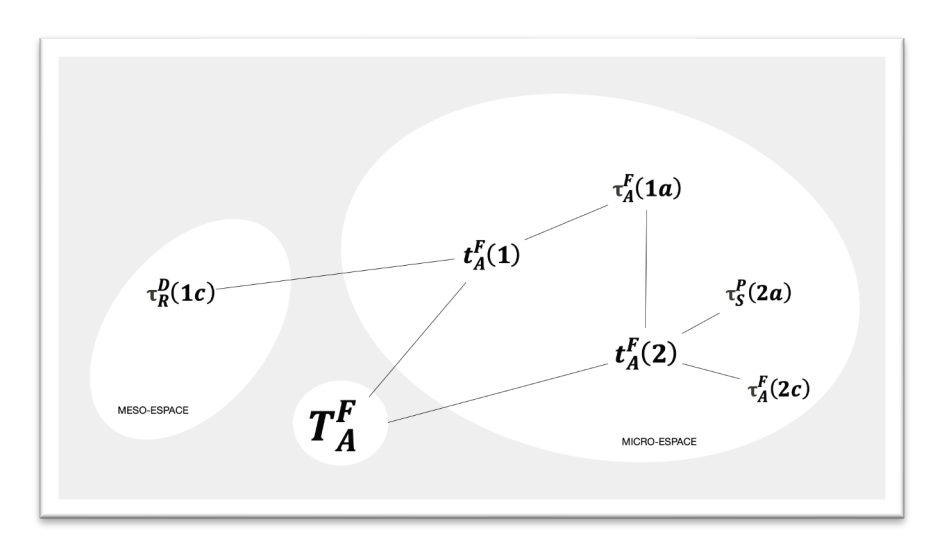

Figure 46 :  $T_A^F$  Anticiper le résultat d'un déplacement ou d'une transformation.

Nous choisissons de conserver au maximum les codages lorsque les techniques sont similaires, il faudra donc nuancer en fonction de la tâche proposée.

<sup>&</sup>lt;sup>20</sup> Les élèves utiliseraient ici des propriétés des transformations sans forcément pouvoir les justifier ou les expliciter. Nous faisons référence dans la terminologie au concept de « théorème en acte », qui "désigne les propriétés des relations saisies et utilisées par le sujet en situation de résolution de problème, étant entendu que cela ne signifie pas qu'il est pour autant capable de les expliciter ou de les justifier" (Vergnaud, 1981, p.220)

Prenons l'exemple des évaluations nationales « Repères CP 2019 » qu'il nous a été possible d'observer en situation : nous avons assisté à la passation de l'unique exercice en lien avec l'espace et la géométrie, intitulé « reproduire un assemblage », dont trois exemples parmi les huit proposés sont reproduits ci-dessous (Figure 47).

La consigne donnée dans le guide de l'enseignant<sup>21</sup> pour cet exercice est la suivante : « Dans cet exercice : observez les deux formes en haut. Quand on assemble ces deux formes, on obtient une autre forme. Pour répondre, entourez la forme que l'on obtient en assemblant *ces deux formes.* » 

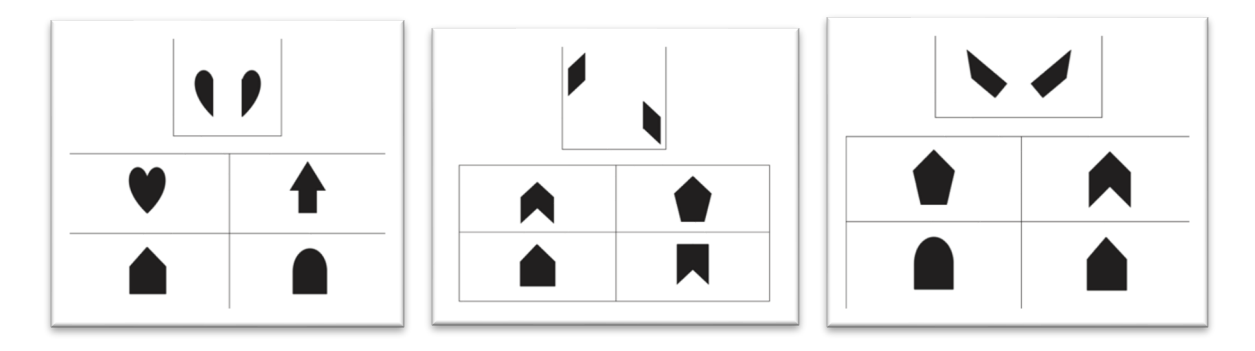

Figure 47 : Exercices proposés dans les évaluations nationales CP 2019.

L'élève doit donc ici identifier une forme obtenue par assemblage, soit ici  $\bm{t_A^F(1)}$  *trouver une forme obtenue par déplacement*. 

Pour réaliser cet exercice, l'élève peut identifier les sous-figures proposées dans l'encadré parmi les 4 propositions et donc être capable de  $\tau_A^F(1a)$  *décomposer la forme en sous* éléments. Il peut également recourir à son corps pour assembler physiquement les deux sous figures, en cachant la partie centrale avec son doigt ou en pliant la feuille (techniques observées en situation). Il peut aussi mimer le rapprochement des deux éléments avec ses doigts : cette technique qui recourt au corps peut être associée à  $\tau^{D}_{R}(1c)$  *exécuter les trajets avec un objet non orienté (doigt, crayon).*

Prenons à présent l'exemple du test de *mental orientation*, vu au chapitre 3 (Figure 48). L'élève doit ici anticiper le résultat d'une rotation d'angle non défini.

<sup>&</sup>lt;sup>21</sup> Le guide de passation est consultable à l'adresse https://eduscol.education.fr/document/7622/download

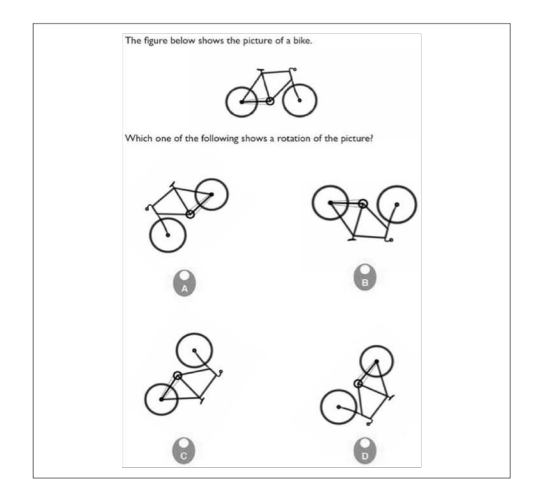

Figure 48 : Exemple de test pour *mental orientation*

Le vélo est orienté, il n'est pas superposable à son image dans un miroir, c'est donc un objet chiral<sup>22</sup>. Afin d'éliminer les propositions faisant apparaître un vélo 'miroir', une technique consiste à jouer sur la position de l'objet dans l'espace (articulation), on pourra pencher sa tête (utiliser son corps) ou faire tourner la feuille pour ramener le vélo dans une position semblable à celle du modèle. Cette technique rappelle la technique  $\tau_S^P(2\bm{a})$ *orienter la feuille : changer son orientation pour mieux identifier les formes connues.* 

Lorsque cette technique n'est pas possible, l'élève, contraint d'effectuer mentalement une rotation, va utiliser implicitement certaines propriétés des isométries, et s'appuyer par exemple sur une symétrie axiale pour 'retourner' la forme afin de la comparer au modèle. Lorsque nous regardons la proposition B, une symétrie axiale ramène le vélo dans la même position que le modèle, or l'orientation n'est pas conservée dans le cas d'une telle isométrie. La proposition B n'est donc pas correcte.

Ces deux exemples viennent illustrer que pour résoudre des problèmes d'appréhension des formes, il est possible d'avoir recours à des techniques témoignant d'un aller-retour entre méso et micro-espace, ainsi qu'à des techniques vues à l'occasion des problèmes de position et de déplacement.

Pour la composante DIRE, nous présentons deux tâches relevant du type de tâche  $\boldsymbol{T_D^F}$  : *nommer une forme connue* et *décrire une forme*. Il peut s'agir de tâches de production orale d'une description dans le but de faire reconnaître la forme parmi un ensemble de formes géométriques (DIRE pour VOIR) comme dans le *jeu du portrait<sup>23</sup>*, ou encore d'élaboration

 $22$  Un objet chiral est un objet qui n'est pas superposable à son image dans un miroir plan. (source : dictionnaire Robert)

 $23$  Dans le jeu du portrait, il s'agit pour les élèves de retrouver, parmi un lot de formes (souvent des polygones), et grâce à des questions auxquelles l'enseignant ne peut répondre que par oui ou par non, la forme choisie par l'enseignant ou par un groupe d'élèves. Une présentation détaillée du jeu du portrait est consultable à l'adresse : http://www.marseille-6.ien.13.ac-aix-marseille.fr/spip/sites/www.marseille-6.ien.13/spip/IMG/pdf/jeu\_du\_portrait.pdf

d'un programme de construction dans le but de faire construire la forme à un pair (DIRE pour FAIRE).

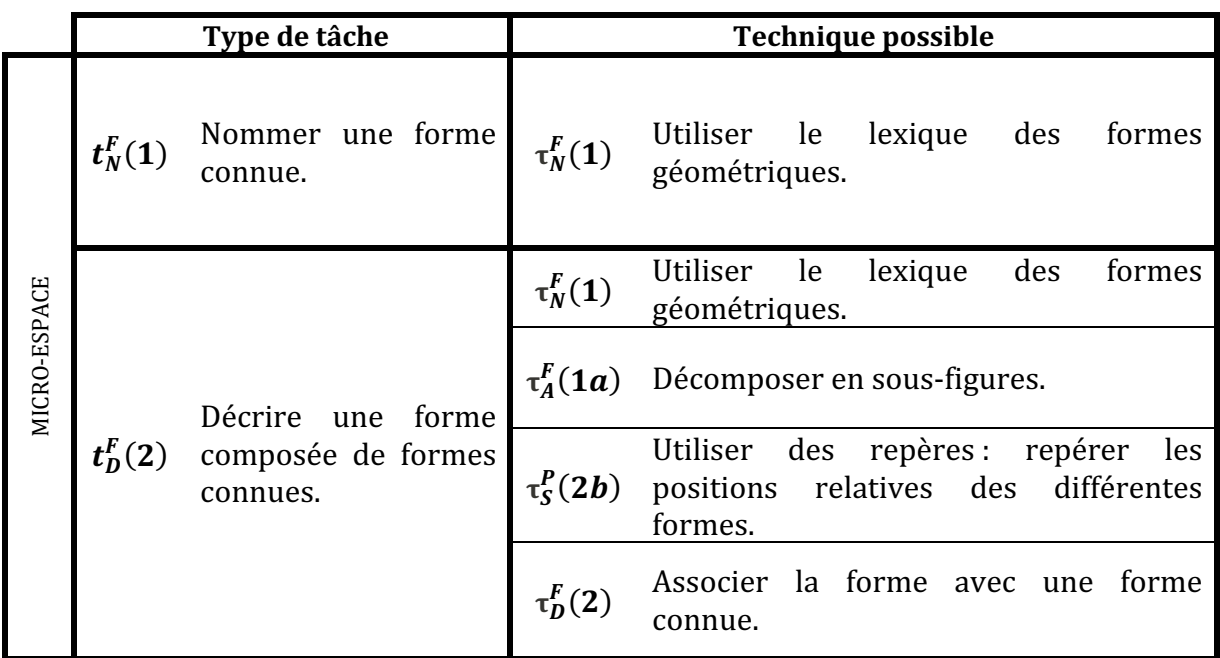

Nous listons des techniques possibles dans le tableau suivant (Figure 49).

Figure 49 :  $T_D^F$  Nommer une forme / Décrire une forme

Le graphe correspondant se présente ainsi (Figure 50), on constate le recours à une technique commune pour les deux tâches présentées (l'utilisation du lexique), et le recours à des techniques relevant de la composante VOIR (la décomposition en sousfigures et l'utilisation de repères), qui sont cerclées dans la représentation graphique.

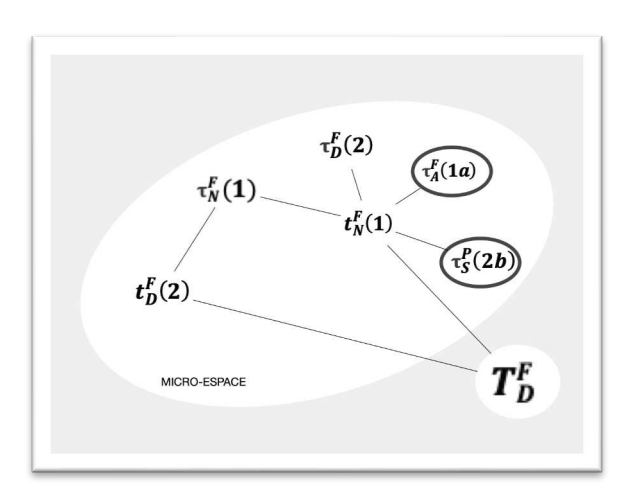

Figure 50 :  $T_D^F$  Décrire une forme.

En ce qui concerne la composante FAIRE, nous présentons trois types de tâches ;  $\bm{T_C^F}$  $Repr$ ésenter et construire une forme ;  $\boldsymbol{T_I^F}$  Suivre des instructions pour représenter et construire une forme et  $T_R^F$  Reproduire un assemblage. Représenter et construire une forme est un type de tâche que l'on aborde au cycle 2, en utilisant progressivement les

instruments de la géométrie. Dans le contexte spatial, voyons quelques exemples de types de tâches que l'on peut rencontrer à ce niveau de l'école élémentaire (Figure 52), dont nous représentons les liens grâce à un graphe (Figure 54).

|              |                        | Type de tâche                                                                       |                | <b>Technique possible</b>                                                                            |
|--------------|------------------------|-------------------------------------------------------------------------------------|----------------|----------------------------------------------------------------------------------------------------|
|              | $t_{\mathcal{C}}^F(1)$ | Dessiner une forme<br>géométrique à main<br>levée sur<br>papier<br>blanc.           | $\tau_C^F(1a)$ | Utiliser certaines propriétés des formes<br>géométriques.                                            |
|              | $t_{\mathcal{C}}^F(2)$ | Dessiner une forme<br>géométrique à main                                            | $\tau_C^F(1a)$ | Utiliser certaines propriétés des formes<br>géométriques.                                            |
|              |                        | levée sur<br>papier<br>quadrillé.                                                   | $\tau_C^F(2)$  | S'appuyer sur le quadrillage pour les<br>longueurs et les angles.                                    |
|              |                        | Dessiner une forme<br>géométrique à l'aide<br>d'instruments<br>sur<br>papier blanc. | $\tau_C^F(1a)$ | Utiliser certaines propriétés des formes<br>géométriques.                                            |
| MICRO-ESPACE | $t_{\mathcal{C}}^F(3)$ |                                                                                     | $\tau_C^F(3)$  | Utiliser la règle, l'équerre, le compas<br>pour dessiner un segment, un angle droit<br>ou un cercle. |
|              |                        | Dessiner une forme<br>géométrique à l'aide<br>d'instruments<br>sur                  | $\tau_C^F(1a)$ | Utiliser certaines propriétés des formes<br>géométriques.                                            |
|              | $t_C^F(4)$             |                                                                                     | $\tau_C^F(2)$  | S'appuyer sur le quadrillage pour les<br>longueurs et les angles.                                    |
|              |                        | papier quadrillé.                                                                   | $\tau_C^F(3)$  | Utiliser la règle, l'équerre, le compas<br>pour dessiner une forme.                                  |

Figure 51 :  $T_C^F$  Représenter et construire une forme.

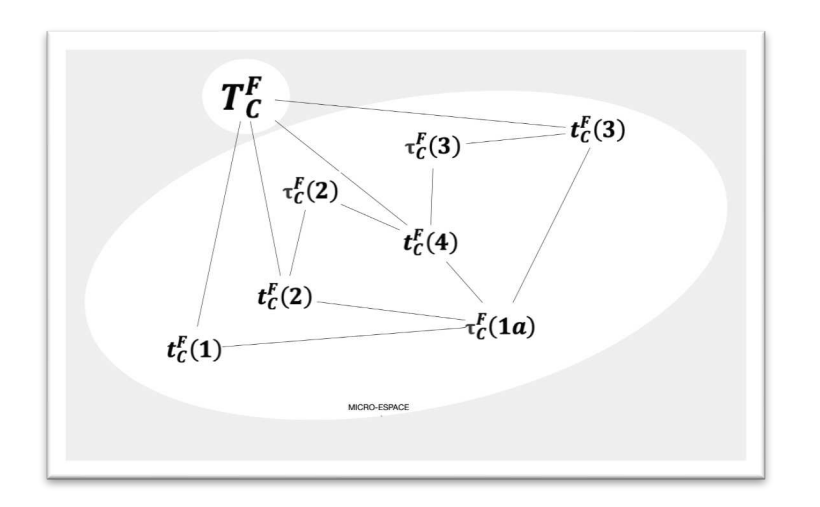

Figure 52 :  $T_C^F$  Représenter et construire une forme.

Dans le tableau suivant (Figure 53), nous traitons un exemple de type de tâche relative à  $\boldsymbol{T}_I^F$  Suivre des instructions pour représenter et construire une forme. Il s'agit des programmes de construction. Nous voyons apparaître le recours à des techniques énoncées pour d'autres tâches dans le graphe qui suit (Figure 54).

|              | Type de tâche |                            |               | <b>Technique possible</b>                                           |                                                           |  |  |
|--------------|---------------|----------------------------|---------------|---------------------------------------------------------------------|-----------------------------------------------------------|--|--|
| MICRO-ESPACE |               | Suivre                     | un            | $\tau_C^F(1a)$                                                      | Utiliser certaines propriétés des formes<br>géométriques. |  |  |
|              | $t_I^F(1)$    | programme<br>construction. | de '          | $\tau_P^P(2a)$                                                      | l'ordre<br>des<br>Respecter<br>consignes<br>données.      |  |  |
|              |               |                            | $\tau_C^F(3)$ | Utiliser la règle, l'équerre, le compas<br>pour dessiner une forme. |                                                           |  |  |

Figure 53 :  $T_I^F$  Suivre des instructions pour représenter et construire une forme.

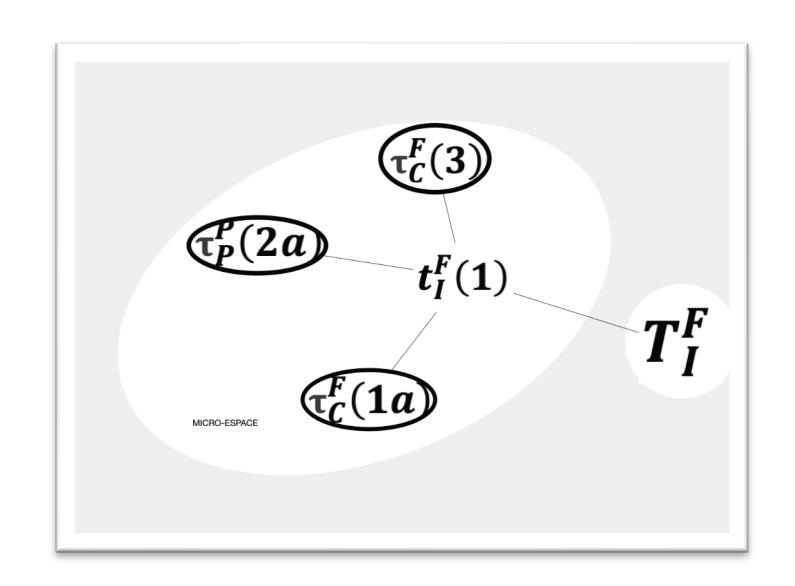

Figure 54 :  $T_I^F$  Suivre des instructions pour représenter et construire une forme.

Voici à présent et pour finir cet inventaire, deux exemples de tâches relatives à  $T_R^F$  *Reproduire un assemblage.* Nous nous focaliserons sur le micro-espace des petits objets à manipuler ou encore l'espace de la feuille. Pour chacun des types de tâche proposés, il faudra nuancer les techniques en fonction de l'accès au modèle. Est-il à disposition ou doit-il être mémorisé?

Par ailleurs, dans le cas d'objets à manipuler, sont-ils superposables au modèle ? En d'autres termes, les objets doivent-ils être orientés ou retournés pour être placés ? Dans le cas du Tangram, le parallélogramme est une pièce chirale : pour le faire correspondre à son image dans un miroir il faut le retourner. Nous associons cette technique de  retournement à la technique qui consiste à vérifier l'orientation des objets, que nous codons par  $\tau_R^F(1a)$ .

|              |            | Type de tâche                                                        |                | <b>Technique possible</b>                                              |  |  |
|--------------|------------|----------------------------------------------------------------------|----------------|------------------------------------------------------------------------|--|--|
|              | $t_R^F(1)$ | Reproduire<br>un<br>assemblage à l'aide<br>d'objets<br>manipulables. |                | $\tau_R^F(1a)$ Vérifier l'orientation des éléments.                    |  |  |
|              |            |                                                                      | $\tau_R^F(1b)$ | Identifier les objets nécessaires à la<br>réalisation de l'assemblage. |  |  |
| MICRO-ESPACE |            |                                                                      | $\tau_R^D(1c)$ | Mémoriser les relations spatiales entre<br>les objets.                 |  |  |
|              | $t_R^F(2)$ |                                                                      | $\tau_D^F(2c)$ | Associer la forme<br>avec<br>forme<br>une<br>connue.                   |  |  |
|              |            | Reproduire<br>un<br>assemblage<br>de<br>formes (dessiner).           | $\tau_D^F(2a)$ | Décomposer en sous-figures.                                            |  |  |
|              |            |                                                                      |                | Repérer les positions relatives<br>des<br>différentes formes.          |  |  |

Figure 55 :  $T_R^F$  Reproduire un assemblage de formes connues.

Nous constatons là encore (Figure 55), que certaines techniques (mises en évidence dans le graphe par un cerclage) renvoient à des techniques présentées pour d'autres types de tâches. Dans notre exemple, on convoque des techniques correspondant à  $\,T_D^F\,$ *nommer et décrire des formes*. En effet, pour reproduire un assemblage, l'élève peut être amené à passer par le langage, et par exemple de les associer à des formes connues : « ça ressemble à une maison ». Il aura donc besoin d'un carré et d'un triangle qu'il placera de sorte que le triangle se trouve au-dessus du carré.

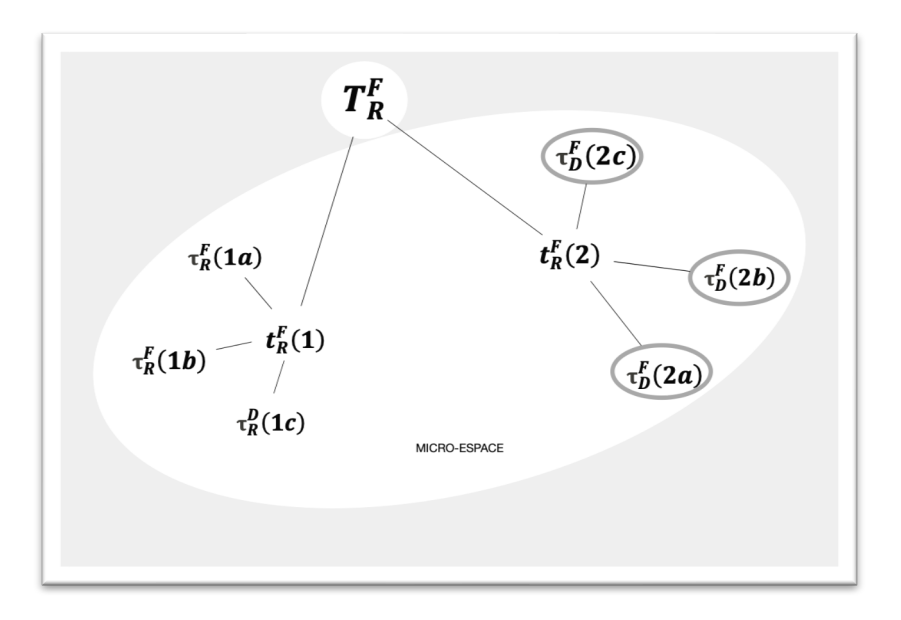

Figure 56 :  $T_R^F$  Reproduire un assemblage

Dans cette partie, nous avons présenté différents types de tâches mettant en jeu des connaissances spatiales en fonction des catégories de problèmes que nous avons retenues : les problèmes relatifs au positionnement, au déplacement, et les problèmes d'appréhension des formes.

Pour chaque catégorie de problème, nous avons réparti les types de tâches en fonction de leur rapport à la perception (VOIR), au langage nécessaire (DIRE) et à l'action qu'ils appellent de la part de l'élève (FAIRE). Nous avons ainsi tenté de dresser une liste de types de tâches mettant en jeu ces connaissances spatiales.

Dans le chapitre suivant, nous détaillons comment nous avons conçu un test spatial à partir de l'analyse *a priori* que nous venons de présenter.

# **Chapitre 9. Conception d'un test des connaissances spatiales**

Dans l'idée de vérifier si les élèves développent effectivement des connaissances spatiales, nous avons proposé une évaluation qui permettrait de mesurer les progrès des élèves à la suite d'un travail spécifique autour des robots programmables. L'analyse des résultats issus de ce test n'est certes pas suffisante pour valider ou invalider notre hypothèse, mais constitue une partie des données quantitatives permettant d'y répondre, à mettre en regard avec d'autres traces de l'activité des élèves et du travail de l'enseignant, dans une vision davantage qualitative.

Dans ce chapitre nous présentons tout d'abord comment le test a été conçu, à partir des genres de tâches inventoriés dans le chapitre 8. Puis nous présenterons les exercices proposés dans le test et comment nous les avons fait évoluer d'après les résultats obtenus lors d'une enquête exploratoire réalisée en 2018-2019 sur une cohorte de d'élèves de cycle 2 (CP, CE1 et CE2). Cette version exploratoire du test a été proposée au mois de janvier 2019 à 5 classes, soit 141 élèves. Ces élèves avaient bénéficié d'une séquence d'utilisation de robots, par le biais d'un projet départemental en sciences. Il n'y a donc pas d'évaluation *ante* pour cette enquête exploratoire. Notre objectif était de concevoir un test robuste qui puisse servir de pré-test et de post-test pour notre travail de doctorat. En parallèle, nous avons également fait passer ce test en janvier 2019 à une classe de 24 élèves de CE1 qui n'avait pas travaillé avec des robots, afin de repérer d'éventuelles différences.

Nous ne présenterons pas ici l'analyse détaillée des résultats de notre enquête exploratoire, mais nous nous appuierons sur ces résultats lorsque nous avons choisi de modifier ou de faire évoluer certains exercices du test.

## **9.1.Conception du test**

Pour concevoir ce test, nous nous sommes appuyés sur les types de tâches présentés dans l'analyse *a priori*, ainsi que les instructions officielles (MEN, 2015) pour le cycle 2. Notre objectif était de concevoir un test utilisable par une classe de cycle 2, où les élèves ne sont pas tous des lecteurs autonomes, donc sans passation individuelle orale. D'autre part, afin de faciliter la diffusion et l'analyse des résultats, nous avons privilégié un test « papiercrayon ». Nous avons pour cela privilégié certains types de tâches, et ces choix ont pu par la suite être remis en question lors de l'élaboration du test final. Nous distinguerons les

deux versions du test en nous référant au « test exploratoire » d'une part, et au « test final  $\ast$  d'autre part.

Nous avons retenu les genres de tâches qui suivent (Figure 57), et pour chaque catégorie de problème (positionner, déplacer, appréhender les formes), nous présenterons le (ou les) exercice(s) proposé(s) aux élèves pour le test, les techniques nécessaires pour le résoudre ainsi que des remarques éventuelles concernant les résultats obtenus à l'issue de ce test « exploratoire », dans l'idée de concevoir le test définitif.

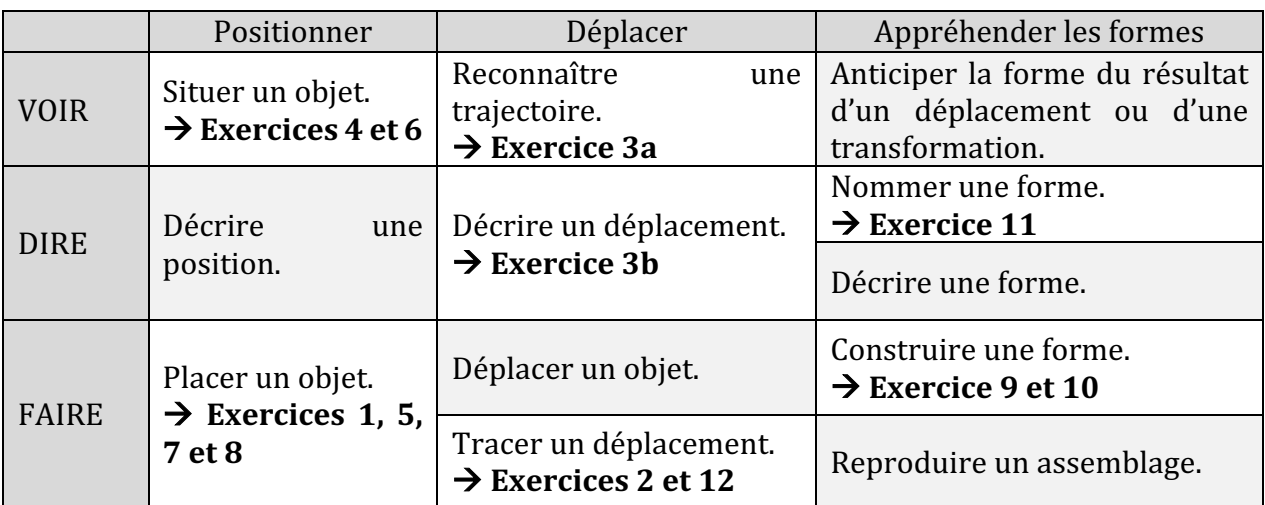

Figure 57 : Genre de tâches et exercices proposés dans le test

Dans ce tableau, certains genres de tâches ne sont pas représentés (les cases apparaissent en gris). Cela est lié au choix de proposer un test papier-crayon (donc pas de manipulation d'objets) sans passation orale (description d'une position ou d'une forme), et ce choix pourra être remis en question à l'issue de cette exploration.

## **9.2.Test exploratoire, résultats et analyses**

Nous présentons ici les exercices proposés dans le test en fonction du type de tâche. Le test exploratoire, dans sa version complète, est en annexe. Pour présenter les exercices du test, nous nous appuyons sur les catégories de problèmes : positionner, déplacer et appréhender les formes.

### **9.2.1. Positionner**

Les types de tâche que nous avons retenues pour concevoir le test sont :

- $T_S^P$  situer un objet (exercices 4 et 6) ;
- $\bullet$   $\mathcal{T}_{P}^{P}$  placer un objet dans un espace selon une description donnée (exercices 1, 5, 7 et 8).

Nous avons proposé deux exercices pour le type de tâche  $T_S^P$  situ*er un objet*. Nous avons voulu avoir un aperçu de la maitrise des notions gauche-droite (latéralisation) sans passer par une mise en situation réelle. L'idée pour ce test était d'avoir une évaluation simple à mettre en place pour les enseignants de cycle 2, dont les élèves ne sont pas forcément lecteurs, mais qui apporterait des éléments permettant de noter une évolution dans la maîtrise des notions.

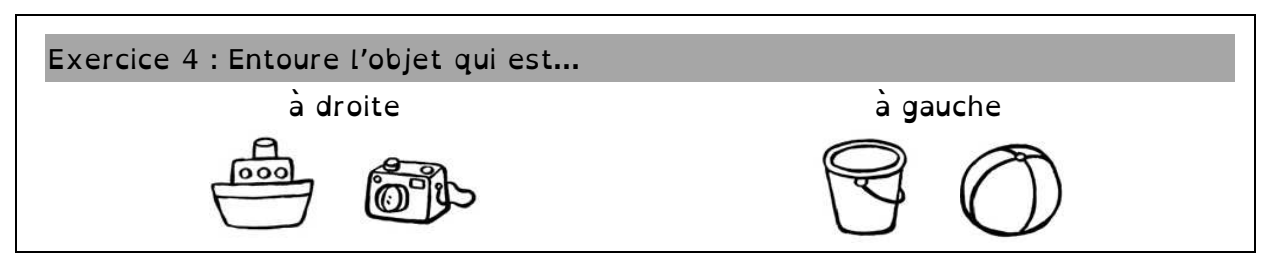

Figure 58 : Exercice 4 (situer un objet)

Pour le premier exercice (Figure 58), les élèves sont face à deux dessins, et ils doivent repérer celui qui est à droite et celui qui est à gauche. Il leur suffit donc de connaître leur propre droite et ga $\overline{A}$  ir répondre.

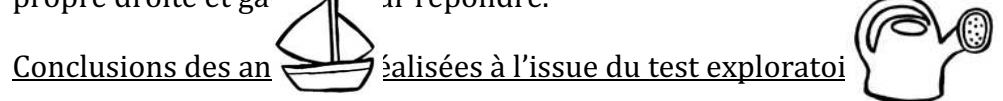

Les résultats sont très différents selon que les élèves ont travaillé ou pas avec les robots : 8 élèves sur 10 en moyenne réussissent cet exercice, contre 3 sur 10 pour la classe qui n'a pas travaillé avec les robots. Ce résultat sera à confirmer par notre étude, nous conservons cet exercice sans modification.

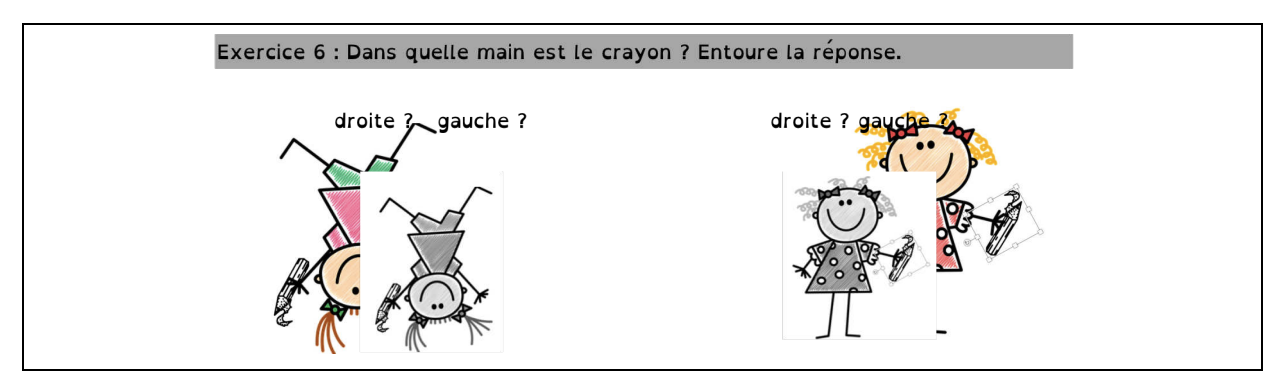

Figure 59 : Exercice 6 (situer un objet)

Pour le second exercice (Figure 59), les élèves doivent entourer le mot correspondant à la main qui tient le crayon. Un des personnages est retourné, ce qui oblige à se décentrer ou à faire tourner la feuille pour se retrouver dans le même souther the personnage. Une

fois cette rotation  $\blacksquare$  ie, il faut savoir que lorsqu'on es  $\blacksquare$  un personnage, la latéralité est inver  $\lambda$  crayon est à gauche pour moi, il es  $\lambda$  ins sa main droite).

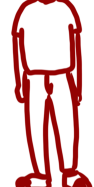

Conclusions des ansential issue du test explorato

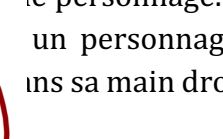

Cet exercice a été réussi par moins d'un élève sur 10 pour la classe sans robots et par 2 élèves sur 10 en moyenne pour les autres. La formulation de la question pose un problème, on ne sait pas si on attend « sa main gauche » et pas la main « à gauche ». Nous avons tenté de préciser les attentes en modifiant la consigne comme suit (Figure 60). Nous avons également modifié une image pour que la réponse ne soit pas la même pour les deux personnages. Reste la place des mots qui pourrait encore poser problème (le mot « droite » est placé à gauche...) mais sur lesquels nous ne sommes pas intervenus.

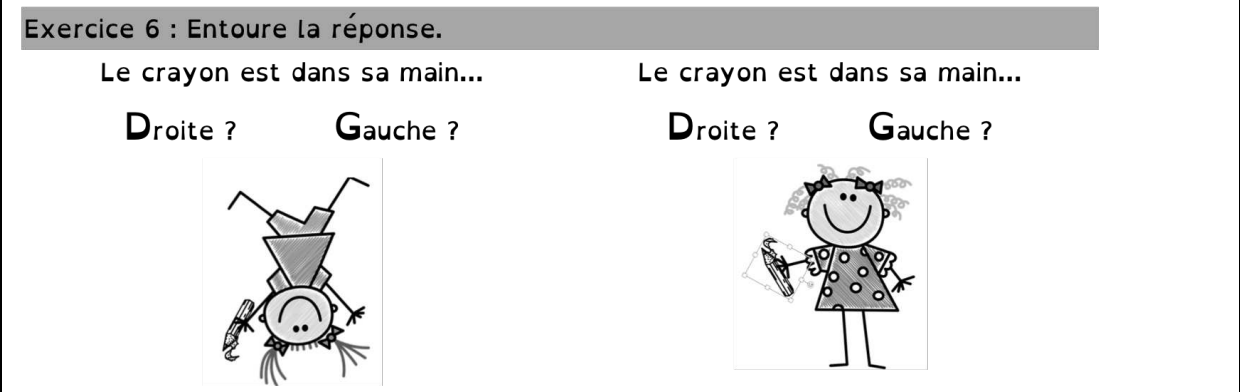

Figure 60 : Exercice 6 (Situer un objet) version finale

Trois exercices relèvent du type de tâche  $T^P_P$  placer un objet dans un espace selon une description donnée. Les élèves doivent réaliser le type de tâche :

 $t^P_P(3)$  : Placer un objet dans un quadrillage selon une description donnée (exercice 1) et  $t^P_P(2)$  : Dessiner un objet selon une position donnée. (exercices 5, 7 et 8).

Dans l'exercice 1 (Figure 61), il s'agit pour l'élève de reproduire une répartition de points sur un quadrillage de taille moyenne (5 par 5).

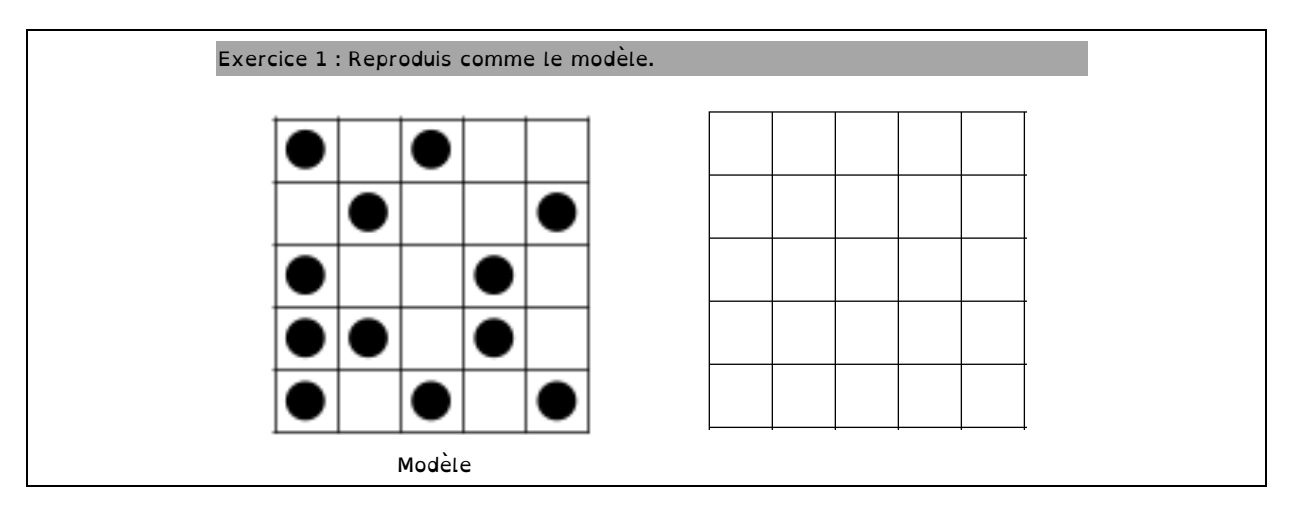

Figure 61 : Exercice 1 (Placer un objet dans un espace selon une description donnée)

Conclusions des analyses réalisées à l'issue du test exploratoire :

Cet exercice a été réussi majoritairement, les erreurs commises concernaient l'oubli d'un seul point, ou étaient le fait d'un élève présentant une dyspraxie avérée pour laquelle il

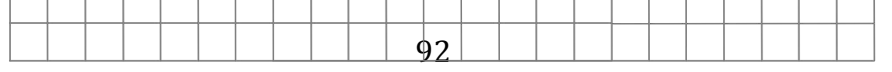

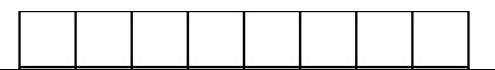

bénéficie de l'accompagnement d'un AESH<sup>24</sup>. Nous avons décidé de le conserver dans le test définitif car il pourrait nous permettre d'identifier un élève à profil particulier.

Dans les exercices  $\begin{pmatrix} 1 & 0 & 0 \\ 0 & 0 & 1 \end{pmatrix}$  es  $\begin{pmatrix} 0 & 0 \\ 0 & 0 \end{pmatrix}$  s de droite et gauch  $\begin{pmatrix} 1 & 0 \\ 0 & 1 \end{pmatrix}$ 's, et dans l'exercice 8, il s'agit des notions devant/derrière.

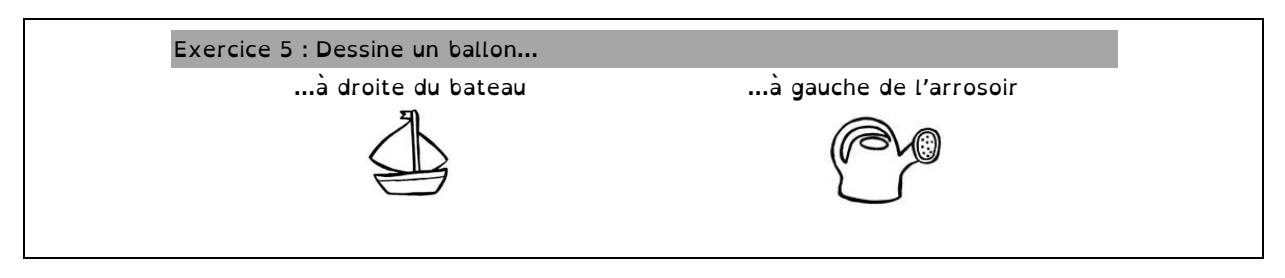

Figure 62 : Exercice 5 (Placer un objet dans un espace selon une description donnée)

Pour réussir cet exercice, il faut savoir distinguer sa droite de sa gauche (le repère ici est l'élève), on demande de placer un objet à droite ou à gauche d'un autre objet non orienté.

Conclusions des analy  $\sim$  is à l'issue du test explorations of  $\sqrt[3]{\sqrt{2}}$ 

Notons que certains  $\left\{\bigotimes_\alpha\right\}$ essiné un unique ballo  $\bigotimes_\alpha\mathbb{Z}$  teau et l'arrosoir, ce qui répondait à la consignation de permettait pas de saves de sous de sobjet avait été traité

indépendamment. Malgré ces « erreurs » (nous avons choisi de valider uniquement lorsque deux ballons étaient dessinés), 8 élèves sur 10 (robots) et 1 élève sur 2 (sans robot) ont réussi cet exercice.

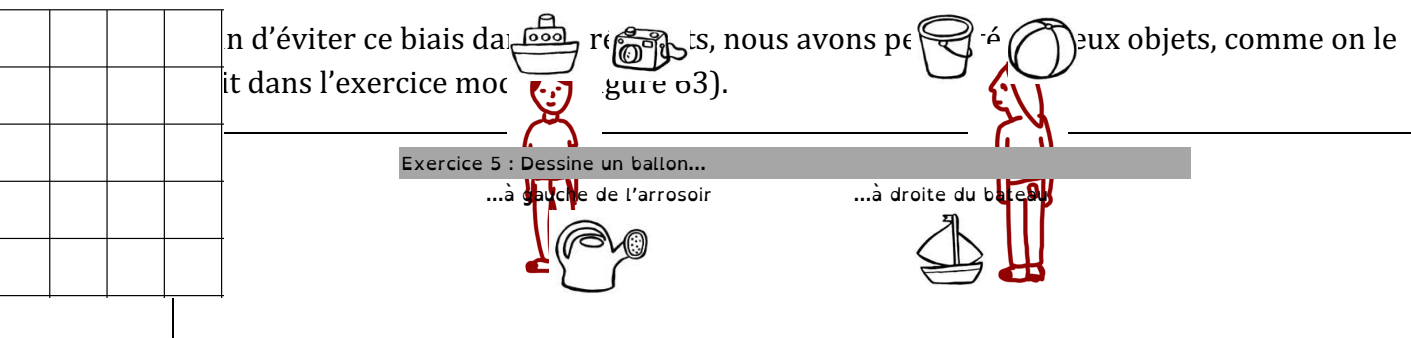

Figure 63 : Exercice 5 version finale

Dans l'exercice 7 qui suit  $(1, 1)$ , on demande de desinerar un ballon à côté de la main gauche d'un personnage  $\zeta \searrow 1$  d'un personnage d

<sup>24</sup> Les accompagnants d'élèves and stion de handicap (AESH)  $\bigcap$  les personnels chargés de l'aide humaine. Ils ont pour mission  $\bigcirc$  voriser l'autonomie de l'é $\bigcirc$  n situation de handicap, qu'ils interviennent au titre de l'aide hu $\left\{\right\}$  individuelle, de l'aide huma $\left\{\right\}$  tualisée ou de l'accompagnement collectif.

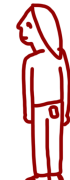

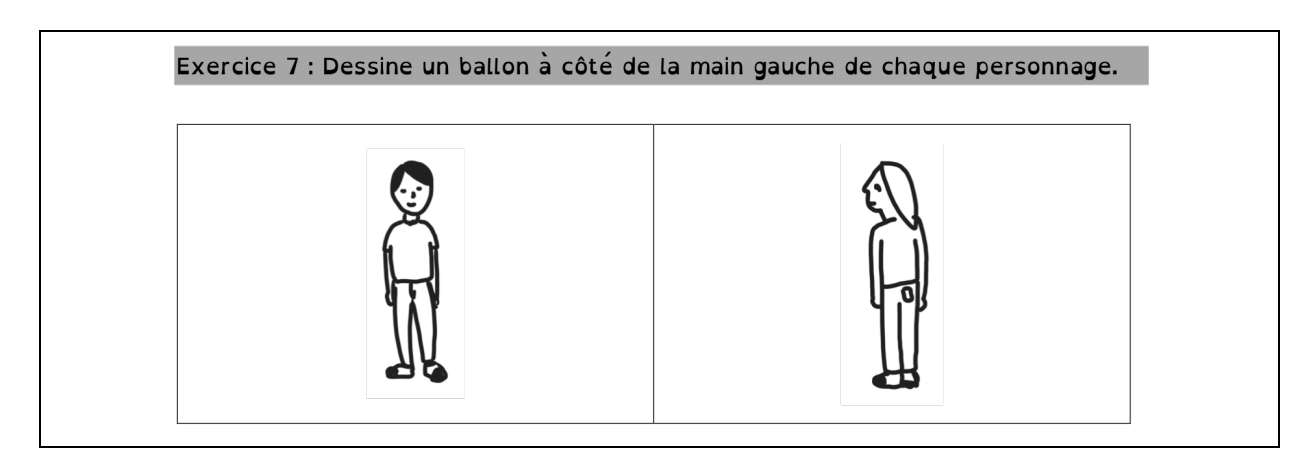

Figure 64 : Exercice 7 (Placer un objet dans un espace selon une description donnée)

Pour réussir cet exercice, il faut, comme pour l'exercice 6, savoir que lorsqu'on est face à quelqu'un il suffit d'« inverser » la gauche et la droite par rapport à soi, alors que le personnage de dos correspond à notre position lorsqu'on se trouve face à la feuille.

Conclusions des analyses réalisées à l'issue du test exploratoire :

Ceci explique sans doute la différence de réussite dans cet exercice : pour le personnage de dos sur la feuille, 3 élèves sur 4 ont réussi parmi les élèves ayant travaillé avec les robots, contre moins de 1 sur 2 (sans robot). En revanche, moins de 1 élève sur 2 (robot) et moins de 1 élève sur 3 (sans robot) ont réussi dans le cas du personnage de face.

Nous avons conservé cet exercice sans le modifier pour le test final.

Dans l'exercice 8 qui suit, l'élève doit dessiner un ballon devant l'enfant qui est présenté de profil, et il doit dessiner une fleur derrière lui. Il doit maîtriser le lexique spatial devant/derrière.

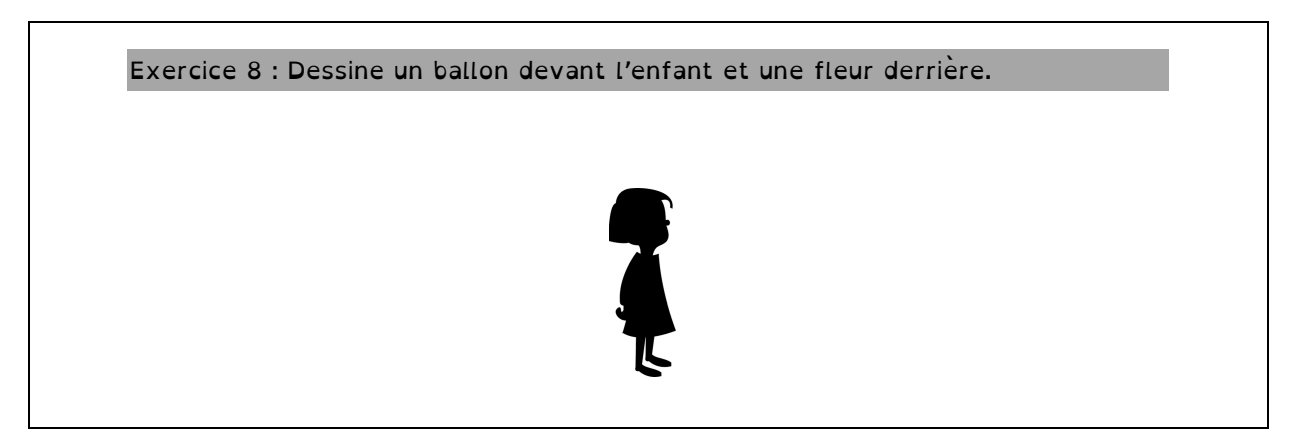

Figure 65 : Exercice 8 (Placer un objet dans un espace selon une description donnée)

#### Conclusions des analyses réalisées à l'issue du test exploratoire :

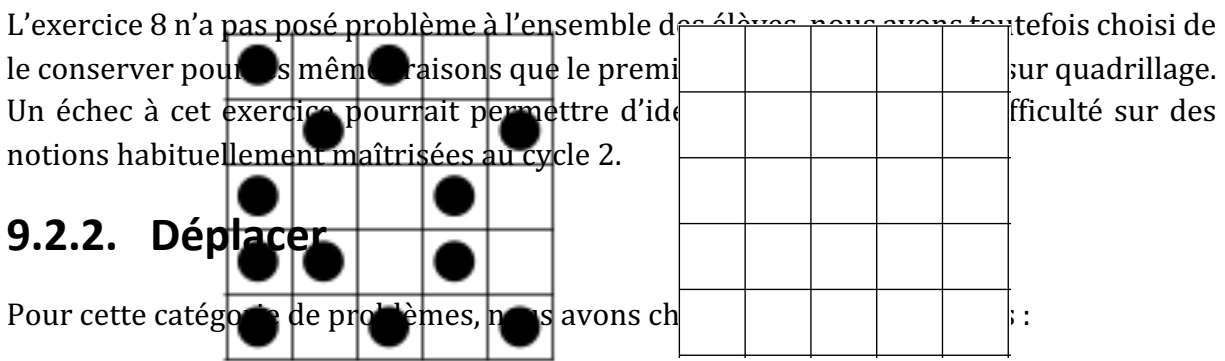

- $\bullet$   $\quad$   $T^D_R$  reconnaître une trajectoire parmi plusieurs propositions ;
- $\bullet$   $T^D_D$  décrire le déplacement d'un autre ou d'un objet ;
- $\bullet$   $\quad$   $T_T^D$  tracer un déplacement en fonction d'une description donnée.

Les deux premiers types de tâches sont évalués dans l'exercice 3 qui s'approche de ce qui est généralement travaillé avec les déplacements d'un robot programmable. (Figure 66).

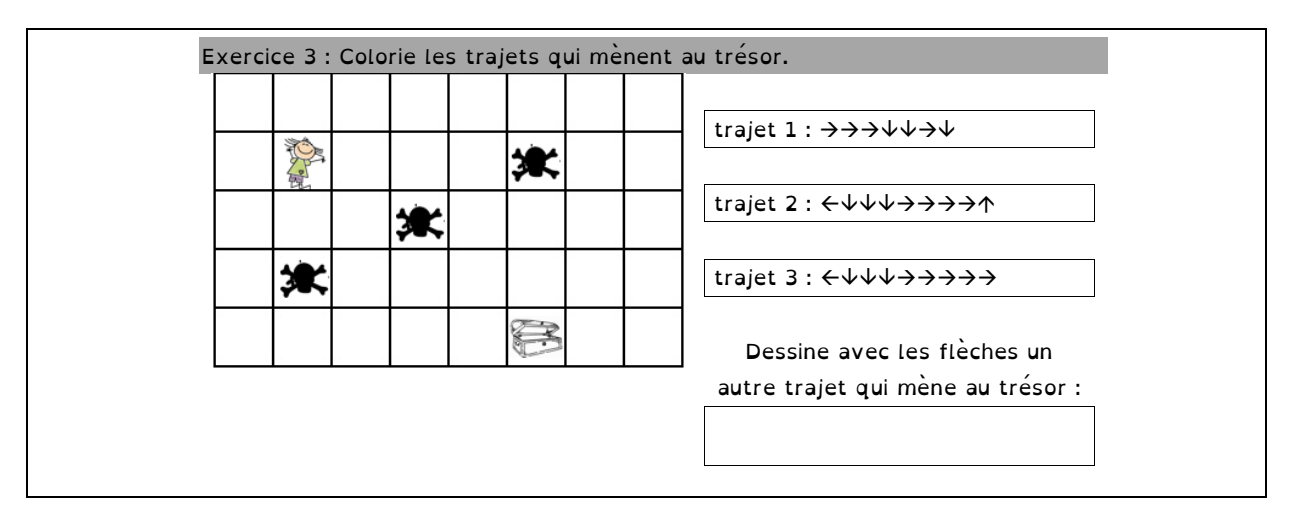

Figure 66 : Exercice 3 (Reconnaître une trajectoire / Décrire un déplacement)

Nous évaluons pour cet exercice :

 $t^D_R(3)$  Trouver le bon trajet parmi plusieurs propositions (travail sur feuille quadrillée) : la première tâche consiste à colorier les trajets permettant au personnage de trouver le trésor, en évitant pour cela les trois obstacles. Deux trajets étaient corrects parmi les trois proposés. 

 $\bm{t^D_T(2)}$  *Programmer un déplacement sur un quadrillage* : la seconde tâche consiste à dessiner un trajet correct différent des deux autres, en utilisant le même codage par des flèches. 

#### Conclusions des analyses réalisées à l'issue du test exploratoire :

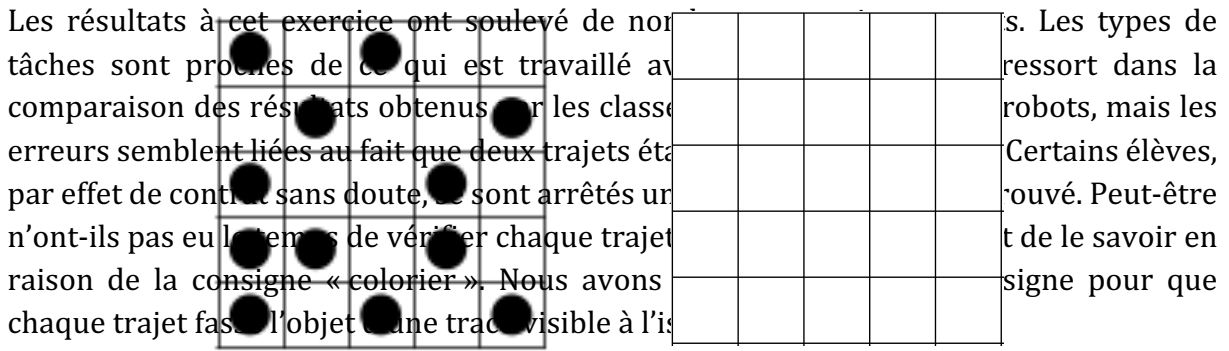

D'autre part, l'espace réservé au dessin des flèches a bloqué certains élèves qui ont proposé un trajet incomplet. Les élèves qui n'ont pas travaillé avec les robots ont peu répondu à la deuxième question, peut-être ne leur était-elle pas assez familière. Il s'agit pourtant d'un format d'exercice courant du cycle 1.

Nous avons donc décidé de modifier cet exercice en proposant un seul trajet correct à retrouver, et davantage d'espace pour rédiger l'itinéraire avec les flèches (Figure 67).

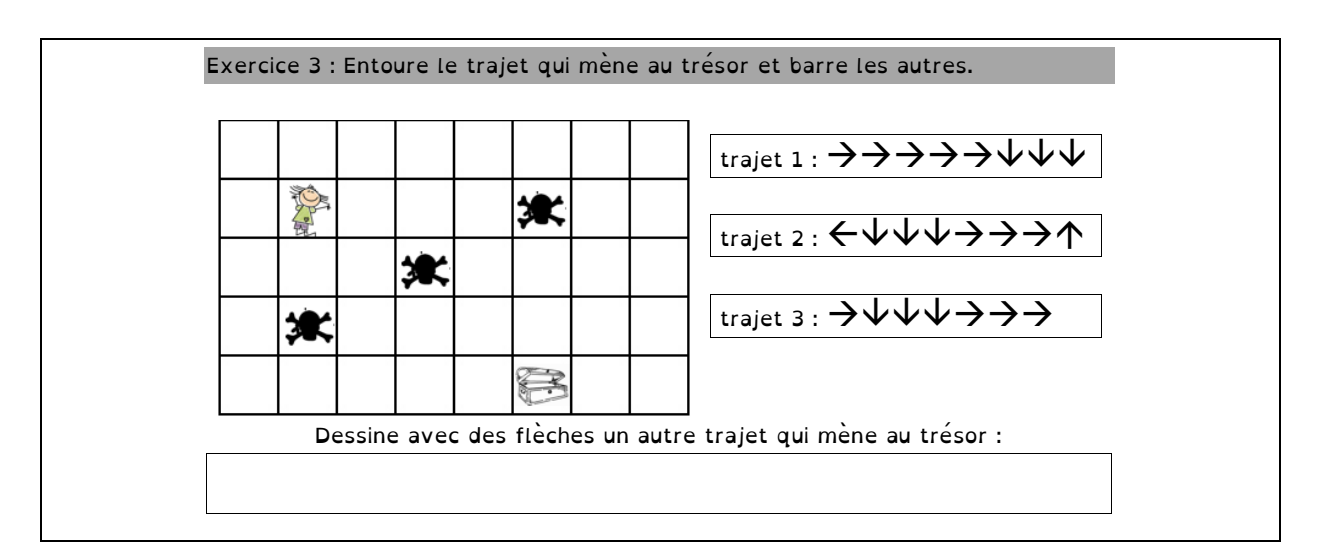

Figure 67 : Exercice 3 (Reconnaître une trajectoire / Décrire un déplacement) version finale

Deux exercices relèvent du type de tâche  $T_T^D$  *tracer un déplacement en fonction d'une* description donnée. Les élèves doivent reproduire une forme tracée sur quadrillage  $\bm{t^D_T(1)}$ dans l'exercice 2, et tracer un déplacement dans un espace selon une description donnée  $t_T^D(3)$  (exercice 12).

Dans l'exercice 2, l'élève doit, à partir du point de départ indiqué, suivre les directions du modèle pour reproduire la forme dessinée sur le quadrillage (Figure 68). Le sens de tracé n'est pas imposé, et pour réussir l'exercice il est nécessaire de se déplacer sur les lignes du quadrillage, de s'arrêter sur des nœuds pour changer de direction, et de dénombrer les carreaux (2 au maximum).

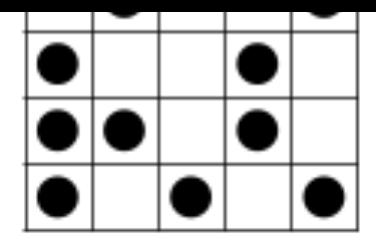

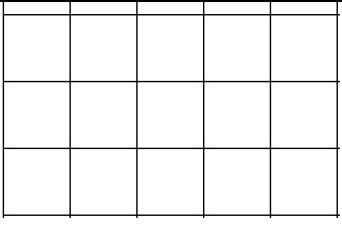

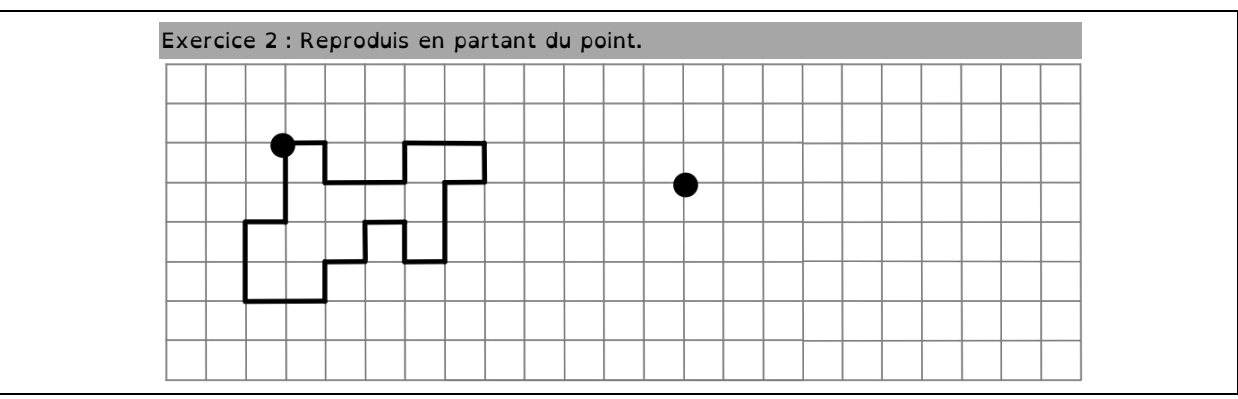

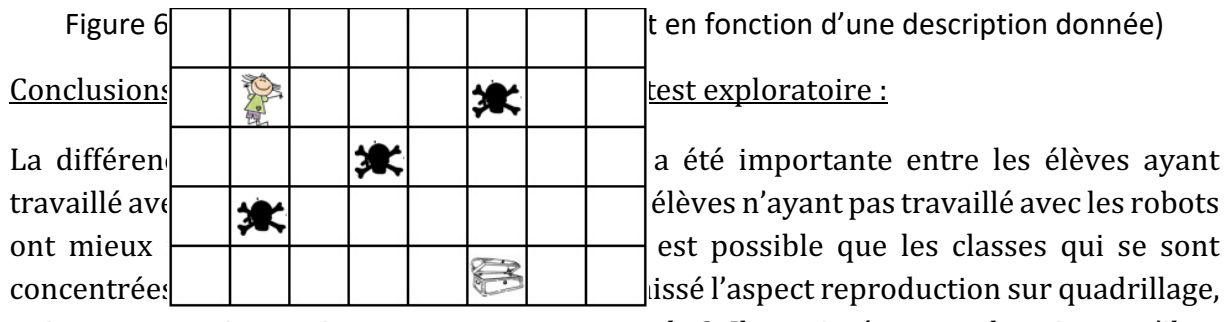

qui est un exercice papier-crayon courant au cycle 2. Il sera intéressant de voir ce qu'il en est dans le futur pré-test, l'exercice n'a donc pas été modifié.

L'exercice 12 (Figure 69) vise à identifier la compréhension du lexique (à droite, sur, entre) et la capacité des élèves à se repérer pour tracer un chemin en tenant compte des consignes données.

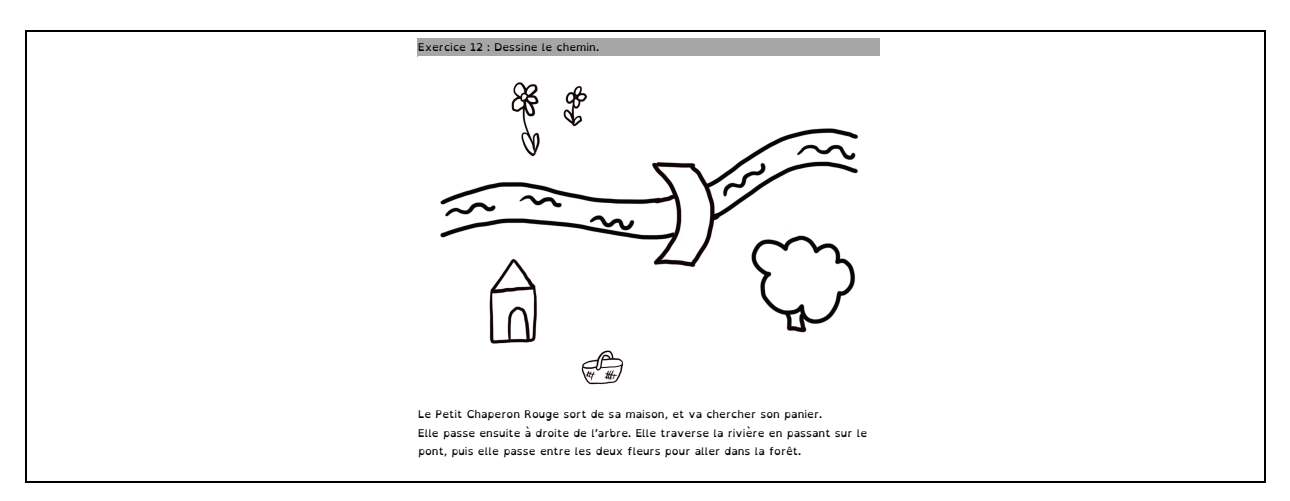

Figure 69 : Exercice 12 (Tracer un déplacement en fonction d'une description donnée)

Conclusions des analyses réalisées à l'issue du test exploratoire :

Il n'a pas été modifié, et les résultats obtenus montrent une différence entre les élèves ayant travaillé avec les robots et les autres élèves. Les élèves ayant travaillé avec des robots ont peut-être davantage eu recours au langage lors de leur(s) manipulation(s). Ce résultat sera à confirmer par notre étude. Rappelons que l'objectif de ce test exploratoire était de nous assurer qu'il était suffisamment robuste pour être utilisé par les élèves. La première comparaison des résultats obtenus par les élèves ayant utilisé ou non les robots n'est donc qu'indicative. Étant donné que les élèves n'ont pas été testés en amont, on ne peut pas savoir si les différences observées sont dues à l'utilisation du robot ou non.

### **9.2.3. Appréhender les formes**

Nous avons choisi de proposer des exercices visant à évaluer les connaissances concernant certaines formes géométriques (carré, triangle, rectangle, cercle). Deux types de tâches sont privilégiés :

- $\bullet$   $\mathcal{T}_{\mathcal{C}}^F$  Représenter et construire une forme ;
- $T_D^F$  Nommer une forme connue.

Dans l'exercice 9 (Figure 70), nous avons proposé aux élèves de *dessiner une forme* géométrique à main levée sur papier blanc ( $\bm{t_C^F(1)}$ ), avec description donnée (lexique des formes : carré, cercle, triangle, rectangle) et lexique spatial (à l'intérieur de).

Dans l'exercice 10, il s'agit de *dessiner* une *forme géométrique à main levée sur papier* quadrillé ( $t_{\mathcal{C}}^{F}(2)$ ).

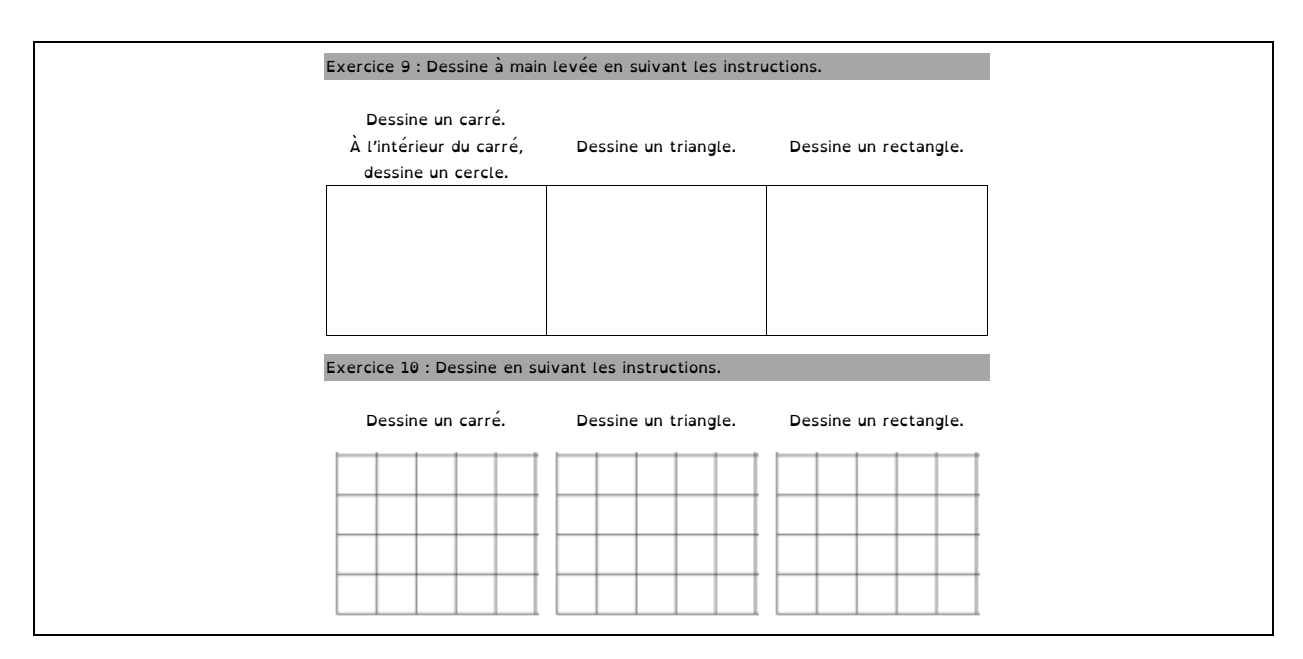

Figure 70 : Exercices 9 et 10 (Représenter et construire une forme / Suivre des instructions pour représenter et construire)

Nous avons également proposé une figure complexe composée de différentes formes géométriques connues (carrés, triangles et rectangles) (Figure 71) pour laquelle il s'agit de repérer (« voir ») une même forme dans des positions et des tailles différentes.

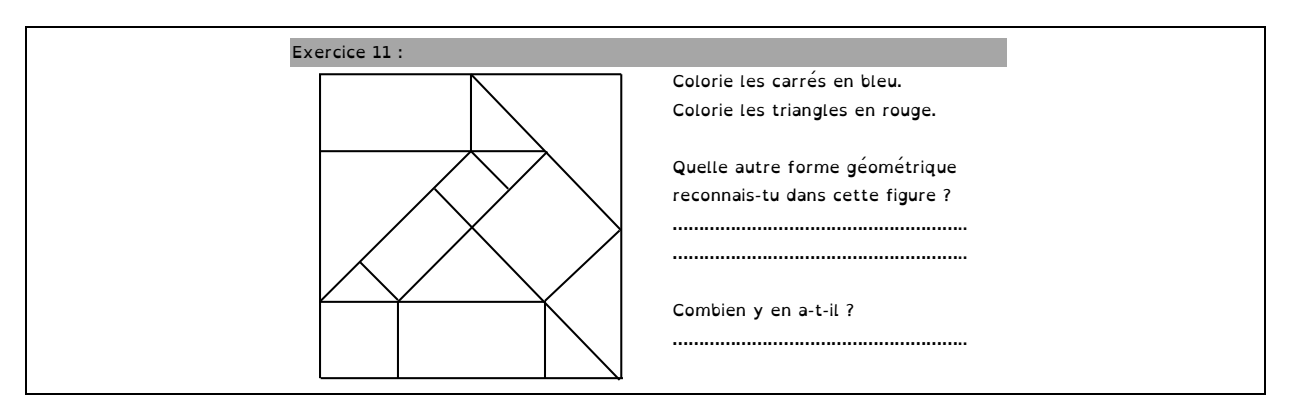

Figure 74 : Exercice 44 (Nommer une forme)<br>|-

nouveau rectangle

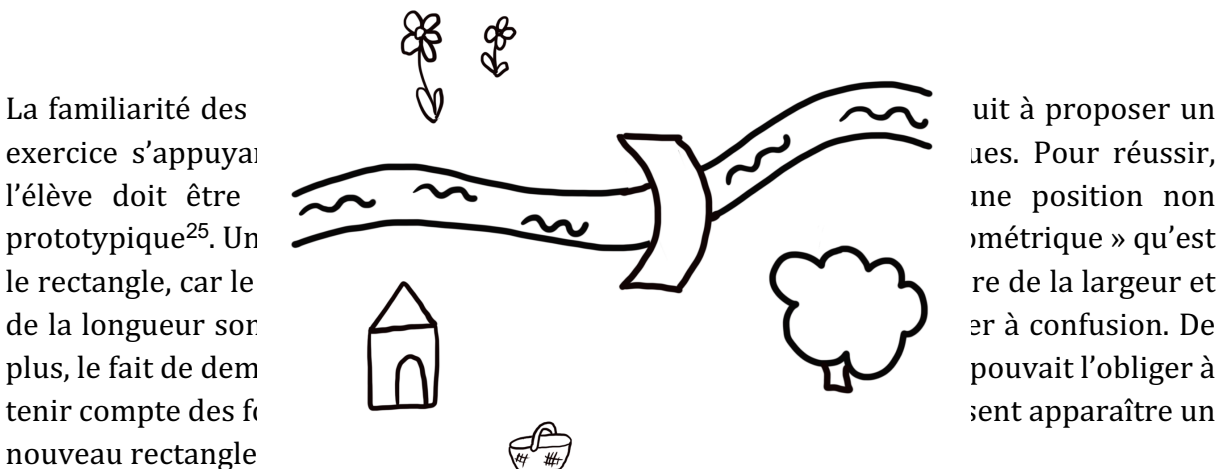

#### Conclusions des analyses réalisées à l'issue du test exploratoire :

On constate une homogénéité dans les résultats obtenus dans l'ensemble des classes observées, qui n'est pas surprenante lorsqu'on considère les habitudes d'enseignement de la géométrie (nommer et reconnaître des formes) dès les premières années de scolarité, et le fait que le travail avec des robots programmables n'est pas intrinsèquement lié aux formes géométriques. En raison de l'ambiguïté de la dernière question, pointée précédemment, nous avons décidé de la supprimer du test final. Nous avons également modifié les deux premières questions, pour que le coloriage ne soit pas un obstacle à notre lecture des réponses (le temps nécessaire pour colorier est supérieur au temps nécessaire pour écrire l'initiale du nom de la forme).

<sup>&</sup>lt;sup>25</sup> Lorsque par exemple le carré est posé sur un sommet, un élève a tendance à ne pas l'inclure dans la « famille des carrés ». Un rectangle très allongé posé sur son petit côté ne sera pas « autant » un rectangle que le rectangle visible sur l'assemblage en haut à gauche.

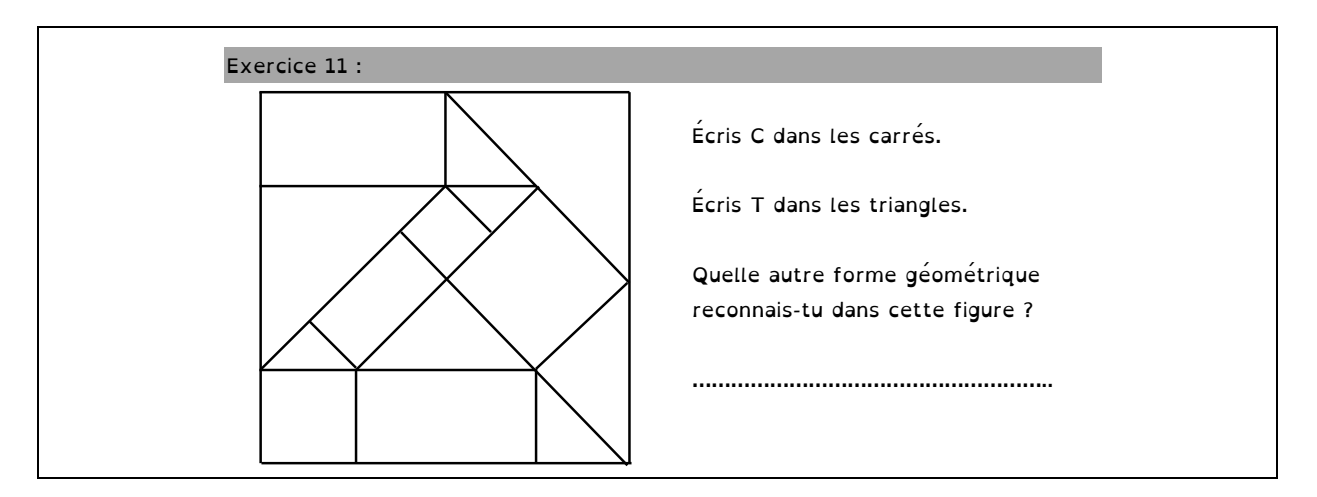

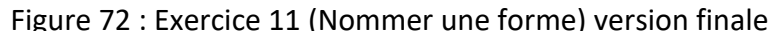

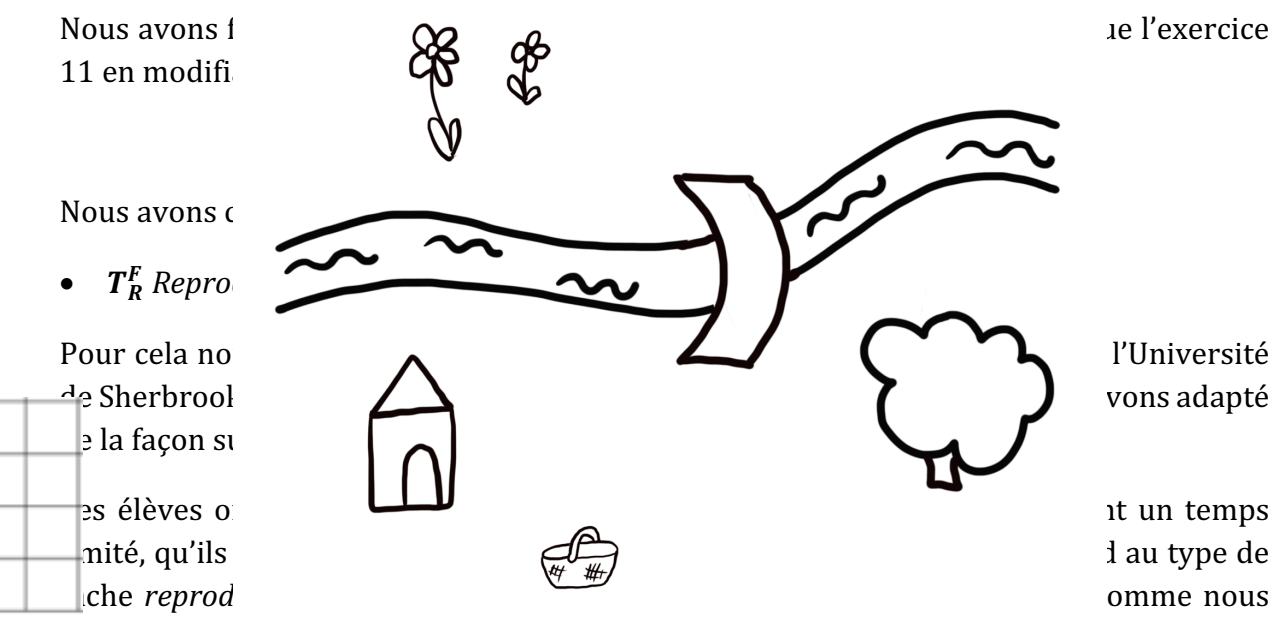

l'avons vu dans le chapitre 3, et plus précisément de la composante « organisation » spatiale. 

La consigne est donnée à l'oral par les enseignants en deux étapes : *« Observez les formes pendant 1 minute* » puis « *Dessinez les formes de mémoire* ».

L'élève doit donc mémoriser un assemblage, c'est à dire mémoriser les relations spatiales entre les différentes sous-figures qui dans ce cas sont des formes géométriques connues (*articulation*). Cet exercice demande de visualiser mentalement les différentes formes et leurs positions relatives : l'élève doit donc comprendre et interpréter cet assemblage (*représentation*).

 $26$  dans l'outil d'intervention « 1, 2, 3 ... imagine ! », les élèves ont des formes à manipuler et doivent reproduire l'assemblage à l'aide de ces formes, une fois que le temps d'observation est écoulé. Ils doivent également discuter des stratégies qu'ils ont appliquées.

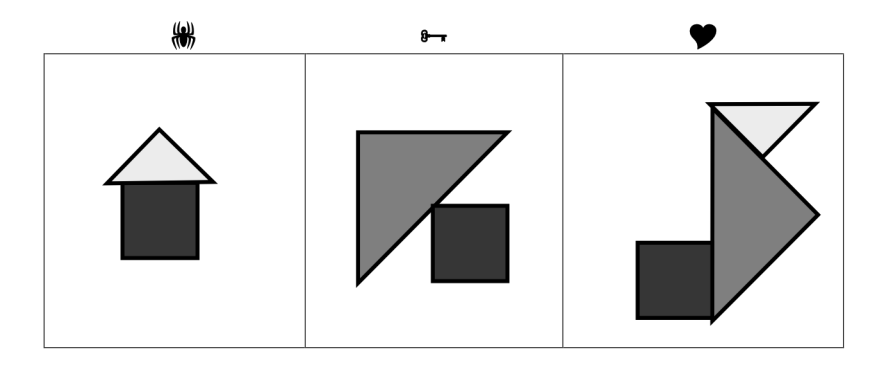

Figure 73 : Reproduire un assemblage (version finale)

## **9.3.Test final**

Ce chapitre nous a permis d'exposer comment nous sommes arrivées à la version finale du test<sup>27</sup> (Figure 75), qui s'appuie sur les genres de tâches rappelés dans la Figure 74.

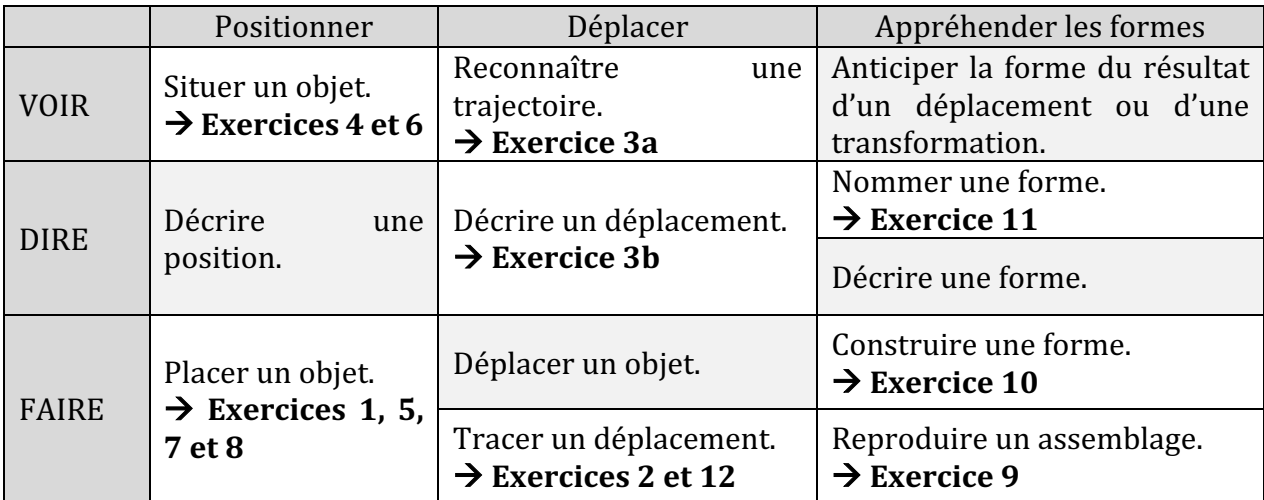

Figure 74 : Genre de tâches et exercices proposés dans le test final

C'est cette version finale du test qui nous servira, dans le cadre de notre expérimentation, à évaluer les élèves avant et après un travail avec des robots programmables, et à comparer leurs résultats avec ceux d'élèves sans robots, dans une classe de même niveau et sur une même période.

<sup>&</sup>lt;sup>27</sup> Le test en taille réelle est également présent en annexe.

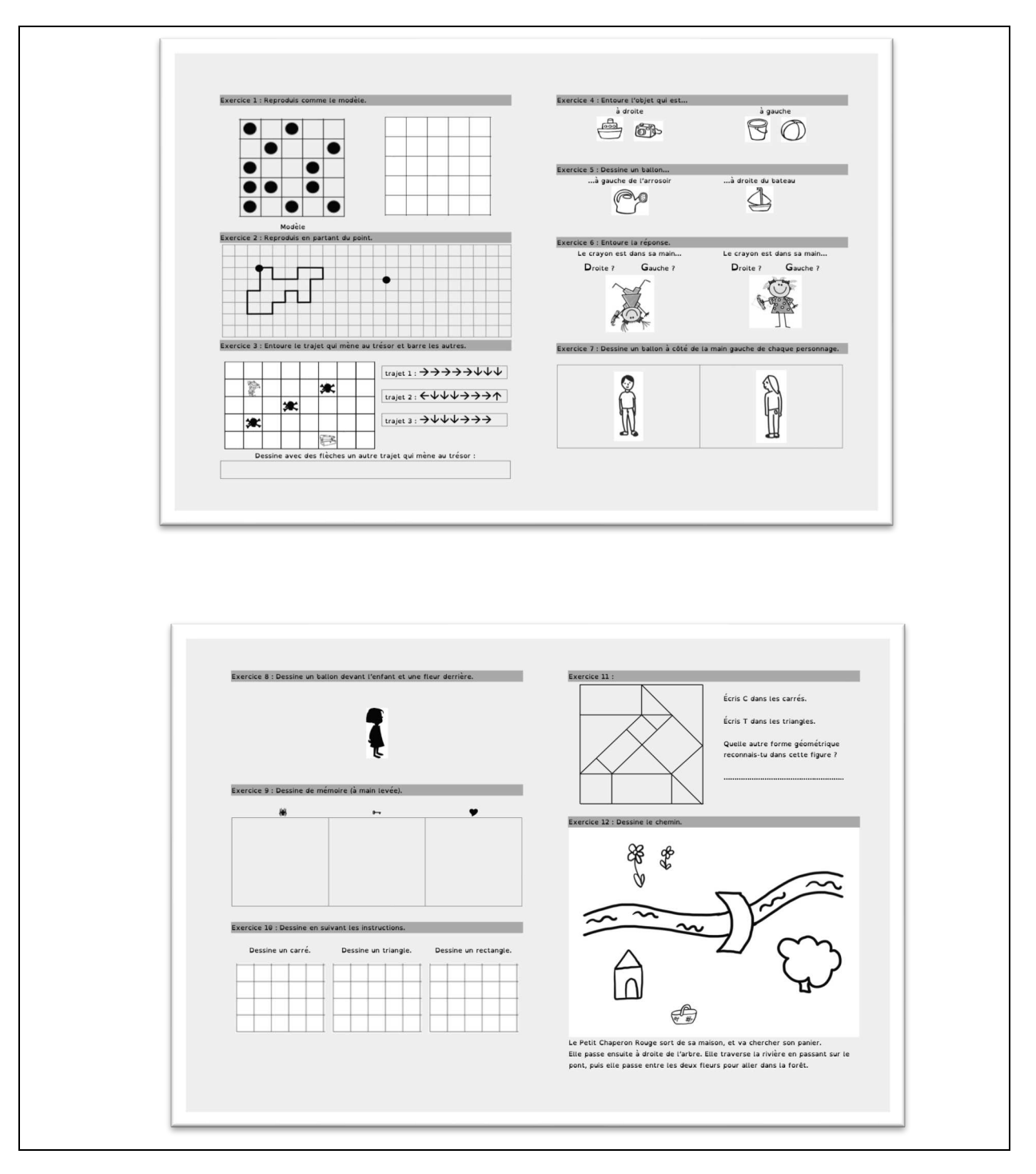

Figure 75 : Version finale du test

Certes, de nombreux facteurs peuvent impacter les productions des élèves lors des évaluations et une éventuelle progression entre ces deux tests n'est pas forcément imputable à l'enseignement suivi au cours de la séquence. Mais cela permet de dégager une tendance générale, et il nous semble pertinent d'avoir commencé par concevoir un outil de mesure quantitative pour savoir si en effet, travailler avec des robots peut exercer une influence sur le développement de connaissances spatiales.

Nous verrons dans la Partie III de notre manuscrit, l'analyse des résultats obtenus au test dans sa version finale. Avant cela, voyons à présent comment nous comptons traiter les données obtenues avec le test.

## **9.4.Traitement des résultats au test**

Dans cette partie nous présentons la méthodologie qui nous servira pour l'analyse des résultats obtenus par les élèves au test dont nous avons détaillé la conception dans les parties précédentes. À présent, lorsque nous nous référons au test (pré-test ou post-test), il s'agit de la version finale du test telle qu'elle est présentée dans la Figure 75.

### **9.4.1. Échantillon**

Le test a été proposé en octobre 2019 (pré-test) puis en janvier 2020 (post-test) à une cohorte de 6 classes de CP, soit un total de 99 élèves.

Nous avons, pour ces 99 élèves, conservé les résultats correspondant aux élèves ayant répondu à l'intégralité du test, et ayant été présents à la fois au pré-test en octobre mais également au post-test en janvier.

Ceci ramène notre échantillon à 90 élèves, dont 43 ont travaillé avec des robots programmables, et 47 en suivant la progression de leur enseignant sans robot programmable. Notre volonté était que les cohortes soient équilibrées au niveau de la répartition Robot / nonRobot, et nous constatons qu'elles le sont également au niveau de la répartition par sexe ou par contexte (REP ou non REP) (Figure 76). Cela nous permettra éventuellement d'apporter un regard sociologique complémentaire sur nos résultats.

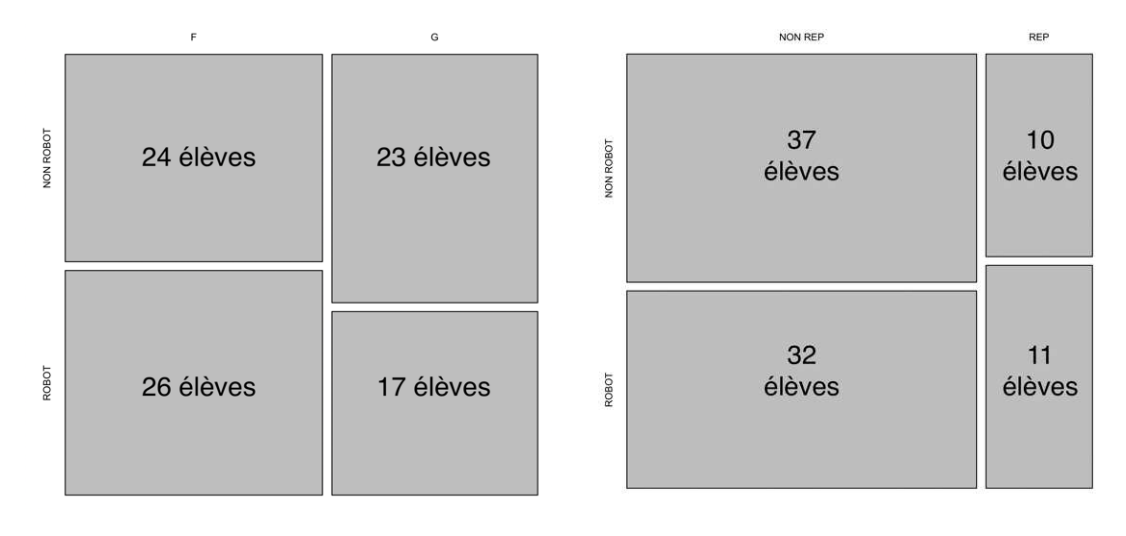

Figure 76 : Répartition des élèves participant en fonction du genre et du contexte

### **9.4.2. Choix des variables et codage des résultats**

Nous avons référencé les items à réaliser par les élèves en fonction des types de tâches (Figure 77). Par exemple, lorsqu'il s'agit de dessiner un carré, un rectangle et un triangle sur un quadrillage (exercice 10, relevant du type de tâche  $\bm{T^F_C}$  *représenter et construire une forme*), nous avons pris en compte de façon indépendante les résultats obtenus aux trois tâches que sont le dessin du carré, du triangle et du rectangle. Nous avons nommé ces items : *dessin\_carré*, *dessin\_triangle* et *dessin\_rectangle*. Ceci nous permettra avec plus de clarté de discuter les résultats, tout en entrant dans une analyse plus fine.

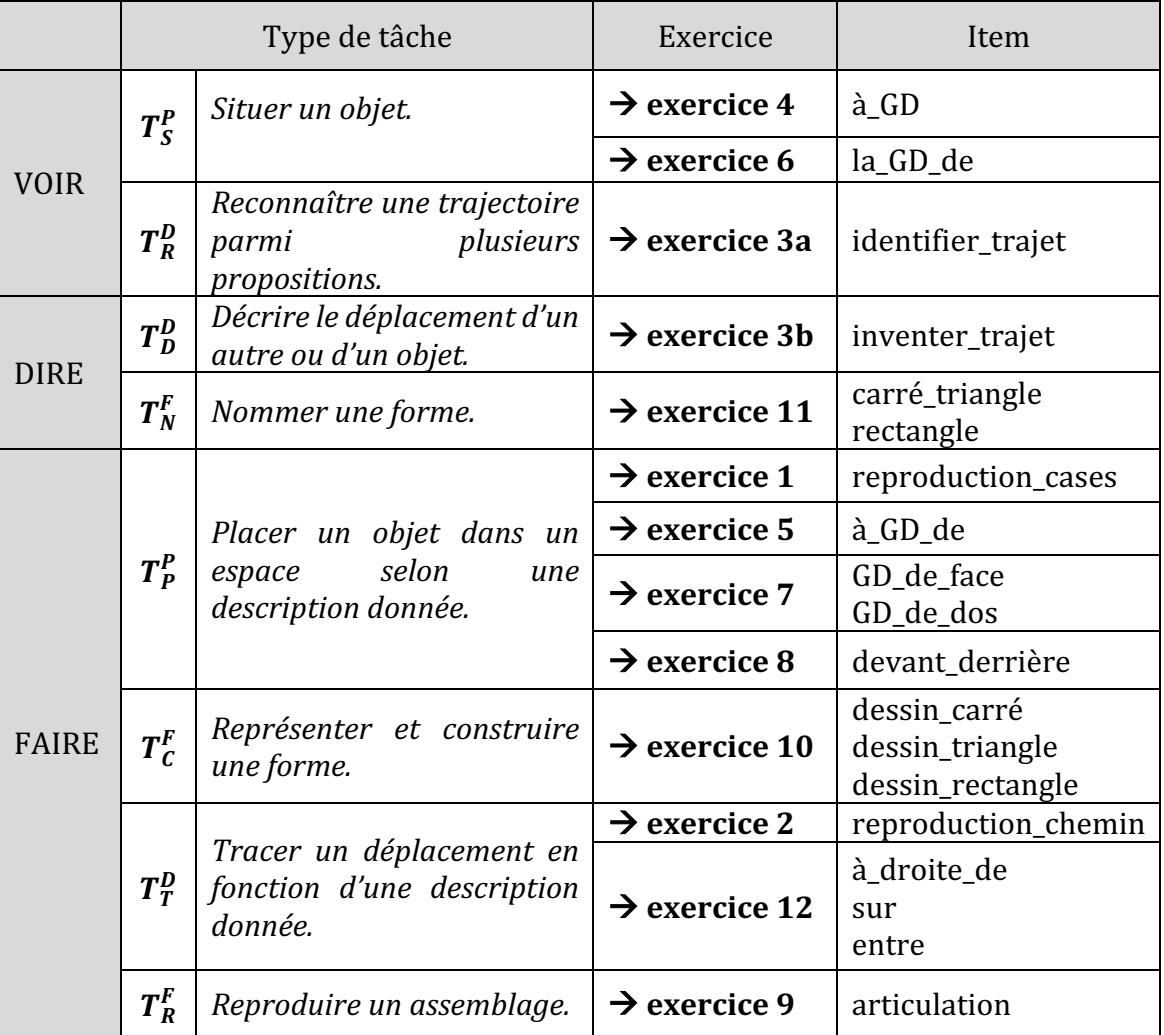

Figure 77 : Référencement des items du test

Nous obtenons ainsi, pour les 12 exercices, 19 items différents, que nous désignerons par leur nom  $(* \land d\_drotte_d \notin \mathcal{A}$ ; « articulation » etc.).

Nous avons consigné tous les résultats au pré-test et au post-test, pour chaque item référencé dans un tableau visible en annexe, le codage des réponses étant le suivant :

- 0 si l'exercice n'est pas réussi ;
- 1 si l'exercice est réussi.

Dans l'idée d'un traitement statistique des résultats, nous avons regroupé dans un même tableau de données les informations concernant les différentes cohortes, enseignants, résultats au pré-test et au post-test, ainsi que les variables PROGRES, définies, pour chaque résultat au test, comme la différence entre les résultats au post-test et au pré-test. Cette variable PROGRES peut ainsi prendre trois valeurs :

- 1 si l'élève a réussi au post-test alors qu'il n'avait pas réussi au pré-test ;
- 0 si l'élève a réussi ou échoué aux deux sessions ;
- -1 si l'élève avait réussi au pré-test mais a échoué au post-test.

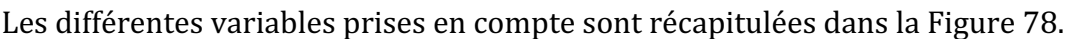

| "INDIVIDUS"<br>$\lceil 1 \rceil$ | "CONTEXTE"                 | "EXPERIENCE"                  |
|----------------------------------|----------------------------|-------------------------------|
| [4] "ENSEIGNANT"                 | "CLASSE"                   | "AGE"                         |
| "SEXE"<br><b>F71</b>             | "PROGRES_reproduire_cases" | "PROGRES_reproduction_chemin" |
| [10] "PROGRES_identifier_trajet" | "PROGRES_inventer_trajet"  | "PROGRES_à_GD"                |
| [13] "PROGRES_à_GD_de"           | "PROGRES_la_GD_de"         | "PROGRES_GD_de_face"          |
| [16] "PROGRES_GD_de_dos"         | "PROGRES_devant_derrière"  | "PROGRES_articulation"        |
| [19] "PROGRES_dessin_carré"      | "PROGRES_dessin_triangle"  | "PROGRES_dessin_rectangle"    |
| [22] "PROGRES_carré_triangle"    | "PROGRES_rectangle"        | "PROGRES_à_droite_de"         |
| [25] "PROGRES_sur"               | "PROGRES_entre"            | "PROGRES_INDIVIDU"            |
| [28] "ANTE_reproduction_cases"   | "ANTE_reproduction_chemin" | "ANTE_identifier_trajet"      |
| [31] "ANTE_inventer_trajet"      | "ANTE_à_GD"                | "ANTE_à_GD_de"                |
| [34] "ANTE_la_GD_de"             | "ANTE_GD_de_face"          | "ANTE_GD_de_dos"              |
| [37] "ANTE_devant_derrière"      | "ANTE_articulation"        | "ANTE_dessin_carré"           |
| [40] "ANTE_dessin_triangle"      | "ANTE_dessin_rectangle"    | "ANTE_carré_triangle"         |
| [43] "ANTE_rectangle"            | "ANTE_à_droite_de"         | "ANTE_sur"                    |
| [46] "ANTE_entre"                | "POST_reproduction_cases"  | "POST_reproduction_chemin"    |
| [49] "POST_identifier_trajet"    | "POST_inventer_trajet"     | "POST à GD"                   |
| "POST_à_GD_de"<br>F521           | "POST_la_GD_de"            | "POST_GD_de_face"             |
| [55] "POST_GD_de_dos"            | "POST_devant_derrière"     | "POST_articulation"           |
| [58] "POST_dessin_carré"         | "POST_dessin_triangle"     | "POST_dessin_rectangle"       |
| [61] "POST_carré_triangle"       | "POST_rectangle"           | "POST_à_droite_de"            |
| [64] "P0ST_sur"                  | "POST_entre"               |                               |
|                                  |                            |                               |

Figure 78 : Variables prises en compte pour l'analyse statistique des résultats au test

On y retrouve les variables INDIVIDUS (les élèves différenciés par leur prénom), le CONTEXTE (REP ou non REP), l'EXPERIENCE (Robot ou non Robot), l'ENSEIGNANT (6 au total), la CLASSE (regroupant les élèves ayant même CONTEXTE et même EXPERIENCE, indépendamment des enseignants), l'AGE (année de naissance des élèves), le SEXE (F ou G), et enfin les résultats au pré-test (ANTE\_), au post-test (POST\_) ainsi que la variable PROGRES définie précédemment, et ce pour chaque item du test défini dans la Figure 77.

### **9.4.3. Traitement des résultats**

Dans nos analyses, afin de mettre en relation l'impact du travail en robotique sur les résultats des élèves, nous nous intéressons particulièrement aux élèves et aux items pour lesquels la variable PROGRES est égale à 1, c'est à dire aux items pour lesquels les élèves qui avaient échoué au pré-test, ont réussi au post-test.

Une fois les résultats répertoriés dans un tableau de données, et la variable PROGRES déclinée pour chacune des tâches, nous avons utilisé le logiciel R pour traiter chaque résultat et vérifier la proportion d'élèves en réussite selon le contexte. Le script se trouve en annexe.

Nous exprimerons pour chaque item, en distinguant les élèves ayant travaillé avec des robots  $(CP_{\text{Rohot}})$  des élèves n'ayant pas travaillé avec des robots  $(CP_{\text{Rohot}})$ , les informations suivantes :

- Réussite au pré-test : le nombre d'élèves ayant obtenu le score de 1 lors du pré-test ;
- Réussite au post-test : le nombre d'élèves ayant obtenu le score de 1 lors du post-test (ce ne sont pas forcément les mêmes) ;
- PROGRES = 1: le nombre d'élèves pour lesquels la variable PROGRES est égale à 1, c'est à dire les élèves qui ont réussi au post-test mais qui avaient échoué au pré-test ;
- PROGRES =  $\overline{0}$ : le nombre d'élèves qui n'ont pas progressé, c'est à dire qu'ils ont échoué ou réussi aux deux sessions ;
- PROGRES =  $-1$ : le nombre d'élèves pour lesquels la variable PROGRES est égale à  $-1$ . c'est à dire les élèves qui ont échoué au post-test alors qu'ils avaient réussi au pré-test.

| Le tableau suivai                          |                 |          |         |         | 79) préseً මි•itre d'e> පිn@e les résultats obtenus pour l'item |  |
|--------------------------------------------|-----------------|----------|---------|---------|-----------------------------------------------------------------|--|
| « reproduction_d                           |                 |          |         |         |                                                                 |  |
| du test                                    | r 1<br>Réussite | Réussite | PROGRES | PROGRES | <b>PROGRES</b>                                                  |  |
| Exercice 2 : Reproduis en partant du point | pré-<br>au      | au post- | $=1$    | $= 0$   | $= -1$                                                          |  |
|                                            | test            | test     |         |         |                                                                 |  |
| « reproduction chemin »                    |                 |          |         |         |                                                                 |  |
| b.<br>bbot                                 | 4               | 18       | 16      | 29      | $\overline{2}$                                                  |  |
| Iж.<br>寒<br>bot<br>€3                      | 17              | 23       | 10      | 29      | 4                                                               |  |
| Total                                      | 2.1             | 41       | 26      | 58      | 6                                                               |  |

Figure 79 : Exemple de tableau récapitulatif des résultats pour un item

Nous serons vigilants quant aux tâches pour lesquelles les progrès semblent significatifs. Les résultats obtenus pour tous les items ainsi que l'analyse de ces résultats seront détaillés dans le chapitre 11.

Dans le chapitre suivant, nous terminons la présentation de notre méthodologie par la conception d'un outil d'analyse qualitatif : une grille qui nous servira à analyser les séances de classe.

# **Chapitre 10. Conception d'une grille d'analyse des séances de classe avec robot**

Dans le cadre de notre travail, nous nous intéressons à l'impact sur les connaissances spatiales des élèves de l'introduction en classe de mathématique d'un artefact : le robot programmable Bee-Bot.

Pour ce faire, nous avons conçu une grille d'analyse des séances de classes. Cette grille comporte trois niveaux d'analyse que nous allons détailler point par point dans les paragraphes suivants.

Dans un premier temps, nous allons nous intéresser aux trois axes de regard que l'on peut porter sur des séances qui intègrent des robots : un axe « robotique », qui s'intéresse aux spécificités liées à l'objet technique qu'est le robot, un axe « programmation », qui s'intéresse aux savoirs informatiques en jeu dans chaque séance, et bien sûr un axe « spatial », qui s'intéresse aux connaissances spatiales en ieu dans chaque séance. Pour chaque étude de cas, ce premier niveau d'analyse nous permettra d'étudier l'articulation entre ces trois axes au fil des séances et d'identifier le mode d'emploi du robot dans la classe (Assude, 2007a; 2007b), tout en tenant compte des notions informatiques abordées dans le chapitre 4. Nous détaillons ceci dans une première partie.

Dans une deuxième partie, nous nous intéressons plus précisément aux praxéologies en lien avec l'analyse *a priori* qui a été faite au chapitre 8. Ce deuxième niveau d'analyse nous permettra de comparer les types de tâches et techniques rencontrées par les élèves lors des séances, afin de les mettre par la suite en relation avec les résultats au test.

Enfin, nous nous intéressons au triplet de genèses, pour un troisième et dernier niveau d'analyse. Ainsi, cela nous permettra de mettre en évidence des éléments relatifs au temps (chronogenèse), au milieu (mesogenèse) ou encore aux places et rôles des enseignants et des élèves (topogenèse).

Pour résumer ces indicateurs, nous les regroupons dans la Figure 80.
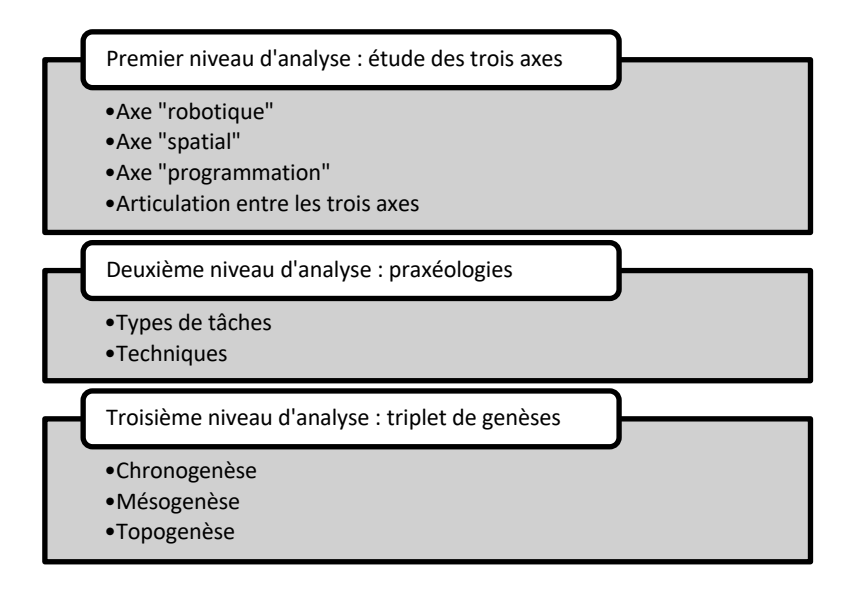

Figure 80 : Grille d'analyse des séances avec robots

# **10.1. Premier niveau d'analyse : étude des trois axes**

Pour ce premier niveau d'analyse nous avons fait le choix de nous baser sur les transcriptions des vidéos des temps d'échanges entre enseignants et élèves dans les séances ou extraits de séances dont nous disposons. Ces échanges peuvent avoir lieu à divers moments de la séance (présentation de la tâche, mise en commun, temps de recherche des élèves...) et ils peuvent concerner soit la classe entière, soit seulement quelques élèves.

Par convention, lorsque nous présentons des extraits de discours, les paroles des différents protagonistes sont en italique. Lorsqu'il s'agit d'une citation concernant une seule personne, la citation est entre guillemets dans le texte. Les citations sont toutes issues des transcriptions annexées (organisées par classe et par séance). Pour faire référence à un extrait de transcription figurant en annexe, nous précisons la séance (S1=première séance) et la classe ( $\mathcal{CP}_{Robot}^{1}$ ).

Lorsque l'extrait concerne plusieurs personnes, il est présenté en italique, encadré et sous forme de dialogue (voir Extrait 1). L'enseignant est désigné par son prénom<sup>28</sup> (ici Élisa), et

<sup>&</sup>lt;sup>28</sup> Les prénoms ont été modifiés.

les élèves sont numérotés (Élève1, Élève2, Élève3), la numérotation est indépendante des élèves d'un extrait à l'autre. 

*Élève2 : quand il est là on peut lui parler Élisa : vas-y Élève2 : (appuie sur AVANCE et GO, et lorsque le robot avance, elle se penche et lui dit) robot Élisa : alors tu lui parles tu as raison mais est-ce que c'est ta voix qui lui a permis de savoir qu'il devait avancer ? Élèves : non Élisa : non c'est quoi qui lui a permis de savoir qu'il allait avancer ? Élève3 : les boutons Élisa : ce sont les touches en fait vous programmez un ordre chez ce robot d'accord on va s'entraîner à lui faire faire plusieurs ordres sur des chemins*

Extrait 1 : Exemple d'extrait de séance  $(S1/CP^+_{Robot})$ 

Les paroles sont en italique gras. Les remarques, commentaires ou précisions concernant les gestes et agissements des participants sont en italique simple et entre parenthèses.

Nous nous appuierons sur cet extrait ainsi que sur des citations de transcriptions annexées pour présenter comment nous avons mené nos analyses.

### **10.1.1. Axe spatial, robotique et programmation**

Nous distinguons ce qui relève de chaque axe en nous appuyant sur les éléments présentés dans notre cadre théorique.

#### **Axe spatial**

Nous nous appuyons, dans chaque séance, sur les éléments en lien avec des connaissances spatiales, que ce soit au niveau du discours (paroles des élèves et de l'enseignant) ou du non verbal (gestes, déplacements, attitudes que les transcriptions mettent en évidence).

En ce qui concerne le discours, ces éléments peuvent être d'une part des interventions des différents acteurs : un **questionnement** de l'enseignant « où pouvait bien être mon appareil photo?» (S4/CP $_{Robot}^{+}$ ) ; ou encore des **interventions** des élèves « *il a avancé* jusqu'à la fleur » (S2/CP $_{Robot}^1$ ).

D'autre part, nous prélevons des **indices lexicaux** en lien avec l'espace (adverbes, noms, verbes, pronoms interrogatifs *etc.*) : « *sur des chemins* », « *on va les poser devant vous* »  $(S1/CP^+_{Robot})$ , « *le robot est vu du dessus* »  $(S2/CP^+_{Robot})$ , « *le haut du quadrillage* »  $(S5/CP^+_{Robot})$  ;

En ce qui concerne le non-verbal, là encore nous regardons aussi bien l'enseignant que les élèves, et nous tenons compte des **gestes** en lien avec le spatial « *l'enseignant mime le* pivotement du robot vers la droite » (S2/CP $_{\rm Robot}^+$ ), « l'enseignant place les étiquettes gauche

et droite » (S3/CP $_{Robot}^+$ ) ; « l'élève montre le départ avec son crayon » (S5/CP $_{Robot}^1$ ) ; des attitudes, **actions** ou **positions** en lien avec l'espace : « *elle accompagne avec les mains*  $s$ ans toucher le robot », « l'élève place le robot sur le départ »  $(\text{SS}/C P_{Robot}^{1})$ , « l'élève place la main à plat sur le départ, comme le robot »  $(\mathrm{S3}/C P_{Robot}^1).$ 

Chaque élément est comptabilisé de sorte qu'un nombre d'éléments soit associé à l'axe spatial. Lorsque l'enseignant répète plusieurs fois une même information (il est fréquent pour un enseignant de répéter plusieurs fois une information de même nature dans l'unique but de s'assurer que tous les élèves ont bien entendu), nous ne comptabilisons cet élément qu'une seule fois. Il en est de même pour une reformulation (ou une précision) de l'enseignant : si la reformulation n'apporte pas l'élément nouveau, alors nous ne la comptabilisons pas.

#### **Axe robotique**

Ce que nous entendons par « axe robotique » concerne à la fois le **fonctionnement** du robot et ce qui s'y rattache, mais également les contraintes techniques liées à l'objet. Rappelons que le robot Bee Bot se caractérise par un mode de déplacement particulier (deux roues motrices fixées sur un même essieu) et un pupitre qui permet de programmer son déplacement à l'aide de touches directionnelles (Figure 6).

Les contraintes peuvent être liées au fonctionnement de l'objet technique, à la connaissance du **rôle des touches**, mais également à l'organisation du milieu et à l'anticipation, comme nous l'avons vu au chapitre 4 (Figure 19).

Là encore, nous regardons aussi bien l'enseignant que les élèves, et nous nous intéressons au verbal et au non verbal.

Dans l'Extrait 1, des remarques sont faites par les élèves sur le fonctionnement du robot « on peut lui parler », et sur les touches « les boutons », mais également dans le non verbal « *l'élève se penche pour parler au robot* ».

#### **Axe programmation**

Dans l'idée de distinguer ce qui relève des savoirs liés à l'informatique, comme nous l'avons vu au chapitre 4 (Figure 20), nous prenons en compte dans les transcriptions d'une part ce qui relève :

de la programmation : ce peut être le **lexique** « *ce qu'on va lui donner comme indication*  $\emph{ca}$  s'appelle un 'programme' »  $\text{(S1/CP_{Robot}^2)}$  ou l'utilisation d'un **langage de programmation** ou d'un **code** « *on pourrait utiliser les lettres G ou D, D ça serait pour* le mot 'droite' »  $\sf (S4/CP_{Root}^+ )$  ; « tu vas nous montrer la flèche qui te fait penser qu'il recule » ou « *c'est quoi les signes possibles pour un déplacement comme celui-là?* »  $(S5/CP^+_{Robot}).$ 

- D'autre part, ce qui relève d'un **algorithme**; c'est-à-dire une manière séquencée et non ambiguë de résoudre un problème « *l'élève lit le programme pas à pas faisant coïncider* l'action du robot avec l'instruction de son programme »  $(\text{SS}/C P_{Robot}^1)$  ;
- et enfin la notion de **débogage**, qui concerne la recherche des erreurs et leur correction «  $\it quelle$  est la différence entre ces deux programmes ? »  $({\rm S1}/C P_{\rm Robot}^2)$ , «  $\it vous$ avez rajouté une action » (S3/CP $_{Root}^+$ ), « ils comparent ensuite leur programme à l'aide de la feuille » (S6/CP $_{Root}^{1}$ ).

Là encore, on peut distinguer le discours du non verbal, lorsque les élèves rédigent ou corrigent leur **programme** (à l'aide d'étiquettes ou à l'écrit par exemple).

Nous avons synthétisé dans le tableau suivant (Figure 81) les éléments sur lesquels nous allons porter notre attention, dans le but d'étudier l'articulation entre les trois axes (spatial, robotique et programmation) pour chaque séance avec les robots.

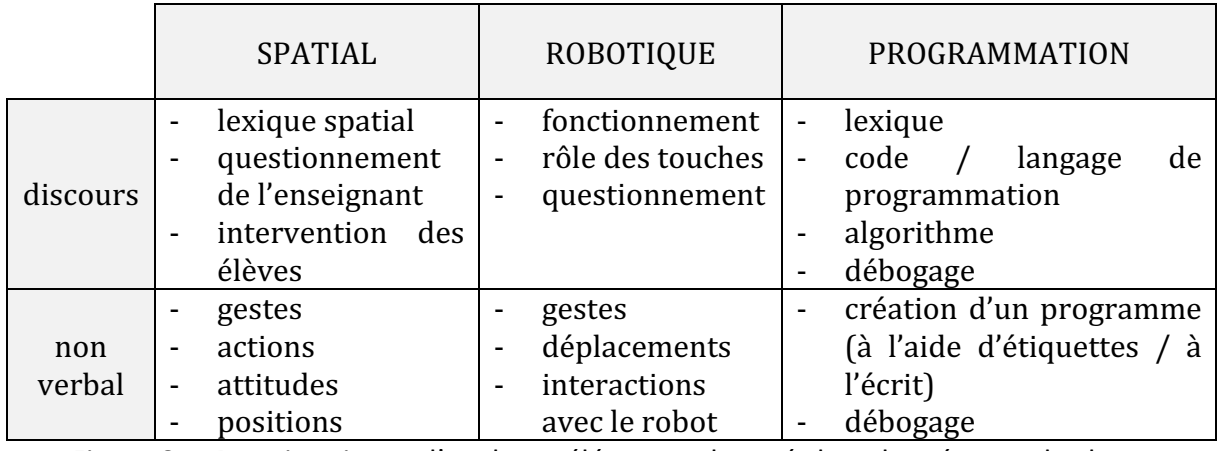

Figure 81 : Premier niveau d'analyse : éléments observés lors des séances de classe

Après cette présentation de l'axe robotique, spatial et programmation ainsi que les éléments que nous prenons en compte dans nos observations (Figure 81), nous explicitons dans la partie suivante notre méthodologie à partir d'un exemple d'implémentation sur l'Extrait 1 pour ce premier niveau d'analyse concernant l'articulation des trois axes.

### **10.1.2. Articulation entre les trois axes : exemple d'implémentation**

A partir de la transcription des temps d'échanges avec l'enseignante dans les séances avec les robots (elles figurent en annexe), nous avons tenté d'étudier l'articulation entre ces trois axes, en estimant la part de travail consacrée à chacun de ces trois axes. Pour cela, nous nous sommes basés sur les éléments présentés dans la partie précédente, et résumés dans la Figure 81.

Ensuite, nous avons appliqué cette même méthodologie d'analyse à toutes nos études de cas afin de pouvoir établir des comparaisons concernant le travail consacré à chacun de ces trois axes d'une séance à l'autre.

Pour cela nous avons procédé de la manière suivante : pour chaque occurrence d'une parole (élément de discours) ou d'un geste (élément non verbal) relevant de l'axe robotique par exemple, nous l'avons extrait et nous avons repéré s'il s'agissait d'un élément nouveau. Dans ce cas, nous avons incrémenté le nombre d'occurrences pour l'axe robotique. Nous avons procédé de même pour l'axe spatial et l'axe programmation, afin d'obtenir un nombre d'occurrences pour chaque axe. Nous avons ensuite compté le nombre total d'occurrences relatif à ces trois axes. Enfin, nous avons calculé la proportion de chaque axe, afin de représenter graphiquement la « part » de chaque axe dans l'extrait analysé.

Appliquons cette méthodologie sur l'Extrait 1. Dans le tableau suivant (Figure 82), nous justifions le choix que nous avons fait pour chaque occurrence, et nous montrons comment nous obtenons nos données quantitatives sur la répartition. Nous désignons les occurrences par des lettres (R=robotique, P=programmation et S=spatial), munies d'un indice qui correspond au nombre ordinal d'occurrences.

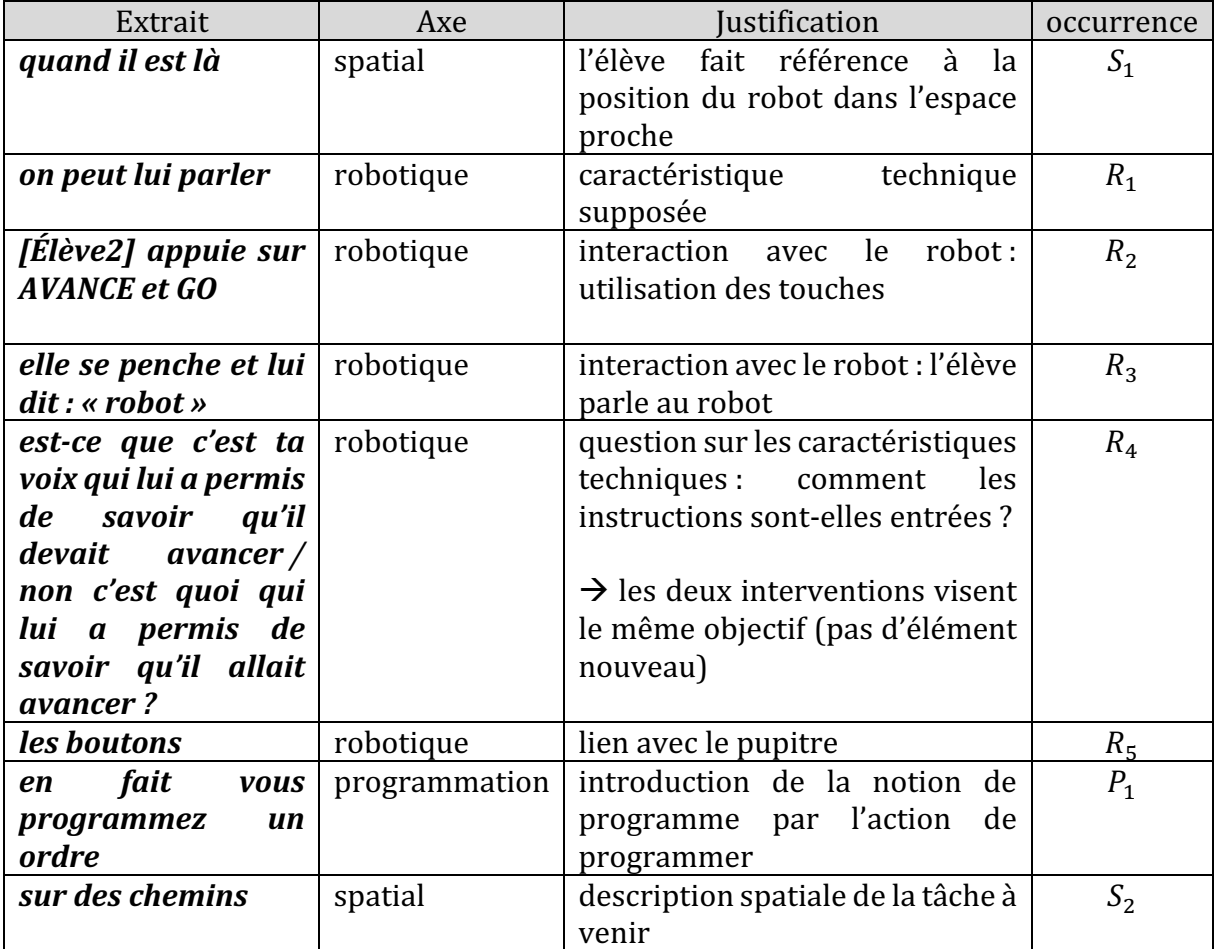

Figure 82 : Exemple de répartition à partir de l'Extrait 1

Ainsi, pour cet extrait, le nombre d'occurrences pour l'axe robotique est  $N_R = 5$ , pour l'axe spatial  $N_s = 2$  et pour l'axe programmation  $N_p = 1$ . Ils sont représentés graphiquement dans la Figure 83.

Par ailleurs, le nombre total d'occurrences est donc de  $N = N_R + N_S + N_P = 8$ . La proportion pour chaque axe est donc de  $\frac{N_R}{N} = 0.625$  pour l'axe robotique,  $\frac{N_S}{N} = 0.25\,$  pour l'axe spatial, et $\frac{N_P}{N}$ =0,125 pour l'axe programmation.

Nous obtenons alors, à partir de ces données, une répartition que nous pouvons représenter graphiquement de la manière suivante (Figure 83).

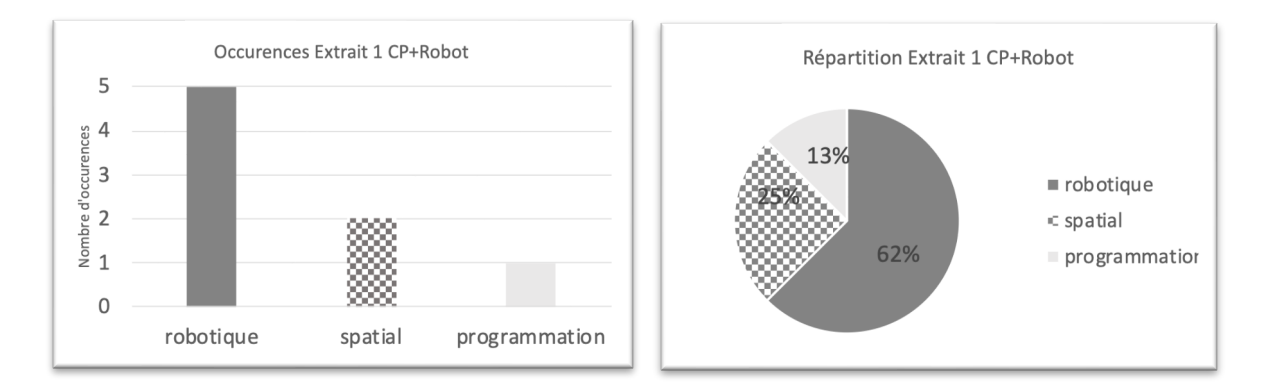

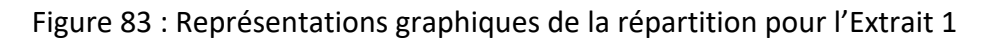

Dans notre exemple, nous constatons que l'axe robotique est largement représenté : il occupe plus de la moitié des éléments relevés. Ceci qui est cohérent avec la nature de cet échange : l'enseignante voulait montrer aux élèves que la manière de « communiquer » avec le robot n'était pas la parole mais bien l'utilisation des touches et que les instructions données en entrée correspondent aux « ordres » que l'on donne au robot en le programmant. 

Pour la suite, nous conserverons la représentation en secteurs, c'est-à-dire le nombre d'occurrences pour chaque axe rapporté au nombre total d'occurrences, afin de pouvoir estimer visuellement la proportion des éléments relatifs à la robotique, à la programmation et enfin au spatial.

Nous avons procédé suivant cette méthodologie pour chacun des extraits dans lesquels les élèves interagissent avec l'enseignante au sujet de leur travail. Cela concerne principalement les temps d'échanges (introductions, mises en commun et bilans) mais également les temps de travail en petits groupes pour lesquels l'enseignant initie une discussion. 

# **10.2. Deuxième niveau d'analyse : praxéologies**

Pour ce deuxième niveau d'analyse des séances de classe, nous revenons sur l'analyse *a priori* qui a été l'objet du chapitre 8, où nous avons présenté les genres de tâches spatiales auxquelles des élèves de cycle 2 pouvaient être confrontés dans le cadre de leur apprentissage. 

### **10.2.1. Types de tâches spatiales et techniques**

Nous allons nous intéresser aux types de tâches spatiales qui sont abordés lors des séances avec robot, que ce soit à partir des documents de préparation de l'enseignant (travail prévu) ou dans ce qui est effectivement abordé à travers les tâches proposées aux élèves (travail effectif).

Pour chaque type de tâche, nous nous intéressons aux techniques mises en œuvre par les élèves, qu'elles apparaissent dans le discours (de l'enseignant ou de l'élève) ou dans le non verbal. Nous préciserons s'il s'agit de techniques muettes (techniques qui permettent de produire le résultat mais ne sont pas explicités), de techniques faibles (elles sont là explicitées) ou de techniques fortes (elles sont en plus justifiées) (Assude et Mercier, 2007). 

Nous présentons cette analyse sous la forme d'un tableau :

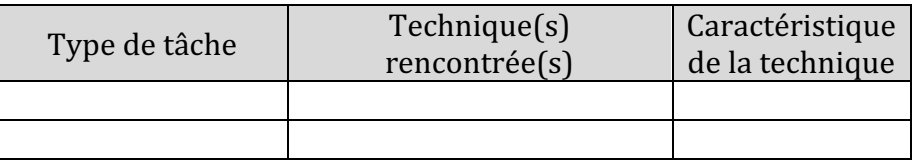

Figure 84 : Format du tableau prévu pour l'analyse praxéologique.

Cet inventaire nous permettra, pour chaque classe, d'identifier quels genres de tâches (Figure 27) ont effectivement été abordés lors du travail avec les robots et de quelle manière elles ont été travaillées.

### **10.2.2. Praxéologies : exemple d'implémentation**

Prenons un exemple, dans le cas de S6/C $P^{\rm 1}_{Robot}$ . Les élèves ont un plan sur lequel le départ et l'arrivée du robot sont fixés, ainsi qu'une fleur (Figure 85). Ils vont devoir réaliser plusieurs tâches : 

• Élaborer un programme correspondant à un déplacement respectant les contraintes données : programmer le déplacement du robot pour qu'il passe par la fleur avant de rejoindre sa maison.

- Placer le robot, la maison et la fleur sur le quadrillage : afin de tester le programme, ils devront placer les différents éléments (robot, maison, fleur) sur un espace quadrillé au sol.
- Programmer le robot pour lui faire effectuer son déplacement.

Pour cet exemple d'implémentation, nous nous concentrons sur la deuxième tâche.

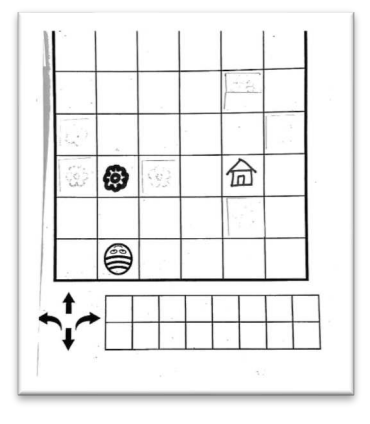

Figure 85 : Document élève S6/ $CP^1_{Robot}.$ 

Il s'agit ici du type de tâche  $T^P_P$  placer un objet dans un espace selon une description donnée. Et plus précisément, dans le méso-espace (l'espace au sol) lorsqu'elle place le départ et l'arrivée, il s'agit de  $\bm{t}^{\bm{P}}_{\bm{P}}(\bm{1})$  placer un objet dans un espace quadrillé selon une description *donnée*, la description étant dans ce cas le plan.

Sur la Figure 86, une élève a déjà placé le départ et l'arrivée, qui ont été validés par l'enseignante. Il lui reste à placer la fleur. Pour cela, elle se sert de son plan et utilise l'étiquette de la fleur qu'elle positionne sur l'étiquette 'maison'. Elle la déplace ensuite vers la gauche du nombre de cases qu'elle a compté sur son plan. Elle utilise donc l'étiquette comme si c'était le robot qui se déplaçait, ce qui correspond à la technique  $\tau^p_P(\bm{1b}).$  Elle s'appuie également sur des repères sur la feuille  $(\tau^p_S(\bm{2b}))$  et dans le plan, après avoir orienté la feuille pour la faire correspondre à la situation proposée ( $\tau_S^P(2a)$ ). Ces trois techniques sont *muettes*, car elles produisent le résultat mais ne sont pas discutées ni explicitées.

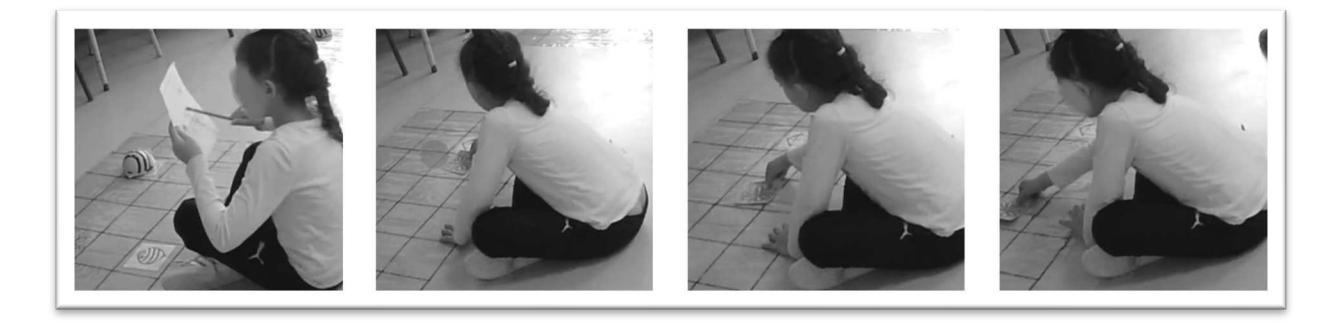

Figure 86 : Exemple d'élève S6/ $CP^1_{Robot}$ 

Ensuite, cette élève aura à programmer un robot pour qu'il atteigne un point donné  $\bm{t}_{\bm{M}}^{\bm{D}}(\bm{1})$ , et se servira sans doute d'autres techniques sur lesquelles nous reviendrons dans nos analyses. Pour l'exemple que nous avons présenté, le tableau prend la forme suivante :

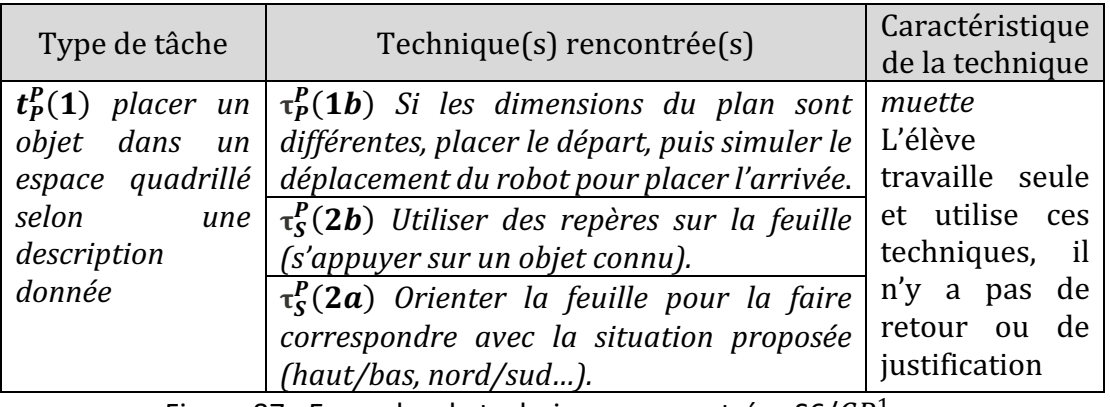

Figure 87 : Exemples de techniques rencontrées S6/ $CP^1_{Robot}$ 

# **10.3. Troisième niveau d'analyse : triplet de genèses**

Pour ce troisième niveau d'analyse, distinguerons ce qui relève du triplet de genèses (Chevallard, 1985 ; Sensevy, 2007) : chronogenèse, topogenèse et mesogenèse.

### **10.3.1. Triplet de genèses**

### • **Chronogenèse**

Nous tenterons de mettre en évidence les éléments qui sont relatifs au temps, que ce soit le temps de l'horloge ou le temps didactique.

Nous nous intéresserons à la répartition dans le temps des différentes phases du travail des élèves, tels que l'introduction, les temps de consignes, le travail individuel ou par groupe et les temps de mise en commun. Pour cela nous nous baserons sur le synopsis de chaque séance. Cette étude du temps de l'horloge sera un élément de comparaison des séances entre elles.

Puis nous étudierons plus spécifiquement l'avancée du temps didactique à travers un moment<sup>29</sup> de l'étude (Chevallard, 2002) : le moment de l'institutionnalisation. Ces temps de mise en commun pourront être relatifs aux savoirs liés à l'espace, mais également au robot et aux savoirs liés à l'informatique. En effet, les séances que nous étudions ont une

<sup>&</sup>lt;sup>29</sup> Le moment du travail de la technique aura fait l'objet d'une étude dans l'analyse des praxéologies.

spécificité : contrairement aux séances habituelles, elles ne visent pas seulement des savoirs mathématiques. Nous prendrons donc en compte, lorsqu'ils se présentent, trois temps didactiques : le temps didactique correspondant à l'axe spatial, le temps didactique correspondant à l'axe robotique et le temps didactique correspondant à l'axe programmation. Nous allons ainsi tenter de regarder l'avancée de chacun. Pour cela nous nous baserons sur les extraits de séance dont nous disposons ainsi que les entretiens et documents de l'enseignant.

Ainsi, pour étudier la chronogenèse dans chacune des séances, nous nous intéresserons à plusieurs temporalités. D'une part le temps de l'horloge (à partir du synopsis) consacré au travail avec les robots, et d'autre part le temps didactique à travers  $\text{le}(s)$  moments(s) d'institutionnalisation, que nous distinguons lorsque cela est possible en fonction des trois axes.

### • **Topogenèse**

D'autre part, nous nous intéressons à la topogenèse, c'est à dire aux places des différents acteurs dans ce travail. Rappelons que le *topos* est la place prévue par l'institution, et la position est la manière dont le sujet prend cette place. Il peut le faire à travers plusieurs rôles. Nous regarderons à travers la séquence quel rôle occupe l'enseignant lors du travail avec les robots, mais également quel(s) rôle(s) ont les élèves au sein de leur groupe de travail, leur permettant d'adopter des positions hautes ou basses selon le moment et les conditions liées au milieu.

### • **Mesogenèse**

Enfin, nous nous intéressons à la mésogenèse, c'est à dire aux conditions dans lesquelles l'élève rencontre le savoir. Nous présenterons les situations, les milieux ainsi que les éléments qui sont proposés aux élèves dans les séances d'utilisation des robots. Cela nous conduira à étudier les ostensifs, qu'ils soient gestuels, langagiers, graphiques ou scripturaux (Chevallard, 1994).

Là encore, nous présenterons les éléments relatifs au triplet de genèses dans un tableau (Figure 88) qui prendra la forme suivante, et pour lequel nous récapitulons les éléments sur lesquels nous focaliserons notre analyse :

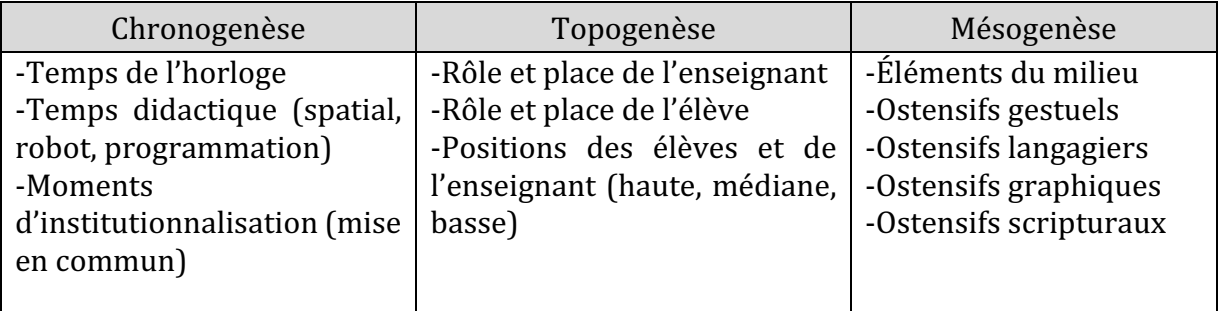

Figure 88 : Format du tableau prévu pour le troisième niveau d'analyse

### **10.3.2. Triplet de genèses : exemple d'implémentation**

Nous prendrons pour exemple la séance 3 de la classe  $\mathit{CP}^{2}_{Robot}.$  Les élèves vont tester des programmes simples, de façon collective dans un premier temps (des élèves vont modéliser la situation devant les autres) puis de façon autonome, par petits groupes. Ils vont devoir écrire une ligne de code à l'aide de flèches, puis faire exécuter le programme rédigé par le robot.

Voyons ce qui relève du triplet de genèse dans cette séance.

#### **Chronogenèse**

Comme on le voit sur le synopsis (Figure 89), la séance dure une trentaine de minutes, le temps d'activité des élèves par groupe et de manière autonome est d'environ 10 minutes, soit un tiers de la séance. Les temps de rappel, de bilan et de mise en commun occupent deux tiers de la séance. Ils s'appuient sur l'observation des pratiques d'élèves "modèles" et sur les discussions que cela suscite. Cette observation occupe d'ailleurs la plus grande partie de la séance, soit plus de la moitié du temps du film, comme on peut le voir d'après le synopsis.

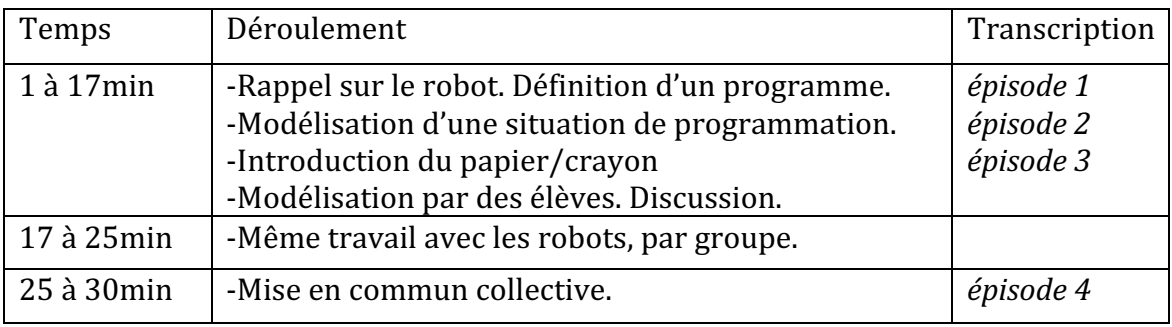

Figure 89 : Synopsis résumé S3/ $CP_{Robot}^2$ 

Les épisodes numérotés et retranscrits en annexe correspondent à des temps d'échanges entre élèves et enseignant, et se répartissent dans la séance aux périodes (temps) indiquées dans le synopsis. Ils ne correspondent pas forcément à un point précis du déroulement. 

Dans l'Extrait 2 issu de l'épisode 1 (S3/C $P^2_{Robot}$ ), les élèves vont par un questionnement de l'enseignante rappeler le rôle des touches ; les savoirs en jeu ici sont relatifs au robot.

*Sabine : Est-ce que vous vous rappelez le rôle des touches ? Élève1 : Il faut mettre derrière quand on le tourne Sabine : Alors première chose tu as raison, pour l'allumer. Plusieurs enfants avaient eu du mal au début à l'allumer il y a deux boutons sur le ventre on va l'appeler le ventre du Blue-Bot. A quoi servent ces deux boutons, il y en a un qui sert à allumer, et le deuxième ? Élève2 : Pour parler Sabine : Que veux-tu dire E<sub>2</sub> ? Ca veut dire que lui il peut parler ou que toi tu peux lui parler ?* 

*Élève3 : C'est pour qu'il fait du bruit Sabine : C'est pour qu'il fasse du bruit, vous êtes d'accord avec ça ? Élève1 : Et aussi pour enlever Sabine : Soit pour enlever soit pour mettre le bruit d'accord. SOUND c'est plutôt le son vous avez raison le bruit et je l'ai allumé. Ensuite, les touches qui sont ici ?* 

Extrait 2 : Rappel du rôle des touches, épisode 1 S3/ $CP_{Robot}^2$ 

L'enseignante valide les réponses des élèves, en reformulant pour préciser le lexique, ce qui selon nous relève d'un moment d'institutionnalisation, « tu as raison, pour **l'allumer** » ou encore « *c'est plutôt le son vous avez raison* ». Ces savoirs en construction, suite à l'exploration du robot dans la séance précédente, sont de nouveau institutionnalisés à l'oral, avant le travail de programmation prévu.

À la fin de cet échange (épisode 1 en annexe), l'enseignante va institutionnaliser la définition d'un programme : « *ce qu'on va lui donner comme indication ça s'appelle un* programme ». C'est un savoir relatif à l'informatique.

Ainsi, on constate à travers ces échanges une avancée du temps didactique en lien avec la robotique (fonctionnalités du robot) et la programmation.

#### **Topogenèse**

Toujours à partir de l'Extrait 2, on remarque que l'enseignante favorise par son questionnement la prise de responsabilité des élèves lors des échanges. Elle reformule pour interroger « *ça veut dire que lui il peut parler ou que toi tu peux lui parler* ? » et lorsque l'élève répond « *c'est pour qu'il fait du bruit* », elle demande aux autres élèves de valider. Cette position adoptée correspond bien au *topos* d'enseignante qui conduit la discussion, reformule et interroge, mais elle laisse aux élèves une position que l'on pourrait qualifier de 'médiane' voire 'haute' dans ces échanges.

Par ailleurs, lorsqu'elle choisit de donner à certains élèves le rôle de modèle plus tard dans la séance (ce sont eux qui écrivent le programme et qui le testent devant les autres avant le travail prévu par groupe), l'enseignante est en retrait. Elle adopte donc une position basse. Les élèves n'ont pas tous le même rôle, certains restent observateurs, d'autres cherchent à participer comme on le voit sur la Figure 90. Les élèves sont encouragés à s'entraider et à ne pas travailler de façon individuelle : « *tiens les autres, on l'aide* » ou encore « *alors* on va attendre que tout le monde [ait fini] on cache pas on cache pas au *contraire on travaille ensemble* ».

#### **Mesogenèse**

Le robot est présent dans le milieu, mais ne va servir qu'une fois que les élèves auront programmé leur trajet grâce à des lignes de code. Ces lignes de code sont écrites sur des bandes étroites horizontales (Figure 90), de gauche à droite dans le sens de la lecture : c'est le choix qui a été fait par l'enseignante. Les élèves ont à représenter par des flèches (ostensifs scripturaux) le déplacement du robot, puis à le programmer, en incluant les instructions nécessaires à l'exécution du programme.

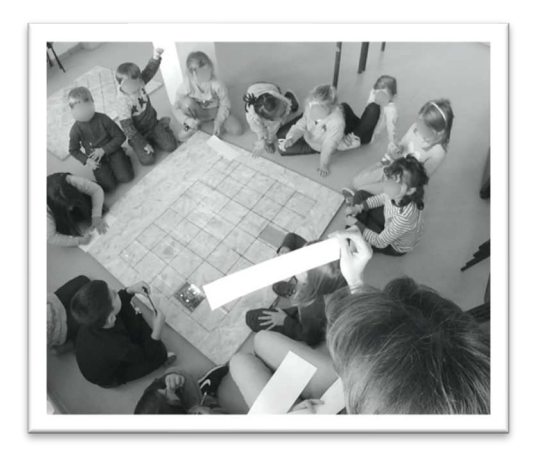

Figure 90 : Dispositif S3/ $CP_{Robot}^2$ 

Les lignes de code sont lues à voix haute par les élèves : « on va regarder un par un [...] tu *nous le lis* ?». À chaque flèche, on associe donc un terme précis qui correspond aux commandes du robot : « *avance* » ou « *tourne à droite* » (qui correspond ici à l'action de pivoter vers la droite, c'est-à-dire sans avancer). À ces ostensifs langagiers s'ajoutent les ostensifs gestuels avec le corporel : les élèves peuvent suivre le sens de lecture (de gauche à droite) en suivant avec le doigt, sur la feuille les instructions de gauche à droite.

Nous obtenons la Figure 91, qui synthétise les éléments relatifs au triplet de genèses.

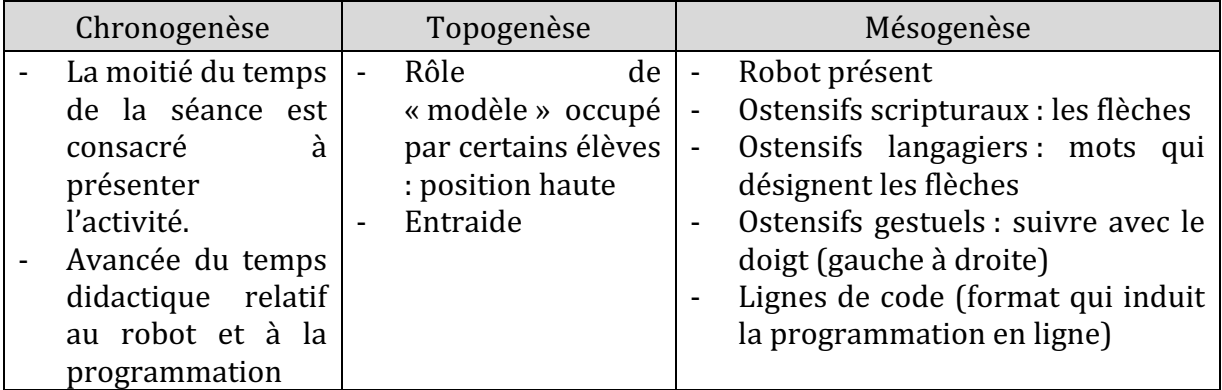

Figure 91 : Triplet de genèses S3/ $CP^2_{Robot}$ 

Ainsi s'achève la présentation de notre cadre méthodologique. Nous reprenons dans la Figure 92 pour chaque niveau d'analyse les indicateurs que nous avons choisi de prendre en compte dans nos analyses afin de compléter notre grille d'analyse des séances avec robot.

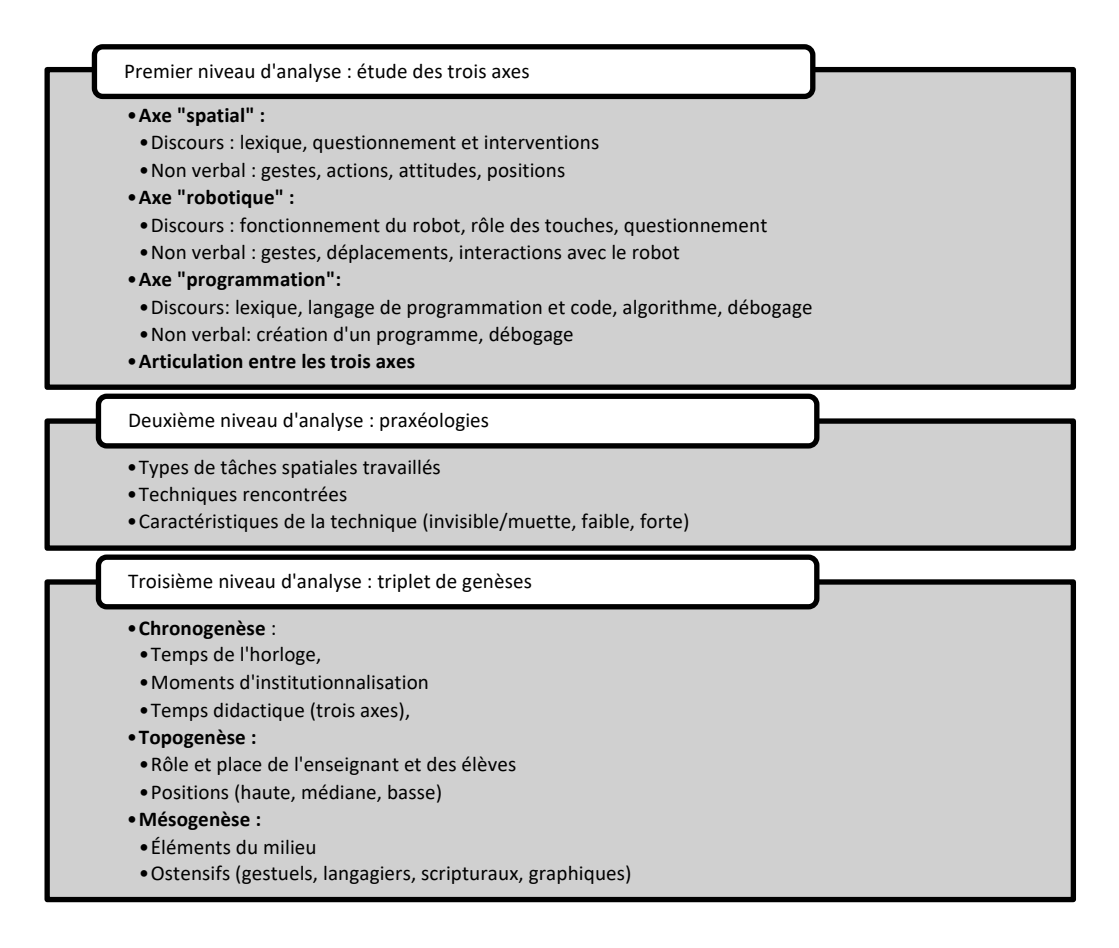

Figure 92 : Grille d'analyse des séances avec robots avec indicateurs

Dans la partie suivante consacrée aux analyses, nous abordons dans un premier temps l'analyse de nos données quantitatives, à savoir les résultats obtenus au test spatial qui a été proposé aux 6 classes de CP qui ont participé à notre expérimentation (chapitre 11).

Puis, dans le chapitre 12, nous procédons par étude de cas pour chacune des trois classes ayant travaillé avec des robots. Après avoir brièvement rappelé le contexte et présenté le déroulement de la séquence, nous analyserons les six séances qui l'ont composée à partir de la grille que nous venons de détailler, et nous terminerons chaque étude de cas par une synthèse.

Enfin, dans le chapitre 13, nous nous intéresserons aux classes n'ayant pas travaillé avec des robots : d'une part en analysant les manuels utilisés dans ces classes durant la période d'expérimentation, et d'autre part en présentant l'analyse d'une séance sur l'espace à laquelle nous avons pu assister.

# **PARTIE III : ANALYSE**

# **Chapitre 11. Analyse des résultats du pré-test et du post-test**

## **11.1. Résultats obtenus au test**

Nous allons, pour chaque item du test, nous intéresser plus particulièrement aux élèves qui ont progressé : c'est-à-dire les élèves qui n'avaient pas réussi au pré-test mais qui ont réussi au post-test, pour lesquels la variable PROGRES=1. Nous faisons apparaître ceci en grisant les colonnes dans chaque tableau de résultats.

Nous organisons notre liste par type de tâche, en nous appuyant sur le tableau récapitulatif présenté dans la partie 9.4. (Figure 77).

### •  $T_S^P$  Situer un objet.

Deux items du test se rapportent au type de tâche  $T^P_S$  *Situer un objet* : l'item « à\_GD » évalué dans l'exercice 4 (Figure 93) et l'item « la GD de » évalué dans l'exercice 6 (Figure 94). 

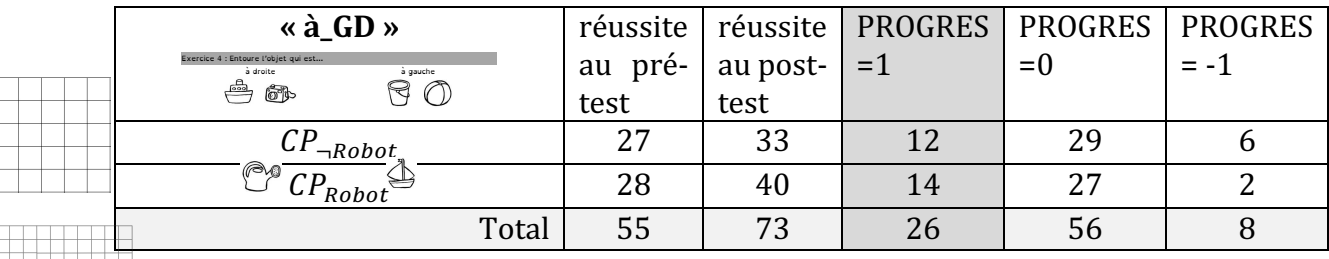

Figure 93 : Résultats à l'item « à\_GD »

 $\rm\,E$ es élèves avaient à entourer, parmi deux images, celle de droite ou celle de gauche. Pour cet item,  $\hat{C}$ élèves or  $\hat{Q}$  rogressé parmi les 35 qui avaient échoué au pré-test. Les résultats sont équi $\prod_{i=1}^{n}$ rés entre $\prod_{i=1}^{n}$ s  $CP_{robot}$  (14 élèves) et les  $CP_{neghot}$  (12 élèves).

| « la_GD_de »                                                                                                    | réussite        |                  | réussite   PROGRES   PROGRES   PROGRES |       |     |
|----------------------------------------------------------------------------------------------------|-----------------|------------------|----------------------------------------|-------|-----|
| Exercice 6 : Entoure la réponse.<br>Le crayon est dans sa main<br>Le crayon est dans sa main<br>Gauche ?<br>Gauche ?<br>Droite ?<br>Droite ? | au pré-<br>test | au post-<br>test | $=1$                                   | $= 0$ | - 1 |
| $\neg Robot$                                                                                                    |                 |                  |                                        | 30    |     |
| $\mathcal{CP}_{Root}$                                                                                                    |                 |                  |                                        | 28    |     |
| Total                                                                                                    | 19              |                  |                                        | 58    |     |

Figure 94 : Résultats à l'item « la\_GD\_de »

Il s'agit dans cet item de repérer la main gauche ou droite d'un personnage, selon la position du personnage (debout ou retourné). Cet exercice n'a été réussi que par 17 élèves sur les 71 qui avaient échoué au pré-test, 7 parmi les  $CP_{Robot}$  et 10 parmi les  $CP_{\neg Robot}$ . La difficulté pourrait s'expliquer par le fait que, pour réussir, il faut combiner des techniques relevant du micro-espace et du méso-espace. Par exemple retourner la feuille pour que le personnage soit de face et debout ( $\tau_S^P(2a)$  *Orienter la feuille pour la faire correspondre avec la situation proposée (haut/bas, nord/sud...)*), et en même temps savoir que la main gauche est à droite sur l'image lorsqu'on est face à un personnage  $(\tau_S^{\textbf{\textit{P}}}(1b)$  : *Savoir que lorsqu'on est en face du repère, la gauche et la droite sont inversés.*)).

Au post-test, 15 élèves ont échoué alors même qu'ils avaient réussi au pré-test, et nous ne notons pas de différence significative entre les cohortes. Nous en déduisons que cette compétence n'est international de la compétence des élèves.

<sup>1</sup> *Reconnaître une trajectoire parmi plusieurs propositions*  $T^{\bullet}_{\bullet}$  Reconnaît $+$  $\overline{\bullet}$   $\overline{\bullet}$   $\overline{\bullet}$ 

Un item correspond au type de tâche  $T^D_R$  *Reconnaître une trajectoire parmi plusieurs propositions*. C'est l'item « identifier\_trajet » et il est évalué dans l'exercice 3.

| « identifier_trajet »                                                                                                    |                 | réussi <sup>7</sup> réussite | <b>A</b> JACQRES | PROGRES | PROGRES |
|----------------------------------------------------------------------------------------------------|-----------------|------------------------------|------------------|---------|---------|
| Exercice 3 : Entoure le trajet qui mène au trésor et barre les autres.<br>trajet 1 : -> -> -> -> + + + +<br>lж.<br>trajet 2 : ←↓↓↓→→→↑<br>læ.<br>trajet $3: \rightarrow \sqrt{1} \rightarrow \rightarrow \rightarrow \rightarrow$<br>l:K<br>¢Э<br>Dessine avec des flèches un autre trajet qui mène au trésor : | au pré-<br>test | au<br>post-<br>test          | $=1$<br>Ж        | $= 0$   | $= -1$  |
| $\mathcal{CP}_{\neg \mathit{Robot}}$                                                                                                    | 34              | 30                           | 8                | 27      | 12      |
| $\mathcal{C}\underline{P_{Robot}}$                                                                                                    | 20              | 39                           | 19               | 24      |         |
| Total                                                                                                    | 54              | 69                           | 27               | 51      |         |

Figure 95 : Résultats à l'item « identifier\_trajet »

Les élèves avaient à trouver le trajet correct parmi trois trajets possibles. Ces trajets sont décrits à l'aide de flèches directionnelles (haut, bas, gauche, droite). Cette tâche est proche de ce qui est travaillé avec les robots, à savoir le déplacement d'un personnage (ou robot) sur un quadrillage.

Nous remarquons, que les élèves  $\mathcal{CP}_{\neg \mathit{Robot}}$  ont mieux réussi au pré-test que les élèves  $CP_{Robot}$ , alors que ce constat s'inverse pour le post-test : les élèves  $CP_{Robot}$  ont mieux réussi que les élèves  $\mathcal{CP}_{\neg \mathit{Robot}}$ .

Au total, 27 élèves ont progressé, dont 19 qui ont travaillé avec les robots et 8 sans. Aucun élève  $CP_{Rohot}$  n'a un PROGRES=-1, c'est à dire qu'aucun élève ayant réussi au pré-test n'a échoué au post-test parmi les  $CP_{Root}$ . En revanche, en ce qui concerne les élèves  $CP_{\neg Robot}$ , 12 élèves parmi les 34 ayant réussi au pré-test ont échoué au post-test.

Ces résultats nous semblent intéressants et à approfondir, et nous y reviendrons dans la partie suivante.

• T<mark>p Déc</mark>rire le déplacement d'un c<u>u</u>tre ou d'un sbiet.

 $C'est  $\epsilon$  dealement  $\epsilon$  ercice 3, que nous venons d'étudier, qu'est évalué l'item$ « inventer\_trajet » **Correspondant au type de tâche** Décrire le déplacement d'un autre *ou d'un objet.*

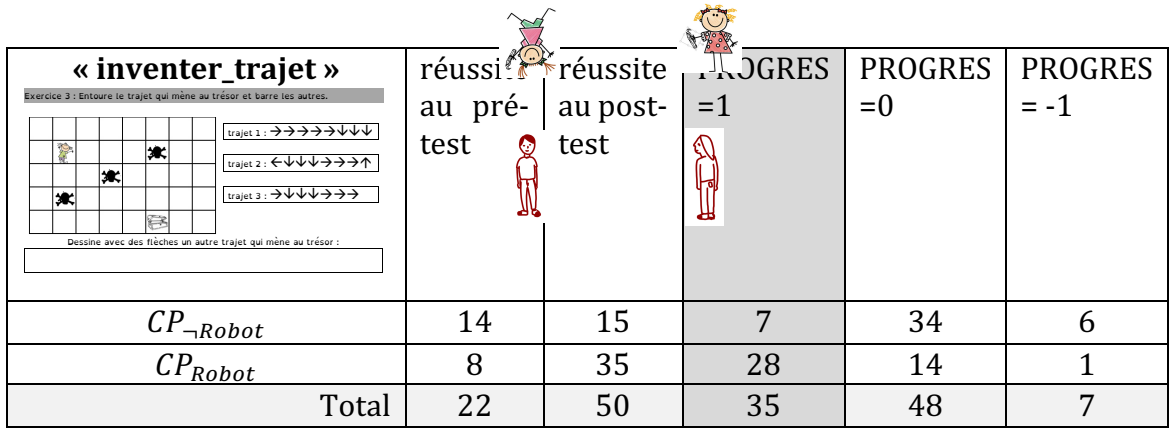

Figure 96 : Résultats à l'item « inventer\_trajet »

Pour cette tâche qui s'apparente là aussi à ce qui est travaillé avec des robots programmables, les élèves qui ont progressé sont au nombre de 35, dont 28 issus de  $CP_{Robot}$  et 7 issus de  $CP_{\neg Robot}$ .

Nous constatons également qu'au pré-test, les élèves  $\mathcal{CP}_{\neg \mathit{Robot}}$  ont mieux réussi que les  $CP_{Robot}$ , ce qui s'inverse au post-test. Un seul élève  $CP_{Robot}$  échoue au post-test alors qu'il avait réussi au pré-test, contre 6 élèves  $\mathcal{CP}_{\neg \mathit{Robot}}$ .

Ces résultats seront également discutés dans la partie 11.2.

### •  $T_N^F$  Nommer une forme.

لما

Deux items correspondent au type de tâche  $T_N^F$  *Nommer une forme*: l'item « carré triangle » (Figure 97) et « rectangle » (Figure 98).

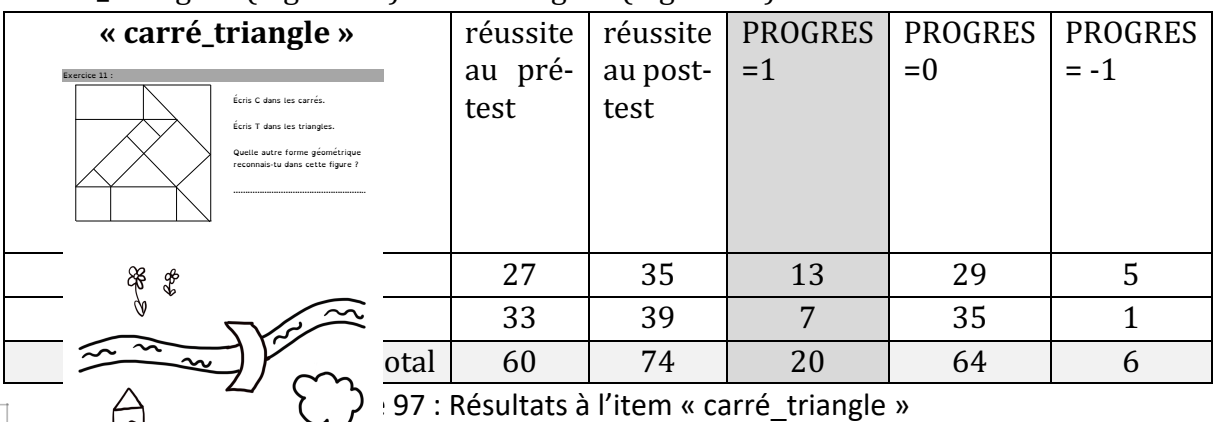

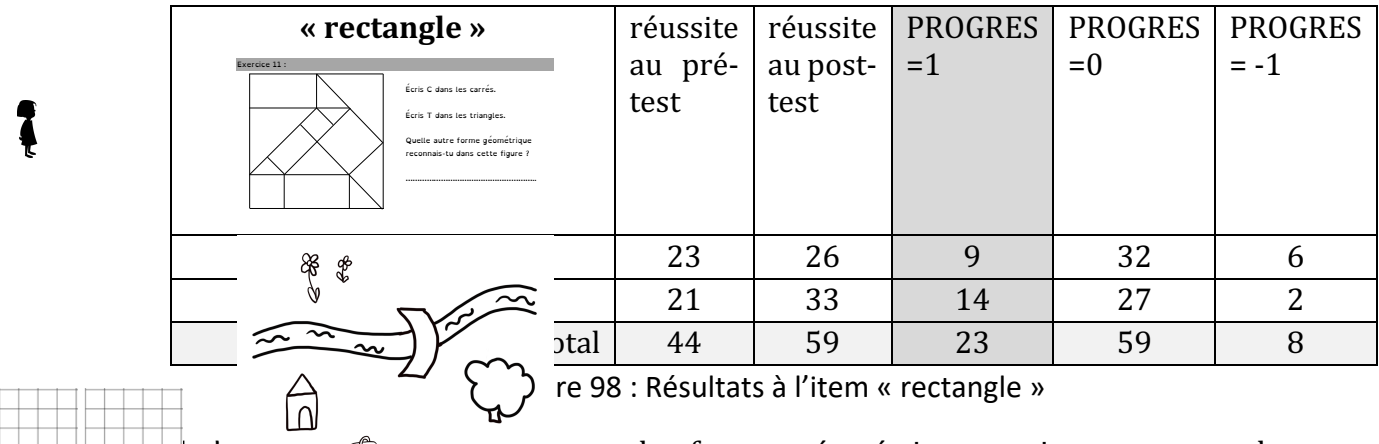

Il s'a  $\Box$   $\Box$  s sur les formes géométriques, qui ne se rapprochent pas particulièrement des connaissances en jeu lors du travail avec les robots.

Pour l'item « rectangle », nous constatons un nombre plus important d'élèves  $\mathcal{CP}_{Robot}$  qui ont progressé (14 élèves) comparativement aux élèves  $\mathcal{CP}_{\neg \mathit{Robot}}$  (9 élèves), ce qui n'est pas le cas pour l'item « carré\_triangle ».

On ne constate pas d'écart significatif entre les cohortes, les résultats sont plutôt stables, et en progrès.

### $\bullet$   $\quad$   $T_P^P$  Placer un objet dans un espace selon une description donnée.

Plusieurs items correspondent au type de tâche  $T^P_P$  Placer un objet dans un espace selon *une description donnée* : l'item « reproduction\_cases » (Figure 99), « à\_GD\_de » (Figure 100), « GD de face » et « GD de dos » (Figure  $101$  et Figure 102), et enfin « devant derrière » (Figure 103).

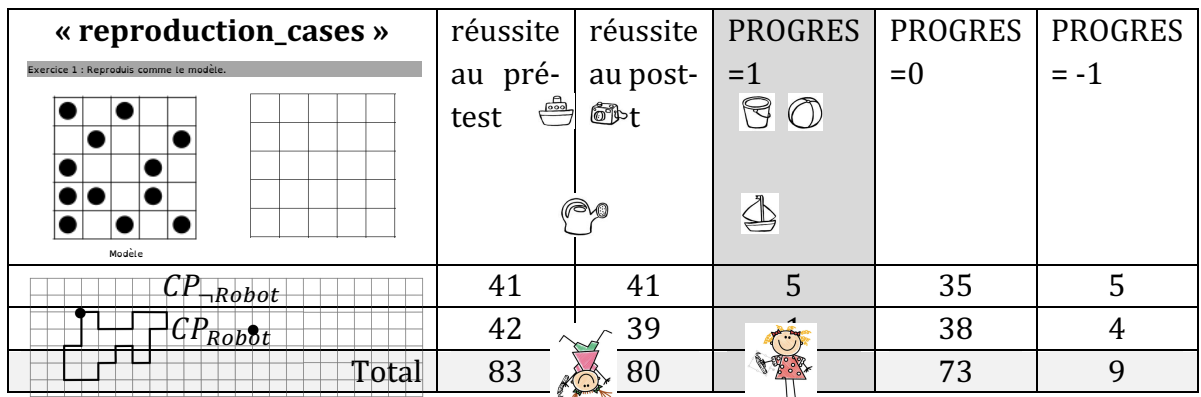

Figure 99 : Résultats à l'item « reproduction\_cases »

**Pour Execution Counting Counting Counting Counting Counting Counting Counting Counting Counting Counting Counting Counting Counting Counting Counting Counting Counting Counting Counting Counting Counting Counting Countin** test, seuls 6 élèves ont progressé, c'est à dire que parmi ceux qui avaient échoué au prétest, 6 ont réussi au post-test. Parmi ces 6 élèves, 1 seul a travaillé avec les robots.

Les résultats pour cet item, relevant du type de tâche  $T^P_P$  *Placer un objet dans un espace* selon une description donnée ne nous semblent pas significatifs, nous ne la retiendrons pas pour la suite de nos analyses.

Dans l'item « à GD\_de » (Figure 100), les élèves avaient à dessiner un objet à gauche ou à droite d'un obiet donné.

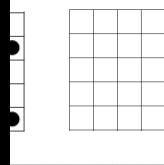

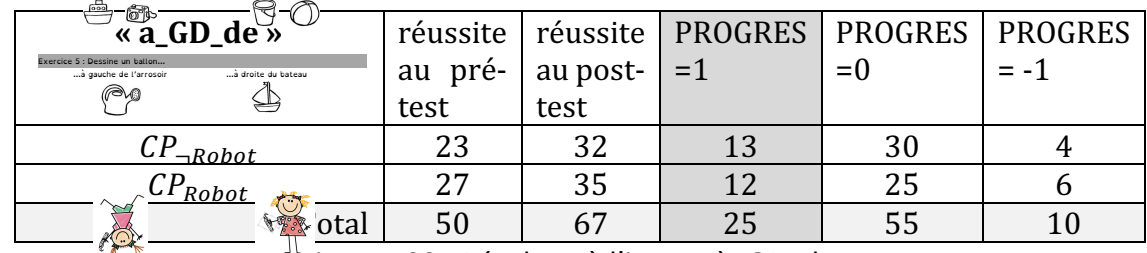

Figure 100 : Résultats à l'item « à\_GD\_de »

Au pré-te  $\frac{\otimes}{\!\!4}$  40 élèves  $\mathcal{R}$  aient échoué, parmi lesquels 25 élèves ont progressé, les résultats sont équi  $\mathbb{N}$  rés entre  $\mathbb{I}$  ;  $\mathit{CP}_{Robot}$  (12 élèves) et les  $\mathit{CP}_{\neg Robot}$  (13 élèves).

Pour les items « GD\_de\_face » (Figure 101) et « GD\_de\_dos » (Figure 102), les élèves avaient à dessiner un objet à côté de la main gauche de deux personnages : l'un de face et l'autre de dos.

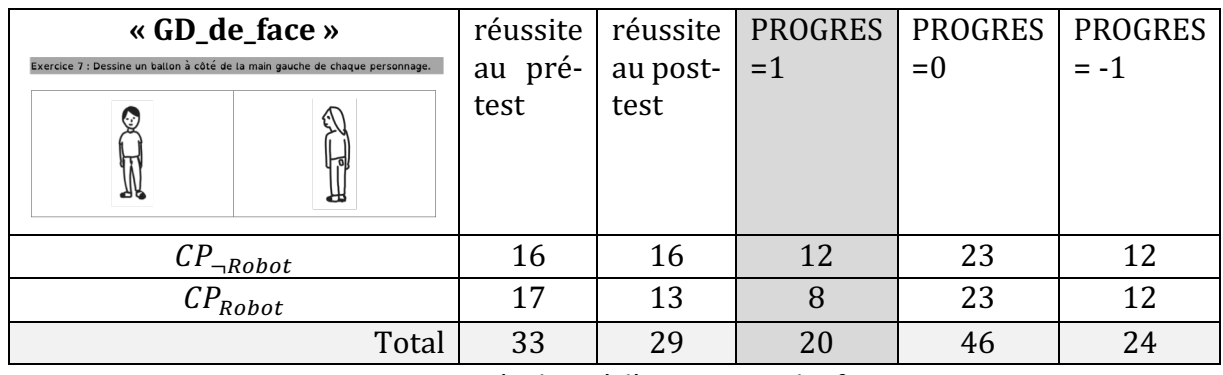

Figure 101 : Résultats à l'item « GD de face »

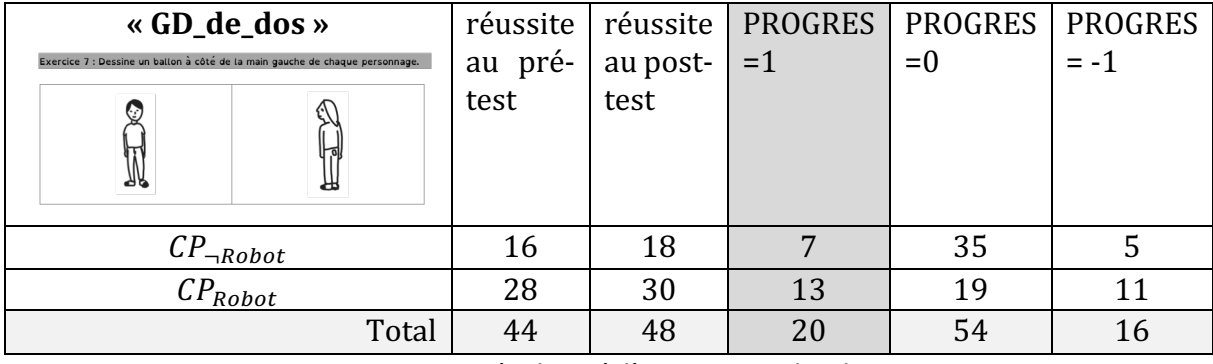

Figure 102 : Résultats à l'item « GD\_de\_dos »

Dans les deux cas, 20 élèves ont progressé. On constate toutefois une différence en fonction de l'utilisation des robots : lorsque le personnage est de dos, deux fois plus d'élèves  $\mathcal{CP}_{Root}$  qui avaient échoué au pré-test parviennent à repérer la main gauche du

personnage. Mais ce résultat n'est pas valable pour le personnage de face : les élèves  $\mathcal{CP}_{Robot}$  réussissent moins bien que les autres. On a pu constater que le travail avec les robots met les élèves en situation dans le méso-espace et ils ont « pris la place » du robot, c'est-à-dire qu'ils se sont mix dans la même orientation que le robot. C'est ce qui se passe lorsque l'on voit le personnage de dos dans l'item : l'élève est dans la même position que le personnage. Dessiner un objet à gauche revient alors à identifier la gauche du personnage. En revanche, dans le cas du personnage de face, nous aurions pu nous attendre à un meilleur résultat, les élèves ayant échoué n'ont pas réussi à prendre la place du personnage vu de face, est-ce lié au fait que le test se limite au micro-espace de la feuille et que les élèves ayant travaillé avec les robots ont pu évoluer dans le méso-espace lorsqu'il s'agissait de prendre la place du robot?

Pour l'item « devant derrière » (Figure 103), les élèves ont à dessiner un ballon et une fleur respectivement devant et derrière un personnage vu de profil.

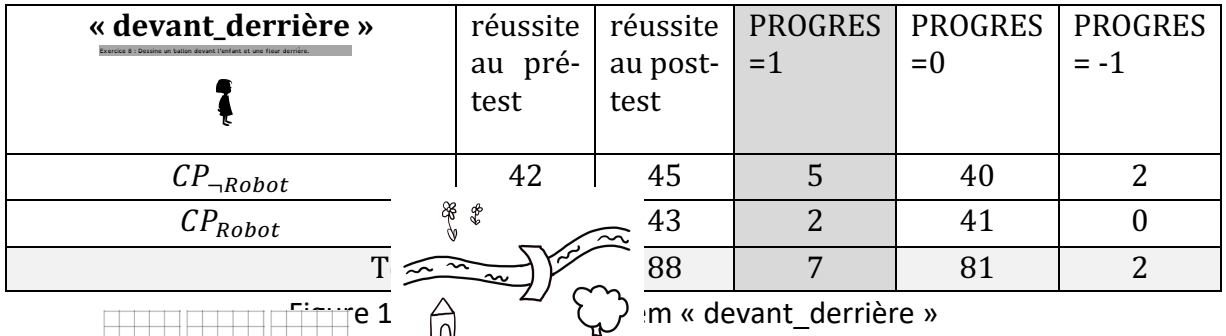

Seuls 7 élèves ont progressé sur cet nem, mais lorsqu'on regarde les résultats au pré-test et au post-test, on constate que cet item avait été majoritairement réussi. Ceci confirme ce que nous avions remarqué dans le chapitre 9 consacré au choix des items pour le test. Ces notions sont maîtrisées par une majorité des élèves de CP.

### $\bullet$   $\;\; T_c^F$  Représenter et construire une forme.

Trois items sont évalués relativement au type de tâche  $T_c^F$  *Représenter et construire une forme.* Il s'agit du dessin d'un carré (Figure 104), d'un triangle (Figure 105) et d'un rectangle (Figure 106) sur un qu  $\frac{1}{2}$ 

|                                                                    | IV.<br><b>N</b>      |                           |    |                                   |        |
|--------------------------------------------------------------------|----------------------|---------------------------|----|-----------------------------------|--------|
| « dessin_carré »                                                   |                      | $\widetilde{\phantom{m}}$ |    | <b>ROGRES   PROGRES   PROGRES</b> |        |
| Exercice 10 : Dessine en suivant les instructions.                 | $\frac{x}{\sqrt{2}}$ |                           |    | $= 0$                             | $= -1$ |
| Dessine un carré.<br>Dessine un triangle.<br>Dessine un rectangle. |                      |                           |    |                                   |        |
|                                                                    |                      |                           |    |                                   |        |
|                                                                    |                      |                           |    |                                   |        |
|                                                                    | €                    |                           |    |                                   |        |
|                                                                    |                      |                           |    |                                   |        |
| $\mathcal{CP}_{\neg \textit{Robot}}$                               | 27                   | 29                        | 14 | 21                                | 12     |
| $\mathcal{CP}_{Root}$                                              | 34                   | 36                        |    | 29                                | n      |
|                                                                    |                      |                           |    |                                   |        |
| Total                                                              | 61                   | 65                        | フフ | 50                                | 18     |

Figure 104 : Résultats à l'item « dessin\_carré »

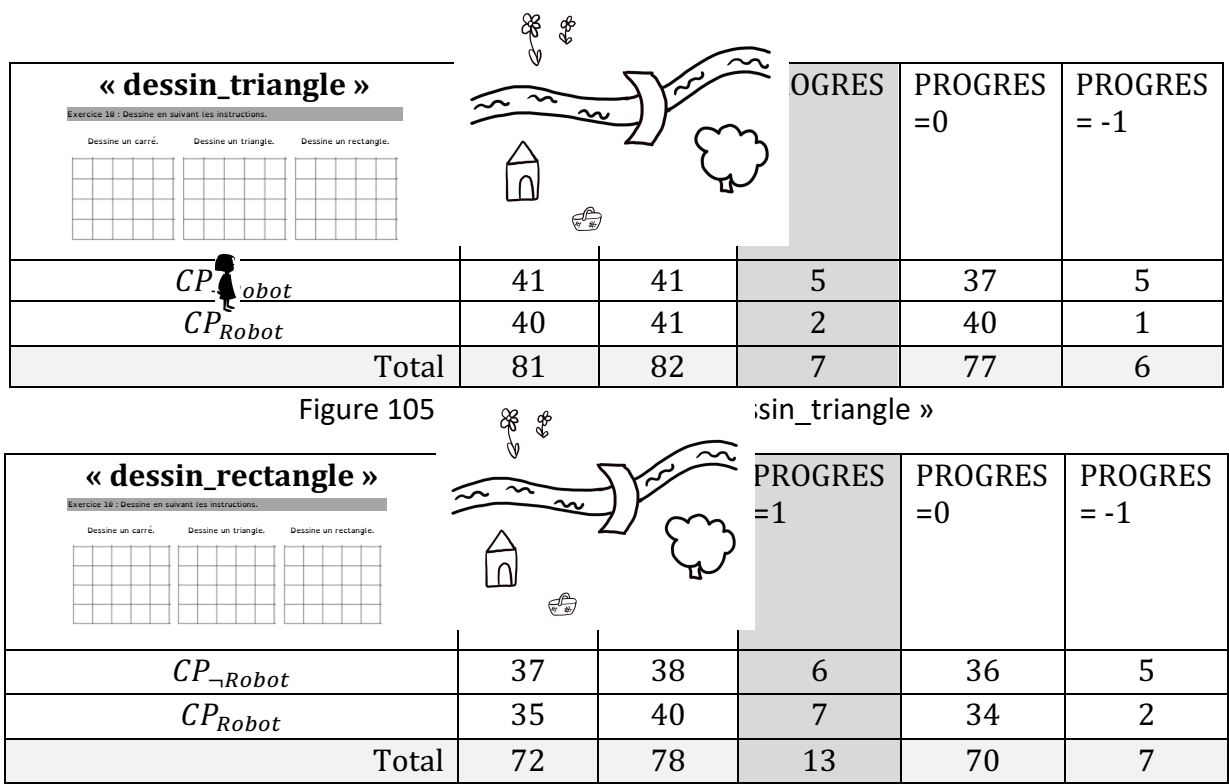

Figure 106 : Résultats à l'item « dessin rectangle »

Pour ces trois tâches, on ne note pas de différence significative en fonction de l'utilisation de robots. D'autre part, les résultats sont stables entre pré-test et post-test, ce qui semble cohérent avec la nature de la tâche. On constate de meilleurs résultats pour le dessin du triangle que pour celui du carré et du rectangle. Les connaissances en jeu sont relatives à certaines propriétés des formes géométriques. Le dessin du carré et du rectangle fait intervenir des notions de longueur des côtés, qui malgré la présence du quadrillage, n'ont pas permis aux élèves de tous réussir. Certains élèves ne se sont pas même pas appuyés sur les lignes du quadrillage : ils ont dessiné la forme demandée à l'intérieur d'une des cases du quadrillage (Figure 107).

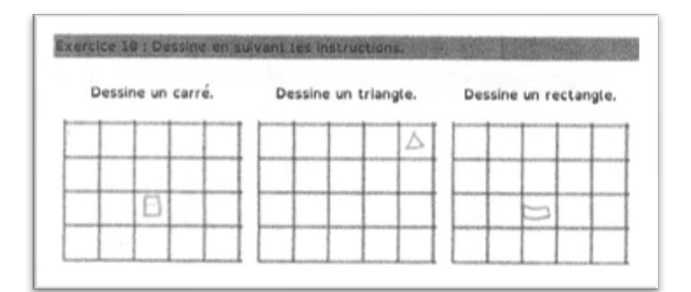

Figure 107 : Exemple de réponse aux items « dessin carré » « dessin triangle » et « dessin rectangle »

• /6 <sup>1</sup> *Tracer un déplacement en fonction d'une description donnée.*

Quatre items sont évalués relativement au type de tâche  $T_T^D$  *Tracer un déplacement en fonction d'une description donnée*: l'item « reproduction\_chemin » (Figure 108), « à\_droite\_de » (Figure 109), « sur » (Figure 110), et « entre » (Figure 111).

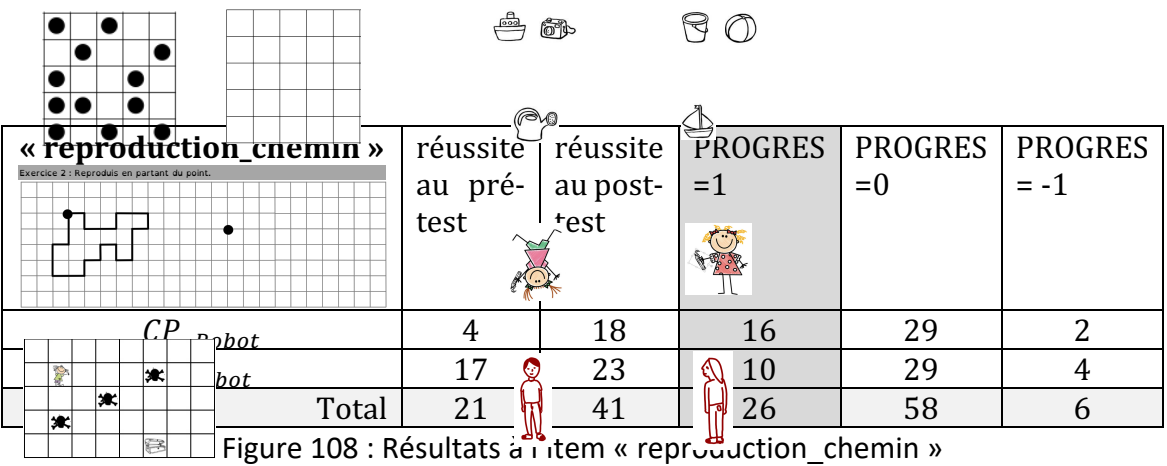

Pour l'item « reproduction\_chemin » (Figure 108), les élèves  $CP_{Robot}$  ont mieux réussi au pré-test et au post-test, mais n'ont pas pour autant davantage progressé. Sur un total de 26 élèves ayant progressé entre les deux tests, 16 élèves font partie de la cohorte  $\mathcal{CP}_{\neg \text{Rohot}}$ contre 10 pour les élèves  $CP_{Robot}$ . La réussite au post-test ne nous semble pas significative pour les élèves  $\mathcal{CP}_{Rohot}$ .

Dans le cas des trois items « à\_droite\_de », « sur » et « entre », les élèves avaient à dessiner le trajet d'un personnage sur un dessin, et pour cela ils devaient maîtriser du lexique spatial.

| « à_droite_de »                                                                                                    | réussite           | réussite         | <b>PROGRES</b> | <b>PROGRES</b> | <b>PROGRES</b> |
|----------------------------------------------------------------------------------------------------|--------------------|------------------|----------------|----------------|----------------|
| Exercise 12 / Decime to chemic<br>æ<br>€<br>ಲಿ<br>Le Petit Chaseron Rouas surt de sa mation, et va chercher san panter.<br>Elle sacce ensuite à grate de l'artre, Elle traverse la rivière en saccant sur le<br>part, out elle sasse entre les deux finunt cour aber dans la farét. | pré-<br>au<br>test | au post-<br>test | $=1$           | $= 0$          |                |
| $\mathcal{CP}_{\neg \textit{Robot}}$                                                                                                    | 23                 | 31               | 13             | 29             |                |
| $\mathcal{CP}_{Root}$                                                                                                    | 24                 | 37               | 16             | 24             | ◠              |
| Total                                                                                                    | 47                 | 68               | 29             | 53             |                |

Figure 109 : Résultats à l'item « à droite de »

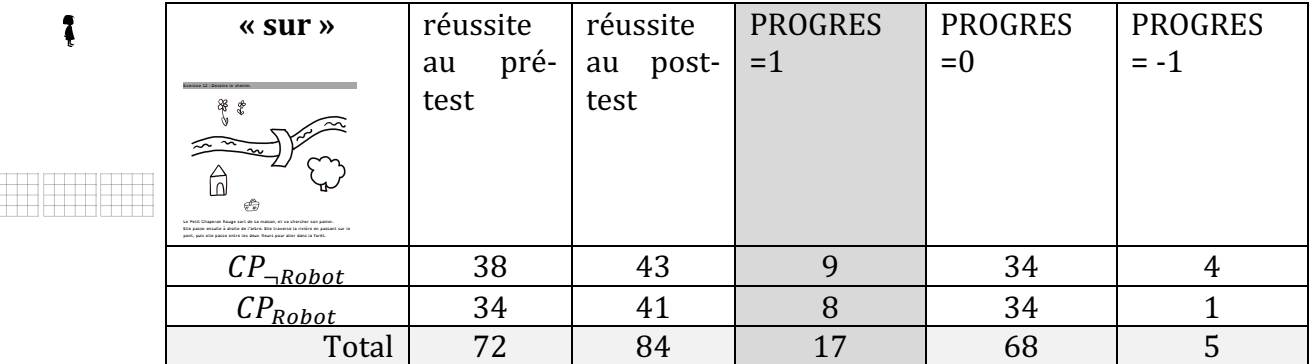

Figure 110 : Résultats à l'item « sur »

| « entre »                                                                                                    | réussite           | réussite            | <b>PROGRES</b> | <b>PROGRES</b> | <b>PROGRES</b> |
|----------------------------------------------------------------------------------------------------|--------------------|---------------------|----------------|----------------|----------------|
| Exercise 12 / Desaine le chemin<br>æ<br>$\sim$ $\sim$<br>Ê,<br>Le Petit Chaperan Rouan cort de ca matoin, et va chercher con parter.<br>Elle paper moute à droite de l'arbre. Elle braverge la ricéee en pappard qur le<br>port, out elle passe entre les deux finurs pour aller dans la forêt. | pré-<br>au<br>test | post-<br>au<br>test | $=1$           | $= 0$          | -1             |
| $\mathcal{CP}_{\neg \mathit{Robot}}$                                                                                                    | 36                 | 36                  |                | 37             |                |
| $\mathcal{CP}_{Root}$                                                                                                    | 34                 | 36                  |                | 37             |                |
| Total                                                                                                    | 70                 | 72                  |                | 74             | ┍              |

Figure 111 : Résultats à l'item « entre »

On constate pour cet item un meilleur score pour le lexique « entre » et « sur » que pour « à droite de », ce qui est cohérent avec le fait que la latéralisation à cet âge est en construction, résultat qui confirme nos précédents constats sur la réussite aux tâches impliquant les connaissances sur la gauche et la droite.

#### •  $T_R^F$  Reproduire un assemblage.

1

L'item « articulation » nous permet d'évaluer la réussite relative au type de tâche  $\bm{T}_{\bm{R}}^{\bm{F}}$ *Reproduire un assemblage.* Il s'agit pour l'élève de dessiner de mémoire des assemblages de formes. Ils doivent donc mémoriser les formes des différents éléments constituant la figure, leurs positions relatives, leur taille ainsi que leur orientation. L'élève peut pour cela utiliser différentes techniques, comme associer la forme avec une forme connue, ou décomposer la forme à reproduire en sous-figures (il doit conserver le même nombre d'éléments qui constituent la forme et identifier chaque élément). S'il décompose la forme en sous-figures, l'élève devra alors mémoriser les positions relatives de ces éléments, et les orienter.

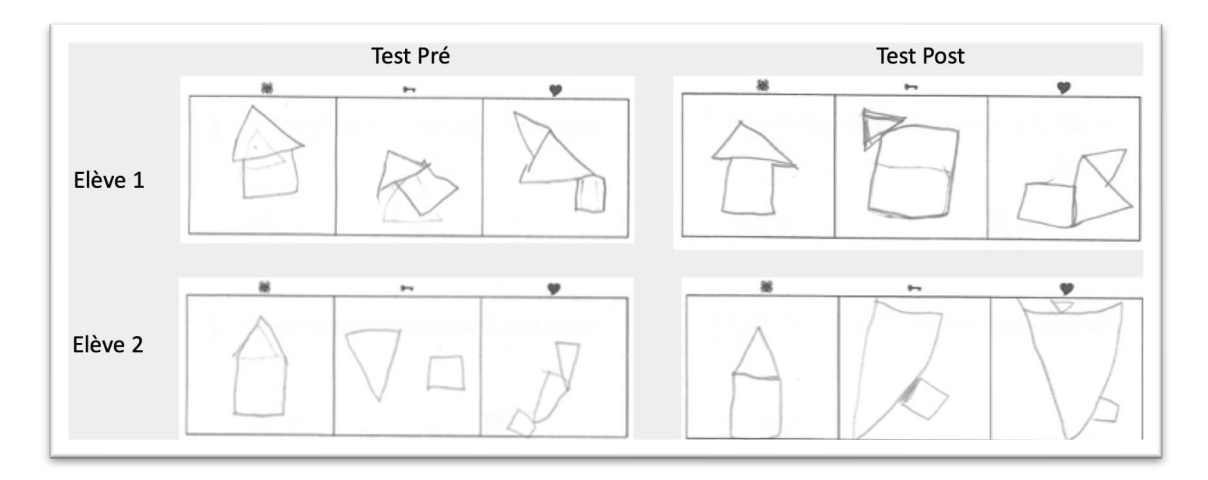

Figure 112 : Exemple de réalisations de deux élèves pour l'item « articulation »

Dans la Figure 112, qui présente quelques réalisations d'élèves, nous constatons que l'élève 2 lors du pré-test a commencé par tracer un triangle, puis l'a effacé pour ensuite dessiner la silhouette d'une maison. Cette technique (associer la forme avec une forme connue) évolue lors du post-test car deux éléments apparaissent sur son dessin : le

131

triangle et le carré. Nous remarquons pour cet élève la difficulté à dessiner un triangle dans une position autre que « pointe » vers le haut ou « pointe » vers le bas, ce qui pose un problème pour les deux autres assemblages. En ce qui concerne le travail de l'élève 1, un rectangle dessiné dans le post-test a été effacé pour laisser la place à un grand carré : les dimensions ont donc été ajustées, même si le rapport de taille n'est pas respecté.

Afin de comprendre comment nous avons codé les résultats pour cet item, nous nous appuyons sur ces exemples de réalisations d'élèves (Figure 112).

Nous remarquons une évolution dans la prise en compte du nombre d'éléments qui composent la figure, leur position relative, l'orientation ou encore le rapport de taille entre les éléments. Ce sont sur ces quatre critères que nous avons évalué la réussite à l'item ; on considère qu'un élève a réussi à cet item lorsqu'il a pris en compte au moins deux de ces critères.

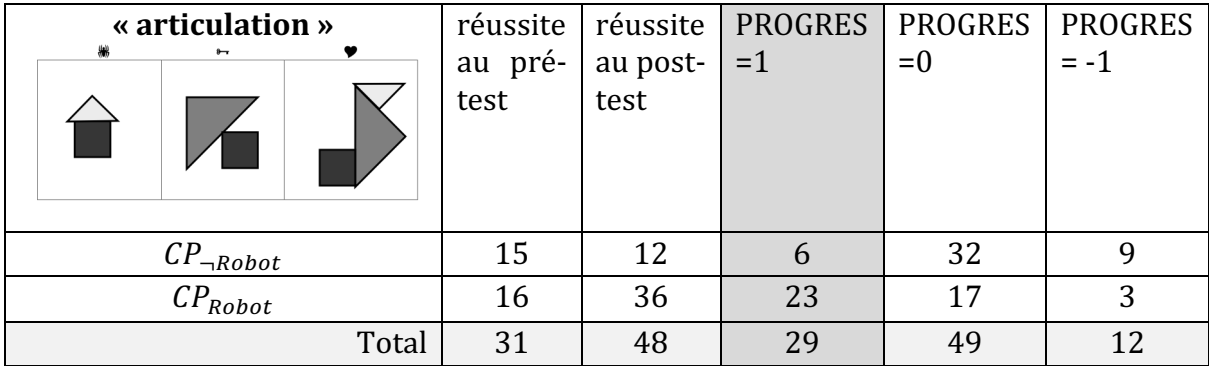

Les résultats sont récapitulés dans la Figure 113.

Figure 113 : Résultats à l'item « articulation »

Nous constatons que les élèves ayant travaillé avec des robots ont progressé presque 4 fois plus que les autres élèves. Cette différence nous semble significative, voire surprenante étant donné le peu de similitude entre la tâche demandée et le travail qui a été réalisé avec les robots. Nous y reviendrons dans la partie suivante.

# **11.2. Synthèse sur les résultats**

Le premier constat que l'on peut faire à l'issue de cette analyse quantitative, et à la lecture des tableaux précédents, c'est que l'ensemble des élèves a progressé entre le pré-test et le post-test, et ce pour presque chaque item, à l'exception de l'exercice dans lequel l'élève avait à dessiner un ballon à côté de la main droite d'un personnage vu de face (exercice complexe), et de l'exercice de reproduction d'une répartition de points sur une grille (exercice simple) qui ont été moins bien réussis lors du post-test (à 3 élèves près).

On en conclut que, modulo les effets liés à la mémorisation dû au temps relativement court entre les deux passations (6 semaines), le travail qui a été mené avec chacune des cohortes a permis aux élèves de progresser.

Regardons rapidement si les aspects sociologiques (contexte, genre) méritent d'être approfondis, avant de nous concentrer sur les items pour lesquels la différence entre les  $CP_{Rohot}$  et les  $CP_{-Rohot}$  nous a semblée significative.

En ce qui concerne le contexte (REP ou non REP), on constate une meilleure progression des résultats des élèves REP ayant travaillé avec les robots pour 12 items sur les 19 items évalués (Figure 114), alors que 8 items sont mieux réussis en termes de progrès pour les élèves non REP Robot. Cela veut dire que les élèves issus de REP ont davantage progressé que les autres dans l'ensemble.

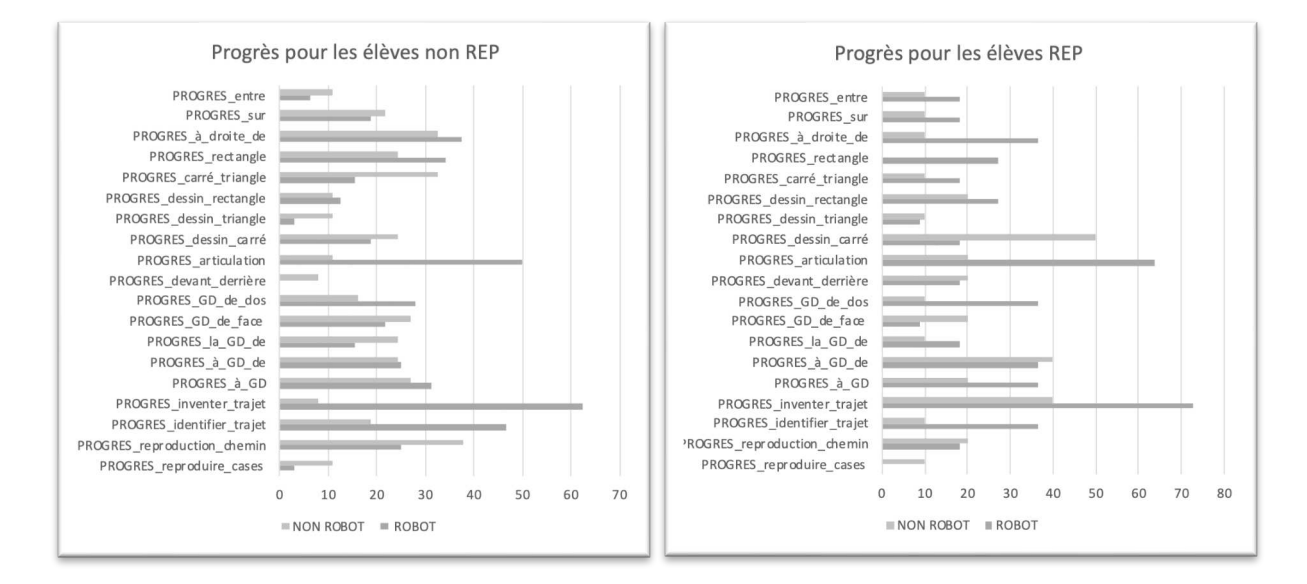

Figure 114 : Progrès pour  $\mathcal{CP}^+_{Robot}$  et pour  $\mathcal{CP}_{Robot}$  exprimés en % d'élèves

Pour tenter d'expliquer ce phénomène, nous pouvons mettre en avant la taille du groupe (CP dédoublés en REP, effectifs plus conséquents hors REP) et donc le nombre de robots disponibles par élève plus important, ou peut-être que le temps consacré à la séquence a pu varier selon le contexte, en fonction de l'accès aux robots ou encore de l'articulation entre le travail sur les robots et les autres domaines d'enseignement que les enseignants ont pu faire. Il est possible également que les élèves issus de REP aient eu une marge de progrès plus importante.

Nous reviendrons sur ces réflexions à l'occasion des études de cas, dans les chapitres 12 et 13. 

D'autre part, les progrès sont relativement homogènes selon que l'élève soit une fille ou un garçon (Figure 115).

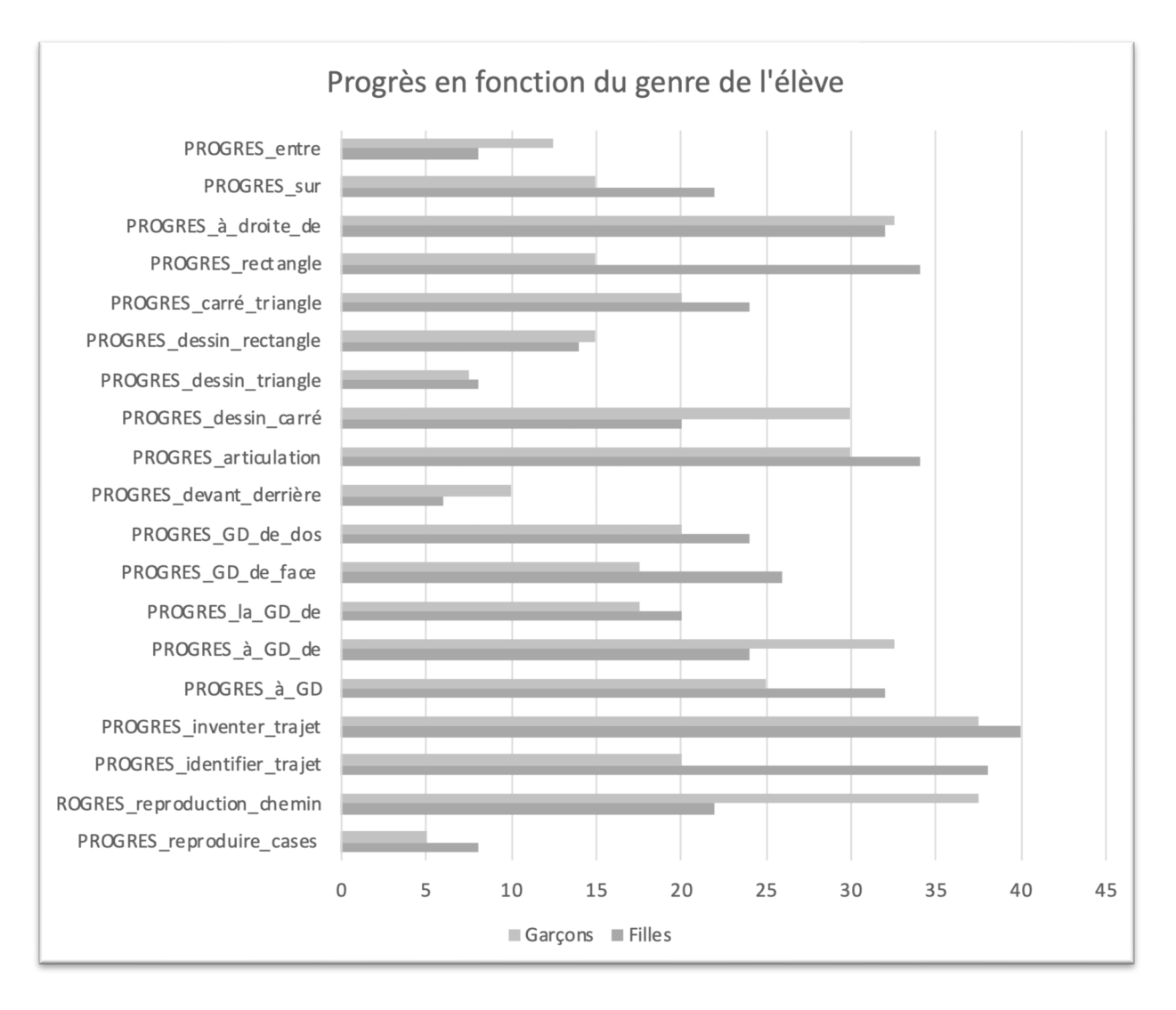

Figure 115 : Progrès selon le genre exprimé en % d'élèves

Après ce regard sociologique sur les résultats, nous revenons dans les parties qui suivent sur trois types de tâches pour lesquels il semble y avoir une progression significative pour les élèves ayant travaillé avec les robots :  $T^D_R$  Reconnaître une trajectoire parmi plusieurs propositions avec l'item « identifier\_trajet »,  $T^D_D$  Décrire le déplacement d'un autre ou d'un *objet* avec l'item « inventer\_trajet », et enfin  $T_R^F$  *Reproduire un assemblage* avec l'item « articulation ». Nous sommes conscients que l'effectif de l'échantillon reste réduit pour une analyse statistique approfondie, mais il nous semble que le test que nous avons choisi nous permettra d'avoir une idée sur le lien qu'il peut y avoir entre notre expérience et les résultats au test pour ces trois items.

### **11.2.1. Reconnaître une trajectoire**

En ce qui concerne l'identification d'un trajet correct parmi plusieurs propositions, les élèves ayant travaillé avec des robots ont des résultats significativement meilleurs. Nous avons voulu confirmer le lien entre notre expérimentation et ce résultat par une analyse statistique en faisant un test du chi2 afin de voir si l'EXPERIENCE (Robot/nonRobot) et la réussite à l'item étaient liées ou non.

Posons l'hypothèse nulle : H0 = la réussite à l'item n'est pas liée à l'EXPERIENCE.

Et vérifions à l'aide d'un test du Chi2 si c'est le cas, pour l'item « identifier\_trajet ».

Nous obtenons les résultats suivants (Figure 116) :

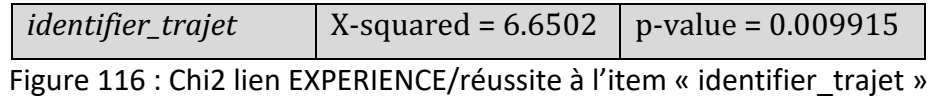

La p-value étant inférieure à 0.05, l'hypothèse H0 est rejetée, donc la réussite à l'item est bien liée à l'EXPERIENCE.

C'est à dire que la réussite des élèves à l'item « identifier trajet » et par extension au type de tâche  $T^D_R$  *reconnaître une trajectoire* est liée au fait d'avoir travaillé avec des robots.

### **11.2.2. Décrire un déplacement**

En ce qui concerne le codage d'un déplacement par des flèches de direction (haut/bas/gauche/droite), les élèves ayant travaillé avec des robots ont là aussi de meilleurs résultats. Pour confirmer ce lien, nous procédons là aussi à un test du chi2 afin de voir si l'EXPERIENCE (Robot/nonRobot) et la réussite sont liées ou non.

Posons l'hypothèse nulle : H0 = la réussite à l'item n'est pas liée à l'EXPERIENCE.

Vérifions à l'aide d'un test du Chi2 si c'est le cas, pour l'item « inventer\_trajet » (Figure 117). 

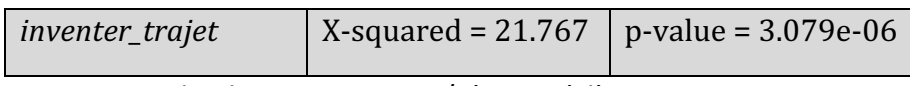

Figure 117 : Chi2 lien EXPERIENCE/réussite à l'item « inventer\_trajet »

La p-value étant inférieure à 0.05, l'hypothèse H0 est rejetée, donc la réussite à cet item est bien liée à l'EXPERIENCE.

C'est à dire que la réussite des élèves à l'item « inventer\_trajet » et par extension au type de tâche  $T^D_D$  *Décrire le déplacement d'un autre ou d'un objet* est bien liée au fait d'avoir travaillé avec des robots.

On pouvait s'attendre à ces résultats pour ces deux items, vu la similitude entre les tâches que l'on peut proposer avec des robots et ce genre d'exercice. Il sera intéressant de confirmer cela par une analyse des séances de classes avec robots, tout en étudiant ce qui a pu être travaillé dans les classes sans robots, par le biais d'une analyse des manuels de ces classes. C'est ce que nous verrons dans les chapitres 12 et 13.

### **11.2.3. Reproduire un assemblage**

Contrairement aux deux items précédents pour lesquels nous avons démontré le lien entre le fait de travailler avec des robots et la réussite, l'item « articulation » n'a pas de lien apparent avec les types de tâches abordées avec les robots. C'est une activité papiercrayon, qui fait appel au dessin et à la mémorisation, et qui correspond dans notre catégorisation à des types de tâches en lien avec l'appréhension des formes, et non le positionnement ou le déplacement.

Et pourtant, nous constatons un écart de réussite très important entre les élèves ayant travaillé avec les robots et les autres élèves.

Ce constat est là aussi confirmé par un test du Chi2 (Figure 118) : la p-value étant très largement inférieure à 0.05, on rejette l'hypothèse nulle, à savoir que la réussite à l'item « articulation » est liée à l'EXPERIENCE.

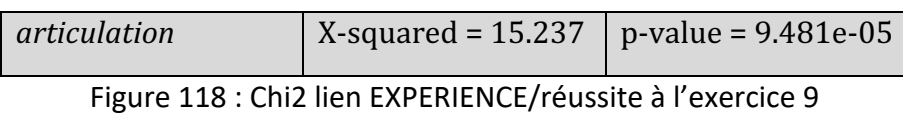

C'est-à-dire que la réussite des élèves à l'item « articulation » et par extension au type de tâche  $\pmb{\tau}^{\pmb{F}}_{\pmb{R}}$  *Reproduire un assemblage* est bien liée au fait d'avoir travaillé avec des robots.

Il ne s'agit pourtant pas dans cet item de programmer ou de coder un déplacement, et nous chercherons des explications à ce résultat dans les chapitres suivants.

 $\AA$  partir des données vidéo que nous avons pu recueillir, nous analyserons dans le chapitre suivant ce qui a été travaillé en classe lors des séances avec les robots afin d'étudier les conditions d'intégration du robot à travers les séances de classe, tout au long de la séquence. Pour cela nous nous appuierons sur la grille d'analyse présentée dans le chapitre 10.

# **Chapitre 12. Analyse : CP** Robot

Dans ce chapitre nous présentons et nous analysons le travail mené dans les trois classes ayant participé à notre expérimentation : la classe d'Élisa  $\mathit{CP}^+_{Robot}$  (étude de cas n°1) la classe de Florie  $\mathit{CP}^{1}_{Robot}$  (étude de cas n°2), et la classe de Sabine  $\mathit{CP}^{2}_{Robot}$  (étude de cas n°3). 

Le contexte d'utilisation des robots est différent selon les classes. Florie et Sabine travaillent dans la même école et se partagent le matériel : 6 robots et 12 tablettes, disponibles dans une salle polyvalente à l'école (que nous appelons « salle commune » dans la suite de nos analyses). Florie travaille avec 24 élèves de CP, et Sabine a une classe double CP/CE1 avec 11 élèves de CP (et 12 élèves de CE1 que nous avons volontairement écartés de nos analyses, de façon à nous concentrer sur une population d'élèves de CP). Élisa, qui exerce dans une école située en REP+, bénéficie d'une classe de CP dédoublée de 11 élèves, et dispose, pour la durée de la séquence, d'un ensemble de 6 robots sur une station de charge située à l'intérieur de la classe.

Regardons de plus près ce qui s'est passé dans chacune des classes : chez Élisa tout d'abord, nous avons assisté et pu filmer les cinq premières séances. La sixième et dernière séance n'a pu être filmée, mais nous avons un retour écrit de l'enseignante. Puis chez Florie, qui a placé la caméra dans la salle commune et a déclenché l'enregistrement en début de séance, puis nous a remis les films à l'issue de chaque séance. Et enfin Sabine, qui a choisi de filmer des extraits de certaines séances, et qui nous les a remis une fois la séquence terminée.

Pour chaque classe, nous présenterons dans un premier temps la séquence dans son ensemble, puis nous analyserons chaque séance à partir de la grille d'analyse présentée au chapitre 10, en distinguant les trois niveaux d'analyse que sont l'articulation entre les axes (programmation, robotique et spatial), les praxéologies (en lien avec les types de tâches spatiales et les techniques utilisées) et enfin le triplet de genèses. À la fin de chaque étude de cas, nous ferons une synthèse de ces observations.

# **12.1. Étude de cas n°1**  $: CP_{Robot}^+$

La classe  $\mathit{CP}^{+}_{Robot}$  d'Élisa est une classe de CP dédoublée en REP+, mise en place depuis 2017 dans l'éducation prioritaire. Elle comporte 11 élèves, dont une élève qui est arrivée peu après la rentrée, qui a un an de plus que les autres et ne parle pas encore le français.

Nous avons pu assister et filmer 5 séances réalisées dans cette classe. L'enseignante avait à disposition 6 robots dans la classe pendant toute la durée de l'expérimentation. Elle a

choisi de s'en servir dans le cadre d'une séquence de 6 séances de mathématiques autour de l'espace (les séances qui ont été filmées), mais a également utilisé les robots lors d'autres petites activités (que nous détaillerons) tout au long de la séquence.

Le déroulement de la séquence est résumé dans le tableau suivant (Figure 119), on y trouve pour chaque séance l'objectif de l'enseignante, un descriptif succinct du déroulement de la séance, des remarques concernant le milieu (organisation et matériel) ainsi que la teneur des épisodes retranscrits.

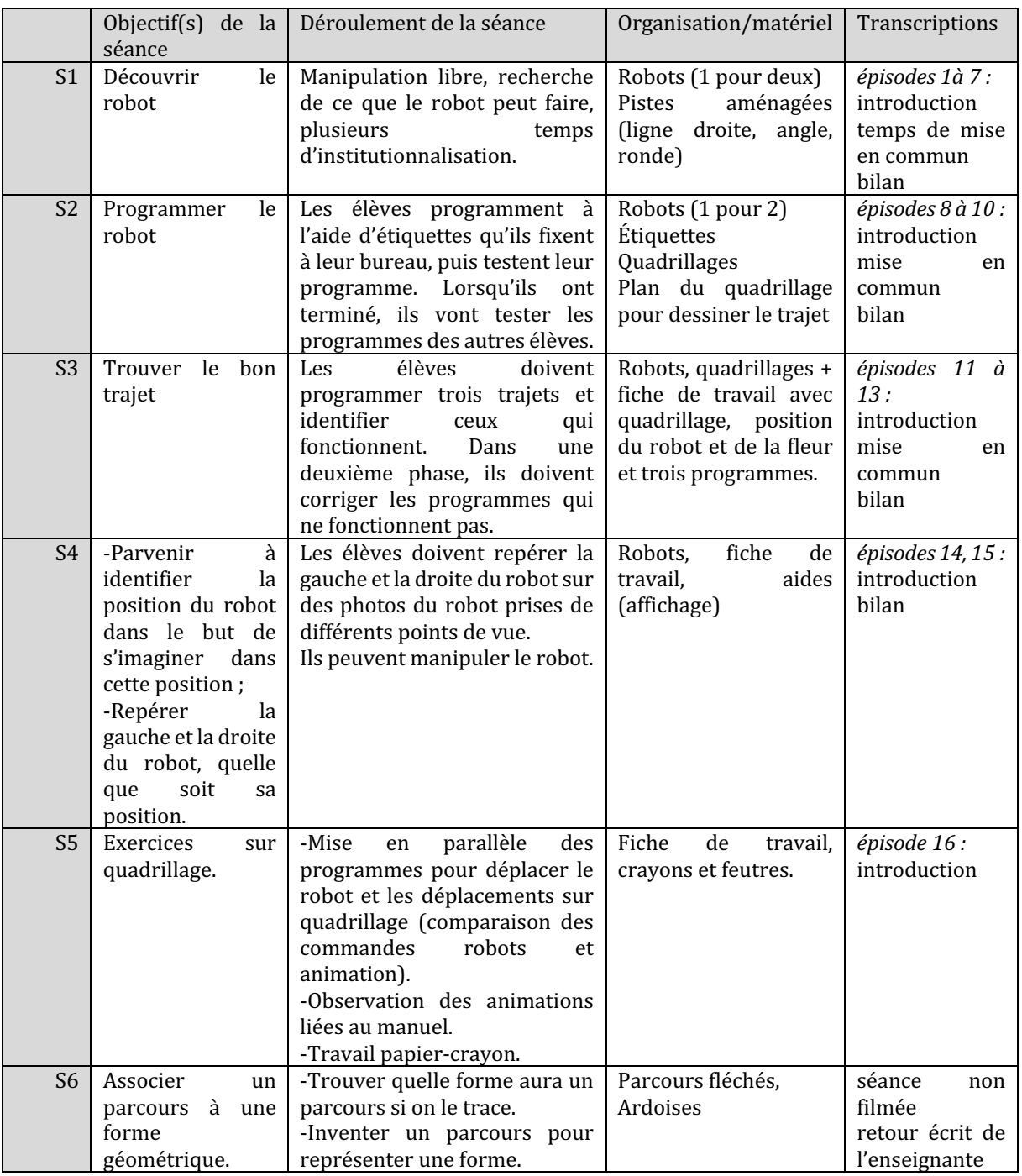

Figure 119 : Déroulement de la séquence dans  $\mathcal{CP}^+_{Robot}$ 

Nous présentons pour chaque séance à laquelle nous avons pu assister un synopsis de ce qui a été observé ainsi qu'une description du dispositif et des objectifs poursuivis, avant d'utiliser la grille d'analyse présentée dans le chapitre 10.

### **12.1.1. Séance 1 : découvrir le robot**

Cette première séance dure 1h20, du retour de la pause méridienne (temps cantine) jusqu'à la récréation de l'après-midi. L'enseignante n'avait pas prévu d'y passer autant de temps mais l'engouement des élèves et leur engagement l'ont convaincue de ne pas interrompre cette séance de découverte. Le synopsis de la séance (Figure 120) décrit la chronologie des événements.

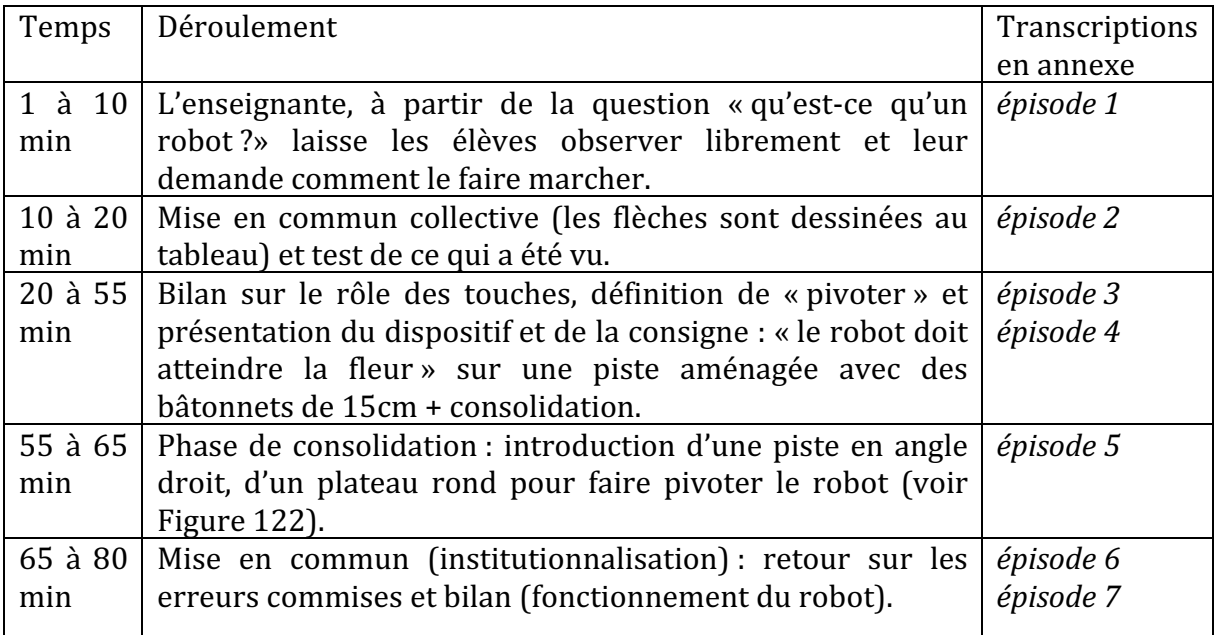

Figure 120 : Synopsis séance 1  $\mathcal{CP}^+_{Robot}$ 

### • Premier niveau d'analyse : étude des trois axes

### **Axe robotique**

Dans cette première séance, les élèves ont tout de suite accès au robot éteint. Ils le manipulent et des observations sur l'objet, comme « *il va rouler [...] parce que je vois des roues* », émanent spontanément des enfants.

Les élèves comprennent rapidement le rôle des boutons ON/OFF sous le robot, l'enseignante laisse volontairement les groupes qui n'ont pas allumé leur robot penser qu'il ne fonctionne pas, avant de laisser les autres groupes leur indiquer la procédure « *il faut appuyer sur le truc vert, enlever le truc noir et appuyer sur le vert* ». Le bouton du son est également utilisé, et ne fera pas l'objet d'une restriction : dans cette classe, le son est toujours allumé.

Au fur et à mesure des découvertes concernant le robot, l'enseignante organise des temps de mise en commun. Dans une première mise en commun, l'enseignante revient sur ce que le robot peut faire, que les élèves résument en « *il peut tourner en rond il peut aller tout droit* ». Puis elle les invite à se mettre à la place de l'utilisateur : « *comment on lui demande de faire certaines choses?* ». Ils mettent en évidence le rôle des flèches qu'elle reproduira au tableau, en tenant compte du fait que les flèches ne sont pas toutes identiques, elles « *sont un petit peu des virages et il y en a des tout droit* ». Ces représentations au tableau permettent à l'enseignante d'illustrer et de préciser les attentes en termes de lexique « plutôt que 'aller tout droit' on peut aller tout droit en *avançant mais aussi en reculant* ». Dans un second temps de mise en commun, elle introduit le terme « pivote » qui sera attendu à partir de ce moment, lorsque les élèves oraliseront les instructions données au robot : « On a dit qu'il fallait mettre en marche ensuite on donne des ordres au robot. Un ordre ou plusieurs ordres avec les flèches orange *j'avance,* je recule, écoutez bien le mot que je vais utiliser : je pivote vers la droite ou je pivote vers *la gauche* ».

On constate dans cette séance de nombreuses références au robot dans sa dimension « vivante », les élèves lui parlent, lui font signe, se demande si « *elle [l'abeille] pique* ». L'enseignante fait sur le ton de l'humour également référence à l'abeille comme animal : « *oui j'ai choisi des fleurs parce que les abeilles c'est bien connu, ca butine* ». C'est lorsqu'un élève dit que le robot « *ne <u>veut</u> pas avancer* » qu'elle fait une mise au point sur le rôle de l'utilisateur qui donne des ordres au robot, et de ce fait le robot ne peut pas décider, il « *ne fait qu'exécuter ce qu'on lui a demandé de faire ».* C'est ce qui ressort également de l'extrait (Extrait 1) que nous avons analysé dans le chapitre 10, et dans lequel une élève dit qu'il est possible de parler au robot. L'enseignante lui accorde qu'on peut effectivement lui parler, mais que cela n'aura pas d'incidence sur son déplacement, « *parce que... un robot c'est quelqu'un derrière qui lui donne des ordres* » et donc que le moyen pour l'utilisateur de programmer le robot est d'utiliser des touches de commandes. D'autre part, elle précise, en référence à une séance de sciences précédente (animal/végétal) que les robots ne sont pas des végétaux ni des êtres vivants « *on est d'accord sur le fait que ce n'est pas* un animal [...] ce n'est pas un végétal non plus ce n'est pas un humain c'est un objet technique *c'est-à-dire que c'est un objet qui a été fabriqué par l'homme, auquel on va donner des ordres* ». Ce sont donc des objets techniques qui fonctionnent à l'aide notamment de batteries, donc alimentés par de l'électricité, ils ont été « *mis sur [...]* un gros plateau noir *ce gros plateau noir il est relié à l'électricité parce que ce n'est pas de la magie* ».

#### **Axe spatial**

L'idée de commencer par des bandes et des bâtonnets (Figure 121) avait pour but de permettre aux élèves de coder un déplacement rectiligne, et donc de n'utiliser que les flèches AVANCE et RECULE, ainsi que GO et X. Les élèves utilisent un contrôle spatial lorsqu'ils dénombrent les cases avant de programmer le déplacement du robot. Ils se repèrent avec le doigt. Des difficultés déjà rencontrées en début d'année resurgissent : un élève rappelle qu'« *il [ne] faut pas compter la case où est le robot sinon il va une fois de* 

*trop* » lorsque les élèves comptent la case sur laquelle est le robot au départ pour savoir de combien de cases le faire avancer. En effet, le programme comporterait alors une instruction de trop.

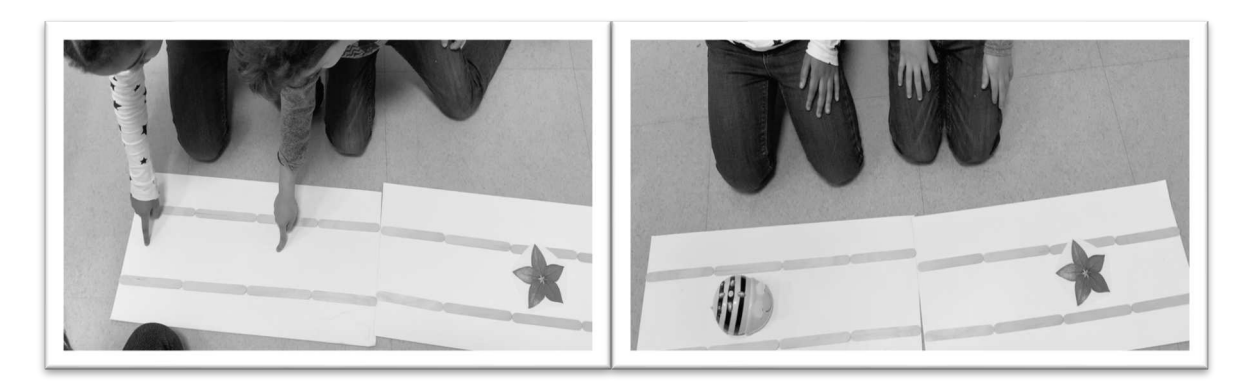

Figure 121 : Dispositif séance 1  $\mathcal{CP}^+_{Robot}$ 

Ensuite en fonction des groupes l'enseignante introduit une bande avec des cases, coudée (Figure 122) c'est-à-dire contenant un angle droit, ce qui oblige les élèves à inclure une rotation dans leur programme, et donc l'utilisation des flèches de pivotement.

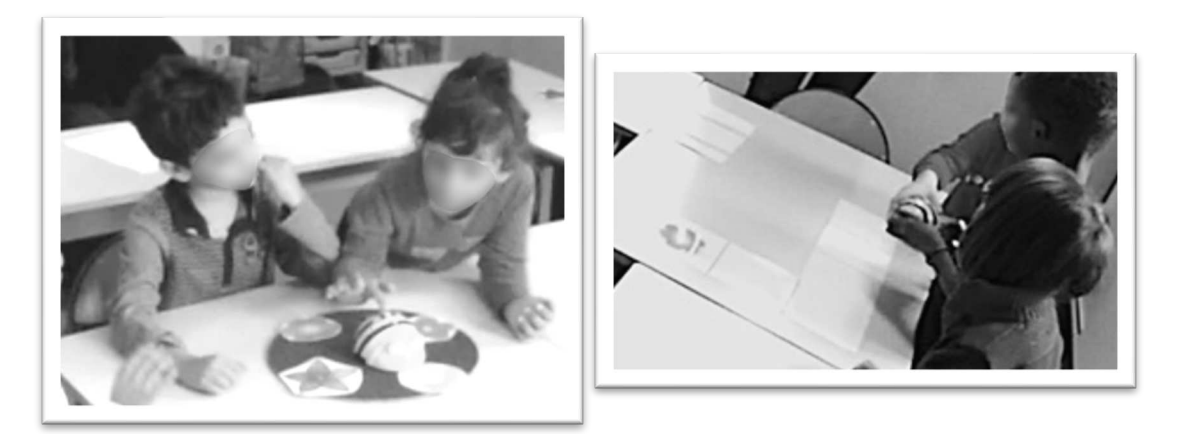

Figure 122 : Pistes proposées lors de la séance 1  $\mathcal{CP}^+_{Robot}$ 

Puis elle introduit une piste circulaire (Figure 122) sur laquelle sont placées 4 fleurs de couleurs différentes. Le robot est au centre, et les élèves doivent le programmer pour qu'il regarde une fleur désignée par sa couleur; ils devront appuyer plusieurs fois sur les touches de pivotement et pourront associer le sens de rotation avec l'orientation des flèches GAUCHE et DROITE.

Des précisions sur le lexique sont demandées lors des temps de mise en commun, comme on le voit dans l'extrait suivant (Extrait 3) concernant les descriptions orales faites par les élèves : l'enseignante leur demande de situer les touches « *à gauche ou à droite* » terme repris par l'élève interrogé, puis donne le mot générique « *forme* » pour désigner la forme carrée de la touche.

*Élève1 : il y a une croix qui sert à arrêter Élisa : elle est à gauche ou à droite la croix ? Imaginons que les veux de mon abeille* soient là, ici alors ça c'est quoi ? tout le monde voit ça ? *Élève1 : la croix elle est comme ça elle est pas comme carré Élisa* : ah oui la forme de la touche mais vous êtes tous d'accord pour me dire que *c'est de ce côté la croix Élèves : oui Élève1 : mais non elle est pas par là elle est par la gauche Élisa : ah regardez sur le tableau j'ai fait des yeux d'abeille, ils sont là alors on va mettre les yeux pas près de son ventre, d'accord les yeux ils doivent être loin de* votre ventre, ça ce petit crochet c'est ça qui doit être près de votre ventre. *Élisa : Comme l'a dit [Élève1] la croix elle est du côté gauche.*

Extrait 3 : Utilisation du lexique (gauche)

Pour terminer la séance, une élève demande « *mais ça fait quoi avec les mathématiques ?* », en lien avec l'emploi du temps affiché dans la classe et le fait que l'enseignante a présenté le travail avec les robots comme un projet lié aux mathématiques. Après quelques propositions « *pour s'entraîner* », « *pour compter* », une élève fait référence à la latéralisation, ce sur quoi rebondit l'enseignante qui confirme : « *par exemple. La gauche* et la droite peut-être que grâce au robot on arrivera mieux à reconnaître dans des cas un petit peu compliqués la gauche et la droite, peut-être qu'on pourra faire des exercices sur *quadrillage. »* 

#### **Axe programmation**

Après un temps de manipulation et de mise en commun sur les fonctionnalités du robot, l'enseignante introduit la notion de programme : « *en fait vous programmez un ordre chez ce robot d'accord on va s'entraîner à lui faire faire plusieurs ordres sur des chemins* ».

Elle questionne les élèves à plusieurs reprises sur le langage qui va être utilisé : « *comment tu* le lui dis? » « *comment on pourrait dire AVANCE AVANCE AVANCE*? *comment on pourrait lui dire au robot* ? ». Elle définit ensuite ce qu'est programmer : « *quand on donne* des instructions à un robot on dit qu'on le programme d'accord ? Programmer c'est donner *une suite de choses à faire au robot.* » À la fin de la séance, elle revient sur la notion de suite d'instructions : « *aujourd'hui vous vous êtes entraînés à programmer de diverses façons le robot c'est à dire que vous lui avez donné des instructions et que le robot a exécuté vos ordres ».* 

L'enseignante précise également que « *quand un robot ne fait pas quelque chose c'est que l'ordre ne lui a pas correctement été donné* », en d'autres termes, le robot ne se trompe jamais, c'est l'utilisateur qui se trompe : « *on ne dira plus que le robot ne veut pas ou fait n'importe quoi parce que quand il se met à faire n'importe quoi en principe c'est nous qui avons oublié de faire quelque chose* ».

Dans cette séance, les élèves passent un temps considérable (plus de 20 minutes) avant de passer d'un programme AVANCE/GO répété jusqu'à l'arrivée du robot sur la fleur, à un programme comportant plusieurs fois l'instruction AVANCE puis l'instruction GO. C'est lorsque l'enseignante introduit une contrainte : « *vous allez le programmer pour qu'il* atteigne la fleur mais je vous autorise à toucher GO une seule fois » que les élèves parviennent à inclure plusieurs instructions dans leur programme, c'est à dire qu'ils appuient plusieurs fois sur la flèche AVANCE avant d'appuyer sur GO.

La notion de débogage ne fait pas l'objet d'un temps de travail spécifique, mais l'enseignante y fait allusion lorsqu'elle insiste sur le fait d'anticiper avant d'agir, pour comprendre l'erreur avant de recommencer : « *réfléchis avant de toucher. Une seule fois. On essaie de comprendre son erreur, d'abord c'est le orange (la flèche) et après c'est le vert (la touche GO)* ».

Voici la répartition graphique des trois axes que nous obtenons pour l'intégralité des extraits de cette première séance (Figure 123).

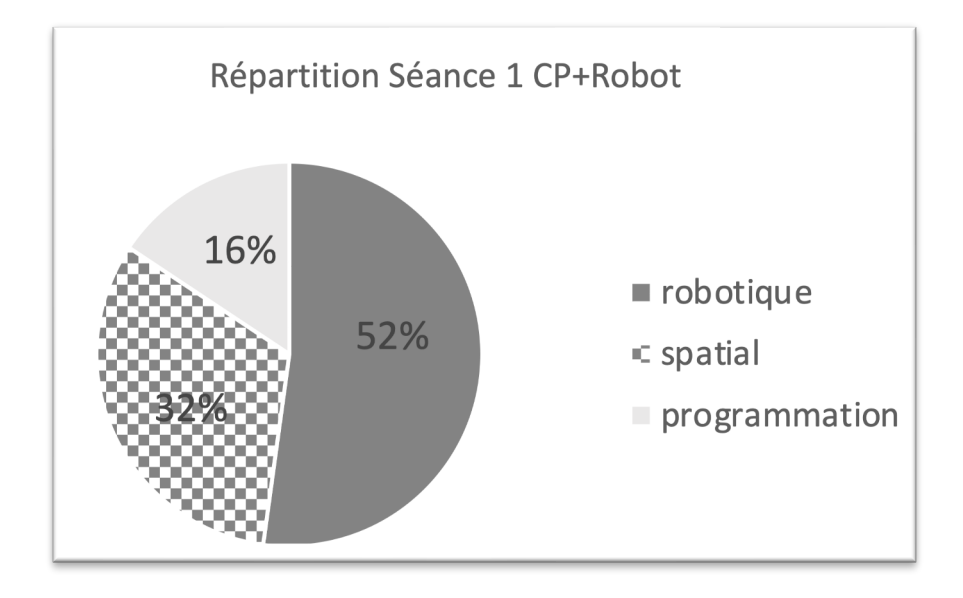

Figure 123 : Répartition séance 1  $\mathcal{CP}^+_{Robot}$ 

Nous constatons sans surprise que c'est l'artefact qui prédomine ici. Le choix est fait de laisser manipuler et surtout de prendre le temps de se tromper, de ne pas trouver (cette séance a duré 1 heure 20), sans que l'enseignante donne elle-même la réponse, et que finalement une solution émane d'un binôme et puisse être diffusée aux autres (le fait de pouvoir entrer plusieurs instructions avant d'appuyer sur GO).

Nous reprenons dans le tableau suivant (Figure 124) les éléments que nous avons relevés dans cette première séance.
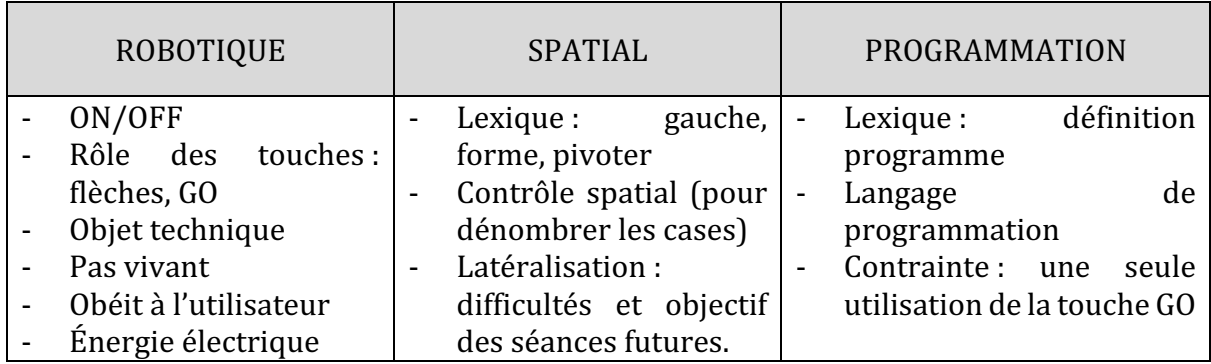

Figure 124 : Synthèse axes séance 1  $\mathcal{CP}^+_{Robot}$ 

#### **Deuxième niveau d'analyse : praxéologies**

Bien que l'objectif de cette première séance soit la découverte et la manipulation du robot, plusieurs tâches spatiales ont servi à jalonner ces découvertes. Les élèves vont tâtonner sans intervention de l'enseignante dans le but de découvrir le rôle des touches et donc de faire avancer le robot. La tâche spatiale est un prétexte à la découverte de l'artefact et à la mise en place des techniques qui serviront par la suite.

Le type de tâche rencontré ici est *déplacer un objet dans un espace selon une description donnée*  $\bm{t}_{\bm{M}}^{\bm{D}}(\bm{1}).$  *Le choix des pistes (rectiligne, puis circulaire) ont permis de privilégier un* type de déplacement du robot. Les techniques rencontrées ici sont en construction. Certaines sont progressivement explicitées : on introduit le lexique et on identifie le rôle de certaines touches. La nécessité d'utiliser un langage de programmation est abordée, mais dans cette séance ce n'est pas explicité, la technique est muette<sup>30</sup> dans ce cas.

L'enseignante explicite une technique qui relève du type de tâche situer un objet par *rapport à un repère extérieur à soi*  $T_S^P$ *.* Elle explique comment placer le robot et pouvoir ainsi utiliser sa propre latéralité pour repérer la gauche et la droite du robot : on se sert des yeux du robot qu'on éloigne de son ventre. Une fois que c'est fait on peut dire que « la *croix elle est du côté gauche* ». Ceci s'apparente à la technique  $\tau^P_{\mathcal{S}}(\mathbf{1}a)$ : *se tourner* / *s'orienter physiquement pour prendre la place du repère et utiliser sa gauche et sa droite.* Cette technique que l'on peut qualifier de faible<sup>31</sup>, sera reprise par les élèves lorsqu'ils manipulent les robots, et le schéma fait au tableau sera repris sur un affichage collectif par la suite.

Nous regroupons ces éléments dans un tableau (Figure 125).

<sup>30</sup> Les techniques invisibles ou muettes permettent de produire un résultat mais ne sont pas explicitées, « la pratique démontrée est le procédé de leur transmission » (Assude & Mercier, 2007).

<sup>31</sup> Les techniques dites faibles permettent de produire un résultat et sont explicitées. L'enseignant peut montrer et commenter sa manière de faire, et l'élève peut observer le savoir en situation. (Assude & Mercier, 2007) 

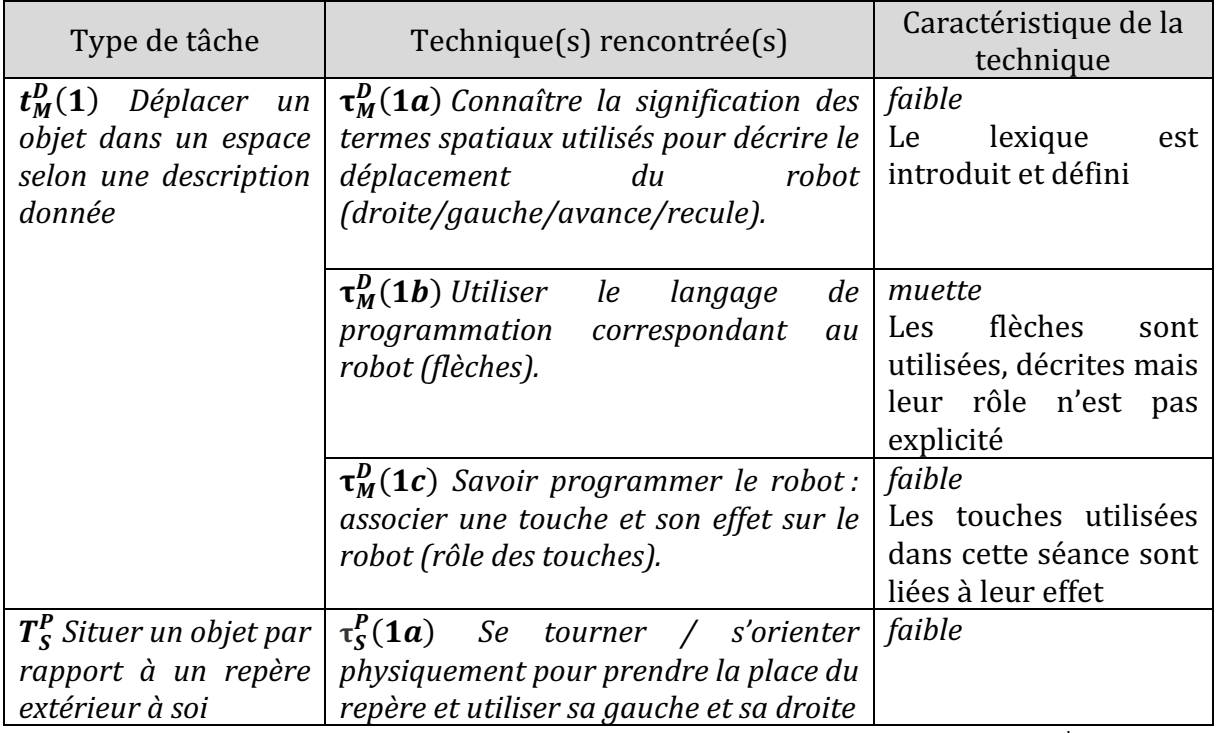

Figure 125 : Types de tâches et techniques rencontrés dans la séance 1  $\mathcal{CP}^+_{Robot}$ 

## • Troisième niveau d'analyse : triplet de genèses

#### **Chronogenèse**

Voyons ce qu'il ressort au niveau des différentes temporalités évoquées dans la présentation de notre cadre méthodologique. Tout d'abord, au niveau du temps de l'horloge et comme nous le voyons dans le synopsis (Figure 120), la séance dure 80 minutes, soit 1 heure 20. Une première mise en commun collective a lieu après un temps de manipulation libre d'une durée de 10 minutes.

Ensuite, par un jeu de questions « *alors qu'est-ce qu'il peut faire ce robot ?* », « *il peut rouler* de quelle façon ? », « et comment on lui demande de faire certaines choses ? », « qu'est-ce *qu'ils représentent ces boutons?*», l'enseignante revient sur la première difficulté rencontrée : la mise en marche. « *Où est-ce qu'il faut le mettre en marche* ? » Elle amène les élèves à institutionnaliser la manière dont le robot se déplace et par quel moyen l'utilisateur peut communiquer avec le robot : « *il y a une chose très importante que vous avez découverte, [...] c'est que le robot ne fonctionne que si vous avez pensé à le mettre en marche* ». Cette condition nécessaire (et préalable) peut paraître simple, et c'est un des premiers moments d'institutionnalisation de la séquence, et il concerne la robotique.

Suivent alors d'autres moments d'institutionnalisation liés au robot : au bout de 20 minutes, lorsqu'un élève fait remarquer que certaines flèches « *sont un petit peu des virages et il y en a qui [sont] tout droit* », l'enseignante se sert du tableau pour dessiner les flèches présentes sur les boutons. Puis elle dessine le robot en insistant sur son

orientation : « Ah regardez sur le tableau *j'ai fait des yeux d'abeille, ils sont là alors on va mettre les yeux pas près de son ventre, d'accord les yeux ils doivent être loin de votre ventre, ça ce petit crochet c'est ça qui doit être près de votre ventre.* » Ce schéma qu'elle fait au tableau (dont nous n'avons malheureusement pas d'image en raison de la position de la caméra) sera utilisé dans la prochaine séance, nous y revenons dans les paragraphes suivants. 

Une fois que les touches ont été passées en revue, l'enseignante explicite le lexique qui va être privilégié : le mot « pivoter » pour désigner les flèches qui font effectuer une rotation de 90° vers la droite ou la gauche : « *on donne des ordres au robot un ordre ou plusieurs ordres avec les flèches orange j'avance, je recule, écoutez bien le mot que je vais utiliser je pivote vers la droite ou je pivote vers la gauche* ». La distinction entre les deux flèches se fait par une référence au spatial (gauche/droite), on associe aux touches leur fonction relativement à l'orientation du robot.

Puis, le mot « programme » est introduit en lien avec les touches sur lesquelles les élèves doivent appuyer : « *Ce sont les touches en fait vous programmez un ordre chez ce robot d'accord* on va s'entraîner à lui faire faire plusieurs ordres sur des chemins », puis défini *« quand on donne des instructions à un robot on dit qu'on le programme d'accord ? Programmer c'est donner une suite de choses à faire au robot.* ». L'enseignante institutionnalise ici la définition de programme.

Enfin, au bout d'une heure de travail, dans l'idée de pouvoir « *[expliquer leurs] découvertes aux deux élèves qui ne sont pas là aujourd'hui* », l'enseignante fait le bilan sur le robot qui exécute « donc aujourd'hui vous vous êtes entraînés à programmer de diverses façons le *robot* c'est à dire que vous lui avez donné des instructions et que le robot a exécuté vos ordres. *On est bien d'accord qu'on ne dira plus que le robot ne veut pas ou fait n'importe quoi parce* que quand il se met à faire n'importe quoi en principe c'est que c'est nous qui avons oublié *de* faire quelque chose », et sur ce que le robot peut (ou ne peut pas) faire : « *oui il peut reculer, il peut pivoter vers la droite et pivoter vers la gauche (montre)* on pourrait dire il *peut se tourner vers la droite ou se tourner vers la gauche, mais attention quand il se tourne il n'avance pas* ». Là encore il s'agit d'une institutionnalisation relative à la robotique.

Pour clore la séance, l'enseignante relance à la classe une question d'une élève « *mais ça fait quoi avec les mathématiques?* » pour arriver à la conclusion « *Et bien parce qu'en mathématiques il y a une partie des mathématiques qui a un lien avec (montre les étiquettes 'gauche' et 'droite' au tableau)* ». 

Lorsqu'on observe l'affichage réalisé à l'issue de cette première séance (Figure 126), nous constatons que l'institutionnalisation s'est faite au niveau des savoirs relatifs à l'axe robotique (photo avec les indications de l'emplacement des touches et des fonctionnalités), au niveau des savoirs relatifs à l'axe programmation (« un programme est une suite d'instructions », « le robot ne se trompe jamais », mais aussi au niveau du lexique spatial (case, gauche, droite).

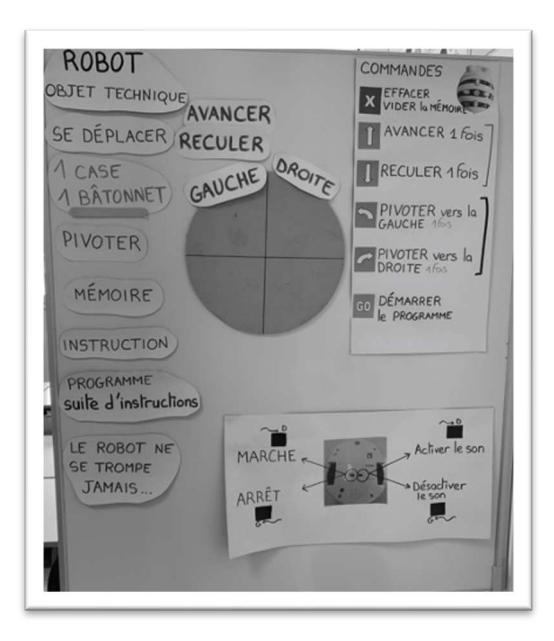

Figure 126 : Affichage  $\mathit{CP}^+_{\mathit{Robot}}$ 

Pour cette première séance, l'entrée choisie par l'enseignante a mêlé les trois axes, sans perdre de vue l'objectif de sa séance : faire des mathématiques. En ce qui concerne le temps de l'horloge, nous avons vu qu'il est particulièrement long pour un groupe d'élèves de cet âge (1h20), et que de nombreux temps de mise en commun ou de moments d'institutionnalisation ont jalonné les temps de manipulation.

## **Topogenèse**

Dans cette séance l'enseignante est en retrait par rapport au robot, elle adopte une position basse par rapport aux élèves : elle laisse les élèves manipuler et circule pour observer le travail des groupes, sans intervenir. Les élèves explorent les fonctions du robot librement lors des temps de manipulation. La position de retrait qu'occupe l'enseignante lors des manipulations permet ainsi aux élèves d'occuper une place centrale (une position haute).

Les temps de mise en commun permettent de diffuser les solutions trouvées par les élèves : « on lui dit et après il [suit] » « ça sert à enlever ce qui est dans la mémoire du robot », ou de discuter les remarques des élèves « *il s'énerve* », « *il tourne* », et de préciser le lexique (pivoter, programmer) comme nous l'avons vu précédemment.

## **Mésogenèse**

Cette première séance introduit les robots, mais également des ostensifs ; des ostensifs scripturaux comme les flèches qui sont représentées au tableau puis sur une affiche l'enseignante, ou des ostensifs matériels, comme des pistes conçues pour privilégier un déplacement et introduire progressivement l'action liée aux touches du robot.

Une piste (Figure 121) est conçue avec des bâtonnets de 15cm, ce qui correspond à la longueur d'un pas du robot. Les bâtonnets matérialisent le nombre de fois où le bouton AVANCE doit être pressé, et la piste ainsi conçue crée un chemin rectiligne sur lequel une fleur (que le robot doit atteindre) est placée. Les élèves doivent programmer le robot pour qu'il atteigne la fleur. Ils doivent donc compter le nombre de bâtonnets et faire correspondre ce nombre au nombre de pas à faire réaliser au robot. Cela permet, dans l'extrait suivant, de discuter sur le lien entre le déplacement du robot et la touche AVANCE:

*Élisa* : Alors moi je vous entends mais le robot ne vous entend pas, comment on pourrait dire AVANCE AVANCE AVANCE comment on pourrait lui dire au robot? *Élève1 : On appuie trois fois sur la flèche et après une fois Élisa : Vous avez entendu ce qu'il a proposé ? Est-ce que tu peux répéter ? Élève1* : Une fois pour appuyer sur la croix, trois fois sur la flèche pour l'avant et *une fois sur GO.* 

*Élisa : Ça a marché, à vous d'essayer maintenant.* 

Extrait 4 : Nombre de fois où la touche AVANCE doit être pressée

Ensuite, une piste coudée, puis une piste circulaire (Figure 122) permettent d'isoler l'action de pivoter et ainsi matérialiser la notion de rotation. Lorsque l'élève appuie une fois sur la touche « pivoter vers la droite », le robot effectue une rotation de 90 $^{\circ}$  vers la droite, et quatre rotations successives permettent au robot de revenir à sa position initiale.

L'enseignante se sert du tableau pour garder la trace des savoirs relatifs au robot qui émergent, le tableau sert de mémoire collective, et l'affichage pour la classe qui sera conçu à partir de la séance 2 (Figure 126), deviendra par la suite un objet du milieu pour les séances suivantes.

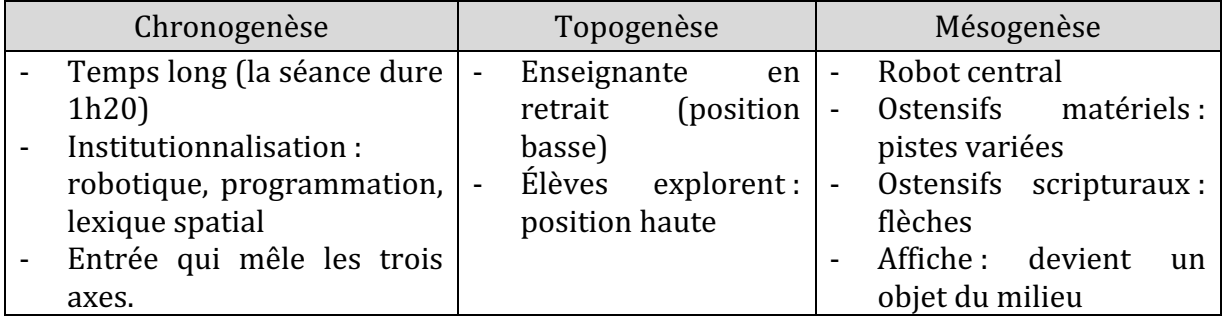

Figure 127 : Triplet de genèses dans la séance 1  $\mathcal{CP}_{Robot}^+$ 

Le tableau précédent synthétise les éléments liés au triplet de genèses pour cette première séance. Cette séance de découverte peut être qualifiée de séance d'initiation instrumentale, où les tâches proposées se rapportent à des connaissances instrumentales, pouvant avoir comme objectif de développer des connaissances mathématiques. On constate ici que l'enseignant institutionnalise principalement les connaissances instrumentales et informatiques (la notion de programme), faisant avancer le temps didactique au niveau de ces deux axes.

# **12.1.2. Séance 2 : programmer le robot**

Entre la première et la deuxième séance observée, il y a eu deux autres temps de travail avec les robots, sur des tâches similaires.

Temps 1 : les élèves ont programmé les robots sur des déplacements en ligne droite sur des bandes de papier et à l'aide bâtonnets de 15cm qui matérialisent le pas du robot, comme lors de la séance 1.

Temps 2 : les élèves ont utilisé les robots sur des tâches similaires mais avec un changement de milieu ; le matériel des bandes avec bâtonnets laisse place progressivement à des bandes quadrillées. Les élèves ont fabriqué des chemins avec des bandes quadrillées (correspondant toujours au pas du robot (15cm)), puis ils ont placé les fleurs et les robots où ils voulaient et ont manipulé librement. Nous n'avons pas de trace (photo, film) de ces temps de manipulation. Mais nous savons que la roue avec 4 fleurs qui avait servi à faire pivoter le robot vers la droite ou vers la gauche n'a pas été réutilisée.

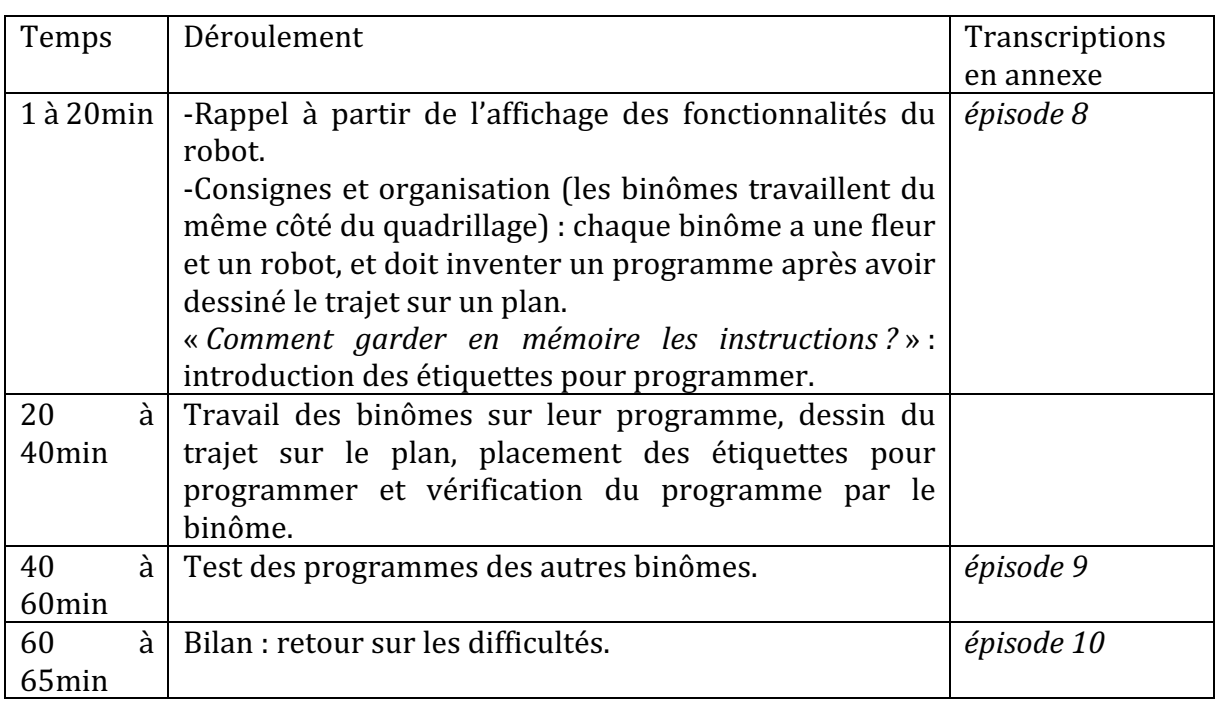

La deuxième séance se déroule sur une heure, selon les étapes décrites dans le synopsis suivant (Figure 128).

## Figure 128 : synopsis séance 2  $\mathcal{CP}_{Robot}^+$

L'objectif de l'enseignante est que les élèves programment le robot pour effectuer un trajet. Pour cela, trois groupes de tables sont formés autour de quadrillages 4x6. Deux binômes vont travailler de part et d'autre du quadrillage. Les élèves ont à leur disposition une version miniature (format A4) et individuelle du même quadrillage sur laquelle ils vont inventer un trajet pour le robot : ils vont placer le départ et l'arrivée, puis décider du trajet à programmer. Ils vont ensuite programmer ce trajet à l'aide d'étiquettes qu'ils vont

fixer devant leur côté du quadrillage (Figure 129). Après avoir testé et validé leur programme, d'autres binômes viendront le tester. Il s'agira alors pour les élèves de reproduire une séquence d'instructions et de placer le robot à l'emplacement de départ, qui n'est pas matérialisé ailleurs que sur le plan à disposition. La séance se termine lorsque tout le monde a testé tous les programmes proposés.

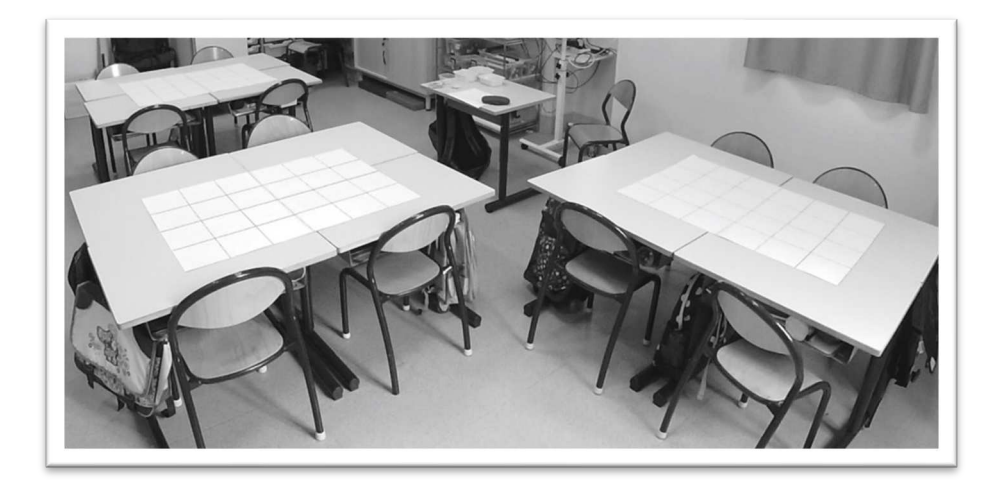

Figure 129 : dispositif séance 3  $\mathcal{CP}^+_{Robot}$ 

D'après nos observations, voyons ce qui relève des trois axes de regard : l'axe robotique, l'axe spatial et l'axe programmation.

Premier niveau d'analyse : étude des trois axes

## **Axe robotique**

La séance s'ouvre sur un rappel exhaustif des fonctionnalités du robot, basé sur l'affichage qui a été réalisé par l'enseignante à la suite de la première séance (Figure 126). Celle-ci rappelle que le robot se déplace avec un pas fixe : « *quand ils se déplacent, la longueur du* déplacement n'est pas aléatoire c'est à dire qu'elle ne change pas. Moi je peux faire des petits pas et des grands pas [elle mime]. Mais le robot avec lequel on travaille lui, la longueur de ses déplacements est fixe. Soit il se déplace d'une case, et quand on faisait des chemins en bâtonnets il se déplace de la longueur d'un bâtonnet ».

Le robot éteint est utilisé à plusieurs reprises. Soit par l'enseignante, qui mime par exemple le pivotement vers la gauche ou la droite en utilisant le robot qu'elle place sur l'affiche au tableau ; soit par les élèves pour illustrer qu'on ne doit pas compter la case sur laquelle le robot se trouve avant de le déplacer d'un nombre donné de cases : « *aussi il peut avancer on le met là et on compte 1, 2, 3 ».* 

L'enseignante rappelle que le robot a une mémoire « *assez performante* » et qu'il « *obéit à une instruction que vous allez lui donner* », mémoire qu'il ne faut pas oublier d'effacer pour permettre d'entrer de nouvelles instructions : « *voilà on efface on vide la mémoire parce gue sinon vous vous souvenez qu'il retient tout* ».

D'autres éléments du robot sont repérés par les élèves et explicités par l'enseignante : les boutons sous le robot qui permettent d'allumer et d'éteindre le robot : « *sous le robot il y a* deux petites touches noires, celle qui se situe à gauche c'est pour mettre en marche ou *mettre à l'arrêt* », d'allumer ou d'éteindre le son : « *oui* on va activer le son c'est à dire *permettre au robot de faire du son, du bruit ».* Dans l'extrait suivant (Extrait 5), les éléments du robot permettant son déplacement (roues, bille) sont abordés, en référence à un autre objet technique utilisant une bille.

*Élève1 : il roule Élisa : oui il roule le robot, et oui c'est pour ça qu'il roule le robot, c'est grâce à ses roues Élève2 : et il y a même la petite bille il roule aussi Élisa : alors la petite bille est sensée limiter le problème des mini obstacles mais enfin ici on a eu des soucis avec les deux robots non les deux bureaux ne sont pas tout à fait au même niveau ça coinçait un petit peu*  $Élève3: c'est \textit{quot}\$ une petite bille ? *Élisa* : une petite bille comme dans un stylo à bille c'est le même principe ça lui *permet de mieux glisser d'accord ?* 

Extrait 5 : Rôle de la bille sous le robot

Le rôle de la bille dans le pivotement n'est pas abordé, mais une difficulté qui est rencontrée lorsque la surface sur laquelle roule le robot n'est pas parfaitement plane (le mouvement du robot peut être empêché) est évoquée : quand « *les deux bureaux ne sont pas tout à fait au même niveau ça coinçait un petit peu* ». Il s'agit d'un obstacle en lien avec le milieu.

## **Axe spatial**

Les deux élèves du binôme travaillent côté à côte, c'est à dire qu'ils sont du même côté du quadrillage. Étant donné que deux binômes se partagent un quadrillage, deux fleurs sont disposées sur chaque quadrillage (une fleur par binôme). La présence de ces deux fleurs, et donc l'identification de la fleur correspondant au binôme est à l'origine de quelques difficultés, et c'est le plan qui doit les aider à identifier leur fleur. Ce plan est une réplique du quadrillage en miniature (au format A4) sur lequel l'enseignante demande aux élèves de dessiner le robot en position de départ, la fleur et le trajet qu'ils vont programmer (Figure 130). 

L'utilisation du terme « pivoter » est rappelé par un élève en début de séance, « *pivoter vers la gauche* » ou « *pivoter vers la droite* » est repris tout au long de la séance. Lorsqu'un élève se trompe entre DROITE et GAUCHE pour le pivotement du robot, l'enseignante l'incite à « *penser à la main avec laquelle on écrit* ».

Dans l'Extrait 6, un élève explique lors de la mise en commun qu'il n'arrivait pas à trouver les flèches DROITE et GAUCHE. L'enseignante rappelle alors la technique qui s'appuie sur le fait d'identifier la gauche et la droite du robot : pour cela, on s'appuie sur sa propre

droite et sa propre gauche, c'est à dire qu'on s'identifie au robot, et on peut se servir de la connaissance qu'on a de « *la main qui écrit* » (droite pour un droitier) pour déterminer la droite du robot. 

*Élève1 : moi j'ai eu des choses compliquées Élisa : qu'est-ce qui a été difficile pour toi ? Élève1 : c'était avec les flèches de la gauche pivoter de la gauche et la droite Élisa : pivoter vers la gauche et vers la droite c'était difficile ? Pourquoi ? Élève1 : ben parce que j'arrivais pas à trouver c'était lesquelles en fait Élisa : d'accord. Petite astuce (P prend un crayon à la main), quand on a un doute, ben c'est de prendre son crayon puisque vous écrivez tous avec la main droite. J'ai même pas besoin de différencier les messages. Et surtout qu'est-ce qui est important pour trouver la droite et la gauche du robot ? Pour la trouver sur soi on le sait il y a l'astuce du crayon* [*...*] *Élève2 : tu te mets du même sens comme ça t'as la main droite qui est sur le côté* 

*droit Élisa* : **si le robot regarde là-bas et** (P mime avec un robot) **et que toi tu regardes là***bas*: ta droite c'est la droite du robot et ta gauche c'est la gauche du robot,

d'accord?

Extrait 6 : Techniques pour retrouver la gauche et la droite du robot

Ici, l'enseignante a identifié le problème rencontré comme un problème de latéralisation, sans doute lié au fait qu'elle demande aux élèves d'utiliser le lexique « pivote vers la gauche » et « pivote vers la droite » pour se référer aux flèches permettant au robot de pivoter.

## **Axe programmation**

En début de séance, lors du rappel, l'enseignante dit : « *quand vous faites une suite d'instructions* on va dire qu'on lui fait un programme d'instructions, et chose très importante *le robot ne se trompe jamais il fait exactement ce que vous lui avez demandé de faire* ». On rappelle la définition d'un programme, et le fait que s'il y a une erreur dans le résultat produit, elle ne peut venir que du programme, d'où la nécessité de vérifier son programme et de le corriger (déboguer).

Les élèves sont ici confrontés à une tâche de programmation car ils vont « *devoir laisser des instructions* ». Pour qu'un autre groupe puisse tester son programme, le binôme devra, sans leur dire quoi faire, trouver un moyen de garder une mémoire du travail : « *ils ne vont* pas pouvoir lui dire, comment on pourrait faire pour garder en mémoire tout ce que le robot doit faire ? ».

Dans l'extrait suivant (Extrait 7), un élève trouve une technique à laquelle l'enseignante n'avait pas pensé : si le robot est déjà programmé pour effectuer le trajet d'un groupe, il suffit de ne pas effacer sa mémoire et de lui faire réaliser le trajet par le groupe qui doit tester les programmes. Or ce n'était pas l'organisation prévue : chaque groupe se déplace avec son propre robot et doit donc le reprogrammer pour chaque trajet. De plus, en procédant ainsi, les élèves n'auraient plus à programmer le robot à partir d'une liste d'instructions, ce qui est un objectif central de cette séance. Elle tient néanmoins compte de la proposition et revient sur la question initiale : « *comment faire pour garder en mémoire tout ce que le robot doit faire* ? ».

*Élève1 : ben on n'appuie pas sur la croix c'est pour ça*

 $Élisa:$  toi tu n'es pas un robot comment tu vas faire pour expliquer à [Élève4] Ah oui *d'accord c'est malin ce que tu me dis je viens de comprendre. On n'efface pas la mémoire c'est ca et* 

*Élève1 : on laisse*

*Élisa : tu as raison, c'est une très bonne idée à laquelle je n'avais pas du tout pensé, mais moi je voudrais autre chose. Vos mamans elles vont faire des courses des fois* ou vos papas d'ailleurs aussi. Ils vont faire des courses?

*Élève2 : une liste*

*Élisa*: ah oui moi comme j'oublie toujours beaucoup de choses dès fois j'écris *d'accord donc le principe aujourd'hui ça va être d'écrire votre programme*  $E$ lève3 : on va prendre notre ardoise?

*Élisa : alors on aurait pu prendre l'ardoise mais aujourd'hui je vous ai prévu des petites choses [les étiquettes].*

Extrait 7 : Introduction de la notion de liste (étiquettes)

C'est à ce titre que sont introduites des étiquettes représentant les touches du robot. Ces étiquettes sont centralisées sur une table au fond de la classe, et les élèves doivent aller les chercher et les ramener à leur table. Ils peuvent y retourner si nécessaire, et se servir du plan si besoin. On constate que certains élèves utilisent les étiquettes en les plaçant sur leur plan, voire sur le grand quadrillage, sans doute pour matérialiser le trajet. Ils rectifient en voyant les autres groupes autour d'eux coller les étiquettes sur les bureaux (Figure 130).

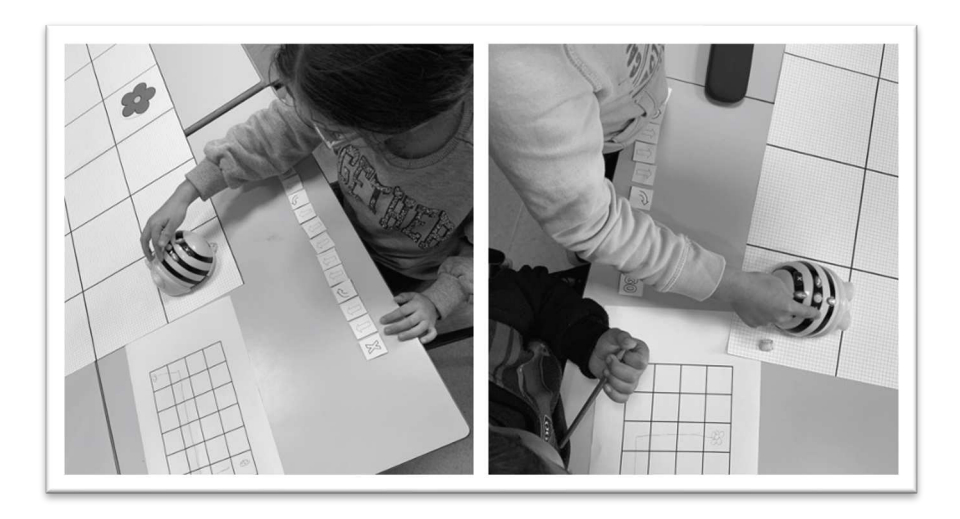

Figure 130 : Élèves testant le programme d'autres binômes

Avant d'aller tester les programmes des autres groupes, ils doivent vérifier leur programme et dans le cas échéant le corriger. Une élève dont le programme échoue replace le robot au départ, et vérifie pas à pas en suivant du doigt la ligne de code jusqu'à arriver à l'instruction erronée. Cette technique rappelle le fonctionnement de la barre de programmation disponible avec les robots Blue-Bot, qui éclaire l'instruction en cours d'exécution dans le programme. Cette fonctionnalité permet de repérer l'erreur dans la ligne de code. L'enseignante fait aussi remarquer dans cette séance que lorsqu'on enlève une seule étiquette, le programme ne fonctionne plus : « *quelqu'un a enlevé une action*, *une petite carte, et bien le robot n'arrivait plus à atteindre la fleur. Chaque action compte* ».

Suite à une remarque d'élève « *c'est la croix pour effacer la mémoire* », l'enseignante rappelle la nécessité de commencer un programme par la touche X qui efface la mémoire : « voilà on efface on vide la mémoire parce que sinon vous vous souvenez qu'il retient tout *même peut-être ce que vous lui avez demandé de faire hier ok donc quand on fait un programme on commence toujours par la croix* ». Ceci permet dans un programme, de s'assurer que les variables ne contiennent pas déjà une valeur. C'est une convention choisie par cette enseignante de faire démarrer un programme par la croix, comme lorsqu'on termine un programme en appuyant sur GO pour l'exécuter. Elle aurait pu demander aux élèves d'éteindre le robot après chaque utilisation, ce qui réinitialise également les variables.

Enfin, lorsque l'enseignante revient en fin de séance sur des erreurs rencontrées par les élèves lors de la conception et de l'exécution de leur programme, elle insiste sur le fait qu'une instruction manquante suffit à faire échouer un programme : « *chaque action compte* ».

À partir des trois extraits correspondant aux mises en commun (temps collectifs), dont les transcriptions se trouvent en annexe (épisodes 8 à 10), nous obtenons une répartition selon les trois axes (spatial, robotique et programmation) pour la séance 2 (Figure 131).

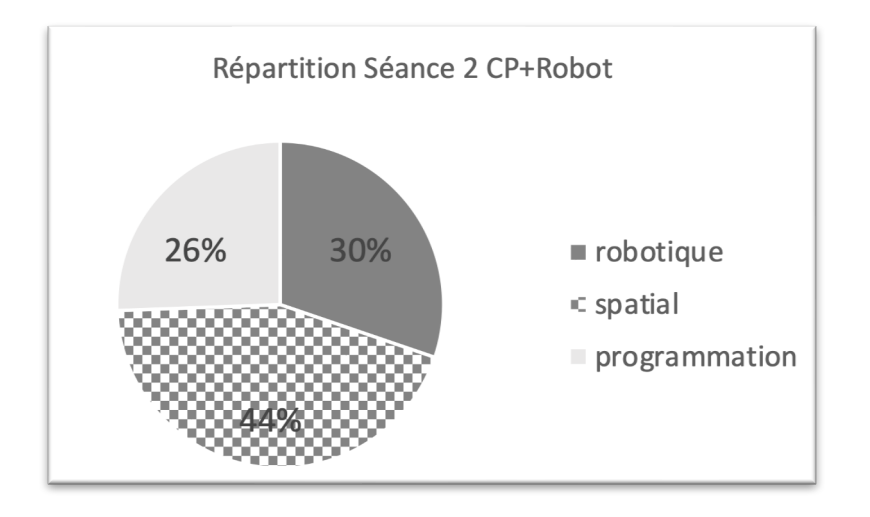

Figure 131 : Répartition séance 2  $\mathcal{CP}^+_{Robot}$ 

On constate dans cette séance qu'il y a un équilibre au niveau robotique et programmation, et que le spatial occupe ici une part importante des interactions, notamment avec les discussions autour de la latéralité (gauche et droite sur soi et sur le robot).

Nous reprenons dans le tableau suivant (Figure 132) à quoi se rapportent les éléments que nous avons relevés dans cette première séance.

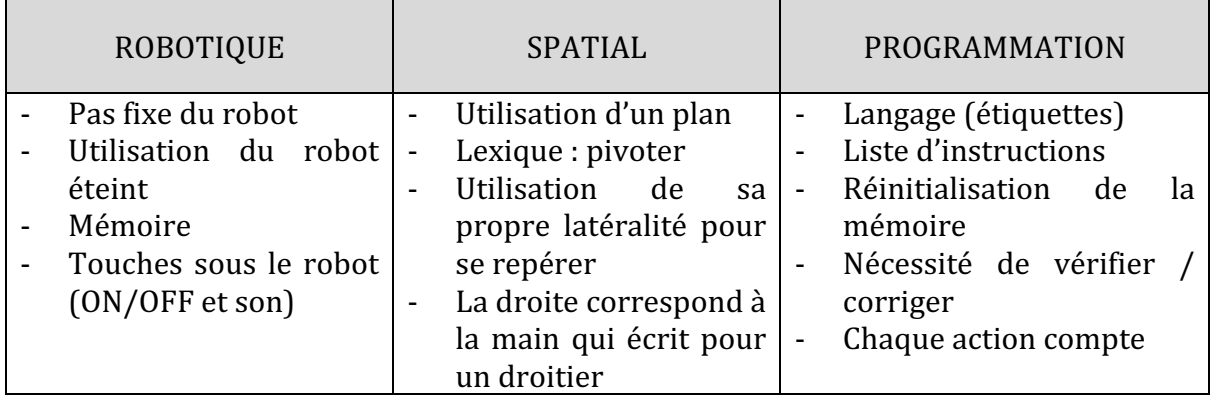

Figure 132 : Synthèse axes séance 2  $\mathcal{CP}^+_{Robot}$ 

## **Deuxième niveau d'analyse : praxéologies**

Le travail des élèves se décompose en plusieurs étapes.

Tout d'abord, ils doivent dessiner sur le plan un robot en position de départ, une fleur, et le trajet que le robot va emprunter pour aller jusqu'à la fleur. Ceci correspond au type de tâche  $T^D_F$  tracer un déplacement.

À partir de ce plan, les élèves doivent ensuite programmer le trajet en plaçant devant eux sur le bord du quadrillage, des étiquettes qu'ils vont récupérer sur une table au fond de la classe. Ceci relève du type de tache  $\bm{t^D_T(2)}$  *programmer un déplacement sur un quadrillage.* 

Pour cela, ils vont programmer le robot dans le but de vérifier que leur programme fonctionne et donc  $\boldsymbol{t}_M^D(1)$  programmer le robot pour qu'il atteigne un point donné.

Ils placeront donc le robot sur le grand quadrillage d'après le plan, ce qui relève du type de tâche  $\bm{t}^{\bm{P}}_{\bm{P}}(1)$  placer un objet dans un espace quadrillé selon une description donnée, puis une fois que le programme fonctionne, un autre groupe viendra faire de même. L'enseignante insiste sur l'importance de bien positionner le robot au départ : « *il est très important que celui qui va essayer le programme sache comment est positionné le robot au* départ, donc pour faciliter ça vous allez positionner le robot pour l'élève qui vient essayer [...] votre programme». Elle leur conseille donc de prendre à leur charge le positionnement initial du robot. Pour cela, elle vient en aide à certains groupes qui n'ont pas positionné le robot comme sur le plan : « *non il n'est pas positionné comme il est censé*  être votre robot. Excuse-moi mais (montre le robot sur le plan) est-ce que c'est ce qui est *dessiné* ? ».

L'Extrait 8 met en évidence une technique employée par une élève et sur laquelle l'enseignante revient en grand groupe, mais qui ne sera pas reprise par la suite. Il s'agit de la position du robot lors de la saisie du programme. Pour programmer le robot (et donc appuyer sur les touches), il n'est pas nécessaire que ce dernier soit placé en position de départ. Comme le programme est mémorisé, le robot peut être déplacé pour exécuter son programme à différents endroits. Par ailleurs, l'enseignante insiste sur le respect de la position indiquée sur le plan pour placer le robot en position de départ, sinon « *le programme ne marche pas* ». Elle conseille de se servir de l'orientation du robot matérialisée par ses yeux.

*Élisa : elle a eu une très bonne idée pour programmer le robot tu peux l'expliquer ? Élève1 : Tu mets le robot sur la table* 

*Élisa : Près du programme donc* 

*Élève1 : Tu appuies sur les touches du programme et avant d'appuyer sur GO tu mets le robot sur la case* 

*Élisa : Merci, je fais le programme, juste j'attends avant d'appuyer sur GO, je*  positionne le robot là où il doit être sur le quadrillage, et là j'appuie sur GO. Au *passage vous avez vu que si vous bougez la fleur ou si vous ne mettez pas les yeux du* robot tel qu'il est dessiné sur le petit quadrillage, le programme ne marche pas. *D'accord ?*

Extrait 8 : Programmer avant de placer le robot sur le départ

Dans la Figure 133, on voit une élève se servir de son crayon pour montrer une case du quadrillage puis la case sur laquelle le robot doit se déplacer : le mouvement du robot est matérialisé par le mouvement du crayon. On y voit également un élève (qui a fait le tour de la table pour se placer en face de son binôme) se servir de sa propre main qu'il oriente en utilisant les doigts pour représenter l'avant du robot, et qui matérialise ici la rotation du robot de 90° vers la gauche.

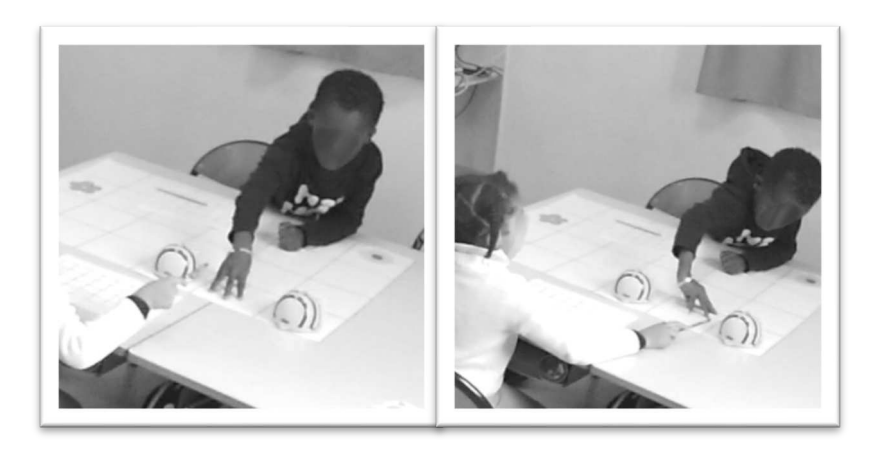

Figure 133 : Utilisation de la main orientée / du crayon

Ces deux techniques observées en situation ne sont pas reprises ni explicitées par l'enseignante, mais utilisées spontanément par les élèves.

Enfin, lorsqu'à la fin de la séance, les élèves reviennent sur leurs difficultés relatives à la latéralité : il était difficile pour eux de trouver quelle flèche utiliser pour savoir si le robot devait pivoter vers la droite ou vers la gauche « *parce que j'arrivais pas à trouver c'était lesquelles* », l'enseignante revient sur l'importance de « *trouver la droite et la gauche du* robot ». L'enseignante rappelle « *l'astuce du crayon* », c'est à dire le fait de se servir de la main qui écrit, et une élève apporte une autre technique : « tu te mets du même sens comme *ça t'as la main droite qui est sur le côté droit* », en d'autres termes l'élève cherche à avoir la même orientation que le robot pour ensuite utiliser le fait que lorsque on se trouve dans la même orientation que le robot, la gauche du robot correspondra à notre gauche. Ceci rappelle la technique  $\tau_S^P(\bm{1a})$  qui consiste à se tourner ou à s'orienter physiquement.

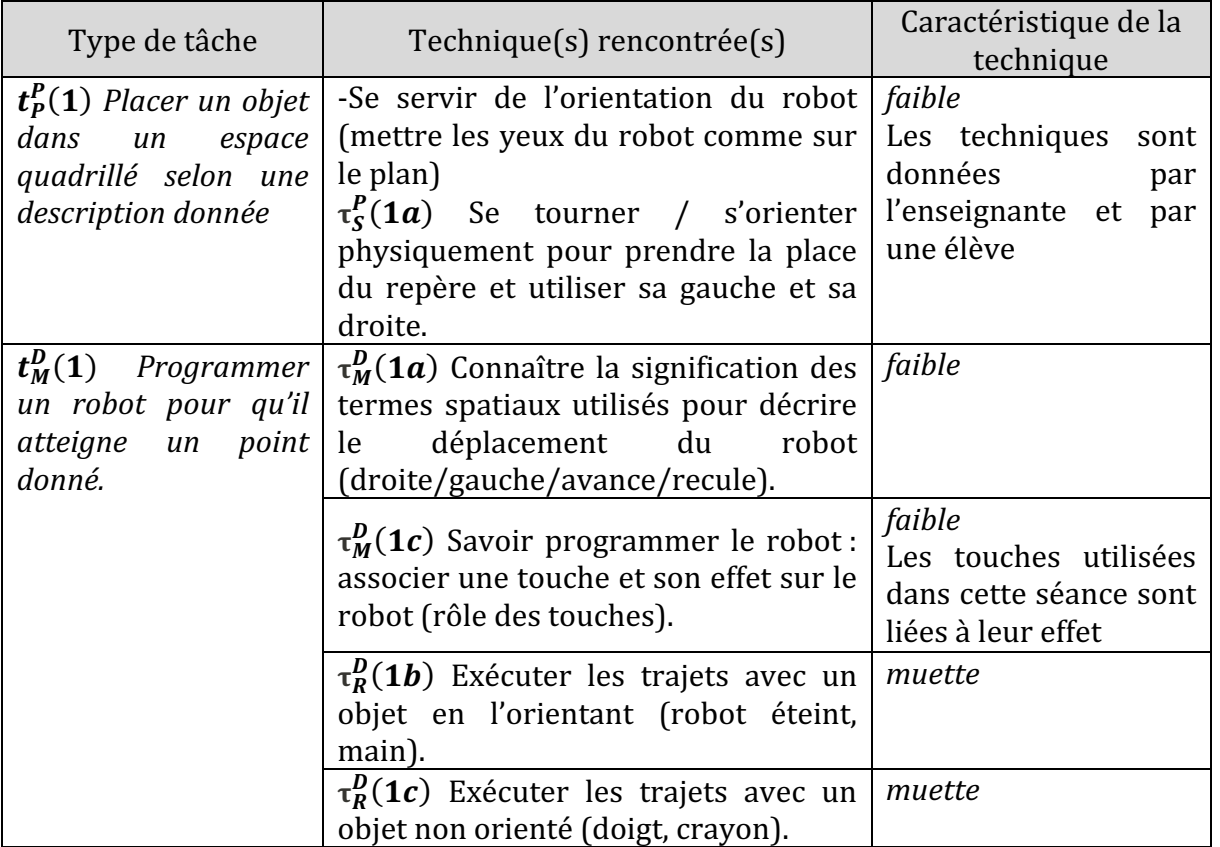

Nous regroupons ces éléments dans un tableau (Figure 125).

Figure 134 : Types de tâches et techniques rencontrés dans la séance 2  $\mathcal{CP}^+_{Robot}$ 

## • Troisième niveau d'analyse : triplet de genèses

#### **Chronogenèse**

Au niveau du temps l'horloge, nous ne pouvons négliger le temps passé en dehors des séances filmées, à l'occasion de deux temps de travail distincts, axés principalement sur

le travail des techniques relatives à l'utilisation du robot. Il n'y a pour nous pas d'avancée du temps didactique vu que les types de tâches travaillés ne sont pas nouveaux, mais on pourrait considérer qu'il y ait une avancée du temps praxéologique, c'est-à-dire que les élèves travaillent sur les techniques associées à la praxéologie étudiée.

Dans cette deuxième séance qui a duré 65 minutes, le temps a été découpé en trois phases de 20 minutes environ. Les temps de manipulation sont conséquents (environ 40 minutes) : après le travail de conception et de vérification de son propre programme, chaque élève a pu tester les 4 programmes des autres groupes.

En début de séance, l'affiche réalisée (Figure 126) permet à l'enseignante de rappeler les caractéristiques du robot « *c'est un objet technique, ça n'est pas vivant ça n'est pas magique non plus* », il y a « *deux types de déplacements* », « *la longueur de ses déplacements est fixe* », puis la notion de programme « *quand vous faites une suite d'instructions on va dire qu'on lui fait un programme* ». Ensuite, la consigne est donnée et le travail attendu explicité : les élèves vont devoir « *aller essayer les parcours des autres* », et pour cela il faudra « *garder en mémoire tout ce que le robot doit faire* ».

Les élèves sont mis au travail, et lorsque chaque groupe a terminé (et vérifié) son programme, l'enseignante les regroupe et les relance sur la deuxième consigne : tester les programmes des pairs. Enfin, à la fin de la séance, les élèves se regroupent à nouveau pour discuter des difficultés rencontrées.

Au niveau de l'avancée du temps didactique, le bilan fait dans les 15 dernières minutes de la séance apporte peu d'éléments nouveaux et se concentre sur les notions spatiales qui, nous l'avons vu (Figure 132), occupent pourtant plus de la moitié des éléments que nous avons relevé lors des échanges. Par exemple, lorsque l'« *astuce du crayon* » est donnée, pour retrouver la gauche et la droite, « *vous êtes tous droitiers ici, quand vous avez un doute pensez à la main avec laquelle vous écrivez* » peut s'apparenter à un moment d'institutionnalisation correspondant à l'axe spatial.

Un moment que nous pouvons qualifier de moment d'institutionnalisation correspondant à l'axe programmation (comme nous l'avons vu dans le premier niveau d'analyse) est lié au fait que lorsqu'une instruction est supprimée, le programme change, et donc que chaque instruction compte dans un programme.

## **Topogenèse**

Dans cette séance où les élèves sont en situation de manipulation par groupe, on constate dans la manière dont l'enseignante occupe l'espace, comme le montre la Figure 135. Elle est très présente auprès des groupes. Elle circule et observe ce qui se passe dans chacun des groupes. Elle se met au niveau des élèves qui lui montrent et lui expliquent ce qu'ils font. 

Au-delà des positions spatiales qu'occupent les élèves et l'enseignante, lorsque les élèves lui dictent leur programme pour qu'elle prenne en charge la programmation sur le robot,

celle-ci n'occupe plus un *topos* d'enseignante dans la mesure où elle se contente d'exécuter les instructions données par les élèves. Elle est plutôt dans une position basse mais en faisant cela elle prend en charge une partie du travail dévolu aux élèves : la programmation du robot. Cela permet aux élèves de se concentrer uniquement sur la production de l'algorithme sans avoir à se préoccuper de la programmation des instructions sur le robot et de s'assurer que les éventuelles erreurs constatées ne peuvent venir que de l'algorithme. On peut imaginer qu'elle corrigerait l'élève qui dicte s'il proposait une instruction erronée, ou du moins reviendrait sur l'erreur une fois commise, pour cette raison nous qualifions de médiane la position qu'elle occupe.

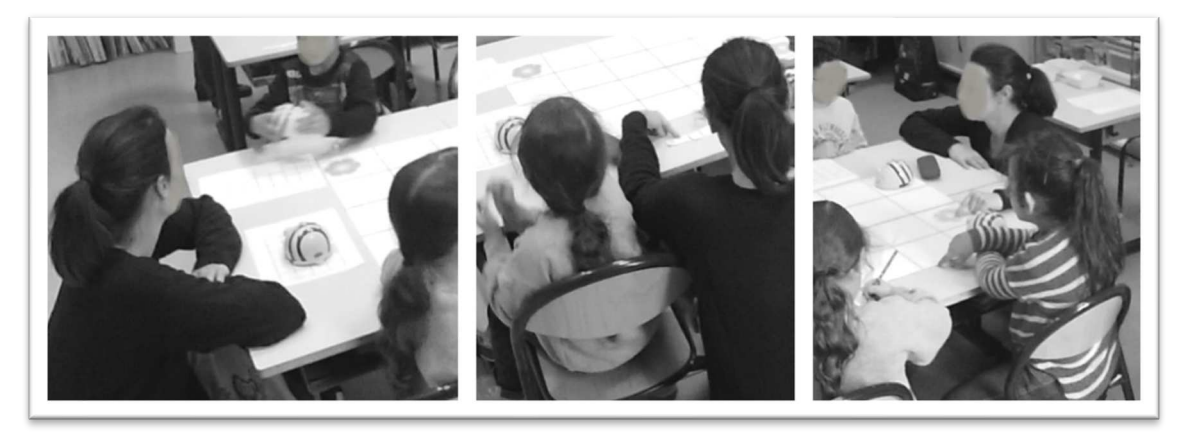

Figure 135 : Position de l'enseignante pendant la manipulation des élèves

Cette posture 'au service de' permet aux élèves d'occuper une position haute, c'est-à-dire qu'ils prennent à leur charge les tâches qu'ils ont à réaliser seuls. Les élèves occupent différents rôles à travers cette activité, et par l'organisation choisie ils ont la possibilité d'éprouver chacun des rôles, à savoir : la conception du programme (dans le binôme, ils doivent se mettre d'accord) et le fait de tester un programme conçu par un autre binôme (dans le binôme, il y aura celui qui dicte et celui qui programme).

#### **Mésogenèse**

L'affichage présenté dans l'analyse de la séance 1 fait désormais partie du milieu. Elle recense le lexique qui sera utilisé tout au long de la séquence sous forme de nuage de mots, ainsi qu'une présentation exhaustive du robot (rôle des touches, photo légendée du dessous du robot). Chaque terme est aimanté et peut donc être déplacé et utilisé lors des séances qui suivent.

Le matériel utilisé dans la première séance (pistes avec bâtonnets, pistes coudées ou circulaires) a laissé la place à un quadrillage 4x6 dessiné sur une feuille au format raisin. Des quadrillages ayant le même nombre de lignes et de colonnes sont reproduits sur des feuilles au format A4, qui servent de plans. Les élèves doivent dessiner sur ce plan un robot, une fleur et une trajectoire qu'ils programmeront ensuite. Ils devront alors pour placer les étiquettes repérer une position sur leur plan et le reporter sur le grand quadrillage. Comme les deux quadrillages ne sont pas de même dimension, ils devront s'appuyer sur le nombre de cases (ou de lignes et de colonnes) pour repérer ces positions.

En effet, il leur est impossible de reporter directement les distances par rapport aux bords de la feuille (en mesurant approximativement). Le fait que les deux quadrillages aient le même nombre de lignes et de colonnes facilite ce repérage.

 $\hat{A}$  ce matériel s'ajoutent des ostensifs graphiques, sous la forme d'étiquettes qui matérialisent le langage de programmation qui est utilisé avec le robot : flèches directionnelles, flèche de pivotement, et touches X et GO. Les élèves doivent se déplacer au fond de la classe<sup>32</sup> pour aller chercher les étiquettes nécessaires, ce qui les éloigne du quadrillage sur lequel évoluera le robot et les oblige à se référer au « petit » quadrillage (le plan). Ils peuvent toutefois retourner chercher des étiquettes tout au long de la séance si besoin. Les étiquettes choisies par les élèves sont alors ramenées et placées sur le bureau près du quadrillage comme on le voit sur la Figure 130, et fixées à l'aide de patafix qui dans cette séance ne servira qu'à cela.

Les étiquettes peuvent ainsi être déplacées, repositionnées, échangées ; ce qui n'aurait pas été le cas si les élèves avaient dû écrire leur programme en dessinant les flèches sur une feuille. La correction du programme est ainsi facilitée.

Le tableau suivant synthétise les éléments liés au triplet de genèses pour cette deuxième séance (Figure 136).

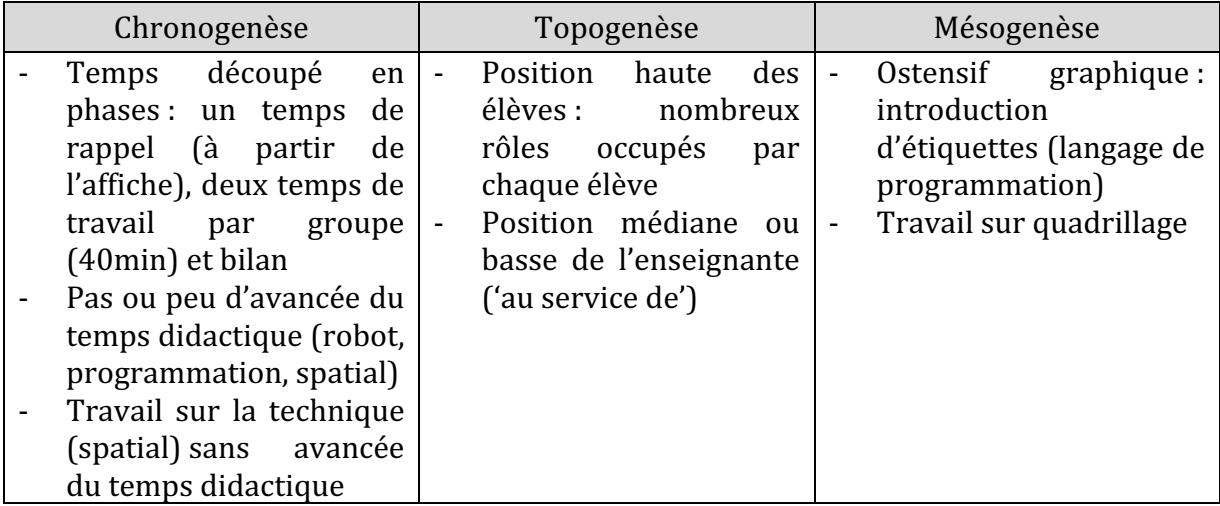

Figure 136 : Triplet de genèses dans la séance 2  $\mathcal{CP}_{Robot}^+$ 

La programmation est au cœur de cette séance, avec l'introduction du langage de programmation qui sert ici à garder la trace du programme à exécuter. On retrouve cette part importante dans l'analyse relative aux trois axes : la programmation représente 26% des éléments que nous avons relevés, presque autant que le robot (30%). On peut considérer que l'artefact ici devient progressivement un instrument : il permet d'aborder des notions relatives à l'informatique (importance de chaque instruction dans un

<sup>32</sup> Cette modalité de travail (aller chercher des éléments en fond de classe) est couramment utilisée en cycle 2 d'une part pour le côté pratique (centraliser le matériel) mais également pour la fonction de mémoire ou d'utilisation d'un support de type « bon de commande » qui donne du sens à l'écriture et ici à l'utilisation du plan.

algorithme) et d'améliorer les connaissances spatiales (latéralité). On serait alors entre le mode **exploration** (toutes les fonctionnalités comme la touche PAUSE ne sont pas encore connues) et le mode **renforcement** instrumental, avec des connaissances visées à la fois mathématiques et informatiques.

Les moments d'institutionnalisation sont moins fréquents dans cette deuxième séance : la classe revient principalement sur ce qui a été institutionnalisé lors de la première séance (relativement au robot), et apporte un élément nouveau relatif au programme : chaque action compte.

# **12.1.3. Séance 3 : trouver le bon trajet**

Dans la troisième séance filmée, les élèves vont programmer trois suites d'instructions pour identifier celle qui permettra au robot d'atteindre la fleur. Ils commencent par un exercice papier-crayon et travaillent à partir d'une fiche par binôme (Figure 137). Les élèves n'utiliseront les robots que pour vérifier leur programme.

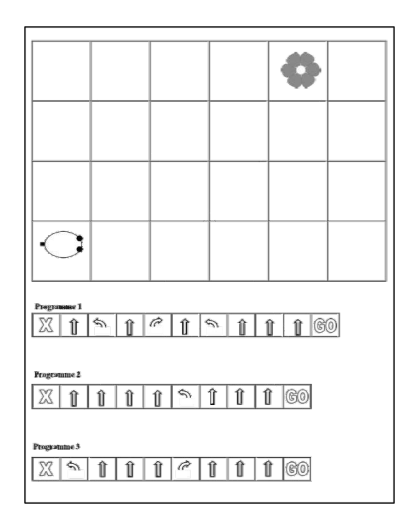

Figure 137 : Document élève séance 3  $\mathcal{CP}^+_{Robot}$ 

Dans cet exercice, seul un programme permet au robot d'atteindre la fleur : le deuxième programme. Pour corriger le troisième programme, il suffit d'ajouter une flèche AVANCE à la fin du programme avant l'instruction GO. En revanche, pour corriger le premier programme, il faut le modifier : par exemple en remplaçant la dernière instruction AVANCE par « pivoter vers la droite » suivi de deux AVANCE.

La séance suit le déroulement décrit dans le tableau suivant (Figure 138).

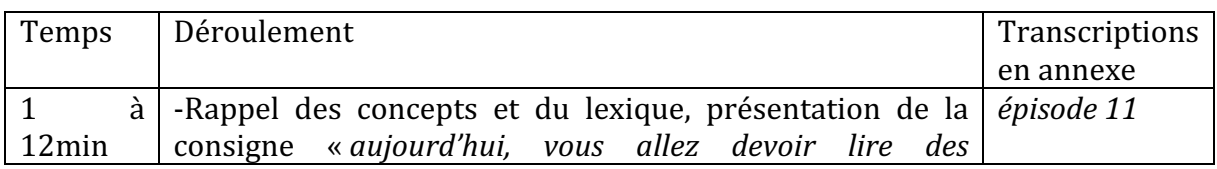

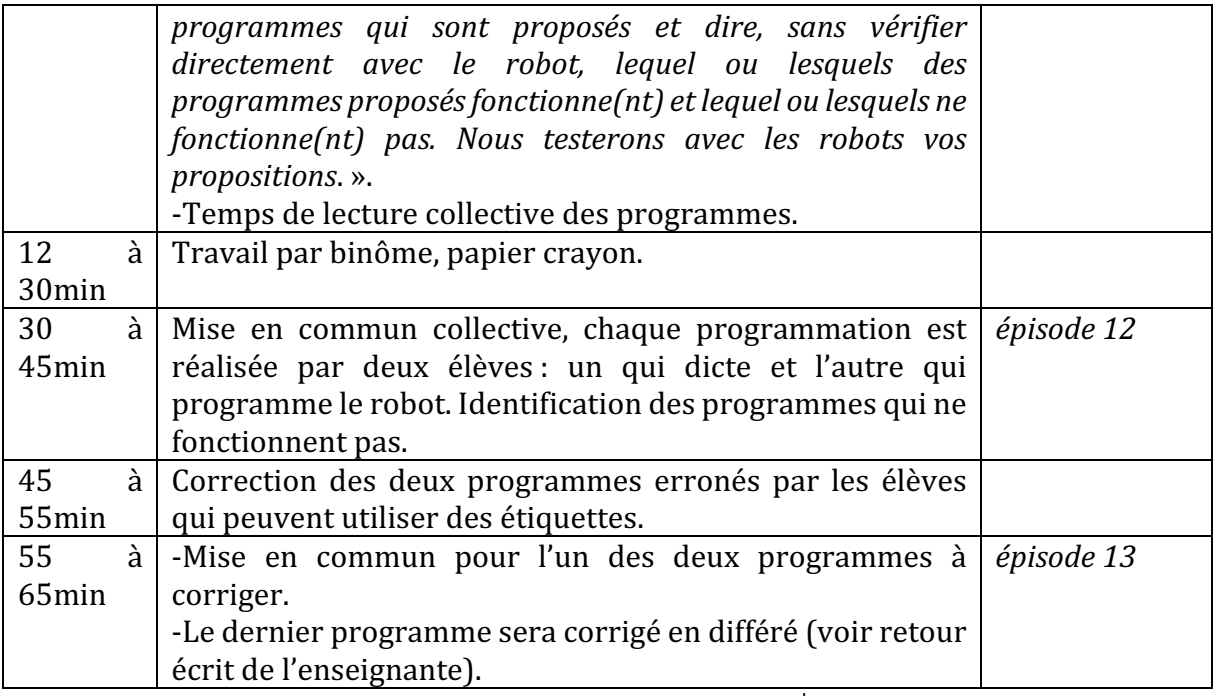

Figure 138 : Synopsis séance 3  $\mathcal{CP}^+_{Robot}$ 

#### **Premier niveau d'analyse : étude des trois axes**

#### **Axe robotique**

Dans cette séance, le robot n'est pas tout de suite à disposition. L'enseignante le verbalise lors des consignes « *vous n'allez pas avoir accès au robot tout de suite vous allez* donc devoir réfléchir directement sur le quadrillage ». Le robot servira donc à vérifier son travail lors d'un temps collectif « *on viendra vérifier ici au centre avec un robot* ». On demande aux élèves de lire trois suites d'instructions et d'anticiper à l'aide du quadrillage si chaque programme permet bien au robot d'atteindre la fleur.

L'enseignante prévoit un temps de lecture des programmes, des élèves lisent chaque instruction à voix haute en utilisant le lexique commun de la classe : « *effacer la mémoire*, *pivote vers la gauche, avance trois fois, pivote vers la droite avance trois fois et GO* ». Les flèches, dans la classe, ont donc un sens précis, sens qui lors de l'entretien réalisé à l'issue de la séance 3 avec l'enseignante lui pose problème : « *quelque chose m'interroge, je pense à des exercices sans robots sans programmation avec un déplacement sur quadrillage, et pour les fragiles je me dis il va y avoir un hiatus entre pourquoi ici la flèche elle était toujours* dirigée vers le haut puisqu'elle avançait et d'un coup on va passer dans ... c'est à dire que ce sont des exercices extrêmement similaires mais le codage n'est plus pareil ». En effet, pour cet exercice, l'enseignante conserve les flèches qui ont servi jusque-là à programmer le robot (Figure 137). Ainsi, pour que le robot se déplace de deux cases vers la gauche par exemple, il faut appuyer sur la touche « pivoter vers la gauche » représentée par une flèche courbée vers la gauche, puis deux fois sur la touche « avance » représentée par une flèche rectiligne. Cette convention n'est pas celle qui est habituellement utilisée dans les exercices de déplacement sur quadrillage (papier-crayon) que l'on peut trouver dans les manuels : dans notre exemple, il faudra dessiner deux flèches dirigées vers la gauche. Cette spécificité, qui est liée au robot, influe donc sur la manière d'écrire le programme. Cette réflexion la conduira à proposer une séance tout en papier-crayon (la séance 5).

Lorsque quelques élèves viennent vérifier leur programme devant le grand groupe, plusieurs soucis techniques liées au robot apparaissent, témoignant de techniques qui ne sont pas ensore stabilisées. Tout d'abord relativement à la manipulation du robot ; sa mise en marche « *il ne l'a pas mis en marche* » « *il a un problème le robot* », le fait de se tromper de touche ou d'oublier une instruction lorsqu'un partenaire dicte le programme « *en fait elle a appuyé sur pivoter vers la gauche* » « *il a pas appuyé sur GO* » ou encore en lien avec le dispositif, lorsque « *le robot butte sur le bureau et n'avance plus* » ou qu'il roule « *dans le vide en l'occurrence* »... Nous reviendrons sur ces aspects dans l'analyse du triplet de genèses.

## **Axe spatial**

Au début de la séance, une fois la fiche de travail présentée (Figure 137), l'enseignante demande aux élèves s'il s'agit bien du même quadrillage, et remobilise le lexique (dimension, case, colonne, ligne, vertical, horizontal). Une élève de la classe est non francophone, et l'enseignante s'adresse à elle lorsqu'elle précise : « *regarde*, on a dit 'la *ligne'* sur laquelle il y a la fleur 1 2 3 4 5 6 (P compte en pointant les cases de la ligne) et si *on prend une 'colonne'* (P montre) c'est à dire une ligne qui a été mise en vertical (...) ».

Le fait de passer du plan horizontal au plan vertical est une difficulté supplémentaire, certains élèves se justifient en se basant sur la perception : « *j'ai relevé ma feuille et j'ai regardé* ». Le quadrillage est plus petit mais il a le même nombre de cases horizontalement et verticalement. Seules les dimensions changent : « *c'est le même quadrillage il n'a pas les mêmes dimensions mais c'est le même quadrillage d'accord* ». Ces échanges permettent aux élèves de travailler sur le passage du méso-espace eu micro-espace, passage auquel ils seront souvent confrontés notamment lorsqu'ils devront reproduire des figures tracées par l'enseignant au tableau (plan vertical) sur leur cahier (plan horizontal) par exemple.

Plusieurs erreurs concernant la droite et la gauche interrogent l'enseignante. Pour aider les élèves, elle leur demande de revenir à leur propre latéralité : « *pivote vers la gauche c'était sa gauche ? est-ce que c'est ta gauche à toi ?* ». Elle utilise un matériel commun de la classe : des étiquettes GAUCHE et DROITE qu'elle place de part et d'autre de leur fiche.

Un groupe élève utilise une gomme pour faire le robot mais la gomme, n'étant pas orientée, ne permet pas aux élèves de repérer la gauche et la droite. L'objet choisi par les élèves n'est donc pas pertinent. L'enseignante leur propose alors une boule de patafix qu'elle « oriente » en creusant deux petits yeux. Ici, la gomme ou la boule de patafix servent d'artefacts que nous désignerons par « artefacts de transition ». La gomme ou la boule de patafix représentent l'artefact (le robot) et ils permettent aux élèves de manipuler autre chose que le robot, avant d'utiliser par exemple le doigt pour se déplacer sur le quadrillage, ce que font déjà plusieurs élèves. Les questions de repérage gauche / droite du robot reviennent lors de l'entretien, et l'enseignante prévoit de « *faire quelque chose de plus explicite* » à partir de photos prises de différents points de vue du robot.

Une fois le travail sur feuille terminé, les élèves sont regroupés autour d'un quadrillage central, sur lequel la fleur est déjà positionnée. Une élève sera chargée de placer le robot dans sa position de départ d'après le plan, comme on le voit sur la Figure 139. On constate que les élèves sont placés du même côté par rapport au quadrillage, et que même s'ils se rapprochent de la table centrale, ils restent dans la même orientation : celle du plan.

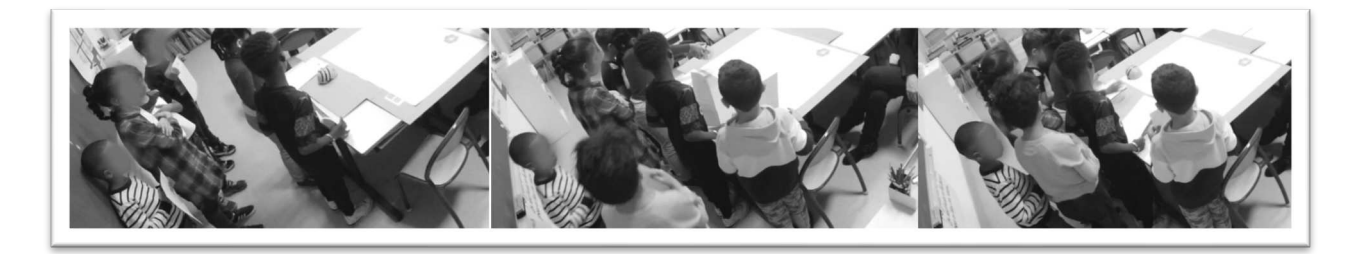

Figure 139 : Une élève vient placer le robot dans son orientation de départ

#### **Axe programmation**

Après avoir testé chacun des programmes pour savoir s'ils permettaient au robot d'atteindre la fleur, et validé en grand groupe que seul le deuxième programme fonctionnait, les élèves vont devoir corriger (déboguer) les deux programmes qui ne permettent pas au robot d'atteindre la fleur (les programmes 1 et 3 comme nous l'avons vu précédemment). L'enseignante met en garde les élèves sur ses attentes en termes de correction : « *Attention : corriger ne veut pas dire réécrire entièrement ou créer un programme entièrement nouveau.* ». Les deux corrections à effectuer n'étaient pas de difficulté comparable, pour le troisième programme il suffisait d'ajouter une instruction à la fin de la ligne de code, alors que pour le premier il fallait le modifier. Le troisième programme a été traité collectivement lors de la séance, et le premier a fait l'objet d'un traitement différé, lors d'un temps collectif dont l'enseignante nous parle dans son retour écrit sur la séance 3 (Extrait 9).

L'ensemble des programmes a été repris (utilisation de cartes de codage gd format) le *lundi* suivant. La « séance » a été menée collectivement au coin regroupement.

*Démarrage avec le programme qui a fonctionné : lecture et mise en œuvre ;* 

*Rappel sur le débuggage du programme 3 (lecture et exécution du programme prévu ; constat de son inefficacité ; rappel de la correction proposée le vendredi ; correction avec les cartes collectives ; vérification).* 

*Programme 1 : lecture du programme tel qu'écrit, exécution.* 

 $\rightarrow$  à quel endroit le programme a-t-il dysfonctionné ? Les élèves ont pu montrer la case du quadrillage où avait lieu le dysfonctionnement. La partie du programme concernée a *alors* été cherchée puis une correction (efficace) a été proposée  $\rightarrow$  correction avec les *cartes : vérification.* 

Extrait 9 : Extrait du retour écrit séance 3  $\mathcal{CP}^+_{Robot}$ 

Dans l'Extrait 10, on remarque l'apparition de la boucle, utilisée par l'Élève1. Elle est reprise par l'enseignante qui fait le lien entre les répétitions à l'oral et dans le programme (elle entoure les instructions identiques), et encourage les élèves à l'utiliser « *on aurait pu même dire...»*. C'est par la remarque d'un élève que l'intérêt de la boucle est donné ici comme un moment d'aller « *plus vite* » pour dire le programme.

*Élève1 : croix Élisa : vider la mémoire Élève1* : avancer une fois pivoter vers la gauche une fois tout droit une fois *pivoter vers la droite une fois avancer une fois pivoter vers la gauche une fois avancer tout droit trois fois Élisa* : trois fois tiens c'est intéressant ça vous avez vu comment elle l'a formulé *(P* entoure les trois instructions identiques) **au lieu de me dire avancer une fois** *avancer une fois avancer une fois elle m'a dit avancer trois fois Élèves : après il y a GO Élisa* : et après il y a GO. Est-ce que qqun peut se lancer dans la lecture du *programme numéro 2?*  $Élève2:$  *effacer la mémoire, avancer une fois, avancer trois fois Élisa : d'accord on aurait pu même dire avancer Élèves* : **4** fois *Élisa : 4 fois Élève2 : pivoter une fois Élisa : il me manque une indication Élève2 : pivoter vers la gauche une fois Élisa : pivoter vers la gauche une fois Élève2 : avancer trois fois et GO Élisa* : qui veut bien se lancer dans la lecture du programme numéro 3?

 $Élève3:$  *effacer la mémoire, pivote vers la gauche, avance trois fois, pivote vers la droite avance trois fois et GO Élève2 : il a fait vitesse Élisa* : **vous avez vu c'est vrai que quand on dit avance trois fois avance quatre** *fois ça permet de dire le programme Élèves : plus vite*

#### Extrait 10 : Introduction de la boucle

Pour l'enseignante, l'introduction de la boucle est une conséquence du temps très long (plus de 20 minutes) passé lors de la première séance pour que les élèves réalisent qu'ils pouvaient appuyer plusieurs fois sur la flèche AVANCE avant d'appuyer sur GO : « finalement tout ce temps qu'on a mis sur la première séance à faire comprendre qu'il fallait réitérer la même action puisqu'il y avait un déplacement fixe et que c'était pas j'appuie sur *avance il avance une fois de trois cases une fois de 4 cases parce que c'est comme ça que je l'imagine.* Du coup ça a permis [de revenir] sur le rôle du nombre là-dedans ça a apporté *quelque chose.* ». L'intérêt est également spatial : le fait de ne pas appuyer sur GO après chaque instruction oblige l'élève à imaginer l'effet d'une composition de déplacements.

Nous reprenons dans le tableau suivant (Figure 140) ce à quoi se rapportent les éléments que nous avons relevés dans cette première séance.

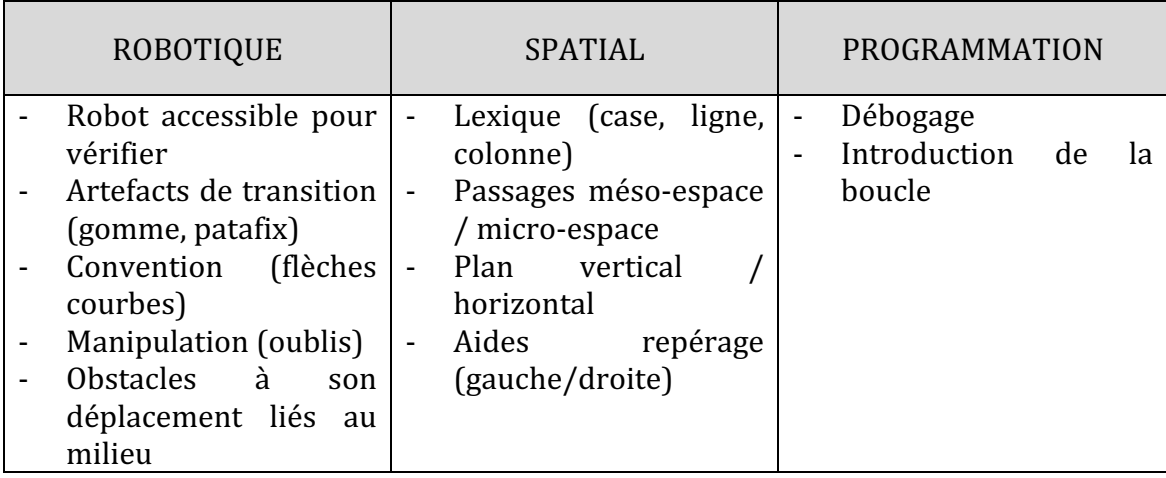

Figure 140 : Synthèse axes séance 3  $\mathcal{CP}^+_{Robot}$ 

La répartition suivant l'axe spatial et l'axe programmation (Figure 141) semble relativement équilibrée, ce qui est cohérent avec le fait que les tâches de programmation étaient très présentes dans cette séance. Par rapport à la séance 2, la part relative à l'axe robot diminue au profit des autres axes.

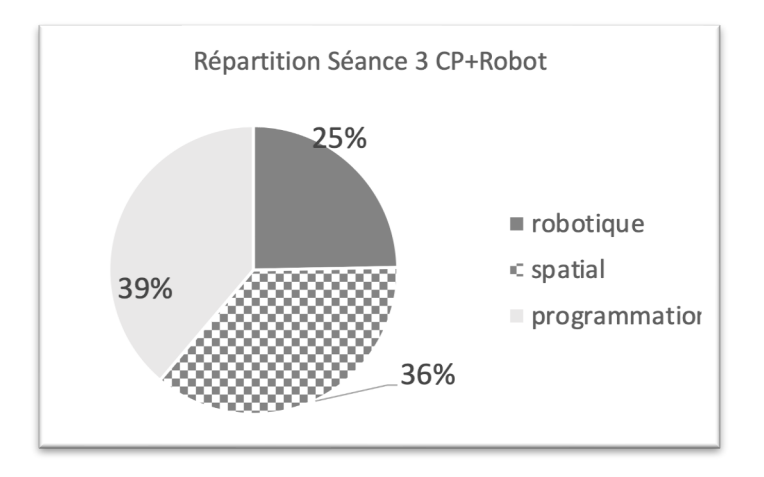

Figure 141 : Répartition séance 3  $CP^{+}_{Robot}$ 

## **Deuxième niveau d'analyse : praxéologies**

L'exercice proposé relève du type de tâche  $T^D_R$  *reconnaître une trajectoire par rapport à un* repère extérieur à soi. Les élèves doivent trouver le bon trajet parmi plusieurs propositions, à partir d'un exercice sur feuille, ce qui correspond à  $t^D_R(3)$  trouver le bon trajet parmi plusieurs propositions (travail sur feuille quadrillée).

Pour cela, comme nous l'avons vu précédemment, l'enseignante leur propose d'utiliser une boule de patafix dans laquelle elle creuse des yeux pour que les élèves s'en servent comme d'un petit robot à l'échelle de leur fiche de travail. Dans la Figure 142, on voit deux élèves ayant placé leur petit « robot » sur le quadrillage, et le déplaçant en suivant le programme à tester. 

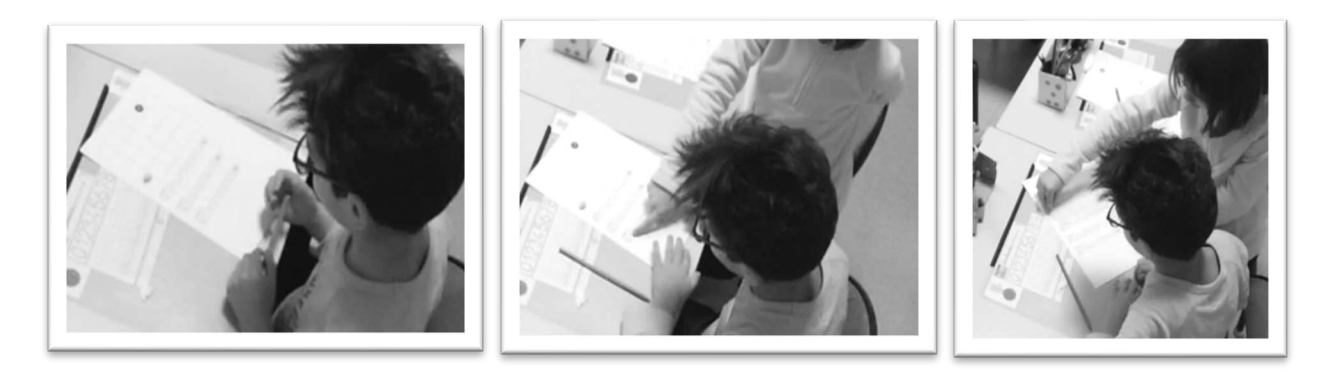

Figure 142 : Élèves testant un des programmes proposés

Ensuite, ils ont accès au robot pour vérifier leur programme, et se retrouvent à programmer le trajet qu'ils ont identifié comme correct, soit  $\bm{t}_{\bm{M}}^{\bm{D}}(\bm{1})$  *Programmer un robot pour qu'il atteigne un point donné* qui a déjà été travaillé dans les séances précédentes.

Lors de ce temps de mise en commun, pour vérifier devant la classe si le trajet est le bon, l'enseignante introduit la dictée du trajet par un pair, relevant de  $T^D_D$  *décrire un*  $d$ éplacement. L'élève qui dicte le trajet pour qu'il soit programmé sur le robot doit  $\, \tau^{\bmsymbol{D}}_{\bm{D}}(\bm{1a})$ *Savoir coder (à l'oral)* un trajet à l'aide d'instructions « avance / droite etc. »

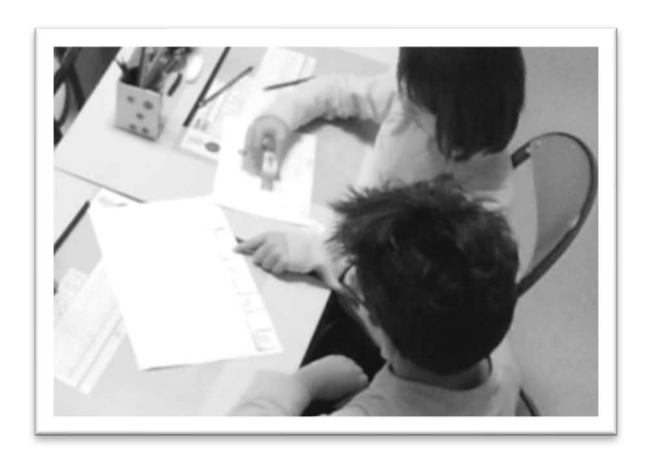

Figure 143 : Élève se servant de la gomme

Enfin, dans la dernière partie de la séance, où les élèves doivent corriger les programmes erronés, ils ont à leur disposition les étiquettes déjà utilisées lors de la séance 2. Ils créent un programme comme ils l'ont déjà fait auparavant, mais avec la consigne de ne « *pas inventer complètement un nouveau programme [ils doivent] trouver l'endroit où ça se met à ne plus fonctionner et corriger* ». Là encore, les élèves se servent d'objets pour matérialiser le robot, comme on le voit dans la Figure 143, où l'élève utilise une gomme en suivant les étiquettes qui composent son programme.

Nous regroupons ces éléments dans un tableau (Figure 144).

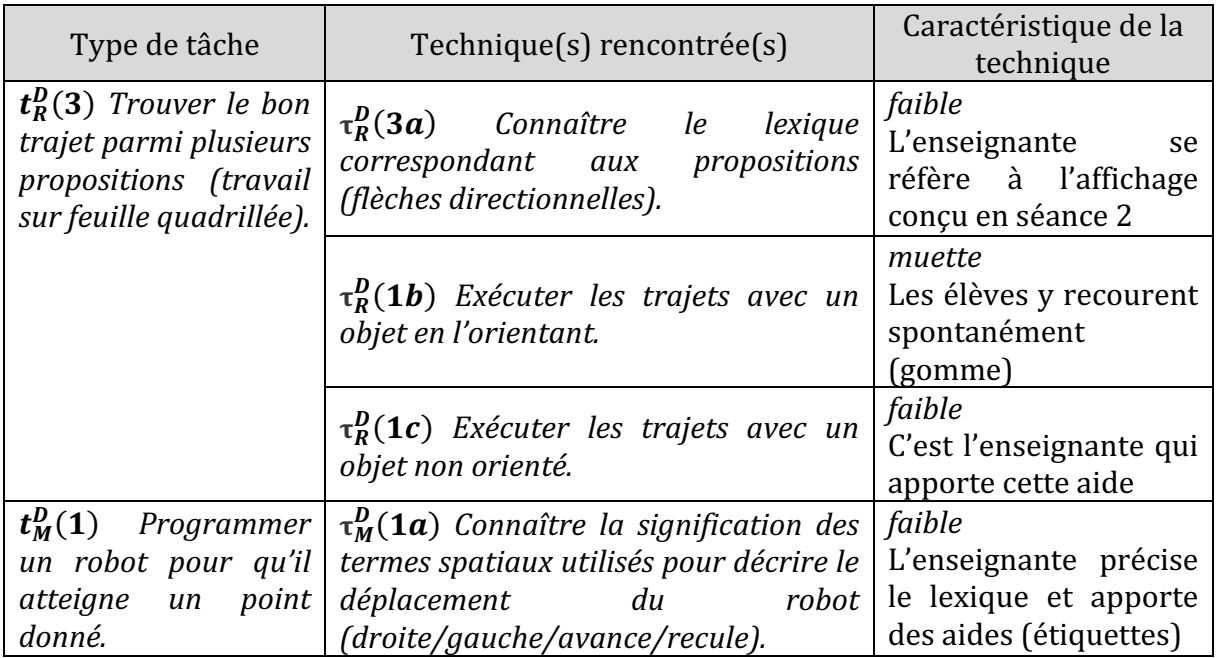

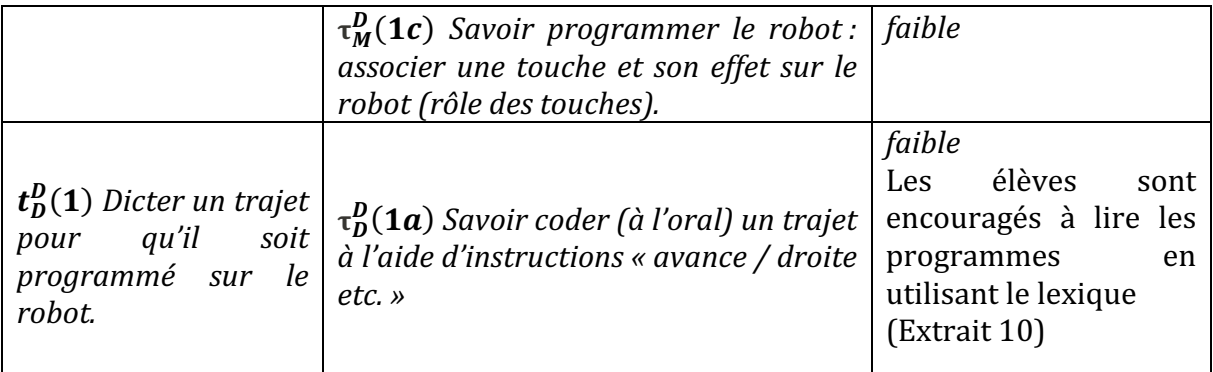

Figure 144 : Types de tâches et techniques rencontrés dans la séance 3  $\mathcal{CP}_{Robot}^{+}$ 

#### **Troisième niveau d'analyse : triplet de genèses**

#### **Chronogenèse**

Au niveau du temps de l'horloge, cette troisième séance dure 65 minutes, comme la séance précédente. Elle se découpe en deux temps bien distincts : un premier temps de travail papier-crayon d'environ 20 minutes où les élèves doivent trouver le bon programme parmi trois propositions. Ils ne savent pas au départ combien de programmes corrects ils vont trouver. Ensuite, pendant 15 minutes environ, un binôme programmera le robot devant les autres en grand groupe pour vérifier si le programme qu'ils ont identifié est correct. Pour cela, l'enseignante demande à un élève de dicter le programme et à l'autre de manipuler le robot, les élèves sont observateurs et cette phase de mise en commun permettra de revenir plusieurs fois sur la latéralité. Puis, pendant 15 minutes, les élèves doivent corriger un des programmes erronés, et la séance se termine par un bilan de 10 minutes concernant un des deux programmes : celui pour lequel il suffisait d'ajouter une dernière instruction.

Au niveau du temps didactique, ces phases rythment la séance, et les tâches ne sont pas les mêmes tout au long de la séance. L'introduction permet d'institutionnaliser le lexique relatif au quadrillage. Les élèves ont travaillé sur des grands quadrillages dans lesquels les robots ont évolué (méso-espace), et ici ils ont à travailler dans le micro-espace de la feuille, et pour cela on (re)définit ce qu'est une ligne, une colonne et une case (il s'agit d'une définition pour l'élève non francophone nouvellement arrivée dans la classe). Ces savoirs relatifs au spatial sont institutionnalisés, et les temps de mise en commun, même s'ils n'institutionnalisent pas de savoir nouveau, continuent de renforcer les notions qui posent problème, comme les notions de droite ou de gauche.

Concernant les savoirs liés à la robotique, étant donné que le robot n'est pas donné aux élèves en amont, ils doivent anticiper son déplacement pour les trois programmes proposés, en se basant sur le document papier qui leur est donné. On se détache de l'aspect robotique, et on n'introduit pas de savoir nouveau relatif au robot, le temps didactique n'avance pas.

Ce n'est pas le cas pour les savoirs liés à l'informatique : la boucle est introduite par un élève, il fait ainsi avancer le temps didactique. La notion de boucle est reprise par l'enseignante, comme nous l'avons vu précédemment, et les élèves institutionnalisent le fait que la boucle permet d'aller « plus vite », ce qui laisse sentir qu'un programme qui inclut une boucle pourra être plus efficace. Nous considérons que le temps didactique dans ce cas là avance au niveau des savoirs liés à la programmation.

## **Topogenèse**

Les élèves vont occuper dans cette séance plusieurs rôles, et tous les élèves n'auront pas eu à occuper les mêmes places. En effet, lorsque les élèves travaillent par binôme pour trouver le bon programme (première phase de la séance), ils occupent un *topos* d'élève, et l'enseignante circule et intervient pour aider : elle propose d'utiliser un robot miniature qu'elle fabrique aux élèves.

En revanche, lors de la manipulation, l'enseignante demande à un élève du binôme de dicter le programme à l'autre : le rôle de chacun est différent. Il y a celui qui dicte (il lit le programme, et doit donc utiliser le lexique correspondant aux instructions) et celui qui exécute (il doit interpréter ce lexique en codant directement sur les touches du robot). Elle donne même un rôle de contrôleur aux autres élèves lors de cette phase : ils doivent vérifier que les touches pressées correspondent bien aux instructions données « *il faut contrôler.* Contrôlez ce que fait celui qui appuie sur les touches »

L'enseignante est ainsi volontairement en retrait, mais elle intervient, et occupe ainsi une position médiane : en reformulant pour le groupe (lorsqu'un élève dit « *croix* » elle précise « *vider la mémoire* »), en demandant des précisions (lorsqu'un élève dit « *pivoter une fois* » elle intervient « *il manque une indication* ») ou encore en faisant des remarques (ici une formulation qui pourrait amener à utiliser une boucle) « *Trois fois tiens c'est intéressant ça vous avez vu comment elle l'a formulé [… ] au lieu de me dire avancer une fois avancer une fois avancer une fois elle a dit avancer trois fois* ». Nous verrons dans le paragraphe suivant que l'enseignante se retrouve toutefois à devoir prendre une position haute en raison d'un problème lié au milieu.

Enfin, dans la dernière phase de travail, où les élèves doivent corriger un programme, les binômes s'organisent et certains élèves prennent un rôle de tuteur, comme c'est le cas dans le binôme visible dans la Figure 142 et la Figure 143. Le discours relatif à ces deux moments (Extrait 11) laisse apparaître l'élève « tuteur » (une élève) comme prenant un *topos* d'enseignant : elle vérifie le placement du robot, reforme la boule lorsque l'autre élève l'écrase, lui cache une partie de la feuille pour l'aider à rester concentré sur le programme etc.

*Élève1* (tutrice) : **Attends** (elle place le mini-robot sur le plan), **là ! Après les yeux** *ils sont là. On commence par celui là (elle montre le premier programme)* Là tu *appuies sur la croix, vas-y.* 

*Élève2 : (appuie sur la boule de patafix qui s'écrase, Élève1 reforme la boule et creuse*   $\dot{a}$  nouveau deux yeux avec un crayon, comme venait de faire l'enseignante).

*Élève1* : *Ensuite, ici* (montre l'instruction), là tu le fais tourner, regarde […] Non *non non tu fais pas comme ça, regarde, là tu avance, tout droit, ensuite (elle cache toutes les instructions avant et après et laisse seulement l'instruction à réaliser visible ).* [...] On essaie le deuxième, tu appuies sur la croix, tu avances une fois *[…]*

Extrait 11 : Une élève prend le rôle de tutrice

## **Mésogenèse**

Nous avons vu que dans cette séance la part relative à l'axe robot est inférieure aux deux autres. C'est d'une part parce que le robot n'est pas accessible avant que les élèves aient trouvé le bon programme : il servira à valider ou invalider leur travail papier-crayon. Le robot sera utilisé en classe entière, et pour cela il est placé sur une table centrale sur laquelle aucun élève n'ira travailler (Figure 145).

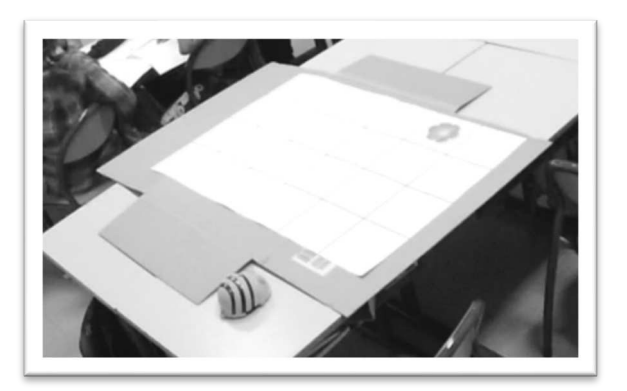

Figure 145 : Dispositif Séance 3  $\mathcal{CP}^+_{Robot}$ 

D'autre part, les remarques au sujet du robot consistent davantage en des remarques sur le milieu que sur le fonctionnement du robot. Une élève fait remarquer la présence d'un carton (Figure 145) placé sous le quadrillage, afin que la différence de hauteur des bureaux ne soient pas un obstacle dans le déplacement du robot. En effet, la différence de hauteur entre deux bureaux peut effectivement être un obstacle pour le robot, et malgré cette précaution, le robot se trouvera dévié par un pli du carton, ou même butera sur un bureau. L'enseignante sera obligée de le soulever pour le laisser finir son déplacement. Elle précise alors : « *il serait arrivé là si il avait vraiment avancé* ». Le milieu ici ne joue pas son rôle : la validation des propositions des élèves. Ici le robot aurait dû arriver sur la fleur et donc permettre aux élèves de constater leur réussite sans l'intervention de l'enseignante. Ce problème lié au milieu oblige l'enseignante à reprendre une position (haute) qu'elle n'aurait pas eu à prendre.

Au niveau des ostensifs matériels<sup>33</sup> que l'on rencontre dans cette séance, et que nous avons désigné par « artefact de transition » (la gomme ou la boule de patafix), ils servent à matérialiser le robot et à pouvoir manipuler comme on l'aurait fait avec le robot, ce sont des objets qui ont été détournés de leur fonction d'usage.

Les étiquettes sont également utilisées comme langage de programmation, mais elles sont remises en cause lors de l'entretien par l'enseignante en raison de leur spécificité liée au robot (flèches coudées) : comme nous l'avons vu, elle prévoit d'introduire dans le milieu un autre code plus conventionnel (une flèche pour signifier un déplacement d'une case vers la gauche ou vers la droite).

Le tableau suivant synthétise les éléments liés au triplet de genèses pour cette troisième séance (Figure 146).

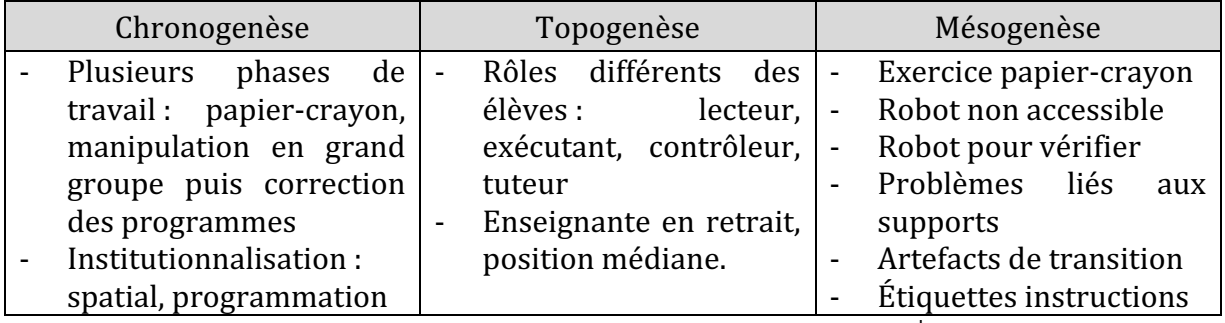

Figure 146 : Triplet de genèses dans la séance 3  $CP^{+}_{Robot}$ 

Dans cette séance, c'est un exercice papier-crayon qui est introduit, autour de types de tâches spatiales telles que la reconnaissance ou la description d'un déplacement. Le robot est présent mais ne servira que lors d'un bilan intermédiaire, qui revient sur la première partie du travail : trouver le bon programme parmi trois propositions. Le langage de programmation utilisé sur la fiche de travail correspond à celui qui a été introduit lors de la séance 2 sous forme d'étiquettes, et ces mêmes étiquettes sont utilisées lorsque les élèves ont à corriger les programmes erronés dans la seconde phase de travail. 

On peut considérer dans cette séance que les connaissances visées sont spatiales, mais avec des besoins instrumentaux et des savoirs liées à l'informatique. Il nous semble que cette séance aborde un mode **renforcement** instrumental ; bien que l'artefact ne soit pas au cœur de la séance, il est présent à la fois dans les techniques que les élèves mettent en ceuvre (ils se servent d'un artefact de « transition ») mais également par les conventions qui sont respectées dans la séance et qui sont directement liées à l'instrument.

<sup>33</sup> Lorsque nous qualifions d'ostensif matériel une gomme, nous ne considérons pas la gomme en soi, mais le fait qu'il peut représenter un concept ou la notion que la gomme permet de manipuler, comme par exemple la rotation ou plus généralement le déplacement.

# **12.1.4. Activités préliminaires à la séance 4**

Avant la quatrième séance filmée consacrée au robot, l'enseignante choisit de proposer des activités en lien avec le travail sur l'espace et les robots. Tout d'abord une séance d'arts visuels pour lequel des photos du robot sous différents angles sont présentées aux élèves. Ces derniers doivent trouver d'où la photo a été prise, et placer un appareil photo à cet endroit. Ensuite, les élèves vont travailler autour de trois exercices à partir d'animations flash, qui sont projetés et qui proviennent du manuel utilisé dans cette classe. Nous n'avons pas d'autre trace de ces activités préliminaires à la séance 4, que les énoncés des exercices ainsi que les retours écrits de l'enseignante et l'entretien mené à l'issue de la séance 4, à partir desquels nous ferons l'analyse qui suit.

#### **Premier** exercice

Description : les élèves ont à repérer pour chaque exemple  $(A, B, o, c)$  s'il s'agit d'une main droite ou d'une main gauche (Figure 147). Il s'agit d'une tâche relevant de  $T^P_D$  *décrire la* position d'un autre ou d'un objet par rapport à un repère extérieur à soi. Pour résoudre ce problème, les élèves pourront se référer à leur propre corps en plaçant  $\text{leur}(s)$  main(s) dans la même position que sur le dessin et se référer à la connaissance qu'ils ont de leur propre latéralité. Ceci correspond à la technique  $\tau_S^P(\bm{1a})$  *se tourner / s'orienter* physiquement pour prendre la place du repère et utiliser sa gauche et sa droite.

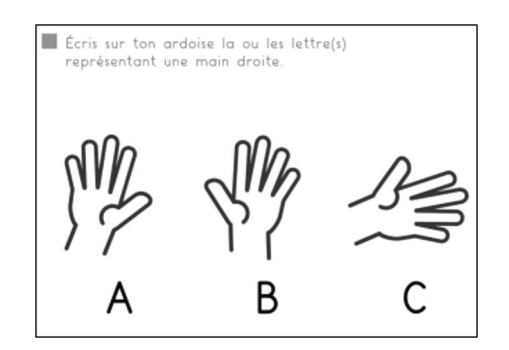

Figure 147 : Premier exercice préliminaire à la séance 4  $\,CP^{+}_{Robot}$ 

Retours de l'enseignante : la prise d'indice « main positionnée paume vers le haut » n'a été spontanée que pour un élève, « *tous les autres regardaient le dos de leur main donc évidemment ça n'a pas fonctionné.* » Le problème est lié à la confusion paume / dos de la main, et donc ici à la représentation qui est proposée de la main. Ceci a été travaillé plusieurs fois, mais ne reste selon elle pas « *ancré pour tous* », quatre élèves ont continué à éprouver des difficultés, dont une élève qui n'a pas encore 6 ans à la date de l'exercice et l'élève non francophone pour laquelle il s'agit possiblement d'un problème de vocabulaire.

#### **Deuxième exercice**

Description : à partir de deux photos de joueurs ayant frappé dans un ballon avec le pied, les élèves doivent repérer lequel des deux joueurs a frappé avec le pied gauche. Ceci relève du type de tâche  $T_S^P$  *situer un objet par rapport à un repère extérieur à soi.* La technique rejoint celle du premier exercice, à savoir  $\tau^P_{\mathcal{S}}(\mathbf{1a})$  *se tourner / s'orienter physiquement pour prendre la place du repère et utiliser sa gauche et sa droite*, ou bien savoir que lorsqu'on est en face du repère, la gauche et la droite sont inversés, ce qui correspond à la technique  $\tau_S^P(1b)$ .

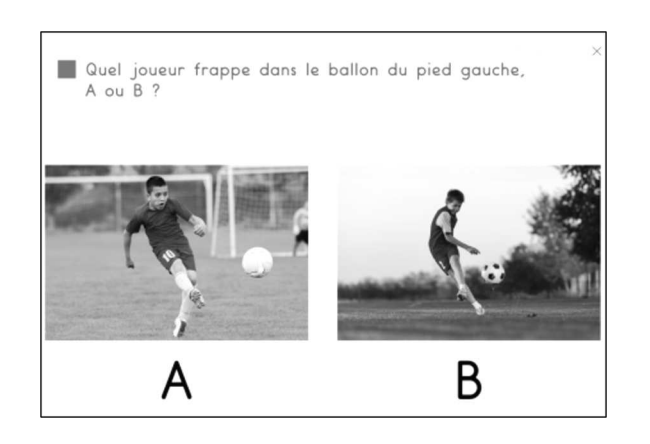

Figure 148 : Deuxième exercice préliminaire à la séance 4  $\mathit{CP}^+_{Robot}$ 

Retour de l'enseignante : d'après elle, le deuxième exercice proposé dans la progression (Figure 148) « *a* été extrêmement difficile puisqu'on demande quel est le personnage qui tire *avec le pied droit ou gauche. Et là je me suis rendue compte que corporellement ils avaient* du mal à comprendre comment essayer d'avoir à peu près la même position que la personne *sur l'image.* » Cet exercice a posé problème à des élèves qui n'étaient pas en difficulté sur ces questions, le fait qu'on parle de pieds et non de mains les a selon elle « *perdus* ».

#### **Troisième exercice**

Description : Les élèves doivent repérer sur des personnages debout vus de face, quels sont les personnages qui lèvent leur main gauche (en l'occurrence le bras gauche). Ceci rejoint l'exercice précédent au niveau du type de tâche, et des techniques à mettre en œuvre. Quelques difficultés relèvent du choix des images : le personnage B lève les deux mains, dont la main gauche : est-il à prendre en compte ?

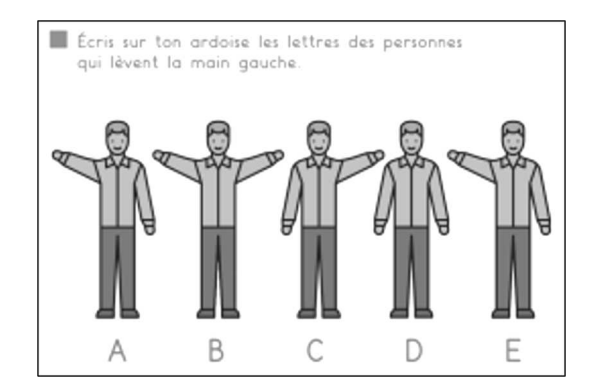

Figure 149 : Troisième exercice préliminaire à la séance 4  $\,CP^{+}_{Robot}$ 

Retours de l'enseignante : le troisième exercice (Figure 149) s'est avéré très difficile pour les élèves, ce qui pour l'enseignante a confirmé l'idée de mettre entre le robot et eux, « *une représentation qui est quand même plus proche de leur schéma corporel que la Bee-Bot* ». Pour cela elle prévoit de faire construire une représentation d'un personnage, sur lequel la gauche et la droite seront identifiés, dans le cadre d'une séance de sciences.

Ces activités préliminaires ont fait émerger des difficultés notamment corporelles chez les élèves, qui doivent arriver à se mettre à la place de, et donc se décentrer. L'enseignante choisira pour la séance 4 de passer par le robot et d'identifier la droite et la gauche du robot, avant d'utiliser une représentation plus proche de leur corps. Elle s'appuie en quelque sorte sur le rapport familier ou que l'on pourrait qualifier « d'affectif » au robot qui a été construit tout au long de la séquence, pour repérer sur le robot avant de repérer sur un personnage plus générique.

D'ailleurs, l'enseignante fait remarquer lors de l'entretien être « *face à un obstacle avec certains, donc j'essaie un peu comme un cow-boy de tirer dans tous les sens en espérant que la répétition au bout d'un moment joue son rôle. Mais tu vois il y a eu un moment où en classe on avait* 5 minutes à tuer, donc on s'est mis debout, j'ai dit on va faire comme le robot on va pivoter vers la droite donc là déjà il y en avait pour qui ça passait impeccable d'autres pour *qui c'était difficile* ». On utilise le robot qui fait partie de la classe et de son histoire, et qui peut servir à construire ou à consolider des notions complexes.

Après cet aperçu des activités proposées entre la troisième et la quatrième séance, voyons en détail l'analyse de la quatrième séance, pour laquelle l'objectif était de trouver la droite et la gauche du robot.

# **12.1.5. Séance 4 : trouver la gauche et la droite du robot**

La quatrième séance filmée fait suite aux remarques de l'enseignante (lors de la séance 3) sur la nécessité de prévoir un temps spécifique pour travailler la latéralité et les points de vue. Le robot est présent car c'est à partir de photos du robot que les élèves vont avoir à repérer la gauche et la droite dans cette séance, et ils auront accès au robot éteint et pourront le manipuler.

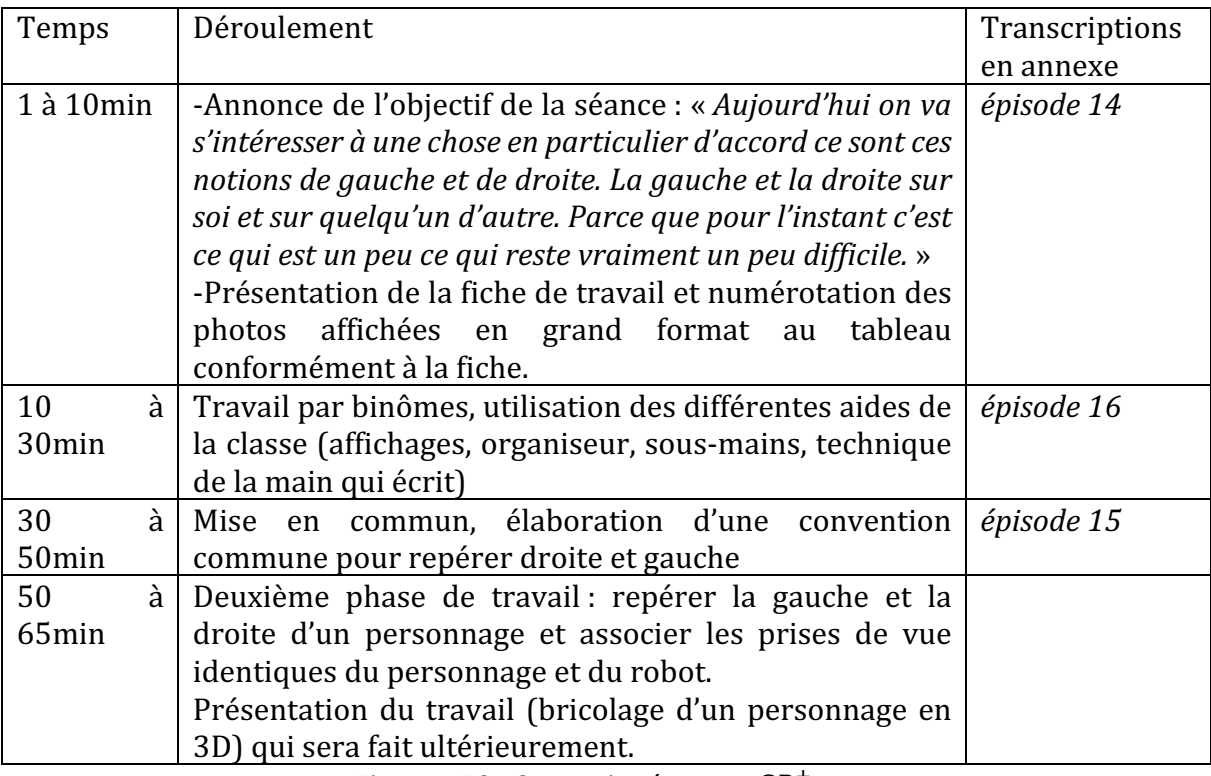

Voyons comment s'est déroulée la séance 4 (Figure 150).

Figure 150 : Synopsis séance 4  $\mathcal{CP}^+_{Robot}$ 

Lors de la première phase du travail, les élèves ont accès au robot éteint. Ils doivent le positionner comme sur la photo, puis repérer la gauche et la droite du robot. Pour cela, il faut parvenir à identifier la position du robot dans le but de s'imaginer dans cette position ; et ensuite repérer la gauche et la droite du robot, quelle que soit sa position. Ils reportent leurs réponses sur le document de travail (Figure 151).

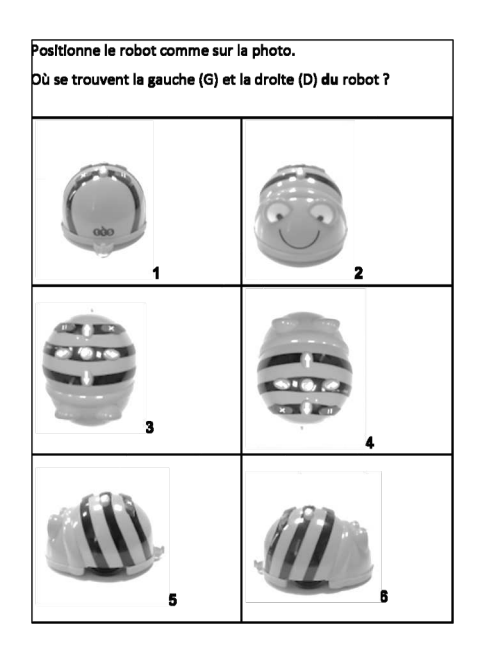

Figure 151 : Document élève séance 4  $\mathcal{CP}^+_{Robot}$ 

## **Premier niveau d'analyse : étude des trois axes**

#### **Axe robotique**

Dans cette séance, les élèves manipulent les robots éteints, ils vont « *avoir une Bee-Bot devant* [eux] » mais elle n'aura « *pas besoin de fonctionner* » pour ce travail. Les robots sont donc un support pour travailler des notions de latéralité. Quelques remarques sont faites sur la présence du sigle TTS qui est la marque du robot (présente sous le robot), mais l'enseignante recentre l'attention sur la séance : « *Oui c'est bien de l'avoir remarqué mais ça* n'a pas beaucoup d'importance sur ce qu'on fait aujourd'hui. » Elle rappelle brièvement le rôle des touches « *pivoter à droite c'est cette touche alors que pivoter à gauche c'est cellelà* » ou « *c'est là que je vais appuyer* ».

Les élèves et l'enseignante se réfèrent plusieurs fois au corps et à la personnification du robot « *mettez les yeux du robot vers votre ventre* », et les yeux du robot peuvent voir selon une élève : « *ça pouvait pas être le même parce que le robot regarde là-bas et le robot il regarde de l'autre côté* ». Ils utilisent le robot et placent la main comme était placé l'appareil qui a pris la photo du robot « *Oui, c'est une vue du dessus c'est à dire que quand le robot* était placé sur le bureau (P prend un robot le place sur le bureau et montre avec sa *main où est placé l'appareil)* mon appareil photo était là ».

Dans le cas de la photo du robot vu de profil (photo numéro 5 sur la Figure 151), se pose la question de comment indiquer son côté gauche, vu qu'il n'est pas visible. L'enseignante pose la question « *Alors ça veut dire que d'un coup le robot n'a plus de côté gauche* ? », un élève confirme et répond « *Ben parce que le numéro* 5 il n'a pas de droite et le numéro 6 il *n'a pas de gauche* ». Ils arrivent finalement à la conclusion qu'« *on ne le voit pas* » et que

« *ce qui se situe derrière tout le monde est d'accord avec ça ? Ça c'est le côté gauche du robot* ? ». Cette réflexion est intéressante, est-ce que la gauche est là, même si on ne la voit pas ? Cela revient à voir la gauche et la droite du robot comme ne faisant pas partie du robot, et donc de devoir reprendre la réflexion et le fait de prendre la place du robot à chaque fois qu'on voudrait retrouver la droite ou la gauche du robot. Ce n'est pas aussi compliqué pour les yeux du robot lorsqu'on regarde le robot vu de derrière (photo numéro 1 sur la Figure 151) : pour les élèves les yeux sont « *derrière* ». L'enseignante précise « pas derrière derrière [à l'arrière du robot] mais enfin en tout cas on ne les voit pas *mais* on **sait** que ses yeux ils sont par là ils seraient vers le haut de la feuille ».

Nous voyons à travers ces échanges la difficulté d'utiliser le lexique spatial dans ce contexte, qui allie micro-espace de la feuille (et des photos) et méso-espace de la classe avec le robot, sur des éléments concrets qu'on peut voir (les yeux) et d'autres plus abstraits (les concepts de gauche et droite d'un objet).

## **Axe spatial**

Dans cette séance, l'objectif annoncé aux élèves est de travailler le repérage de la gauche et de la droite du robot. Comme nous venons de le voir, quelques difficultés apparaissent pour placer la gauche et la droite du robot vu de profil, en effet, on ne voit pas ce qui est derrière la photo, là il faudra adopter une convention (flèche indiquant où va la lettre) pour indiquer la réponse.

On revient également sur la séance de photographie dans le cadre d'un travail en arts qui a été réalisée après la troisième séance : les élèves devaient retrouver et placer un appareil photo pour prendre des photos du robot sous plusieurs angles. L'enseignante demande aux élèves de placer leur main comme l'appareil photo pour repérer d'où on regarde le robot : « *il est où l'appareil photo ? Montre-moi, utilisez votre main pour faire l'appareil photo, mettez votre main dans le même sens* ».

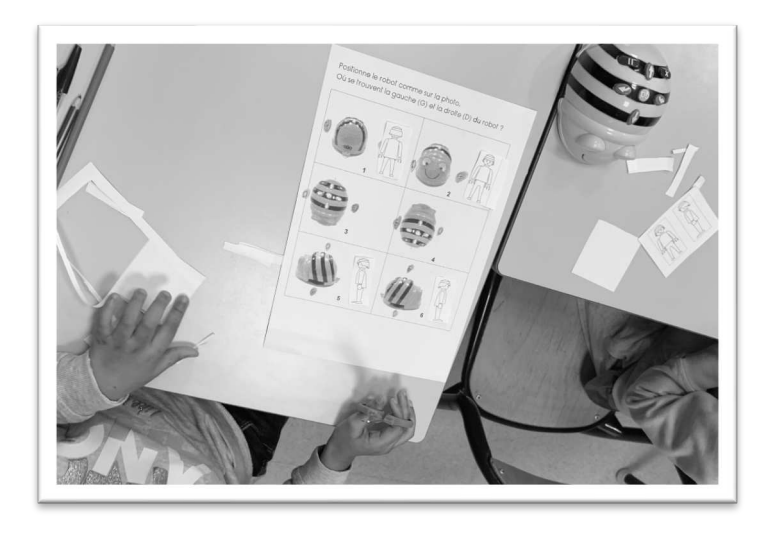

Figure 152 : Deuxième phase de la séance 4  $\mathcal{CP}^+_{Robot}$ 

Dans la deuxième phase de la séance, les élèves ont à découper et à placer un personnage à côté de la photo du robot qui correspond au même point de vue (Figure 152). Ensuite, ils repèrent la gauche et la droite du personnage en s'appuyant sur le robot.

Le personnage (Figure 153) est représenté sous 4 angles : de face, de dos et de profil (gauche et droit). Les élèves doivent les placer à côté du robot qui est dans la même position. Une fois ce travail effectué, l'enseignante repère, à partir du travail effectué sur le robot collectivement au tableau (les indications G et D pour chaque vue du robot) la gauche du personnage qu'elle colorie en rouge (bras et jambe) et la droite du personnage, qu'elle colorie en vert, cela sur chaque vue du personnage.

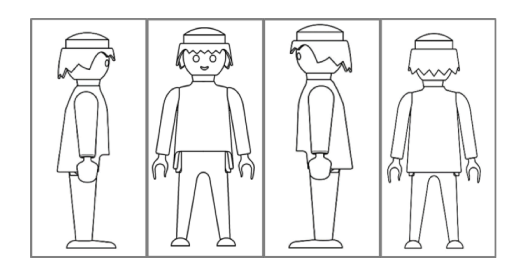

Figure 153 : Personnage à fabriquer par pliage

Elle présente en fin de séance ce que les élèves auront à faire à l'occasion d'une autre séance : se fabriquer à l'aide d'un pliage le personnage (Figure 153), qui pourra tenir debout et sur lequel les élèves auront colorié de la même façon la gauche et la droite du personnage. Cette représentation intermédiaire entre le robot et l'élève nous paraît intéressante, mais nous n'avons pas de données supplémentaires à ce sujet, cette activité avant eu lieu après notre expérimentation.

## **Axe programmation**

Programmer le robot n'était pas l'objectif ici, il n'y a quasiment pas de référence à la programmation dans cette séance, sauf lorsque l'enseignante demande aux élèves d'anticiper « *si je veux qu'il pivote vers la droite* » et donc de revenir sur la flèche, c'est à dire le code correspondant.

Les élèves aident également à élaborer un langage commun (code) pour situer la gauche et la droite sur la fiche de travail ; une élève propose « *on pourrait mettre un point vert sur le côté vert et un point rouge euh non sur le côté à droite on met un point vert et à gauche on met un point rouge* », ce à quoi répond l'enseignante : « *on pourrait aussi utiliser les lettres* G ou D ». Là il n'est pas question de programmation, mais d'une convention, qui sera utilisée lors du travail. Cette convention rappelle le langage qui peut être utilisé (le code), c'est pour cela que nous le situons dans l'axe programmation.

Nous reprenons dans le tableau suivant (Figure 154) ce à quoi se rapportent les éléments que nous avons relevés dans cette quatrième séance.
|                | <b>ROBOTIQUE</b>                                                           |   | <b>SPATIAL</b>                                                                   | PROGRAMMATION  |
|----------------|----------------------------------------------------------------------------|---|----------------------------------------------------------------------------------|----------------|
| $\blacksquare$ | Travail avec le robot éteint<br>Personnification<br>Recours au corps       |   | Latéralité (gauche<br>droite)<br>Vues (de face, de dos)                          | Langage (code) |
| $\blacksquare$ | complexe<br>Lexique<br>(arrière/derrière)<br>Transition vers un personnage | - | Plusieurs<br>représentations<br>sur<br>lesquelles<br>repérer<br>droite et gauche |                |

Figure 154 : Synthèse axes séance 4  $\mathcal{CP}^+_{Robot}$ 

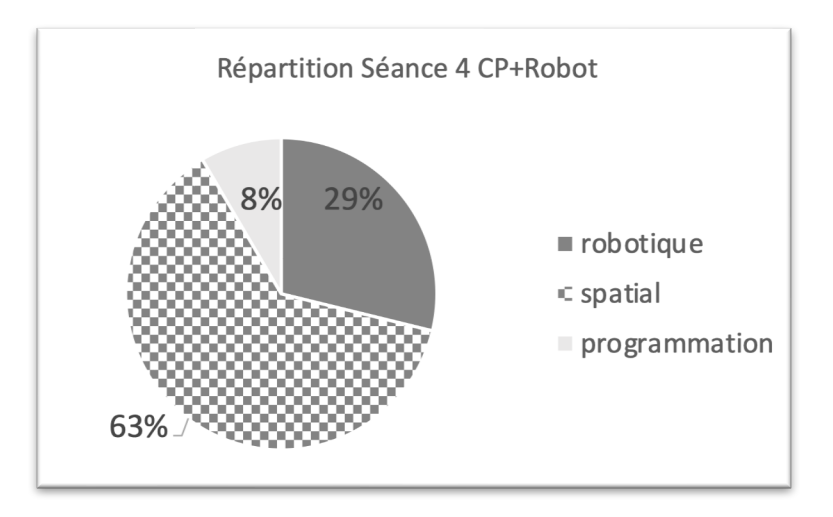

Figure 155 : Répartition séance 4  $\mathcal{CP}^+_{Robot}$ 

On obtient une répartition laissant une part importante au spatial (Figure 155), sans négliger le robot qui pourtant était éteint tout au long de la séance. Il a servi de transition vers un personnage plus générique (figurine). On s'appuie sur la relation qu'on a construite avec le robot et sur ce qu'on a appris du robot, pour progressivement s'en détacher et se rapprocher d'un personnage à la morphologie plus proche de celle des élèves.

### **Deuxième niveau d'analyse : praxéologies**

Le type de tâche travaillé dans cette séance relève de  $\,T^P_S\,$ situ*er un objet par rapport à un* repère extérieur à soi. On demande de repérer la gauche et la droite du robot, qui est présentée sous différents points de vue.

Pour cela, les élèves peuvent s'appuyer sur des aides matérielles dont ils disposent (sousmains, affichages, étiquettes) et des techniques s'appuyant sur leur corps ; un élève pour justifier son choix explique que « *la droite après ça a changé un peu, comme il se tourne le robot* ça se change de place (montre avec ses mains qui se croisent que ça s'inverse) ».

L'enseignante tente de faire émerger et de justifier certaines techniques.

Suite à un désaccord entre des élèves, elle cherche à faire émerger une technique : « *moi j'aimerais qu'on trouve une façon de savoir qui a raison et qui a tort. Est-ce que quelqu'un a* une idée à proposer pour qu'on sache si c'est bien comme ça qu'il faut placer la gauche et la droite du robot ?».

L'extrait suivant montre un exemple de justification, l'enseignante demande comment être sûr d'avoir bien indiqué la droite et la gauche du robot, et suite à la remarque de l'Élève2 qui souligne que les robots ne « regardent » pas dans la même direction, elle met en scène l'élève dans la classe pour que corporellement, ils retrouvent la technique  $\tau_{S}^P(\bm{1b})$ *Savoir que lorsqu'on est en face du repère, la gauche et la droite sont inversés.* 

*Élisa* : Ce n'est pas tout à fait ma question, ma question c'est comment on peut *savoir entre la proposition de [Élève1] qui me dit la droite du robot c'est ici sa gauche elle est là, et ceux qui disent non ici c'est la gauche du robot et ici c'est sa droite.* Comment vous avez fait entre vous pour vous mettre d'accord?

*Élève2 : Ça pouvait pas être le même parce que le robot regarde là-bas et le robot il regarde de l'autre côté donc ça pouvait pas être pareil.* 

*Élisa* : *Est-ce que tu te souviens quand on a fait ce petit jeu ? Lève-toi. D'abord on regardait tous les deux le tableau d'accord on levait notre main droite ok si je me mets derrière toi avec la main droite j'attrape ta main droite on est bien d'accord est-ce que tu te souviens ce qui se passait quand on était face à face?* (P mime, *attrape la main droite de l'élève puis tape)* 

*Élève3* : **On s'est tapé les mains** (ils miment)

*Élisa : Droite gauche et là ça croise c'est ça qu'elle essayait de t'expliquer d'accord ? Donc est-ce que c'est bien comme ça qu'il faut les positionner? Élèves : Oui*

Extrait 12 : Lorsqu'on est face au repère, la gauche et la droite s'inversent

Nous qualifierons cette technique de technique forte, car elle produit le résultat attendu et en plus d'être explicitée, elle est justifiée (comme on peut l'attendre à ce niveau de la scolarité).

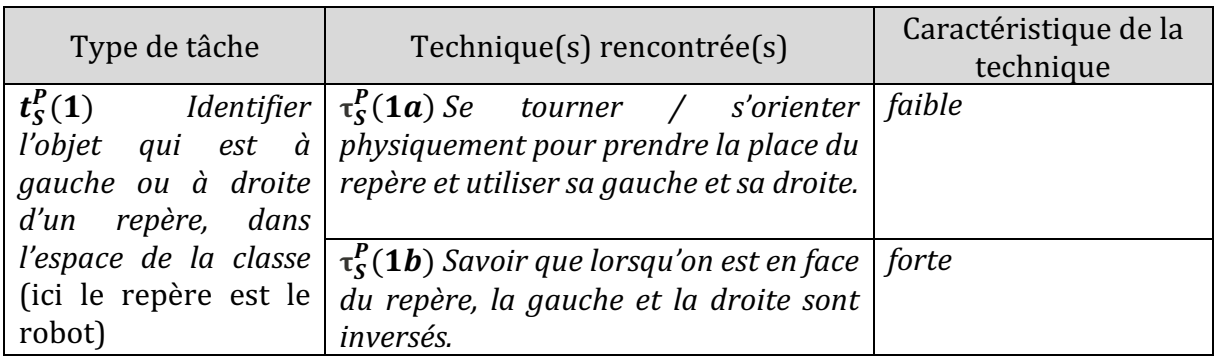

Nous regroupons ces éléments dans un tableau (Figure 156).

Figure 156 : Types de tâches et techniques rencontrés dans la séance 4  $\mathit{CP}^+_{Robot}$ 

### • Troisième niveau d'analyse : triplet de genèses

### **Chronogenèse**

Au niveau du temps de l'horloge, la séance se déroule là encore sur 1 heure environ (65 minutes). Un temps (10 minutes) est consacré à la passation de la consigne. Les élèves doivent retrouver la gauche et la droite du robot, et non « *la gauche et la droite dans l'absolu?* La tienne ? » comme le demande l'enseignante à une élève, qui répond « *non la gauche et la droite du robot* ». Des photos du robot le présentent sous différents points de vue (Figure 151).

Puis les élèves ont à associer chaque photo imprimée en grand format avec les photos de la fiche. Pour cela ils numérotent les grandes photos présentées au tableau comme sur la fiche (on voit le dispositif sur la Figure 157), et pour chaque photo, les élèves doivent justifier la position de l'appareil photo qui a pris cette vue du robot. Le temps consacré à cette étape permet aux élèves de se questionner sur les différents points de vue du robot, et d'utiliser du lexique « *une vue du dessus* » « *on voit le côté gauche* » « *on le voit de face* » et non « *de devant* ». 

Ensuite, et après 20 minutes de travail par binôme, l'exercice est corrigé collectivement.

Enfin, la séance se poursuit avec un personnage que les élèves doivent associer avec le robot, comme nous l'avons vu précédemment.

Au niveau du temps didactique relatif à l'espace, il n'y a selon nous pas d'avancée significative, car on n'institutionnalise pas de savoirs nouveaux au niveau spatial. En revanche, le travail sur les techniques, qu'elles émergent des élèves comme par exemple la convention proposée par un élève « *on pourrait mettre un point vert euh sur le côté vert* et un point rouge euh non sur le côté à droite on met un point vert et à gauche on met un *point rouge.* » qui évoluera vers les lettres « G » et « D », ou qu'elles soient justifiées par l'enseignante comme nous l'avons vu, marquent tout de même une avancée du temps praxéologique, c'est à dire une avancée du temps qui rend compte d'une des composantes d'une praxéologie, ici la technique (Assude et al., 2016a).

Au niveau des savoirs relatifs au robot et à la programmation, il n'y a pas d'avancée du temps didactique, la séance étant centrée sur des types de tâches relatifs à l'espace.

### **Topogenèse**

Cette séance est très guidée par l'enseignante, les places respectives correspondent au *topos* élève et au *topos* enseignant. 

Comme on le voit sur la Figure 157, le dispositif est un dispositif que l'on pourrait qualifier de classique : pour la première fois depuis le début de notre expérimentation, les élèves occupent leur place à leur bureau, et les élèves qui constituent les binômes sont les élèves qui sont assis côte à côte. Ces manières d'occuper l'espace rappellent un enseignement « frontal ».

L'enseignante y occupe une position haute, et ce tout au long de la séance. Elle propose d'utiliser les aides de la classe « *Regarde ce que je vais faire je vais te donner (elle montre à l'élève les étiquettes GAUCHE et DROITE en couleur) d'accord* », de retrouver la place de l'appareil photo qui prenait la photo « *utilisez votre main pour faire l'appareil photo mettez votre main dans le même sens* » ou encore en utiliant un élève « modèle » pour mimer la situation devant la classe « *lève-toi [...] est-ce que tu te souviens ce qui se passait quand on était face à face ?* ».

Mis à part l'élève qui occupe le rôle de modèle, les élèves conservent une position basse tout au long de cette séance.

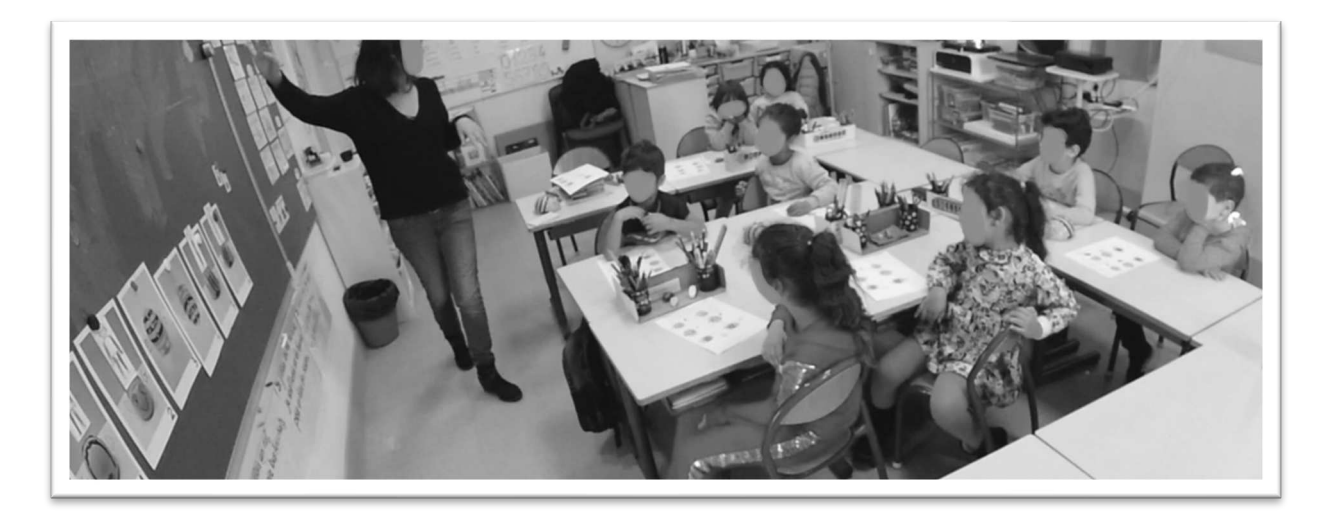

Figure 157 : Dispositif séance 4  $\mathit{CP}^+_{Robot}$ 

### **Mésogenèse**

De nombreux ostensifs matériels, graphiques et scripturaux servent ici à représenter les concepts de gauche et de droite.

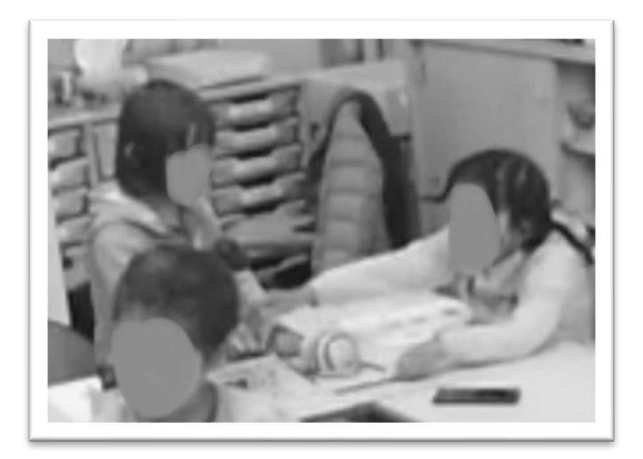

Figure 158 : Gauche et droite avec des crayons

Pour mettre les réponses en commun, les élèves utilisent des petites étiquettes colorées « droite » et « gauche » qu'ils viennent aimanter au tableau sur la photo du robot. Puis l'enseignante reprend les couleurs et remplace chaque étiquette avec une lettre  $(G \text{ ou } D)$ de la couleur correspondant à l'étiquette. Les élèves eux-mêmes proposent d'utiliser des points de couleur.

Deux élèves (Figure 158) matérialisent (pendant le travail en binôme, avant la mise en commun) la gauche et la droite par des crayons de couleur verte et rouge (le même code couleur que pour les étiquettes). Une élève pose les crayons de part et d'autre du robot, puis réalisent que lorsque le robot pivote, les crayons doivent également changer de place. Une discussion s'engage entre les deux élèves sur le rôle des crayons.

*Élève1 : Mais non j'ai rien compris de ce que tu fais Élève2 : Si avant c'était comme ça et là on a échangé parce que le robot est de l'autre côté*   $E$ lève1 : Maintenant la photo c'est comme ça alors c'est comme ça *Élève2 : C'est là la droite Élève1 : La sixième [photo] c'est comme ça*  $E$ *lève2 : Et avant c'était comme ça Élève1 : Non avant c'était comme ça Élève2 : Mais non avant le robot il n'était pas comme ça il était comme ça Élève1 : Mais remets ces crayons ils nous ser[ven]t à rien Élève2 : Mais si ça nous sert à retenir où, où sont les autres Élève1 : On recommence tout à zéro Élève2 : Bon d'accord c'est derrière pour toi et moi, là on a dit c'est là sa droite là sa gauche*  $Él$ *ève1* : *Ok Élisa* : (à la classe) **N'oubliez pas de l'indiquer sur la feuille**  $E$ lève2 : En fait il faut que la chaise elle soit là pour qu'on voit la même droite et *la même gauche Élève1 : Ah ouais attends pendant ce temps moi je vais mettre là-bas Élève2 : Comme ça on recommence, ici c'est sa gauche, ici c'est sa droite, non ici c'est sa droite, ici c'est sa gauche Élève1 : Non c'est l'inverse*   $Élève2:$  **Non mais non regarde** *Élève1 : Mais non on le voit de là Élève2 : Ah oui* 

Extrait 13 : Discussion au sein d'un binôme

Cette discussion dont nous avons un extrait (Extrait 13) correspond à un temps de travail d'une dizaine de minutes. Les élèves travaillent ensemble, n'hésitent pas à recommencer, s'écoutent mais sont en désaccord car elles n'utilisent pas les mêmes techniques. Alors que l'Élève1 introduit les crayons de couleur (vert et rouge) pour matérialiser la gauche et la droite du robot, elle justifie leur utilité par le rôle de mémoire : « *ça nous sert à* 

retenir ». L'autre élève, elle, revient au méso-espace en s'appuyant sur l'endroit où doit être placée la chaise pour que la gauche et la droite du robot correspondent à leur propre corps : « *en fait il faut que la chaise soit là pour qu'on voit la même droite et la même gauche* ».

Pour finir l'étude de cette quatrième séance, nous récapitulons dans le tableau suivant (Figure 159) les éléments mis en évidence dans nos analyses.

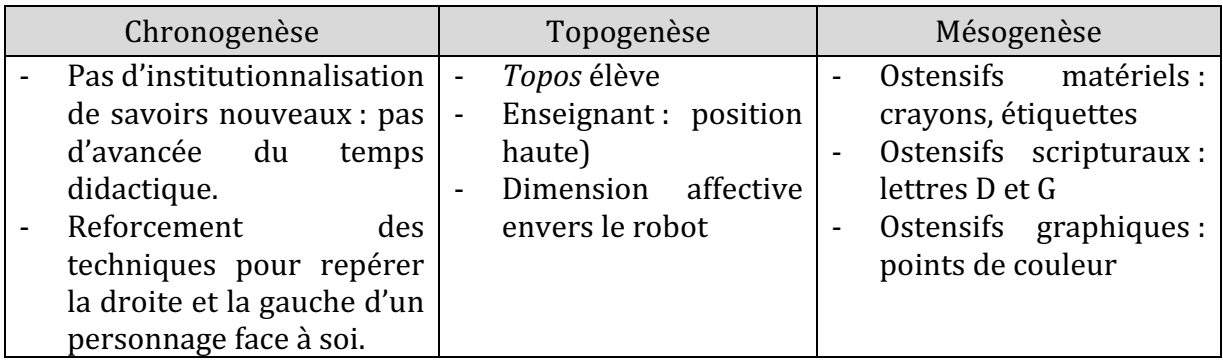

Figure 159 : Triplet de genèses dans la séance 4  $\mathcal{CP}_{Robot}^+$ 

On retiendra de cette séance dédiée à un type de tâche spatiale en lien avec la latéralité :  $T_S^P$  situer un objet par rapport à un repère extérieur à soi, qu'elle confirme le fait que la latéralité est en construction avec des enfants de cet âge. Les techniques ne sont pas les mêmes pour tous les élèves, certaines qui sont travaillées ici sont explicitées, justifiées, mais les difficultés persistent et ces notions seront travaillées encore à travers la scolarité des élèves.

Dans cette séance, on peut difficilement qualifier le mode d'emploi du robot, car le robot est détourné de sa fonction d'usage. Il est malgré tout présent, par le fait que les photos du robot rappellent sa présence dans cette classe, comme on le voit sur l'affichage qui est réalisé à la fin de la séance (Figure 160) mais également parce que les élèves y ont accès (éteint). 

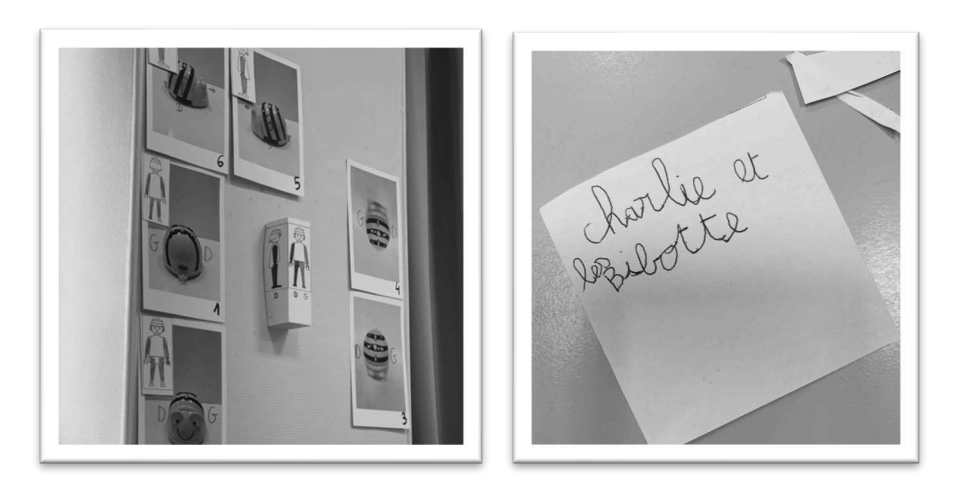

Figure 160 : Affichage et trace laissée en fin de séance 4  $\mathit{CP}^+_{Robot}$ 

Le robot fait comme nous l'avons déjà évoqué partie de la vie de la classe depuis maintenant 4 semaines, et les élèves y attachent une dimension affective, qui se retrouve dans une trace laissée par une élève (Figure 160) sur le bureau à la fin de la séance 4. Rappelons que les élèves sont en début de CP et non lecteurs, ce texte a donc demandé un effort et une motivation particulière.

# **12.1.6. Séance 5 : d'un code à l'autre**

Cette dernière séance filmée se décompose en deux phases (Figure 161) ; une première phase de présentation de la tâche, à partir d'animations prévues par le manuel de la classe (Figure 162), et une deuxième phase de travail individuel à partir d'un document imprimé (Figure 163).

| Temps             | Déroulement                                                                                                    | Transcription |
|-------------------|----------------------------------------------------------------------------------------------------|---------------|
|                   |                                                                                                    | en annexe     |
| $1$ à $30$ min    | -Rappel du travail avec les robots, annonce de l'objectif<br>du jour : voir un autre « type de déplacement » et chercher<br>ce qui est pareil et ce qui est différent d'avec le robot.<br>-Exemples à partir d'une animation qui met en<br>correspondance le déplacement et la flèche qui code ce<br>déplacement, dans deux cas : déplacement sur les cases<br>d'un quadrillage et déplacement sur les nœuds. | épisode 17    |
| 30                | à   -Travail individuel sur fiche avec aide ponctuelle de                                                                                                    |               |
| 75 <sub>min</sub> | l'enseignante.                                                                                                    |               |

Figure 161 : Synopsis séance 5  $\mathit{CP}^+_{Robot}$ 

L'objectif de l'enseignante était de proposer une séance de travail sur quadrillage issue du manuel de la classe. Ce travail papier-crayon rappelle le travail effectué avec les robots, mais elle estime devoir passer un moment sur la comparaison entre les commandes du robot et les flèches utilisées dans les exercices : c'est l'objet de la première phase.

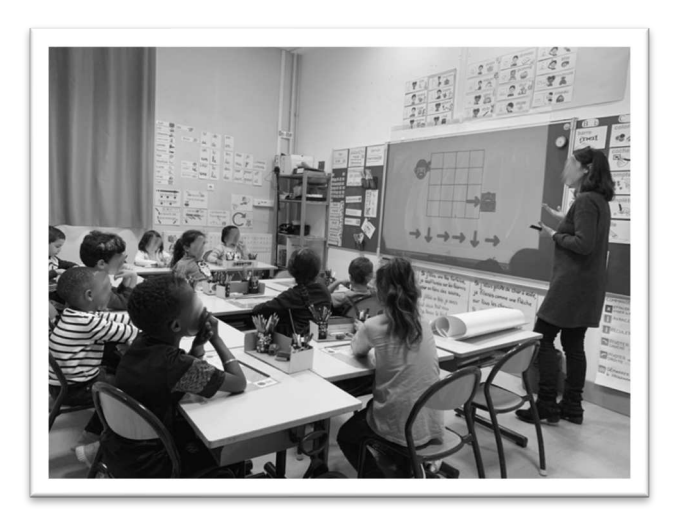

Figure 162 : dispositif séance 5  $\mathit{CP}^+_{Robot}$ 

Dans la deuxième phase, les élèves travaillent individuellement sur un document support prévu par le manuel (Figure 163). Trois exercices sont proposés.

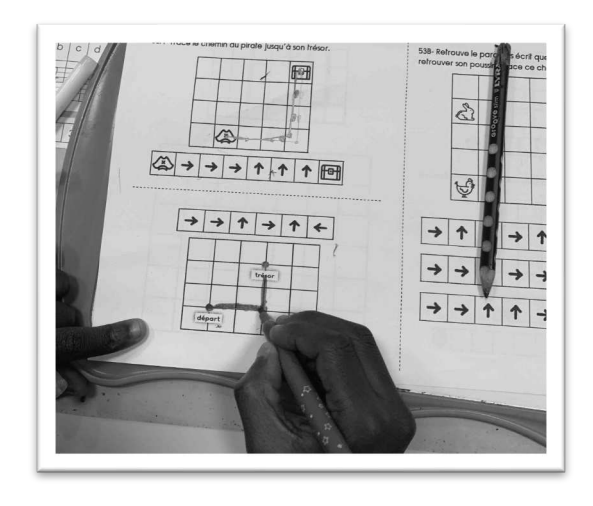

Figure 163 : Document de travail séance 5  $\mathcal{CP}^+_{Robot}$ 

Dans le premier exercice, les élèves doivent dessiner le trajet d'un chapeau de pirate jusqu'à son trésor, en suivant une ligne de code avec des flèches haut/bas/gauche/droite. Les déplacements se font sur les cases du quadrillage.

Dans le deuxième exercice, la tâche est la même, mais ils doivent tracer le déplacement en s'appuyant sur les lignes et nœuds du quadrillage.

Enfin, dans le dernier exercice, les élèves doivent colorier le message permettant à la poule de retrouver son poussin. Trois messages sont proposés.

### Premier niveau d'analyse : étude des trois axes

### **Axe robotique**

L'enseignante fait référence à l'affichage conçu pour travailler avec le robot pour introduire les nouvelles commandes qui serviront *ici.* « On se souvient que quand on *voulait que le robot se déplace, […]* on a utilisé nos 4 types de commandes différentes » « là *c'est encore des flèches mais c'est différent* » « *ça se ressemble beaucoup* ».

L'affichage sera utilisé puis mis de côté volontairement pour matérialiser le changement « ça tout le monde l'a bien en mémoire ? Alors ça [l'affiche] je vais le déplacer parce que *j'aimerais qu'on observe autre chose* [...] un autre type de déplacement ».

Le robot n'est donc pas utilisé dans cette séance, mais il est présent dans le discours : on s'appuie sur ce qu'on sait du robot pour faire le parallèle avec le code (flèches haut/bas/gauche/droite) utilisé ici.

### **Axe spatial**

Dans la première phase de travail, on insiste sur le lexique qu'on utilise avec le robot et celui qu'on utilise spontanément pour parler du quadrillage. On compare « *il recule* » utilisé par les élèves avec « *il descend* » quand on observe le quadrillage dans un plan vertical. L'enseignante précise à ce sujet que « *le déplacement en fait il se fait par rapport à ce que vous percevez du quadrillage à savoir qu'il y a le haut du quadrillage (montre) le bas* du quadrillage la gauche du quadrillage et la droite du quadrillage », c'est-à-dire que « *tout se passe par rapport au quadrillage* ».

Après l'observation d'une animation qui met en relation pas à pas le déplacement du pirate et la flèche correspondant au déplacement (Figure 162), elle insiste sur les différences avec le travail mené dans la séquence avec les robots.

*Élisa : Il avance mais il avance comment ? Élève1 : Droit Élève2 : Par la droite Élisa* : Il va il avance vers la droite. Est-ce que le robot il est capable de faire ça ? *Élèves : Oui Élisa : Ah oui ? Élève3* : Si on le place où il regarde vers la droite *Élisa* : Mais est-ce que pour le robot il y a une commande qui dit « va vers la *droite » Élève1 : Dans le robot pour aller quand il avance c'est par la droite qu'il descend Élisa : C'est par la droite qu'il descend... là j'ai du mal à saisir, tu veux rajouter guelque chose? Élève4* : Si c'était le robot il avancerait mais pour y aller en bas il pivoterait

Extrait 14 : Différences entre les codes

On ne parle ici plus de pivotement : l'objet (souris ou pirate) peut monter « *aller vers le haut* [du quadrillage] », descendre « aller vers le bas », « avancer vers la droite », « aller vers *la gauche* ». De plus, chaque action correspond à un déplacement. Et surtout, le codage s'effectue par rapport au quadrillage et non par rapport à l'objet qui se déplace comme avec le robot.

Dans la phase de travail individuel, l'exercice sera réalisé dans le plan du bureau, et cette convention « *il descend* » est moins évidente sur une feuille posée à plat sur le bureau, il faut se repérer par rapport au haut de la feuille dans ce cas, et donc bien « *par rapport au quadrillage* » comme nous l'avons vu.

Le premier exercice, qui s'appuie sur les cases, a posé moins de problèmes comparativement aux suivants. On voit sur notre exemple (Figure 163) que l'élève ne suit pas la ligne de code fournie dans le deuxième exercice, qui s'appuie sur les lignes et les nœuds du quadrillage contrairement au premier. L'élève trace un chemin plus simple que celui demandé, peut-être par habitude de chercher des trajets efficaces, ou simplement par une mauvaise interprétation de la consigne, l'élève a pu spontanément chercher à dessiner le trajet sans tenir compte de la ligne de code proposée (par effet de contrat).

### **Axe programmation**

C'est sur le « nouveau » langage de programmation qui est utilisé dans cette séance que se concentre cet axe, on part du langage que l'on connaît (celui utilisé avec le robot) et on étudie ce qui est différent.

Nous reprenons dans le tableau suivant (Figure 164) à quoi se rapportent les éléments que nous avons relevés dans cette cinquième séance.

| <b>ROBOTIQUE</b>                               | <b>SPATIAL</b>                                                                                                    | PROGRAMMATION                                              |  |  |
|------------------------------------------------|----------------------------------------------------------------------------------------------------|------------------------------------------------------------|--|--|
| Pas de robot utilisé<br>Robot dans le discours | Cases / nœuds<br>Plan vertical (tableau)<br>et horizontal (bureau)<br>Changement de repère<br>rapport<br>(par<br>au<br>quadrillage) | Introduction<br>d'un<br>langage:<br>nouveau<br>comparaison |  |  |

Figure 164 : Synthèse axes séance 5  $\mathcal{CP}^+_{Robot}$ 

Nous avons ainsi étudié la distribution de ce qui relève des trois axes dans les temps de mise en commun de cette séance, et nous obtenons la répartition suivante (Figure 165).

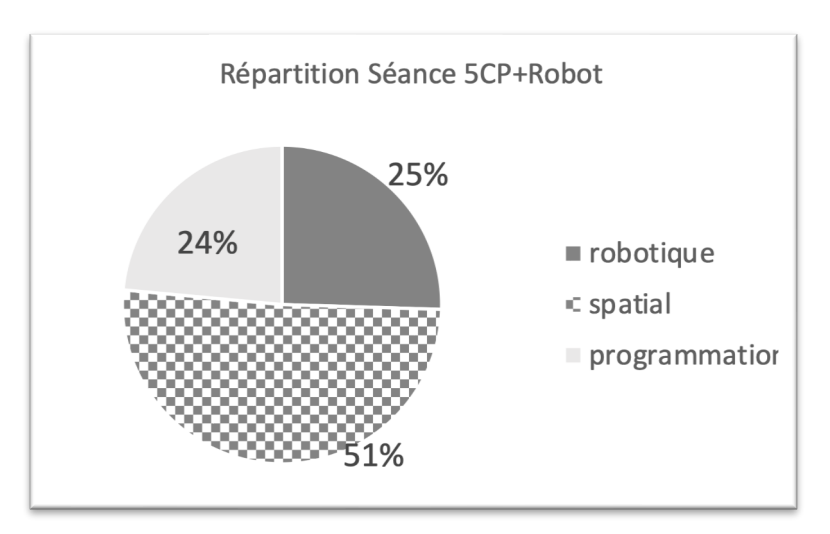

Figure 165 : Répartition séance 5  $\mathit{CP}^+_{Robot}$ 

Nous constatons que le spatial prédomine, et que, pour une séance dans laquelle le robot n'est pas manipulé, ce dernier fait l'objet de nombreuses références, notamment lorsqu'on fait le parallèle entre le code utilisé pour le robot (flèches de commandes du robot) et les flèches qui serviront à coder le déplacement sur quadrillage (Figure 163). Le robot est présent là encore dans le discours, comme lors de la séance 4.

### **Deuxième niveau d'analyse : praxéologies**

Les exercices proposés dans cette séance relèvent, pour les deux premiers, du type de tâche  $T_T^D$  *Tracer un déplacement (quadrillage ou non).* Dans le troisième exercice, il s'agit de T<sub>R</sub> Reconnaître une trajectoire.

Dans le premier exercice, il s'agit de tracer un déplacement sur les cases d'un quadrillage, la tâche est semblable avec ce qui a été travaillé avec le robot, seul le langage change. Dans le deuxième exercice le trajet s'effectue sur les lignes et les nœuds du quadrillage. On constate que c'est la première fois que ce dernier type de tâche est proposé aux élèves. Enfin, dans le troisième exercice il s'agit de  $t^D_R(3)$  *trouver le bon trajet parmi plusieurs propositions*: la poule doit retrouver son poussin, mais sur le quadrillage d'autres animaux sont disposés (le lapin sur la Figure 163). Le premier exercice est donc plus simple que les deux suivants, de par sa similitude avec les tâches réalisées avec les robots, mais également parce qu'il ne fait pas intervenir les nœuds du quadrillage ou des éléments parasites sur le quadrillage.

Dans les techniques utilisées par les élèves, on constate la décomposition pas à pas du trajet à effectuer, par exemple lorsqu'une élève (Figure 166) utilise ses deux doigts pour suivre chaque étape du déplacement (code et quadrillage). Cet ostensif est gestuel : un doigt permet de se repérer dans la ligne de code pendant que l'autre effectue le déplacement et « remplace » les objets à déplacer. D'autre part, certains élèves suivent la ligne de code pas à pas en marquant d'un point l'intérieur des cases (comme on le voit sur la Figure 163), ou encore ne s'appuient pas sur la ligne de code proposée comme nous l'avons déjà remarqué.

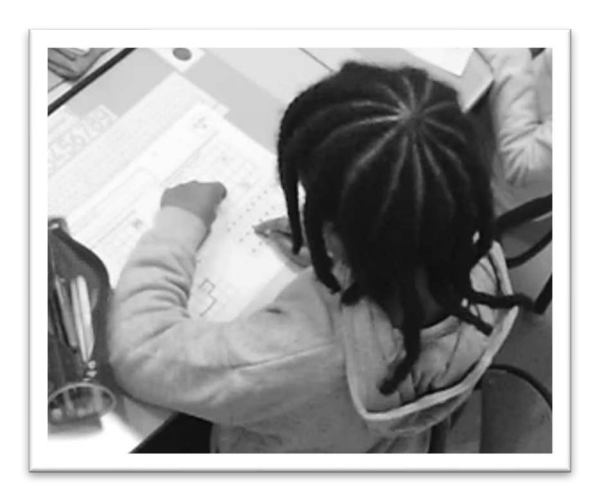

Figure 166 : Une élève suit pas à pas le code proposé

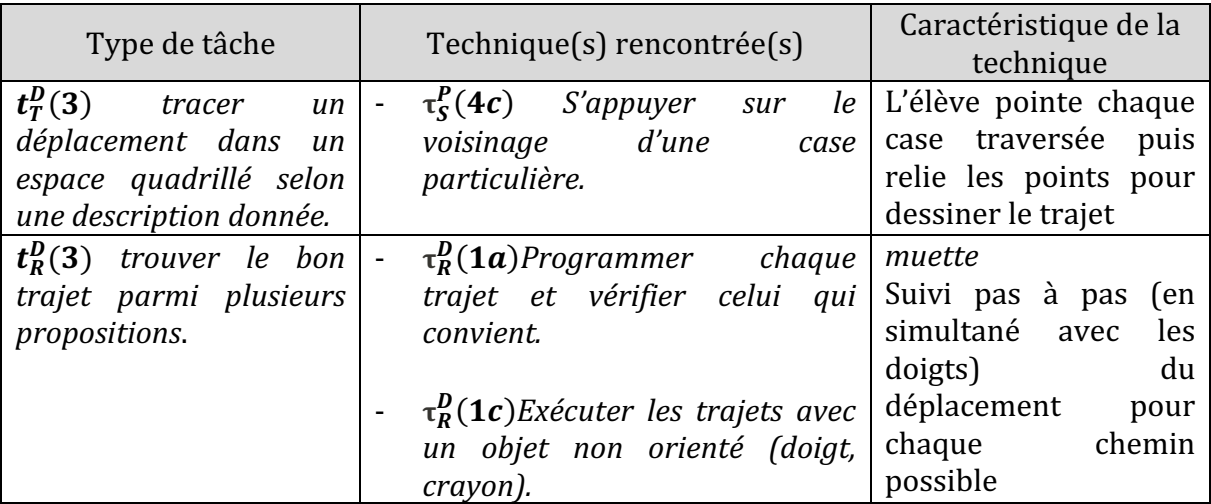

Nous regroupons ces éléments dans un tableau (Figure 167).

Figure 167 : Types de tâches et techniques rencontrés dans la séance 5  $\mathit{CP}^+_{Robot}$ 

### • Troisième niveau d'analyse : triplet de genèses

### **Chronogenèse**

Au niveau du temps de l'horloge, cette séance a duré plus d'une heure et quart, et a été clôturée sans mise en commun des résultats des élèves. L'objectif de l'enseignante était de faire comprendre « *une nouvelle façon de coder un déplacement* », puis de s'entraîner à partir des exercices du manuel utilisé dans cette classe. Malgré plus de 30 minutes consacrées à l'explicitation du nouveau code qui allait être utilisé (le repère extérieur ou non (robot / quadrillage), et l'absence de flèche pivoter), les élèves ont eu beaucoup de difficultés à réaliser les exercices.

Au niveau du temps didactique, nous disposons du document de préparation commenté. C'est à partir de ce retour post-séance que nous discuterons des points suivants. Cette préparation se concentre sur le codage qui va être utilisé, c'est à dire sur le langage (flèches) qui servira à coder les déplacements. Le savoir visé ici est de l'ordre du langage, et se rapport à la fois au spatial, mais également à la programmation. On n'aborde pas ici la différence case / nœuds entre les deux exercices, le deuxième exercice longuement décrit s'appuie sur les nœuds du quadrillage, ce qui est différent du travail avec robots.

Parallèlement, plusieurs points communs sur lesquels les élèves peuvent s'appuyer sont anticipés par l'enseignante dans ses documents de préparation (ils figurent en annexe) : « *une commande correspond à une action et une seule* », « *la longueur du déplacement est fixe* (*un carreau* / *une* « *traversée* » *de carreau*) », et « *on ne compte jamais la case ou le point où se trouve l'objet : on compte le déplacement* ». Ces points sont selon nous relatifs à la programmation, le robot et ses spécificités ne sont plus en jeu ici, mais un code est fixé avec des règles de fonctionnement.

Dans la séance, l'enseignante demande aux élèves d'observer des animations et demande aux élèves de repérer des différences, ce que l'on voit dans l'extrait suivant (Extrait 15).

*Élisa* : *Alors regardez bien comment ce chemin a été écrit.**(lance l'animation, le* chemin et la flèche correspondante apparaissent simultanément). [...] **Alors qu'est***ce* que vous avez remarqué ? qu'est-ce qui est pareil qu'avec le robot ? Qu'est*ce qui est différent ? Élève1 : Il avance, il recule Élisa : est-ce qu'il a reculé là ? Élève2 : non Élève3 : il est descendu Élisa* : Attends. Pourquoi tu nous dis il recule ? dis-moi ? tu vas nous la montrer *la flèche qui te fait penser qu'il recule* (Élève2 va montrer au tableau la flèche vers *le bas)* d'accord. Ça effectivement sur le robot c'était la flèche qui voulait dire *« recule d'une case ». Mais toi tu as utilisé un autre mot. Élève3 : descendre*

Extrait 15 : Passage d'un code à l'autre (comparaison)

Ce sont les élèves qui identifient les différences, et qui utilisent un lexique « *monter* » « *descendre* » « *avancer vers la gauche* » qui va être précisé par l'enseignante « *descendre*, *c'est aller vers… (élèves : le bas)* ».

L'enseignante va essayer d'institutionnaliser, dans la première phase de cette séance, que le repérage se fait par rapport au quadrillage et non plus par rapport au robot « *mais ca veut dire quoi avancer pour le robot, avancer, ça dépend de quoi* ? », pour arriver à « *là le déplacement il se fait par rapport à ce que vous percevez du quadrillage* ».

Si elle avait bien anticipé le fait qu'une mise en parallèle déplacement du robot/ déplacement sur quadrillage serait nécessaire, elle dit dans le retour écrit sur la séance 5 avoir « *méjugé la difficulté : à tracer le chemin [et à] utiliser les nouvelles commandes* » qui pour elle étaient pourtant « *transparentes* », c'est-à-dire qu'il n'était pas nécessaire de verbaliser si l'objet allait vers la droite ou la gauche puisque la flèche indiquait l'orientation. Nous verrons dans l'analyse de la mésogenèse des pistes d'explications à ces difficultés.

L'enseignante envisage deux retours possibles : la reprise pas à pas du même type d'exercice en utilisant ceux proposés par le fichier, au rythme d'un exercice par jour à compter de la dernière séance, ainsi qu'une institutionnalisation du vocabulaire lié au quadrillage (case, nœud, colonne, ligne) via une trace écrite. Ce prolongement fait appel à des notions qui ont déjà été présentées aux élèves dans le cadre de cette séquence, mais qui n'ont peut-être pas été institutionnalisés spécifiquement en lien avec le quadrillage.

### **Topogenèse**

Comme pour la séance 4, les élèves et de l'enseignante occupent des *topos* classiques. La position de l'enseignante est haute dans la première phase de la séance, puis les élèves travaillent seuls lors de la deuxième phase de la séance, et elle observe les élèves, adoptant ainsi une position médiane ou basse.

Dans le retour écrit que l'enseignante a fait suite à la séance, elle souligne le fait qu'elle n'avait « *pas explicitement dit que les recherches pouvaient être menées à deux »*, alors « *chacun a travaillé individuellement et n'a pas pensé à avoir recours à l'aide ou aux conseils* de ses camarades ». Par ailleurs, « *deux élèves ont manifesté de l'agacement* » en raison du fait qu'ils ont « *buté* » sur les exercices.

### **Mésogenèse**

Dans la première phase de la séance, nous avons vu que l'affiche qui a été conçue à la suite de la première séance est utilisée pour rappeler le code utilisé au niveau du robot, et comparer ce code à celui qui est utilisé dans l'animation vidéoprojetée sur laquelle les élèves vont discuter. L'affiche est ensuite retirée, marquant symboliquement le passage au nouveau code. Cette mise en scène n'a pas suffi à dépasser les difficultés qui font qualifier d'« *horrible* » cette séance par l'enseignante.

Les élèves pouvaient faire leur recherche au crayon gris, mais certains ont directement utilisé des feutres pour répondre aux exercices sur la fiche. D'après le retour de l'enseignante, ceci « *a posé beaucoup de problèmes en cas d'erreur en surchargeant le* support ». Les difficultés ressenties lors de cette séance proviennent aussi peut-être de la multiplicité des ostensifs graphiques présents sur le quadrillage : les déplacements par les cases ou par les nœuds, la présence de graphismes différents (pirate, trésor, souris, fromage, poule, poussins, lapin...).

Élève1 : il y a les flèches et le robot il peut avancer Élisa : mais là est-ce que c'est le robot ? Élève2 : **non c'est un pirate**  Élisa : **oui c'est un pirate mais surtout c'est un dessin, j'aurais pu mettre un gros aimant**  Élève3 : **Un dessin de gros pirate**  (…) Élisa : Alors on va en voir un autre. Cette fois-ci il n'y a plus de pirate. Élève3 : **c'est une souris**  Élève4 : **c'est une fausse c'est juste un jouet** Élisa : alors c'est même un dessin de jouet. Et elle doit atteindre ce fromage. Première étape première flèche dites-moi ce que fait la souris, qu'est-ce **qu'elle va faire ?** 

Extrait 16 : Éléments du milieu (animations)

Ces éléments viennent « parasiter » le milieu, et marquent une différence avec le travail avec les robots : tout le long de la séquence, les éléments présents sur le quadrillage se limitaient aux fleurs et aux robots. Il est fréquent que les élèves se laissent distraire par les ostensifs graphiques présents sur les documents de travail, qui vont susciter des discussions qui viennent freiner l'avancée du temps didactique, ce qui rejoint la dimension affective dont nous avons déjà parlé par rapport à l'artefact. Dans l'Extrait 16, l'enseignante rappelle dans les deux exemples qu'il s'agit d'un dessin, et qu'on aurait tout aussi bien pu utiliser un aimant, c'est-à-dire un élément dénué de caractère.

Le tableau suivant récapitule les éléments mis en évidence dans notre analyse relative au triplet de genèse.

| Chronogenèse |                              |                          | Topogenèse           |                             | Mésogenèse                        |  |
|--------------|------------------------------|--------------------------|----------------------|-----------------------------|-----------------------------------|--|
|              | Deux phases de travail:      |                          | Travail individuel   |                             | <b>Difficultés</b><br>liées<br>au |  |
|              | présentation du nouveau      | $\overline{\phantom{0}}$ | Peu<br>ou<br>pas     |                             | support: cases / noeuds           |  |
|              | codage et correspondance     |                          | d'interactions entre | $\sim$                      | Ostensifs graphiques:             |  |
|              | Institutionnalisation<br>en  | élèves                   |                      |                             | éléments<br>« parasites »         |  |
|              | début de séance sur le code  |                          | Position haute<br>de |                             | sur les quadrillages              |  |
|              | (langage)                    |                          | l'enseignante<br>en  | $\mathcal{L}_{\mathcal{A}}$ | Modalités :<br>papier             |  |
|              | Suivi d'un temps de travail  |                          | début de séance      |                             | crayon/feutre                     |  |
|              | individuel sur des exercices |                          |                      |                             |                                   |  |
|              | différents.                  |                          |                      |                             |                                   |  |

Figure 168 : Triplet de genèses dans la séance 5  $\mathcal{CP}_{Robot}^+$ 

Nous retiendrons que dans cette séance « sans robot », plusieurs exercices sur quadrillage ont été introduits. Certains sont semblables à ce qui a été travaillé avec les robots (retrouver le bon chemin, se déplacer dans les cases d'un quadrillage) mais des éléments nouveaux (déplacements sur les nœuds, changement de code) ou parasites (dessins différents sur le quadrillage) sont apparus et ont peut-être contribué aux difficultés perçues par l'enseignantes dans cette séance.

# **12.1.7. Séance 6 : formes géométriques**

Pour décrire et analyser cette dernière séance qui n'a pas été filmée, nous disposons des documents de préparation ainsi que d'un retour écrit de l'enseignante.

Nous avons dressé sous forme de synopsis le déroulement prévu pour cette séance (Figure 169).

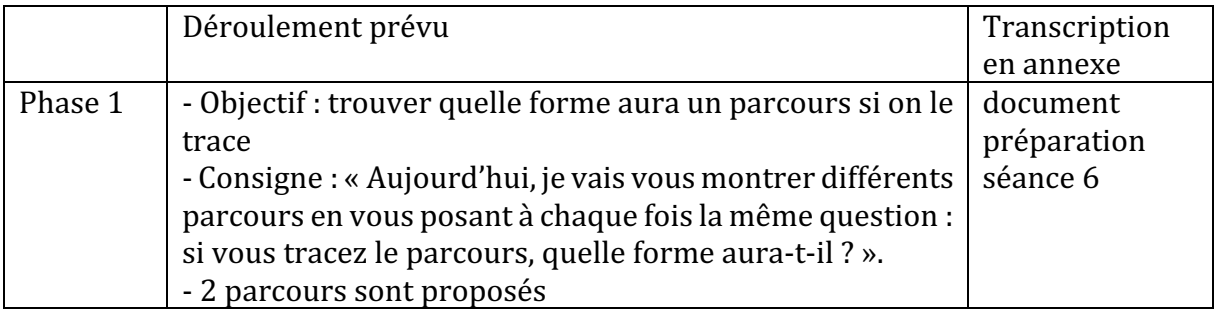

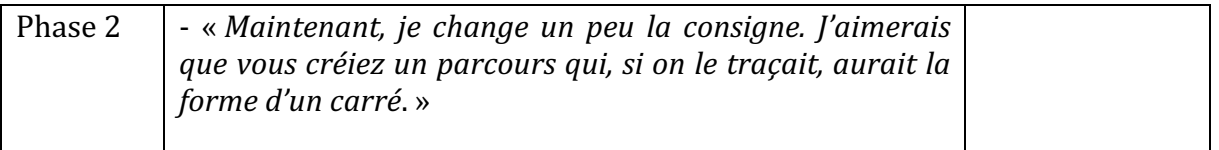

Figure 169 : Déroulement prévu pour la séance 6  $CP^{+}_{Robot}$ 

**Premier niveau d'analyse : étude des trois axes** 

### **Axe robotique**

Le robot n'est pas utilisé dans cette séance, et l'enseignante n'y fait pas référence dans les documents de préparations ni dans les retours post-séance. Seule la nature des tâches (tracer le parcours à partir d'un code) rappelle ce qui a été travaillé avec les robots.

### **Axe spatial**

L'objectif de cette séance est de travailler sur les figures géométriques. Dans une première phase, les élèves doivent dessiner deux formes à partir de deux lignes d'instructions : « *Je vais vous montrer différents parcours en vous posant à chaque fois la même question : si vous tracez le parcours, quelle forme aura-t-il* ? ». Le travail est à réaliser seul ou à deux, et les élèves utilisent leur ardoise pour tracer les formes.

Les robots ne sont donc pas utilisés dans cette séance, et le langage (code) est celui qui a été introduit à la séance 5, à savoir les flèches de direction (haut, bas, gauche et droite). Les deux parcours proposés (Figure 170; Figure 171) ont été choisis pour le premier parce qu'il « *semble s'appuyer fortement sur l'image mentale que les élèves ont de la représentation d'un rectangle* ». En effet, on obtient un rectangle dans une position prototypique, posé sur sa longueur.

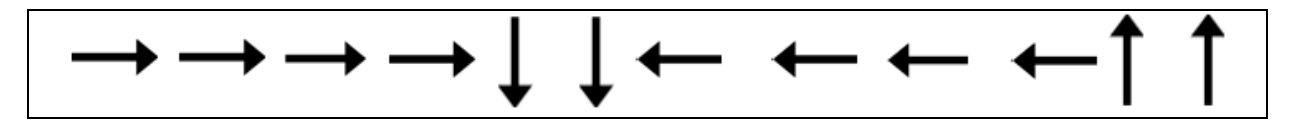

Figure 170 : Premier parcours à tracer séance 6  $CP^+_{Robot}$ 

Quant au second parcours, l'enseignante l'introduit volontairement pour « *montrer une* autre représentation du rectangle que les élèves ont tendance à appeler une bande ».

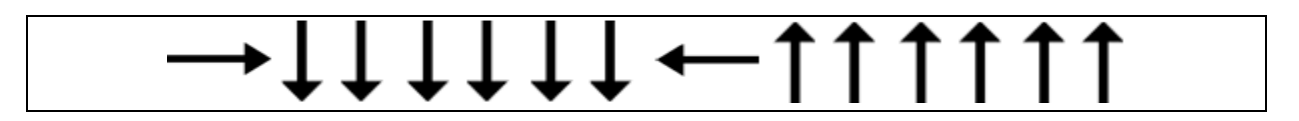

Figure 171 : Second parcours à tracer séance 6  $CP^{+}_{Robot}$ 

D'après le retour écrit de l'enseignante au sujet de cette première phase (où les élèves ont eu à tracer deux formes), certains élèves ont tout de suite perçu qu'ils avaient intérêt à

utiliser la face quadrillée de l'ardoise. Le premier parcours a été correctement tracé par l'ensemble des élèves : il a été clairement identifié comme correspondant à un rectangle. Selon l'enseignante, le second parcours a occasionné plus de problèmes de tracé liés au comptage, et a donné lieu à un débat sur le nom de la forme qu'il prenait. Un rectangle ? une bandelette ? Au terme du débat, les élèves se sont accordés sur le fait qu'il s'agissait bien d'un rectangle. Ils ont alors cherché des rectangles dans l'espace environnant : « *affiches sons, règle de la maîtresse*… » 

Dans la deuxième phase de cette séance, la consigne est modifiée : « *j'aimerais que vous créiez un parcours qui, si on le traçait, aurait la forme d'un carré.* » Les élèves cherchent individuellement ou en binôme (choix de l'élève) sur l'ardoise.

Après une mise en commun, les parcours sont étudiés. Pour l'enseignante, « *le but est d'aboutir* au constat que dans un parcours en forme de carré, on trouve les 4 flèches directionnelles, leur nombre est le même. Dans un parcours rectangulaire, on trouve les 4 *flèches directionnelles ; il y a le même nombre de flèches « monter/descendre » ; il y a le même nombre de flèches* « aller vers la gauche/ aller vers la droite » ; le nombre de « monter/descendre » n'est pas le même<sup>34</sup> que celui de « vers la droite/vers la gauche ». »

D'après le retour écrit que nous avons de cette phase, l'enseignante liste les points suivants :

- Trois élèves ont reproposé un parcours rectangulaire.
- D'autres propositions sont faites : un carré d'un carreau de côté, de 2 carreaux de côté (configuration la plus fréquente), de 3 carreaux de côté (une élève a proposé les trois configurations).
- L'analyse comparative des parcours carré/rectangle a été plutôt fructueuse.

L'enseignante termine son analyse avec un prolongement sur la confusion carré/losange (Extrait 17) et un parallèle par un retour au corps : l'objet reste le même lorsqu'on change de point de vue.

*Au terme de celle-ci j'ai toutefois décidé de présenter un carré posé sur sa base en*  demandant aux élèves comment on appelait cette forme. Ils l'ont identifiée comme étant un carré. Puis, j'ai présenté exactement la même forme sur la pointe : là... pour certains il s'agissait d'un losange, d'autres n'ont rien dit. Personne n'a dit qu'il s'agissait d'un carré. *C'est donc moi qui le leur ai indiqué, en leur faisant constater que mes deux formes étaient* superposables et qu'elles avaient juste changé de position (de mémoire, j'ai fait un *parallèle avec moi : quand vous me voyez comme ça (= de dos) ou comme ça (=de face) ou comme ça (=de profil), je suis toujours Élisa. Pour les formes géométriques, c'est pareil :* 

 $34$  Comme beaucoup d'enseignant du cycle 2, cette enseignante choisit de distinguer les rectangles et les carrés et de ne pas utiliser avec ses élèves la propriété qui dit qu'un carré est un rectangle particulier.

*ça n'est pas leur position qui détermine ce qu'elles sont mais d'autres caractéristiques. J'ai rapidement* évoqué la question des angles pour le carré et le losange.

Extrait 17 : Auto-analyse post séance 6  $\mathcal{CP}^+_{Robot}$ 

### **Axe programmation**

Mis à part l'utilisation d'un langage pour coder un déplacement, nous considérons que l'axe programmation n'est pas représenté dans cette séance.

Nous reprenons dans le tableau suivant (Figure 172) à quoi se rapportent les éléments que nous avons relevés dans cette première séance.

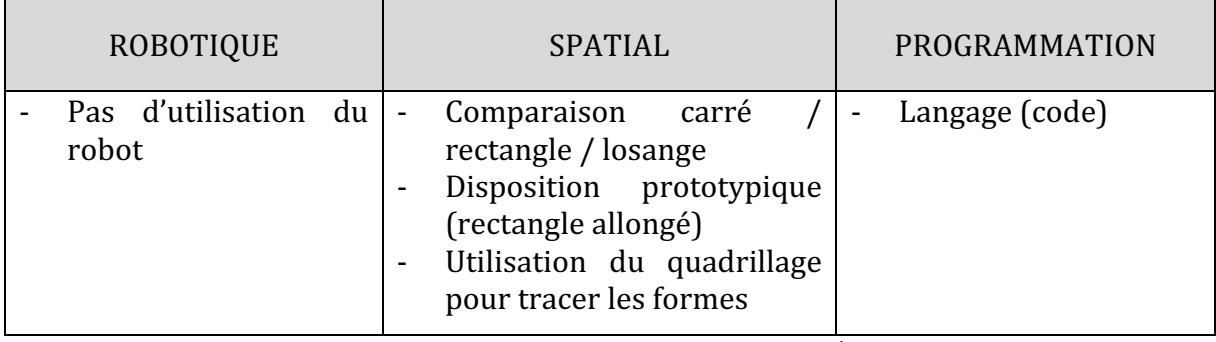

Figure 172 : Synthèse axes séance 6  $\mathcal{CP}^+_{Robot}$ 

En raison de l'absence de transcription de temps de mise en commun ou de moments d'institutionnalisation pour cette séance, nous ne représenterons pas graphiquement la répartition selon les axes comme nous l'avons fait pour les autres séances.

Nous retiendrons toutefois qu'il s'agit d'une séance à dominante spatiale (avec des objectifs géométriques) que nous approfondissons dans le point suivant.

### **Deuxième niveau d'analyse : praxéologies**

L'objectif de l'enseignante de travailler sur les formes (carré/rectangle) correspond à un travail sur l'appréhension des formes, qui n'avait jusque-là pas été abordée.

Dans la première phase de la séance, les élèves ont à réaliser un tracé à partir d'un code écrit. Il s'agit du type de tâche  $\bm{t^D_T(3)}$  *tracer un déplacement dans un espace quadrillé selon une description donnée* qui a été rencontré notamment dans la séance précédente. Pour y répondre, ils se servent du quadrillage, ce qui rappelle la technique relative à  $\boldsymbol{t}_{T}^{\boldsymbol{D}}(1)$ *reproduire une forme tracée sur quadrillage,* à savoir  $\tau^{\bm{\mathcal{D}}}_T(\bm{1a})$  qui consiste à partir d'un sommet et à tracer en suivant les lignes du quadrillage. Ils doivent alors reconnaître un rectangle après l'avoir tracé à partir des instructions données, c'est à dire  $\bm{t}_N^F(\bm{1})$  *nommer* une forme connue et donc utiliser le lexique des formes géométriques  $\tau_N^F(\mathbf{1}).$ 

Puis dans la seconde partie de la séance, c'est aux élèves de produire un code pour tracer un carré. Cela implique qu'ils sachent que les côtés d'un carré sont de même dimension, et qu'il faudra donc utiliser le même nombre de flèches.

Ce deuxième travail relève du type de tâche  $T^D_D$  *décrire le déplacement d'un autre ou d'un* objet, et pour cela, l'élève doit  $\, \tau^{\bm{\mathcal{D}}}_{{\bm{D}}}(\bm{1}{\bm{b}})$  savoir coder (à l'écrit) un trajet.

Dans les deux étapes de la séance, ils vont avoir à *dessiner une forme géométrique à main levée* sans que le choix du support soit imposé (face blanche ou quadrillée de l'ardoise), ce qui correspond aux types de tâche  $t_{\mathcal C}^F(1)$  ou  $t_{\mathcal C}^F(2)$ . Pour cela, certains élèves s'appuient sur le quadrillage  $\tau_C^F(2)$ . Et pour dessiner le carré, ils doivent également *utiliser certaines* propriétés des formes géométriques  $\tau_{\mathcal{C}}^F(\mathbf{1a})$  .

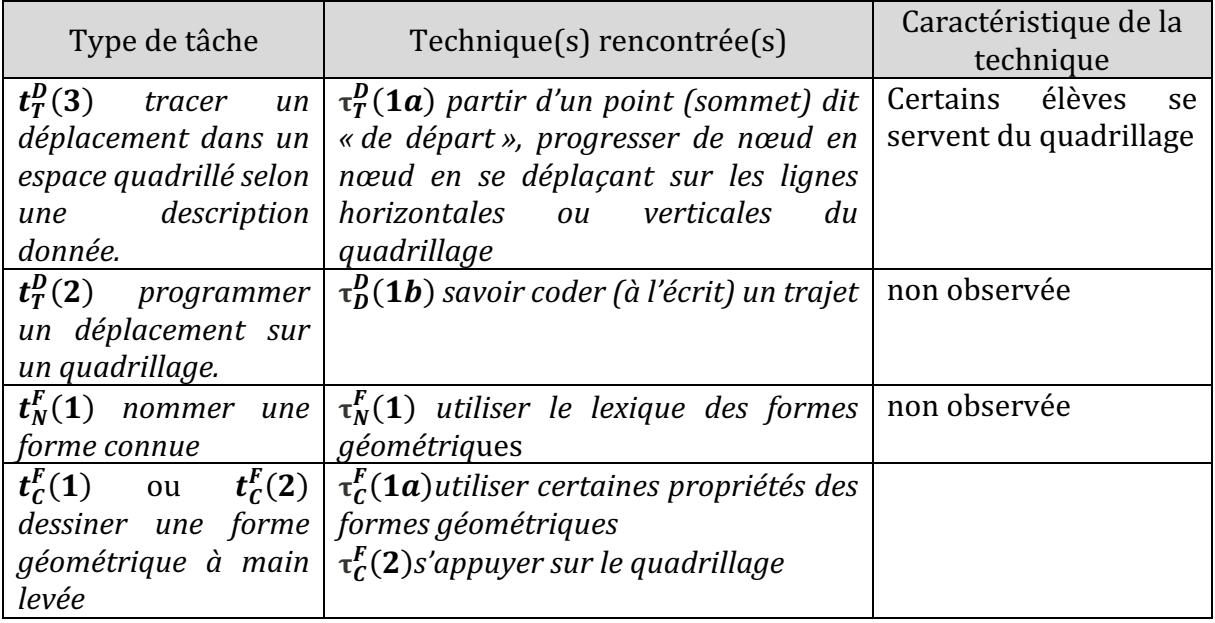

Nous regroupons ces éléments dans un tableau (Figure 173).

Figure 173 : Types de tâches et techniques rencontrés dans la séance 6  $\mathcal{CP}^+_{Robot}$ 

### • Troisième niveau d'analyse : triplet de genèses

### **Chronogenèse**

Nous n'avons pas d'indication relative au déroulement effectif de cette séance (durée) mais nous savons la séance a été découpée en deux temps : le dessin de deux rectangles d'après deux codes, laissant apparaître un rectangle non prototypique, puis le codage d'un cas particulier : le carré. Le carré a lui-aussi été présenté dans une position nonprototypique.

Nous ne savons pas si les propriétés relatives à ces quadrilatères ont été institutionnalisées, mais nous supposons que le temps didactique avance relativement à ces points.

### **Topogenèse**

Là encore, étant donné l'absence de données vidéos nous n'entrerons pas dans une analyse topogénétique de cette séance.

### **Mésogenèse**

Cette séance illustre bien l'articulation qui existe entre ostensifs (ardoise, quadrillage, lexique, codage) que les élèves peuvent manipuler, et non-ostensifs (concept de carré et rectangle) permettant d'aboutir à la mise en œuvre d'une technique : construire une forme en s'appuyant sur les propriétés géométriques du quadrillage (angles droits et « pas » régulier). Le robot n'est pour ainsi dire plus évoqué dans cette séance, qui se rapproche d'un exercice de géométrie autour des propriétés de figures. En revanche les notions spatiales qui ont été abordées par le biais des robots sont bien présentes (parcours, point de vue, lexique...).

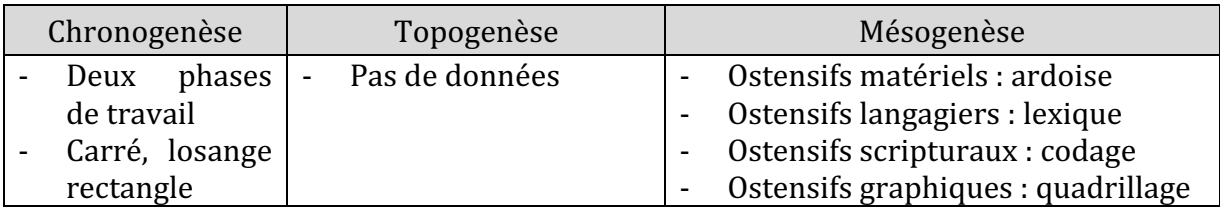

Figure 174 : Triplet de genèses dans la séance 6  $CP^+_{Robot}$ 

# **12.2. Synthèse : Étude de cas n°1**

Nous revenons pour chacun des niveaux d'analyse sur les éléments mis en évidence dans l'étude de cas n°1 : la classe  $\mathit{CP}^+_{Robot}.$ 

### **Premier niveau d'analyse : étude des trois axes**

Pour commencer cette synthèse, reprenons les éléments qui ont été relevés relativement au robot, au spatial et à la programmation (Figure 175).

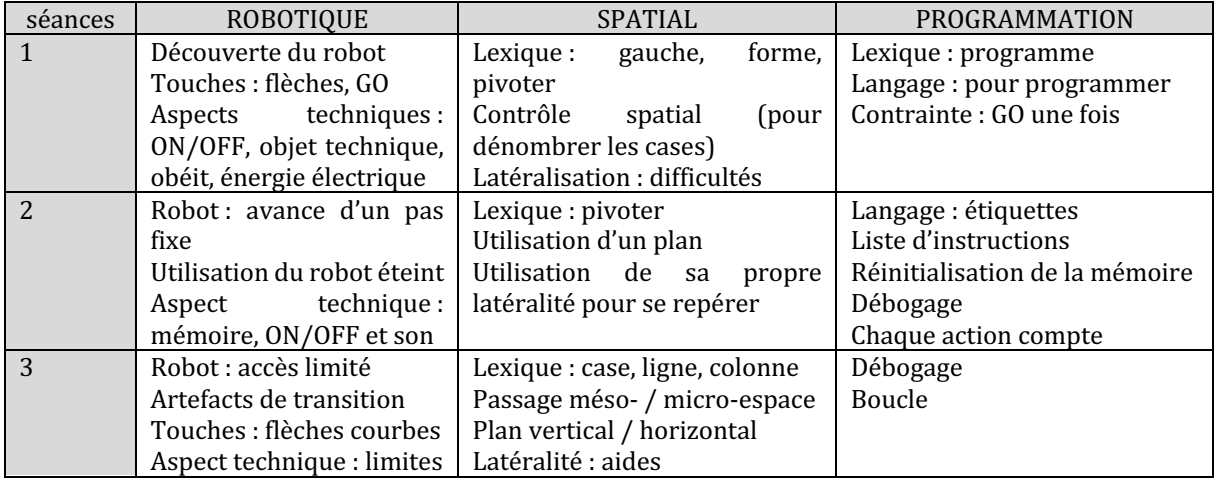

| $\overline{4}$ | Robot: éteint<br>Personnification, recours<br>au corps, transition vers<br>un personnage | Latéralité (gauche / droite)<br>Vues (de face, de dos)<br>Plusieurs représentations sur<br>lesquelles repérer droite et<br>gauche | Langage: code                    |
|----------------|------------------------------------------------------------------------------------------|----------------------------------------------------------------------------------------------------|----------------------------------|
| 5              | utilisé.<br>Robot:<br>non<br>présent dans le discours                                    | Quadrillage : cases / nœuds,<br>changement de repère<br>Plan vertical (tableau)<br>et<br>horizontal (bureau)                      | Nouveau langage :<br>comparaison |
| 6              | Robot : non utilisé                                                                      | Quadrillage: pour tracer les<br>formes<br>Comparaison carré / rectangle<br>/ losange<br>Disposition prototypique                  | Langage : code                   |

Figure 175 : Tableau récapitulatif des éléments relevés pour les trois axes  $\mathcal{CP}_{Robot}^{+}$ 

En ce qui concerne la répartition entre les trois axes (robot, spatial et programmation) à travers des éléments de discours ou du non-verbal, on constate qu'elle évolue tout au long de la séquence (Figure 181).

| 16%<br>52%        | 30%<br>26%           | 25%          | 8%<br>29%      | 25%<br>24%     | robotique<br>c spatial<br>programmation |
|-------------------|----------------------|--------------|----------------|----------------|-----------------------------------------|
|                   |                      | 39%<br>369   |                |                | Pas de<br>représentation<br>graphique   |
| Séance 1          | Séance 2             | Séance 3     | Séance 4       | Séance 5       | Séance 6                                |
| <b>Initiation</b> | <b>Exploration</b> / | Renforcement | Sans robot     | Sans robot     | Sans robot                              |
|                   | renforcement         |              | (mais présent) | (changement de | (formes)                                |
|                   |                      |              |                | code)          |                                         |

Figure 176 : Évolution de la répartition et du mode d'emploi  $\mathcal{CP}^+_{Robot}$ 

Au début la part du robot est très importante (52%), puis elle diminue progressivement par la suite (30% pour la séance 2, puis 25% et 29% pour les séances 3 et 4). Dans la séance 5, pour laquelle le robot n'est ni utilisé ni disponible, la part du robot est tout de même de 25%. Le robot reste présent dans le discours, il fait partie de la vie de la classe. Les élèves ont noué un rapport affectif à l'artefact.

Nous constatons qu'à partir de la séance 3, c'est le spatial qui occupe le cœur de chaque séance, avec des notions telles que la latéralité, le changement de repère et un travail sur l'appréhension des formes.

Le mode d'emploi du robot lui aussi évolue : on arrive en trois séances à d'un mode d'initiation ou d'exploration instrumentale à un mode de renforcement instrumental (séance 3). Les connaissances visées sont des connaissances mathématiques (ici spatiales), mais il y a des besoins instrumentaux, donc il y a un apport de connaissances liées au robot. Nous ne qualifions pas le mode d'emploi du robot dans les trois dernières séances car il n'est présent que dans le discours (évocation) ou simplement un prétexte à travailler des types de tâches relatifs à l'espace.

Le travail avec les robots a également permis de mettre en évidence certains éléments de savoir informatique : le programme est la traduction d'un algorithme dans un langage (ici les flèches de direction). La définition donnée à plusieurs reprises d'une « suite d'instructions » souligne la notion d'enchaînement d'actions dans un certain ordre qui définit un algorithme. On aborde également la notion de boucle sans la nommer, mais l'enseignante fait remarquer que « *c'est intéressant ça vous avez vu comment elle l'a formulé* [...] au lieu de me dire avancer une fois avancer une fois avancer une fois elle a dit avancer trois fois » (S3/CP<sub>Robot</sub>). Enfin, par la nécessité de corriger son programme lorsqu'il est erroné, sans pour autant en produire un nouveau, on aborde la notion de débogage : on cherche où le programme a dysfonctionné et on cherche à corriger en modifiant, en ajoutant ou en retirant une instruction.

Nous avons questionné l'enseignante sur le transfert à d'autres domaines des éléments travaillés dans le cadre de notre expérimentation, et elle remarque que certains élèves qui en début d'année avaient besoin qu'elle matérialise pour eux le sens de la lecture « *je* devais dessiner la *flèche pour marquer le sens de la lecture* » n'en ont plus besoin. Et des élèves qui avaient pour habitude de « *passer par les symboles du sous-mains<sup>35</sup>* » pour se repérer (haut, bas, gauche, droite) lui semblent devenus « *extrêmement pertinents* » sur ces questions.

#### **Deuxième niveau d'analyse : praxéologies**

Le travail avec les robots a effectivement permis de travailler plusieurs types de tâches en lien avec le spatial. En effet, si nous reprenons les différents tableaux récapitulatifs des types de tâches et techniques dressés pour chaque séance, et que nous grisons les cases lorsqu'un type de tâche correspondant a été abordé, dans le tableau récapitulatif des genres de tâches relatifs à la position et au déplacement, pour les catégories VOIR, DIRE et FAIRE décrites dans notre analyse *a priori* dans la partie 8.2. de notre document, nous constatons que les genres de tâches sont presque tous représentés (Figure 177).

|             | <b>Positionner</b>                                        | <b>Déplacer</b>                                                                | Appréhender les formes                                                               |
|-------------|-----------------------------------------------------------|--------------------------------------------------------------------------------|--------------------------------------------------------------------------------------|
| <b>VOIR</b> | Situer un<br>objet.<br>$t_S^P(1)$<br>$\tau_S^P(1a,1b,4c)$ | Reconnaître<br>une<br>trajectoire.<br>$t_R^D(3)$<br>$\tau_R^D(1a, 1b, 1c, 3a)$ | Anticiper la forme du résultat d'un<br>déplacement<br>d'une<br>ou<br>transformation. |
| <b>DIRE</b> | Décrire une<br>position. <sup>36</sup>                    | Décrire un<br>déplacement.<br>$t_D^D(1)$<br>$\tau_D^D(1a,1b)$                  | Nommer une forme.<br>$t_N^F(1)$<br>$\tau_N^F(1)$<br>Décrire une forme.               |

 $35$  Les élèves de cette classe disposent chacun d'un sous-main comportant des aides (tableau des nombres, alphabet, droite et gauche etc.)

<sup>36</sup> Dans le cas du genre de tâche « décrire une position », il s'agit d'une des activités préliminaires à la séance 4. Elle ne fait pas partie de l'expérimentation avec les robots, mais a été abordée pendant la durée de notre expérimentation, c'est pourquoi nous choisissons de la comptabiliser.

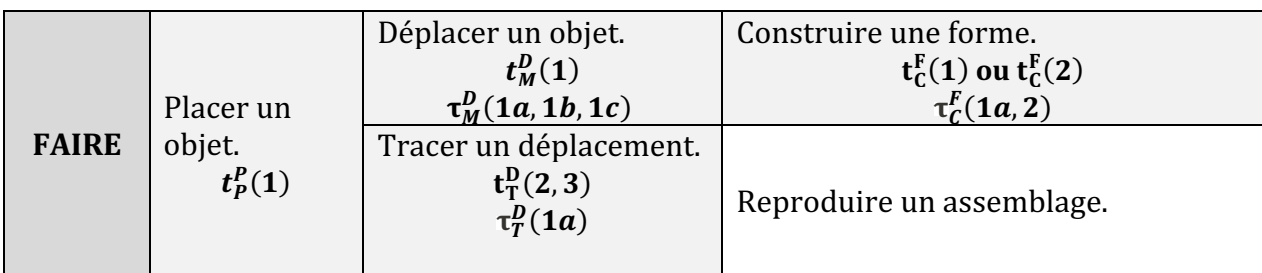

Figure 177 : Genres de tâches abordés dans le travail avec les robots pour  $\mathcal{CP}_{Robot}^+$ 

Nous n'avons utilisé que les codages pour plus de clarté, mais en annexe un tableau détaille tous les types de tâches et techniques rencontrées en fonction de la séance pour la classe  $\mathit{CP}^+_{Robot}.$ 

De plus, nous avons également vu que le robot peut servir d'appui pour certaines tâches papier-crayon (comme dans la séance 4 où les élèves devaient trouver la gauche et la droite du robot). Mais il peut y avoir des difficultés pour passer du travail avec les robots au travail papier-crayon, c'est ce que nous montre la séance 5 qui selon l'enseignante a été un échec, difficultés que nous avons analysées en lien avec le choix des tâches proposées et en termes de milieu.

### Troisième niveau d'analyse : triplet de genèses

### **Chronogenèse**

Pour terminer cette synthèse, nous relevons le temps conséquent (environ 7 heures) que cette classe a passé sur cette séquence ; que ce soit pendant les séances directement liées à notre expérimentation, mais également à d'autres occasions, dans d'autres disciplines.

De nombreux temps de mises en commun viennent couper les séances en phases, et les savoirs institutionnalisés sont de l'ordre du spatial (lexique spatial, quadrillage, latéralisation), de la robotique (fonctionnement et caractéristiques) et également des savoirs informatiques relatifs à la programmation (lexique, algorithme). Nous récapitulons les notions institutionnalisées dans le tableau suivant (Figure 178), en fonction des séances (nous n'avons pas tenu compte des temps de classe non observés) :

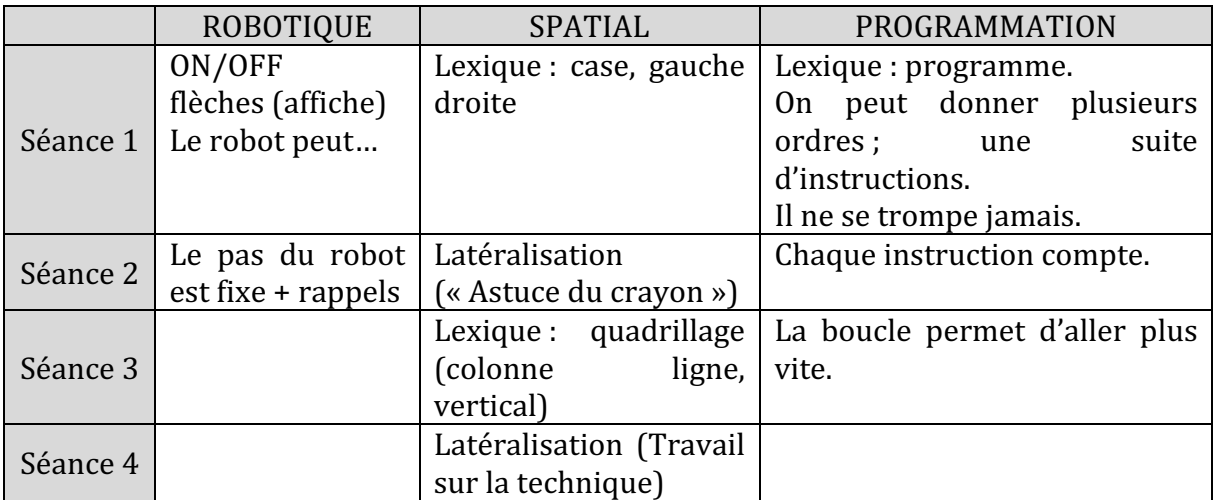

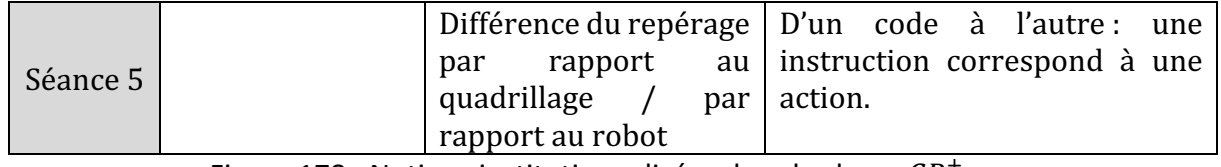

Figure 178 : Notions institutionnalisées dans la classe  $\mathcal{CP}^+_{Robot}.$ 

### **Topogenèse**

L'enseignante a occupé plusieurs positions lors de cette séquence. Des positions basses, lorsqu'elle se met en retrait pour que les élèves explorent, dans ce cas elle laisse les élèves se tromper, reprend leurs remarques pour la classe mais ne donne pas la réponse ; et des positions médianes, lorsqu'elle se met par exemple « au service de » l'élève en prenant à sa charge la programmation sous la dictée ; ou en fin de séquence, alors que le robot n'est plus utilisé (même s'il reste présent dans le discours ou dans le vécu de la classe). Mais également des positions hautes, plus traditionnelles, où elle reformule les notions qui vont être utilisées dans le travail individuel (ou par deux) qui suit par exemple, ou alors lorsque la rétroaction par le milieu n'est pas possible.

Les élèves, quant à eux, ont eu la possibilité d'explorer par binôme dans la plupart des séances. Le temps laissé à la manipulation leur a permis de prendre des positions hautes, et d'occuper plusieurs rôles au sein de leur groupe et de la classe.

Nous récapitulons dans la Figure 179 les positions occupées par les élèves et par l'enseignante, en fonction des séances, à partir des analyses que nous avons faites précédemment. 

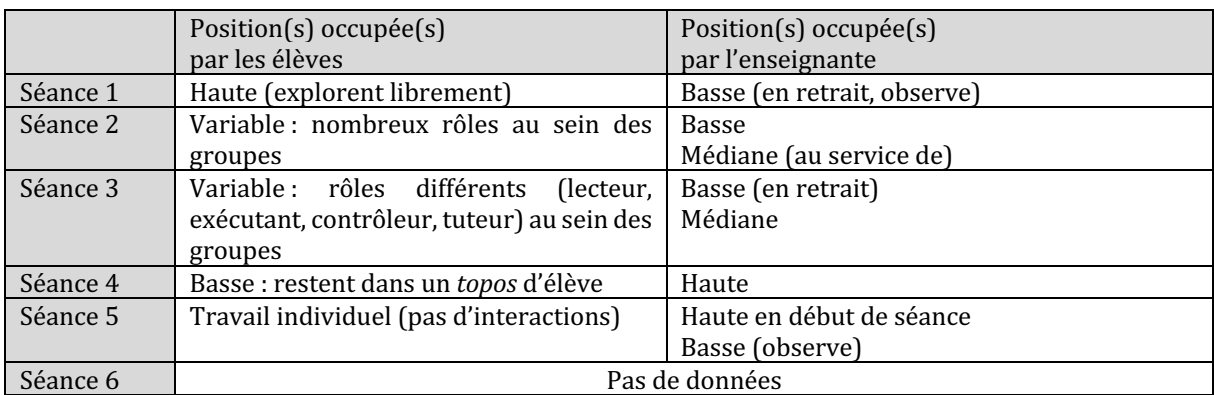

Figure 179 : Positions observées par les élèves et l'enseignante  $\mathcal{CP}^+_{Robot}.$ 

Le robot nous semble ainsi favoriser les changements de position : les élèves peuvent adopter plus facilement des positions hautes, occuper des rôles différents dans le travail entre pairs, et lorsque l'enseignante intervient auprès des groupes, elle n'occupera pas systématiquement une position haute.

### **Mésogenèse**

De nombreux dispositifs matériels sont proposés, les élèves arrivent progressivement au quadrillage. Ce-dernier n'est pas proposé d'emblée : il est construit progressivement à partir d'une piste matérialisant le pas constant de 15cm du robot (à l'aide de bâtonnets),

puis une piste rectiligne quadrillée (15cm), ensuite coudée, avant d'introduire le quadrillage grand format. Il restera omniprésent dans la suite de la séquence, que ce soit avec le robot ou avec les activités papier-crayon qui font l'objet des deux dernières séances.

Les ostensifs sont de plus en plus nombreux au fur et à mesure de la séquence, comme on le voit dans la Figure 180. Ils sont soit proposés par l'enseignante (étiquettes, codage par des flèches...) soit par les élèves (utilisation de la gomme comme artefact « de transition », crayons de couleur pour matérialiser la gauche et la droite).

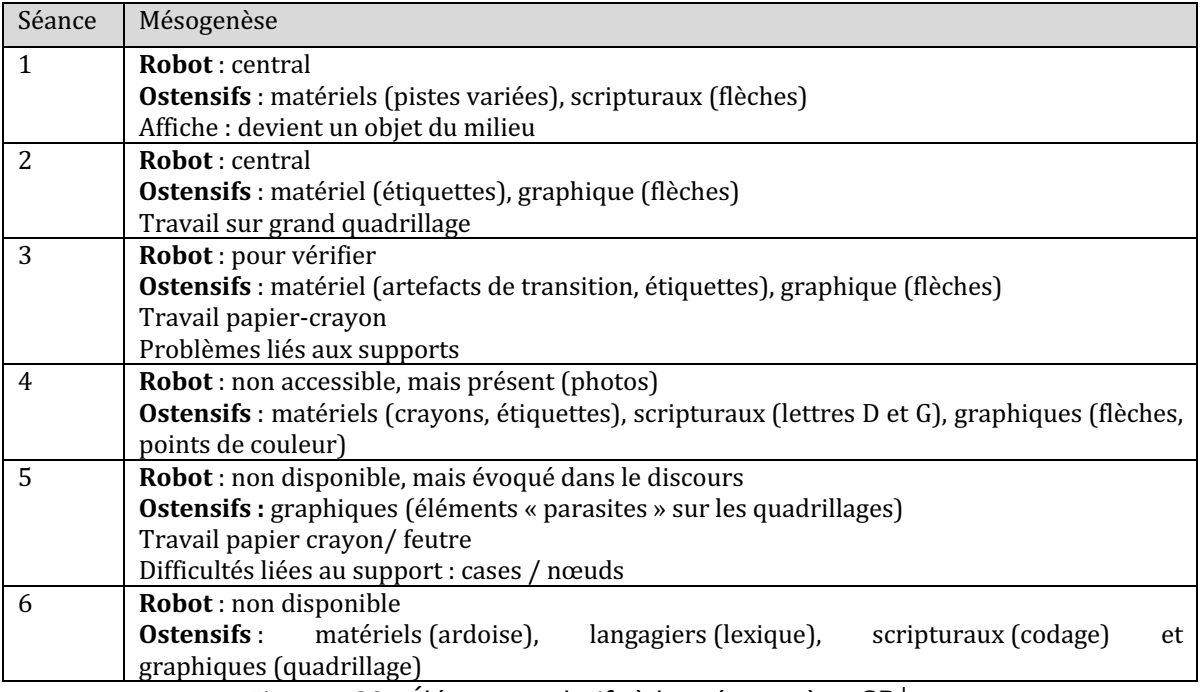

Figure 180 : Éléments relatifs à la mésogenèse  $\mathcal{CP}^+_{Robot}.$ 

Dans l'entretien post-séance 3, l'enseignante s'interroge sur le transfert que les élèves pourraient faire dans des exercices papier-crayon comme ceux qui figurent dans le test : « quelque chose m'interroge, je pense à des exercices sans robots sans programmation avec *un déplacement sur quadrillage »* (entretien S3/C $P_{Robot}^{\pm}$ ). C'est d'ailleurs à partir de cette séance que les activités avec robots diminuent au profit d'activités papier-crayon. Peutêtre que dans l'idée que les élèves doivent pouvoir réussir les exercices du post-test, l'enseignante modifie le milieu en introduisant davantage d'exercices papier-crayon, sur la latéralité ou les formes géométriques, qui correspondent en partie à ce qui est évalué dans le test.

Voyons à présent ce qui s'est passé pour les élèves  $\mathit{CP}^{1}_{Robot}$  et  $\mathit{CP}^{2}_{Robot}.$ 

Nous présenterons ces deux études de cas sur le même modèle que pour  $\mathit{CP}^+_{Robot}$ , même si nos données sont moins conséquentes en termes de volume. En effet, nous ne disposons que d'extraits de séances ou du travail concernant quelques groupes d'élèves pour chacune de ces classes. Nous disposons également de documents de préparation ou de documents élèves sur lesquels nous appuierons nos analyses.

# **12.3.** Étude de cas n°2 :  $\mathcal{CP}_{Robot}^1$

La classe  $\mathit{CP}^{1}_{\mathit{Robot}}$  de Florie comporte 24 élèves de CP. La séquence s'est déroulée sur 6 séances, qui ont été filmées sous forme d'extraits par l'enseignante. Nous n'avons donc pas pu assister au déroulement de la séquence. Selon la séance, l'enseignante a choisi de placer la caméra dans un angle de la salle, ou alors elle a préféré filmer un groupe en particulier, ce qui nous a permis d'identifier le dispositif et d'observer quelques groupes au travail.

La séquence se déroule dans une salle commune dans laquelle sont disponibles 12 tablettes ainsi que 6 robots branchés sur leur station de charge. Cette salle est partagée en deux espaces attenants : un espace au sol dégagé qui permet d'utiliser les robots sur le sol ou sur une grande table, et un espace avec des petits bureaux regroupés en hauteur, permettant aux élèves d'être assis pour utiliser les tablettes ou de travailler avec les robots. Florie choisit d'y faire travailler ses élèves sous forme d'ateliers<sup>37</sup> (en demi-classe de 12 élèves, chaque groupe dans un espace). Les élèves sont regroupés lors des temps de consigne ou de mise en commun, ou alors au moment de permuter les ateliers.

Ainsi, lorsque les élèves quittent la classe pour aller travailler avec les robots, la moitié des élèves travaille de façon individuelle sur tablette (sur des applications de calcul mental ou d'exercices de lecture, ou sur l'application Blue-Bot décrite au chapitre 2) dans un des deux espaces pendant que l'autre moitié utilise les robots. Des temps d'institutionnalisation (bilans) ont lieu mais ne sont pas systématiques, car ils dépendent du temps qu'il reste à l'issue de chaque atelier.

Le déroulement de la séquence est présenté dans le tableau suivant (Figure 181). Elle consiste en 6 séances d'une heure environ, dont 30min en moyenne avec les robots. Nous y indiquons la teneur des transcriptions (issues des données vidéo) qui sont en annexe.

|                | Objectif(s)                                   | Déroulement de la séance                                                                                                    | Organisation/matériel | Transcriptions                                          |
|----------------|-----------------------------------------------|----------------------------------------------------------------------------------------------------|-----------------------|---------------------------------------------------------|
| S <sub>1</sub> | Découvrir<br>rôle<br>touches<br>du  <br>robot | le   Présentation collective de la $\vert$ 1 robot pour 2 élèves<br>des fiche à compléter, puis Fiche à compléter<br>expérimentation libre pour<br>trouver à quoi servent les<br>touches |                       | épisodes 1à 4 :<br>travail de 3 groupes<br><b>Bilan</b> |

<sup>&</sup>lt;sup>37</sup> Nous désignons par « atelier » la forme de travail qui consiste pour les élèves à travailler ensemble sans la présence continue de leur enseignant.

| S <sub>2</sub><br>S <sub>3</sub> | Programmer<br>le robot<br>Programmer                           | collectif<br>Rappel<br>le<br>sur<br>fonctionnement du<br>robot<br>d'un<br>écriture<br>puis<br>des<br>programme<br>avec<br>étiquettes de commande.<br>Même déroulement que S2,                                                                                 | Étiquettes de commandes<br>Plan avec départ et arrivée<br>Robots disponibles à la fin<br>Même dispositif que S2 | épisodes 5,6 :<br>rappel et consignes<br>extraits<br>épisodes 7,8, 9 :                                                 |
|----------------------------------|----------------------------------------------------------------|----------------------------------------------------------------------------------------------------|----------------------------------------------------------------------------------------------------|----------------------------------------------------------------------------------------------------|
|                                  | le robot                                                       | des<br>parcours<br>mais<br>sur<br>préparés et complexifié en<br>fonction des réussites de<br>chaque binôme.                                                                                                    |                                                                                                    | introduction<br>travail de 2 groupes                                                                                   |
| S <sub>4</sub>                   | Trouver le bon<br>trajet<br>parmi<br>plusieurs<br>propositions | Test des trajets pour trouver<br>celui qui conduit le robot<br>jusqu'à la fleur                                                                                                    | Plan avec départ et arrivée<br>et trois trajets possibles à<br>tester<br>1 robot pour 2 élèves                  | épisodes 10,11 :<br>travail de 2 groupes                                                                               |
| S <sub>5</sub>                   | Découvrir<br>la<br>touche<br>« pause »                         | Test<br>de<br>deux<br>parcours<br>(avec/sans<br>pause)<br>et<br>déduction sur le rôle de cette<br>touche.<br>Utilisation<br>de la<br>touche<br>dans<br>des<br>« pause »<br>programmes.                                                                        | Fiche avec programmes à<br>tester<br>1 robot pour 2                                                             | épisodes 12 à 16 :<br>introduction<br>institutionnalisation<br>travail d'un groupe<br>consignes<br>travail d'un groupe |
| S <sub>6</sub>                   | Programmer<br>un trajet avec<br>passage<br>un<br>obligé        | -Première<br>phase<br>papier<br>programmer<br>le<br>crayon:<br>robot pour qu'il fasse une<br>étape entre le départ et<br>l'arrivée.<br>-Deuxième phase : placer le<br>départ, l'arrivée et le passage<br>obligé d'après un plan, puis<br>tester son programme | Fiche avec un plan<br>1 robot pour 2                                                                            | épisodes 17 à 20 :<br>intervention<br>de<br>l'enseignante<br>auprès de 4 groupes                                       |

Figure 181 : Déroulement de la séquence  $\mathcal{CP}_{Robot}^{1}$ 

### **12.3.1. Séance 1 : découvrir ce que le robot peut faire**

Dans la première séance, les élèves découvrent les robots et leur fonctionnement à partir d'une fiche à compléter, où ils doivent indiquer par « oui » ou « non » si le robot peut avancer, tourner, aller en arrière, parler, rouler, jouer à cache-cache ou inventer un trajet (Figure 182).

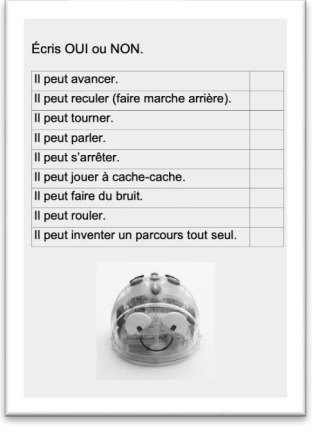

Figure 182 : Document de travail séance 1  $\mathcal{CP}^{1}_{Robot}$ 

Le synopsis du premier atelier détaille le déroulement général de la séance (Figure 183). La caméra est fixe et prend une vue globale de la salle d'atelier (Figure 184).

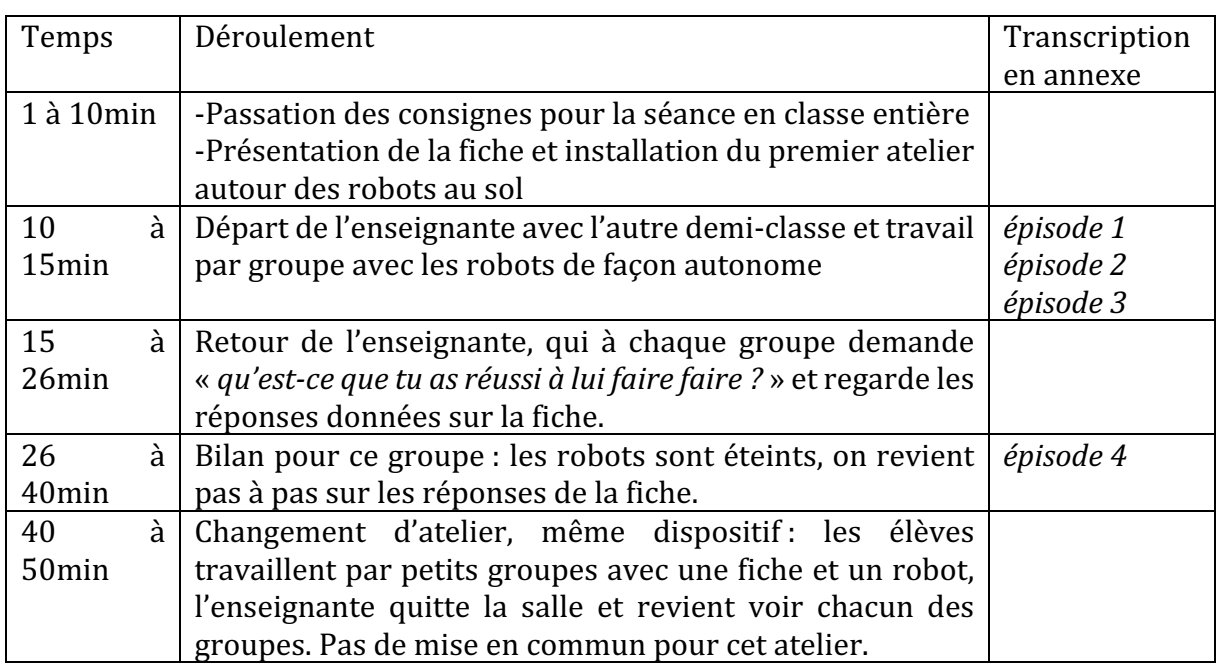

Figure 183 : Synopsis séance 1  $\mathcal{CP}^1_{Robot}$ 

Les élèves sont répartis par groupes de 2 ou 3, autour de nappes rectangulaires quadrillées disposées au sol ou sur une table (Figure 184). Un robot est à la disposition de chaque groupe. Une mise en commun est faite à la fin du premier temps d'atelier : tous les élèves seront regroupés autour de la table. Les transcriptions qui figurent en annexe correspondent à trois temps d'échanges entre l'enseignante et les élèves d'un groupe (épisodes 1, 2 et 3) et au bilan (épisode 4) qui est fait autour de la table.

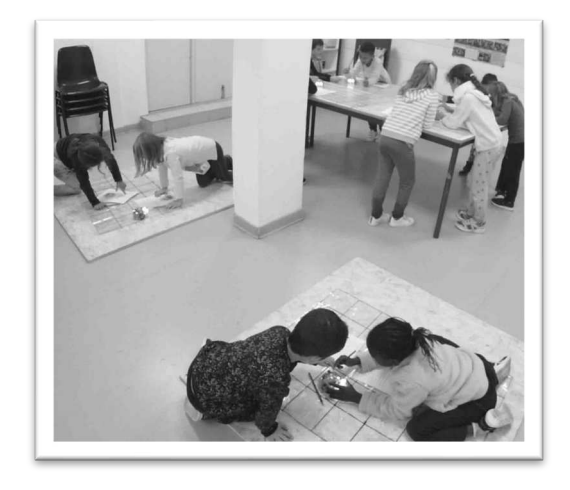

Figure 184 : Dispositif séance 1  $\mathit{CP}^{1}_{Robot}$ 

### • Premier niveau d'analyse : étude des trois axes

### **Axe robotique**

Il s'agit ici d'une séance à visée « robotique ». Les élèves expérimentent librement, guidés par les questions qui leur sont posées sur la fiche (Figure 182). En effet, afin de répondre aux affirmations « *il peut marcher* » « *il peut jouer à cache-cache* » etc. les élèves devront manipuler le robot, fonctionner par essai-erreur, afin de valider ou d'invalider l'affirmation (OUI/NON). Au cours de la séance, l'enseignante revient plusieurs fois sur son objectif, qui est avant tout l'expérimentation et la découverte de ce que le robot peut faire : « *chacun fait son expérience, si vous vous trompez ça n'est pas grave, on est là pour s'entraîner, pour essayer de comprendre comment marche le robot* » ou encore « *vous allez essayer de comprendre tout seul comment il avance et comment il recule* ».

Elle insiste en fin de séance sur ce que le robot peut faire ou ne peut pas faire. Elle conclut lors de la mise en commun que le robot n'est qu'un exécutant des consignes données par les élèves, c'est une machine et non une personne qui aurait son « *idée* » : « *c'est vous qui décidez* [...] le robot il n'a pas d'idée il ne peut pas faire son parcours tout seul ». D'autre part, il ne peut pas « *parler* » mais il « *fait du bruit* ».

 $\hat{A}$  la fin de l'atelier, l'enseignante revient sur le rôle des boutons sous la base du robot : un des boutons sert à allumer et à éteindre le robot et l'autre bouton fera l'objet de « *la prochaine fois* ». Elle fait remarquer que lorsqu'on allume le robot, ses yeux s'allument, ce qui comme le dit un élève « '*il s'allume' on l'a pas* », ne faisait pas partie du questionnement de la fiche de travail.

Plusieurs questions sont posées par l'enseignante pour amener les élèves à prendre conscience que le robot est un objet technique, fabriqué par l'homme, et qu'il va obéir à des instructions données en entrée par un utilisateur, comme par exemple dans l'extrait suivant (Extrait 18) :

*Florie : alors. Il peut avancer il peut reculer il peut tourner oui. Il peut parler non. Il peut s'arrêter oui. Il peut jouer à cache-cache. Comment est-ce qu'il peut jouer à cache-cache ? On peut lui dire va te cacher derrière le frigo ? Élève1 : non*

*Florie* : tu peux appuyer sur les touches ? Est-ce que c'est lui qui va choisir tout seul d'aller se cacher ? Il peut choisir sa cachette tout seul ? Non

Extrait 18 : Le robot ne choisit pas  $\mathcal{CP}^1_{Robot}$ 

### **Axe spatial**

Du lexique spatial est employé « *derrière* » « *dessous* » pour désigner des éléments du robot ou bien « *reculer faire marche arrière* » « *aller en arrière* » « *faire marcher en arrière* » pour désigner les déplacements du robot.

### **Axe programmation**

Ici l'objectif est de découvrir le robot, et de comprendre quel(s) ordre(s) on peut lui donner et comment lui donner un ou plusieurs ordres. Pour cela l'enseignante lorsqu'elle va voir les groupes au travail leur demande « *montre-moi comment tu le fais avancer* » « *montrez-moi comment vous le faites reculer* ». Les élèves programment donc le robot et réalisent que pour que le robot se déplace, il faut appuyer sur la touche d'exécution du programme : la touche GO (Extrait 19).

*Florie* : Qu'est-ce que je fais pour le faire avancer ? Alors écris-moi là ce que je dois faire *pour le faire avancer. Élève1 : GO*

Extrait 19 : Exécution du programme  $\mathcal{CP}^1_{Robot}$ 

Nous reprenons dans le tableau suivant (Figure 185) à quoi se rapportent les éléments que nous avons relevés dans cette première séance.

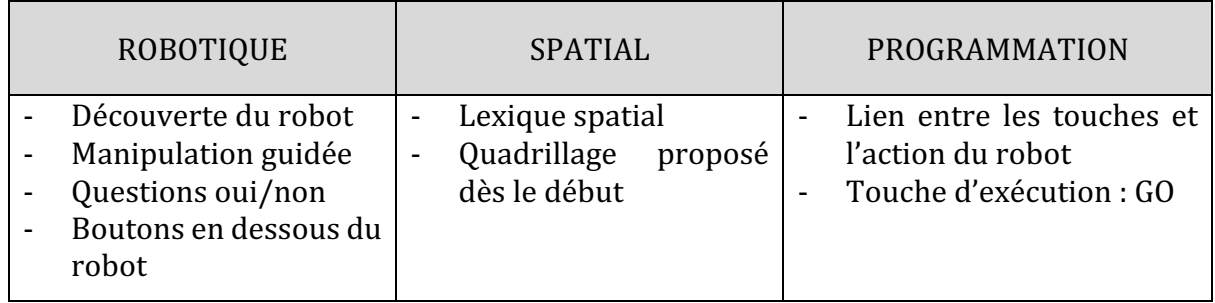

Figure 185 : Synthèse axes séance 1  $\mathcal{CP}^1_{Robot}$ 

 $\hat{A}$  partir de la mise en commun faite en milieu de séance, nous obtenons une répartition graphique qui confirme la part très importante relative au robot (Figure 186). Nous n'avons pas relevé de discours et de gestes liés à la programmation, même si comme nous venons de le voir dans la Figure 185, certains éléments relatifs à la programmation sont pourtant abordés. Ils ne sont tout simplement pas institutionnalisés lors des temps de mise en commun.

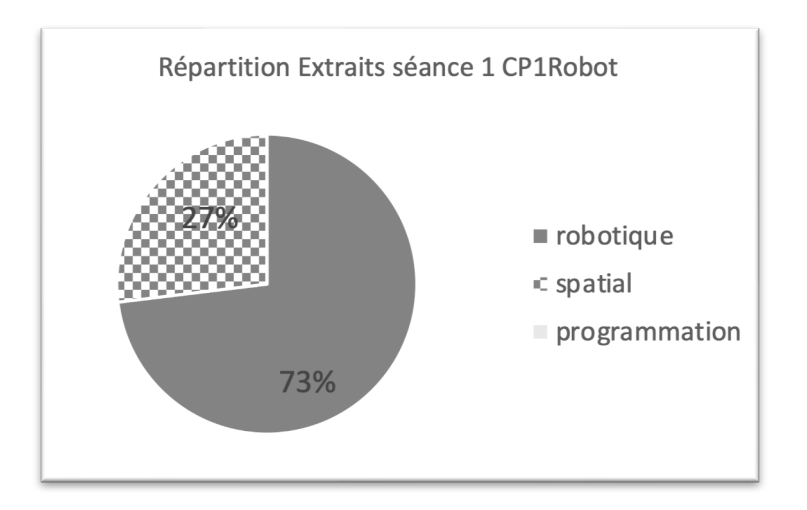

Figure 186 : Répartition séance 1  $\mathit{CP}^{1}_{Robot}$ 

### **Deuxième niveau d'analyse : praxéologies**

Dans cette séance, il n'y a pas de tâche spatiale à réaliser. En revanche, il s'agit ici de développer une technique relative au robot, qui correspond à :  $\bm{\tau_{M}^{D}(1c)}$  *savoir programmer le robot : connaître le rôle des touches.* 

Les élèves manipulent les robots librement, et découvrent le rôle de certaines touches par hasard ou par essai-erreur. Leur but est de compléter la fiche (Figure 182) c'est-à-dire de savoir si le robot peut oui ou non réaliser un certain nombre d'actions. Ils ne sont pas dans cette manipulation à la recherche de « comment » lui faire réaliser ces actions. La technique reste donc muette.

Nous regroupons ces éléments dans un tableau (Figure 125).

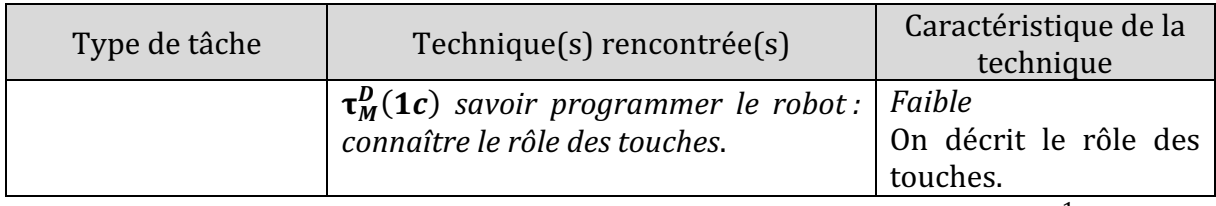

Figure 187 : Types de tâches et techniques rencontrés dans la séance 1  $\mathit{CP}^{1}_{Robot}$ 

### Troisième niveau d'analyse : triplet de genèses

### **Chronogenèse**

Après un temps de consigne donné collectivement (environ 10 minutes), un premier groupe s'installe pour travailler avec les robots pendant que l'enseignante installe l'autre demi-classe dans la salle mitoyenne. Ils travaillent sur tablette avec des petits jeux de calcul mental qu'ils connaissent déjà. La séance n'a pas eu la même durée pour tous les

élèves : le premier groupe travaille 15 minutes puis un bilan est fait pendant 15 minutes environ. Le deuxième groupe d'élèves travaillera 10 minutes avec les robots, mais ne fera pas de bilan en raison de l'interruption de la séance par la récréation.

Au niveau du temps didactique, des savoirs « en acte » émergent, mais comme nous l'avons déjà vu c'est lié à la démarche par essai-erreur : les élèves appuient sur les touches du robot, puis constatent par rétroaction l'effet de leur programmation sur le déplacement du robot. Étant donné qu'aucun groupe ne « découvre » le rôle de la touche X qui efface la mémoire, les nouvelles instructions s'ajoutent aux précédentes et le robot se déplace à chaque fois différemment. Le lien entre la touche pressée et l'effet sur le robot n'apparaît pas encore chez les élèves. On en conclut que des savoirs en lien avec la robotique émergent, mais ne sont pas institutionnalisés, ils sont découverts grâce à la rétroaction, mais ne sont pas associés à une touche en particulier.

L'enseignante fait toutefois allusion à la technique : « *vous allez essayer de comprendre tout seul comment il avance comment il recule* », puis à un groupe « *montrez-moi comment vous le faites reculer* », ou encore « *est-ce que vous avez compris à quoi ils [les boutons] servaient* ?». Mais elle ne va pas plus loin dans cette séance, et conclut « *on le verra la prochaine fois* ».

Lorsqu'elle regroupe tous les élèves autour de la table pour faire un bilan avant le changement d'atelier, elle institutionnalise le fait que le robot peut faire certaines choses, mais que « *c'est vous qui décidez [...] le robot il n'a pas d'idée* », c'est-à-dire que le robot ne se déplacera pas tout seul, et par extension que c'est le programmeur qui se trompe et non le robot.

### **Topogenèse**

Les élèves, une fois installés avec les robots, travaillent par 2. Chaque élève a sa fiche de travail, mais ils la complètent ensemble. L'enseignante les laisse travailler en autonomie et rejoint l'autre atelier. Pendant ce temps, au sein du binôme, certains élèves se déplacent et adoptent ainsi plusieurs rôles : ils diffusent leur découverte en allant programmer sur le robot d'un autre groupe (position haute), ou vont voir les réponses d'autres groupes dans le but de les reporter sur leur propre feuille.

Lorsque l'enseignante revient et constate ces déplacements « espions », elle demande aux élèves de faire leur propre expérience : « *c'est pas la peine d'aller voir ce qu'ont marqué les copains, chacun fait son expérience, si vous vous trompez ça n'est pas grave, on est là pour* s'entraîner, pour essayer de comprendre comment marche le robot. » Elle insiste sur le statut de l'erreur et le fait qu'on peut se tromper, et encourage ainsi à fonctionner par essai-erreur, restant ainsi dans son topos d'enseignante.

### **Mésogenèse**

L'organisation du milieu est ici très importante : c'est la première séance, les élèves reviendront travailler dans cette salle et la salle attenante. Les élèves travaillent sur des

nappes transparentes quadrillées qui ont été conçues par les enseignantes  $\mathit{CP}^{1}_{Robot}$  et  $\mathit{CP}^{2}_{\mathit{Robot}}$  pour cette séquence. Le quadrillage est aux dimensions du pas du robot (15cm), et son introduction n'a pas fait l'objet d'une explicitation : il est proposé aux élèves  $\mathit{CP}^{1}_{Robot}$ dès cette première séance.

Deux nappes sont disposées au sol sur des supports en bois et deux nappes sont placées en hauteur sur une table. Les élèves ne sont pas en classe, et n'ont donc pas à disposition de matériel autre que celui qui a été transporté jusqu'à cette salle (ici les crayons gris et les fiches de travail). Les conditions ne sont pas les mêmes pour le robot qui risque de tomber plus facilement de la table en hauteur. On remarque que les élèves autour de la table sont plus statiques que les élèves qui sont au sol (Figure 184).

Le robot ici constitue un milieu adidactique, grâce à ses rétroactions les élèves vont pouvoir se rendre compte par eux-mêmes de la validité de leurs propositions. Pour faire avancer le robot, il faudra que l'élève appuie au moins sur deux touches : la flèche AVANCE et la touche GO. Tant que la touche GO n'est pas pressée, le robot va enregistrer la succession des instructions qui lui seront données. On constate dans cette séance, qu'au bout d'un certain temps, tous les élèves appuient sur GO, et peuvent donc conclure que le robot « peut avancer » comme le demande la fiche de travail. Ils n'ont pas besoin de l'enseignante pour valider cette assertion, la rétroaction se fait par le milieu. En revanche, dans le cas de la proposition « le robot peut parler », il faudra que l'enseignante valide la réponse, car il est impossible pour l'élève de vérifier toutes les combinaisons de touches possibles et en déduire que le robot ne peut pas parler. Dans ce cas, la rétroaction ne suffit pas.

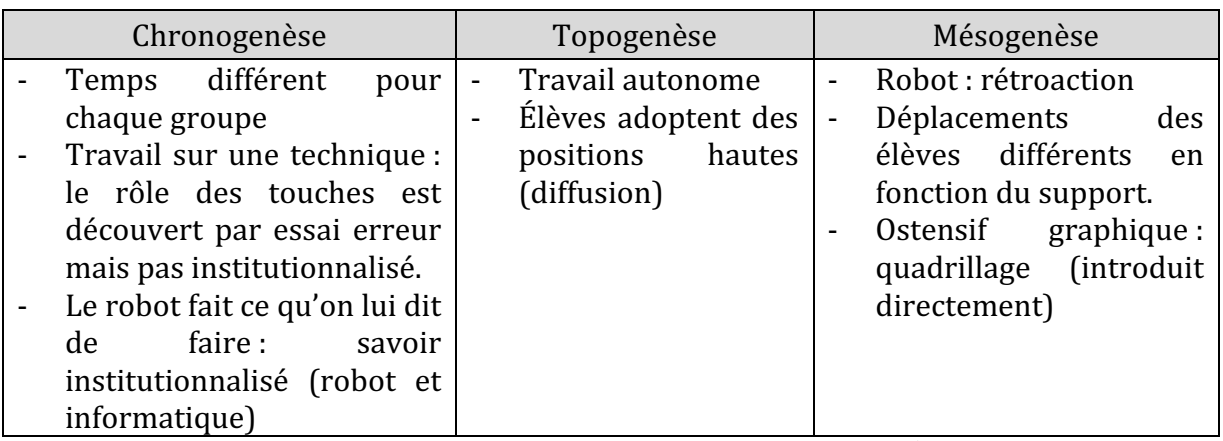

Nous regroupons dans le tableau suivant (Figure 188) les éléments relatifs au triplet de genèse :

Figure 188 : Triplet de genèses dans la séance 1  $\mathcal{CP}_{Robot}^{1}$ 

Nous retiendrons de cette séance qu'il s'agit de mettre en évidence des aspects liés à l'objet technique, à son fonctionnement et au rôle de certaines touches, et que l'utilisateur est le seul à pouvoir programmer les déplacements du robot, c'est à dire que le robot exécute les ordres donnés par l'utilisateur. Nous sommes dans une séance qui privilégie

le mode **d'initiation** instrumentale : les tâches proposées se rapportent exclusivement à l'artefact.

# **12.3.2. Séance 2 : programmer le robot**

Les élèves vont dans cette deuxième séance réinvestir et préciser certaines instructions découvertes lors de la première séance, l'objectif annoncé étant « on va essayer de faire *avancer ce robot, de le faire reculer, de le faire tourner à droite et de le faire tourner à gauche* ». Cette deuxième séance se déroule en trois temps : tout d'abord en grand groupe autour d'une table, puis sous forme d'atelier (Figure 190), et enfin de retour en grand groupe autour de la table. Le déroulement est donné dans le tableau suivant (Figure 189).

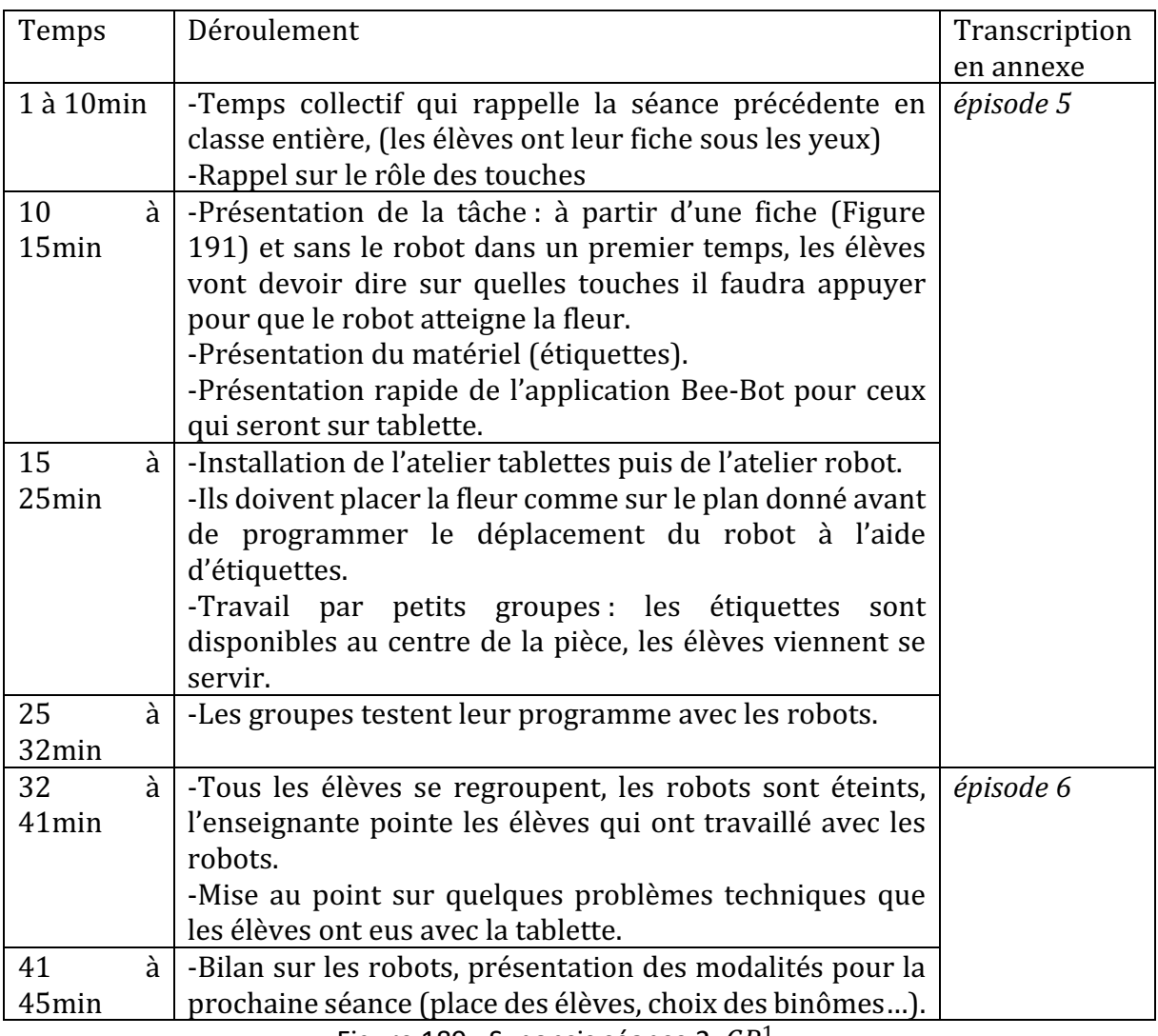

Figure 189 : Synopsis séance 2  $\mathit{CP}^{1}_{Robot}$ 

Pendant le temps d'atelier, la classe est partagée en deux demi-groupes de 12 élèves. Un demi-groupe travaille sur l'application Blue-Bot sur tablette (1 tablette par élève) et s'entraîne à utiliser les commandes pour déplacer le robot sur l'écran, pendant que l'autre demi-groupe manipule les robots. Il n'y aura pas de permutation dans cette séance.

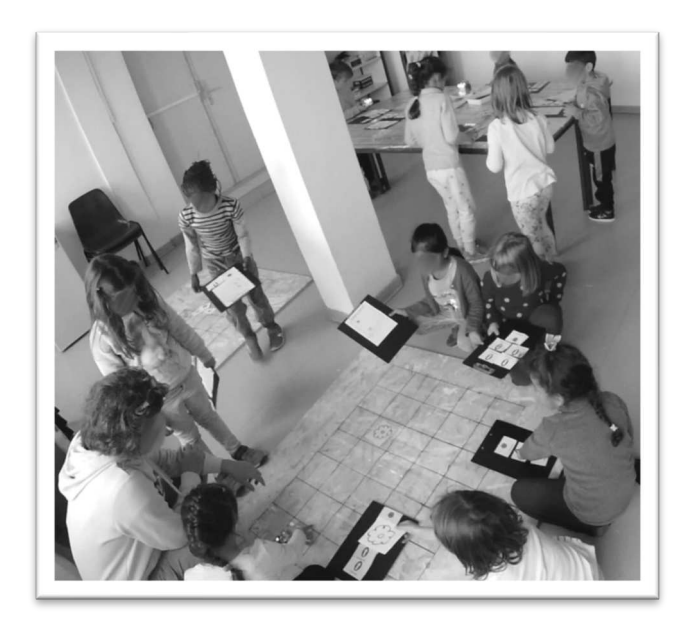

Figure 190 : Dispositif Séance 2  $\mathit{CP}^{1}_{Robot}$ 

**Premier niveau d'analyse : étude des trois axes** 

### **Axe robotique**

Dans cette séance, les élèves qui travaillent sur les tablettes vont utiliser l'application Blue-Bot. Nous n'avons malheureusement pas d'indication sur les exercices effectivement travaillés pendant cette séance, mais nous pouvons conjecturer, dans le cadre de l'axe robotique, que l'utilisation de la tablette va jouer un rôle dans l'appropriation des touches du robot.

Autour de la table, les élèves évoquent le rôle de la touche GO qui a pour fonction d'exécuter le programme et qui doit se situer à la fin de la ligne de code. Une élève propose par exemple d'« *appuyer sur GO flèche GO* » et un autre « *ben il faut appuyer trois fois sur* '*que'* la flèche et après sur *GO* ça va marcher » (ce qui laisse apparaître la notion de boucle). Les propositions sont testées par l'enseignante qui en conclut sur la remarque d'un élève « *ben ça avance de 1 carré* » ce qui correspond au pas du robot, qu'il existe un lien entre le nombre de fois où la flèche AVANCE est pressée et le nombre de cases que le robot va parcourir, comme l'indiquent ces élèves dans l'extrait suivant :

 $Élèvel :$  *si* on veut le faire avancer trois fois, on appuie trois fois sur la flèche de devant et une fois GO.

*Florie : très bien. Si je veux le faire avancer deux fois? Élève2 : il avance deux fois. Florie* : *oui* mais comment je dois faire ? *Élève2* : on appuie sur GO après on appuie sur la flèche deux fois.

*Florie : alors on va faire ce que nous dit [Élève2] mais je pense qu'il n'a pas très bien écouté. J'appuie sur GO et (programme et pose le robot qui ne bouge pas)* un deux est*ce que ça marche ? Élève3 : c'est comme [Élève4] (qui avait mis en évidence que sans l'instruction GO à la fin, le robot n'avançait pas*) *Florie* : quand est-ce qu'il faut appuyer sur la touche GO? *Élèves : après !*

Extrait 20 : Rôle de la touche GO

L'enseignante utilise le fait que le robot « *n'oublie pas ce que vous lui avez dit* » pour mettre en évidence le rôle de la touche « croix ». Dans l'extrait suivant, deux techniques sont données aux élèves pour effacer la mémoire du robot : la touche « X » et le fait d'éteindre le robot et de le rallumer. C'est cette dernière technique qui sera privilégiée par la suite dans cette classe.

*Élève3 : il faut faire sur la croix bleue. Florie* : toi tu penses que c'est la croix alors on essaye je fais la croix et j'appuie sur *GO.* (Bruit) Ah il ne fait plus rien? *Élève1 : oui mais on aussi doit l'éteindre. Florie* : *il* ne fait plus rien, donc est-ce que ça l'a effacé ou pas ? *Élèves : oui/non Florie* : non ? [...] Alors bon j'appuie sur GO, est-ce qu'il se rappelle qu'il doit avancer deux fois? *Élève2 : ça a marché ! Florie : alors autre méthode, on peut aussi l'éteindre. Si j'éteins le robot et que je le rallume, on va voir si il fait quelque chose...* (elle teste) *Élèves : non. Florie* : *ca efface tout d'accord.* 

Extrait 21 : Effacer la mémoire

Enfin, des références sont faites sur le fonctionnement d'autres objets techniques : la tablette tout d'abord, qui ne « *bugue pas, elle est comme le robot, elle fait ce que vous lui dites de faire* », la batterie des téléphones portables qu'il « *faut recharger au bout d'un moment sinon ils ne marchent plus* » ou encore la mise en veille d'un appareil qui s'éteint après un temps d'inactivité :

 $Élève1:$ il a fait un bruit, il se sont éteints ou quelque chose… on dirait qu'ils se sont *éteints.*

*Florie* : *ah* oui ils se sont peut-être mis en veille.

*Élève2 : oh ils peuvent se mettre en veille ? Je savais pas qu'il pouvait se mettre en veille le robot.*

Extrait 22 : Mise en veille du robot

Dans le bilan qui est fait en fin de séance, les élèves reviennent longuement sur le travail avec l'application Blue-Bot.
Tout d'abord, la touche X, qui réinitialise la mémoire du robot, n'a pas le même rôle sur la tablette : « *la chance que vous avez par rapport au robot c'est que sur la tablette, dans ces petites cases blanches (montre sur une tablette) on voit les touches sur lesquelles vous aviez appuyé donc ça vous permet de savoir ce que vous avez fait. Sur le robot vous ne voyez pas sur quelles touches vous aviez appuyé si vous [ne] vous en rappelez plus ça [ne] se voit pas* ». Mais à cet avantage est lié un effet qui sera découvert pendant le bilan : la touche X n'efface qu'une seule instruction, et l'instruction « effacée » reste visible à l'écran de la tablette. Elle sera remplacée par la nouvelle instruction saisie : « *il a remplacé les flèches (…) mais il ne les a pas effacées [à l'écran]. Donc c'est ça le piège* ».

# **Axe spatial**

Les élèves utilisent du lexique spatial pour désigner les touches « *la touche à droite ou à gauche* » ou le déplacement du robot, « *jusqu'à la fleur* », « *si ça fait un ça va aller comme l'autre robot, si on fait deux ça va aller, hop devant le robot, si on fait trois, ça va aller sur la fleur* » : ils s'appuient sur le quadrillage pour anticiper le déplacement du robot, en montrant les cases traversées par le robot pour justifier leurs propos : « *parce qu'on a rien appuyé où il va* ». Les élèves font aussi remarquer que « *ça avance de un carré* » que l'enseignante reformule par « *d'une case* ».

Le lexique utilisé par l'enseignante ici sert principalement à désigner : « *au même endroit* » « *sur la fleur* » « *vers le haut* ». Elle fait également le parallèle entre la position du robot sur le grand quadrillage (méso-espace) et sur la fiche de travail (micro-espace) à partir de laquelle ils vont réfléchir au chemin à faire parcourir au robot : « *écoutez bien [vous allez avoir]* un petit parcours, on a le robot qui est positionné là (montre la fiche de travail) vous *devez* me dire que quelle touche je dois appuyer pour aller sur la fleur ».

Une fois que les élèves ont programmé le déplacement du robot à partir du plan et avec les étiquettes, ils ont accès au robot. Pour cela, ils vont devoir placer le robot et la fleur sur le grand quadrillage au sol d'après le plan.

#### **Axe programmation**

Une fois les commandes passées en revue, l'enseignante présente les étiquettes qui serviront à programmer les déplacements du robot. Elle définit ce qu'est un programme sans le nommer « *vous devez me dire sur quelles touches je dois appuyer pour aller sur la fleur* » ; « *vous allez choisir vos étiquettes, les positionner dans l'ordre dans lequel vous devez appuyer sur les touches* ». C'est un langage de programmation qu'elle introduit par le biais des étiquettes. Elle utilisera le mot 'programme' une seule fois : « *je vous donne le robot vous posez le robot vous posez la fleur et vous essayez votre programme* ».

Les élèves vont donc, avant d'avoir accès aux robots, devoir anticiper le trajet à effectuer et le coder à l'aide d'un langage de programmation, certes intuitif, mais qui n'avait jusqu'alors pas été introduit ou institutionnalisé. Ils ont à leur disposition des étiquettes pour créer une ligne de code correspondant à un trajet imposé.

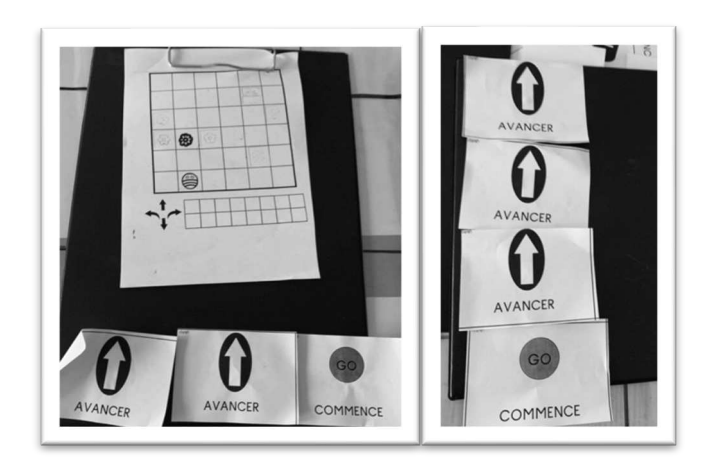

Figure 191 : Fiche de travail et programmes d'élèves séance 2  $\mathcal{CP}_{Robot}^{1}$ 

Ainsi, dans cette séance, sont introduits : un langage de programmation (les flèches présentes sur les étiquettes), et la notion de chronologie des instructions (algorithme) : « vous les positionnez dans l'ordre dans lequel vous devez appuyer sur les touches », ainsi que la notion de débogage, par une démarche d'essai-erreur : « *vous appuyez sur les* touches comme vous avez écrit, comme vous avez voulu, et vous regardez si ça marche. Si ça ne marche pas on change. Si vous avez mis trop d'étiquettes 'avancer' ou pas assez ou si vous vous êtes trompés vous échangez les étiquettes de place vous en mettez d'autres, vous en rajoutez, vous en enlevez ». La notion de boucle est également effleurée par un élève, mais pas reprise en grand groupe : « *ben il faut appuyer trois fois sur 'que' la flèche et après sur GO ça va marcher* ».

L'enseignante laissera les élèves tester leur programme même s'il comporte une erreur (instruction GO au début par exemple, ou oubli d'effacer la mémoire avant de reprogrammer), ce qui multiplie les situations de débogage vécues par les élèves.

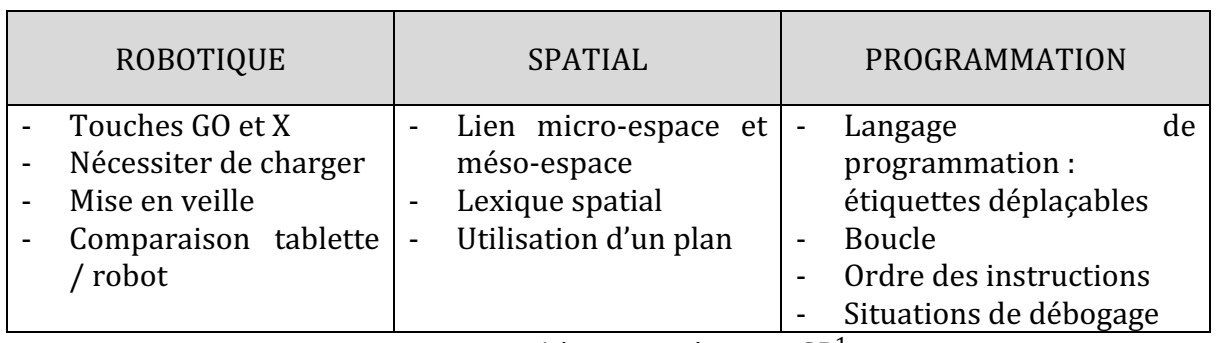

Nous reprenons dans le tableau suivant (Figure 192) à quoi se rapportent les éléments que nous avons relevés dans cette deuxième séance.

Figure 192 : Synthèse axes séance 2  $\mathcal{CP}^1_{Robot}$ 

Nous obtenons, la répartition suivante pour le premier temps d'échange collectif (Figure 193), où le robot occupe là encore une grande part des échanges.

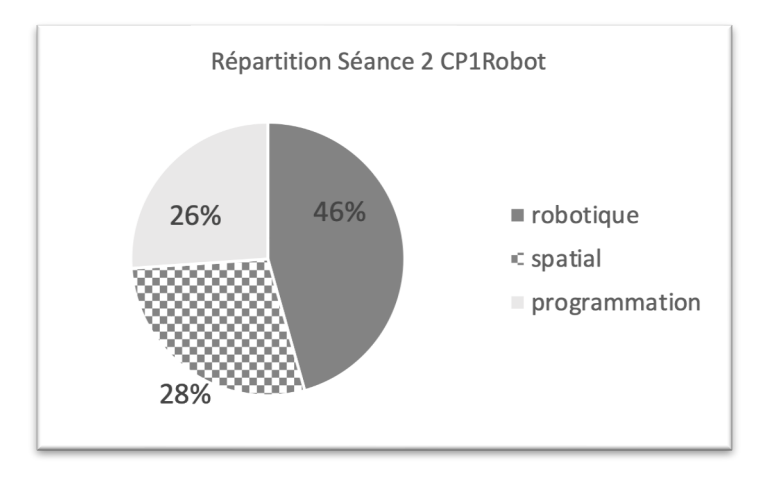

Figure 193 : Répartition séance 2  $\mathit{CP}^{1}_{Robot}$ 

# **Deuxième niveau d'analyse : praxéologies**

L'exercice proposé aux élèves relève du type de tâche  $T^D_{\ M}$  Déplacer un objet dans un espace selon une description donnée : il s'agit de  $\boldsymbol{t}_{\boldsymbol{M}}^{\boldsymbol{D}}(1)$  Programmer un robot pour qu'il atteigne *un point donné.* Pour cela, il faut programmer le trajet du robot avec des étiquettes, la disposition est libre sur un support A4. On constate sur la Figure 191 que les élèves ont choisi de programmer de façon linéaire de gauche à droite (dans le sens de la lecture), mais également de façon verticale en disposant les étiquettes de haut en bas, comme c'est souvent le cas lorsqu'on rédige un programme informatique en utilisant un langage de programmation. 

Lorsqu'ils testent leur programme, ils vont placer le robot sur le tapis quadrillé, qui n'a pas les mêmes dimensions que le quadrillage présent sur le plan. Ils vont ensuite placer la fleur d'après le plan, puis exécuter leur programme. Ceci relève du type de tâche  $T^P_P$ *Placer un objet dans un espace (quadrillé ou non), selon une description donnée*. La simplicité de l'exercice (le départ et l'arrivée ne sont qu'à 3 cases d'écart) fait qu'on ne constate pas de technique nouvelle. Les élèves dénombrent les cases qui séparent le départ de l'arrivée, ce qui correspond à  $\tau^P_P(\bm{1b})$  vu que les dimensions du quadrillage sont différentes.

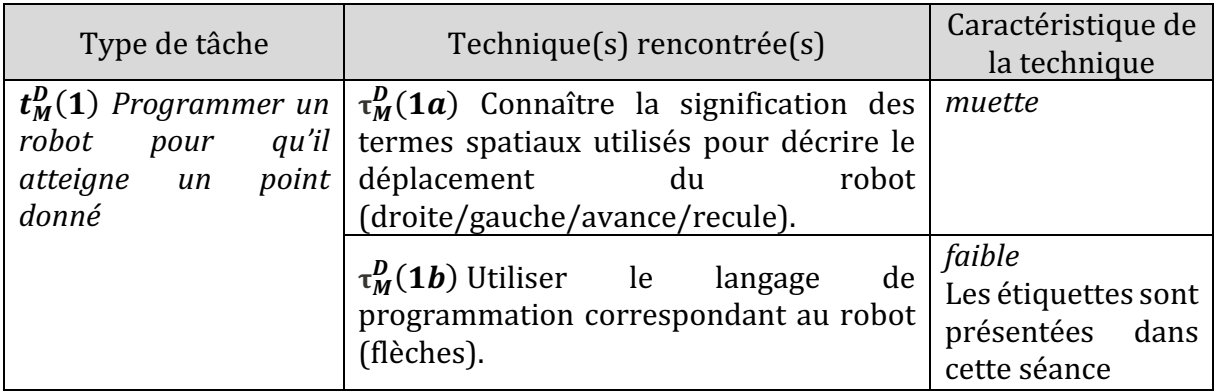

Nous regroupons ces éléments dans un tableau (Figure 194).

|                                     | $\tau_M^D(1c)$ Savoir programmer le robot:<br>associer une touche et son effet sur le<br>robot (rôle des touches).                                       | faible |
|-------------------------------------|----------------------------------------------------------------------------------------------------|--------|
|                                     | $t_P^P(1)$ <i>A</i> partir d'un $\tau_P^P(1b)$ Si les dimensions sont muette<br>plan, placer l'arrivée, le   différentes, placer le départ, puis simuler |        |
|                                     |                                                                                                    |        |
|                                     | départ et le robot sur le   le déplacement du robot pour placer                                                                                          |        |
| <i>tapis quadrillé</i>   l'arrivée. |                                                                                                    |        |

Figure 194 : Types de tâches et techniques rencontrés dans la séance 2  $\mathcal{CP}_{Robot}^{1}$ 

#### **•** Troisième niveau d'analyse : triplet de genèses

#### **Chronogenèse**

La classe est regroupée pour les temps de consignes (15 minutes) et pour un bilan à la fin (15 minutes). Entre ces deux temps en classe entière, les élèves sont partagés en deux groupes : ceux qui travaillent avec les robots (les robots seront utilisés après avoir rédigé le programme, pendant 7 minutes environ) et ceux qui travaillent sur tablette (environ 20 minutes). C'est à dire que tous les élèves n'ont pas eu accès au robot, mais l'application sur laquelle ils ont travaillé sur tablette était l'application Blue-Bot. Ce n'était pas le cas lors de la première séance, dans laquelle les élèves utilisaient une application de calcul mental ou de lecture. Ils ont donc l'occasion de travailler avec les tablettes sur des types de tâches ou du moins des techniques similaires à celles abordées avec le robot, ce qui contribue à l'avancée du temps praxéologique.

En début de séance, l'enseignante regroupe les élèves pour revenir sur le rôle des touches, elle fait verbaliser par les élèves les techniques qu'ils ont utilisées pour faire avancer le robot, à partir de la fiche de travail qu'ils ont complétée lors de la séance précédente. Il s'agit ici d'une institutionnalisation du rôle des touches, qui n'avait pas encore eu lieu. Les savoirs institutionnalisés sont relatifs au robot : le rôle de la touche GO « [elle sert] à dire *au robot 'vas-y'* » et le moment où l'utiliser « *quand est-ce qu'il faut appuyer sur la touche GO* ?». L'enseignante leur demande à plusieurs reprises d'anticiper avant de vérifier par la manipulation : « tu penses quoi si j'appuie 3 fois sur la flèche et après sur GO? », ou de préciser l'ordre des instructions qui vont être données : « *quand est-ce qu'il faut appuyer sur la touche GO?* » « *sur quelle touche il faut appuyer en premier?* ». Pour mettre en évidence le fait que la touche GO doit être pressée en fin de programme, l'enseignante prend plusieurs robots et, devant les élèves les fait démarrer « *alors, maintenant je vais appuyer sur la touche GO à chaque fois et vous allez voir ce qui se passe (les trois robots se déplacent, une fois pour l'un, deux fois, et trois fois pour le dernier). Qu'est-ce qui s'est passé ? Pourtant je ne lui ai rien dit !* ». Elle prend ici à sa charge la programmation, mais ce sont les élèves qui vont en tirer les conclusions, ils partagent leurs découvertes et contribuent ainsi à l'avancée du temps didactique : « en fait il croit que tu veux la même chose *qu'avant* », ce que l'enseignante reformule « *ça veut dire que le robot il n'oublie pas ce que vous lui avez dit* ». 

Lors du bilan à la fin de la séance, l'enseignante revient sur le débogage : « *Si ça ne marche* pas, qu'est-ce que je peux faire ? Je peux changer l'étiquette de place (montre) celle-là je peux décider de la mettre derrière ou devant. Il ne faut pas hésiter si ça ne marche pas à déplacer *vos étiquettes à en rajouter, à en enlever pour que ca marche* ». Elle institutionnalise la notion de correction du programme, dans ce cadre (étiquettes).

# **Topogenèse**

L'enseignante adopte plusieurs positions : haute en début de séance lorsqu'elle institutionnalise les savoirs relatifs au robot qui ont émergé lors de la première séance. Elle adopte également une position médiane lorsque, comme nous l'avons vu dans le paragraphe précédent, elle prend à sa charge la programmation pour aider les élèves à en tirer des conclusions.

Puis elle se retire (position basse), et laisse les élèves travailler en binôme. Ils doivent adopter plusieurs rôles au sein du binôme : étant donné qu'ils ne disposent que d'un robot pour deux, ils doivent chacun rédiger leur programme, puis chacun leur tour essayer leur programme et le cas échéant le corriger. Ce n'est pas ce qui s'est passé, les élèves ayant terminé se sont désolidarisés de leur binôme et sont allés chercher des robots disponibles et non les robots prévus. Les interactions auraient sans doute pu permettre à chacun d'occuper des rôles différents.

La consigne qu'elle donne en prévision de la prochaine séance est : « *vous allez avoir une* place qui sera toujours la même, soit par terre soit autour de la table à un des quatre coins *de la table et on en changera plus »*, et « *vous resterez avec cette personne et vous partagerez le robot avec cette personne et vous n'irez pas chercher un autre robot ailleurs* ».

# **Mésogenèse**

Cette organisation est prévue pour la prochaine séance dans le but de permettre à tous ceux qui n'ont pas travaillé avec les robots lors de la séance 2 de le faire la fois suivante.

En nous limitant au groupe qui a travaillé avec les robots, des ostensifs matériels sont présents dans cette séance, les étiquettes pour manipuler les commandes du robot, le support qui par son format peut induire la notion de liste d'instructions En effet, la taille des étiquettes ne permet d'en placer qu'un nombre limité sur le support, les élèves choisissent pour certains de les aligner verticalement, afin d'en placer un plus grand nombre, comme le montre la Figure 191.

D'autre part, les étiquettes comportent à la fois la réplique des instructions et le mot associé. Même si en début de CP les élèves ne sont pas tous lecteurs, le fait d'avoir associé « GO » avec « commence » peut les aider à se souvenir que c'est la touche GO qui sert à exécuter le programme.

Une comparaison est faite entre le robot et l'application sur tablette, lorsque dans la mise en commun les élèves parlent des difficultés rencontrées : la fonction différente de la touche X. L'enseignante découvre cette différence en même temps que les élèves, qu'elle qualifie de « *piège* ». Pourtant comme nous l'avons vu, l'application a l'avantage de rendre les instructions qui ont été programmées visibles à l'écran, contrairement au robot. Il serait légitime de se demander si l'introduction dans le milieu de deux artefacts différents, mais proches (la tablette avec l'application Blue-Bot et le robot lui-même) avec la différence de fonction de la touche X par exemple, aurait une incidence sur la manipulation du robot.

Nous reprenons ces éléments dans la Figure 195 :

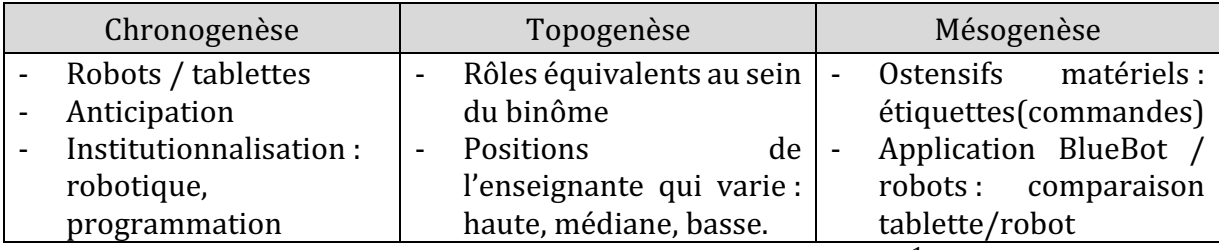

Figure 195 : Triplet de genèses dans la séance 2  $\mathcal{CP}_{Robot}^{1}$ 

Nous retenons de cette séance, que l'artefact est à nouveau travaillé, mais l'application Blue-Bot sur tablette proposée en parallèle permet de revenir en grand groupe sur le rôle de certaines touches, comme la touche X, ainsi que la place de la commande GO. Comme pour tout langage de programmation, l'exécution doit être prévue à la fin du programme, mais pas forcément dans la ligne de code. D'autre part, si on veut le programmer, il faut savoir que le robot mémorise toutes les instructions déjà programmées, instructions qui ne sont pas visibles une fois qu'elles sont en mémoire.

Nous situons cette séance entre une mode d'initiation et d'exploration instrumentale car les élèves ne connaissent pas encore toutes les fonctionnalités du robot et les explorent à travers des tâches spatiales et de programmation.

# **12.3.3. Séance 3 : programmer le robot**

Cette troisième séance s'appuie sur les mêmes modalités que la séance précédente : les élèves travaillent en binôme, avec des étiquettes de commande à placer sur un support avant de tester le programme avec le robot. Les groupes ont été échangés : ceux qui avaient travaillé avec les robots sont mis sur tablette avec l'application Blue-Bot, et ceux qui avaient travaillé sur tablette programment le robot.

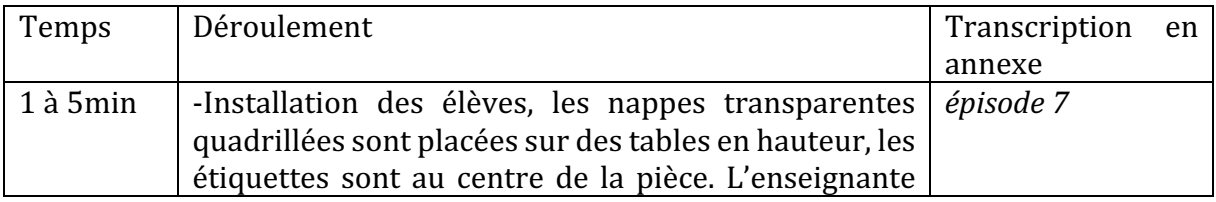

|                   | place les départs et arrivées puis les élèves<br>commencent progressivement à travailler. |           |
|-------------------|-------------------------------------------------------------------------------------------|-----------|
|                   | -Ils ont un support par binôme.                                                           |           |
|                   | -L'enseignante rejoint l'autre demi-classe (tablettes)                                    |           |
| 5 à 28min         | -Les élèves programment à l'aide des étiquettes                                           | épisode 8 |
|                   | -L'enseignante revient et donne les robots aux                                            | épisode 9 |
|                   | groupes qui ont terminé leur programme ou leur                                            |           |
|                   | demande de vérifier si le programme est incomplet                                         |           |
|                   | -Lorsque les élèves ont fait réaliser le déplacement au                                   |           |
|                   | robot et qu'il est réussi, l'enseignante modifie                                          |           |
|                   | l'arrivée ou le départ pour que les élèves réalisent un                                   |           |
|                   | autre programme.                                                                          |           |
| 28                | à   Rangement des robots et du matériel.                                                  |           |
| 30 <sub>min</sub> |                                                                                           |           |

Figure 196 : Synopsis séance 3  $\mathcal{CP}^1_{Robot}$ 

Nos données vidéo pour cette séance se limitent à l'introduction (épisode 7) et au travail d'un groupe de deux élèves, que l'enseignante viendra voir à différentes étapes de leur travail (épisodes 8 et 9).

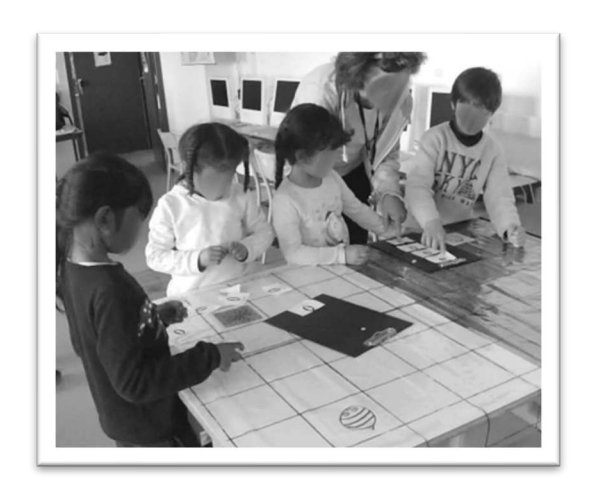

Figure 197 : Dispositif séance 3  $\mathit{CP}^{1}_{Robot}$ 

Étant donné que la séance 2 n'a permis qu'à la moitié des élèves de travailler avec les robots, cette séance est censée poursuivre les mêmes objectifs. Pourtant, quelques ajustements ont été faits : il n'y a plus de plan à utiliser pour repérer le départ, c'est l'enseignante qui place le départ et l'arrivée pour chaque groupe. De plus, elle propose des parcours de difficulté croissante en fonction de la réussite de chaque binôme : un segment à parcourir (pas de pivotement), deux segments (un pivotement), puis trois segments (deux pivotements). Les élèves sont là aussi groupés par deux mais n'ont qu'un seul support à disposition, contrairement à la séance précédente. Ils doivent donc se mettre d'accord sur la suite d'instruction à proposer.

#### • Premier niveau d'analyse : étude des trois axes

#### **Axe robotique**

Le robot dans cette séance n'est pas à disposition avant que les élèves aient terminé leur programme, c'est à dire placé leurs instructions (étiquettes) sur leur support. Une fois que le programme est selon eux terminé, l'enseignante leur apporte un robot et ils testent (avec ou sans sa présence) leur programme. Si le programme ne fonctionne pas, elle le constate, puis reprend le robot et les laisse corriger leur programme.

Le robot se retrouve à buter sur la surface irrégulière entre deux bureaux, ce qui interrompt son déplacement : un élève constate « *ah non il peut pas, il s'arrête sur la table* ». Le départ et l'arrivée sont alors modifiés pour qu'ils soient sur la même table, le parcours à effectuer restant le même. Nous constatons que l'utilisation du robot n'est plus un obstacle ici. En effet, aucun des groupes n'oublie d'allumer le robot, et peu de problèmes sont liés à l'oubli d'effacer la mémoire ; les élèves ont le réflexe d'éteindre et de rallumer le robot lorsqu'ils veulent saisir un nouveau programme. Il est possible que le travail qui a été fait sur tablette à la séance précédente ait permis aux élèves de renforcer leur maîtrise de cette notion (effacer la mémoire).

#### **Axe spatial**

Contrairement à la séance précédente qui s'appuyait sur un plan, les départs et arrivées sont fixés par l'enseignante grâce à des étiquettes qu'elle place sous une nappe transparente quadrillée (Figure 197).

Au début, le parcours se compose d'un segment rectiligne : le robot doit avancer de 3 cases pour arriver sur la fleur. Lorsque ce premier programme est terminé, c'est-à-dire que les élèves ont placé leurs étiquettes sur le support dans le bon ordre et sans oublier l'étiquette GO, ils testent leur programme avec le robot. Si le programme est réussi, l'enseignante modifie le départ et/ou l'arrivée, de façon à introduire une rotation par exemple, d'où la nécessité d'utiliser de nouvelles commandes.

On remarque les nombreuses postures que prennent les élèves pour physiquement suivre le déplacement du robot sur lesquelles nous reviendrons dans notre deuxième niveau d'analyse sur les techniques utilisées par les élèves.

#### **Axe programmation**

Les élèves ont à programmer les déplacements du robot à l'aide d'étiquettes avant d'avoir accès au robot, comme lors de la séance précédente. Ils organisent les instructions à donner au robot sur un support A4 sans contrainte : certains élèves placent les instructions de haut en bas (comme une liste) ou de bas en haut, ce que fait remarquer l'enseignante « *alors sur quelles touches vous allez appuyer là ? Dans quel sens ça se lit ça ? Ah tu commences par en bas* ». Peu d'élèves utilisent le sens de la lecture (de gauche à droite) pour placer leurs étiquettes, ce qui selon nous est là encore lié à la taille des étiquettes : pour en placer 4 sur le support il est plus facile de les disposer verticalement.

Nous reprenons dans le tableau suivant (Figure 198) les éléments que nous avons relevés dans cette troisième séance.

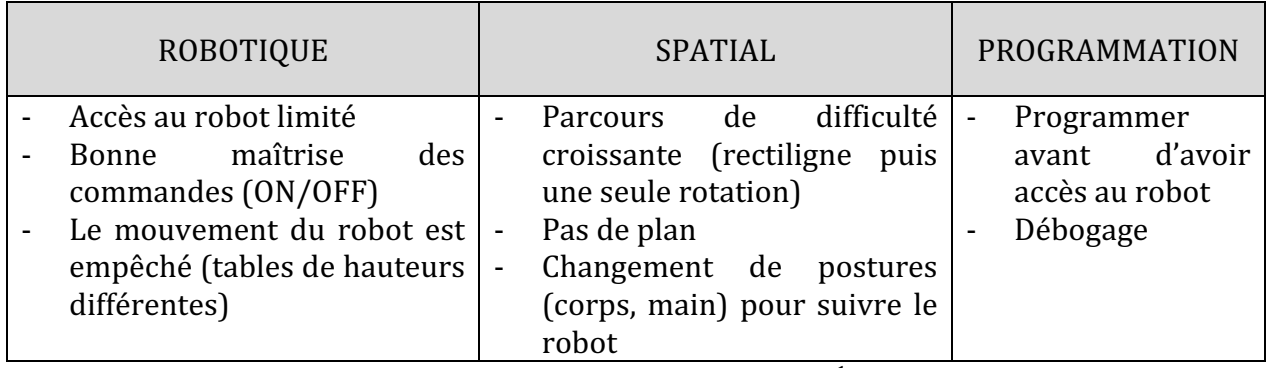

Figure 198 : Synthèse axes séance 3  $\mathcal{CP}_{Robot}^{1}$ 

Cette séance n'a pas comporté de mise en commun ou de bilan, donc nous n'avons pas cherché à représenter graphiquement la part de chaque axe pour la séance 3.

# **Deuxième niveau d'analyse : praxéologies**

Comme dans la séance précédente, l'exercice proposé relève du type de tâche  $T^{D}_{\;M}$  *Déplacer un objet dans un espace selon une description donnée,* ou plus précisément  $\bm{t}_{\bm{M}}^{\bm{D}}(\bm{1})$ Programmer un robot pour qu'il atteigne un point donné.

En revanche, les ajustements qui ont été faits par l'enseignante, à savoir le fait que les élèves n'ont plus à placer eux-mêmes le départ et l'arrivée d'après le plan, privent cette séance d'un travail sur le type de tâche  $T^P_P$  *Placer un objet dans un espace (quadrillé ou* non), selon une description donnée. Nous n'avons pas d'explication de l'enseignante sur ce choix, mais nous pensons qu'ainsi les élèves ont eu la possibilité de programmer un plus grand nombre de parcours, car le plan fixait un unique parcours à réaliser, et comme nous le voyons dans cette séance, chaque groupe a pu programmer au moins deux déplacements. 

Nous remarquons dans cette séance l'émergence de techniques telles que *l'utilisation de la main orientée pour matérialiser le robot*  $\boldsymbol{\tau}^D_R(\boldsymbol{1b})$  *(Figure 199), l'élève place sa main sur* le départ pour représenter le robot, tandis que l'autre main sert à suivre les instructions du programme. Pour ce binôme, le programme se lit de bas en haut, ce qui est cohérent vu leur position par rapport au parcours : ils ont placé les flèches du départ (proche d'eux et du bas du support) vers l'arrivée (plus loin et donc en haut du support).

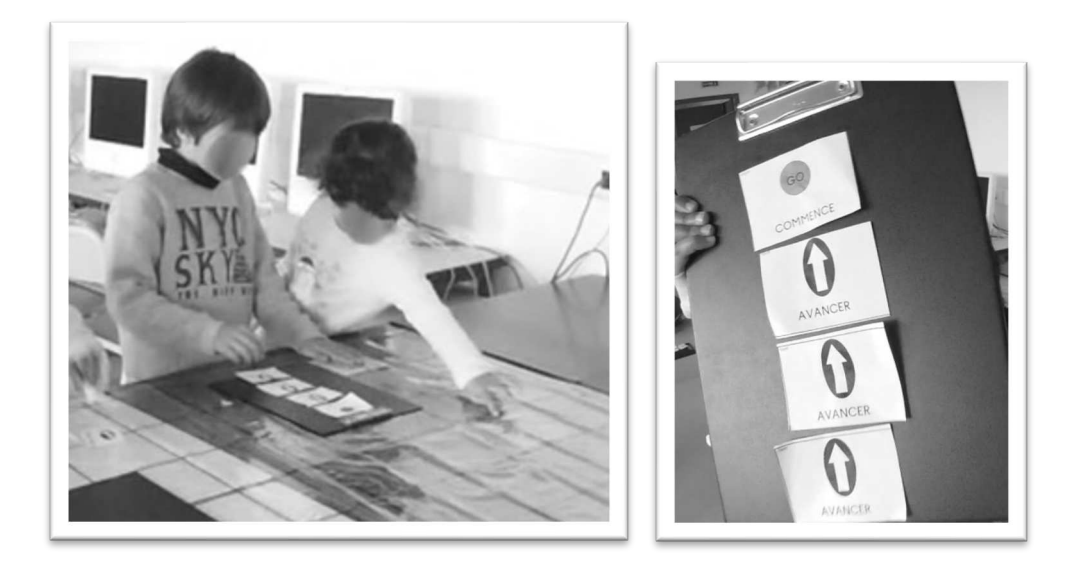

Figure 199 : Utilisation de la main orientée pour représenter le robot et programme

Nous remarquons également sur la Figure 200 que l'élève prend elle-même la position du robot, lorsqu'il pivote de 90° vers la gauche, elle fait pivoter le haut de son corps en s'aidant de ses bras de 90° vers la gauche.

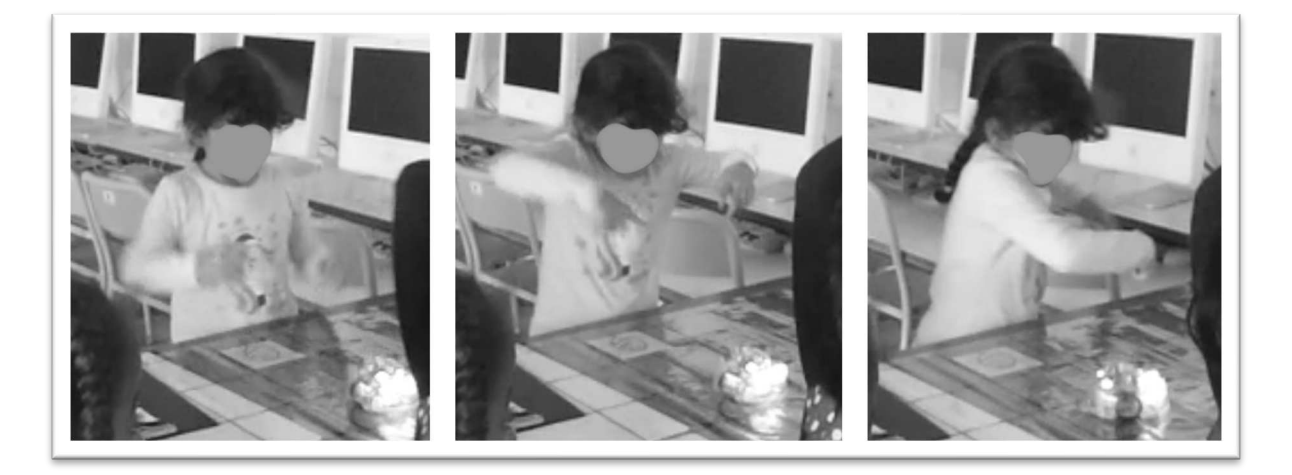

Figure 200 : Une élève utilise son corps pour mimer le pivotement

Nous ajoutons donc ces deux techniques rencontrées dans le tableau dressé pour la séance 2, duquel nous n'avons conservé que le type de tâche travaillé ici (Figure 194).

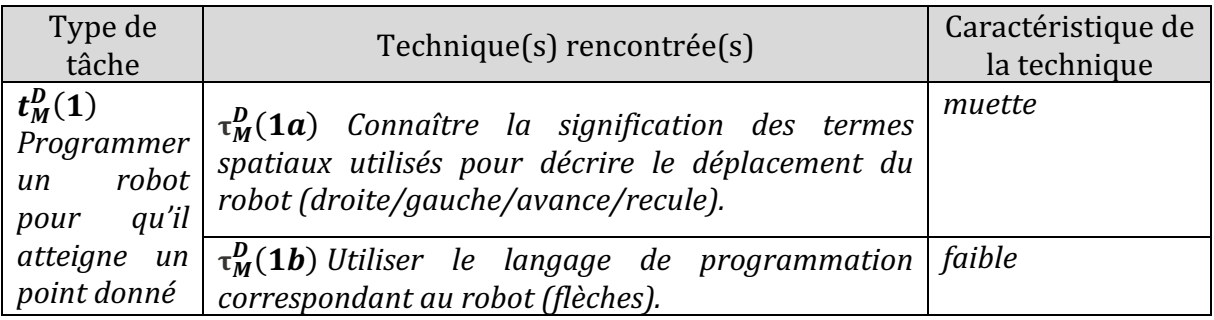

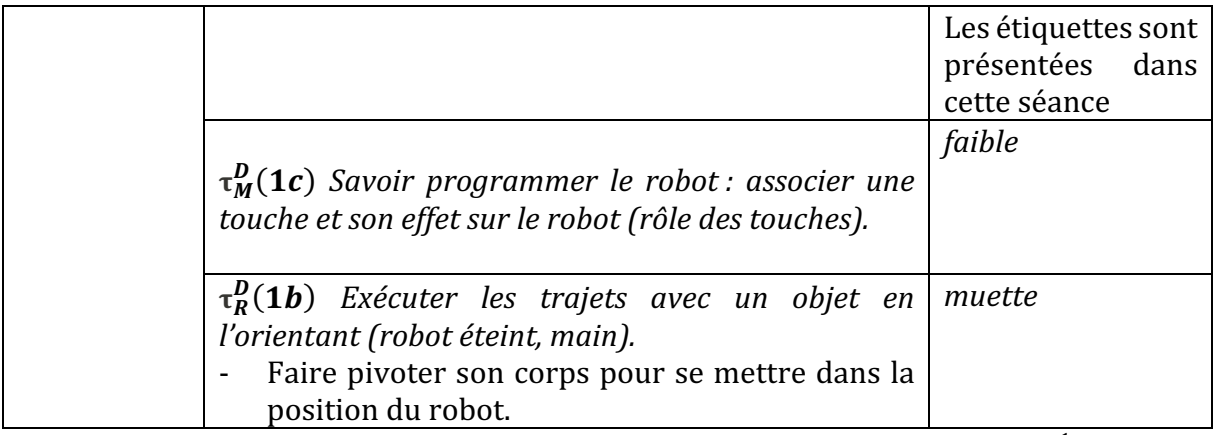

Figure 201 : Types de tâches et techniques rencontrés dans la séance 3  $CP^1_{Robot}$ 

# Troisième niveau d'analyse : triplet de genèses

#### **Chronogenèse**

Après un court temps de consigne et d'installation (5 minutes), les élèves conçoivent leur programme. Ils doivent programmer avant d'avoir accès au robot, et le robot leur est remis par l'enseignante après qu'ils lui ont montré leur programme (juste ou faux). Ils ont donc à anticiper le déplacement du robot pour organiser leurs instructions. Le temps d'activité des élèves est d'environ 25min, soit presque trois fois plus que lors de la séance précédente. Aucun bilan n'est fait à la fin de la séance. On peut considérer que cette séance est en fait la suite de la séance 2, dans le sens où les élèves qui n'avaient pas eu le temps  $d'$ activité suffisant pour tester  $lew(s)$  programme(s) ont ici pu le faire.

Nous n'avons, dans les extraits de films dont nous disposons, pas d'élément nous permettant de parler d'avancée du temps didactique.

# **Topogenèse**

Contrairement à la deuxième séance où chaque élève du binôme avait son support pour placer les étiquettes de commandes, ici les élèves ont un support A4 pour deux. Ils doivent « être d'accord tous les deux sur le parcours et sur l'ordre du parcours ». Dans cette séance, le travail en binôme trouve son sens, les élèves coopèrent, se répartissent les rôles (aller chercher les étiquettes, les placer sur le support, les réorganiser...) interagissent entre groupes voisins. C'est ce qu'illustre l'extrait suivant (Extrait 23). Nous avons indiqué en gras les paroles prononcées par les élèves et l'enseignante, afin de les distinguer de la description de la scène qui est écrite entre parenthèses.

*Élève1 : (place les étiquettes qu'élève 2 prépare avec la patafix. Ils les fixent de bas en*  haut, c'est dire dans la même sens que le départ -qui est près de leur ventre- et l'arrivée, *les deux élèves sont ainsi dans la même orientation que le robot)* et l'avancer  $Élève2: (ajoute une étiquette, puis compte le nombre de pas sur le parcours, en comptant$ *« 1 » sur la case de départ. Puis elle compte le nombre de flèches qu'ils ont fixées.)*

*Élève1 : il faut le OK*

*Élève2* : **non il faut le GO après** (montre l'emplacement dans leur programme) **mais** *comment on va faire ?* (Le support est rempli, il n'y a plus de place pour une autre étiquette, pourtant Élève2 a compté 4 cases donc pour elle il faut 4 flèches...) *Élève1 : attends je vais montrer à la maîtresse (Elle n'est pas là. Élève2 montre sur le*  support au qu'il y a un problème, Élève1 recompte sur le support et Élève2 essaie de le *faire revenir sur le quadrillage, Élève1 parle au groupe voisin)* **mais pas comme ça, vous** *avez mis à l'envers* (le groupe avait choisi de coller les étiquettes de haut en bas, sachant que leur parcours débute avec le robot face à eux qui doit venir vers leur ventre sur *l'arrivée. Ils ont donc placé les étiquettes comme sur le quadrillage, et utilisé la même technique que Élève1) le GO il est ici (montre le haut du support) Élève2 : (se rend compte par elle-même quand Élève1 va chercher l'enseignante ; elle part*  doigt sur le départ, puis compte un, deux) **il s'arrête là**, (elle garde le doigt qui a compté *sur la case et recompte avec l'autre index à partir du départ)* **aaahhhhh!** *Élève1 : (revient) regarde regarde, (il place la main à plat sur le départ, comme le robot, et avec l'autre main, il montre la trajectoire, puis revient sur le programme et compte le nombre de flèches.) Enseignante : (arrive)* on en est où là ? *Élève1 : (montre le support) on a fini Florie : alors sur quelles touches vous allez appuyer là ? Dans quel sens ça se lit ça ?* Ah tu commences par en bas. *Élève1* : on commence par le bas on fait trois flèches et après sur OK (il montre le *déplacement avec le doigt sur le quadrillage)*

*Florie : (à Élève2)* **tu es d'accord avec lui ou pas ?** (Élève2 acquiesce) *Florie* : (leur donne un robot) **allez on le pose, on essaie et on regarde si ça va** 

Extrait 23 : Séance 3  $\mathit{CP}^{1}_{\mathit{Robot}}$ 

On constate à travers cet extrait les nombreux échanges entre élèves, et l'enseignante n'intervient que pour vérifier que les élèves sont d'accord avant de les laisser tester avec le robot.

Dans une autre intervention à la suite de ces échanges, lorsque les élèves l'interpellent pour lui dire que « *ça ne marche pas* », l'enseignante va prendre la place d'un élève qui programme le robot en suivant les instructions : « *Qu'est-ce qu'il y a ? Alors moi je teste* (elle place le robot sur le départ, appuie sur la croix puis lit et programme de haut en bas) *moi je fais ce qu'il y a écrit ! Ah d'accord c'est de bas en haut AVANCE AVANCE moi je dois* suivre ce qu'il y a écrit là alors là il n'est pas arrivé dans la bonne case réfléchissez ça ne *marche pas (elle récupère le robot et va voir un autre groupe)* ».

Elle se met au service du programme et insiste sur le fait qu'elle ne fait qu'exécuter « *moi je teste* », « *moi je fais ce qu'il y a écrit* » « *moi je dois suivre* ». Cela vient renforcer le fait que si jamais il y a une erreur, c'est le programme qu'il faut corriger : son rôle est de garantir que l'erreur ne viendra pas de l'utilisateur, mais bien du programme. De plus lorsqu'elle prend à sa charge la programmation du robot, elle verbalise les instructions,

tout en montrant avec le doigt où elle en est du programme (Figure 202), technique qui pourra être reprise par les élèves ultérieurement. Elle adopte donc une position basse pendant ces temps d'échanges.

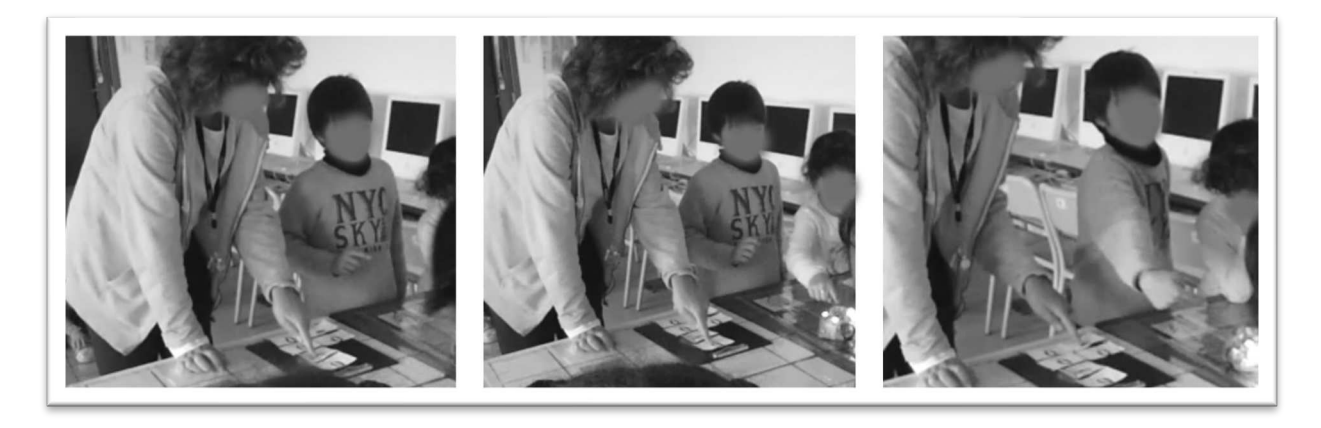

Figure 202 : L'enseignante suit pas à pas le programme

## **Mésogenèse**

Le dispositif, semblable à celui de la séance 2, comme on le voit sur les images précédentes (Figure 197; Figure 199), (nappes sur des tables en hauteur) soulève quelques contraintes liées au milieu.

D'une part, les roues du robot peuvent buter sur les bords des bureaux et tourner à vide, le robot n'avance donc pas. Ceci vient fragiliser l'idée que si le robot n'arrive pas à destination, l'erreur viendra du programmeur : le programme peut être correct, bien programmé sur le robot, et un problème lié au milieu peut venir empêcher son parcours.

D'autre part, le robot risque de tomber du bord de la table, ce qui implicitement oblige les élèves à rester très proche de lui et à le « suivre » dans chacun de ses déplacements. On voit sur la première image (Figure 197) qu'une élève se place justement face au départ, de façon à « réceptionner » le robot, et ainsi éviter qu'il ne tombe s'il devait dépasser l'arrivée. Son orientation par rapport au robot change, et pourrait ainsi perturber sa perception de la gauche et de la droite du robot.

Il n'y a pas de retour sur le deuxième groupe qui utilise les tablettes dans cette séance.

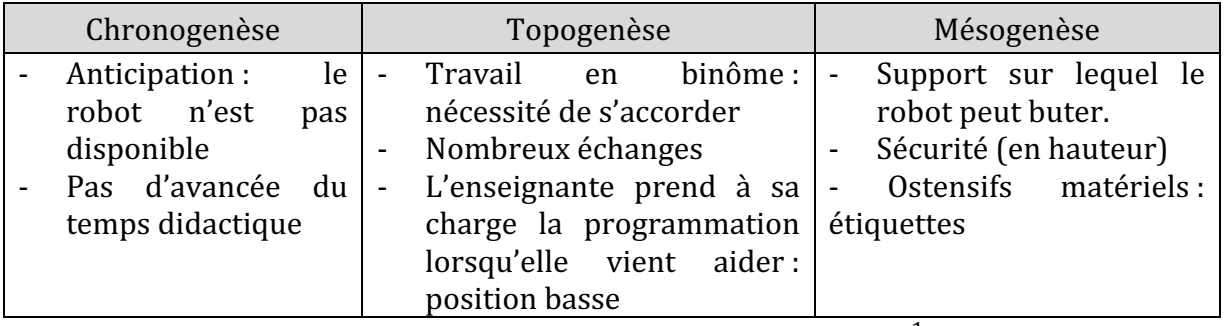

Figure 203 : Triplet de genèses dans la séance 3  $\mathcal{CP}_{Robot}^{1}$ 

La nature des données que nous avons pour cette séance (pas de mise en commun), ne nous a pas permis de représenter graphiquement la part relative à chaque axe, mais nous constatons que de nouvelles techniques ont été utilisées par les élèves : ils recourent à leur corps pour mimer ou représenter le robot. Le travail en binôme permet de nombreux échanges entre élèves, et l'enseignante reste en retrait. Elle donne le robot une fois que le programme est terminé, et n'intervient que pour prendre à sa charge la programmation du robot, pour leur permettre d'identifier les erreurs et de corriger leur programme.

Nous situons cette séance de consolidation, entre un mode d'exploration instrumentale et un mode de **renforcement** instrumental. La manipulation du robot est de plus en plus maîtrisée, et permet de travailler des connaissances spatiales (déplacement) mais également informatiques (programmation et correction).

# **12.3.4. Séance 4 : trouver le bon trajet**

Dans cette séance, les élèves ont à trouver un (ou plusieurs) trajet(s) correct(s) parmi trois propositions qu'ils vont tester avec le robot. Ils disposent d'un plan indiquant le départ du robot et l'arrivée respectivement une maison et une fleur (Figure 204).

|      |  |       |  | 74<br>× |
|------|--|-------|--|---------|
| ្ត្រ |  |       |  |         |
|      |  | t   t |  | GO      |
|      |  |       |  | GO      |

Figure 204 : Document de travail séance 4  $\mathit{CP}^{1}_{Robot}$ 

Le déroulement de cette séance est décrit dans le synopsis suivant (Figure 205).

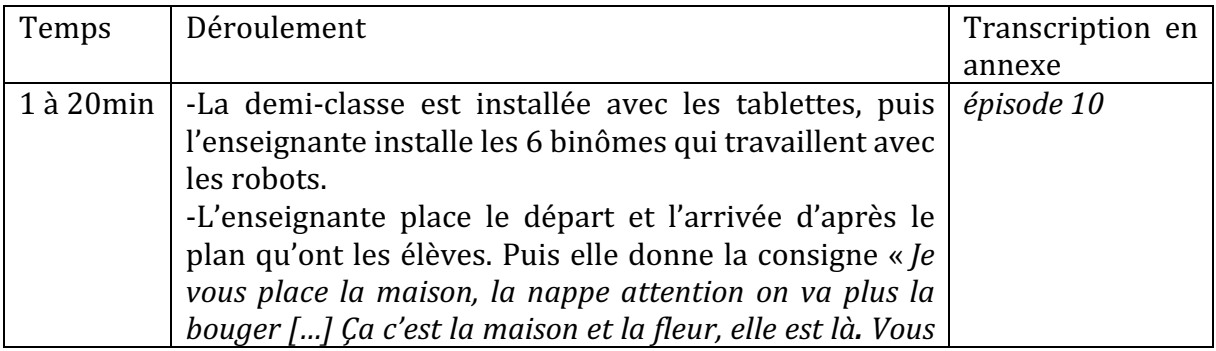

|       | devez faire rejoindre la fleur hop (place la fleur sous la<br>nappe) et ça c'est le point de départ (place le départ sous<br>la nappe et le robot dessus) et vous vérifiez vous me dites<br>quel est le bon chemin. » |            |
|-------|----------------------------------------------------------------------------------------------------|------------|
| 20    | à Regroupement des élèves et changement d'atelier                                                                                                    |            |
| 27min | (non-filmé, l'estimation du temps a été faite d'après                                                                                                    |            |
|       | l'horodatage de la vidéo)                                                                                                    |            |
| 27    | à   -Travail de deux autres binômes.                                                                                                    | épisode 11 |
| 45min | $\overline{ }$                                                                                                    |            |

Figure 205 : Synopsis séance 4  $CP_{Robot}^1$ 

La caméra a été placée en direction d'une table qui sera occupée par deux binômes d'élèves que nous désignerons par A, (Figure 206) dans la première partie de la séance, puis deux autres binômes (B) (Figure 207) dans la deuxième partie de la séance. Le film a été interrompu au moment de la mise en commun, donc nous ne disposons pas des transcriptions de ce temps de bilan. Les épisodes retranscrits correspondent donc aux échanges pendant le travail de chaque groupe du binôme le plus proche de la caméra (que nous désignerons par *élèveA1/2* et *élèveB1/2*).

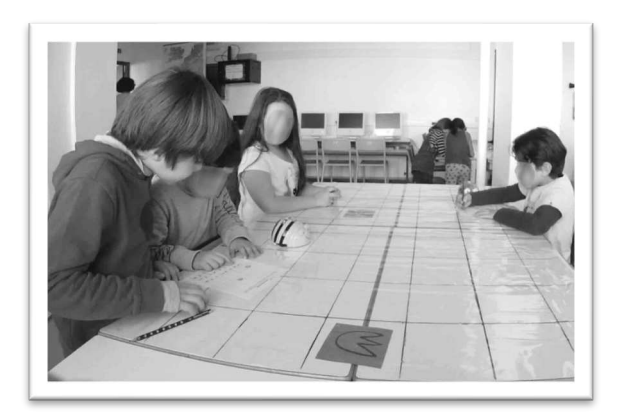

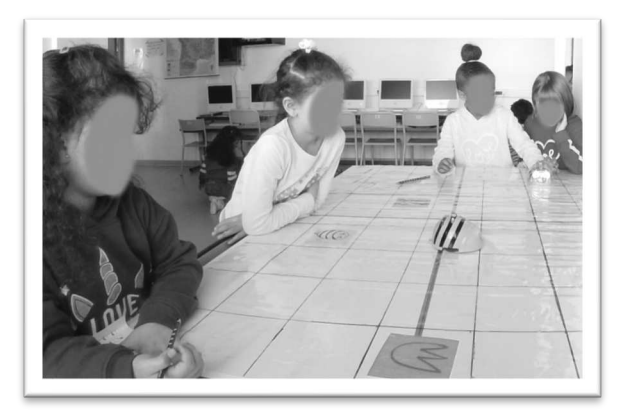

Figure 206 : Dispositif séance 4  $CP^{1}_{Robot}$ (binôme A)

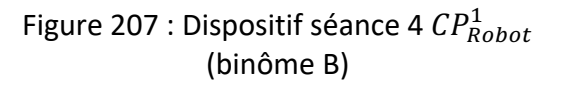

Voyons pour ces observations des élèves de ces deux binômes ce qui ressort de notre grille d'analyse.

# Premier niveau d'analyse : étude des trois axes

# **Axe robotique**

Plusieurs aspects concernent l'objet technique dans cette séance. Tout d'abord les élèves commencent à programmer en oubliant d'allumer le robot puis rectifient rapidement (Extrait 24 ; Extrait 25) « *tu l'as pas allumé* » « *il est pas allumé* ».

*ÉlèveA1 : j'essaie j'essaie on essaie on regarde. ÉlèveA2 : le premier. ÉlèveA1 : droite avancer avancer avancer trois fois tourner à gauche.*  $ÉlèveA2:$ **tu l'as pas allumé!** 

*ÉlèveA1 : Ah ouais (élèveA2 allume le robot) ÉlèveA1 : déjà droite avancer avancer avancer gauche avancer avancer avancer GO (le robot suit le programme, l'orientation de départ le fait partir légèrement en biais...) ÉlèveA1 : c'est le bon (...ce qui fait qu'il n'arrive qu'à moitié sur la fleur d'arrivée.) ÉlèveA2 : (déçu) oh non !*  $E$ lèveA1 : **j'avais oublié de n'en mettre un de plus de mettre lui** (montrant sur la feuille, *ÉlèveA2 prend le robot) ÉlèveA2 : c'est à moi maintenant ! ÉlèveA1* : tu dois effacer tout, effacer tout, c'est ici croix (ÉlèveA2 éteint et rallume le *robot) ÉlèveA2* : **hop hop hop hop je me suis trompé** (éteint et rallume, observe le dessous du *robot) ÉlèveA2 : c'est quoi ça ? ÉlèveA1* : j'en sais rien peut-être c'est la puce qui l'actionne et ... et qui absorbe la *batterie*

# Extrait 24 : Séance 4  $\mathcal{CP}_{Robot}^{1}$  binôme A

Les élèves ont des niveaux de maîtrise de l'artefact différents : la touche X qui efface la mémoire est mentionnée par l'élève A1 : « tu dois effacer tout, effacer tout, c'est ici croix » alors que l'élève A2 utilise systématiquement le fait d'éteindre et de rallumer le robot, conscient tout de même qu'il a « *oublié d'appuyer là (montrant la croix)* ». Ce n'est pas le cas pour l'élève B1 qui semble avoir une maîtrise plus avancée de l'artefact (Extrait 25) ; la touche X est utilisée spontanément. Les élèves ont donc connaissance de la fonction de la touche X, mais ne l'ont pas tous encore intégrée.

*ÉlèveB1 : GO - marche GO (le robot ne fait rien, elle le retourne et l'allume) ÉlèveB2* : **il est pas allumé** (ÉlèveB1 appuie sur avance GO - le robot avance une fois, elle réappuie sur avance et GO et là il avance 2 fois, surprise) *ÉlèveB2 : à gauche, gauche.*

*ÉlèveB1 appuie sur la X puis trois fois sur la flèche de droite. Le robot fait 3/4 de tour sur lui-même. Puis elle appuie sur X et trois fois avance, le robot arrive sur la fleur. ÉlèveB2* : **tu as compté** ? (ÉlèveB1 cherche sur la fiche) *ÉlèveB1 : j'ai oublié on n'a pas fait ça…*

Extrait 25 : Séance 4  $CP_{Robot}^1$  (binôme B)

Le fait de privilégier la technique d'éteindre et de rallumer le robot amène les élèves à prendre le robot à la main, à le retourner et à s'interroger sur l'autre bouton (son) qui est sous le robot. Le binôme A émet des hypothèses farfelues « *c'est la puce qui l'actionne* » et qui « *absorbe la batterie* » ; pas certain que la fonction d'une puce électronique soit connue, mais les notions de batterie et le fait d'être actionné sont intéressantes et montrent un questionnement relatif à l'objet technique. Le binôme B, quant à lui, éteint puis rallume le son « *non on a envie qu'il fait du bruit* », en attendant que les roues du robot finissent de tourner.

Lorsque le robot n'effectue pas le trajet voulu, les élèves adoptent plusieurs attitudes : le laisser finir son déplacement, le prendre en main pour laisser les roues tourner dans le vide, ou encore l'éteindre pour recommencer sans avoir à attendre.

# **Axe spatial**

Tout d'abord, sur la fiche de travail (Figure 204), le départ du robot est matérialisé par une maison. Le fait que la maison ne soit pas orientée, et qu'il n'y ait pas d'indication sur la position du robot au départ pourrait poser problème. En effet, nous avons dessiné les trajets proposés du robot selon les 4 orientations de départ possibles, comme on le voit sur la Figure 208. Sur deux orientations qui nous semblent « naturelles » (A et B), seule la configuration A permet de trouver un « bon trajet ».

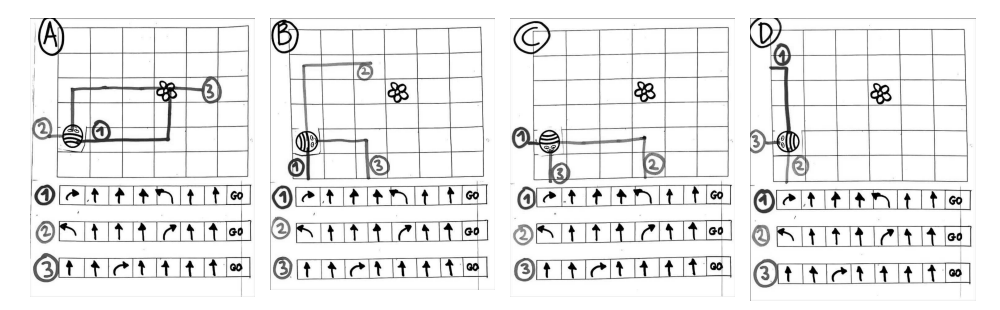

Figure 208 : Exercice résolu, selon l'orientation de départ du robot

Cela n'a pas posé de problème pour les élèves dans cette classe, car c'est l'enseignante qui fixe cette orientation comme on le voit sur la Figure 209. Elle commence par placer une étiquette « robot » (qui indique dans quel sens poser le robot), et une étiquette fleur qu'elle place à l'aide d'une élève.

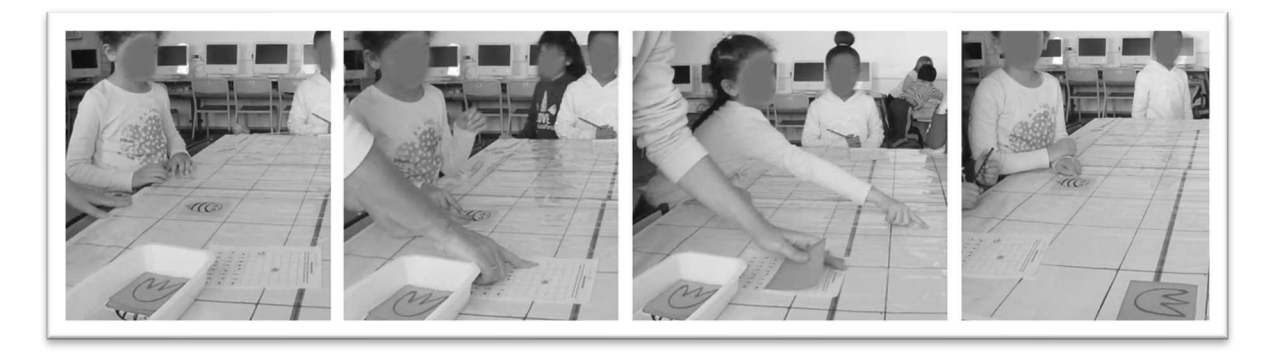

Figure 209 : Installation du départ et de l'arrivée à partir du plan

Dans les deux extraits (Extrait 24 et Extrait 25), les termes spatiaux utilisés pour dicter les instructions sont « *marche* », « *avancer* » ou encore « *droit* » pour AVANCE, et « *gauche* ». Mais par moments, la proximité des deux élèves avec le robot fait oublier la fiche : le contrôle spatial prend le dessus (Figure 210) et les élèves programment le déplacement sans se servir du plan, ils restent dans le méso-espace.

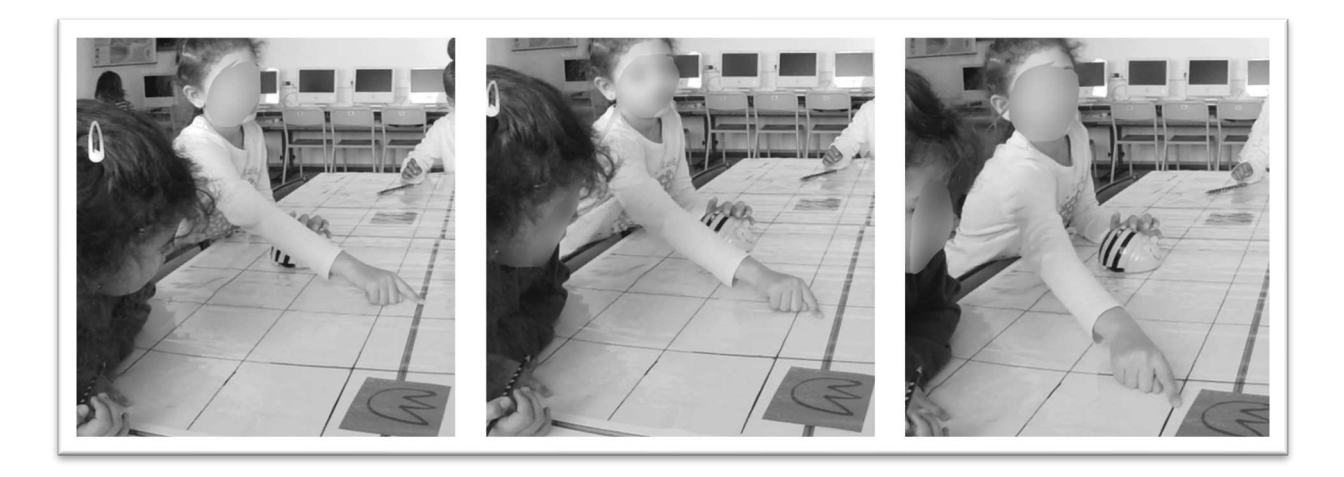

Figure 210 : Contrôle déplacement sur quadrillage (binôme B)

## **Axe programmation**

Comme dans les séances précédentes, l'enseignante encourage les élèves à vérifier les programmes « *alors lequel marche* ? » « *on regarde si ça marche* » « *allez, on en essaye un autre* », et à corriger les lignes de code qui ne permettent pas au robot d'atteindre la fleur (déboguer). Les élèves n'ont pas de difficulté à recommencer leur programme en éteignant et en rallumant le robot, et de multiples fois : « *maintenant c'est à moi* » « *c'est chacun son tour* » « *il faut faire deux fois* ». Ils fonctionnent par essai-erreur.

On remarque aussi l'utilisation de « *avancer trois fois* » ce qui introduit une notion d'itération voire de boucle pour l'instruction *avancer*. Ceci va dans le sens d'une simplification algorithmique, que l'on recherche en informatique pour limiter le nombre d'instructions. Cela avait été effleuré lors de la séance 2, mais là encore, il n'y a pas de retour en grand groupe à ce sujet.

Nous reprenons dans le tableau suivant (Figure 211) à quoi se rapportent les éléments que nous avons relevés dans cette première séance. En raison de l'absence de mise en commun, nous ne représenterons pas graphiquement la part de chaque axe correspondant.

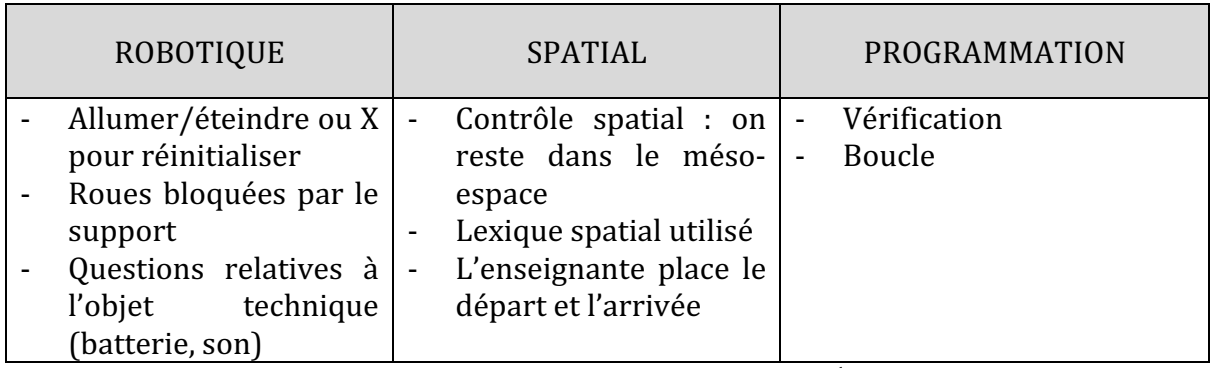

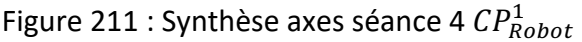

# **Deuxième niveau d'analyse : praxéologies**

L'exercice proposé relève du type de tâche  $T^D_R$  *reconnaître une trajectoire par rapport à un* repère extérieur à soi. Les élèves doivent trouver le bon trajet parmi plusieurs propositions, avec le robot. Ils vont donc avoir à déplacer un objet dans un espace selon une description donnée : les élèves vont avoir à déplacer le robot pour aller d'un point de départ (maison) à un point d'arrivée (fleur).

Ensuite, ils doivent entourer sur leur fiche le programme qui permet au robot d'arriver sur la fleur. Pour cela ils doivent utiliser la technique  $\, \boldsymbol{\tau}^D_R(\boldsymbol{1a})$  *Programmer chaque trajet avec le robot et vérifier celui qui convient.* La consigne qui est donnée ne recommande pas explicitement cette technique, les élèves doivent simplement trouver le bon chemin et pour cela vérifier : « *et vous vérifiez, vous me dites quel est le bon chemin* ». La technique qui consiste à programmer chaque trajet n'est donc pas donnée explicitement.

Lorsque les élèves s'organisent pour programmer le robot « *chacun son tour* », l'élève qui tient le plan doit dicter le trajet à son binôme. Ceci correspond au type de tâche  $\bm{t^D_D(1)}$  Dicter un trajet pour qu'il soit programmé sur le robot. En effet, l'élève qui dicte s'appuie sur la fiche, il n'a donc qu'à lire (décoder) les flèches pour celui qui programme le robot. On constate l'utilisation des termes « *droite* » et « *gauche* » pour désigner les flèches de pivotement vers la droite et vers la gauche, ce qui relève de la technique  $\tau_D^D(\bm{1} \bm{a})$  Savoir coder (à l'oral) un trajet à l'aide d'instructions « avance / droite ».

Mais, comme nous l'avons remarqué précédemment, l'élève qui programme le robot a tendance à s'appuyer sur ce qu'il voit, et programme le robot indépendamment du trajet qui pourrait être dicté, rendant plus difficile la correction du programme.

Les programmes dans cette séance sont plus complexes que les programmes sur lesquels les élèves se sont concentrés dans les séances précédentes, dans la séance 2 les élèves n'ont pas eu de rotation à effectuer dans leur programme, alors qu'ici les programmes sont longs (7 instructions puis GO) et comportent pour certains deux rotations. De plus, ils doivent ici coder un programme imposé, ce qui pose problème aux élèves qui jusqu'alors avaient l'habitude de choisir le code et pouvaient ainsi privilégier le plus court.

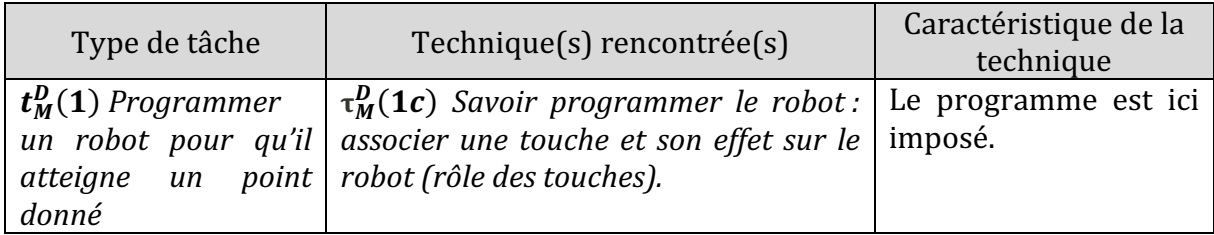

Nous regroupons ces éléments dans un tableau (Figure 212).

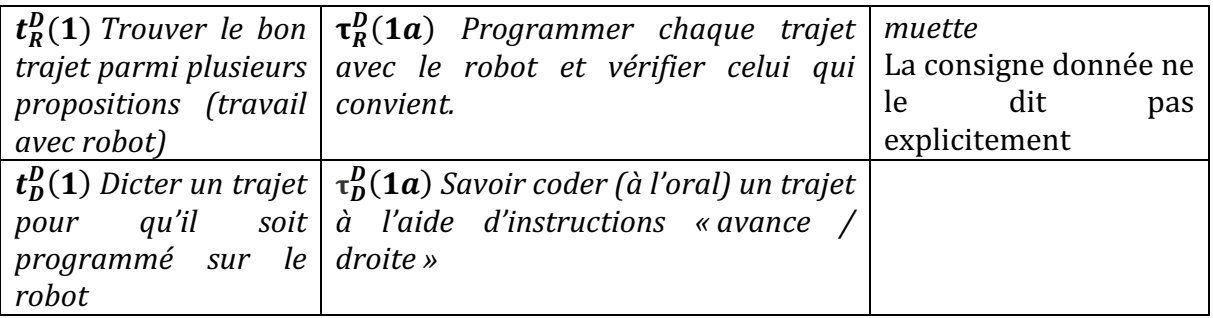

Figure 212 : Types de tâches et techniques rencontrés dans la séance 4  $CP^1_{Robot}$ 

#### • Troisième niveau d'analyse : triplet de genèses

#### **Chronogenèse**

La séance a duré 45 minutes, avec deux rotations d'environ 20 minutes. Les robots sont accessibles tout le temps du travail. C'est la séance pendant laquelle chaque élève a le plus manipulé les robots. Nous n'avons pas de trace de l'avancée du temps didactique à travers ces deux extraits concernant le travail de quatre binômes, mis à part un point sur la vérification que nous détaillons dans le paragraphe suivant, lorsque l'enseignante vient questionner les élèves.

# **Topogenèse**

L'enseignante circule entre les deux ateliers, et lorsqu'elle vient voir les élèves avec robots, c'est pour leur demander quel est le bon trajet, donc vérifier qu'ils sont bien en train de réaliser la tâche prescrite. Elle demande aux élèves de lui montrer « *allez*, on *regarde si ça marche* » et montre l'instruction sur la fiche de travail en même temps que le robot se déplace, de façon à permettre aux élèves d'identifier à quel moment le programme pourrait dysfonctionner. Elle les aide à conclure là aussi « *alors, est-ce que c'est le bon ? Non, il ne s'arrête pas sur la fleur, il s'arrête après la fleur* ». Elle institutionnalise ainsi le fait que le bon programme correspond à celui qui permet au robot de s'arrêter sur la fleur, et apporte pour cela une justification liée à l'espace (après). Cette position est selon nous une position médiane, elle prend en charge une partie de la tâche pour permettre aux élèves de conclure, mais reformule et institutionnalise une technique que les élèves pourront réutiliser.

Par ailleurs, dans cette séance, comme pour la séance 3, elle a pris en charge le fait de placer les étiquettes départ et arrivée d'après le plan puis les laisse travailler seuls. Les élèves s'organisent de façon autonome lorsque l'enseignante n'est pas présente, ils se répartissent le travail spontanément « *je te félicite, parce que tu as recopié le modèle qu'il fallait faire allez maintenant c'est à toi* » ou « *c'est à moi maintenant* ». Ils s'alternent dans l'utilisation du robot et occupent ainsi des positions équivalentes.

# **Mésogenèse**

Le dispositif est semblable aux dernières séances, mais le format du travail change. La fiche sur laquelle il faut « *entourer la ligne de code qui semble correcte* » est utilisée

simultanément avec l'accès au robot, on ne demande pas aux élèves de réaliser l'exercice papier-crayon avant d'avoir accès au robot (ils n'ont ici pas à anticiper le trajet du robot) comme c'était le cas lors de la séance précédente. De plus, ils ont ici pour la première fois à lire un programme, jusqu'à présent ils utilisaient des étiquettes pour créer un programme. Les flèches introduites sont des ostensifs scripturaux, que les élèves vont avoir à interpréter pour programmer le robot.

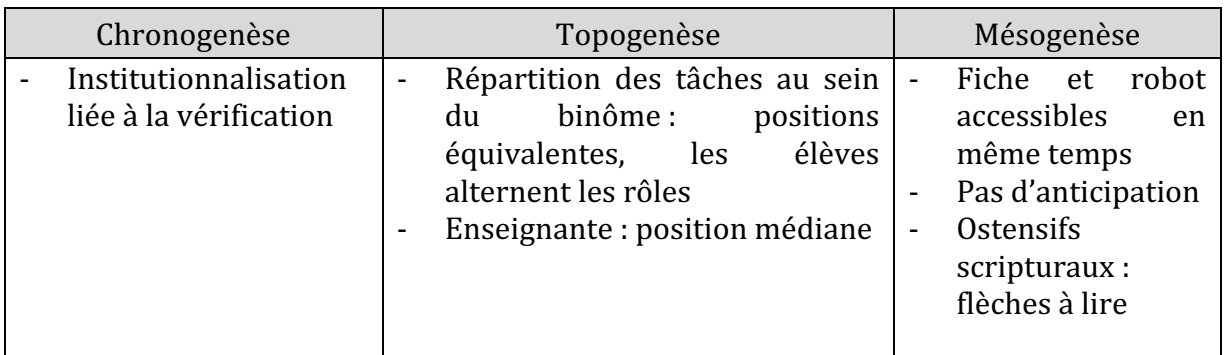

Figure 213 : Triplet de genèses dans la séance 4  $\mathit{CP}^{1}_{Robot}$ 

Nous retenons de cette séance que même si le robot fait l'objet de questionnements et que les commandes du robot ne sont pas utilisées de façon optimale par tous les élèves, ils sont conscients de leur rôle et de la possibilité de recommencer à programmer pour arriver à répondre au problème posé. De nouveaux types de tâches sont introduits dans cette séance, comme le fait de trouver le bon trajet parmi plusieurs propositions.

Nous ne sommes plus dans un mode **d'exploration**, mais plutôt dans une séance de renforcement instrumental, où des connaissances mathématiques sont visées (par le travail sur les déplacements) mais qu'il y a aussi des besoins instrumentaux.

# **12.3.5. Séance 5 : la touche « pause »**

Cette cinquième séance est composée de trois temps (Figure 214). Dans le premier temps, les deux groupes ne vont pas travailler sur le même artefact, mais la première tâche est identique pour tous : trouver le rôle de la touche pause. Ils ont deux programmes à tester : les deux programmes sont identiques, mais dans le second la touche pause est insérée dans le programme (Figure 216).

| Phase 1              | <b>Phase 2</b>                                   | Phase 3                                   |                                    |
|----------------------|--------------------------------------------------|-------------------------------------------|------------------------------------|
| Même tâche pour tous |                                                  | Rotation : tâches différentes             |                                    |
| Tablette             | Mise en commun sur le<br>rôle de la touche pause | robots                                    | tablettes (application<br>Bee-Bot) |
| Robots               |                                                  | tablettes<br>(application<br>Bee-<br>Bot) | robots                             |

Figure 214 : Déroulement séance 5  $CP^{1}_{Robot}$ 

À la fin du premier exercice, les élèves sont regroupés pour une mise en commun sur le rôle de la touche « pause ». Les consignes du deuxième exercice sont rappelées à la fin de ce temps. Elles ont été données en classe avant de descendre dans la salle commune, l'enseignante y fait référence dans la mise en commun : « *il y avait beaucoup de consignes on les a données en classe* », et n'ont donc pas été filmées.

Le synopsis correspondant à cette séance reprend ces différentes phases (Figure 215).

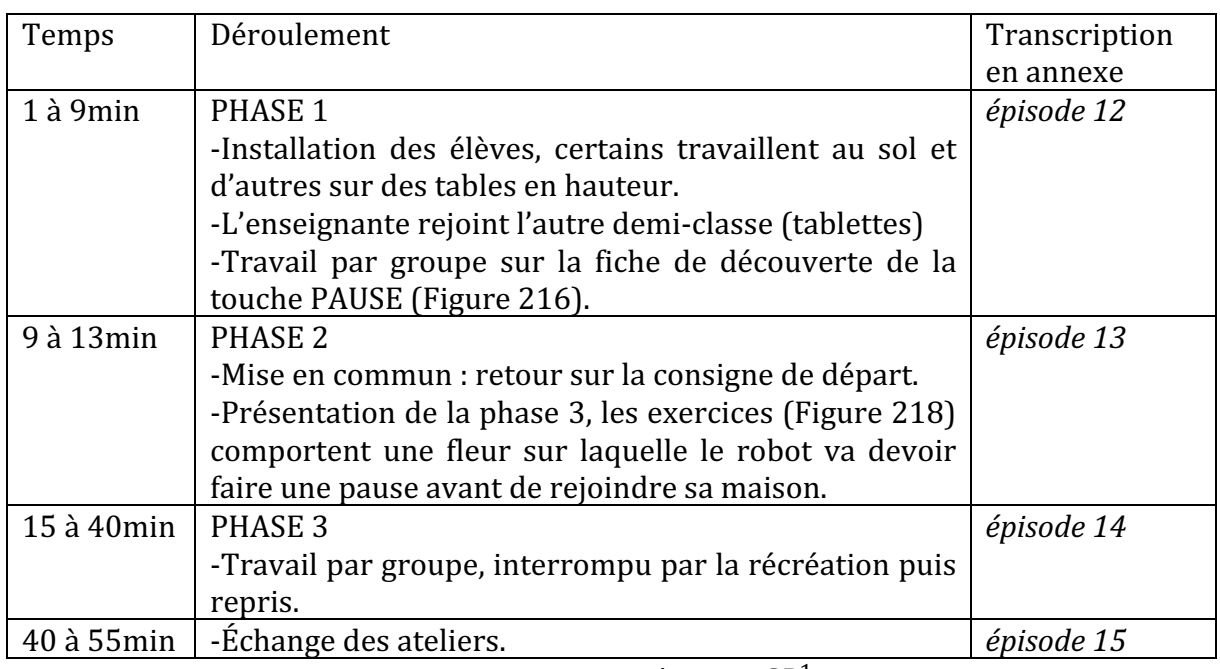

Figure 215 : Synopsis séance 5  $\mathit{CP}^{1}_{Robot}$ 

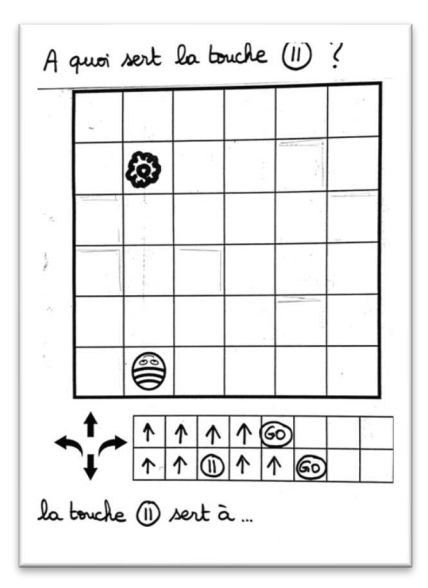

Figure 216 : Document de travail séance 5  $CP_{Robot}^1$  (phase 1)

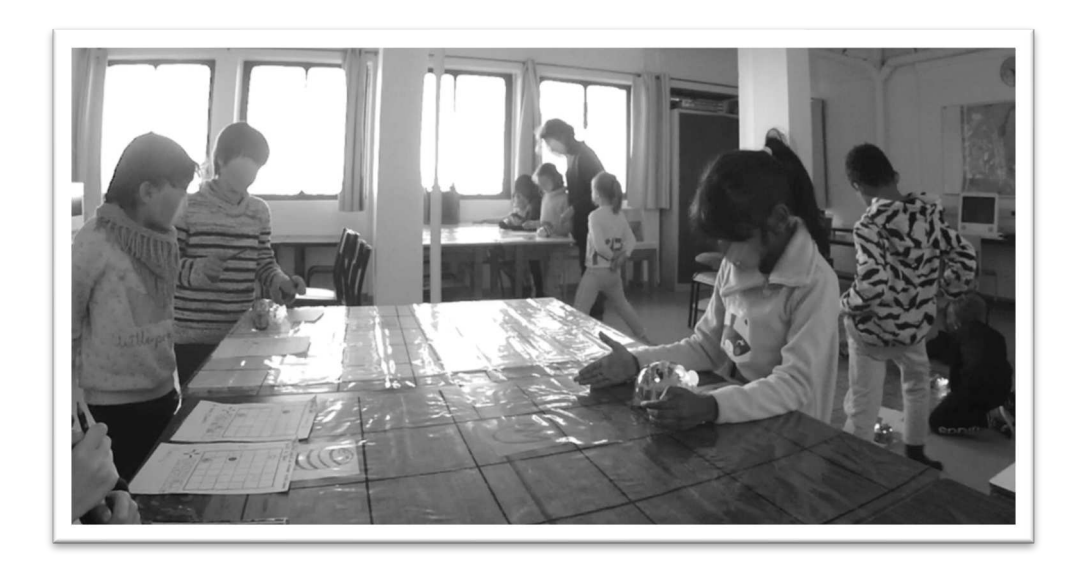

Figure 217 : Dispositif séance 5  $\mathit{CP}^{1}_{Robot}$ 

Après la mise en commun, les élèves ont un deuxième exercice à faire. À partir d'un plan qui fixe le départ, l'arrivée et une halte. Ils doivent écrire le programme permettant au robot de partir de la case « départ » et d'arriver sur la case « maison », en faisant une pause sur la case « fleur » (Figure 218). Une fois le programme écrit, ils auront le robot pour tester leur programme.

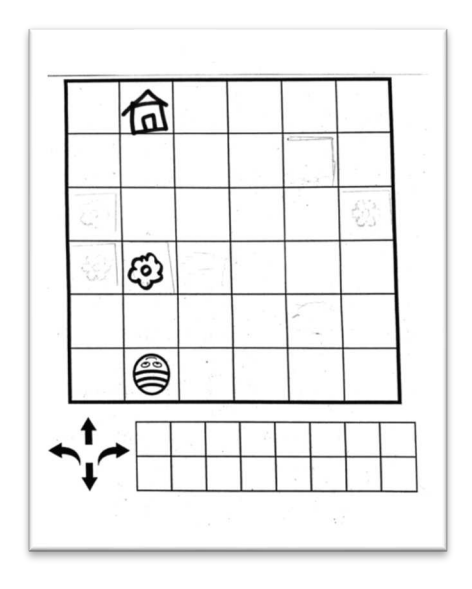

Figure 218 : Document de travail séance 5  $CP^{1}_{Robot}$  (phase 2)

#### Premier niveau d'analyse : étude des trois axes

#### **Axe robotique**

Cette séance a un objectif directement en lien avec l'artefact : on veut découvrir le rôle d'une touche, puis s'en servir dans un programme.

Dans la première phase, une fois que les élèves ont manipulé le robot en testant les deux programmes, ils se regroupent pour une mise en commun. Le rôle de la touche est décrit par les élèves « *moi je pense que ça sert à s'arrêter et ensuite à redémarrer si on appuie encore sur tout droit* ». Il est intéressant ici que l'élève précise que son effet n'est visible que si le programme continue avec une instruction, ce que remarque un autre élève : *« en fait au début on fait les deux flèches avancer après on appuie dessus [sur la touche pause] et elle sert à s'arrêter, ou on fait un autre chemin* ». Si le programme se termine par la touche PAUSE, le robot va se déplacer, puis s'arrêter, et il sera impossible de percevoir la pause.

Une fois que l'enseignante institutionnalise « *donc cette touche effectivement elle permet au robot de faire juste une pause* », elle présente la deuxième tâche de programmation d'un chemin qui inclut une pause : « *vous allez devoir m'écrire les touches sur lesquelles il faut* appuyer pour que le robot passe sur la fleur, fasse une pause pour la cueillir et rejoigne se *maison d'accord ? Quand vous avez écrit le programme vous me l'apportez je vous donne un robot et vous le testez* ». Le robot ne sera donc disponible qu'une fois le programme rédigé.

L'enseignante revient sur le fait que le robot ne prend pas d'initiative « *ce n'est pas le robot qui* bloque, le robot il a toujours raison » « *vous* lui dites d'avancer il avance ». En d'autres termes, il s'agit d'une machine, qui répond à des instructions données en entrée. Pourtant, un binôme s'adresse au robot comme s'il avait lui-même décidé de son déplacement : « *tu* es allé sur la fleur » « *au secours ! où tu vas où tu vas ?* ». Certains élèves sont dans le jeu avec le robot, ils s'amusent à faire transporter un crayon par le robot « *dis-le merci il a ramené ton crayon* ».

Même s'il est fréquent à cet âge de parler à ses jouets, d'autant que le robot possède des caractéristiques qui le personnifient (yeux, sourire), il est étonnant de voir qu'après 5 séances de travail sur le robot et les nombreuses interventions collectives visant à rappeler que c'est le programmeur qui se trompe et non le robot lui-même, les élèves s'adressent encore au robot comme celui qui s'est trompé. Une relation affective à l'artefact est là encore bien présente.

#### **Axe spatial**

Les élèves sont placés par l'enseignante, côte à côte et dans le sens du départ du robot. Ils ont toutefois le réflexe d'anticiper l'arrivée au cas où le robot sortirait de la nappe, ce que l'on voit sur l'image du dispositif (Figure 217), ce qui peut causer des problèmes liés à l'orientation des élèves. C'est lié au fait que certains groupes travaillent sur une table donc en hauteur, et que lors des séances précédentes ce problème s'est déjà présenté (le robot qui risque de tomber de la table).

C'est l'enseignante qui place le départ et l'arrivée en fonction du plan, elle prend à sa charge cette partie du travail, et ne laisse aux élèves qu'à tester les programmes. En revanche, elle place aussi le robot dans une case quelconque, pas forcément sur le départ,

et ce sont les élèves qui ont à le déplacer pour le mettre en position de départ d'après les indications du plan (le robot y est orienté).

Dans la deuxième phase de la séance, les connaissances spatiales sont sollicitées par l'enseignante lorsqu'elle aide un groupe à « déboguer » son programme : s'il pivote, il ne pourra pas rester dans l'axe, et elle revient plusieurs fois sur des notions de direction : « *pourquoi vous le faites pivoter là, où est-ce qu'il doit aller ? montre-moi avec ton doigt où il doit aller. Voilà. Par quelles cases est-ce qu'il va passer pour y aller ? Par où il va passer ?* » « donc si toi tu le fais pivoter ça [ne] peut pas marcher, il va partir dans une autre direction *si* tu le fais pivoter alors que toi tu veux qu'il aille tout droit ». Elle s'appuie sur des arguments spatiaux pour expliquer l'impossibilité du programme. Au niveau du lexique, l'enseignante utilise le terme « pivoter », qui n'est pas repris par les élèves, mais qui ne pose pas de problème de compréhension.

## **Axe programmation**

Nous venons de voir que les élèves sont encouragés à corriger leur programme, soit en anticipant pour comprendre une erreur, soit en cherchant une instruction manquante « *ah et en plus il ne va pas assez loin, qu'est-ce qu'il faut que tu rajoutes?* ».

Un élève rappelle qu'il faut penser à réinitialiser les variables dans un programme : « *d'abord* on efface sa mémoire » ou encore « j'ai effacé la mémoire, on doit parce qu'il a une mémoire<sub>»</sub>.

Pour la première fois de la séquence, les élèves doivent écrire le programme, soit dessiner les flèches (droites et courbes) dans des lignes de code vides comme on le voit sur les documents de travail (Figure 218). Jusqu'à présent ils avaient rédigé des programmes en utilisant des étiquettes.

Une élève introduit instinctivement la notion de boucle « *droit droit droit trois fois* », comme on le voit dans l'Extrait 26. Une autre élève oralise chaque étape de son programme, ce qui rappelle ce que permettrait de faire le matériel complémentaire Blue-Bot avec les cartes de programmation : celles-ci s'allumeraient au fur et à mesure et permettraient donc de suivre pas à pas le déplacement du robot.

L'enseignante revient aussi sur la définition d'un programme dans le cas du robot « *vous devez* écrire le programme c'est-à-dire écrire les touches sur lesquelles appuyer ».

Nous reprenons dans le tableau suivant (Figure 219) à quoi se rapportent les éléments que nous avons relevés dans cette cinquième séance.

| <b>ROBOTIQUE</b>                                                                                                    | <b>SPATIAL</b>                                                                                                    | PROGRAMMATION                                                                                              |
|----------------------------------------------------------------------------------------------------|----------------------------------------------------------------------------------------------------|----------------------------------------------------------------------------------------------------|
| Découverte du rôle d'une<br>touche<br>Robot pas accessible tout de<br>suite (phase 2)<br>Le robot ne bloque pas<br><b>Relation affective</b> | Anticipation<br>$\overline{\phantom{m}}$<br>du trajet<br>Dessiner<br>les.<br>$\overline{a}$<br>flèches<br>Lexique<br>$\overline{\phantom{0}}$ | Vérification/Débogage<br>Réinitialisation<br>Boucle<br>Écrire le programme avec<br>les flèches<br>Oraliser |

Figure 219 : Synthèse axes séance 5  $CP^{1}_{Robot}$ 

 $\hat{A}$  partir des temps de mise en commun et d'interaction avec l'enseignante, nous obtenons pour cette séance une répartition selon les trois axes (Figure 220) qui montre une part mois conséquence pour le robot, même si la séance visait à travailler sur le rôle d'une touche en particulier. C'est en programmant un chemin avec/sans l'instruction que le rôle de la touche est mis en évidence.

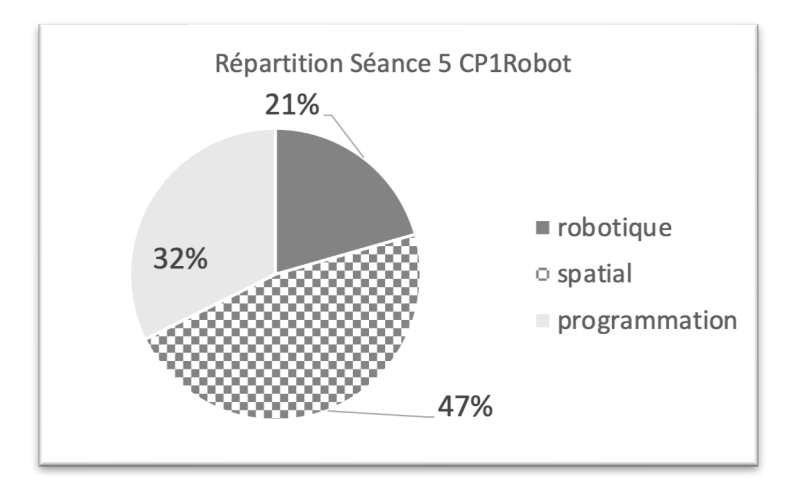

Figure 220 : Répartition séance 5  $\mathit{CP}^{1}_{Robot}$ 

# **Deuxième niveau d'analyse : praxéologies**

Dans cette séance, les élèves doivent comparer l'effet de deux programmes sur le robot et en déduire le rôle d'une touche, ils programment donc le robot (type de tâche  $\bm{t}_{\bm{M}}^{\bm{D}}(\bm{1})$  ). Il s'agit ici d'un travail spécifique sur la technique  $\tau_M^D(\bm{1c})$  *Savoir programmer le robot :* associer une touche et son effet sur le robot (rôle des touches).

Dans la troisième phase, les élèves doivent s'entraîner à utiliser la technique qu'ils viennent de mettre en évidence, en codant à l'écrit le parcours à effectuer, ce qui relève du type de tâche  $T^D_D$  *décrire le déplacement d'un autre ou d'un objet*. Ils utilisent donc la technique  $\tau^{\textit{D}}_{\textit{D}}(\textbf{1b})$  Savoir coder (à l'écrit ou à l'aide d'étiquettes) un trajet (flèches).

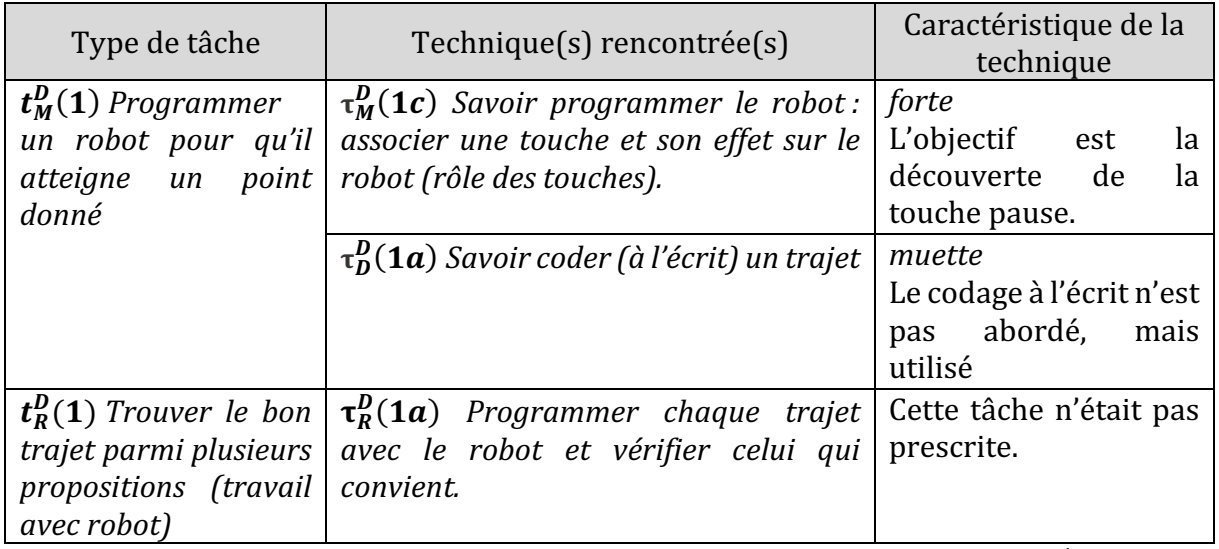

Figure 221 : Types de tâches et techniques rencontrés dans la séance 5  $CP^1_{Robot}$ 

Nous avons ajouté dans le tableau (Figure 221) un type de tâche qui est rencontré mais qui n'avait pas été prescrit. En effet, l'extrait suivant (Extrait 26) montre que la consigne n'est pas comprise par tous les groupes : en cherchant le bon chemin « *c'est celui-là le bon* on entoure », ils ont réalisé le même exercice qu'à la séance précédente. Pourtant, comme les deux programmes permettaient d'arriver sur la maison, les élèves ne comprennent pas « *ça veut dire quoi alors la solution ?* » « *mais oui c'était le bon* ». Peut-être que la similitude entre la fiche de travail de la séance 4 et celle de la séance 5 (toutes deux comportent un plan et plusieurs lignes de code) : en voyant le format de travail, les élèves ont par effet de contrat répondu à la consigne qui leur était familière.

*Élève1* : (le robot vient d'arriver sur la fleur) **oh là là tu es allé sur la fleur. Petit robot** *petit robot petit robot petit robot*

*Élève2 : après c'est moi. C'est celui-là le bon on entoure.*

*Élève1 : d'abord on fait quoi ? On change de chemin ? J'appuie là*

*Élève3* : (vient les interrompre) **je vous dis ça sert à quoi : pause**! (montre la touche *pause)* 

*Élève1 : (programme un deuxième chemin, empêche Élève2 d'accéder au robot, mais n'a pas effacé la mémoire, le robot avance de 4, puis tourne vers la droite, et avance de 2)* : au secours ! où tu vas où tu vas où tu vas ? mais où il va ? (elle accompagne avec les *mains mais sans toucher le robot*)

*Élève2 : celui-là, on l'a pas fait regarde, là c'est droit droit droit la croix pour se pas avancer droit droit*

*Élève1* : ça veut dire quoi alors la solution

*Élève2* : *ouais moi j'ai une solution* (Élève2 programme en comptant au fur et à mesure *qu'elle appuie) GO*

*Élève2 : (Le robot exécute le premier programme, le second et le dernier qui vient d'être programmé) on va voir tu vas voir ce que j'ai fait*

*Élève1 : oh…* 

*Élève2 : mais oui c'était le bon*

*Élève1 : qu'est-ce que tu as fait ? (se tient la tête, reprend le robot et le replace sur la fleur* avant qu'il finisse son trajet) **qu'est-ce que t'as fait à le robot oh** (à Élève2) *regarde qu'est-ce que tu as fait?* 

Extrait 26 : Extrait séance 5  $\mathit{CP}^{1}_{Robot}$ 

#### **Troisième niveau d'analyse : triplet de genèses**

#### **Chronogenèse**

Les élèves ont dans cette séance le même temps d'activité, après 15 minutes sur la première phase et une mise en commun, deux ateliers de 15 minutes environ s'alternent, sont interrompus par la récréation, et se terminent après.

Les robots ici sont disponibles lors de la découverte du rôle de la touche « pause », mais ne sont accessible lors des exercices qu'une fois que les programmes ont été rédigés. Le rôle de la touche « pause » est institutionnalisé : à partir de la remarque d'un élève « *quand on fait deux flèches, on fait deux et après le bouton avec les deux traits, là on s'arrête et après ça redémarre* », l'enseignante demande quel nom ils pourraient donner à cette touche, un élève propose « *pause* » ce qu'elle valide. Elle rappelle alors que si on fait avancer le robot et qu'on utilise cette touche, il fera « *juste une pause* ». Par la suite, la séance se concentre sur l'utilisation de cette touche.

## **Topogenèse**

Les élèves de chaque binôme travaillent ensemble, comme nous l'avons vu pas forcément sur la tâche prescrite, on voit dans l'Extrait 26 qu'un élève réussit la première tâche et vient interrompre le binôme voisin « *je vous dis ça sert à quoi : pause ! (montre la touche pause)* », ce à quoi les élèves ne réagissent pas étant donné qu'ils travaillent sur une autre consigne, ou jouent avec le robot comme nous l'avons déjà vu.

L'enseignante revient dans les temps de mise en commun justement sur l'importance des consignes « *si tu ne respectes pas les consignes tu ne peux pas trouver le bon résultat* ». Lors de l'interruption de la séance par la récréation, elle leur garantit qu'ils testeront leur programme avec les robots « *je vous promets que vous les testez avant de passer aux tablettes* » : c'est la garante du déroulement prévu de la séance, elle occupe pleinement son *topos* en adoptant une position haute.

#### **Mésogenèse**

Comme nous l'avons déjà fait remarquer, c'est la première fois que les élèves ont à rédiger un programme en écrivant les flèches : jusqu'à présent ils se servaient d'étiquettes. Les ostensifs évoluent, de matériels (étiquettes) ils deviennent scripturaux (flèches). La transition entre ces deux formes de langage n'a pas semblé poser problème dans les groupes que nous avons pu étudier.

| Chronogenèse |                           |                          | Topogenèse               | Mésogenèse       |                         |  |
|--------------|---------------------------|--------------------------|--------------------------|------------------|-------------------------|--|
|              | Robots pas toujours       | $\overline{\phantom{a}}$ | Élève joue avec le robot | $\blacksquare$   | Codage flèches à écrire |  |
|              | disponibles               |                          | (relation affective)     |                  | Robots à la fin         |  |
|              | (programmer<br>avant, $ $ | $\blacksquare$           | Enseignante garante du   |                  | Ostensifs scripturaux:  |  |
|              | robots pour vérifier)     |                          | déroulement : position   | flèches à écrire |                         |  |
|              | Institutionnalisation:    |                          | haute                    |                  | Ostensifs évoluent      |  |
|              | touche pause              |                          |                          |                  |                         |  |

Figure 222 : Triplet de genèses dans la séance 5  $CP_{Robot}^1$ 

Cette séance est centrée sur une touche du robot : l'objectif est lié à l'instrument. Elle peut être qualifiée par le mode **initiation** instrumentale. En effet, l'enseignante y institutionnalise des connaissances sur l'instrument, à savoir le rôle d'une touche. Mais des tâches spatiales sont tout de même proposées, comme notamment la programmation d'un déplacement par un codage (flèches), en notant que ce sont surtout les techniques qui sont travaillées ici.

# **12.3.6. Séance 6 : passage obligé**

Dans cette séance, l'enseignante introduit une contrainte spatiale : le robot doit passer par une case qui est imposée, à partir d'un départ et d'une arrivée fixés par un plan. Plusieurs parcours sont proposés (Figure 223). L'élève doit coder un déplacement qui tient compte de cette contrainte. Ils auront à travailler tout d'abord sans robot à partir du plan, et une fois le programme écrit de façon individuelle, ils pourront vérifier leur programme avec le robot.

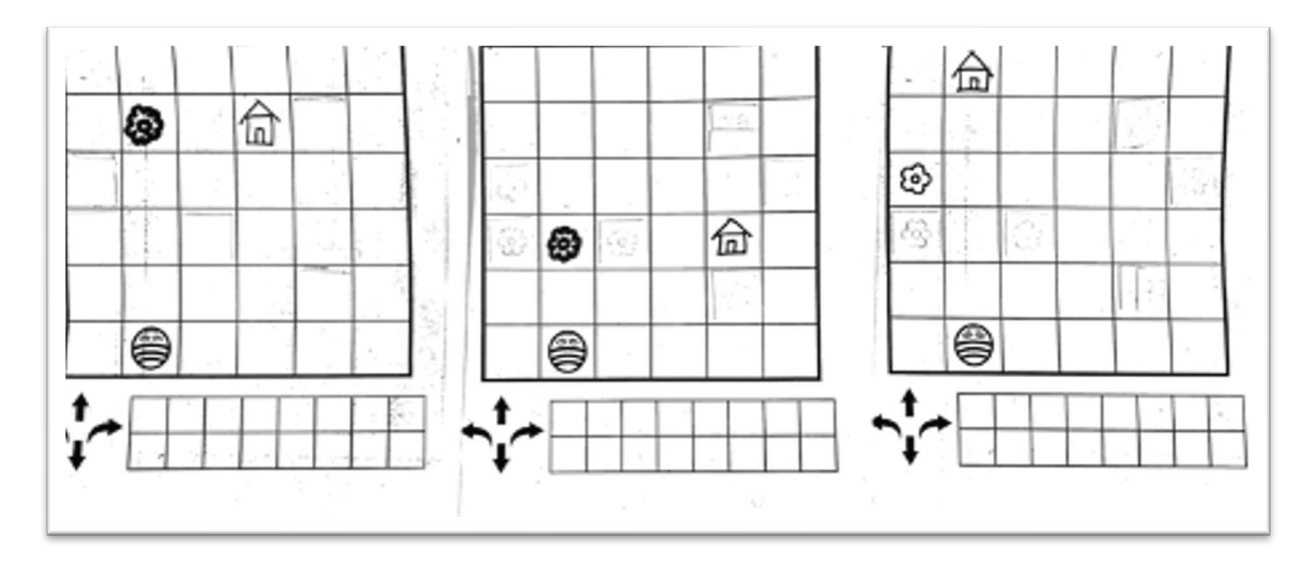

Figure 223 : Documents<sup>38</sup> de travail séance 6  $CP^{1}_{Robot}$ 

<sup>38</sup> Le document laisse apparaître des éléments par transparence, il s'agit d'éléments qui ont été masqués puis photocopiés pour concevoir des exercices différents à partir d'un document original.

Contrairement aux autres séances, celle-ci a lieu en classe entière (20 élèves présents). Les élèves sont regroupés (lorsqu'ils ont le même parcours à réaliser) autour d'un des 6 espaces prévus au sol (Figure 225). Le synopsis (Figure 224) détaille le déroulement de cette séance, dont nous ne disposons malheureusement que de 13 minutes de film.

| Temps                   | Déroulement                                                                                                    | Transcription<br>en<br>annexe |
|-------------------------|----------------------------------------------------------------------------------------------------|-------------------------------|
| $1$ à $10$ min          | -Consignes<br>-Travail individuel sur fiche : les élèves écrivent leur<br>programme sur la fiche de travail.                                                                                                    |                               |
| 10<br>30 <sub>min</sub> | $\lambda$ -Au fur et à mesure, les élèves vont montrer leur<br>fiche à l'enseignante, qui leur remet trois étiquettes<br>à placer sur les nappes : le départ (abeille), la fleur<br>(passage obligé) et la maison (arrivée).<br>-Les élèves placent les étiquettes sur la nappe et<br>l'enseignante vérifie que leur emplacement<br>correspond bien au plan.<br>-Si c'est le cas, ils glissent les étiquettes sous la nappe<br>et testent le programme avec le robot. | épisode 16                    |

Figure 224 : Synopsis séance 6  $CP_{Robot}^1$ 

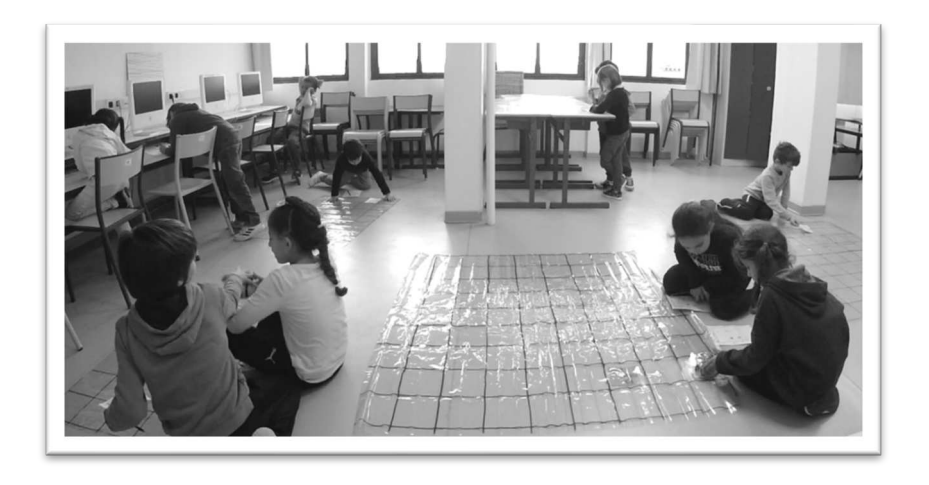

Figure 225 : Dispositif séance 6  $CP^{1}_{Robot}$ 

Après une première phase de travail papier-crayon à partir d'un plan sur lequel figure un parcours à coder, les élèves travaillent individuellement. Dans la seconde phase, des nappes transparentes disposées au sol vont permettre aux élèves de tester leur programme. 

• Premier niveau d'analyse : étude des trois axes

#### **Axe robotique**

Dans cette séance, les élèves ont accès au robot après avoir réfléchi au programme, on favorise à nouveau l'anticipation et la vérification (validation) de son programme par l'utilisation de l'artefact.

Lors de la deuxième phase (test des programmes) nous avons constaté que certains élèves ne laissent pas le robot exécuter le programme en entier : une élève essaie d'appuyer plusieurs fois sur la croix pour arrêter le programme en cours, ce qui est impossible, car il faut attendre que le programme se termine pour rentrer une nouvelle ligne de code, et cela après avoir pensé à effacer la mémoire.

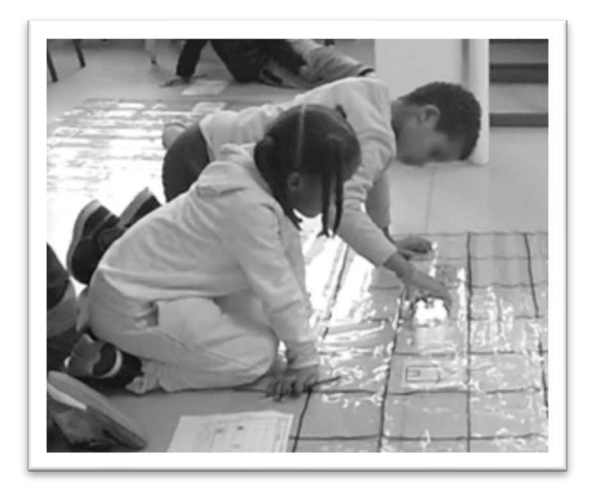

Figure 226 : Un élève retient le robot qui avance

Un autre élève, comme s'il était en train de jouer avec des petites voitures (Figure 226) force le robot à rester dans une case ou le fait avancer en roulant. Le mouvement du robot est donc entravé/forcé ou accéléré/modifié par les enfants qui le déplacent en cours de programme. Peut-être est-ce une forme d'impatience liée au temps que met le robot à exécuter le programme, surtout lorsqu'ils s'aperçoivent immédiatement qu'il y a une erreur ? En effet, la rétroaction prend un temps incompressible : le temps que le programme arrive à terme.

#### **Axe spatial**

Les nappes sont disposées au sol, et les élèves sont dans un premier temps autour de la pièce sur des chaises pour rédiger individuellement leur programme. Ils sont donc à distance de l'espace dans lequel le robot va évoluer et doivent réfléchir uniquement à partir du plan. Une fois que cela est fait, ils sont placés autour d'une nappe en fonction du parcours qu'ils ont eu à coder. Il y a trois parcours possibles, avec une fleur, un départ et une arrivée disposés différemment (Figure 223).

Les élèves doivent donc prendre les étiquettes identiques à leur plan (robot=départ, fleur=passage obligé, maison=arrivée) ainsi que le programme qu'ils ont codé à l'écrit. Ils vont commencer par placer le départ, l'arrivée et l'étape en posant les étiquettes sur le tapis quadrillé d'après leur plan, puis l'enseignante vérifie que les étiquettes sont bien placées. Si c'est le cas, les élèves ont accès au robot pour tester leur programme. L'enseignante leur demande tout d'abord si « *ils ont trouvé le même [programme]* », et si ce n'est pas le cas, ils doivent « *tester chacun son tour son programme* ».

#### **Axe programmation**

Les élèves doivent ici utiliser un langage écrit pour coder le déplacement du robot.

Pour que programme s'exécute, il ne faut pas oublier une instruction spécifique : ici la touche GO. L'enseignante fait remarquer à un élève qui a oublié d'écrire la commande GO à la fin de son programme dans la première phase de la séance, qu'« *il manque une touche là, la touche essentielle. Non, la dernière touche sur laquelle il faut appuyer pour que le robot se bouge c'est quoi* ? ». À un autre élève qui montre son programme de façon à avoir accès au robot, l'enseignante demande de trouver l'instruction qui manque « *attends je vais te donner le robot, qu'est-ce qui manque ici?* ». L'exécution (GO) fait ici partie intégrante de la ligne de code, c'est-à-dire du programme. Ceci n'est pas habituel en informatique : un programme n'inclut pas la commande d'exécution.

Nous reprenons dans le tableau suivant (Figure 227) les éléments que nous avons relevés dans cette dernière séance. Nous ne ferons pas de représentation graphique pour cette séance car elle ne comporte pas de temps de mise en commun.

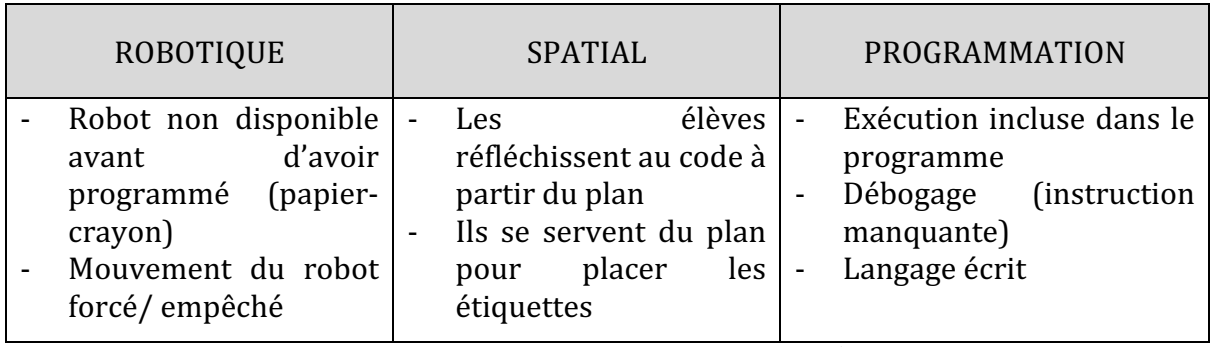

Figure 227 : Synthèse axes séance 6  $CP^{1}_{Robot}$ 

#### **Deuxième niveau d'analyse : praxéologies**

Dans cette séance les élèves ont plusieurs tâches à réaliser.

Tout d'abord, ils travaillent dans le micro-espace de la feuille; ils doivent rédiger un programme (exercice papier-crayon) ce qui relève du type de tache  $\bm{t^D_T(2)}$  *programmer un déplacement sur un quadrillage.* 

Ensuite, d'après le plan, ils vont devoir placer le départ, la fleur et l'arrivée sur la nappe quadrillée placée au sol (méso-espace), et donc  $\boldsymbol{t_P^P(1)}$  pla*cer un objet dans un espace quadrillé selon une description donnée*. 

Enfin, ils auront à *programmer un robot pour qu'il atteigne un point donné*  $\bm{t}_{\bm{M}}^{\bm{D}}(\bm{1})$ *, comme* ils l'ont fait à plusieurs reprises avec les étiquettes.

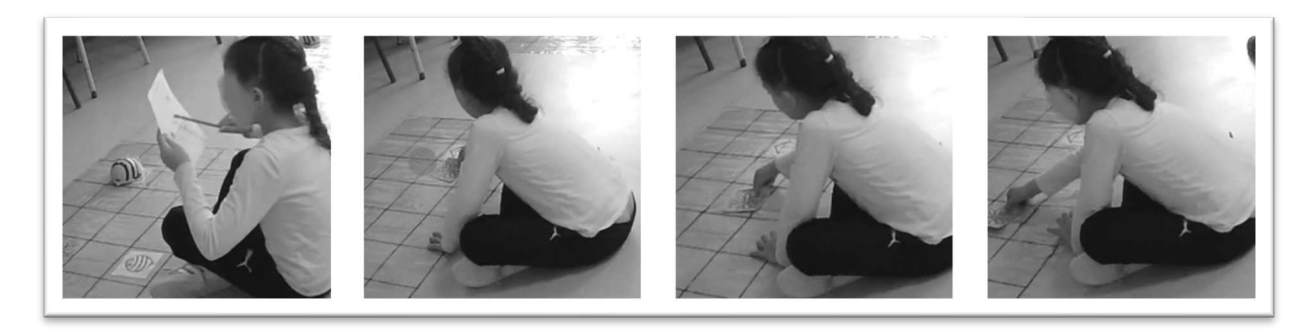

Figure 228 : Utilisation du plan

En ce qui concerne les techniques rencontrées, ils utilisent le plan à toutes les étapes de l'installation, ils reviennent dessus pour vérifier, s'en servent pour justifier leurs placements… Les techniques que l'on retrouve relèvent par exemple de  $\tau^P_{\mathcal{S}}(4)$  : *repérer* pour chaque ligne ou colonne, les cases vides ou occupées en progressant case par case et *s'appuyer sur un voisinage*. 

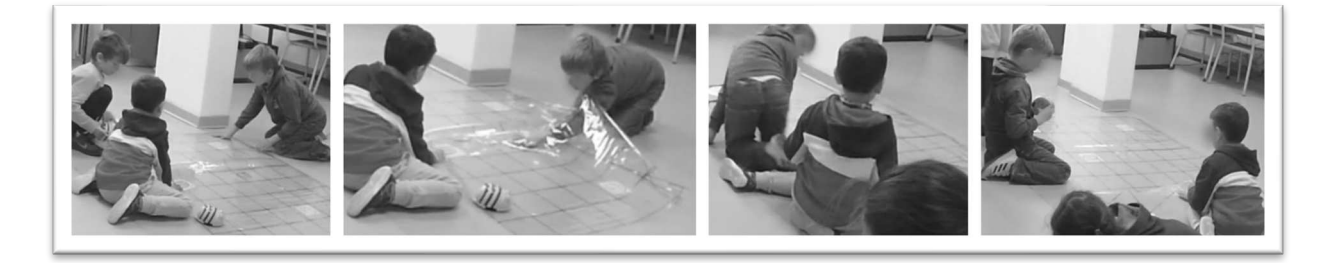

Figure 229 : Déplacements autour du quadrillage

On remarque dans cette séance que les élèves se déplacent beaucoup autour du tapis (Figure 229), soit pour se rapprocher du départ ou de l'arrivée, soit pour suivre le déplacement du robot (pour le voir aller de la droite vers la gauche ou inversement). Mais ce recours au corps (ou au méso-espace plus généralement) intervient après une première phase de travail papier-crayon et donc une réflexion sur le plan, sur lequel le robot est placé dans la même orientation que l'élève.

Les techniques s'affinent, et on observe des élèves qui :

comptent le nombre de cases sur le plan et sur le quadrillage pour placer chaque étiquette indépendamment (Figure 230) ;

- placent tout d'abord le départ et se déplacent sur le plan pour placer l'arrivée à partir du départ (horizontalement, verticalement) : c'est à dire que pour un type de tâche lié à la position, on a recours à une technique relevant du déplacement (Figure 228) ;
- utilisent le crayon pour pointer et pour montrer une orientation (le « devant » du robot correspond à la pointe du crayon).

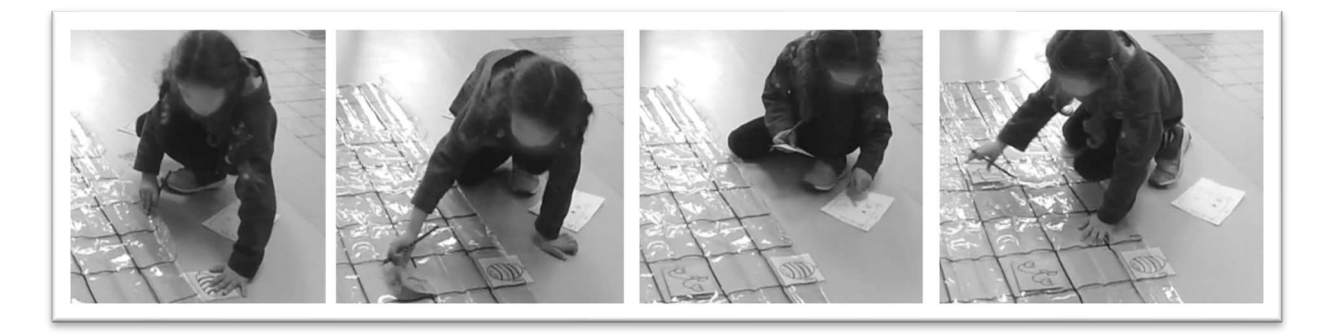

Figure 230 : Placement des étiquettes d'après le plan

Aucune de ces techniques n'est discutée avec l'enseignante ou explicitée, elles restent donc muettes.

Nous regroupons ces éléments dans un tableau (Figure 231).

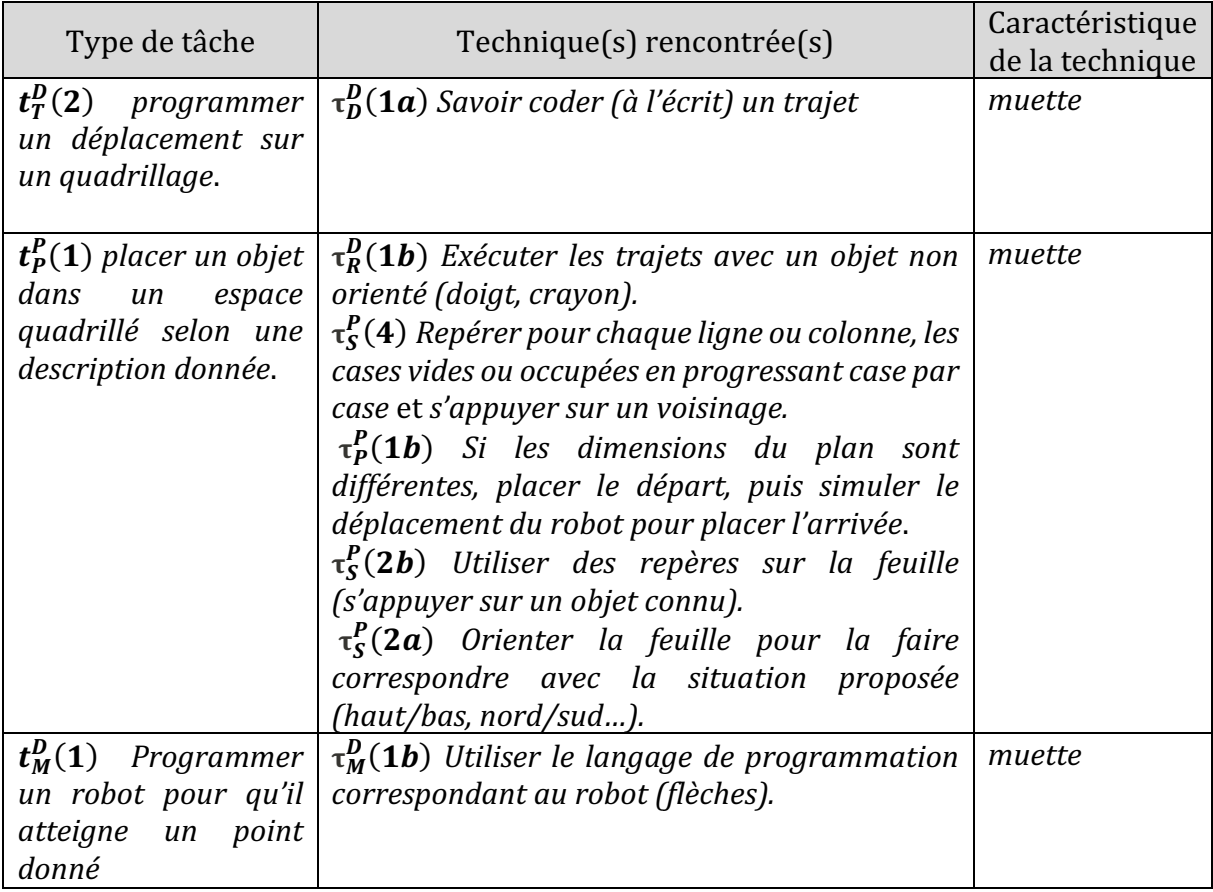

Figure 231 : Types de tâches et techniques rencontrés dans la séance 6  $CP^1_{Robot}$ 

## • Troisième niveau d'analyse : triplet de genèses

#### **Chronogenèse**

Les exercices papier-crayon qui sont proposés permettent aux élèves de prévoir leur programme dans le micro-espace de la feuille. Ils réfléchissent à partir du plan et doivent anticiper le déplacement du robot. Le temps d'activité des élèves dans la séance est de 30 minutes, l'enseignante a déclenché l'enregistrement une fois les élèves installés dans la première phase, donc nous n'avons malheureusement qu'une partie de la séance en vidéo, correspondant au travail des élèves une fois les consignes données, et potentiellement avant un bilan qui pourrait être fait à la fin de la séance.

Au niveau du temps didactique, nous ne notons pas d'avancée significative du temps didactique. Les savoirs nouveaux sont liés à l'apparition et à la multiplicité des techniques utilisées par les élèves dans cette activité qui mobilisait plusieurs tâches spatiales. C'est aussi la première séance dans laquelle les élèves ont eu à écrire le programme, l'enseignante adapte alors la définition de ce qu'est un programme : « *vous devez écrire le programme c'est-à-dire écrire les touches sur lesquelles appuyer* » ce qui n'apporte pas de savoir nouveau au niveau programmation mais ajoute le fait d'écrire (les flèches) au fait de manipuler des étiquettes lorsqu'il s'agit de rédiger soi-même un programme. Lors des deux séances précédentes, ils ont été confrontés à la lecture d'un programme « écrit », mais n'ont pas eu à en produire un.

# **Topogenèse**

L'enseignante occupe une position haute lorsqu'elle valide les programmes et autorise les élèves à aller placer les étiquettes, puis vérifie les placements des étiquettes avant de donner l'accès au robot. Elle prend également une position haute, lorsqu'elle questionne les élèves sur l'instruction GO manquante. Elle aurait pu s'en passer et laisser les élèves en prendre conscience par eux-mêmes en programmant.

Les élèves travaillent tout d'abord individuellement, ils sont là-encore associés par binôme et doivent vérifier ensemble s'ils ont le même programme avant de le tester avec un robot que leur donne l'enseignante. Ils occupent des rôles complémentaires pendant ces temps de travail autonome : ils proposent, contrôlent, corrigent.

# **Mésogenèse**

Dans cette séance comme dans la deuxième phase de la séance précédente, on est passé d'un langage de programmation tangible basé sur des ostensifs matériels (comportant la flèche ou l'instruction et le mot qui la désigne) et que l'on peut facilement déplacer ou intercaler (l'étiquette) ; à des ostensifs scripturaux, soit un langage écrit. Les élèves doivent rédiger leur programme, et sont amenés à écrire une ligne de code dans un espace prévu sur la fiche de travail. L'espace laissé pour rédiger le programme est de seize emplacements (cases) répartis sur deux lignes, les élèves doivent écrire une instruction par case. Ils n'ont plus ici la possibilité de rédiger le programme sous forme de liste,

comme c'était le cas dans la deuxième et troisième séance avec les étiquettes sur un support A4.

Les élèves se trouvent confrontés à quelques obstacles techniques qui n'avaient pas été rencontrés jusque-là, car le robot butte sur des plis des nappes posées au sol (Figure 225). Ceci est lié à leur stockage (elles sont roulées lorsqu'elles ne sont pas utilisées). Le robot n'avance donc pas, ce qui « fausse » le programme. Le milieu antagoniste ne peut pas ici jouer son rôle. Pourtant, en disposant toutes les nappes au sol, on avait résolu un des problèmes liés au milieu : la différence de hauteur des bureaux. Cet obstacle n'empêche malgré tout pas le travail des élèves qui sont très actifs et autonomes pendant cette séance, comme nous l'avons vu précédemment.

| Chronogenèse |                            |   | Topogenèse               |             |  | Mésogenèse              |      |    |
|--------------|----------------------------|---|--------------------------|-------------|--|-------------------------|------|----|
|              | 30 minutes de travail      | ۰ | <b>Élèves</b>            | autonomes : |  | Problèmes               | liés | au |
|              | <b>Nombreuses</b>          |   | travail individuel, puis |             |  | support (nappe)         |      |    |
|              | techniques                 |   | confrontation et tests   |             |  | - Ostensifs scripturaux |      |    |
|              | Nouvelle<br>définition   - |   | L'enseignante            | valide :    |  | Rédaction               |      | du |
|              | d'un programme (codé       |   | position haute           |             |  | programme : une flèche  |      |    |
|              | à l'écrit)                 |   |                          |             |  | par case                |      |    |

Figure 232 : Triplet de genèses dans la séance 6  $CP_{Robot}^1$ 

Cette séance a permis d'aborder plusieurs types de tâches et techniques relevant des connaissances spatiales. Le robot est à ce stade maîtrisé, les élèves n'ont pas de difficultés liées à l'artefact, on peut considérer ici qu'il est un instrument, au service des connaissances spatiales qui sont visées ici. On évolue peut-être ici vers un mode de **symbiose** instrumentale, dans laquelle chaque type de connaissance (spatiale et instrumentale) permet d'améliorer l'autre.

# **12.4. Synthèse : Étude de cas n°2**

Nous revenons pour chacun des niveaux d'analyse sur les éléments mis en évidence dans l'étude de cas n°2 : la classe  $\mathit{CP}^{1}_{Robot}.$ 

#### **Premier niveau d'analyse : étude des trois axes**

Pour commencer cette synthèse, reprenons les éléments qui ont été relevés relativement au robot, au spatial et à la programmation (Figure 233).

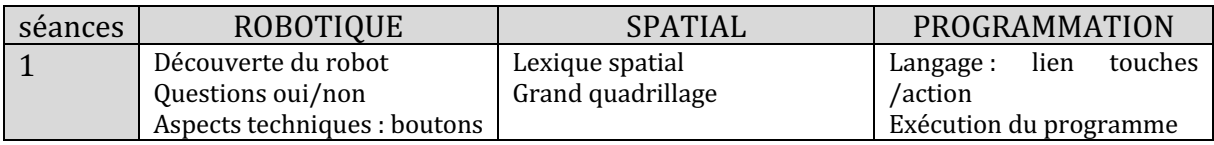
| 2 | Touches GO et X             | Lexique spatial                | Langage : étiquettes     |  |  |
|---|-----------------------------|--------------------------------|--------------------------|--|--|
|   | Comparaison avec tablette   | Plan / grand quadrillage       | Séquence : ordre         |  |  |
|   | Aspects<br>techniques       | Lien micro- /méso-espace       | Débogage                 |  |  |
|   | (chargement / veille)       |                                | Boucle                   |  |  |
| 3 | Robot : accès limité        | Grand quadrillage              | Langage : étiquettes     |  |  |
|   | maîtrise<br>des<br>Bonne    | Méso-espace : Changement de    | Programme: anticiper     |  |  |
|   | commandes (ON/OFF)          | postures (corps, main)         | Débogage                 |  |  |
|   |                             |                                |                          |  |  |
| 4 | ON/OFF<br>X<br>pour<br>ou   | Lexique spatial                | Langage : flèches à lire |  |  |
|   | réinitialiser               | Grand quadrillage              | Vérification / débogage  |  |  |
|   | Aspect technique: batterie, | Contrôle spatial : méso-espace | Réinitialisation         |  |  |
|   | son + limites (support)     |                                | Boucle                   |  |  |
| 5 | Touche PAUSE                | Anticipation du trajet         | Langage : flèches à lire |  |  |
|   | Robot : accès limité        | Dessiner les flèches           | Vérification / Débogage  |  |  |
|   | Le robot ne bloque pas      | Lexique                        | Réinitialisation         |  |  |
|   | <b>Relation affective</b>   |                                | Boucle                   |  |  |
| 6 | Robot : accès limité        | Plan / grand quadrillage       |                          |  |  |
|   | Lassitude?                  |                                | Exécution du programme   |  |  |
|   | <b>Relation affective</b>   |                                | Débogage                 |  |  |

Figure 233 : Tableau récapitulatif des éléments relevés pour les trois axes  $\mathit{CP}^{1}_{Robot}$ 

Nous n'avons, en raison des données vidéos dont nous disposons, par pu étudier la répartition entre les trois axes (robot, spatial et programmation) de façon systématique. En effet, nous n'avons que peu de temps de mises en commun, l'enseignante qui a pris en charge la captation vidéo ayant privilégié le travail des élèves avec les robots. Mais pour les séances qui ont pu s'y prêter, nous avons représenté graphiquement cette répartition, et, comme nous le voyons dans la Figure 234, nous récapitulons les modes d'emploi du robot en fonction de la séance.

|                   |              | robotique<br>$\le$ spatial            | programmation                         | 21%               |                                       |  |
|-------------------|--------------|---------------------------------------|---------------------------------------|-------------------|---------------------------------------|--|
| 73%               | 46%<br>26%   | Pas de<br>représentation<br>graphique | Pas de<br>représentation<br>graphique | 32%<br>47%        | Pas de<br>représentation<br>graphique |  |
| Séance 1          | Séance 2     | Séance 3                              | Séance 4                              | Séance 5          | Séance 6                              |  |
| <b>Initiation</b> | Initiation / | <b>Exploration</b> /                  | Renforcement                          | <b>Initiation</b> | Symbiose                              |  |
|                   | exploration  | renforcement                          |                                       |                   |                                       |  |

Figure 234 : Évolution de la répartition et du mode d'emploi  $\mathit{CP}^{1}_{Robot}$ 

Nous pouvons constater que dans cette classe, comme pour la classe  $\mathit{CP}^+_{Robot}$ , l'artefact est très présent dans les premières séances : les élèves le découvrent de manière guidée (avec une série de questions sur ce que le robot peut et ne peut pas faire), puis ils vont apprendre à le programmer à partir d'étiquettes. Une séance entière sera même dédiée à la découverte et à l'utilisation d'une instruction (touche pause). Le fait de travailler spécifiquement sur une touche du robot, qui lui est spécifique, montre que cette enseignante privilégie ici une entrée « par l'artefact », le robot est l'objet central de chacune des séances, ce qui se distingue de ce que nous avons vu dans la classe  $\mathit{CP}^+_{Robot},$ où les tâches spatiales ont pris le dessus sur le robot dès la séance 3.

Les séances 2 et 3 correspondent au même objectif : programmer le robot. Mais nous constatons une nuance dans les tâches demandées aux élèves : dans la séance 3, ils n'utilisent plus de plan (le plan situait le départ et l'arrivée du robot) et l'enseignante propose des parcours à programmer de difficulté croissante, en s'adaptant à chaque groupe, ce qui explique que le mode d'emploi du robot évolue : les élèves qui ont utilisé les robots lors de la séance 3 sont les élèves qui ont travaillé sur tablette et donc lors de la séance 2. Ils abordent donc la séance 3 avec plus d'expérience du rôle des touches du robot.

Ensuite, dans la séance 4, il s'agit de trouver le bon chemin parmi plusieurs propositions. Les élèves vont programmer chaque trajet pour trouver celui qui convient. Ils travaillent à partir d'une fiche (papier-crayon) mais ont directement accès au robot. Ce n'est pas le cas pour les séances 5 et 6 : les élèves doivent d'abord réfléchir sur un exercice papiercrayon avant d'avoir accès au robot.

Le mode d'emploi du robot évolue donc tout au long des séances : à partir d'une initiation, on explore les fonctionnalités du robot tout en visant des connaissances spatiales, on arrive presque en fin de séquence à un mode de symbiose instrumentale, dans laquelle les connaissances instrumentales, spatiales, et même informatique se répondent.

On remarque aussi dans cette séquence un rapport à l'artefact qu'on peut qualifier d'affectif : les élèves lui parlent, jouent avec lui comme s'il s'agissait d'un compagnon de jeu, avec qui ils peuvent interagir, et qui peut, par son fonctionnement même (lorsque l'élève se trompe il faut attendre la fin du programme avant de pouvoir recommencer) peut finir par lasser.

Enfin, le travail avec les robots a permis là aussi de mettre en évidence certains éléments de savoir informatique : la notion de boucle, de correction (débogage) et de programmation à l'aide d'étiquettes puis progressivement d'un langage écrit (flèches) qu'ils auront à lire dans un premier temps, puis à produire. De plus, une séance entière est dédiée à la découverte et à l'utilisation d'une instruction (la touche pause) qui sera insérée dans un programme, ce qui vient renforcer la notion d'algorithme (séquence d'instructions), et pourrait faciliter le débogage (en situant l'erreur dans le programme : si le robot « se trompe » juste avant la pause par exemple, il suffira de regarder dans le programme l'instruction qui précède l'instruction PAUSE).

#### **Deuxième niveau d'analyse : praxéologies**

Le travail avec les robots a là encore permis de travailler plusieurs types de tâches en lien avec le spatial. Nous avons récapitulé comme pour la classe  $\mathcal{CP}^+_{Robot}$  tous les types de tâche ainsi que les techniques rencontrées dans un tableau, qui figure dans sa forme détaillée en annexe. Par souci de clarté, nous avons choisi de griser les genres de tâches lorsqu'ils ont été abordés et uniquement indiquer les codages correspondant aux types de tâches rencontrés, afin d'avoir une vue d'ensemble de ce qui a été effectivement abordé. Nous voyons que là encore, les genres de tâches relatifs à la position et au déplacement, pour les catégories VOIR, DIRE et FAIRE décrites dans notre analyse *a priori* dans la partie 8.2., sont presque tous représentés (Figure 235).

|              | <b>Positionner</b>                   | <b>Déplacer</b>                                                             | Appréhender les formes                                                            |  |  |  |
|--------------|--------------------------------------|-----------------------------------------------------------------------------|-----------------------------------------------------------------------------------|--|--|--|
| <b>VOIR</b>  | Situer un objet.<br>$\tau_S^P(2b,4)$ | Reconnaître une trajectoire.<br>$t_R^D(1)$<br>$\tau_R^D(1a,b)$              | Anticiper la forme<br>du<br>résultat d'un déplacement<br>ou d'une transformation. |  |  |  |
|              | Décrire une                          | Décrire un déplacement.                                                     | Nommer une forme.                                                                 |  |  |  |
| <b>DIRE</b>  | position.                            | $t_D^D(1)$<br>$\tau_D^D(1a)$                                                | Décrire une forme.                                                                |  |  |  |
| <b>FAIRE</b> | Placer un objet.<br>$t_{p}^{P}(1)$   | Déplacer un objet.<br>$t_{M}^{D}(1)$ ; $t_{T}^{D}(2)$<br>$\tau_M^D(1a,b,c)$ | Construire une forme.                                                             |  |  |  |
|              | $\tau^p_p(1b)$                       | Tracer un déplacement.                                                      | Reproduire<br>un<br>assemblage.                                                   |  |  |  |

Figure 235 : Genres de tâches abordés dans le travail avec les robots pour  $\mathit{CP}^{1}_{Robot}.$ 

Nous remarquons que les élèves n'ont pas eu à décrire une position ou à tracer un déplacement, les activités proposées étaient directement en lien avec le robot, ils n'ont pas travaillé sur des exercices papier-crayon en parallèle sur les mêmes types de tâches. De plus, aucun des types de tâches relatifs à l'appréhension des formes n'a été travaillé ni abordé dans cette séquence. L'anticipation du résultat d'un déplacement (et non de la forme d'un déplacement) a tout de même été fréquemment expérimenté dès lors que l'accès au robot a été retardé.

# Troisième niveau d'analyse : triplet de genèses

Les élèves ont travaillé sur une période de 6 semaines, mais n'ont pas tous passé le même temps avec les robots. En raison de l'organisation par atelier, le temps consacré avec les robots correspond en moyenne à la moitié du temps consacré à cette séquence liée à notre expérimentation. Lorsqu'un demi-groupe travaillait avec les robots, l'autre demi-groupe travaillait avec les tablettes (sauf pour la dernière séance qui s'est déroulée en classe entière), soit sur des logiciels connus de calcul ou de lecture, soit sur l'application Blue-Bot. Nous n'avons que peu d'informations sur la manière dont chaque élève a pris en main la tablette, mais nous conjecturons que lorsqu'ils utilisaient l'application Blue-Bot, cela leur a permis de renforcer le rôle des touches, et de voir la ligne de code et donc de percevoir visuellement la notion de programme. Nous comptabilisons donc ce temps dans la séquence, ce qui correspond, d'après les temps décrits dans les différents synopsis, à une durée totale de 4 heures environ.

#### **Chronogenèse**

Au niveau de l'avancée du temps didactique, dans cette classe, nous avons constaté que les temps de mises en commun ne sont pas systématiques ; ils dépendent du temps restant à l'issue de chaque séance, ou alors se situent en début de séance sous la forme

d'un rappel. Nous récapitulons dans le tableau suivant (Figure 236) les notions institutionnalisées que nous avons mises en évidence au fil de nos analyses.

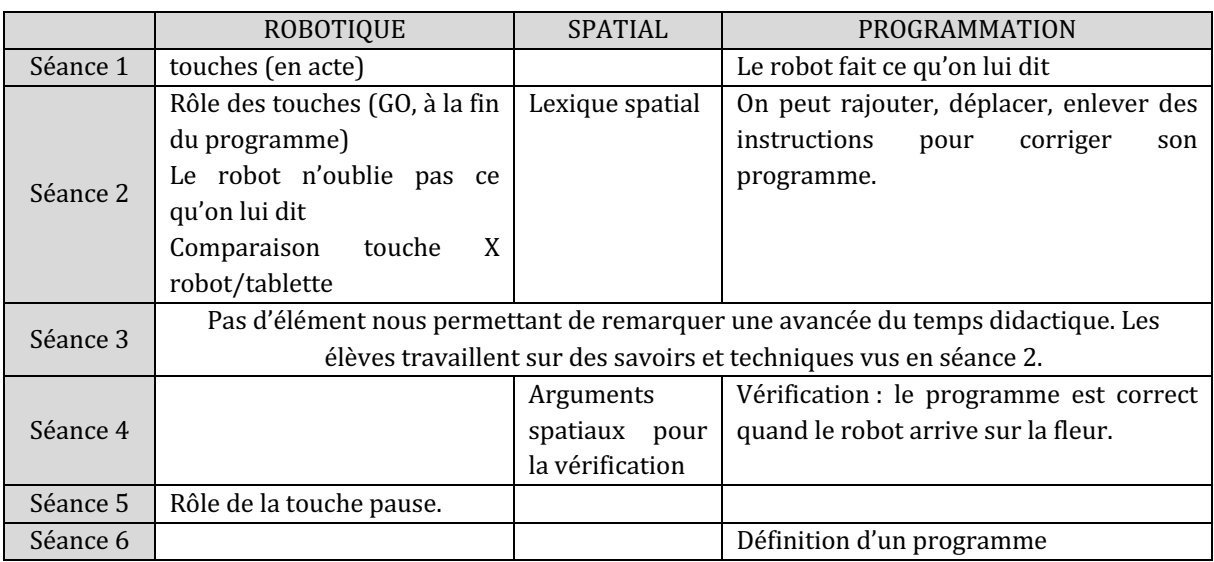

Figure 236 : Notions institutionnalisées dans la classe  $\mathcal{CP}^1_{Robot}.$ 

Nous constatons que les savoirs spatiaux sont peu institutionnalisés en comparaison avec les savoirs liés au robot ou à la programmation. Peut-être que, comme le disent Berthelot & Salin (1992) dans Mathé & Mithalal-LeDoze (2017), étant donné que les problèmes sont posés dans l'espace sensible, la validation se fait aussi dans l'espace sensible et les rapports à l'espace sont contrôlés par les sens « de manière empirique et contingente », ce qui occasionne moins d'institutionnalisation des savoirs spatiaux.

# **Topogenèse**

Au niveau de la topogenèse (Figure 237), nous avons vu que l'enseignante occupe des positions basses voire médianes, par exemple lorsqu'elle prend le rôle d'un élève et programme pour lui « *moi je fais ce qu'il y a écrit* » (S3/CP $_{Robot}^{1}$ ) : elle prend en charge la saisie pour vérifier un programme.

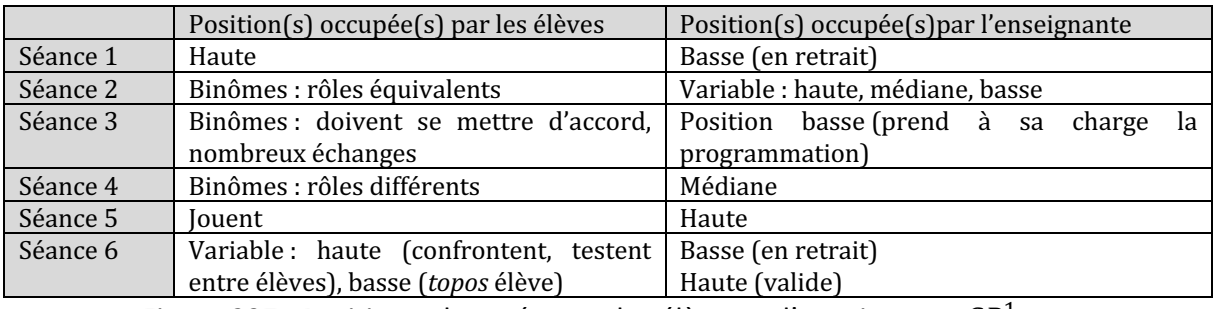

Figure 237 : Positions observées par les élèves et l'enseignante  $\mathcal{CP}^1_{Robot}.$ 

Elle renvoie les élèves à leur programme en dédramatisant l'erreur « si vous vous trompez  $\varsigma$ a *n'est pas grave* » (S1/C $P^1_{Robot}$ ) et les encourage à prendre des rôles différents au sein du binôme. Elle adopte des positions hautes lorsqu'elle prend en charge le placement du départ et de l'arrivée du robot, sauf dans la séance 6 pour laquelle les élèves attendent tout de même sa validation avant de poursuivre, occupant leur *topos* d'élève. Cette prise en charge de la validation est systématique et se retrouve à chaque étape de la séquence.

Tout au long de la séquence, par les modalités de travail (en atelier), les élèves travaillent seuls dès que l'enseignante va s'occuper du groupe qui travaille dans l'autre salle. Le fait qu'elle ne soit physiquement pas là permet aux élèves de travailler au sein de leur binôme et de prendre différents rôles, d'interagir entre groupes en diffusant ou en allant chercher des réponses auprès d'autres groupes.

# **Mésogenèse**

Au niveau du milieu, comme on peut le voir dans nos analyses et dans la Figure 238, le dispositif matériel (nappes quadrillées) est fixé dès la première séance et ne varie que par son emplacement (nappe au sol, sur une table, salles attenantes). Les robots sont dans une salle polyvalente et non en classe. Les élèves se déplacent pour aller travailler avec les robots. Le matériel (papier, crayon, supports, étiquettes) est donc déplacé avec eux lorsqu'ils vont physiquement dans la salle des robots. Nous avons vu que les supports papier-crayon sont omniprésents et viennent s'ajouter à la manipulation des robots : un questionnaire en début de séquence sert de base à la découverte du robot, des étiquettes de programmation représentant les instructions à donner au robot, un plan et des lignes de code à tester, une fiche pour travailler sur le rôle d'une touche en particulier (PAUSE), un plan pour placer le départ, l'arrivée et une contrainte spatiale....

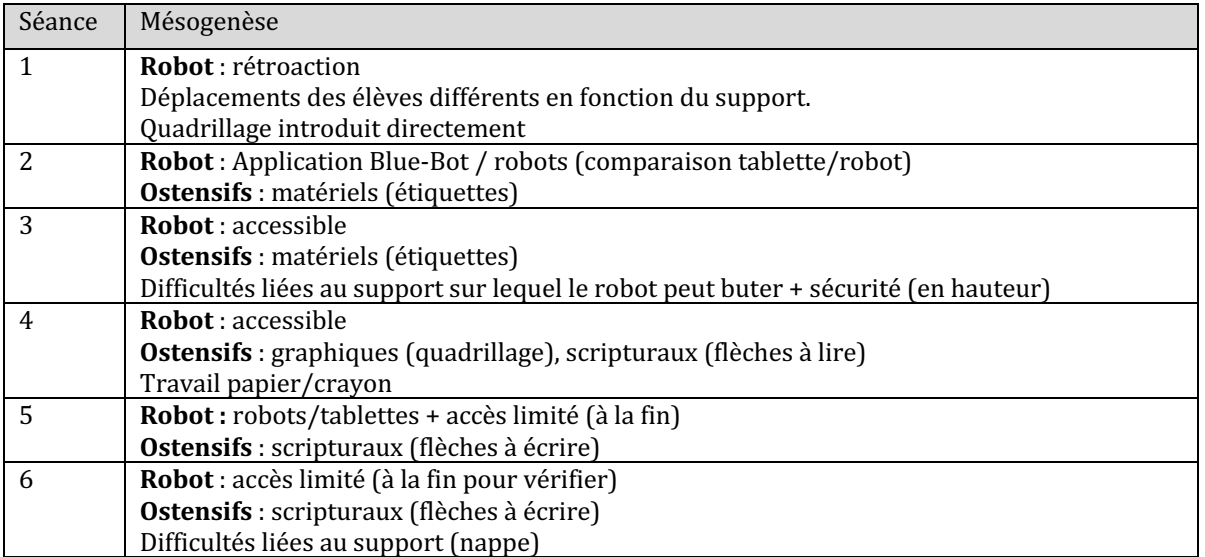

Figure 238 : Éléments relatifs à la mésogenèse  $\mathcal{CP}^1_{Robot}.$ 

Nous constatons que l'introduction de ces supports papier-crayon ont également une fonction chronogénétique, et permettent de retarder l'accès au robot : on travaille avec le robot une fois qu'on a réfléchi (sur papier). Ils sont ainsi un support à l'anticipation, et à la création d'images mentales du déplacement ou de la position du robot, qui pourront être vérifiés car les robots restent quand même accessibles tout au long de la séquence, seule leur introduction est retardée selon la séance : si les élèves se déplacent dans une

salle spécifique pour travailler avec les robots, il est cohérent qu'ils y aient accès à un moment de la séance.

Nous abordons à présent notre troisième étude de cas :  $\mathcal{CP}^2_{Robot}.$ 

# **12.5.** Étude de cas n°3 :  $\mathcal{CP}^2_{Robot}$

En ce qui concerne les données pour  $\mathcal{CP}^{2}_{Robot}$ , nous n'avons que des extraits de séances, c'est l'enseignante a pris en charge le déclenchement des enregistrements. Nous n'avons pas pu assister au déroulement de la séquence, mais nous avons eu accès aux documents de préparation de l'enseignante  $\mathit{CP}^{2}_{Robot}$ , qui figurent en annexe.

La classe  $\mathit{CP}^{2}_{Robot}$  comporte 24 élèves de CP/CE1 dont 11 élèves de CP. La séquence s'est déroulée sur 6 séances, dont seulement 4 ont été filmées sous forme d'extraits (les séances 3 à 6). La séance 1 s'est déroulée sans robots en extérieur, puis de retour en classe à l'aide de matériel pour représenter les enfants ; l'objectif était de découvrir la notion d'algorithme, et à partir de l'élaboration d'un langage commun, de coder un déplacement puis de l'expérimenter avec un jouet avant d'introduire le robot. La séance de découverte du robot Bee-Bot (S2) a suivi le mode d'exploration suivant : les élèves ont observé le robot, puis ont émis des hypothèses quant au rôle des touches, et ont vérifié leurs hypothèses à l'aide des robots. Le déroulement de la séquence est présenté dans la Figure 239. 

La classe  $\mathcal{CP}^2_{Robot}$  est dans la même école que  $\mathcal{CP}^1_{Robot}$ , et les séances se sont déroulées dans la même salle polyvalente où sont disponibles 12 tablettes ainsi que 6 robots branchés sur leur station de charge. D'autres lieux ont également été mobilisés, tels que la cour, la classe ou encore le couloir attenant à la classe. L'enseignante fait travailler ses élèves de CE1 sur tablette pendant que les élèves de CP travaillent avec les robots.

|                | Objectif(s) de la séance        | Déroulement de la séance              | Organisation/matériel  |  |  |  |
|----------------|---------------------------------|---------------------------------------|------------------------|--|--|--|
| S <sub>1</sub> | Dans la cour:                   | $1$ /Jeu du robot idiot <sup>39</sup> | Cerceaux en salle de   |  |  |  |
| (non           | Découvrir<br>la.<br>notion      | 2/Construction<br>d'un<br>langage     | motricité              |  |  |  |
| filmée)        | d'algorithme                    | commun pour programmer les            | Papier/crayon          |  |  |  |
|                | Créer et lire une ligne de code | déplacements                          |                        |  |  |  |
|                | En classe:                      | Jeu du Playmobil                      | Travail en binôme      |  |  |  |
|                | Réinvestir ce qui a été appris  |                                       | <b>Figurines</b>       |  |  |  |
|                |                                 |                                       | Feuilles avec cerceaux |  |  |  |
|                |                                 |                                       | représentés            |  |  |  |
| S <sub>2</sub> | Découvrir la Bee-Bot            | 1/Observation et description          | 6 robots               |  |  |  |
| (non           |                                 | 2/Hypothèses<br>le<br>sur             | Papier crayon          |  |  |  |
| filmée)        |                                 | fonctionnement du robot               |                        |  |  |  |
|                |                                 | 3/ Validation des hypothèses          |                        |  |  |  |
| S <sub>3</sub> | Test de programmes simples      | Calcul de la longueur du pas du       | 6 robots               |  |  |  |
| (filmée)       |                                 | robot                                 |                        |  |  |  |

 $39$  Le « jeu du robot idiot » tel qu'il est nommé par la classe, rappelle le « jeu de l'enfant-robot », conçu et présenté par Greff (1996) dans son travail doctoral.

| S4<br>(filmée)  | 1/Créer<br>programme<br>un<br>efficace répondant à une<br>consigne / en tenant compte<br>de contraintes<br>2/Trouver le bon trajet parmi<br>plusieurs propositions. | 1/Le départ et l'arrivée étant<br>élèves<br>fixés,<br>doivent<br>les<br>programmer le déplacement du<br>robot sur un quadrillage.<br>2/Trois trajets sont proposés,<br>seul un trajet permet au robot de<br>rejoindre la fleur. | 3 nappes transparentes<br>avec quadrillage tracé.<br>Carrés départ et arrivée<br>Fiche de travail<br>6 robots<br>papier / crayons                                                                          |
|-----------------|----------------------------------------------------------------------------------------------------|----------------------------------------------------------------------------------------------------|----------------------------------------------------------------------------------------------------|
| S5.<br>(filmée) | des<br>Programmer<br>déplacements                                                                                                    | Programmer le déplacement du<br>robot d'un point de départ à un<br>point d'arrivée, en intégrant des<br>contraintes (obstacles, passages<br>obligés, pauses)                                                                    | Tablettes<br>avec<br>application Blue-Bot                                                                                                    |
| S6<br>(filmée)  | Créer son propre scénario                                                                                                    | le départ et l'arrivée<br>Placer<br>d'après un plan, programmer les<br>déplacements du robot et dicter<br>son programme à un pair.                                                                                              | Plans à compléter<br>3 nappes transparentes<br>avec quadrillage tracé<br>(carrés<br>de<br>15<br>cm)<br>6 robots<br>3 jeux de carrés<br>(1)<br>départ, 1 arrivée,<br>- 2<br>cœurs, 2 obstacles, 1<br>pause) |

Figure 239 : Déroulement de la séquence de  $\textit{CP}^2_{Robot}$ 

# **12.5.1. Séance 1 : code et algorithme**

Pour décrire cette première séance, nous nous appuyons sur les documents de préparation conçus et suivis par Sabine, l'enseignante de la classe  $\mathit{CP}^{2}_{Robot}$  , sur lesquels elle a fait des retours réflexifs. Ces documents sont présentés en annexe.

Les élèves vont découvrir la notion d'algorithme par le « jeu du robot idiot ». Les objectifs sont de « *construire un langage commun de communication avec le robot* », de « *créer une ligne de code pour commander le robot* » et enfin de « lire une ligne de code pour l'exécuter ». Le synopsis pour cette séance (Figure 240) fait apparaître les étapes, et les consignes prévues. 

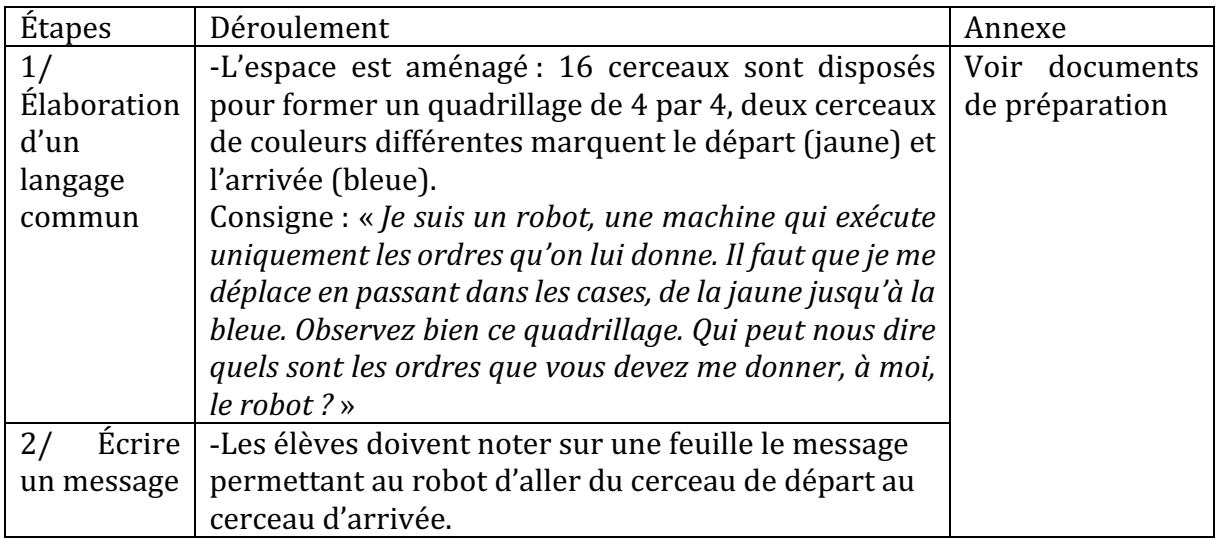

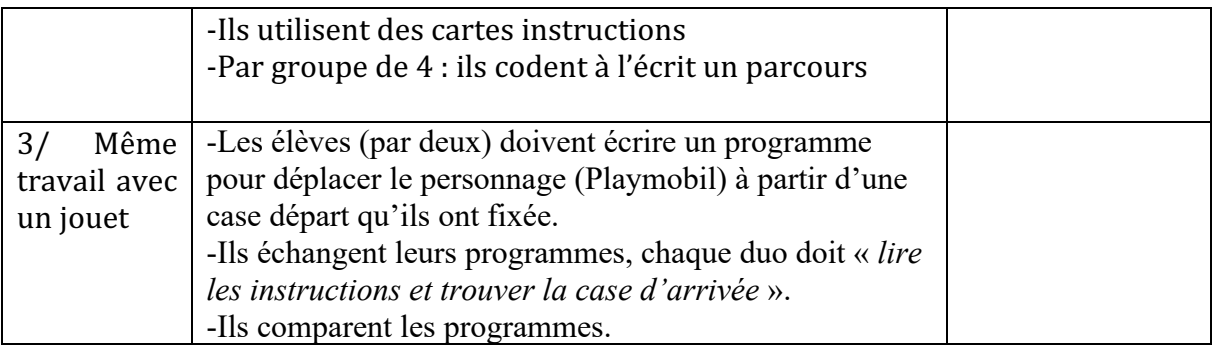

Figure 240 : Synopsis séance 1/1bis  $\mathit{CP}^{2}_{Robot}$ 

Nous rappelons que cette séance n'a malheureusement pas été filmée, ainsi, pour l'analyser avec notre grille, nous reprenons ici les points que les documents de préparation (annotés avec les retours post-séance) nous ont permis de mettre en évidence.

Premier niveau d'analyse : étude des trois axes

#### **Axe robotique**

Le robot Bee-Bot n'est pas utilisé dans cette séance. La notion de robot est tout de même présente dans le discours, car elle est définie lors des consignes « *Je suis un robot, une machine qui exécute uniquement les ordres qu'on lui donne ».* 

#### **Axe spatial**

Les instructions à donner au robot sont l'aboutissement d'un travail commun, l'enseignante prévoit de « *laisser les élèves coopérer et débattre pour construire un langage commun permettant de communiquer efficacement avec le robot, sans laisser de place à l'implicite* ». L'objectif est de les amener à utiliser « *avance* », « *recule* », « *pivote à droite* » et « *pivote à gauche* ».

Dans ses documents de préparation, l'enseignante anticipe que « *les déplacements relatifs peuvent être difficiles à appréhender pour les élèves mal latéralisés. Ils demandent de la décentration et une maîtrise de 'sa droite' et 'de sa gauche' ».* Pour ces élèves, elle prévoit des bracelets colorés selon l'orientation, à attacher au poignet, et un code couleur pour les cartes instructions qu'elle prévoit, ainsi, les élèves pourront dire « *pivote à vert* » pour « *pivote à gauche* » mais elle veillera à reformuler pour que la notion soit « *assimilée* ».

Dans le retour écrit qui est fait à l'issue de la séance, elle indique que « les élèves crient 'avance' mais ne donnent pas l'indication du nombre de cases. Ils ont beaucoup de difficulté *entre tourner à droite ou tourner à gauche* ». Le robot exécute donc les instructions les unes après les autres, ils voient au fur et à mesure les effets de l'instruction qui vient d'être donnée.

Dans la deuxième partie de la séance (qui a eu lieu en classe), les élèves ont à modéliser la situation vécue en extérieur, mais en utilisant avec un personnage miniature (jouet Playmobil). Ils travaillent sur un quadrillage, et doivent rédiger puis tester des programmes pour trouver l'arrivée à partir d'une case départ fixée. L'enseignante prévoit des éléments de complexification, nous ne savons pas s'ils ont été mis en œuvre, mais elle prévoyait d'imposer des contraintes : « *une case obligée, une case interdite ou plusieurs cases de chaque* ».

### **Axe programmation**

Dans la seconde partie de la séance, le robot est remplacé par un petit personnage qui doit se déplacer sur un quadrillage. La consigne prévue dans les documents de préparation est « *Dans chaque groupe, deux par deux, vous devez écrire dans la grille un programme de déplacement de votre bonhomme à partir de la case [départ]* ».

Les élèves doivent noter sur une feuille le message permettant au robot d'aller du cerceau de départ au cerceau d'arrivée. D'après elle : « *certains élèves feront peut-être le parallèle* avec la 'phrase' : une carte est un mot, un ensemble de cartes pour commander le robot est *une phrase. Valider cette correspondance.* » Cette analogie pourrait être discutée dans le sens où dans une phrase, certains compléments peuvent être déplacés ou supprimés, alors que dans un programme, il n'est pas question de permuter deux instructions par exemple. Peut-être qu'une analogie avec un mot et des lettres qui doivent être mises dans un certain ordre pourrait être privilégiée.

Dans le retour écrit qui est fait à l'issue de la séance, elle note avoir dû « impose[r] le *langage avec des flèches qui n'est pas trouvé par les enfants.* »

Étant donné que plusieurs programmes seront élaborés, elle prévoit de leur demander :

- « *lequel est le plus économique en nombre d'instructions (cartes)* ? », en comparant la longueur des lignes de code (programme le plus court).
- « *à votre avis, laquelle de ces deux lignes de codes est la plus intéressante* ? » pour faire émerger que c'est la plus courte, économique, car plus rapidement lisible et exécutable.

Ces notions sont directement liées à des savoirs informatiques, et font partie de l'institutionnalisation prévue dans les documents de préparation, à savoir :

« *- créer une ligne de code pour commander les déplacements du robot.* → Retenir : on dit *qu'une ligne de code est un programme.* 

*-* lire une ligne de code, à décoder une suite d'instructions.  $\rightarrow$  Retenir : Donc maintenant vous savez lire un programme. »

Le questionnement prévu laisse également apparaître que la notion d'économie, devrait être expliquée ou institutionnalisée par la suite.

Nous reprenons dans le tableau suivant (Figure 241) les éléments que nous avons relevés dans cette première séance. Nous n'en ferons pas une représentation graphique, car nous n'avons pas de transcription des éventuelles mises en commun pour cette séance.

| <b>ROBOTIQUE</b> |                                                                                                    |                                  | <b>SPATIAL</b>                                                                                                    | PROGRAMMATION  |                                                                                                    |  |  |  |
|------------------|----------------------------------------------------------------------------------------------------|----------------------------------|----------------------------------------------------------------------------------------------------|----------------|----------------------------------------------------------------------------------------------------|--|--|--|
|                  | Robot dans le discours<br>Robot = l'enfant, puis<br>un personnage (jouet<br>orienté)<br>créées<br>Commandes<br>collectivement | $\blacksquare$<br>$\blacksquare$ | Problèmes liés à la<br>latéralisation<br>Manque le nombre de<br>dans<br>les <sub>1</sub><br>pas<br>instructions<br>Travail sur quadrillage<br>avec contraintes | $\overline{a}$ | Institutionnalisation : ligne<br>de code, suite d'instructions,<br>programme<br>Efficacité<br>(programme<br>économique) |  |  |  |

Figure 241 : Synthèse axes séance 1  $CP_{Robot}^2$ 

# **Deuxième niveau d'analyse : praxéologies**

Dans cette séance, un élève représente le robot, il doit obéir aux instructions dictées au fur et à mesure par un autre élève. L'élève qui dicte va donc *décrire le déplacement d'un autre,* ce qui relève du type de tâche  $T^D_D.$  Il s'agit donc pour cette séance de développer les techniques  $\tau^{\bm \mathit{D}}_{\bm \mathit{D}}(1a)$  Savoir coder (à l'oral) un trajet à l'aide d'instructions « avance / droite etc. puis  $\tau^{\textit{D}}_{\textit{D}}(\textbf{1b})$  Savoir coder (à l'écrit ou à l'aide d'étiquettes) un trajet (flèches).

Pour l'élève qui exécute le trajet, il s'agit d'un exercice de repérage par rapport à soi d'un déplacement, où l'élève doit se déplacer dans un quadrillage. Pour réussir, il faut qu'il associe une instruction avec le mouvement qu'il va effectuer lui-même dans le « quadrillage ». 

En ce qui concerne la deuxième partie de la séance, les élèves doivent situer la case de départ et la case d'arrivée sur leur quadrillage : « *Vous colorierez en bleu votre case* d'arrivée. Attention, les deux autres membres du groupe ne doivent pas voir votre  $p$ rogramme et votre quadrillage », ce qui relève du type de tâche  $T_S^P$ , situer un objet par *rapport à un repère extérieur à soi.*

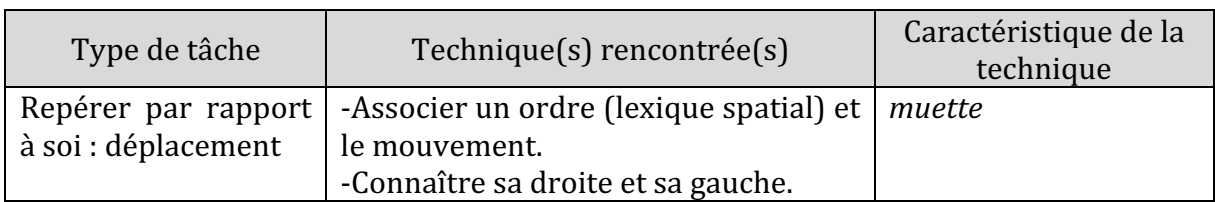

Nous regroupons ces éléments dans un tableau (Figure 242).

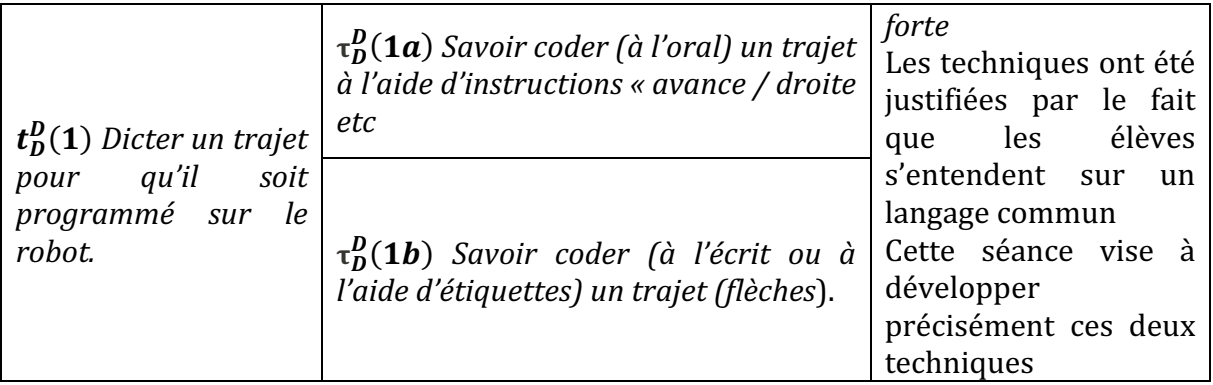

Figure 242 : Types de tâches et techniques rencontrés dans la séance 1  $\mathcal{CP}^2_{Robot}$ 

# • Troisième niveau d'analyse : triplet de genèses

# **Chronogenèse**

Nous n'avons pas d'indication sur l'avancée du temps de l'horloge ou du temps didactique dans cette séance. Nous remarquons toutefois la volonté de procéder par étapes : d'abord en extérieur (méso-espace) avec son propre corps, puis en classe avec un jouet représentant un personnage (Playmobil), avant de commencer à travailler avec les robots. À l'inverse de ce qui s'est passé dans la classe  $\;{CP}^+_{Robot}$ , l'enseignante a choisi ici de partir du corps de l'enfant, puis d'une représentation anthropomorphique avant même d'introduire les robots.

# **Topogenèse**

La séance prévoit des rôles différents pour chaque élève (le robot, l'élève qui programme le robot) et un travail par groupes, qui seront amenés à créer des lignes de code et à s'impliquer dans le travail des autres : « *les élèves des autres groupes seront impliqués dans* le décodage collectif du programme proposé. Stimuler les échanges argumentés. » En ce qui concerne la suite cette séance, l'objectif annoncé par l'enseignante est que les « élèves *[réussissent] à se décentrer et à se mettre à la place du jouet orienté* ». Nous n'avons pas d'indication sur la position adoptée par l'enseignante dans cette séance.

# **Mésogenèse**

Pour démarrer la séquence, l'enseignante privilégie un travail entièrement dans le mésoespace, les élèves doivent se mettre à la place du robot, que ce soit pour dicter le programme ou pour l'effectuer. Lorsqu'ils dictent, ils doivent arriver à fournir un message intelligible. Ici c'est l'élève « robot » qui joue le rôle de milieu antagoniste. Mais il risque de commettre des erreurs d'interprétation des instructions annoncées, et n'est donc pas totalement fiable. De retour en classe, les élèves ont recours au papier-crayon pour « écrire » leur ligne de code, une fois que le langage (flèches) a été décidé.

Les quadrillages (sur le sol, sur feuille) s'ajoutent aux ostensifs langagiers (lexique) et scripturaux (flèches) qui sont conçus pendant cette séance et serviront pour la suite.

Nous regroupons les éléments relevés relatifs au triplet de genèses dans le tableau suivant (Figure 243).

| Chronogenèse          |                        |                                                      |             | Topogenèse   |                | Mésogenèse               |            |     |  |
|-----------------------|------------------------|------------------------------------------------------|-------------|--------------|----------------|--------------------------|------------|-----|--|
| Définition robot      |                        | Plusieurs rôles pour les<br>$\overline{\phantom{0}}$ |             |              | $\sim$         | Pas de robot             |            |     |  |
| Notions informatiques |                        |                                                      | élèves      | (robot,      | $\blacksquare$ | Méso-espace              |            |     |  |
| institutionnalisées : |                        | programmeur,                                         |             |              | Quadrillages   |                          |            |     |  |
|                       | définition             | d'un                                                 |             | vérification | des            | -                        | Conception | des |  |
|                       | programme,<br>langage, |                                                      | programmes) |              |                | ostensifs                | langagiers |     |  |
| programme             |                        |                                                      |             |              |                | (lexique) et scripturaux |            |     |  |
| économique            |                        |                                                      |             |              |                | (flèches)                |            |     |  |

Figure 243 : Triplet de genèses dans la séance 1  $\mathcal{CP}_{Robot}^2$ 

De cette séance, nous retiendrons la volonté de travailler sans avoir à utiliser le robot. Le robot, qui peut être vu d'un côté comme une source de motivation, peut également être perçu comme un obstacle pour travailler la programmation ou l'espace. Du moins dans un premier temps. Les élèves découvrent la notion informatique de programme, ou plus généralement d'algorithme, puisque l'élaboration du langage de programmation s'est faite durant la séance. Le robot n'est pas encore utilisé, et les élèves prennent la place d'un robot. Ensuite, un personnage (petit personnage) est utilisé en classe sur des quadrillages, pour reproduire ce qui a été vécu en extérieur corporellement. Cela rejoint les instructions officielles, qui encouragent à « réaliser des déplacements dans l'espace et les coder pour qu'un autre élève puisse les reproduire » avant de « programmer les déplacements d'un robot ou d'un personnage sur écran » (MEN, 2018).

Pour arriver à travailler avec le robot, on est donc progressivement passé de l'espace sensible à l'espace représenté, en se focalisant sur la conception d'un programme.

# **12.5.2. Séance 2 : découvrir la Bee-Bot**

Là encore, nous nous appuyons sur les documents de préparation de l'enseignante car nous n'avons pas de données vidéo pour cette séance. Nous avons quelques photos du travail des élèves prises par l'enseignante.

La séance a été menée comme une séance d'investigation scientifique, s'appuyant sur une démarche d'investigation.

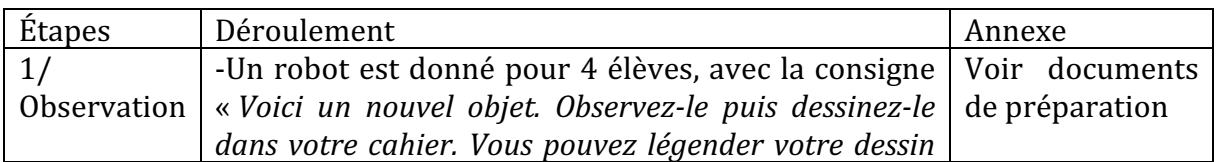

Le synopsis (Figure 244) présente les étapes de cette séance.

|                  | ou écrire un texte afin d'expliquer comment on peut<br>utiliser cet objet. »<br>- Les élèves vont produire un dessin et un texte en<br>« écriture privée <sup>40</sup> » |  |
|------------------|----------------------------------------------------------------------------------------------------|--|
| $2/$ Mise en $ $ | -Les hypothèses retenues sont notées sur une affiche.                                                                                                    |  |
| commun           |                                                                                                    |  |
| 3/               | Consigne : « Maintenant vous devez vérifier nos                                                                                                    |  |
| Vérification     | hypothèses affichées et tester les fonctions de cet objet                                                                                                    |  |
| des              | pour tenter de découvrir le rôle des trois nouvelles                                                                                                    |  |
| hypothèses       | touches. »                                                                                                    |  |

Figure 244 : Synopsis séance 2  $\mathcal{CP}^2_{Robot}$ 

Nous analysons ces éléments à partir de notre grille d'analyse, sans oublier que nous n'avons pas de données supplémentaires aux documents de préparation pour la séance. Cette séance se distingue de la première séance  $\mathcal{CP}_{Robot}^{1}$  où il s'agissait de déterminer si des actions proposées par l'enseignante étaient réalisables ou non : ici les élèves font des hypothèses qu'ils vont par la suite vérifier.

# • Premier niveau d'analyse : étude des trois axes

#### **Axe robotique**

Cette séance a pour objectif de faire découvrir l'artefact Bee-Bot. Les élèves vont « observer, décrire les éléments qui constituent le robot, [...] émettre des hypothèses sur son *fonctionnement* » et ensuite « *valider des hypothèses pour construire un référentiel commun* ».

Après un temps d'observation, de dessin et d'écriture libre et individuelle, lors de la mise en commun orale, les hypothèses retenues par la classe seront écrites sur une affiche, elle en liste quelques-unes :

« Par exemple : des roues pour se déplacer ; des touches sur le dos pour commander comme *sur* les cartes d'instructions que l'on a déjà vues ; des nouvelles instructions (recueillir les hypothèses de fonctions de ces touches) ; une batterie pour donner de l'énergie au robot ; des *moteurs pour actionner les roues ; des interrupteurs pour allumer / éteindre l'arrivée d'énergie, le son des hauts parleurs ; etc… »*

Il s'agit de décrire l'objet technique, et d'émettre des hypothèses sur son fonctionnement. Dans la seconde consigne « *Maintenant vous devez vérifier nos hypothèses affichées et tester les fonctions de cet objet pour tenter de découvrir le rôle des trois nouvelles touches* », les élèves vont pouvoir manipuler le robot, et les trois « *nouvelles touches* » auxquelles elle

<sup>&</sup>lt;sup>40</sup> L'écriture privée fait référence à « une modalité pédagogique qui a pour but d'inciter chaque élève à réfléchir, seul, au problème posé sans que son raisonnement soit court-circuité par les plus rapides ou les plus performants » (Goigoux, 2010).

fait allusion sont sans doute les touches GO, X et PAUSE, vu que la séance précédente a introduit les instructions AVANCE, PIVOTE vers la droite/gauche. En effet, le fait d'avoir commencé par des séances d'algorithmique « débranchée » permet immédiatement aux élèves de reconnaître dans les touches du robot les instructions utilisées pour faire les programmes. 

# **Axe spatial**

Les élèves ont cherché à mesurer le pas du robot, ce que montre la Figure 245. Ils ont marqué d'un trait l'avant du robot. Puis ils l'ont fait avancer d'un pas. Ils ont marqué d'un trait l'avant du robot, et ont mesuré l'écart entre les deux traits. Ils sont arrivés à la mesure de 15cm. 

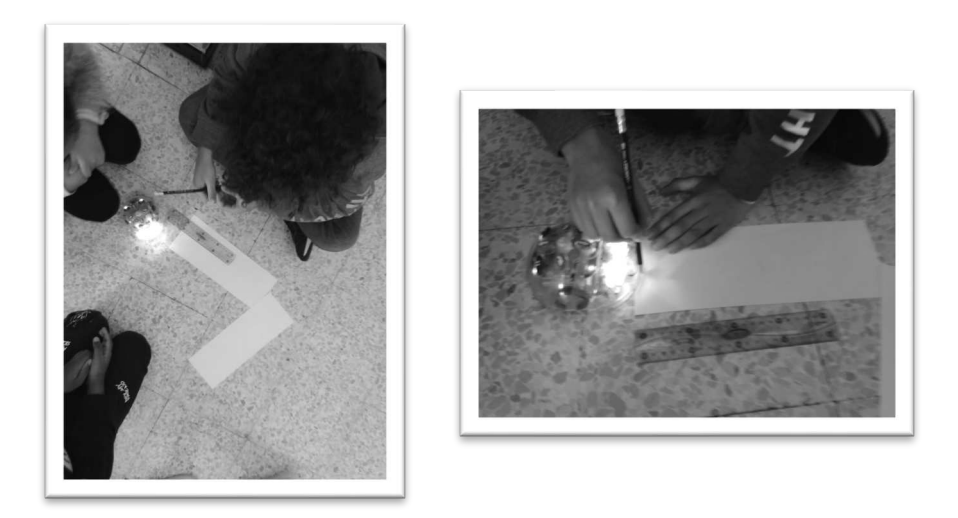

Figure 245 : Les élèves mesurent le pas du robot

# **Axe programmation**

Les élèves n'ont pas de programme à écrire dans cette séance, les élèves ici vérifient les hypothèses émises quant au fonctionnement de l'artefact. Ils ne conçoivent pas de programme et ne lui font pas effectuer de déplacement imposé.

Nous reprenons dans le tableau suivant (Figure 246) les éléments que nous avons relevés dans cette deuxième séance.

| <b>ROBOTIQUE</b> |                                                                                                    |      | <b>SPATIAL</b> |                            |  |  |  | PROGRAMMATION |         |  |                  |   |
|------------------|----------------------------------------------------------------------------------------------------|------|----------------|----------------------------|--|--|--|---------------|---------|--|------------------|---|
|                  | Découverte<br>l'objet : observation,<br>dessin, hypothèses<br>Test des hypothèses<br>Découverte du rôle<br>des touches. | de l |                | Mesure du pas du<br>robot. |  |  |  |               | écrire. |  | Pas de programme | á |

Figure 246 : Synthèse axes séance 2  $\mathcal{CP}^2_{Robot}$ 

### • Deuxième niveau d'analyse : praxéologies

Les élèves doivent mesurer le pas du robot. Pour cela, ils vont trouver un moyen de rendre « visible » cette avancée. Sur les photos (Figure 245), nous avons deux exemples de techniques utilisées par les élèves. Sur la première photo, une règle est placée au sol et le robot se déplace le long de la règle. La mesure sera donc approximative. Sur la seconde photo, nous voyons un élève qui marque à l'aide d'un crayon l'avant du robot. Une fois cette marque faite, le robot va se déplacer d'un pas vers l'avant. Il suffira alors de marquer l'avant du robot dans sa position d'arrivée, et de mesurer l'écart entre ces deux marques pour avoir une estimation de la longueur du pas du robot.

Nous n'avons pas d'indication sur le rôle de l'enseignante dans l'utilisation de ces techniques, il nous semble à ce niveau de la scolarité que le fait d'utiliser une marque au crayon avant et après le déplacement du robot pourrait avoir été donnée et justifiée par l'enseignante, la technique serait alors une technique *forte*, mais il est difficile de valider cette hypothèse sans autre information.

# • **Troisième niveau d'analyse : triplet de genèses**

Nous n'avons pas suffisamment d'indications pour revenir point par point sur les éléments relatifs au triplet de genèses.

En ce qui concerne les savoirs qui ont pu être institutionnalisés, nous nous appuyons pour les identifier sur les remarques de plusieurs élèves lors du rappel qui sera fait en début de séance suivante (S3/ $\mathit{CP}^2_{\mathit{Robot}}$ ) :

- « en fait le bouton avec deux traits c'est pour faire pause » : touche PAUSE (robotique)
- « *c'est pour qu'il fait du bruit* » : bouton SOUND qui permet d'allumer/éteindre le son (robotique)
- « *le bouton qui fait tourner à droite et bien c'est pour tourner à droite* » (robotique)
- « *ici, c'est pour avancer et ici c'est pour reculer* » (Robotique)
- « *si* tu veux commencer ton programme avant tu dois appuyer  $\hat{a}$  » : X (robotique)
- « *elle peut effacer tout ce que avant les autres lui avaient dit pour avancer reculer...* » : réinitialisation des variables (programmation).

Nous considérons donc, pour l'étude de la chronogenèse et d'après ces éléments, qu'il y a une avancée du temps didactique qui correspond à l'axe robotique (rôle des touches, boutons ON/OFF et SOUND, PAUSE, GO) et programmation (réinitialisation).

Nous retiendrons que cette séance est une séance **d'initiation** instrumentale : les tâches proposées se rapportent à des connaissances instrumentales, telles que le fonctionnement du robot ou encore le rôle des touches.

# **12.5.3. Séance 3 : tests de programmes simples**

Après une mise au point et un rappel sur la découverte du robot, les élèves vont avoir à comprendre de façon collective le travail qui leur sera demandé par la suite, à partir du travail de quelques binômes. Le synopsis (Figure 247) décrit le déroulement de cette séance.

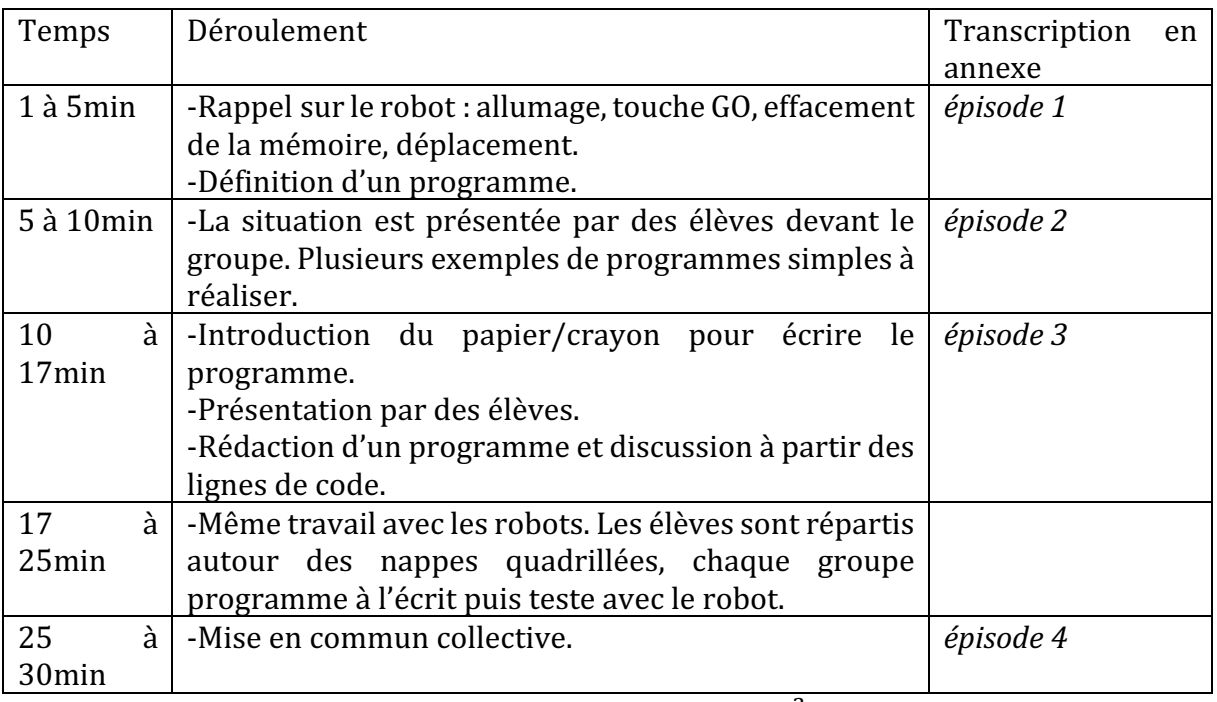

Figure 247: Synopsis séance 3  $\mathcal{CP}^2_{Robot}$ 

La première phase de la séance rappelle les fonctionnalités du robot, avec un retour sur l'institutionnalisation qui a été faite après la séance de découverte (séance 2) qui n'a pas été filmée. Ensuite, la situation de programmation est exemplifiée par quelques élèves, qui doivent réaliser des programmes très simples : un trajet rectiligne de 2 cases vers l'avant et un trajet rectiligne de 3 cases vers l'avant (Figure 248).

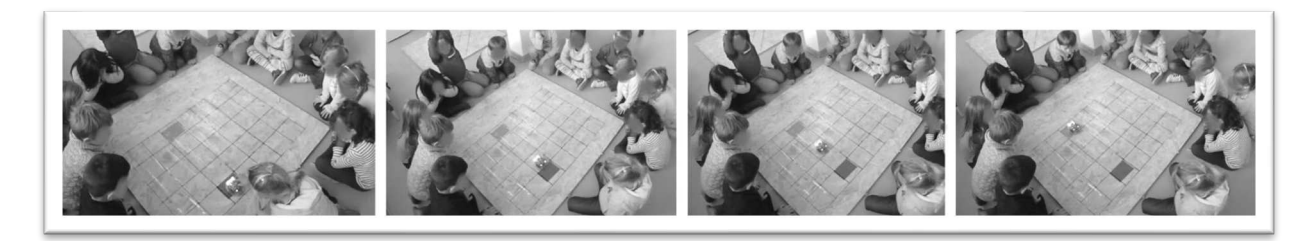

Figure 248 : Première phase de la séance 3  $\mathcal{CP}^2_{Robot}$ 

Dans une deuxième phase, les élèves ont à programmer le robot pour réaliser un trajet, le départ et l'arrivée étant fixés à l'avance. Ils doivent d'abord écrire leur programme à l'aide de flèches (papier/crayon). Le programme est ensuite montré à la classe (Figure 249).

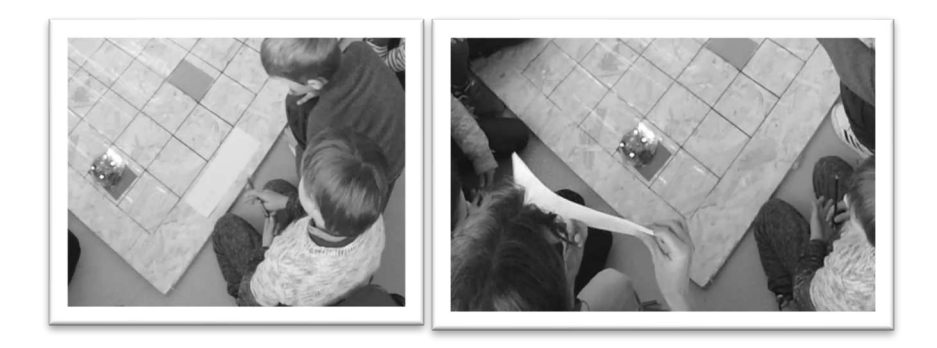

Figure 249 : Les élèves écrivent le programme.

Les élèves vont alors programmer le robot, et lui faire réaliser son trajet. Une fois cet exemple fait devant la classe, l'enseignante modifie l'emplacement des deux étiquettes (départ et arrivée) et distribue à chaque élève une bande de papier pour qu'ils rédigent un programme.  $\hat{A}$  la fin de la séance, quelques programmes sont comparés et discutés (Figure 250).

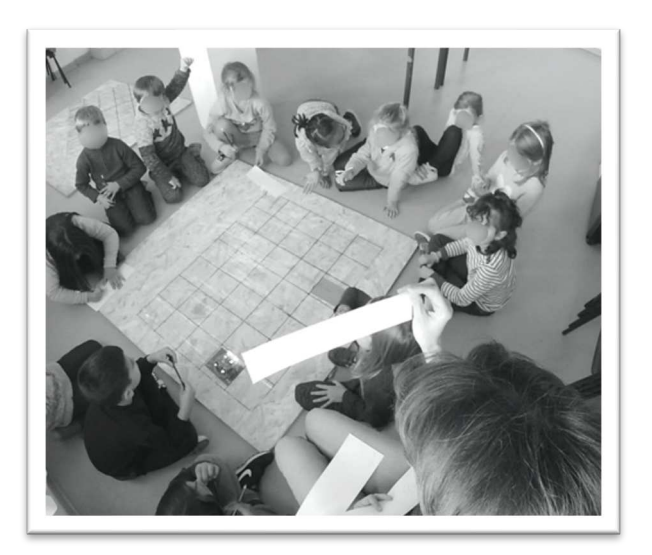

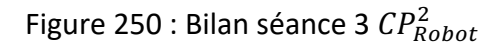

Premier niveau d'analyse : étude des trois axes

#### **Axe robotique**

Dans la première partie de la séance, on revient sur ce qui a été découvert au sujet du robot « *il a deux boutons sur le ventre, on va l'appeler le ventre du robot* » : comment l'allumer et le faire « *parler* » (pour « *qu'il fait du bruit* » d'après des élèves). Cette personnification du robot est utilisée pour le décrire.

Un élève rappelle le rôle de la touche PAUSE « *en fait le bouton où il y a deux traits c'est pour faire PAUSE* » ce que l'enseignante confirme « *le bouton avec deux traits c'était la* pause, c'est à dire que quand vous voyez cette touche dans le programme, le robot va à un *moment s'arrêter, faire une petite pause et puis repartir* ». Cette remarque au sujet de

l'instruction PAUSE, qui n'a pas été abordée dans la classe  $\mathcal{CP}^+_{Robot}$  et qui a fait l'objet d'une séance pour  $\mathit{CP}^{1}_{Robot}$ , témoigne de la rapidité de la prise en mains du robot, peut-être estce lié au fait que les instructions ont été travaillées dans la séance 1 indépendamment du robot?

Le rôle de la touche GO est ensuite rappelé par l'enseignante, « *Avant il ne va pas bouger vous pouvez taper sur les autres touches il ne commence pas, quand on met GO il part* », ainsi que la croix X qui efface la mémoire, qui d'après une élève peut « *effacer tout ce que avant les* autres lui avaient dit [...] si on appuie sur les touches d'abord ça va faire tout ce que *l'autre a dit et après ça va faire le nôtre* ». C'est à dire que le bouton X efface la mémoire du robot et doit être pressé avant de saisir une nouvelle ligne de code, sinon le robot commencera par exécuter le dernier programme saisi. C'est ce qui se passe lorsque pendant la séance le robot exécute un ancien programme, alors que l'enseignante pensait avoir bien appuyé sur la croix « *pourtant j'ai appuyé sur la croix* ».

Puis, les touches de direction sont abordées. Avec la Bee-Bot, la flèche GAUCHE n'est pas une instruction « se déplacer d'une case vers la gauche » mais une instruction « tourner à gauche sans avancer » ou « tourner vers la gauche ». Ceci est spécifique à ce robot. L'enseignante le fait remarquer en rappelant l'exercice vécu dans la cour en début de séquence : « *attention il tourne, c'est comme dans le jeu que nous avions fait dans le préau, il* tourne mais il n'avance pas. »

Enfin, lorsqu'un élève veut programmer le robot en le plaçant en position de départ, l'enseignante lui dit : « *attends attends tu le mettras après, au dernier moment, déjà programme-le tu peux le programmer d'où tu es, pose-le tu n'as pas besoin de le tenir en l'air* ». Cette remarque met en évidence le fait que pour programmer le robot, on n'a pas besoin de le placer sur le quadrillage, ou dans le même sens que le départ. C'est certes facilitateur de se mettre dans la position du départ car on s'appuie alors sur la perception : il est plus facile de mentalement prendre la place du robot. Mais lorsqu'on se base sur des plans ou une ligne de code écrite sur une feuille par exemple, on n'a pas besoin de placer le robot dans le sens du départ pour le programmer.

# **Axe spatial**

L'enseignante introduit le quadrillage en expliquant comment il a été conçu : « *on a fait un* quadrillage, la distance ça fait à peu près... on avait calculé que le robot il avançait, je ne sais plus de combien de cm exactement (un élève dit 15cm) 15 à peu près et donc ça *correspond au quadrillage qu'on a tracé sur cette nappe* ». Et les élèves utilisent du lexique spatial : les termes «  $\dot{a}$  *gauche* », «  $\dot{a}$  *droite* », « *regarder* vers *l'avant* » « *au milieu* » ou encore « *en haut »*. 

L'enseignante fait référence au spatial et au corps. D'une part celui du robot « *il y a deux boutons sur le ventre on va l'appeler le ventre du Blue-Bot* » ou « *on a une flèche pour* avancer dans le sens de sa tête, et une flèche pour reculer (elle tient le robot dans sa main et *le fait reculer en le ramenant vers son ventre à elle)* », et rappelle ce qui a été vécu

corporellement par les élèves « *il y a un bouton pour tourner à DROITE et un bouton pour tourner* à ...(élèves : GAUCHE) attention il tourne, c'est comme dans le jeu que nous avons *fait dans le préau, il tourne mais il n'avance pas* ».

Et d'autre part, celui des élèves : ils ne sont pas tous dans le même sens que le robot, c'est un élément (position élève/robot/départ) que l'enseignante fait remarquer à plusieurs reprises. Notamment lorsqu'un élève n'est pas dans la même orientation que le robot : « *le groupe de trois filles là attention vous n'êtes pas dans le sens essayez de voir si vous y arrivez* ». En effet, il est plus facile de prendre mentalement la place du robot lorsqu'on est dans la même orientation que lui, et de ce fait les élèves peuvent rencontrer des difficultés dès lors qu'ils sont dans une autre orientation que le robot.

Dans l'extrait suivant (Extrait 27), lorsqu'en grand groupe les élèves comparent des programmes pour un même trajet, on aborde une question spatiale, à savoir que si, immobiles, sans avancer, nous nous tournons vers la gauche (rotation de  $90^{\circ}$ ), puis vers la droite (rotation de 90°), notre direction reste inchangée. Les élèves ont la possibilité de prendre conscience (en acte) que la composition de deux rotations de même centre et d'angle opposé est en fait équivalente à l'identité.

*Sabine : Est-ce que vous faites une remarque? Élève1* : *Il* y a un AVANCE et un tourne à DROITE, et un tourne à GAUCHE. *Sabine* : *Qu'est-ce qu'il va faire là ? Qu'est-ce qu'il va faire le robot là ? Élève2* : Il va tourner à droite mais après il retourne à gauche du coup il est *toujours tout droit. (*…) *Sabine : Voilà, il est revenu tout droit, ça ne sert pas à grand-chose ce que tu fais là, ça lui fait faire un petit coucou.* 

Extrait 27 : Anticipation et orientation séance 3  $CP_{Robot}^2$ 

Nous voyons dans cet extrait que l'anticipation est encouragée : « *qu'est-ce qu'il va faire là* ? Regardez *là.* Qu'est-ce qu'il va faire le robot là ? ». Les élèves doivent utiliser des images mentales et anticiper le résultat du mouvement en se basant uniquement sur les flèches que l'élève a dessinées pour son programme.

# **Axe programmation**

La séance commence par « *Les enfants nous sommes en codage programmation* ». La programmation est donc l'objectif annoncé de cette séance. Après avoir rappelé les fonctionnalités du robot, le terme programme est clairement défini : « *ce qu'on va lui donner comme indication ca s'appelle un PROGRAMME* ». Par ailleurs, on retrouve 33 occurrences des mots « programme/programmer/programmation » dans cet extrait filmé, ce qui montre l'importance de cette notion dans le discours de l'enseignante.

Dans l'exemple précédent, en comparant les programmes et en analysant les instructions écrites avant de les tester, les élèves abordent une première étape avant la correction

(débogage) d'un programme. L'enseignante fait remarquer que le programme n'a pas besoin d'instructions superflues, dans l'Extrait 27, elle fait remarquer que « *ça ne sert pas*  $\dot{a}$  grand-chose » d'utiliser deux instructions qui s'annulent. Elle les encourage à privilégier les algorithmes économiques, ce que font les programmeurs informatiques.

Après avoir programmé une des lignes de codes d'un groupe d'élèves, et constaté que le robot n'exécute pas le programme voulu, un élève fait remarquer à l'enseignante qu'elle a dû oublier d'effacer sa mémoire « tu l'as pas effacé », ce à quoi l'enseignante répond : « *pourtant j'ai appuyé sur la croix* ». Mais comme le robot ne peut pas se tromper tout seul, l'erreur doit venir du programmeur, ce que confirme l'enseignante lorsqu'elle dit « *j'ai mal appuyé sur la croix* ».

Lors de la séance 1, la commande GO n'a pas été introduite lorsque les élèves ont élaboré le langage de de programmation (flèches), et nous constatons ici que l'instruction GO n'est pas demandée dans la ligne de code écrite que les élèves doivent produire, même si le rôle de la touche est rappelé : « *GO c'est pour démarrer, à partir du moment où vous dites GO, le Blue-Bot il va exécuter le programme que vous avez tapé d'accord. Avant il ne va pas bouger vous pouvez taper sur les autres touches il ne commence pas, quand on met GO il part* ». D'ailleurs, lorsque le robot est placé sur le départ par le binôme « modèle » (Figure 249) et que l'enseignante dit « *vas-y maintenant tu peux lancer le programme* », et qu'il n'avance pas, un élève fait remarquer : « *mais t'as pas mis GO »*.

Le code écrit se limite aux instructions concernant le déplacement, et la réinitialisation des variables et l'exécution du programme sont traités à part. En effet, la réinitialisation des variables est présentée comme un préalable : « *d'abord qu'est-ce qu'on commence par faire* ? » « *Il* n'y a pas une petite mesure à prendre absolument qu'il vaut mieux ne pas *oublier* ? Qu'est-ce qu'elle doit faire avant de commencer à taper le programme ? », mais lorsqu'un élève rappelle « *mais il faut tout effacer avant* » l'enseignante précise « *ou alors tu effaces à la fin* ». C'est une convention qui n'est donc pas fixée : soit les variables sont réinitialisées en début de programme, soit après l'exécution.

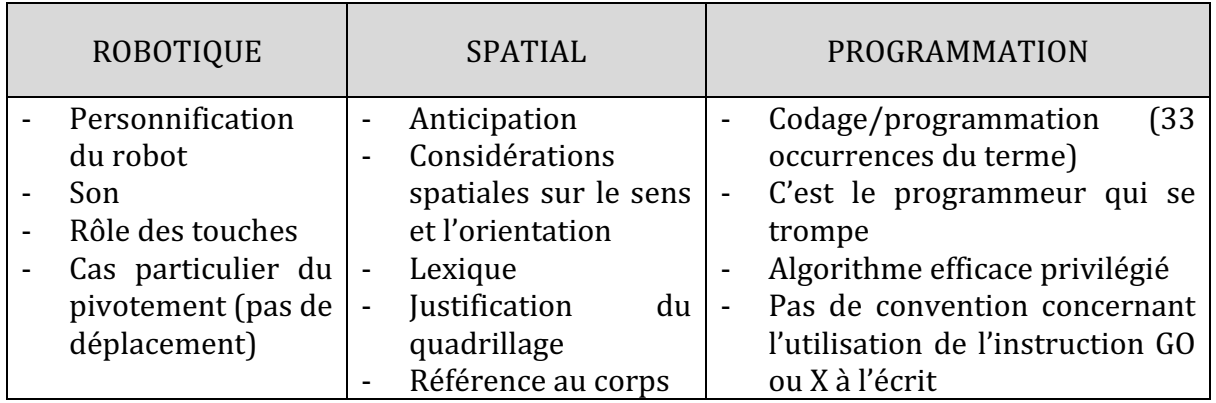

Nous reprenons dans le tableau suivant (Figure 251) les éléments que nous avons relevés dans cette troisième séance.

Figure 251 : Synthèse axes séance 3  $CP_{Robot}^2$ 

À partir des temps de mise en commun, nous obtenons la répartition graphique suivant les trois axes (robot, spatial et code) (Figure 252), qui confirme la grande part relative à l'axe programmation, objectif annoncé de la séance.

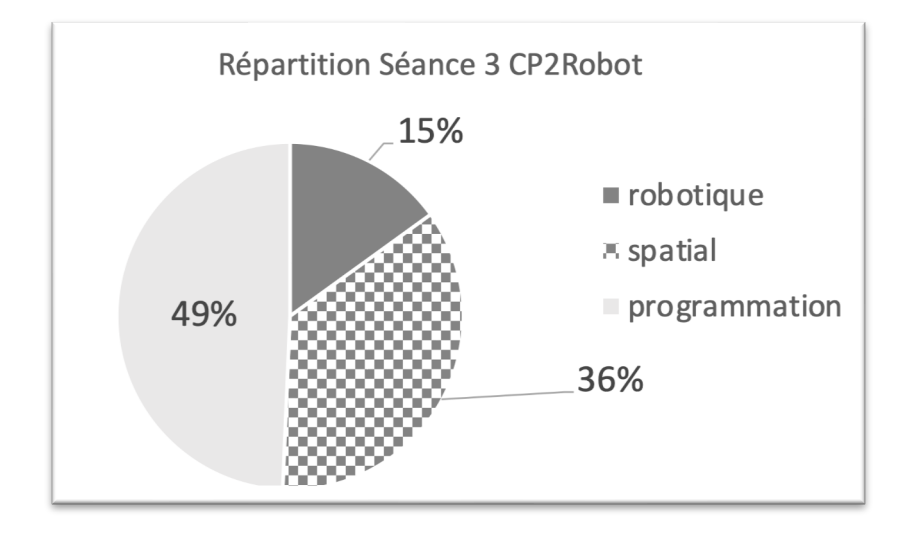

Figure 252 : Répartition séance 3  $CP_{Robot}^2$ 

# **Deuxième niveau d'analyse : praxéologies**

Les élèves ont à écrire un programme pour que le robot se déplace d'un point à un autre, le départ et l'arrivée sont fixés par l'enseignante. Ceci relève du type de tâche  $T_{M}^{D}$  déplacer un objet dans un espace selon une description donnée. Ils doivent donc  $t_{M}^{D}(\mathbf{1})$ *programmer le robot pour qu'il atteigne un point donné*. 

Cela nécessite dans un premier temps que les élèves sachent coder à l'écrit un trajet (à l'aide de flèches), et maîtrisent la technique  $\tau^{D}_{M}(\mathbf{1}b)$  *utiliser le langage de programmation correspondant au robot (flèches*). La tâche doit être nuancée en fonction de l'orientation, car l'élève qui n'est pas dans l'axe du robot (Figure 253) doit coder en tenant compte de son orientation, la flèche ne correspond pas à la réalité et il faut mentalement effectuer une rotation pour se mettre à la place du robot.

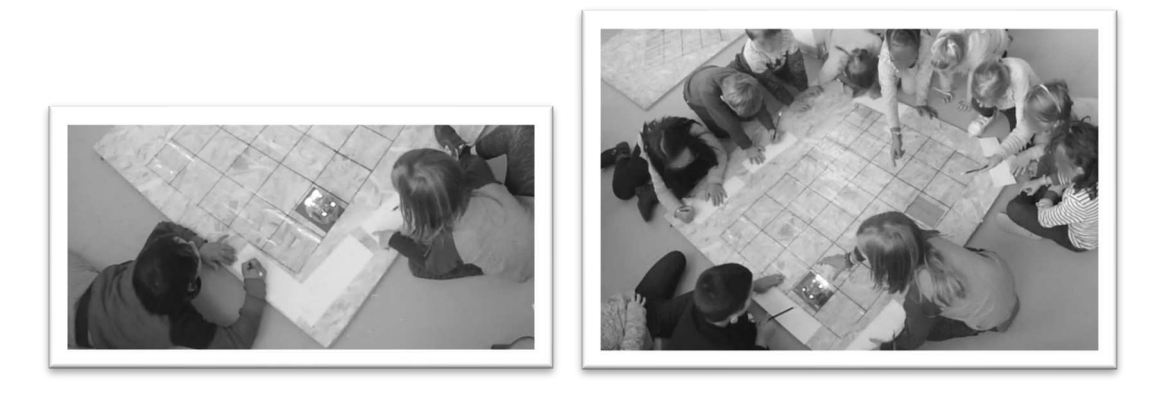

Figure 253 : Élèves programmant le robot de différents points de vue

Les élèves n'ont donc pas les mêmes techniques à mettre en œuvre : pour certains la tâche va être plus difficile à réaliser que pour d'autres. Et comme la répartition autour du tapis s'est faite de façon aléatoire, cela ne correspond pas à un processus de différenciation.

Nous constatons que les élèves utilisent le crayon ou le doigt pour matérialiser le trajet du robot sur le quadrillage, c'est une manière de compter le nombre de pas à prévoir (en dénombrant les cases sur le quadrillage). C'est que l'on peut voir sur la Figure 254.

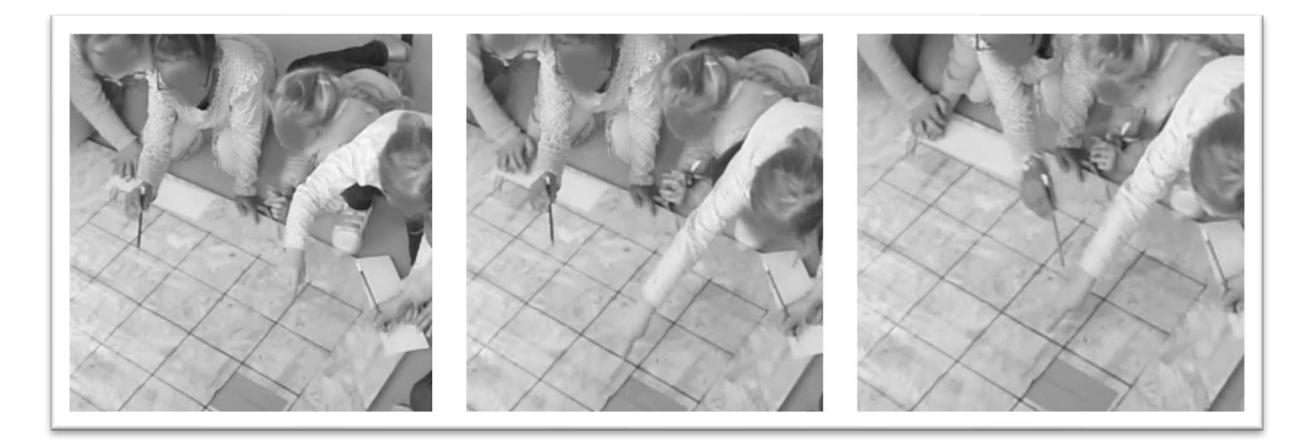

Figure 254 : Utilisation du doigt ou du crayon pour dénombrer les cases à parcourir

La technique  $\tau^{\bm{\mathit{D}}}_{\bm{\mathit{M}}}(\bm{1c})$  Savoir programmer le robot : associer une touche et son effet sur le *robot* (rôle des touches) ne semble pas poser de problème dans cette séance, les élèves parviennent à programmer sans erreur les parcours qu'ils ont codés.

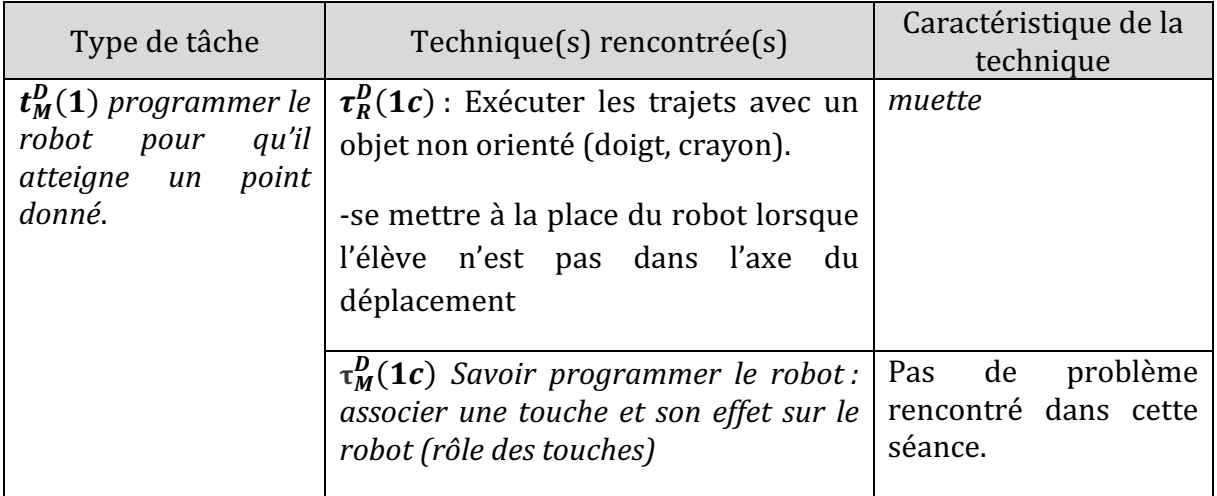

Nous regroupons ces éléments dans un tableau (Figure 255).

Figure 255 : Types de tâches et techniques rencontrés dans la séance 3  $\mathcal{CP}_{Robot}^2$ 

# • Troisième niveau d'analyse : triplet de genèses

### **Chronogenèse**

La séance dure une trentaine de minutes, le temps d'activité des élèves par groupe et de manière autonome est d'environ 10 minutes, soit un tiers de la séance. Le choix ici est de travailler en grand groupe et de faire réaliser les différentes tâches à des élèves « modèles », avant de laisser les élèves écrire leur programme par groupe.

Peu de savoirs nouveaux sont introduits ici, on s'appuie sur les notions institutionnalisées lors de la séance précédente et rappelées en début de séance, pour faire programmer des déplacements par les élèves. Ils travaillent sur des techniques, on pourrait considérer qu'il y a une avancée du temps praxéologique dans cette séance.

# **Topogenèse**

L'enseignante choisit de donner à certains élèves le rôle de modèle : ce sont eux qui écrivent le programme, qui le testent, devant les autres avant le travail prévu par groupe. Cela rappelle la configuration de l'élève-sherpa (Trouche, 2003) qui repose sur l'attribution d'un rôle particulier à un élève, ici que nous avons qualifié de modèle.

Ils sont encouragés à s'entraider et à ne pas travailler de façon individuelle : « tiens les autres, on l'aide » ou encore « *alors on va attendre que tout le monde [ait fini]* on *[ne] cache pas* on [ne] cache pas au contraire on travaille ensemble ».

La position de l'enseignante varie durant la séance, de haute (temps de rappel) à basse (observation des élèves au travail). Lors du bilan en fin de séance, elle reprend une position haute.

#### **Mésogenèse**

Lorsque l'enseignante programme le robot et que malgré le fait qu'elle ait bien (d'après elle) réinitialisé la mémoire « *pourtant j'ai appuyé sur la croix* », nous remarquons que le son volontairement éteint ne permet pas de remarquer ce problème de touche mal / non pressée : l'enseignante en programmant n'a pas entendu si sa touche avait bien été pressée. Le fait que le robot soit « muet » peut donc être un inconvénient : par exemple, un élève qui aurait rédigé un bon programme, pourrait mal appuyer sur une touche, et ne pas s'en rendre compte vu l'absence de bruit. Il s'imaginerait, voyant que le robot n'effectue pas le bon déplacement, que son programme est faux. Le son pourrait ici matérialiser l'action (rétroaction), et permettrait ainsi une validation de la prise en compte de l'action.

Nous avons vu que le robot, par sa forme, induit une personnification, qui est accentuée par les termes employés par l'enseignante « *son ventre* », ce qui pourrait laisser croire aux élèves que le robot a une certaine « conscience ».

Les lignes de code sont écrites sur des bandes étroites horizontales (Figure 250), de gauche à droite dans le sens de la lecture ; c'est le choix qui a été fait par l'enseignante. Les élèves ont à représenter par des flèches le déplacement du robot, puis à le programmer, en incluant les instructions nécessaires à l'exécution du programme. Ensuite, les lignes de code sont lues à voix haute par les élèves : « *on va regarder un par un […]* tu nous le lis ? ». À chaque flèche, on associe donc un terme précis qui correspond au robot « *avance* » ou « *tourne à droite* » qui correspond ici à l'action de pivoter vers la droite (sans avancer).

A ces ostensifs langagiers s'ajoutent les ostensifs gestuels avec le corporel et la position des élèves par exemple) ou matériels tels que le grand quadrillage, le crayon, la feuille pour programmer qui oblige les élèves à suivre le sens de lecture (de gauche à droite). En effet, les dimensions du tapis de sol avec les dimensions des cases qui correspondent au pas du robot, permet aux élèves de s'installer autour et facilite ainsi les échanges, mais comme nous l'avons vu cela provoque aussi des problèmes liés aux orientations différentes des élèves par rapport au robot.

Le tableau suivant regroupe les différents points soulevés relatifs au triplet de genèse (Figure 256).

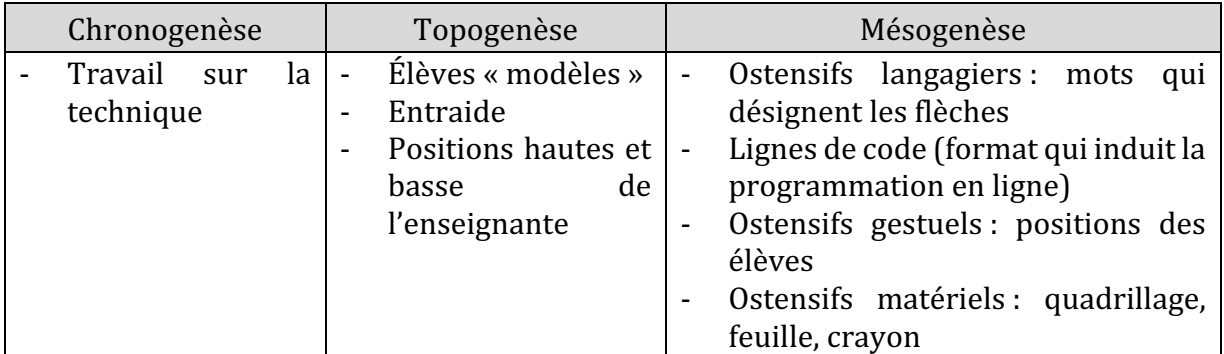

Figure 256 : Triplet de genèses dans la séance 3  $CP_{Robot}^2$ 

Cette séance peut être vue comme une séance **exploratoire**, dans laquelle on confirme des éléments vus lors des manipulations précédentes. Nous avons vu que l'enseignante aborde des éléments relatifs à la fois au spatial, à la robotique mais aussi surtout à la programmation : il s'agit de privilégier un « *programme efficace* », notion qui apparaît comme un objectif dans ses documents de préparation : « *Créer un programme efficace* répondant à une consigne ; Créer un programme efficace tenant compte de contraintes. »

# **12.5.4. Séance 4 : contraintes et trouver le bon trajet**

Dans cette quatrième séance, les élèves vont avoir deux exercices à réaliser : dans le premier, ils doivent programmer un chemin en dessinant une ligne de code (flèches). Ils ont une fiche de travail (Figure 258) sur laquelle figure un quadrillage (le plan). Le départ et l'arrivée sont fixés et identiques pour tous. Le deuxième exercice (Figure 258) consiste à trouver le bon trajet parmi trois trajets possibles : seul un trajet permet au robot

d'atteindre la fleur. Il s'agit du même document proposé dans la classe  $\mathit{CP}^{1}_{Robot}.$  Il n'est proposé qu'aux élèves qui ont réussi le premier exercice. Le déroulement de la séance est détaillé dans le synopsis suivant (Figure 257).

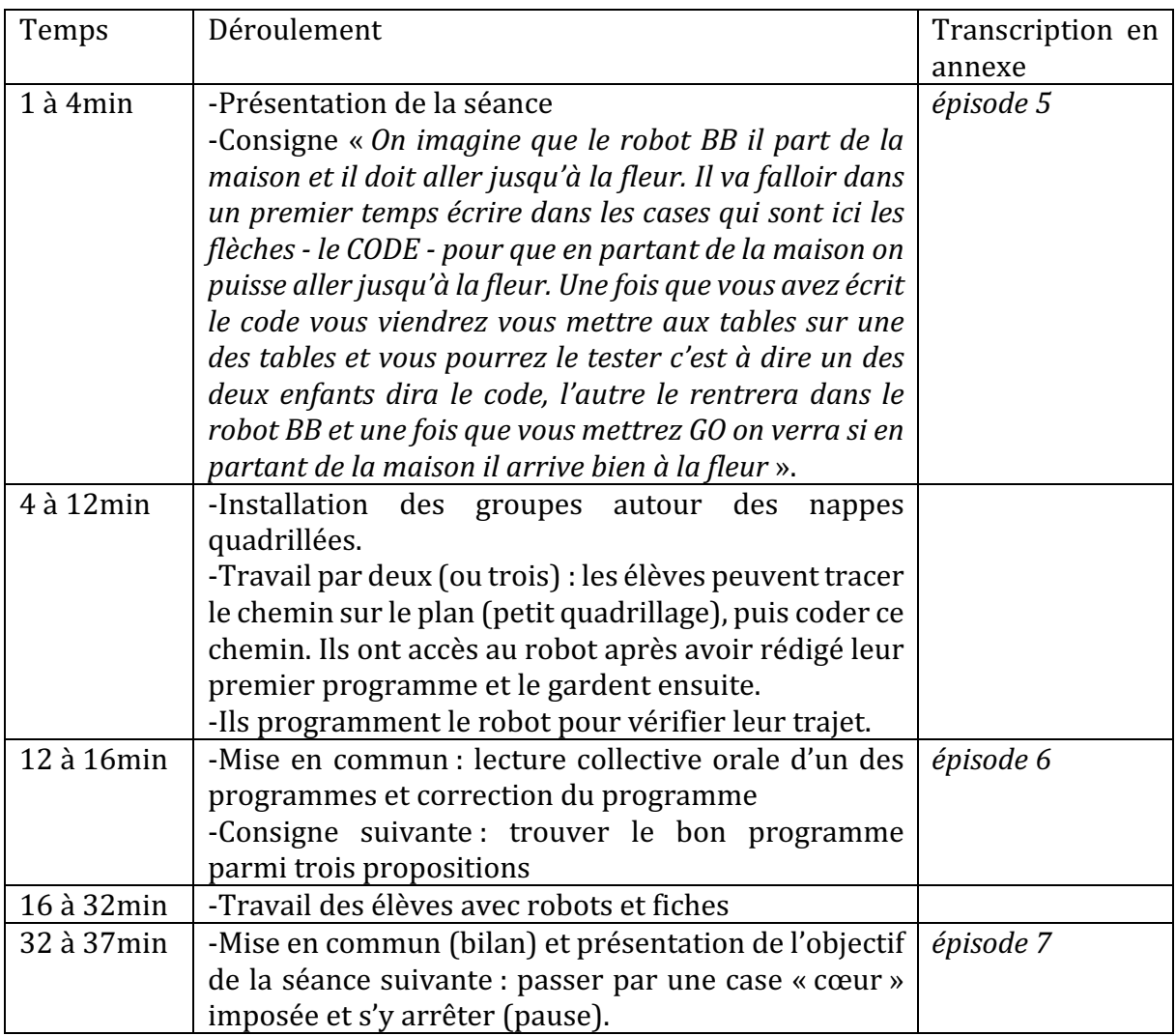

Figure 257 : Synopsis séance 4  $\mathit{CP}^2_{Robot}$ 

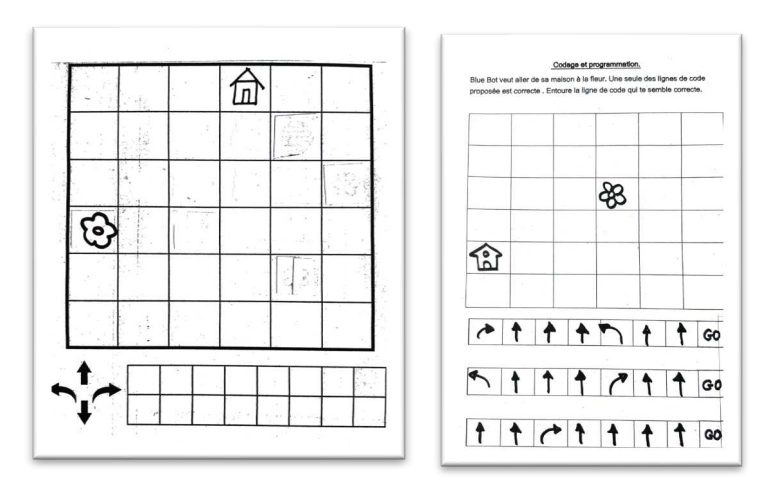

Figure 258 : Documents élèves séance 4  $\mathit{CP}^{2}_{Robot}$ 

Premier niveau d'analyse : étude des trois axes

#### **Axe robotique**

Les élèves ont accès au robot lorsqu'ils ont rédigé leur premier programme. La manipulation du robot ne semble pas poser de problème aux élèves. Ils utilisent le robot soit pour effectivement programmer sous la dictée, soit pendant que le binôme est en train d'écrire (ou de corriger) et qu'ils attendent d'être sollicités (comme un jeu) (Figure 259). 

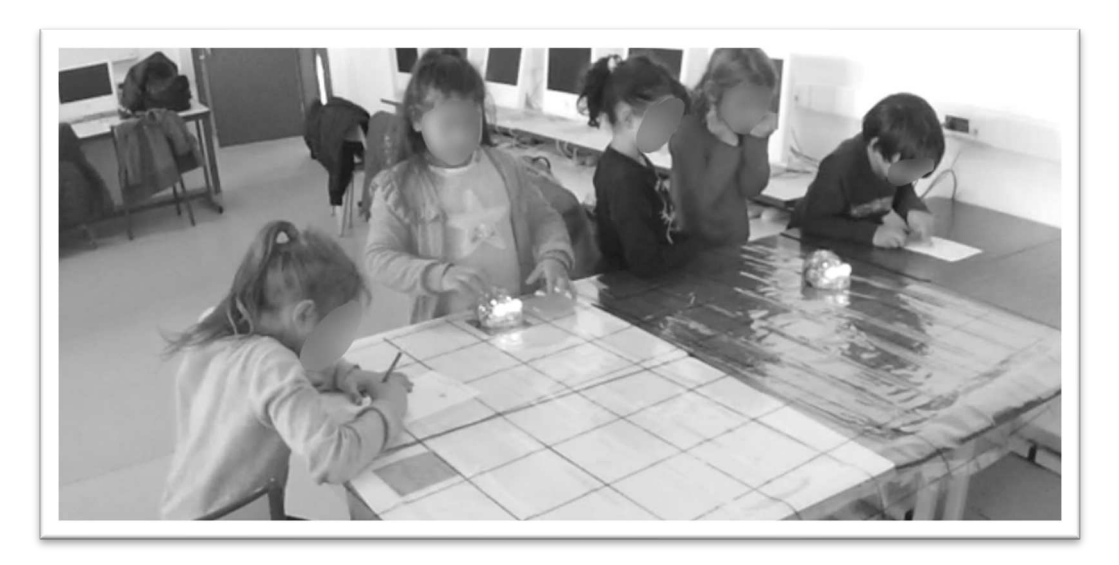

Figure 259 : Travail de binômes en parallèle robot/papier

Le rôle des touches est mentionné : l'enseignante rappelle que le robot se déplacera « *une fois que vous mettrez GO* ». Une fonction de la touche GO qui n'avait pas été vue jusqu'alors est évoquée. Quand les élèves veulent montrer leur programme à l'enseignante, ils effacent systématiquement la mémoire. Mais l'enseignante suggère d'appuyer sur GO et de profiter du programme déjà enregistré : « *alors je veux le revoir il suffit de mettre GO et c'est bon* (l'élève efface en reposant le robot sur le départ) Ah si tu l'effaces il faut que tu le *retapes* ». C'est à dire qu'un même programme peut être exécuté plusieurs fois sans que les instructions soient saisies de nouveau : il suffit d'appuyer de nouveau sur GO. Ceci n'avait pas été abordé auparavant.

D'autre part, elle demande également « *quelle est la touche qui permet de faire une pause* » lorsqu'elle présente le travail de la prochaine séance. Le rôle de la touche « *tourne à droite* » est également rappelé, « *tourne* à *DROITE* ça veut pas dire avancer ».

On aborde l'allumage du robot lorsque d'une part l'enseignante oublie de l'allumer alors qu'elle veut montrer un programme, ce qui provoque des rires de la part des élèves : « Regarde je te remontre, on va faire tourne à DROITE tourne à DROITE tourne à DROITE *GO.* Ah Ben oui! (P programme le robot en le posant au sol, oublie de l'allumer, rires) Bien *entendu!* (P recommence, puis le programme est exécuté) ». Mais également à la fin de la

séance, lorsqu'elle demande aux élèves de les « *remettre dans leur maison* » et justifie que les yeux ne s'annulent pas parce que la station de charge « *n'est pas branchée* ».

# **Axe spatial**

L'enseignante a elle-même préparé les espaces de travail (départs et arrivées) en raison de leurs formats qui sont différents de celui des nappes, qui n'ont pas toutes la même dimension que le plan donné aux élèves. Elle l'explique en début de séance : « *attention*, vous avez vu c'est un grand quadrillage, c'est moi qui ai placé les maisons et les fleurs de *façon* à ce que en programmant le chemin il puisse y arriver, même s'il n'y a pas tout à fait le même nombre de cases sur votre table. Là on a une grande nappe, là-bas on a des nappes *plus petites et c'est déjà en place* ». Ceci prive donc les élèves d'une tâche spatiale : le fait de placer le départ et l'arrivée d'après un plan.

En ce qui concerne le premier exercice, les élèves travaillent donc d'abord sur papier (Figure 258). Ils doivent « *écrire dans les cases* » qui sont en bas de la fiche, qu'un élève désigne par le mot rectangle : « *en fait on a une feuille avec un grand cadre et en bas il y a un* rectangle où on doit écrire le code ». Le lexique spatial utilisé est lié à fiche et à la manière dont la fiche est présentée : lorsque la fiche est tenue verticalement, devant les élèves, ils parlent des « *flèches qui montent* ».

Après qu'un élève trace spontanément le trajet du robot sur le quadrillage, la technique est diffusée « *il peut d'abord tracer le chemin, il a une stratégie, il trace d'abord le chemin sur sa feuille sur le quadrillage et après il écrit ».* D'ailleurs, avant de donner un robot à un autre binôme pour qu'il teste son programme, l'enseignante demande explicitement à ce binôme de tracer le chemin : « *vous avez fait quoi comme chemin ? Tracez le chemin. Pour me montrer, vas-y trace le chemin de la maison. Tu as fait lequel toi* ? » Les élèves peuvent donc dessiner un chemin (il y en a plusieurs possibles) que le robot doit parcourir pour aller du départ (la maison) à la fleur. On obtient deux types de tracés, comme le montre la Figure 260, qui représentent le chemin parcouru par le robot, soit par un trait continu, soit par des flèches.

| ---- |                                                   |                             | more company and            | <b>CONTRACTOR</b> | <b>ANY CARDS</b> | -                      |                  |                                   | <b>STATE OF BUILDING</b> |
|------|---------------------------------------------------|-----------------------------|-----------------------------|-------------------|------------------|------------------------|------------------|-----------------------------------|--------------------------|
| ٠    |                                                   | 11.17<br>16<br><b>State</b> |                             |                   |                  | $\mathbf{v}$<br>$\sim$ |                  | man and<br>X 75.                  |                          |
|      | $\mathcal{L}$                                     | ×.                          | <b>CONTRACTOR</b><br>12,000 |                   |                  |                        |                  | . .<br>$\sim 100$                 |                          |
|      | $\mathcal{M}$ and $\mathcal{M}$ and $\mathcal{M}$ |                             |                             |                   |                  | u                      | v.<br>promotion. |                                   |                          |
|      |                                                   | <b>A. </b><br>××.<br>×.     | . .<br>×                    |                   |                  |                        |                  | سمعت سكنام<br>٠<br>$\mathbf{u}_A$ |                          |
|      |                                                   |                             |                             |                   |                  |                        |                  |                                   |                          |

Figure 260 : Exemples de tracés d'élèves séance 4  $\,CP^2_{Robot}$ 

D'ailleurs, cette représentation (flèches sur le quadrillage) a initié une discussion au sujet de « quand il y a la flèche qui est ici ça vous a induit en erreur quand la flèche elle tourne il *faut dire en fait dans le programme...* » On revient ici sur le rôle de la touche « tourne à ... » qui correspond à l'action de pivoter : il faut lui ajouter « avancer » pour qu'il y ait déplacement. De plus, les flèches vers le bas sur le quadrillage vont correspondre à l'instruction AVANCER sur le robot, soit la flèche vers le haut...

Dans l'extrait suivant, qui correspond à l'image de gauche sur la Figure 260, l'élève voulait que le robot se déplace de plusieurs cases vers la droite elle a donc appuyé trois fois sur la touche AVANCE, puis trois fois sur la touche de pivotement vers la droite (ce qui est une erreur par rapport à son tracé, on ne voit que deux flèches), et cela a fait tourner le robot sur lui-même (Extrait 28). Il y a sans doute eu une confusion entre le pivotement (le repère est le robot) et le fait de se déplacer sur le quadrillage (le repère est le quadrillage), ce qui avait fait l'objet d'un travail spécifique dans la classe  $\mathcal{CP}^+_{Robot}.$ 

*Sabine* : là il va tourner à DROITE (mime avec un robot dans la main, la feuille est *tenue verticalement face aux élèves) mais qu'est-ce qu'il faut lui dire après ? AVANCE* tu comprends ? Là ton robot il va faire AVANCE AVANCE AVANCE, il va *tourner et après il faut lui dire AVANCE AVANCE* (le robot est déplacé devant la *feuille dans un plan vertical) si tu fais tourne à DROITE tourne à DROITE tourne à DROITE (mime avec le robot) il tourne sur lui-même. Regarde je te remontre (Sabine programme le robot en le posant au sol, puis exécute le programme) Il va tourner sur lui-même, mais tourne à droite ça ne veut pas dire avancer. D'accord ? Donc je te redonne une feuille alors et vous allez essayer de refaire le programme.*

# Extrait 28 : Pivoter plusieurs fois revient tourner sur lui-même

Rappelons que les étiquettes départ et arrivée sont des carrés de couleur (orange et vert) qui ont déjà servi dans les séances précédentes. Ils ne sont donc pas orientés, et le robot peut donc être placé dans plusieurs orientations sur la nappe. Cela ne pose pas de problème pour le premier exercice, où les élèves ont placé le robot dans leur propre orientation (contre leur « ventre », avec les yeux dans la même direction) comme on peut le voir sur la Figure 263, mais ils auraient tout à fait pu le placer autrement : aucune indication n'était donnée dans ce sens.

En revanche, dans le deuxième exercice, où ils doivent trouver le bon trajet, le fait que la maison ne soit pas orientée, et qu'il n'y ait pas d'indication sur la position du robot au départ peut poser problème. Nous avions vu dans la séance 4 de  $\mathit{CP}^{1}_{Robot}$  qui avait travaillé sur le même exercice, que l'enseignante utilisait une étiquette « robot » en guise de départ, et l'avait donc placée dans l'orientation qui permettait de trouver une solution. Ici, ce n'est pas le cas, et cela explique peut-être pourquoi tous les groupes n'ont pas réalisé cet exercice à la fin de la séance. Nous n'avons pas de données relatives aux élèves ayant réussi ou échoué à cet exercice, mais nous savons que la plupart des élèves se sont arrêtés après le premier exercice.

#### **Axe programmation**

Nous noterons ici le lexique employé par l'enseignante tout au long de cette séance ; 15 occurrences du mot « code » ou « programme » dont 4 par les élèves. Ces derniers savent qu'ils sont en train de programmer le robot, et qu'il faut pour cela utiliser un code (langage de programmation), ici avec des flèches qu'ils doivent écrire, et ce langage doit être déchiffrable. L'enseignante demande à une élève de récrire son programme car il n'est pas lisible : « *tu réécris le code parce que là je [ne] comprends rien de ce que tu as écrit* » (il faut savoir que les flèches sont des graphismes complexes pour des élèves en début de CP).

Le débogage est abordé lorsque l'enseignante demande aux élèves de trouver leur erreur « elle est où l'erreur dans le troisième code ? Essaie de dire avec des mots « il y a ». J'aurais *pu vous demander d'entourer les erreurs…* ». 

Enfin, on aborde la notion d'algorithme par l'ordre dans lequel on doit organiser les instructions « *qu'est-ce qu'il faut faire d'abord, où est ce que tu dois appuyer avant de commencer* ? » et la réinitialisation des variables : pour s'assurer que la mémoire du robot est vide, on appuie sur la croix avant de programmer.

Le deuxième exercice est le même que celui qui a été proposé dans la classe  $\mathit{CP}^{1}_{Robot}$ , comme nous l'avons vu, les enseignantes travaillent dans la même école et se partagent le matériel robot. Cet exercice comporte l'instruction GO comme partie de la ligne de code. Ceci était une convention adoptée par la classe  $\mathit{CP}^{1}_{Robot}$ , mais pas par la classe  $\mathit{CP}^{2}_{Robot}$  : lorsque les élèves produisent du code, ils n'écrivent que les flèches.

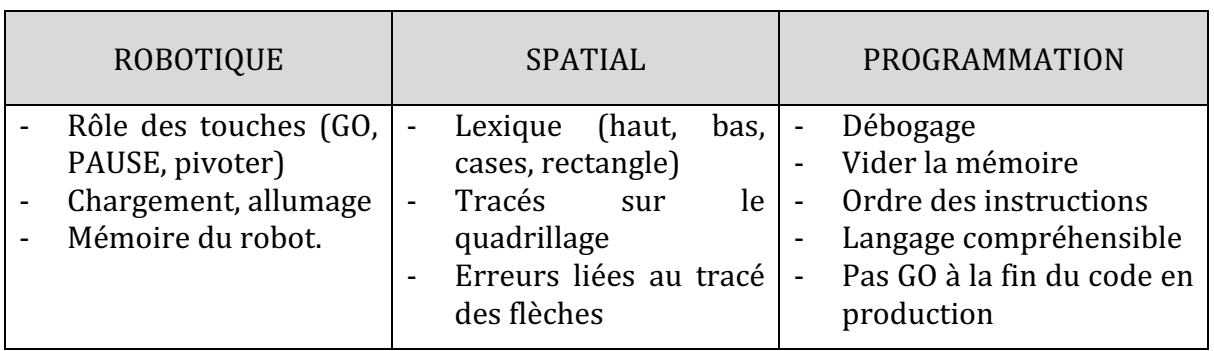

Nous reprenons dans le tableau suivant (Figure 261) à quoi se rapportent les éléments que nous avons relevés dans cette quatrième séance.

Figure 261 : Synthèse axes séance 4  $CP_{Robot}^2$ 

Nous avons, à partir des temps de mise en commun, représenté graphiquement la part relative à chaque axe et nous obtenons la répartition suivante (Figure 262).

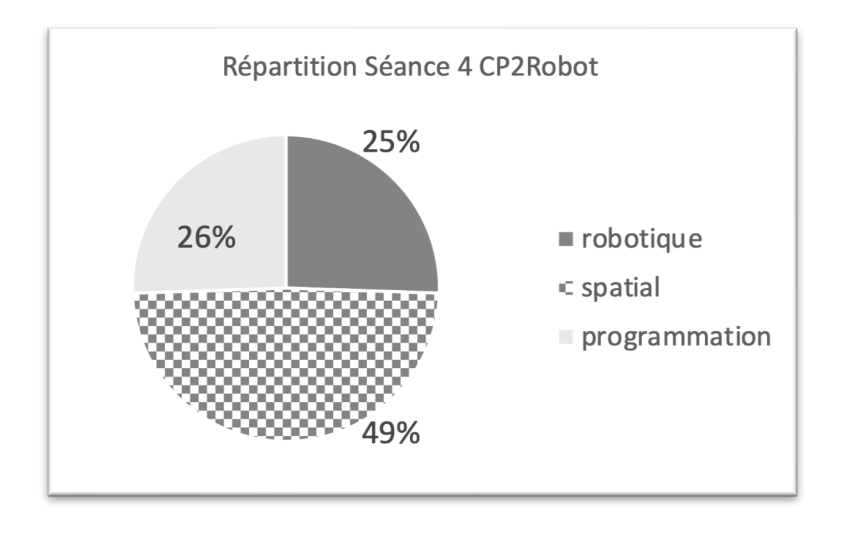

Figure 262 : Répartition séance 4  $CP_{Robot}^2$ 

L'axe robotique et programmation sont équilibrés, et le spatial occupe ici près de la moitié des occurrences.

# **Deuxième niveau d'analyse : praxéologies**

Dans cette séance, deux exercices sont proposés. Dans le premier, les élèves doivent coder un trajet à l'aide des flèches, puis ils doivent dicter ce trajet à leur partenaire pour qu'il programme le robot. Et enfin, ils doivent faire effectuer le trajet au robot. Cet exercice relève du type de tâche  $T^D_M$  Déplacer un objet dans un espace selon une description donnée.

Plusieurs types de tâches spatiales sont en jeu dans cette séance :  $\bm{t}_{\bm{M}}^{\bm{D}}(\bm{1})\,\,d$ éplacer un objet dans un espace selon une description donnée quand les élèves doivent faire se déplacer le robot du départ vers l'arrivée. *Programmer un déplacement sur un quadrillage*  $\mathbf{t}^{\boldsymbol{D}}_{T}(\boldsymbol{2})$  *: ce* programme doit être réalisé avant sur papier et sans robot. Pour cela, ils sont encouragés à tracer le trajet du robot dans le plan qui leur est donné : ils travaillent d'abord sur papier avant d'avoir accès au robot. Ceci relève du type de tâche  $\boldsymbol{t^D_T(3)}$  Tr*acer un déplacement* dans un espace quadrillé. Enfin, pour le premier exercice, ils doivent dicter un trajet pour  $qu'$ il soit programmé sur le robot  $\bm{t^D_D(1)}$  et donc mobiliser la technique  $\bm{\tau^D_D(1a)}$  Savoir coder *(à l'oral)* un trajet à l'aide d'instructions « avance / droite », même si, dans cet exercice, il suffit de lire les instructions qui ont été écrites avant d'être dictées (Figure 263).

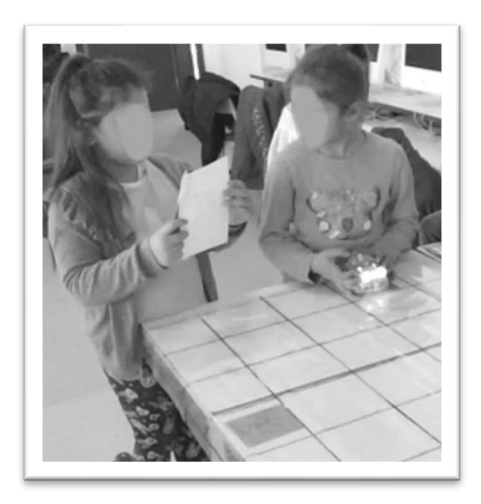

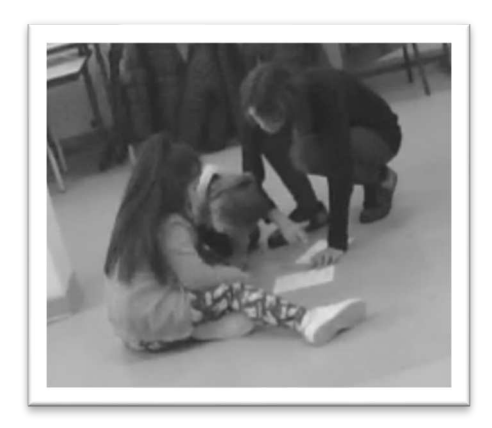

Figure 263 : Un élève dicte, l'autre programme

Figure 264 : Travail au sol

Au niveau des techniques utilisées par les élèves, on constate ici des changements de plan : vertical pour montrer la fiche de travail, à plat sur la table dans le même plan que le robot (Figure 259) ou encore au sol (Figure 264). Ces changements de plan s' accompagnent de changements de posture par rapport au robot.

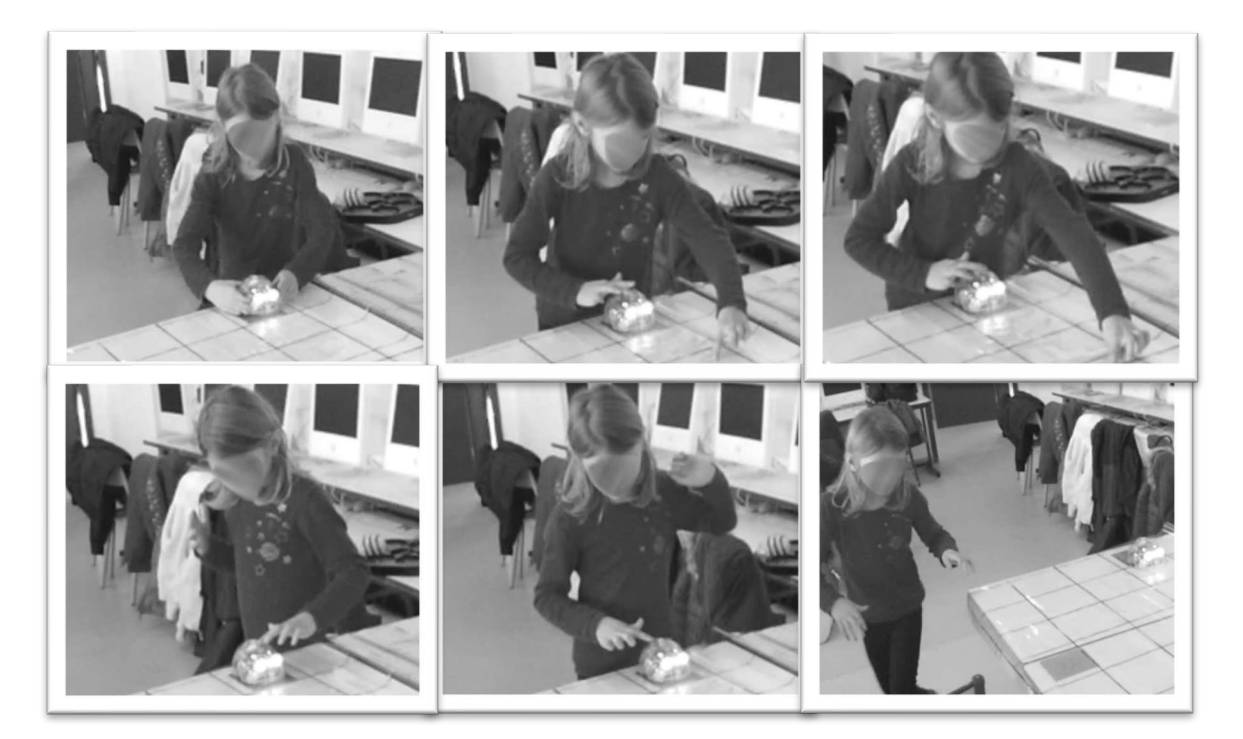

Figure 265 : Cas d'élève programmant le robot pas-à-pas

Prenons le cas d'une élève (Figure 265) qui programme le robot pas-à-pas en « prenant » la place du robot. Tout d'abord, elle place le robot sur le départ et se place elle-même dans le même sens que le robot. Puis elle le programme pas-à-pas (en appuyant sur la flèche AVANCER en même temps que d'avancer avec l'autre doigt sur le quadrillage). Pour pivoter vers la droite, elle fait un quart de tour pour se retrouver dans la position du robot

une fois qu'il aura effectué sa rotation. Et enfin, on la voit changer de place pour se rapprocher de l'arrivée et réceptionner le robot.

Dans le deuxième exercice, on rencontre le type de tâche  $\boldsymbol{t}^D_R(1)$  *Trouver le bon trajet parmi plusieurs propositions (travail avec robot)*, les élèves peuvent programmer chaque trajet avec le robot pour vérifier s'ils permettent au robot d'atteindre la fleur ( $\tau_R^D(1a)$ ).

Dans l'extrait suivant (Extrait 29), qui correspond à la Figure 266, un élève a trouvé un trajet qui fonctionne (et ce malgré les difficultés liées au fait que l'orientation de départ du robot n'est pas donnée sur le plan) sans avoir besoin de tester le programme avec le robot. 

Élève1 : (lit le premier programme à voix haute) : **alors tourne à DROITE AVANCE** *AVANCE* tourne à DROITE AVANCE (utilise son doigt pour repérer la case correspondant *au programme pas à pas et fait pivoter son doigt pour marquer le changement de direction*) *eh* ! *c'est lui le bon c'est lui le bon* ! Le premier *c'est le bon regardez tourne à DROITE AVANCE AVANCE* (*fait pivoter la feuille*).

Extrait 29 : Trouver le bon trajet (papier/crayon)

Comme on le voit sur la Figure 266, il utilise plusieurs techniques : les deux doigts qui permettent de suivre le trajet dans le quadrillage et la ligne de code, et la technique qui consiste à faire pivoter le plan afin de rester dans l'axe du robot. Ceci facilite l'association entre la flèche AVANCE et le trajet sur quadrillage. C'est d'ailleurs ce qui se passe lorsqu'un plan à la main, nous l'orientons pour rester dans l'axe, ou encore le principe de la navigation avec un GPS par exemple. Cela correspond à la technique  $\tau_S^P(2{\boldsymbol a})$  *Orienter le plan pour qu'il corresponde à l'espace environnant.*

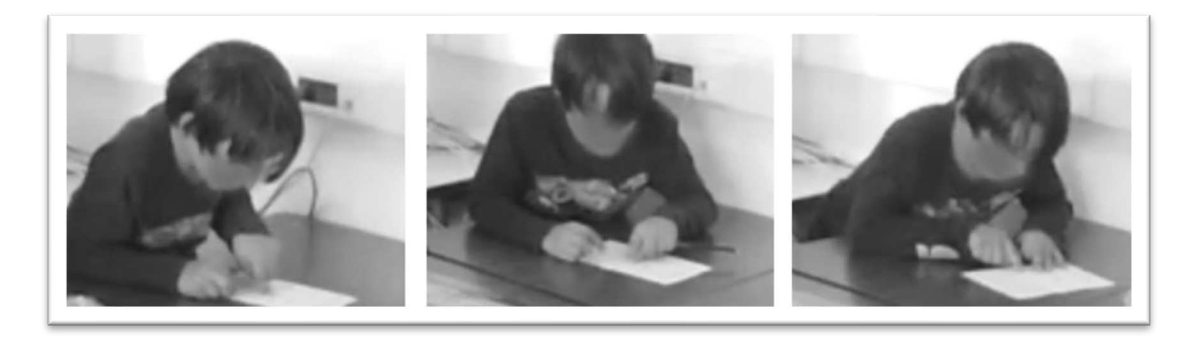

#### Figure 266 : Élève utilisant plusieurs techniques

Nous regroupons ces éléments dans un tableau (Figure 267).

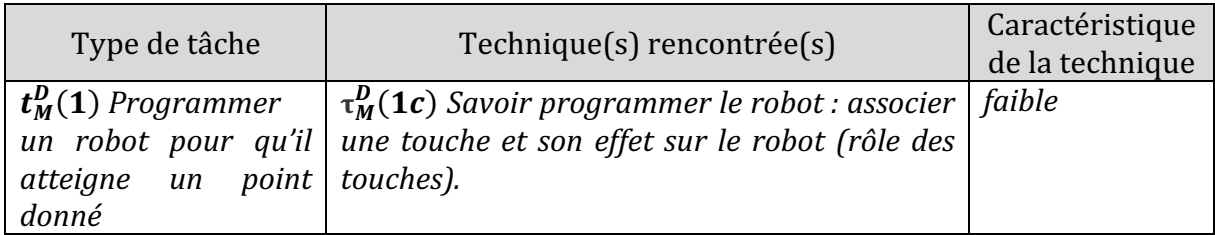

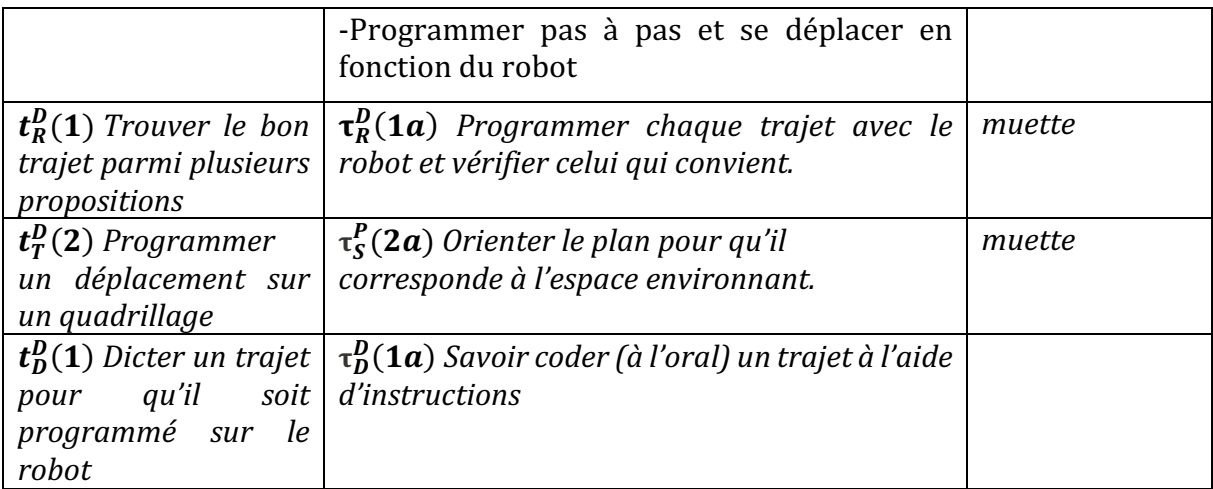

Figure 267 : Types de tâches et techniques rencontrés dans la séance 4  $CP_{Robot}^2$ 

# • Troisième niveau d'analyse : triplet de genèses

#### **Chronogenèse**

La séance dure environ 40 minutes, avec 25 minutes de temps d'activité des élèves et un peu moins de 15 minutes de mise en commun ou de temps de consignes. L'accès au robot n'est pas donné au début de la séance, ils doivent d'abord écrire un programme, mais ils y ont rapidement accès, et le gardent tout au long de la séance. Les élèves commencent tous par travailler sur le premier exercice (écrire un programme), et au fur et à mesure de leur avancée, l'enseignante leur propose le second exercice (trouver le bon trajet).

Les temps de mise en commun reviennent sur la réussite à l'exercice. Soit pour demander aux élèves de comprendre et d'expliquer l'erreur d'un groupe avec lequel elle a passé du temps, soit pour préciser « *J'ai vu que* [...], *ils étaient passés par un chemin compliqué mais ils* ont réussi. » À ce moment-là, seuls deux groupes ont réussi, et elle va leur donner l'exercice suivant. Quant aux autres, « *les groupes qui n'ont pas réussi reprennent leur robot* et essaient de réussir le défi ». Les élèves ne sont donc pas tous sur la même tâche, et la séance va s'achever comme cela. La prochaine séance, qui doit avoir lieu la semaine suivante, prévoit d'ajouter une contrainte, un passage obligé « *la semaine prochaine vous serez* obligés de passer par les cases cœur et de vous y arrêter ».

Au niveau des savoirs institutionnalisés, ils ne sont pas nouveaux. Les élèves travaillent principalement sur des techniques, comme nous l'avons vu dans le paragraphe précédent.

#### **Topogenèse**

Les élèves travaillent par petits groupes, et n'ont dans ces groupes pas les mêmes tâches à réaliser ni les mêmes rôles. Certains sont émetteurs, d'autres récepteurs, ce qui va provoquer une situation de communication et donc obliger les élèves à passer par la lecture de leur code. De plus, certains élèves jouent avec le robot, pendant que leur(s) partenaire(s) sont sur l'exercice papier-crayon.

Dans cette séance, alors que le milieu aurait pu donner les rétroactions suffisantes pour que les élèves se rendent eux-mêmes compte de leur(s) erreur(s), c'est l'enseignante qui pointe les erreurs « *quand il y a la flèche ici ça vous a induit en erreur* », corrige « *mais il faut* lui redire 'avance' », ou encore prend en charge la programmation « *regarde je te remontre* ». Dans ces moments les *topos* sont classiques, les élèves sont en position basse, et l'enseignante en position haute.

### **Mésogenèse**

Le robot, nous l'avons vu, est donné après la recherche du premier programme, puis est laissé à chaque groupe. Le travail papier-crayon ne nécessitait pas forcément son utilisation. Le choix d'utiliser une maison comme symbole de départ sur le plan, et une case orange sur le grand quadrillage (la nappe) permettait de localiser la case sur laquelle placer le robot, mais pas de connaître l'orientation souhaitée pour le robot au départ.

Par ailleurs, le rôle antagoniste du milieu ici n'est pas totalement exploité : l'enseignante invalide certaines propositions comme nous l'avons vu dans les extraits, alors que cela aurait pu être fait avec le robot.

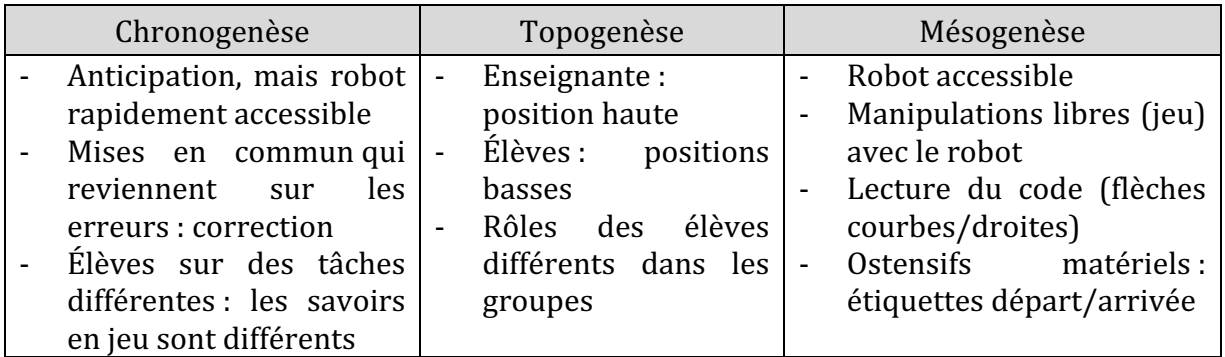

Figure 268 : Triplet de genèses dans la séance 4  $CP_{Robot}^2$ 

Cette séance de **renforcement** instrumental est centrée autour de deux types de tâches spatiales : déplacer un objet et trouver le bon trajet. Elle se base sur des activités papiercrayon, mais les élèves peuvent faire des allers-retours entre micro et méso-espace en manipulant le robot. On remarque qu'il est possible de résoudre les problèmes sans avoir besoin du robot. Cela nous semble intéressant car ça laisse présager une meilleure appréhension des exercices papier-crayon de même type (trouver le bon trajet parmi plusieurs propositions).

# **12.5.5. Séance 5 : avec les tablettes**

Nous avons pu assister et filmer cette cinquième séance pour les élèves. Elle a lieu en classe, et les élèves vont pour la première fois utiliser les tablettes avec l'application Blue-Bot. Les élèves sont à leur bureau (Figure 270) et travaillent de façon individuelle et autonome. Ils vont progressivement prendre en main l'application Blue-Bot avec quelques interventions ponctuelles de l'enseignante, qui pendant ce temps, travaille avec les CE1 (rappelons qu'il s'agit d'un cours double CP/CE1, et notre expérimentation concerne uniquement les CP).

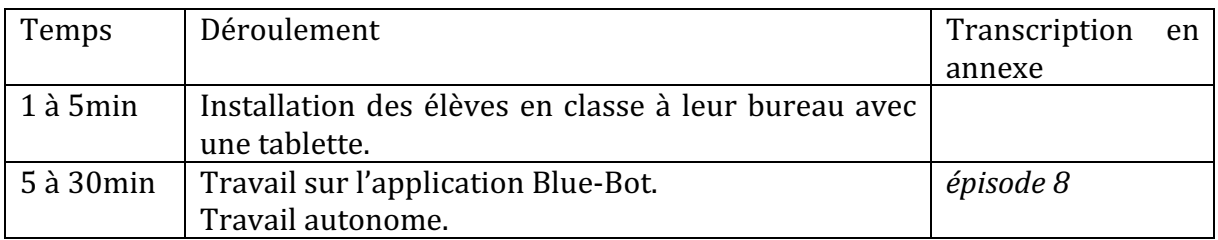

Figure 269 : Synopsis séance 5  $\,CP^2_{Robot}$ 

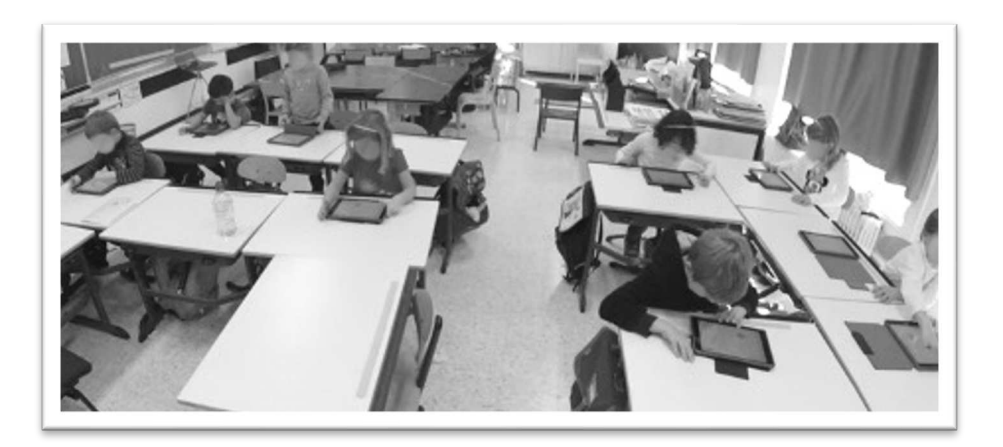

Figure 270 : Dispositif séance 5  $\mathit{CP}^{2}_{Robot}$ 

Premier niveau d'analyse : étude des trois axes

#### **Axe robotique**

Ici les élèves manipulent un robot virtuel (sur l'écran), on ne s'intéresse donc pas aux aspects techniques liés au robot, mais davantage à la manipulation de l'application et par extension de la tablette. L'application présente sur la tablette est l'application Blue-Bot, mais sans utiliser la possibilité de connecter les robots Blue-Bot (par Bluetooth).

Lorsqu'une élève demande à l'enseignante « *comment on fait pour enlever le programme* », celle-ci la renvoie à ce qu'on sait déjà du robot « *alors comment tu fais pour enlever le programme en général* ? » : il s'agit de la touche X qui est présente sur l'interface de la tablette (Figure 271). Les autres commandes sont transparentes, c'est-à-dire les mêmes que sur le robot.

Il faut comprendre que le robot doit être placé sur la « nappe » (ou carte) qui peut être choisie en appuyant sur la carte en bas de l'écran. Si les élèves programment le robot alors qu'il est en dehors de la carte, les instructions vont s'afficher sur le côté de l'écran, et il faudra placer le robot sur la carte et appuyer sur GO. L'instruction GO ne fera pas partie de la ligne de code (qui prend ici l'aspect d'une liste), et nous constatons que la flèche courbe du robot, visible sur le pupitre en bas de l'écran n'est pas courbe lorsque l'instruction est ajoutée à la liste.

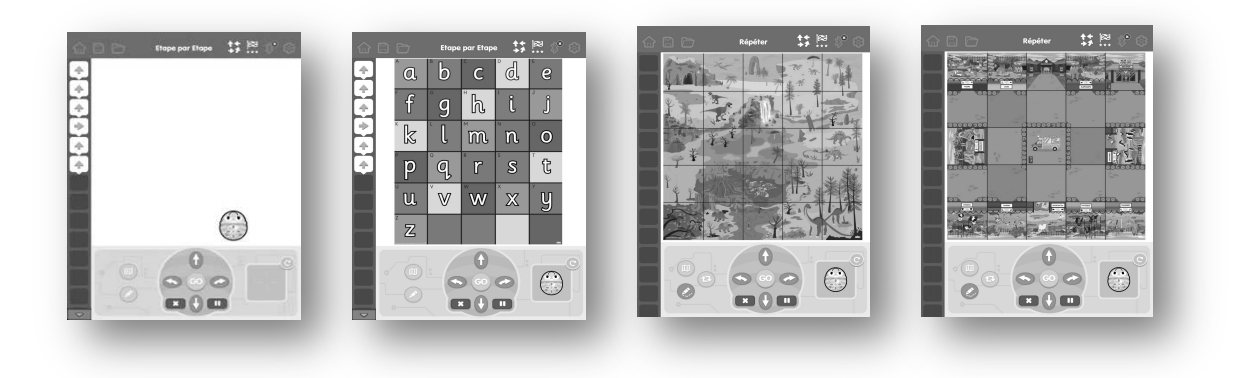

Figure 271 : Application BlueBlot (différentes cartes possibles)

Les élèves peuvent quitter ce mode « exploration » pour sélectionner un mode « challenge » dans lequel des défis leur seront proposés. Dans ce cas, la Blue-Bot est sur l'écran et doit atteindre un drapeau. Tant que le défi n'est pas relevé, c'est à dire que les élèves n'ont pas réussi à programmer le robot pour arriver sur le drapeau, ils restent sur le même défi. Une fois le défi relevé, ils ont un nouveau parcours un peu plus compliqué à réaliser.

# **Axe spatial**

Les exercices proposés aux élèves sont de difficulté variable ; les élèves choisissent le niveau de difficulté (Figure 272). Celui-ci joue sur l'orientation du robot au départ. Dans le niveau le plus facile, le robot en position de départ est toujours dans la même orientation, les yeux vers le haut de l'écran, c'est à dire dans la même position que l'utilisateur. Dans les autres niveaux, le robot peut être n'importe où sur l'écran et dans n'importe quelle orientation.
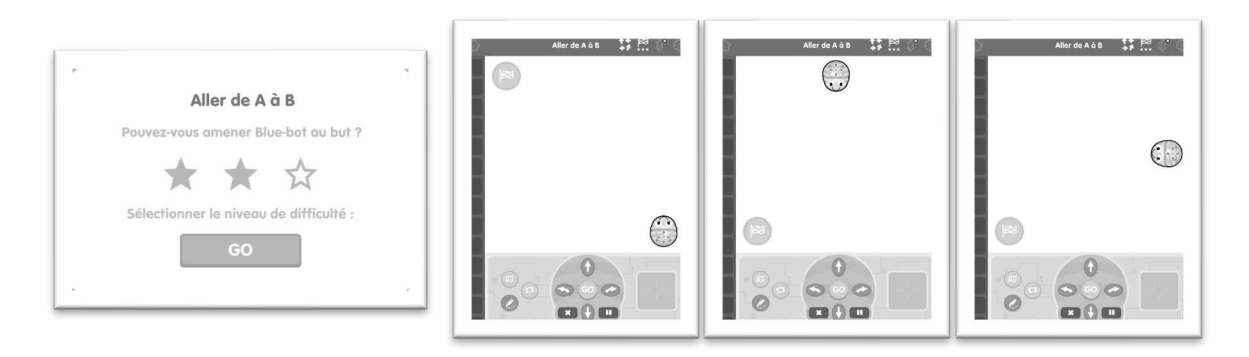

Figure 272 : Niveaux de difficulté et orientation de départ

Dans leur manipulation (libre) de l'application, certains élèves veulent lui faire faire le tour de la carte « *tourner tout autour du carré* », le faire reculer « *en arrière on peut le faire aller en arrière* ». Ils se demandent « *comment on fait pour qu'il revient vers nous* » ou encore ils veulent lui faire « *faire n'importe quoi* ».

Les tablettes sont utilisées à plat sur les bureaux (Figure 270), c'est à dire qu'ils ont une vue du dessus de l'environnement du robot, proche de celle qu'ils avaient lors des manipulations du robot, ainsi que dans les exercices papier-crayon. Ils utilisent un contrôle spatial pour se repérer sur le quadrillage, comme ils le faisaient avec la nappe quadrillée : un élève compte les cases sur la tablette (Figure 271), avant de programmer le nombre de flèches nécessaire pour le faire avancer.

### **Axe programmation**

La ligne de code se présente comme une liste d'instructions (Figure 271), les élèves peuvent retirer une instruction de la liste en la déplaçant avec le doigt, et ils peuvent compléter leur liste d'instructions si jamais le trajet du robot n'est pas terminé. Ils peuvent déplacer une instruction d'un endroit du programme à un autre, et si jamais ils souhaitent ajouter une instruction au milieu du programme, ils doivent l'ajouter à la fin puis la déplacer. Ces manipulations rappellent le rôle qu'auraient des étiquettes.

Il est possible de suivre pas à pas le programme, car l'instruction qui est en train d'être exécutée s'éclaire simultanément. Il est également possible de laisser la trace de la trajectoire en utilisant l'icône « crayon » à gauche du pupitre.

Cette programmation s'avère beaucoup plus pratique que celle utilisée pour le robot où il est impossible de « voir » ce qui a été déjà été saisi, et où on ne peut pas déplacer les instructions ou effacer uniquement la dernière instruction saisie.

La boucle est possible mais n'est pas utilisée par les élèves ni abordée lors de cette séance. Dans l'application, deux instructions (ou plus) peuvent être répétées jusqu'à 9 fois dans le programme. Nous avons à titre d'exemple programmé le tracé d'un carré de 2 pas de côté, en utilisant la boucle (Figure 273). Notons que la fonction « crayon » n'a pas été présentée aux élèves, et ils ne l'ont pas non plus utilisée.

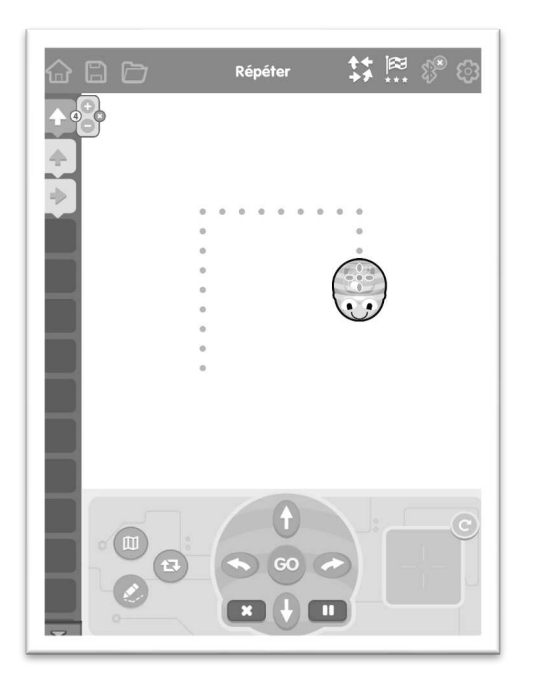

Figure 273 : Exemple d'utilisation de la boucle dans l'application Blue-Bot

Nous reprenons dans le tableau suivant (Figure 274) à quoi se rapportent les éléments que nous avons relevés dans cette première séance. En raison du format de cette séance (travail autonome) nous n'avons pas cherché à représenter graphiquement la répartition des trois axes.

|            | <b>ROBOTIQUE</b> |        |                          | <b>SPATIAL</b>        |      |                | PROGRAMMATION                      |  |  |  |  |  |
|------------|------------------|--------|--------------------------|-----------------------|------|----------------|------------------------------------|--|--|--|--|--|
|            | Pas de robot     |        | $\overline{\phantom{0}}$ | Tablette              | plan |                | Débogage : ajouter, supprimer,     |  |  |  |  |  |
| -          | Application      | sur    |                          | horizontal            |      |                | intercaler<br>déplacer,<br>des     |  |  |  |  |  |
|            | tablette         |        | $\overline{a}$           | Difficulté croissante |      |                | instructions<br>dans<br>le         |  |  |  |  |  |
|            | Commandes        |        |                          | (orientation          | de   |                | programme                          |  |  |  |  |  |
|            | transparentes    |        |                          | départ du robot)      |      | $\blacksquare$ | Suivi<br>du<br>tracé<br>programme, |  |  |  |  |  |
|            | Les              | élèves |                          |                       |      |                | possible                           |  |  |  |  |  |
| découvrent |                  |        |                          |                       |      | Boucle         |                                    |  |  |  |  |  |

Figure 274 : Synthèse axes séance 5  $CP_{Robot}^2$ 

# **•** Deuxième niveau d'analyse : praxéologies

Le type de tâche abordé dans les exercices relève exclusivement de  $T_{M}^{D}$  *Déplacer un objet* dans un espace selon une description donnée, et plus précisément pour la plupart des écrans (cartes) à choisir :  $\bm{t^D_T(2)}$  programmer un déplacement sur un quadrillage

Lorsque le robot se retrouve dans la même orientation que l'utilisateur, il peut s'appuyer sur le pupitre pour choisir les instructions, et ne pas faire appel à des notions sur la latéralité. En revanche, si au cours de son trajet, il se retrouve en direction de la gauche, de la droite ou du bas de l'écran, le pupitre ne peut plus servir de modèle. Il faut donc avoir recours à des techniques relatives au type de tâche *situer un objet par rapport à un repère*  $e$ xtéri $e$ ur à soi :  $T_S^P.$  Par  $\mathrm{exemple}:\tau_S^P(2a)$ , orienter la tablette,  $\tau_S^P(1a)$  se tourner/s'orienter physiquement pour prendre la place du repère ou encore :  $\tau^P_{\mathcal{S}}(\mathbf{1} \boldsymbol{b})$  savoir que lorsqu'on est *face au repère la gauche et la droite sont inversées.* 

Nous n'avons pour cette séance pas rencontré les techniques qui consistent à orienter la tablette, c'est à dire la faire tourner ou se déplacer pour se retrouver dans l'orientation du robot. Les élèves ont mis du temps à comprendre le rôle des défis, mais sont restés dans une manipulation très libre de la tablette.

Ils ont fonctionné principalement par essai-erreur, ce qui peut soulever un point qui nous semble important. Le fait que la tablette soit si facile à programmer est un avantage, mais également un inconvénient. En effet, avec la tablette, les élèves ont pu tester les programmes en ajoutant à chaque fois une touche pour voir si cela produisait l'effet voulu. Alors qu'avec le robot, le programme est plus souvent saisi en une fois (surtout s'il a dû être écrit en amont). Les compétences spatiales sont peut-être moins travaillées avec la tablette en ce qui concerne l'anticipation et le déplacement programmé.

Nous regroupons ces éléments dans un tableau (Figure 275).

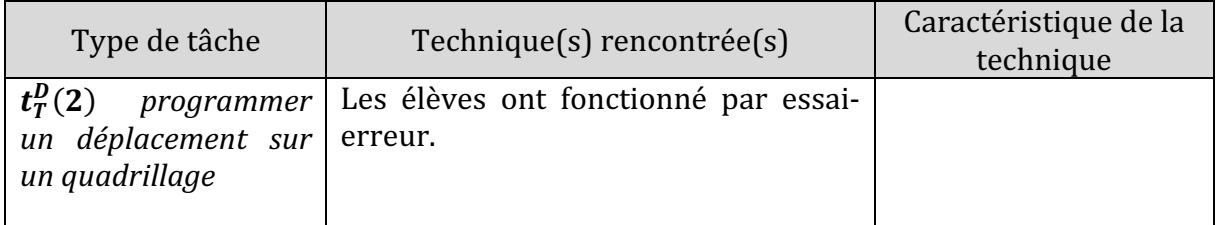

Figure 275 : Types de tâches et techniques rencontrés dans la séance 5  $\mathcal{CP}_{Robot}^2$ 

# **Troisième niveau d'analyse : triplet de genèses**

### **Chronogenèse**

Cette séance a duré 30 minutes, pendant lesquels les élèves ont découvert de façon autonome une application BlueBlot sur tablette.

Une forme de lassitude a gagné certains élèves à la fin, et ils ont quitté l'application pour jouer avec l'appareil photo de la tablette. Plus tôt dans la séance, une autre élève demande « On a le droit de jouer à autre chose ? ». L'utilisation du verbe « jouer » montre tout de même le caractère plaisant associé à l'activité par les élèves, ce qui est positif.

Il n'y a pas du tout eu de temps d'institutionnalisation ni de mise en commun dans cette séance, l'enseignante s'est exclusivement consacrée à son groupe de CE1, pendant que les élèves de CP étaient autonomes sur la tablette. 

# **Topogenèse**

L'enseignante n'est présente que pour vérifier et répondre à d'éventuelles questions des élèves : « *comment on fait pour enlever le programme ?* » « *comment on fait ?* », les encourager « *je veux que tu arrives à le faire jusqu'au bout* » « *après je vais te faire écrire ton prénom !* » ou encore recentrer l'attention « *ce n'est pas ça qu'on te demande* ». Elle est en retrait pendant la plus grande partie de la séance.

Quant aux élèves, ils travaillent principalement de manière individuelle et autonome, du fait qu'ils ont chacun une tablette. Certains pourtant s'interrogent, s'entraident ou partagent leurs découvertes comme on peut le voir sur la Figure 276 : « *regardez en fait il faut...* » « *je sais comment, comment programmer* » « *voilà attends je sais* » et pour cela n'hésitent pas à se déplacer, avec ou sans tablette pour montrer aux autres comment faire. Ces déplacements restent toutefois des cas isolés, car il n'y a eu que très peu d'échanges pendant la séance.

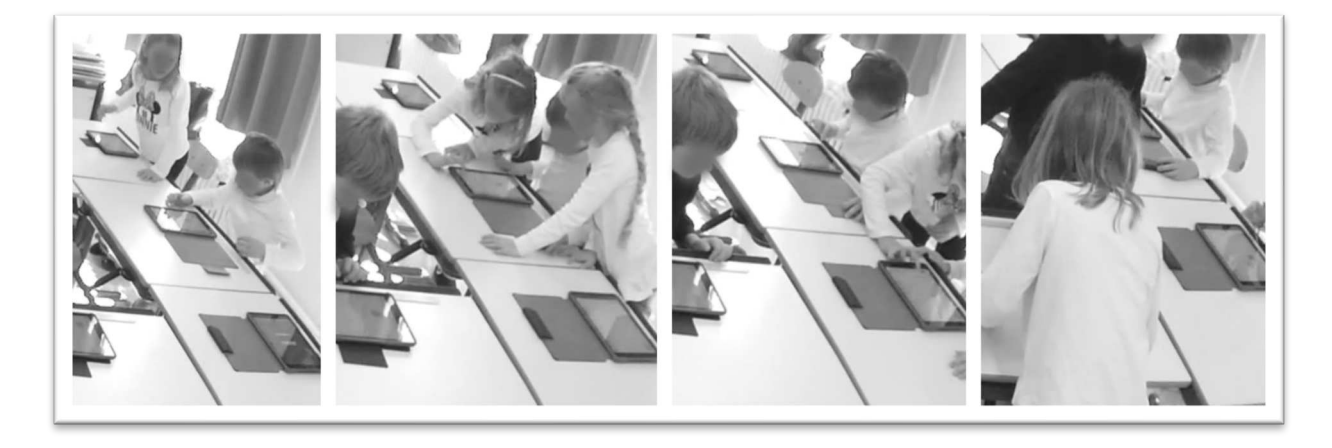

Figure 276 : Une élève aide à configurer l'application Blue-Bot

# **Mésogenèse**

En ce qui concerne le milieu, il est différent de ce à quoi les élèves sont habitués. Les élèves ne travaillent pas avec les robots. Ils retrouvent les mêmes types de tâches et certains ostensifs graphiques (les flèches) mais sont confrontés à un environnement nouveau (la tablette) et de nouvelles fonctionnalités du robot « virtuel ».

Les élèves ont une tablette chacun, ce qui nous l'avons vu n'a pas empêché les interactions, mais les a certainement limitées. L'application est vue comme un jeu en début de séance « *oh* mais *c'est un jeu de Blue-Bot* » « *c'est trop bien* » « *c'est trop cool* » et en fin de séance une élève qui a sans doute assez joué demande « *on a le droit de jouer à autre chose?* ».

Les obstacles rencontrés avec le robot, qui étaient liés au support (les roues pouvant bloquer sur la table ou la nappe) ou encore qui étaient liés au fait d'avoir mal appuyé sur une touche, sont surmontés avec la tablette. Les rétroactions de la tablette sont certainement plus fiables que celles du robot : il est possible de voir le programme pendant l'exécution, et le robot de la tablette va effectuer fidèlement ce qui a été programmé. Il sera donc possible de dire que si le robot n'arrive pas à l'endroit prévu, c'est qu'il y a une erreur dans le programme. De plus, les erreurs seront faciles à repérer.

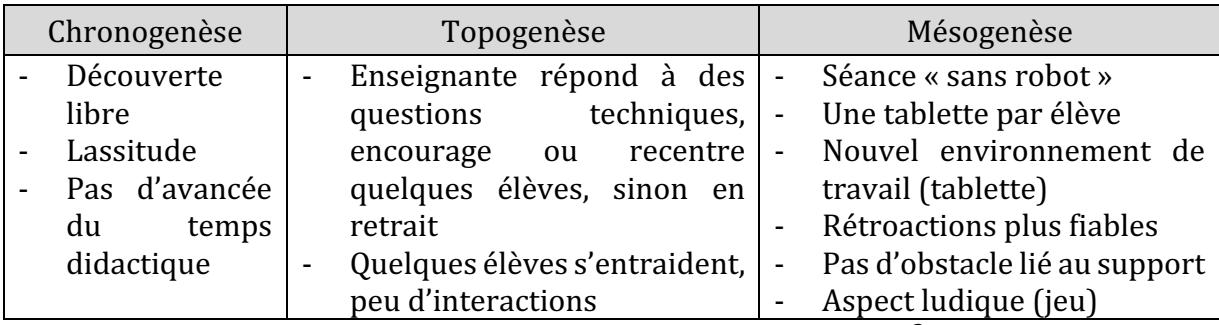

Figure 277 : Triplet de genèses dans la séance 5  $CP_{Robot}^2$ 

Nous retenons de cette séance **d'initiation** à l'artefact « tablette », que l'application Blue-Bot offre beaucoup de possibilités qui n'ont ici pas été exploitées, que ce soit au niveau du spatial et de l'orientation (les élèves ne peuvent pas se déplacer aussi facilement autour du tapis comme ils le faisaient avec les robots pour conserver la même orientation que le robot, ils peuvent faire tourner la tablette, mais avec le risque que l'image se tourne automatiquement pour rester dans l'orientation de l'utilisateur, car il s'agit d'un réglage à faire sur la tablette sur lequel nous n'avons pas d'information) mais surtout au niveau informatique, car en plus de la correction du programme qui s'apparente à ce qui peut se faire avec des étiquettes, il est possible d'inclure une boucle ou encore de visualiser le tracé laissé par le robot. Ceci rappelle la tortue Logo qui permettait à l'écran de programmer le tracé de formes. Ces fonctionnalités n'ont malheureusement pas été observées pendant la séance.

# **12.5.6. Séance 6 : créer son programme**

Cette sixième et dernière séance de la séquence de  $CP_{Robot}^2$  a pour objectif de faire créer un programme. Chaque élève doit, à partir d'une fiche vierge (Figure 278), placer un départ et une arrivée, dessiner le trajet de leur robot, puis coder ce déplacement à l'aide de flèches dans une ligne de code prévue sur le document de travail. Une flèche indique le sens dans lequel les instructions doivent être écrites (le sens de la lecture, de gauche à droite). Ensuite, par groupe, les élèves vont programmer les déplacements du robot.

|   | la ligne de code qui permet de le programmer. |  |
|---|-----------------------------------------------|--|
|   |                                               |  |
|   |                                               |  |
|   |                                               |  |
|   |                                               |  |
|   |                                               |  |
| ⊣ |                                               |  |

Figure 278 : Document de travail séance 5  $\mathcal{CP}^{2}_{Robot}$ 

Cette séance ne se déroule pas dans la salle commune, l'enseignante a déplacé les nappes transparentes et les robots pour les installer dans la classe (au coin regroupement) ainsi que dans le couloir attenant à la classe. Après une première phase individuelle où chaque élève a rédigé son programme, des groupes sont constitués d'un binôme de CP et d'un élève de CE1. Chaque élève de CE1 agira en arbitre/vérificateur et doit donc, à chaque étape du travail (élaboration du plan, installation des éléments, programmation et dictée), s'assurer que le binôme de CP ne fait pas d'erreur. C'est l'enseignante qui filme, elle intervient dans chaque groupe si besoin. Les données vidéo pour cette séance consistent donc en trois extraits relatifs au travail de trois groupes que nous désignerons par A, B, et C (Figure 279).

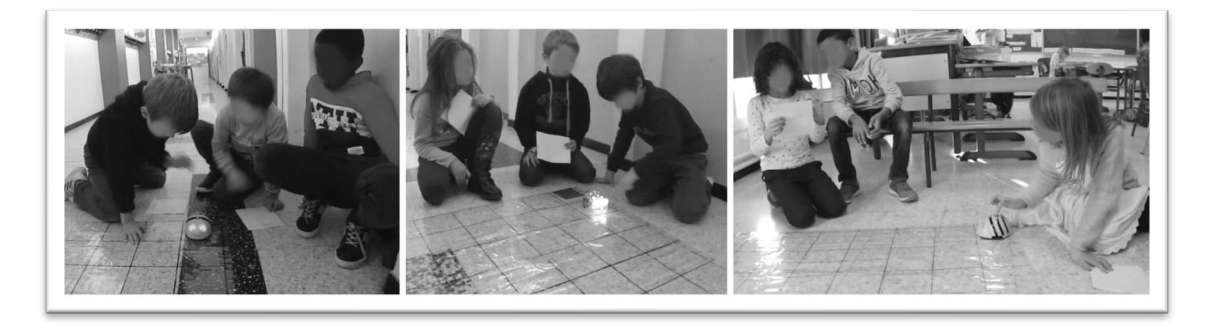

Figure 279 : Équipes A, B et C

Le synopsis de cette séance est détaillé dans la Figure 280.

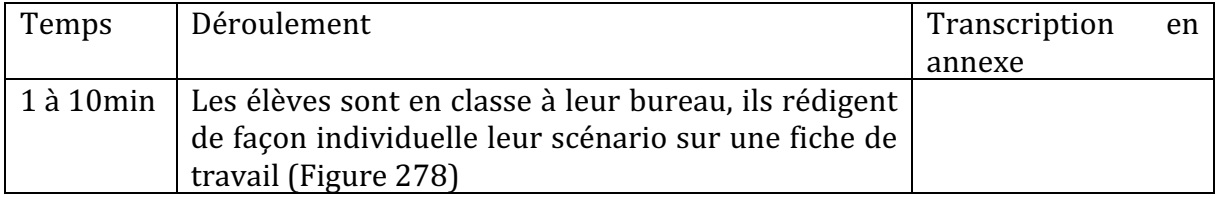

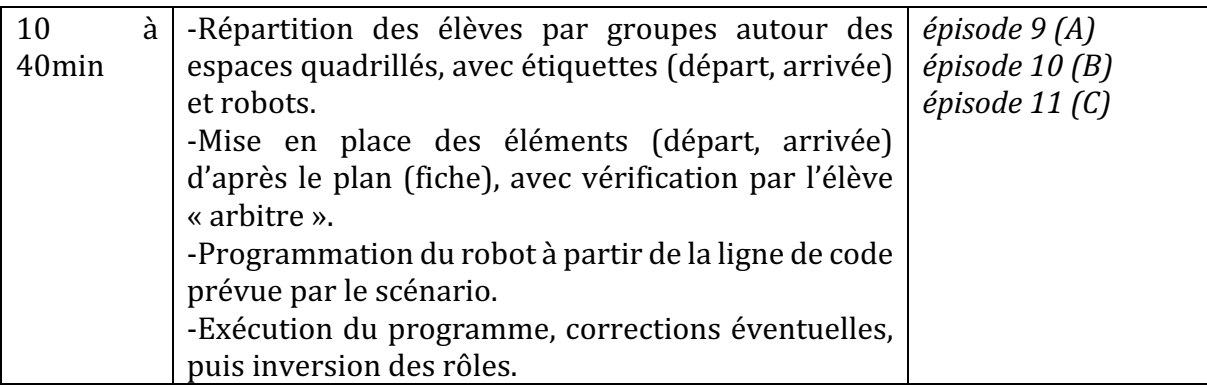

Figure 280 : Synopsis séance 6  $CP_{Robot}^2$ 

### **Premier niveau d'analyse : étude des trois axes**

### **Axe robotique**

Chaque groupe dispose d'un robot. Une fois la trajectoire choisie et la ligne de code écrite, les élèves vont tester leur trajet avec le robot. Pour cela, il y aura celui qui lit son programme, et celui qui « *tape sur [les touches du] robot* ». Le troisième élève du groupe doit vérifier le travail du binôme.

Peu de remarques ou de questions se rapportent au robot dans ces trois extraits. Un élève fait remarquer « *elle a pas supprimé* » lorsque le robot n'exécute pas le programme voulu : la mémoire du robot n'avait pas été réinitialisée. À cela l'enseignante demande de recommencer « *alors recommence, prends-le tu lui mets la croix* ». Elle rappelle aussi que le robot garde en mémoire le programme qui a été donné en entrée, et que pour faire exécuter le même programme, « *il suffi[t] de remettre GO pour repartir* ». Cette fonctionnalité du robot a été relevée dans de précédentes séances, mais nous n'avons pas vu d'élève la mettre en pratique.

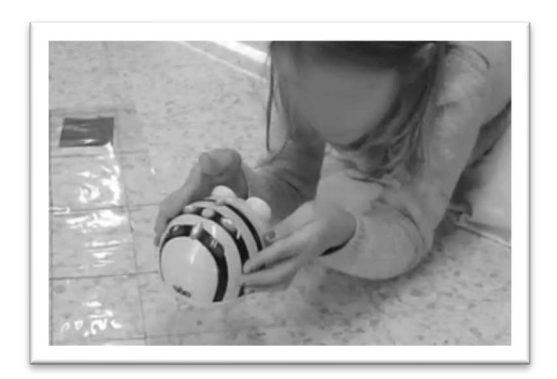

Figure 281 : Une élève soulève le robot pour qu'il termine son trajet

Enfin, un élève s'adresse au robot lorsqu'il ne le trouve pas assez rapide pour exécuter son trajet : « Allez go go go go voiture ! Allez, plus vite ! Pas comme un mouton ». L'incompressibilité du temps d'exécution du programme conduit une autre élève à le

soulever pour attendre que les roues s'arrêtent de tourner, comme le montre la Figure 281. 

# **Axe spatial**

Quand l'enseignante intervient dans un groupe (lorsqu'elle le filme), sa première question concerne le placement du départ et de l'arrivée. C'est d'ailleurs l'origine des erreurs dans chacun des groupes : « *est-ce que vous aviez placé avant la fleur correctement ?* », « *on va déjà vérifier que la fleur est bien mise* » « *tu dois vérifier la maison et la fleur : est-ce qu'ils*  sont bien placés par rapport au programme?»

Les nappes, comme nous l'avons déjà vu, ont des dimensions variables, qui ne correspondent pas avec le plan de la Figure 278. Ce qui fait que les élèves ne peuvent pas s'appuyer sur le bord du quadrillage pour placer leurs deux étiquettes. De plus, d'un élève à l'autre, étant donné qu'ils ont travaillé individuellement à concevoir et à coder leur trajet, ils n'ont pas tous choisi de placer au même(s) endroit(s) les départs et arrivées. Ils le constatent en comparant leurs plans (en les mettant côte à côte). Un groupe change de place lorsqu'il se rend compte que la nappe n'a pas suffisamment de cases en largeur pour pouvoir placer les étiquettes « *Il y a plus de cases là (montre le plan)* c'est pour ça » ce à quoi l'enseignante répond : « *Allez, place la fleur, est-ce que ça va être bon ? Ah, il ne va pas y* avoir de place. Venez, on va se mettre sur la grande [nappe]. Mettez-vous là, sur la grande, *de façon à ce que ce soit bon.* »

Les échanges se concentrent sur le placement du départ et de l'arrivée, il sera question de dénombrer les cases, en faisant attention à ne pas compter la case sur laquelle le robot se trouve au départ : « Ah non recompte est ce qu'on compte un dans la case ? ». Le point de départ ayant été placé arbitrairement.

L'enseignante interroge les élèves sur leur stratégie : « *vérifie-la par rapport à ton guadrillage, comment on peut faire ?* » « *comment vous avez fait pour mettre la fleur ?* ». Elle leur demande d'anticiper en équipe « *mets le départ ici, et imagine que ça soit comme ça là. Aidez-le, placez [...]* la fleur, où est-ce qu'elle va être la fleur ? Aidez-le » et lorsqu'un élève fait une proposition « *je pense qu'il faut la poser...* là *(montre une case du doigt)* » elle leur demande de justifier leur réponse « *ah il faut être sûr, ce n'est pas* « *à peu près* » *c'est combien* ? Il faut être sûr hein », « tu es sûr que c'est là ? » ou encore « il [ne] faut pas croire, *il faut être sûr* ». 

Quelques hésitations des élèves concernent la latéralisation : pour dicter le programme, il faut être capable d'associer le lexique « *tourne à ... GAUCHE* » avec la flèche correspondante. Une élève montre la flèche sur sa feuille lorsqu'elle hésite à dicter, et l'élève de CE1 qui lui prend la feuille des mains pour l'aider « *Attends fais voir* » se fait recadrer par l'enseignante « *Non non non c'est elle, elle était en train de réfléchir en plus* ».

### **Axe programmation**

Les élèves programment le déplacement de leur robot sous la dictée de celui ou celle qui a écrit une ligne de code, ils font référence à la touche « pause » lorsque l'élève qui programme se trompe en l'utilisant, le vérificateur dit : « *non mais il y a pas PAUSE* ». L'enseignante les aide, nous l'avons vu, à vérifier le placement des étiquettes sur la nappe, et lorsque le robot ne parvient pas à atteindre la fleur, elle suggère qu'il s'agit d'une erreur de programmation « Ah non c'est peut-être ton programme ». Les élèves peuvent donc avoir à rajouter ou à intercaler une instruction, comme on le voit dans l'Extrait 30.

*Sabine* : d'accord alors donc il y a moitié des erreurs parce que 1… non tu ne *comptes pas la case 12345 et 12345 (elle compte sur le grand quadrillage) donc il manquerait juste une flèche, là rajoute une flèche, va chercher un crayon (...)* **On rajoute une flèche. Vas-y, programme, 5 et 5**  $\hat{E}$ lève1 : (elle lit le programme) **AVANCE** AVANCE AVANCE AVANCE AVANCE tourne *à* DROITE AVANCE AVANCE AVANCE AVANCE (le robot s'arrête une case avant la *fleur*)

*Sabine* : Ah il manque quoi là ? *Élève2 : encore une flèche Sabine* : tu en avais mis combien des flèches, après avoir tourné ?  $Élève1:4$ *Sabine* : Alors oui il en faut combien ?  $Él$ *ève* $1:5$ 

Extrait 30 : Correction du programme

Enfin, lorsqu'un élève propose (alors qu'un programme a déjà été saisi sur le robot) un trajet différent que le robot pourrait effectuer : « *mais sinon tu peux faire comme ça (montre sur le grand quadrillage)* », l'enseignante rappelle que le robot ne pourra pas exécuter autre chose que ce qui a été programmé : « *mais là on ne l'a pas programmé il ne le fera pas* ».

Nous reprenons dans le tableau suivant (Figure 282) à quoi se rapportent les éléments que nous avons relevés dans cette dernière séance.

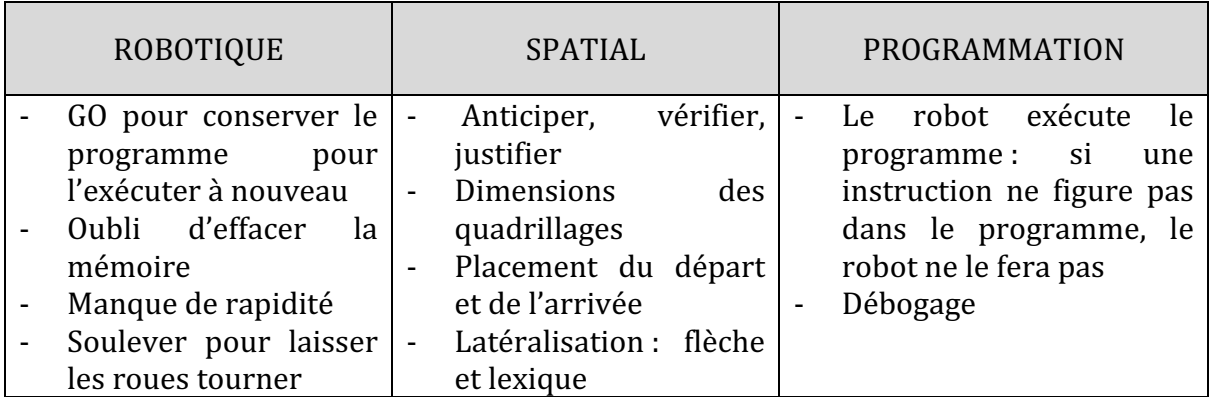

Figure 282 : Synthèse axes séance 6  $CP_{Robot}^2$ 

Nous avons choisi de représenter graphiquement la répartition selon les trois axes à partir de ces trois extraits, car il s'agit à chaque fois d'une mise en commun avec l'enseignante et le groupe d'élèves. Nous obtenons ainsi, sur la (Figure 283) une représentation dans laquelle le spatial occupe une part très importante. En effet, les tâches spatiales sont ici au cœur du travail à réaliser par les élèves, où ils combinent à la fois des tâches relatives au VOIR (repérer et placer sur quadrillage), DIRE (dicter le programme) et FAIRE (déplacer le robot), dans le micro-espace (papier-crayon) et dans le méso-espace aménagé pour la manipulation du robot.

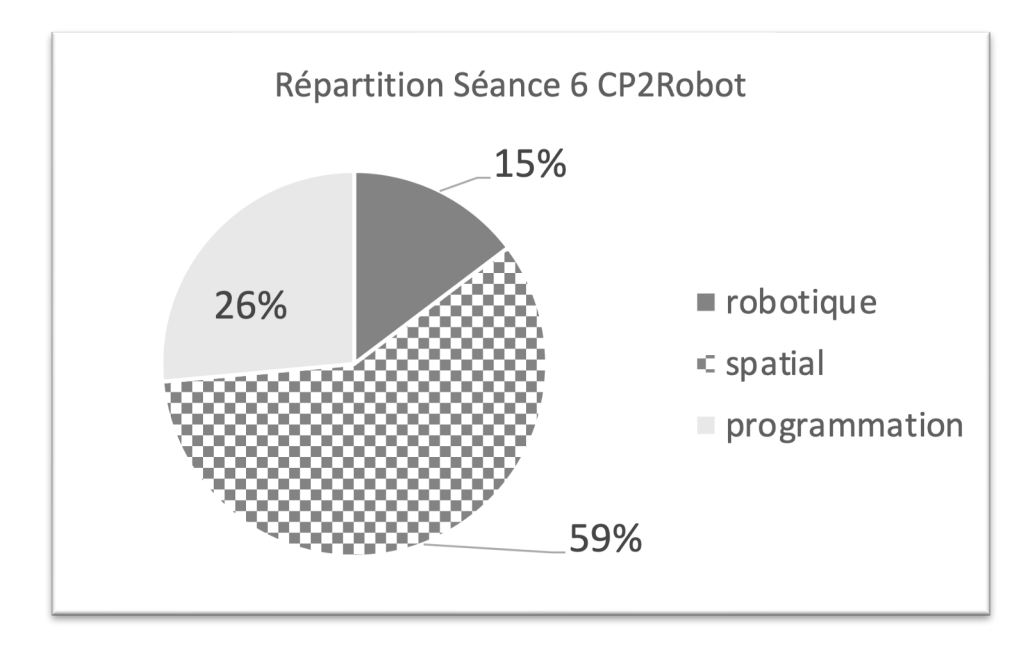

Figure 283 : Répartition séance 6  $CP_{Robot}^2$ 

### **Deuxième niveau d'analyse : praxéologies**

Le travail des élèves se décompose en plusieurs étapes.

Tout d'abord, ils doivent dessiner sur le plan un robot en position de départ, une fleur, et le trajet que le robot va emprunter pour aller jusqu'à la fleur (Figure 284). Ceci correspond au type de tâche  $T_F^D$  *tracer un déplacement.* 

À partir de ce plan, les élèves doivent ensuite programmer le trajet en écrivant les instructions dans une ligne de code horizontale placée sous le plan. Une flèche leur indique le sens de programmation (de la gauche vers la droite, dans le sens de la lecture). Ceci relève du type de tache  $T^P_D$  *décrire la position d'un autre ou d'un objet par rapport à*  $u$ n repère extérieur à soi, puis plus spécifiquement  $\boldsymbol{t_T^D(2)}$  programmer un déplacement sur *un quadrillage*. 

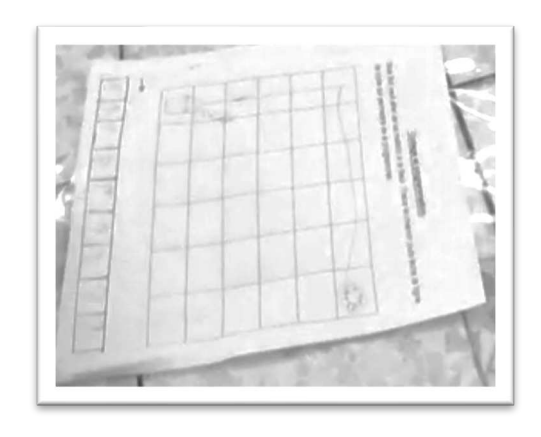

Figure 284 : Exemple de production d'élève séance 6  $CP_{Robot}^2$ 

Ensuite, ils vont préparer l'espace dans lequel le robot va évoluer : ils vont placer le départ et l'arrivée du robot d'après le plan, ce qui relève de  $\bm{t^p_P}( \bm{1})$  *placer un objet dans un espace quadrillé selon une description donnée*. 

Enfin, ils vont faire se déplacer le robot, ce qui relève de  $T_F^D$  *Déplacer un objet*. L'élève qui a rédigé un programme va dicter les instructions à celui qui programme le robot, c'est-àdire  $\boldsymbol{t_D^D(1)}$  *Dicter un trajet pour qu'il soit programmé sur le robot.* L'élève qui programme le robot va donc  $\boldsymbol{t}_M^D(\boldsymbol{1})$  programmer le robot pour qu'il atteigne un point donné.

Au niveau des techniques mises en œuvre par les élèves, nous allons nous intéresser chronologiquement aux étapes décrites précédemment. En ce qui concerne la préparation du trajet et la conception du programme, nous constatons que certains élèves, lorsqu'ils sont en train de rédiger le programme sur leur feuille, utilisent le robot pour s'entraîner à réaliser le trajet avant de l'écrire.

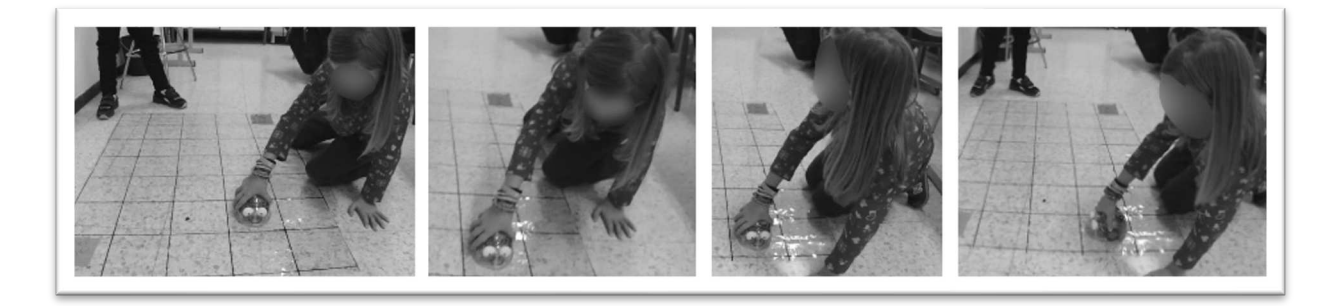

Figure 285 : Travail robot éteint, changement d'orientation et rotation Séance 6  $CP^2_{Robot}$ 

Sur la Figure 285, nous voyons une élève qui fait réaliser son trajet à un robot éteint. Lorsqu'elle fait pivoter le robot, elle pivote elle-même pour rester dans la même orientation que le robot. Sur les deux premières vignettes, l'élève est sur le côté du quadrillage mais elle est orientée comme le robot (ses épaules sont dans la même direction que le robot). Entre la deuxième et la troisième vignette, celle-ci maintient le robot dans la même case, mais elle se déplace physiquement pour orienter ses épaules dans le sens du déplacement à venir du robot. Une fois son mouvement effectué, elle fait

pivoter le robot de la même manière et lui fait terminer son trajet. L'utilisation du robot éteint ici intervient lors de la conception du programme par le déplacement vécu dans le méso-espace avant d'être codé dans le micro-espace de la feuille. Le robot permet de mettre en relation ce qui est vécu dans l'espace par l'élève, et ce qui va être codé graphiquement sur la feuille.

Lorsque les élèves placent le départ et l'arrivée sur le grand quadrillage, à partir du plan, un premier élève (Figure 286) utilise le doigt pour dénombrer les cases qui séparent le départ de l'arrivée. D'abord sur le plan, puis sur le grand quadrillage.

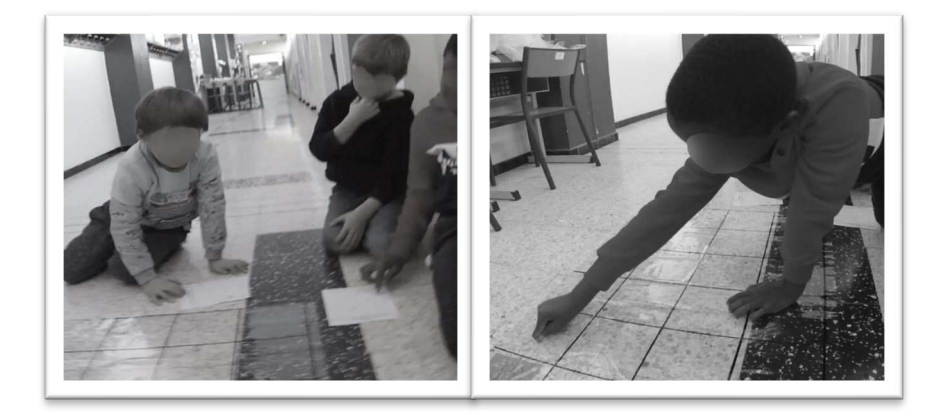

Figure 286 : Placement départ et arrivée groupe A séance 5  $CP_{Robot}^2$ 

Alors que dans le groupe suivant (Figure 287), l'élève place le départ, puis utilise l'étiquette matérialisant l'arrivée pour se déplacer à partir du départ. Il utilise cette étiquette comme il utiliserait le robot éteint, on le voit même faire pivoter l'étiquette, lui donnant ainsi un mouvement et surtout une orientation.

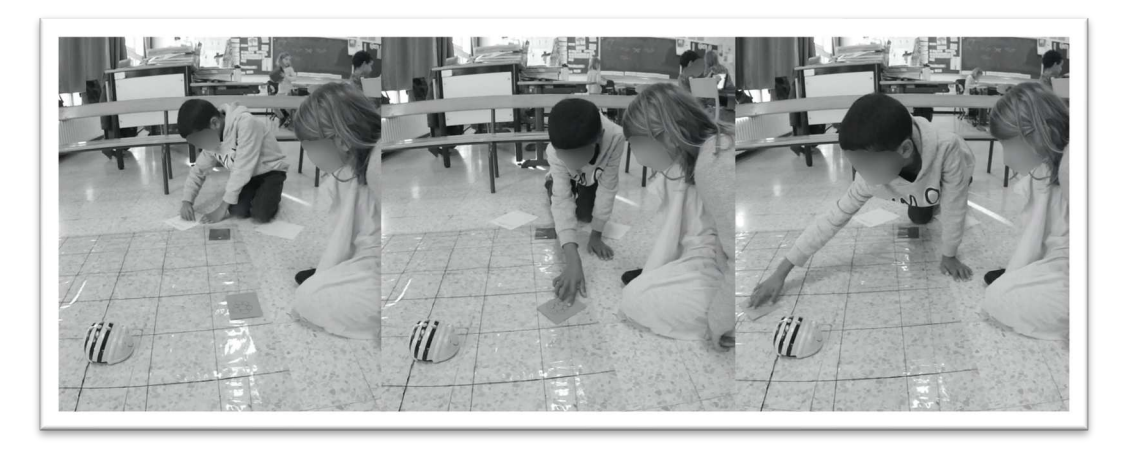

Figure 287 : Placement du départ et de l'arrivée Séance 5  $\mathcal{CP}_{Robot}^2$ 

En effet, les quadrillages sont de dimensions différentes (6x6 sur la feuille et 4x6 sur la nappe), ce qui ne permet pas de s'appuyer sur les bords du quadrillage pour repérer les cases. Il faudra, une fois le départ placé, compter les cases sur le plan puis sur le grand quadrillage ou effectuer le programme en se déplaçant sur le quadrillage avant de placer la fleur. Cet aller-retour entre plan et méso-espace est également visible sur la Figure 288.

Nous voyons sur cet exemple que l'élève n'oriente pas le plan pour le faire correspondre à la nappe quadrillée, et parvient tout de même à faire correspondre les arrivées.

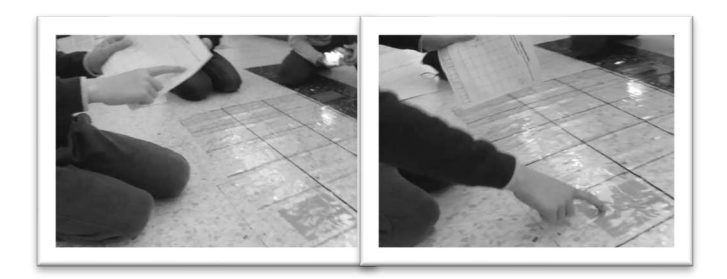

Figure 288 : Correspondance entre micro et méso-espace

Cet aller-retour peut se faire en se déplaçant physiquement autour du quadrillage et en prenant l'orientation du robot qui se déplace, mais également à distance. Sur la Figure 289, un élève vérifie le programme d'un pair, en simulant le déplacement du robot à l'aide sa main qu'il fait pivoter comme le ferait le robot. Pour cela il reste à distance, et n'a pas besoin de se déplacer vers le grand quadrillage.

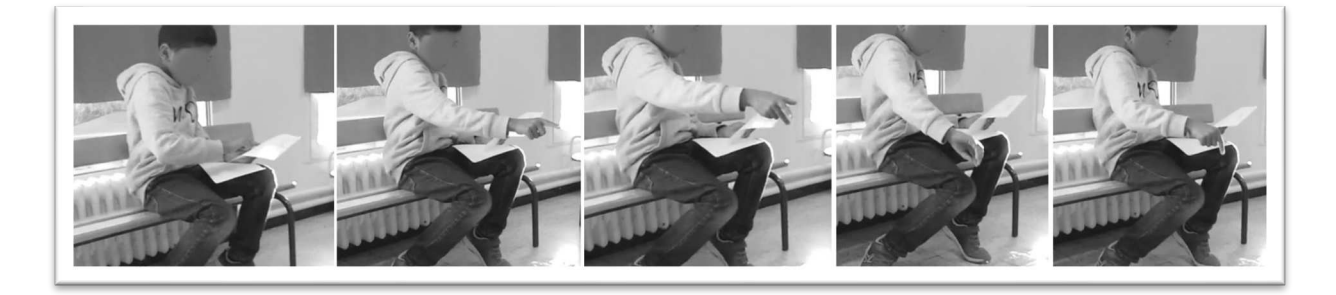

Figure 289 : Simulation du déplacement du robot à distance

Cette proximité (ou non) des élèves avec le quadrillage joue un rôle dans le contrôle spatial qu'ils ont, et peut venir empêcher la réalisation de la tâche de dictée. En effet, lorsque l'élève qui programme sous la dictée est proche du quadrillage, il peut anticiper et modifier spontanément l'instruction s'il n'est pas d'accord avec elle. C'est ce que montre la Figure 290; un élève lit ses instructions, mais l'élève qui programme n'en tient pas compte et dit « *je sais le chemin que ça va aller…comme ça »*.

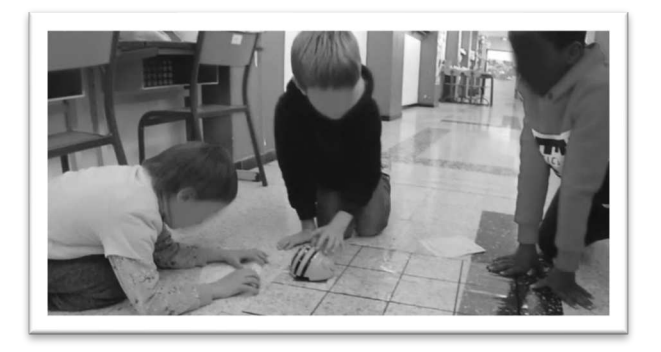

Figure 290 : Élève qui programme sans tenir compte de la dictée

L'enseignante rappelle les rôles de chacun « *non, tu dois suivre son chemin* » et elle justifie « *il en a prévu un plus difficile que le tien* », on n'est donc plus dans un objectif de recherche d'un programme efficace mais dans la dictée d'un programme par son concepteur.

Pour que les élèves vérifient le nombre d'instructions à programmer, et donc à comptent les cases (Figure 291), l'enseignante utilise à plusieurs reprises « *il faut être sûr* » « *ça n'est pas à peu près, c'est combien* ? ». Les élèves dont incités à recourir à leur plan.

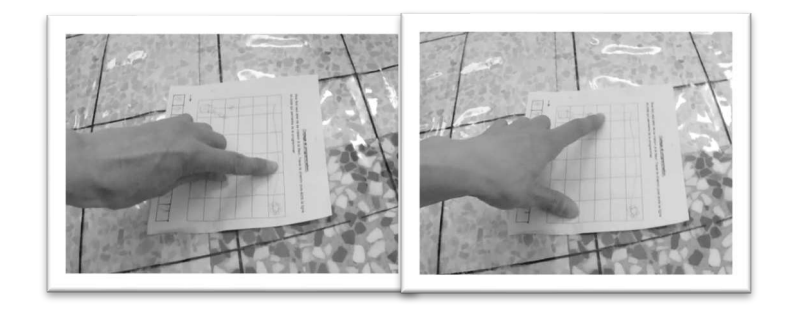

Figure 291 : Dénombrer les cases pour savoir combien d'instructions programmer

Ainsi, les techniques utilisées par les élèves sont donc : se déplacer sur le quadrillage en utilisant le doigt ou le robot éteint, se déplacer (physiquement) autour du quadrillage, et prendre l'orientation du robot, avec le corps ou simplement avec la main. Nous regroupons ces techniques dans la Figure 292.

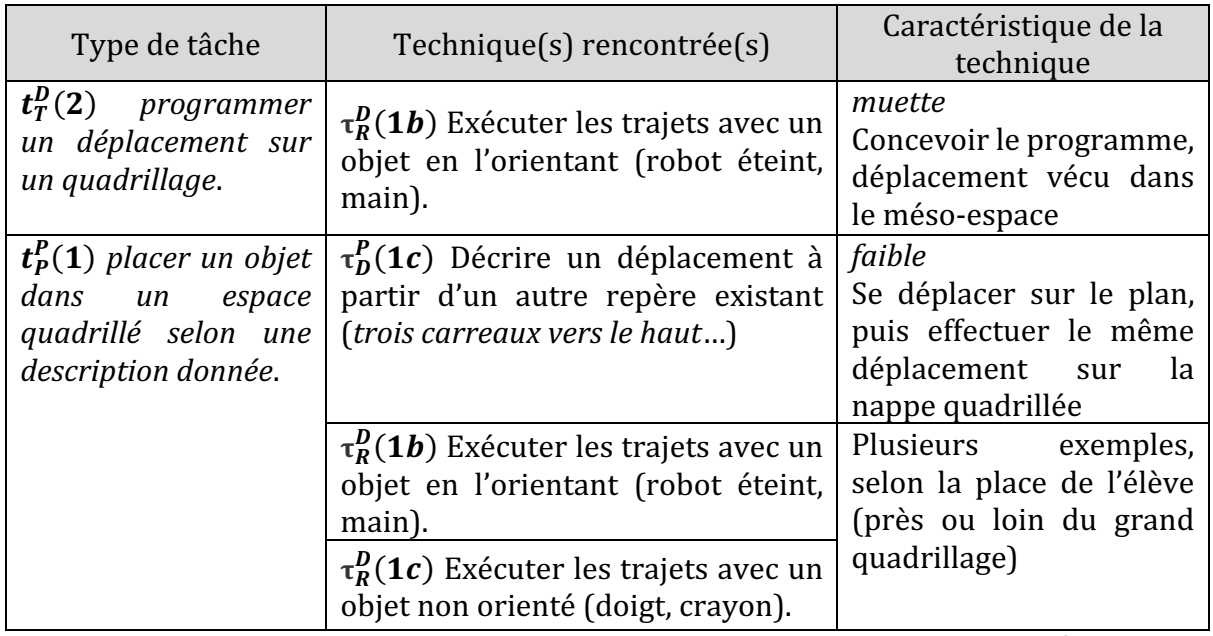

Figure 292 : Types de tâches et techniques rencontrés dans la séance 6  $CP_{Robot}^2$ 

## • Troisième niveau d'analyse : triplet de genèses

### **Chronogenèse**

Cette séance dure environ 40 minutes. Dans une première phase qui dure à peu près 10 minutes, les élèves conçoivent un trajet et un programme, puis ils doivent tester leur programme ainsi que celui des autres membres de leur groupe, ou équipe.

Lorsque l'enseignante intervient auprès des équipes, elle les incite à anticiper le déplacement du robot, soit pour vérifier l'emplacement du départ et de l'arrivée, soit pour se représenter le trajet avant de l'effectuer avec le robot. Le déplacement du robot vient clore le travail dans cette séance, c'est la tâche finale.

Ici le temps didactique n'avance pas, mais on peut considérer que le temps praxéologique avance : les élèves travaillent sur des techniques, les confrontent...

### **Topogenèse**

Les élèves sont regroupés en équipe, à deux élèves de CP est associé un élève de CE1, qui jouera un rôle de vérification et de validation. Ce rôle est rappelé par l'enseignante « *c'est ton rôle toi de remettre les fleurs il faut que tu regardes* », « *et toi il faut que tu mettes la fleur au bon endroit* » « *ce n'est pas toi qui fais* ».

Dans le binôme de CP, chaque élève occupera les différents rôles, et sera donc confronté à chacun des types de tâches à travers la séance : la conception du programme, le placement du départ et de l'arrivée, la dictée des instructions et la programmation du robot. 

En ce qui concerne la programmation du robot, nous avons vu dans la partie précédente que la position dans l'espace de celui qui programme (proche du quadrillage) peut l'empêcher d'entrer dans le *topos* attendu : celui de l'élève qui programme ce qu'on lui dicte sans intervenir. En effet, il peut être tenté de programmer directement en s'appuyant sur ce qu'il peut voir en raison de sa proximité avec la nappe quadrillée.

D'autre part, le rôle donné à l'élève de CE1 dans chaque groupe l'incite à prendre une position haute par rapport aux autres, il vérifie le programme (Figure 289), ou place luimême le départ (Figure 286).

L'enseignante ici, lorsqu'elle filme, reste en retrait, et adopte donc une position basse. Mais lorsqu'elle intervient dans les groupes pour les aider par un questionnement à comprendre leurs erreurs, dans des moments ou la rétroaction aurait pu suffire, elle indique aux élèves ce qu'il faut faire « *alors recommence, prends-le tu lui mets la croix* », et indique exactement le programme à réaliser « *il manquerait juste une flèche, là rajoute une flèche, va chercher un crayon (...)* On rajoute une flèche. Vas-y, programme, 5 et 5 », le « 5 et *5* » correspond aux instructions à programmer sur le robot. Dans ces moments, c'est-àdire dans les extraits qui ont été filmés relatif au travail de ces trois groupes d'élèves, elle adopte une position haute.

#### **Mésogenèse**

Au niveau du milieu, les élèves ont à prendre en compte des éléments du micro-espace : le plan sur lequel ils ont anticipé un déplacement et un programme ; et des éléments du méso-espace. De nombreux allers-retours entre les deux espaces se font à travers cette séance, notamment dans les techniques mises en œuvre par les élèves, mais également par le rôle que joue le robot comme moyen de passer d'un espace à l'autre.

Le choix du matériel est ici un obstacle pour les élèves : le fait que les quadrillages sur les nappes n'aient pas tous le même nombre de lignes et de colonnes, et qu'ils soient donc différents des quadrillages sur plan, complique la tâche.

La situation de communication qui est générée par l'attribution de rôles aux élèves (celui qui dicte, celui qui programme, celui qui vérifie) implique sûrement l'utilisation d'ostensifs langagiers, mais nous n'avons dans les films que les temps d'échanges avec l'enseignante et non entre élèves, donc nous ne pouvons pas les détailler.

| Chronogenèse |                                                                                          |                                                      | Topogenèse                                                                                                    | Mésogenèse                                           |                                                                                                    |  |
|--------------|------------------------------------------------------------------------------------------|------------------------------------------------------|----------------------------------------------------------------------------------------------------|------------------------------------------------------|----------------------------------------------------------------------------------------------------|--|
|              | 30 minutes de travail<br>par groupe<br>Anticipation (le robot<br>clôt le travail réalisé |                                                      | Chaque élève occupe les<br>différents rôles<br>Élèves qui vérifient (CE1):<br>position haute par rapport<br>aux autres                             |                                                      | Allers-retours micro et<br>méso-espace<br>Robot disponible<br>Robot qui permet la<br>transition entre méso                             |  |
|              | en amont)<br>Pas<br>d'institutionnalisation<br>extraits<br>dans<br>les<br>observés.      | $\overline{\phantom{a}}$<br>$\overline{\phantom{a}}$ | Enseignante<br>en<br>retrait quand elle filme,<br>Position haute:<br>aide,<br>donne les réponses quand<br>rétroaction<br>était<br>une<br>possible. | $\overline{\phantom{a}}$<br>$\overline{\phantom{0}}$ | et micro-espace.<br>Quadrillages/plan<br>différents : obstacle<br>Ostensifs<br>langagiers :<br>liés à la situation de<br>communication |  |

Figure 293 : Triplet de genèses dans la séance 6  $CP_{Robot}^2$ 

On se situe pour cette dernière séance dans un mode de **renforcement** voire de **symbiose** instrumentale : les connaissances instrumentales, mathématiques (spatiales) et informatiques sont toutes mobilisées.

# **12.6. Synthèse : Étude de cas n°3**

Nous revenons pour chacun des niveaux d'analyse sur les éléments mis en évidence dans l'étude de cas n°3 : la classe  $\mathit{CP}^{2}_{Robot}.$ 

#### Premier niveau d'analyse : étude des trois axes

Pour commencer cette synthèse, reprenons les éléments qui ont été relevés relativement au robot, au spatial et à la programmation (Figure 294).

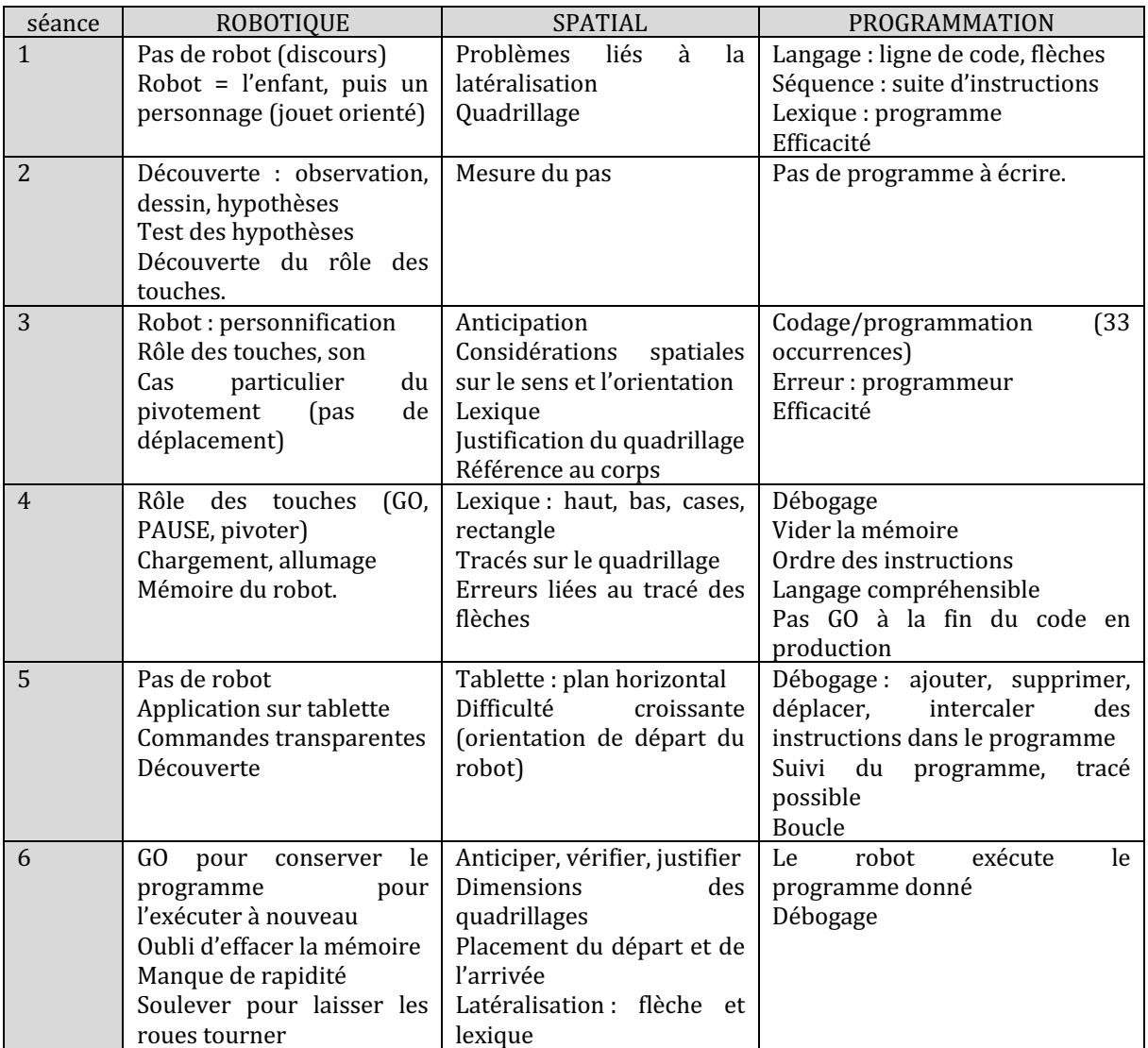

Figure 294 : Tableau récapitulatif des éléments relevés pour les trois axes  $\mathcal{CP}_{Robot}^2$ 

Nous n'avons, en raison de la façon dont la séquence s'est déroulée (nous n'avons pu assister qu'à une séance) et aux données vidéos dont nous disposions (extraits), pas pu étudier la répartition entre les trois axes (robot, spatial et programmation) de façon systématique. En effet, nous n'avons que peu de temps de mises en commun, l'enseignante qui a pris en charge la captation vidéo ayant privilégié le fait de filmer le travail des élèves avec les robots. Cependant, nous constatons une évolution dans l'intégration de l'artefact (Figure 295).

| Pas de<br>représentation<br>graphique | Pas de<br>représentation<br>graphique | robotique<br>$s$ c spatial<br>15%<br>49% | programmation<br>25%<br>26%<br>49% | Pas de<br>représentation<br>graphique | 15%<br>26%<br>59%          |
|---------------------------------------|---------------------------------------|------------------------------------------|------------------------------------|---------------------------------------|----------------------------|
| Séance 1                              | Séance 2                              | Séance 3                                 | Séance 4                           | Séance 5                              | Séance 6                   |
| Pas de robot                          | <b>Initiation</b>                     | <b>Exploration</b>                       | Renforcement                       | Pas de robot<br>(tablette)            | Renforcement /<br>symbiose |

Figure 295 : Évolution de la répartition et du mode d'emploi  $\mathcal{CP}^2_{Robot}$ 

Il a été introduit progressivement dans cette classe, et c'est une entrée par l'informatique et la programmation qui semble avoir été choisie par l'enseignante  $\mathit{CP}^{2}_{Robot}.$  En effet, une fois que les élèves ont vécu des situations de programmation de déplacement dans la cour (séance 1), dans la classe (séance 1bis), avec le corps puis avec un personnage. Ils vont ensuite élaborer un langage de programmation (flèches de direction) et cette élaboration aura été problématisée : les élèves doivent arriver à « *construire un langage commun* » d'après les documents de préparation de l'enseignante. Une fois ce langage commun élaboré, ils vont dans la séance 2 découvrir le robot. Pour cela ils observeront, dessineront, et se poseront des questions (des hypothèses) qui feront l'objet d'expériences collectives. Ils mesurent le pas du robot par l'expérience, ce qui n'a pas été fait par les autres classes par exemple, et qui permet de justifier l'introduction du quadrillage comme support aux déplacements du robot. Les élèves programmeront ensuite le robot à partir de la séance 3, et seront initiés à l'application Blue-Bot sur tablette (séance 5).

Au niveau de la répartition entre robotique, programmation et spatial, on constate une part croissante du spatial en raison du nombre croissant de types de tâches spatiales abordées à travers les activités des élèves. La part relative à la programmation diminue, mais occupe tout de même une part conséquente jusqu'à la dernière séance (plus d'un quart). Le robot lui ne pose pas beaucoup de difficulté au niveau technique, sa lenteur d'exécution provoque quelques impatiences dans la dernière séance, mais les élèves maîtrisent globalement ses fonctionnalités.

Au niveau des modes d'emploi de l'artefact, on constate qu'il n'a pas été présent dans toutes les séances. C'est la conceptualisation d'une programmation qui a d'abord été privilégiée avant d'introduire un exemple d'objet programmable : le robot Bee-Bot. Les fonctionnalités du robot ont été explorées, et les connaissances relatives à son utilisation ne sont pas un obstacle au travail sur la programmation et sur l'espace.

# **Deuxième niveau d'analyse : praxéologies**

Le travail avec les robots a ici encore permis de travailler plusieurs types de tâches en lien avec le spatial. Nous voyons d'après nos analyses des types de tâches abordés, séance par

séance que les genres de tâches relatifs à la position et au déplacement, pour les catégories VOIR, DIRE et FAIRE décrites dans notre analyse *a priori* dans la partie 8.2., sont tous représentés (Figure 296) dans cette classe. Nous les avons mis en évidence en grisant les cases du tableau concernées. Le détail des types de tâches et techniques figure en annexe.

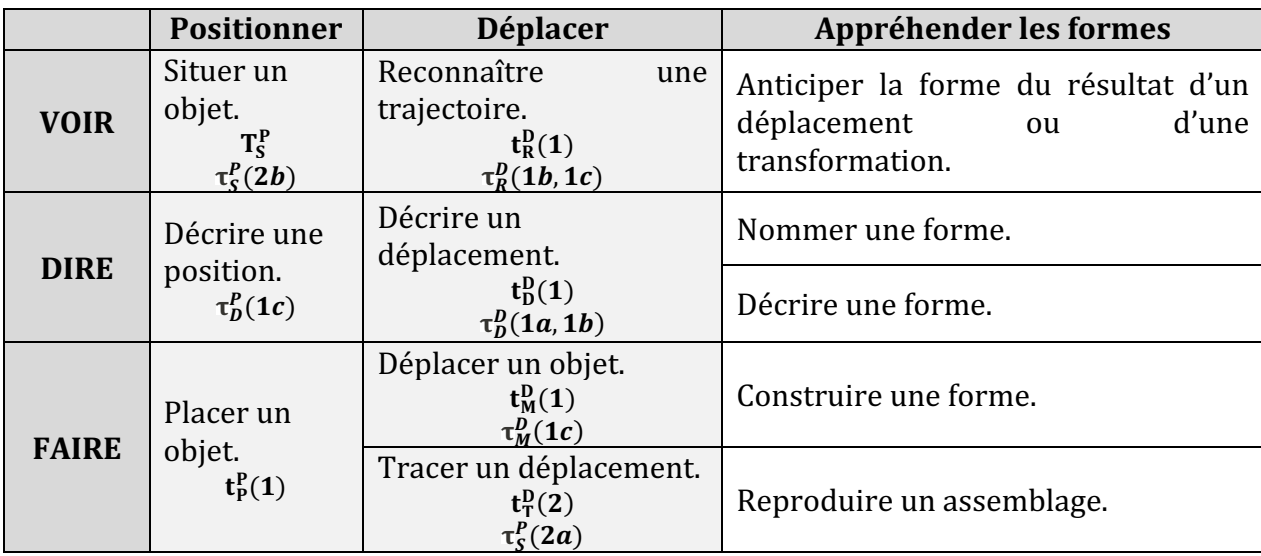

Figure 296 : Genres de tâches abordés dans le travail avec les robots pour  $\mathcal{CP}^2_{Robot}.$ 

Nous remarquons que comme pour  $\mathit{CP}^{+}_{Robot}$ , tous les types de tâches relatifs à la position et au déplacement ont été rencontrés. En revanche, aucun travail n'a été mené faisant intervenir des types de tâches relatifs à l'appréhension des formes.

# Troisième niveau d'analyse : triplet de genèses

### **Chronogenèse**

Sur les 6 semaines consacrées à l'expérimentation, les élèves ont chacun eu environ 4 heures d'activité avec les robots (dont 40 minutes sur tablette, le robot n'étant donc pas tangible). Le robot était rapidement accessible, et même si les élèves ont été encouragés à anticiper (les positions ou les déplacements), ils avaient la possibilité d'utiliser le robot.

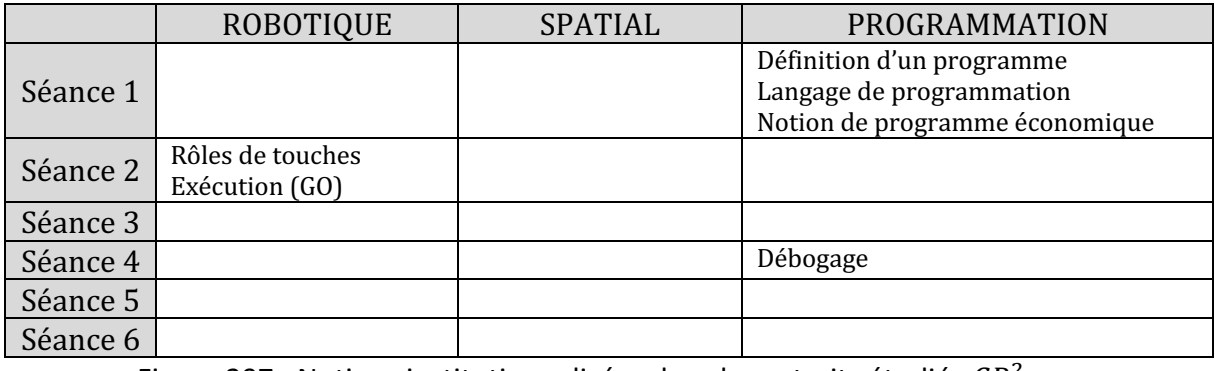

Figure 297 : Notions institutionnalisées dans les extraits étudiés  $\mathcal{CP}^2_{Robot}.$ 

Le tableau précédent synthétise les éléments qui nous semblent contribuer à l'avancée du temps didactique, à savoir les notions qui ont été institutionnalisées à travers cette séquence (Figure 297).

Nous constatons que ce sont principalement les notions informatiques qui sont institutionnalisées, avec ce qu'est un programme ou une ligne de code, la notion d'efficacité, de correction (débogage) et bien sûr le fait que c'est le programmeur qui se trompe et non le robot. Nous n'avons pas de trace de savoirs spatiaux qui auraient été institutionnalisés dans cette classe, mais comme nous l'avons dit pour la classe  $\mathit{CP}^{1}_{Robot}$ , en référence aux travaux de Berthelot & Salin (1992), cela est peut-être lié au fait que les rapports à l'espace sont contrôlés par les sens « de manière empirique et contingente ». Les savoirs concernant le robot sont institutionnalisés dans la deuxième séance, et rappelés lors des séances suivantes, mais le temps didactique n'avance pas, les élèves sont amenés à travailler sur les techniques à travers des activités pour lesquels nos données ne permettent pas d'identifier les savoirs nouveaux et leur manière d'être introduits en classe. Nous pensons que d'autres notions ont pu être institutionnalisées, lors des mises en commun qui n'ont pas été filmées. Le tableau (Figure 297) fait donc apparaître uniquement les notions institutionnalisées lors des extraits qui ont été filmés.

## **Topogenèse**

Les élèves ont été répartis en deux groupes : CP et CE1. Ils n'ont pas eu les mêmes tâches à réaliser. Ils n'ont travaillé en interaction que dans la dernière séance, où le rôle de l'élève de CE1 était de vérifier le travail des CP. Les séances ont privilégié le travail en groupe, et les élèves ont occupé chacun des rôles possibles. Plusieurs temps de mise en commun ont lieu, pendant lesquels l'enseignante privilégie la démonstration en grand groupe, par un ou plusieurs élèves, du travail attendu.

Nous avons récapitulé dans la Figure 298 les positions occupées par les élèves et par l'enseignante, en fonction des séances, à partir des extraits que nous avons pu étudier. Comme pour l'étude de la chronogenèse, nous pensons que ces positions ne reflètent pas forcément les séances entières, mais nous apportent quelques éléments de synthèse.

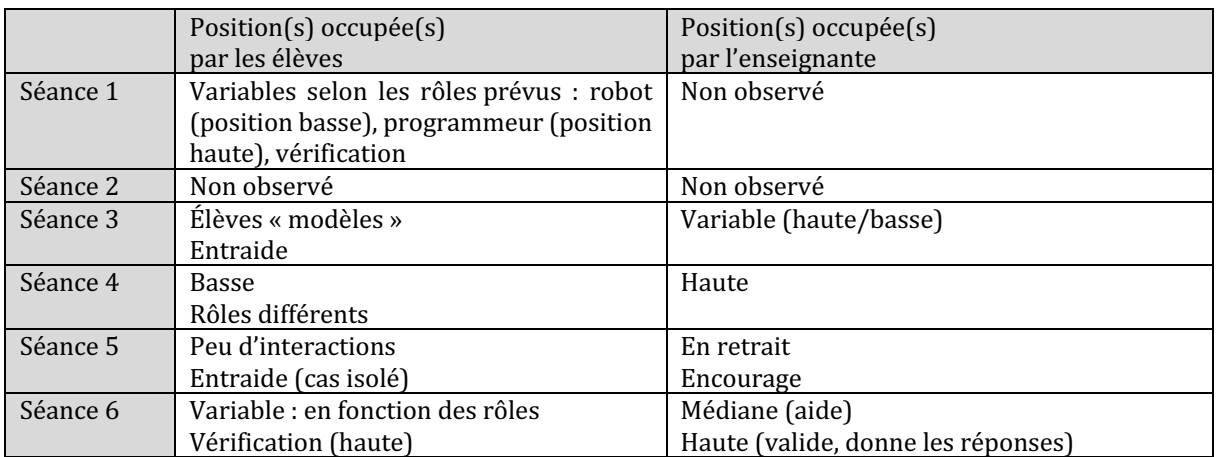

Figure 298 : Positions observées par les élèves et l'enseignante  $\mathcal{CP}^2_{Robot}.$ 

#### **Mésogenèse**

Les élèves sont incités à anticiper, à se décentrer, à prendre la place du robot. Soit avec leur propre corps, soit par l'intermédiaire d'ostensifs langagiers, gestuels ou matériels (mots qui désignent les flèches, mouvements de la main, étiquettes...). De nombreux allers-retours entre micro-espace et méso-espace sont faits à travers la séquence ; l'enseignante a encouragé les élèves dès le début de la séquence à « vivre » les déplacements, et cela se retrouve tout au long du travail.

Le tableau suivant présente les points relatifs à l'étude du milieu que nous avons faite à partir des extraits dont nous disposons (Figure 299).

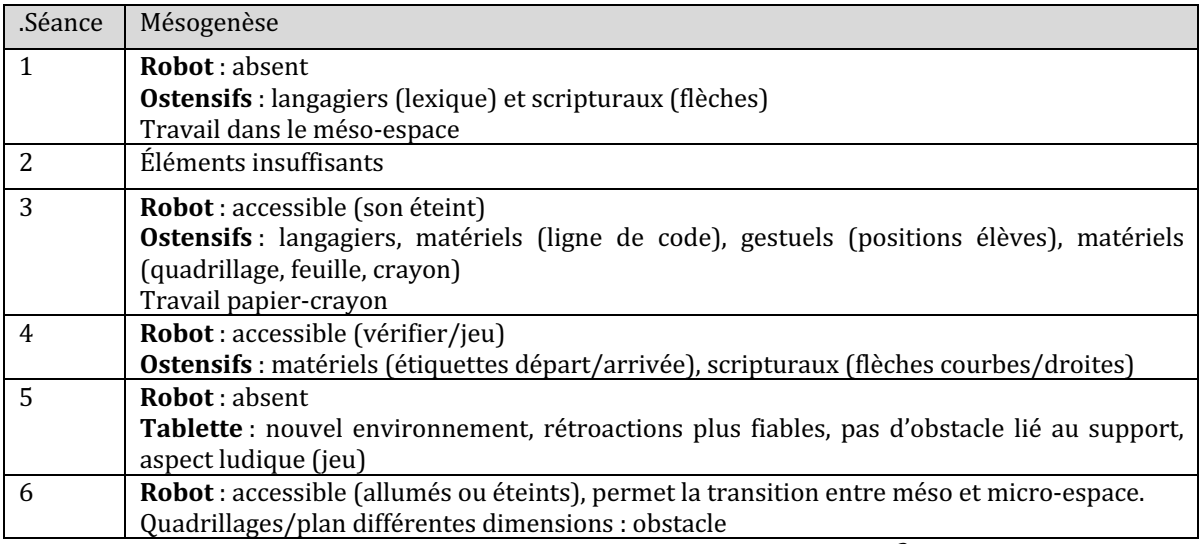

Figure 299 : Éléments relatifs à la mésogenèse  $\mathcal{CP}^2_{Robot}.$ 

Le dispositif matériel varie : des cerceaux dans la cour, au quadrillage papier, puis aux plans et à la nappe quadrillée. Les supports papier-crayons sont là encore très présents, sous la forme d'exercices ou de plans que les élèves utilisent de façon centrale. Dans la dernière séance, le support a une fonction chronogénétique d'anticipation, même si comme on a pu le voir certains élèves utilisent les robots éteints pour concevoir leur trajet.

Ainsi s'achève l'analyse de chacune des classes qui a participé à notre expérimentation avec les robots. Nous mettrons en perspective les différents éléments relatifs aux trois niveaux d'analyse qui constituent notre grille, dans le chapitre 14. Nous y présenterons nos résultats en nous appuyant sur les analyses de classe, mais également sur les résultats obtenus au test spatial.

Mais avant de nous concentrer sur les résultats, nous avons voulu en savoir un peu plus sur ce qui s'était joué dans les classes n'ayant pas travaillé avec les robots. C'est ce que nous faisons dans le chapitre qui suit.

# **Chapitre 13. Analyse :**  $\mathbf{CP}_{\neg Rohot}$

Dans ce chapitre, nous nous intéressons d'un peu plus près à ce qui s'est passé dans les classes qui n'ont pas travaillé avec les robots. Il s'agit de 53 élèves répartis dans trois classes, que nous désignons par  $\mathit{CP}^+_{\neg \mathit{Robot}}(10$  élèves),  $\mathit{CP}^1_{\neg \mathit{Robot}}(21$  élèves) et  $\mathit{CP}^2_{\neg \mathit{Robot}}(22)$ élèves). 

Nous allons dans une première partie présenter les manuels utilisés dans ces trois classes, et indiquer sur quels types de tâches spatiales les élèves ont travaillé durant notre expérimentation. 

Ensuite, nous analyserons une séance sur l'utilisation d'un plan à laquelle nous avons pu assister dans la classe  $\mathcal{CP}^1_{\neg \mathit{Robot}}.$  Nous nous baserons sur notre grille d'analyse comme nous l'avons fait pour les autres séances, mais en nous limitant à l'axe spatial pour le premier niveau d'analyse, étant donné que le robot n'a pas été utilisé.

# **13.1. Manuels utilisés dans les classes sans robot**

# **13.1.1. Manuel MHM CP**

La classe  $\mathcal{CP}^+_{\neg \mathit{Robot}}$  s'appuie sur le manuel MHM, des éditions Nathan (Figure 300). Nous avons pu réaliser un entretien avec l'enseignante de la classe  $\mathcal{CP}^+_{\neg{Robot}}$  (qui a été retranscrit et qui figure en annexe) où nous l'avons interrogée sur le travail qui avait été mené en géométrie à la période de notre expérimentation.

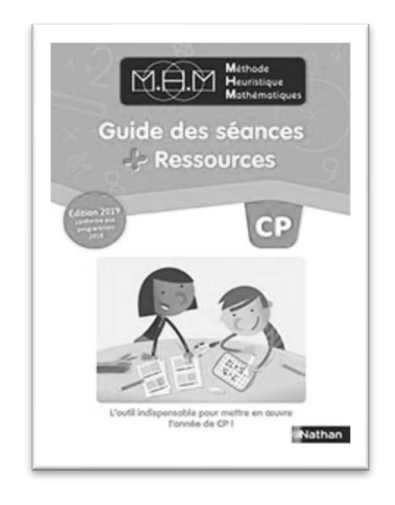

Figure 300 : Manuel utilisé dans la classe  $\mathcal{CP}^+_{\neg \mathit{Robot}}$ 

Elle nous dit avoir beaucoup travaillé en début d'année à partir du Tangram pour reproduire des assemblages. Ce travail relève du type de tâche  $T_R^F$  *Reproduire un* assemblage, et plus précisément  $\boldsymbol{t}^F_R(1)$  *Reproduire un assemblage à l'aide d'objets manipulables*. 

Ensuite, les élèves ont continué à travailler sur les formes géométriques, avec des classifications basées sur certaines propriétés, comme le nombre de sommets et de côtés. Pour cela, les élèves ont manipulé des bâtonnets pour matérialiser les côtés et de la pâte à modeler pour les sommets. Ceci relève du type de tâche  $T_D^F\;$  et plus spécifiquement  $\bm{t}_N^F(\bm{1})$  Nommer une forme connue  $\bm{\mathrm{et}}\ \bm{t}_D^F(\bm{2})$ Décrire une forme composée de formes connues, ainsi que  $T_{\mathcal{C}}^F$  *Représenter et construire une forme.* 

Ce travail sur le Tangram et sur les formes s'est poursuivi de façon rituelle dans la période de 6 semaines qui a séparé le pré-test du post-test (sous la forme d'exercices d'entraînement mais pas de séances d'apprentissage).

Nous n'avons pas d'indication concernant les techniques qu'ils ont appris à mettre en ceuvre pour résoudre les problèmes relatifs à ces deux domaines de travail, mais nous constatons qu'il s'agit principalement d'un travail sur l'appréhension des formes.

Enfin, et ceci pendant la période de 6 semaines qu'a duré notre expérimentation, les élèves ont travaillé sur le mini-fichier « Quadrillo » inclus dans leur manuel, dont les exercices sont reproduits dans la Figure 301. Il s'agit ici du type de tâche  $T_S^P$  *situer un objet par* rapport à un repère extérieur à soi et plus spécifiquement  $\bm{t}^{\bm{P}}_{\mathcal{S}}(\bm{4})$  : *Situer une case dans un quadrillage*. Nous avons dans le fichier une indication concernant les techniques mises en œuvre par les élèves, à savoir le repérage ligne à ligne à partir d'un repère, ce qui rappelle la technique  $\tau^P_S(4a)$  *Repérer, pour chaque ligne, les cases vides ou occupées en partant de la gauche vers la droite et en progressant case par case.* 

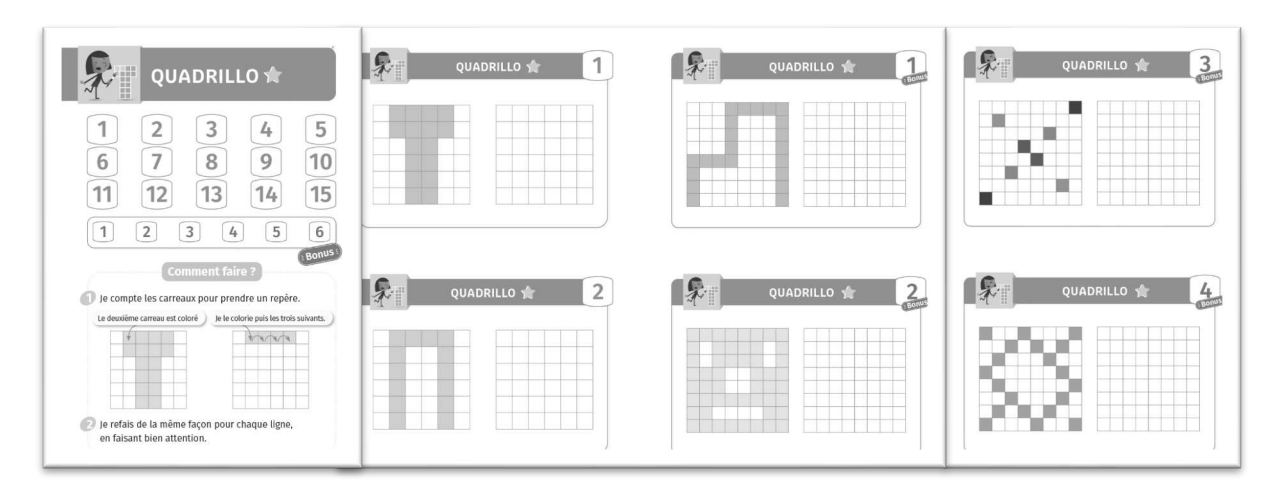

Figure 301 : Mini fichier « Quadrillo » utilisé dans la classe  $\mathcal{CP}^+_{\neg\textit{Robot}}$ 

Il n'y a pas de travail prévu sur les robots dans ce manuel, mais un mini-fichier spécifique est dédié au travail de codage et décodage ainsi qu'au déplacement sur quadrillage.

Durant la période de notre expérimentation, ce travail sur le codage et décodage n'a pas été abordé.

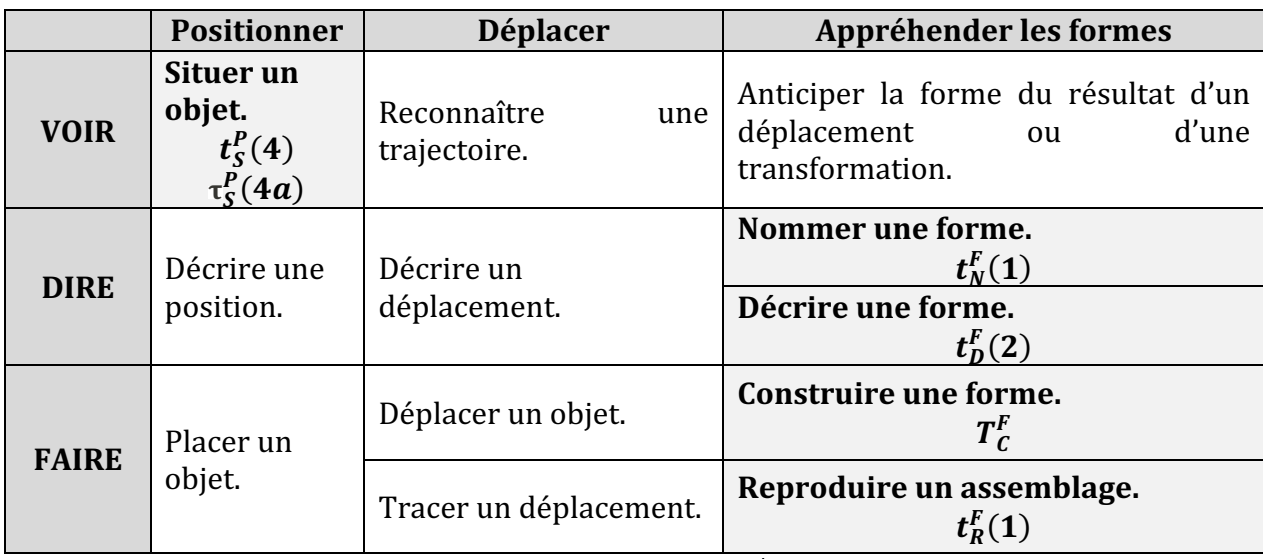

En reprenant le tableau de la partie 8.2., nous avons grisé les genres de tâches qui ainsi ont été abordés dans la classe  $\mathcal{CP}^+_{\neg \mathit{Robot} }$  pendant notre expérimentation.

Figure 302 : Genres de tâches abordés dans la classe  $\mathcal{CP}^+_{\neg \mathit{Robot}}$  pendant l'expérimentation

Nous remarquons qu'en dehors du type de tâche  $T^P_S$  *situer un objet,* les élèves n'ont pas travaillé le déplacement ou la position pendant la durée de notre expérimentation.

# **13.1.2. Manuel Cap Math CP**

Le manuel Cap Math CP, des éditions Hatier, est utilisé dans deux des classes de CP n'ayant pas travaillé avec des robots : les classes  $\mathcal{CP}^1_{\neg \mathit{Robot}}$  et  $\mathcal{CP}^2_{\neg \mathit{Robot}}.$  Les enseignantes travaillent en étroite collaboration, et suivent les mêmes progressions dans la totalité des disciplines (français, sciences, arts, sport, langues et mathématiques).

En mathématiques, elles s'appuient sur le manuel Cap Math qui comporte un guide pédagogique<sup>41</sup> et deux fichiers individuels d'entraînement : un « fichier d'entraînement » pour la numération et le calcul, et un « cahier de géométrie » (Figure 303) pour les grandeurs, mesures, l'espace et la géométrie.

<sup>&</sup>lt;sup>41</sup> Le guide pédagogique est consultable à l'adresse : https://medias.hachettelivre.fr/media/contenuNumerique/036/525761-001-C.pdf

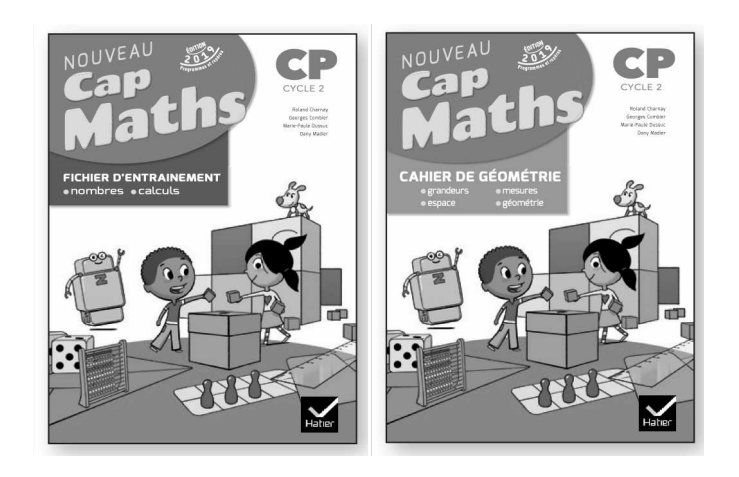

Figure 303 : Manuel utilisé dans les classes  $\mathcal{CP}^1_{\neg \mathit{Robot}}$  et  $\mathcal{CP}^2_{\neg \mathit{Robot}}$ 

Le manuel se concentre sur le repérage, les figures planes et les solides, puis sur un exemple de propriété géométrique : l'alignement.

La Figure 304 détaille les chapitres abordés ainsi que la programmation dans le temps telle qu'elle est prévue par le manuel, pour ce qui relève du domaine de l'espace.

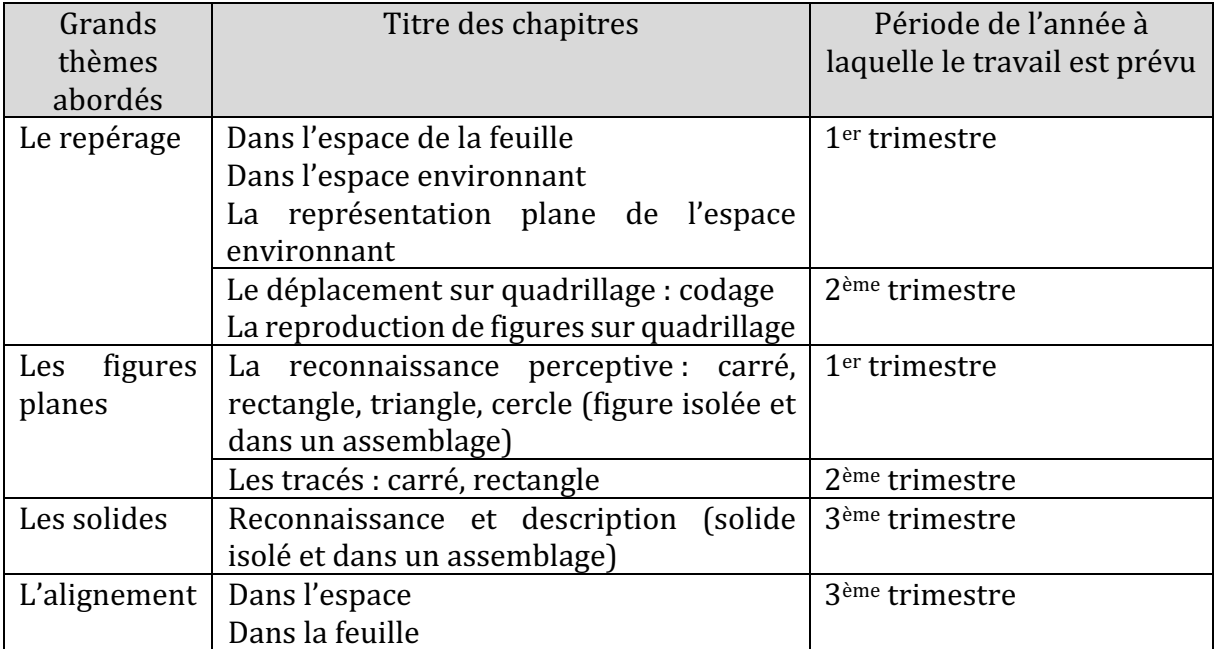

Figure 304 : Programmation des apprentissages en géométrie (Cap Math CP)

Pendant notre expérimentation, en ce qui concerne le repérage, les élèves des classes  $\mathcal{CP}^1_{\neg \mathit{Robot}}$  et  $\mathcal{CP}^2_{\neg \mathit{Robot}}$  continuent le travail déjà engagé sur différents espaces (l'espace de la feuille et l'espace environnant) et sur différents systèmes de repérages (selon les caractéristiques de l'espace, la position de l'observateur par rapport à cet espace et selon que le repérage s'effectue par rapport à un objet de cet espace ou par rapport à l'observateur).

Ils ont également travaillé sur le plan de la classe, et les enseignantes ont, pour la fin du premier trimestre, qui correspond à la période de notre expérimentation, prévu une

activité du type « chasse au trésor » à partir du plan de la classe. Nous avons eu la possibilité d'assister et de filmer cette séance, que nous présentons et analysons dans la partie 13.2.

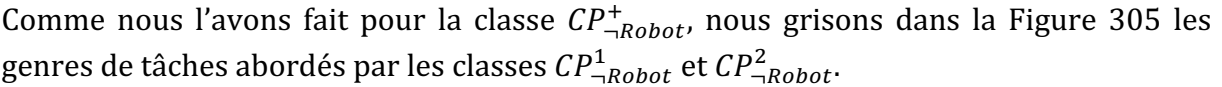

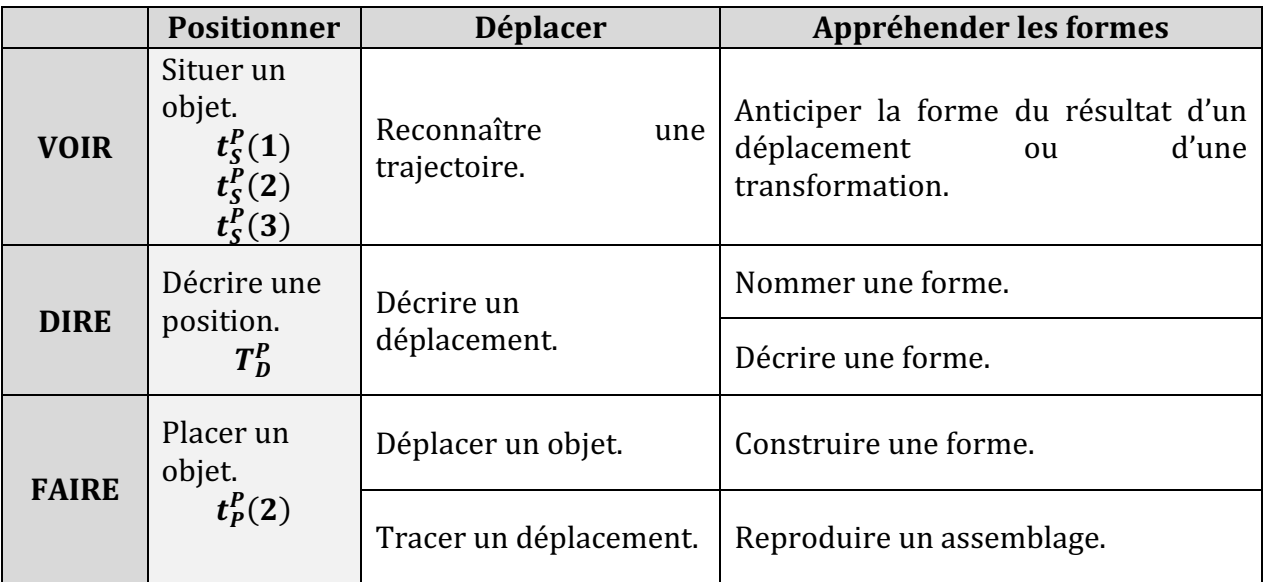

Figure 305 : Genres de tâches abordés dans les classes  $\mathcal{CP}^{1}_{\neg\mathit{Robot}}$  et  $\mathcal{CP}^{2}_{\neg\mathit{Robot}}$ 

Dans ces classes, seule la position a été étudiée à travers des exercices de repérage, les élèves n'ont pas travaillé sur le déplacement ni sur l'appréhension des formes pendant la durée de notre expérimentation.

Voyons à présent comment s'est déroulée une séance sur l'espace telle qu'elle a été prévue dans les classes  $\mathcal{CP}^1_{\neg \mathit{Robot}}$  et  $\mathcal{CP}^2_{\neg \mathit{Robot}}.$ 

# **13.2. Analyse d'une séance de classe sans robot : « chasse au trésor »**

Nous avons pu assister et filmer cette séance dans la classe  $\mathcal{CP}^1_{\neg \mathit{Robot}}.$  Elle a été également menée (dans la même semaine) dans la classe  $\mathcal{CP}^2_{\neg \mathit{Robot}}.$  C'est une séance conçue dans l'idée d'une « chasse au trésor », où les élèves vont avoir à trouver de petits objets cachés dans la classe par des pairs, à partir d'un plan sur lequel ces mêmes pairs auront indiqué l'emplacement de l'objet.

Pour cela, les élèves sont répartis en 5 équipes : « maison », « voiture », « bateau », « nuage » et « soleil ». Dans chaque équipe, un élève va sortir de la classe. Pendant ce temps, les autres élèves de chaque équipe vont cacher de petits objets dans la classe (un tampon encreur correspondant au nom de chaque équipe), puis indiquer sur le plan de la classe à quel endroit ils ont caché leur objet. Une fois cette phase terminée, les élèves qui étaient à l'extérieur reviennent dans la classe et doivent, à partir du plan, retrouver l'objet caché par leur équipe. Cette activité aura lieu autant de fois qu'il y a d'élèves dans chaque équipe, de sorte que chacun ait eu la possibilité de chercher l'objet caché. Une fois l'objet trouvé, les élèves utilisent le tampon pour marquer sur une fiche de score qu'ils ont réussi, et un autre élève de l'équipe sort de la classe.

Comme on le voit sur la Figure 306, un élève de l'équipe « nuage » a trouvé le tampon « nuage » qui était caché dans un coin de la classe. Il utilise alors le tampon « nuage » pour marquer sa réussite sur sa fiche de score.

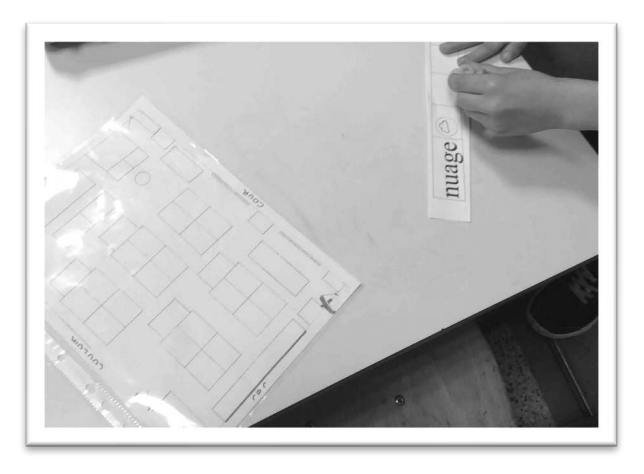

Figure 306 : Un élève tamponne sa fiche de score.

Il y a eu plusieurs « tours » de jeu, chaque élève de l'équipe sortant pendant que ses coéquipiers cachaient à nouveau leur objet (Figure 308).

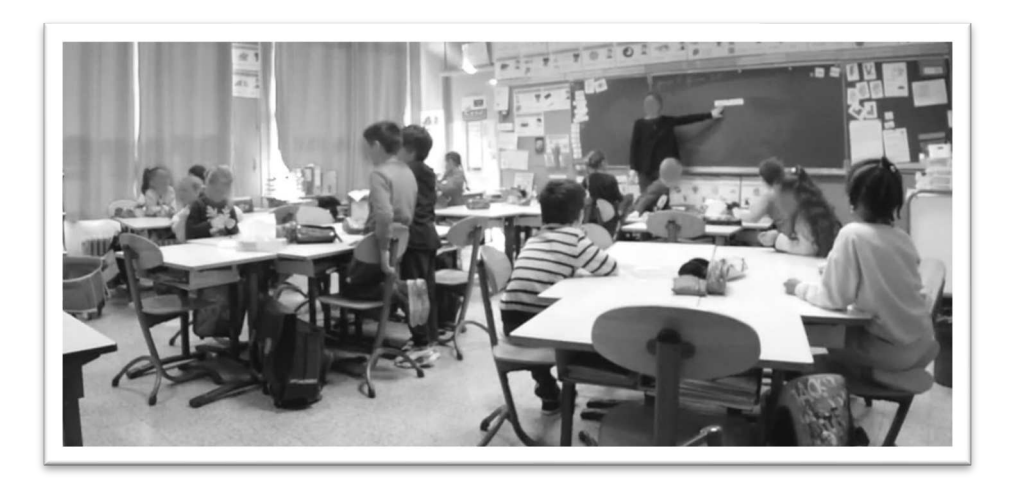

Figure 307 : Dispositif séance  $\mathcal{CP}^1_{\neg \mathit{Robot}}$ 

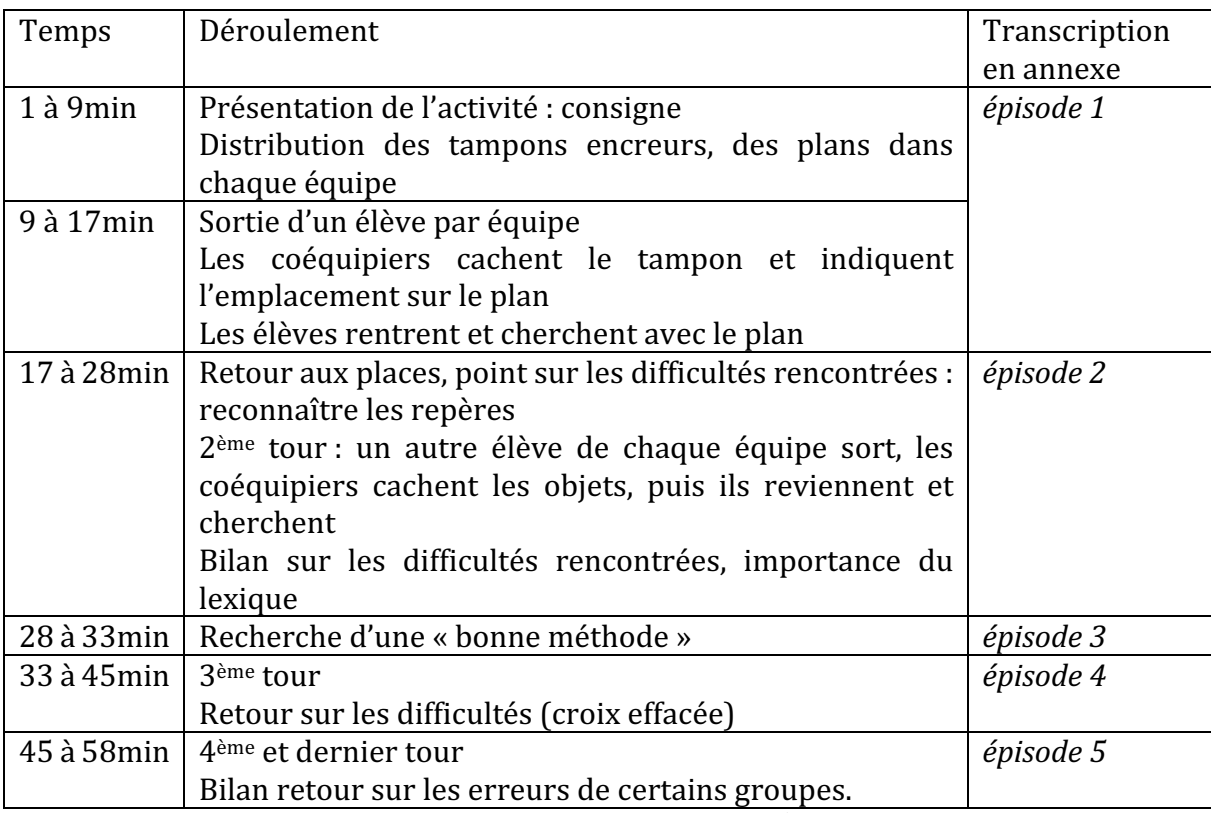

Nous résumons dans la Figure 308 le synopsis de cette séance.

Figure 308 : Synopsis séance  $\mathcal{CP}^1_{\neg \textit{Robot}}$ 

Étant donné que la classe  $\mathcal{CP}^1_{\neg \mathit{Robot}}$  n'a pas travaillé avec les robots, nous commençons notre analyse par une étude de ce qui relève du spatial dans cette séance. Puis nous nous intéresserons aux types de tâches et techniques rencontrés dans la séance (dont la transcription figure en annexe), et enfin au triplet de genèses.

### **Premier niveau d'analyse : axe spatial**

Dans cette séance, le lexique spatial occupe une place très importante. Lors du premier bilan qui est fait après 25 minutes d'activité environ, l'enseignante incite les élèves à reformuler leurs interventions en favorisant un lexique spatial « *alors ? Est-ce qu'on peut lui faire une phrase avec le mot 'entre'? La croix elle est entre quoi et quoi? entre quel meuble et quel meuble* ?», ou encore plus explicitement : « *utilisez le bon vocabulaire*, 'entre', 'au milieu', 'en dessous', 'au-dessus'... Utilisez les bons mots les enfants ».

Elle incite les élèves à utiliser des repères sur le plan, pour situer l'emplacement recherché : les meubles d'une part « *regarde, si tu te mets dans ce sens-là et que tu vois la croix, elle est ici. Qu'est-ce que ça représente ça là ? le bureau* » ou « *regarde où est ta croix par rapport* à la bibliothèque. Elle est à, à... gauche alors cherche... », « c'est quoi ce *meuble* ?» et la manière dont les meubles ou objets sont représentés : le radiateur est représenté par des petits traits, les bureaux et armoires par des rectangles, le tableau par un grand trait noir, comme on le voit sur la Figure 309. Dans cette séance, la lecture du plan a été laissée entièrement à la charge des élèves, ce n'est pas la première fois qu'ils s'en servent, en effet, cette séance vient « clore » un travail sur le repérage qui a eu lieu pendant les semaines précédentes. Nous n'avons pas observé de problème relatif à l'utilisation du plan.

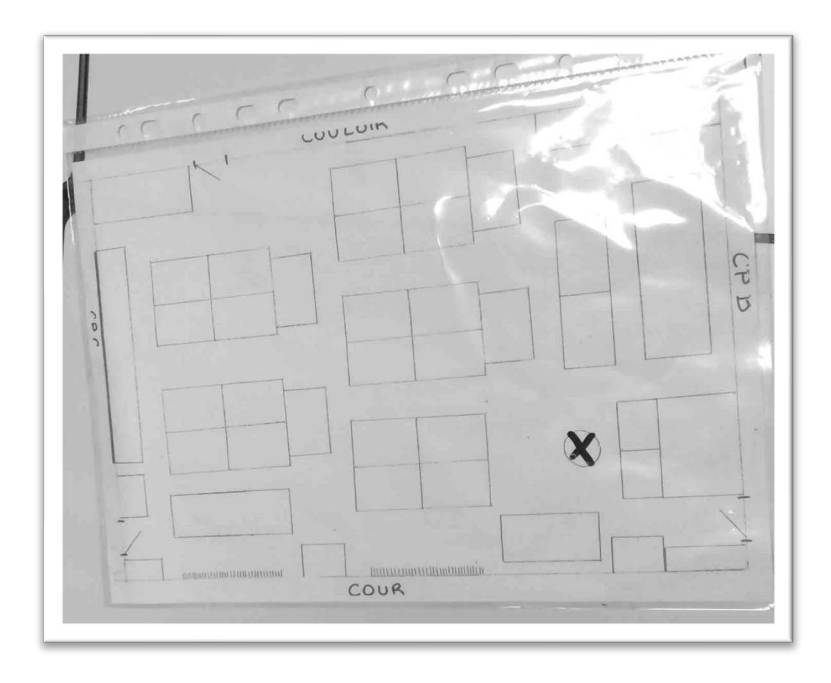

Figure 309 : Plan de la classe

Une fois ces repères identifiés, les élèves vont devoir les situer, de façon à orienter le plan pour qu'il corresponde à la réalité. Dans l'extrait suivant (Extrait 31), on se base sur le tableau. Une fois que le tableau est identifié, on compare l'emplacement du tableau sur le plan et dans la classe. Pour faire correspondre les deux, il faut faire tourner le plan. Ici l'enseignante utilise la position du tableau par rapport à l'élève « *il est à ta … à ta droite* », donc en faisant tourner « *le plan vers [la] droite* », on fait correspondre le tableau dessiné sur le plan avec le tableau dans la classe.

*Margaux : quel est ce grand trait noir? Élève1 : le tableau Margaux* : le tableau. Tu es dans le bon sens par rapport au tableau ? Tu tiens *la feuille dans le bon sens ? le tableau il est devant toi ? il est là le tableau ? Élèves : non Margaux : ah parce que là tu tiens le plan comme ça. Il est à ta... à ta droite. Donc comment elle doit tenir le plan ? Là, elle tient le plan avec le tableau et Paula en face d'elle. Qu'est-ce qu'elle doit faire ? Elle doit le tourner vers la ... Élèves : gauche/droite Margaux* : **vers** sa... *Élève1 : droite Margaux : tourne le plan vers ta droite. Ah ! Maintenant le tableau il est* derrière elle, [Élève2] dis-lui maintenant si c'est bon.

*Élève2 : c'est bon Margaux : je vous montre, regardez maintenant le tableau il est sur sa droite. Elle* tient bien le plan? *Élèves : oui* 

#### Extrait 31 : Orienter le plan

Ils ne s'appuieront pas que sur le tableau, mais également sur la cour « *Est-ce que tu le tiens du bon côté, est-ce que la cour est là* ? », la cour étant indiquée sur le plan par le mot « cour » (Figure 309). Les classes voisines serviront également de repère : « *d'accord donc* si je suis comme ça, je sais que là à ma droite il y a les CP de Paula, et à ma gauche c'est les *CP* de Cécile ». Il faut alors tourner « *pour avoir toujours le CP* de Paula du bon côté par rapport à mon plan, de là où je suis. Et si je suis comme ça *[elle se tourne]* je vais mettre le *plan dans quel sens ? Il est où par rapport à moi le CP de Paula ?* ». 

L'enseignante reconnaît que ce n'est pas facile lorsqu'elle formalise explicitement : « *J'essaie toujours d'avoir un repère qui est toujours le même et si je tourne je remets le* repère dans le bon sens par rapport à là où je suis. C'est compliqué ça. »

Ensuite, les élèves vont revenir sur des erreurs qu'ils peuvent commettre. Par exemple, au niveau du placement de la croix ; si cette dernière est mal placée, l'élève ne pourra pas trouver l'objet dans la classe « On ne peut pas trouver si la croix n'est pas au bon endroit » « *le pauvre il est perdu et ce n'est pas sa faute, c'est la croix qui est mal placée* ». Il n'y a pas de vérification par l'enseignante du placement de la croix avant l'entrée des élèves qui doivent chercher les objets. En revanche, l'équipe a dû se mettre d'accord une fois l'objet caché sur l'emplacement à indiquer « *qui n'a pas coché ? Allez [...] l'équipe*, *vous vous êtes mis d'accord ?* », comme on le voit sur la Figure 311.

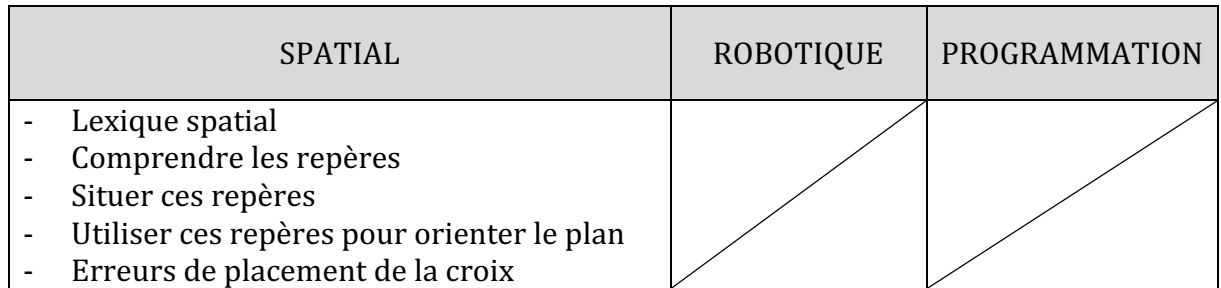

Figure 310 : Synthèse axe spatial séance  $\mathcal{CP}^1_{\neg \mathit{Robot}}$ 

### **Deuxième niveau d'analyse : praxéologies**

Deux types de tâches sont en jeu dans cette séance, selon que l'élève est celui qui cherche ou celui qui cache l'objet.

Tout d'abord, les élèves doivent cacher l'objet dans la classe en se mettant d'accord, ce qui peut s'apparenter au fait de  $T_P^P$  pl*acer un objet dans un espace selon une description donnée*, la description étant l'emplacement qu'ils ont choisi dans le méso-espace de la classe.

Ensuite, lorsqu'ils vont placer la croix sur le plan pour indiquer l'emplacement de leur objet, ils vont  $t^P_P(2)$  dessiner un objet selon une position donnée.

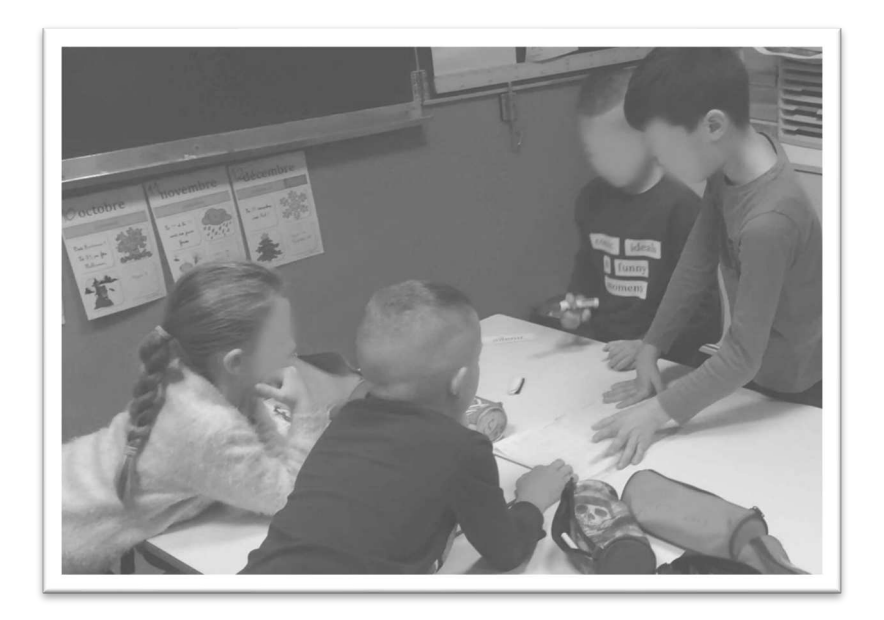

Figure 311 : Élèves qui placent une croix à l'emplacement de l'objet caché

Nous remarquons dans cette séance que les élèves qui ont la tâche de cacher l'objet puis de placer la croix s'appuient sur les repères de la classe : les bureaux, le tableau... en d'autres termes les meubles qui sont présents dans la classe. Sur le plan, ils s'appuient donc sur des objets connus, ce qui correspond à  $\tau_S^P(2b)$  Utiliser des repères sur la feuille. Ils doivent se mettre d'accord, et comme on le voit sur la Figure 311, ils ne sont pas tous orientés de la même façon par rapport au plan. Mais si l'orientation du plan correspond bien à la classe, la position des élèves n'est pas un obstacle à cette étape du travail. Nous avons constaté que chaque groupe a orienté le plan de cette façon (correspondant à la classe). L'orientation est donc systématiquement la même dans le méso-espace, ce qui n'était pas le cas dans le cadre du travail avec les robots, où l'orientation du repère était amenée à changer.

En ce qui concerne les élèves qui ont le plan avec l'emplacement indiqué par une croix, lorsqu'ils doivent chercher l'objet dans la classe, le type de tâche correspondant est  $T_S^P$  $s$ ituer un objet par rapport à un repère extérieur à soi  $\epsilon$ t plus spécifiquement :  $\bm{t}^{\bm{P}}_{\bm{S}}(\bm{2})$  trouver *un objet dans la classe d'après un plan*. 

Nous avons pu observer plusieurs techniques utilisées par les élèves dans cette séance. Par exemple, un élève a trouvé l'emplacement de l'objet car il a repéré la place d'un camarade sur le plan « *j'ai vu que c'était le bureau de [élève]* ». Connaissant sa propre place dans le plan de la classe, il en a déduit à quel bureau correspondait l'emplacement indiqué sur le plan. Il s'est appuyé sur le repérage par rapport à soi.

L'enseignante revient sur les difficultés rencontrées par les élèves à la fin du premier tour de recherche, au niveau de la lecture du plan et de l'identification des meubles « on lui a demandé qu'est-ce que ça représente cette forme, c'est quel meuble, et tant qu'on n'a pas *identifié quel est le meuble des fois c'est difficile de trouver* ». La plupart des élèves se basent sur des meubles faciles à identifier, comme la bibliothèque qui a une forme particulière (ronde) comme on peut le voir sur la Figure 309.

Après un premier tour de jeu, l'enseignante annonce que l'« *on verra aussi tout à l'heure une bonne méthode pour essayer de trouver* », mais à la lumière des difficultés exprimées, ils vont d'abord faire un deuxième tour. À l'issue de ce deuxième tour, les élèves sont encouragés à verbaliser la localisation de leur objet en utilisant le lexique spatial, comme nous l'avons vu précédemment. Puis un élève propose une « bonne méthode » : « *en fait*, *il* faut savoir tout le plan où c'est les étagères, le tableau... c'est pour ça que après on sait où *elle est le truc [la croix]* », ce qu'il précise en se mettant debout et en montrant sur son plan « tu dis le tableau il est là, et si par exemple la croix elle est ici, c'est à côté du tableau ». Une autre élève complète : « *on regarde si c'est 'entre des choses' ou 'pas entre des choses' le plan* ». 

Ainsi, les élèves proposent des techniques qui s'appuient sur des repères présents dans le plan, c'est à dire  $\tau_{\cal S}^{\bm{P}}(2\bm{b})$  Utiliser des repères (dans le plan, choisir des repères pertinents). L'enseignante revient enfin sur une autre technique : « *ce que tu me dis c'est quoi, il faut se* repérer avec toujours le même endroit? Tenir le plan toujours dans le même sens par *exemple* ? » et va s'appuyer sur les classes mitoyennes pour aider les élèves à orienter le plan, comme on le voit dans l'Extrait 32.

Margaux : *si je suis comme ça je sais que là à ma droite il y a les CP B* (...) *Et si je* suis dans l'autre sens est ce qu'il faut que le plan tourne avec moi? *Élèves : oui/ non*

*Margaux : si je suis dans ce sens-là est-ce que je mets le CP de Paula de ce côté là-bas ?*

*Élève1 : non tu le laisses dans le sens*

*Margaux* : *je* tourne pour avoir toujours le CP de Paula du bon côté par rapport *à mon plan de là où je suis. Et si je suis comme ça je vais mettre le plan dans quel sens ? Il est où par rapport à moi le CP de Paula ? Élève2* : *derrière*

*(…)*

*Margaux* : *J'essaie toujours d'avoir un repère qui est toujours le même, et si je tourne je remets le repère dans le bon sens par rapport à là où je suis.* 

Extrait 32 : Utiliser le même repère

Cette technique correspond à  $\tau_S^P(2a)$  *Orienter le plan pour qu'il corresponde à l'espace environnant*. 

Nous regroupons les éléments présentés précédemment dans le tableau suivant (Figure 312).

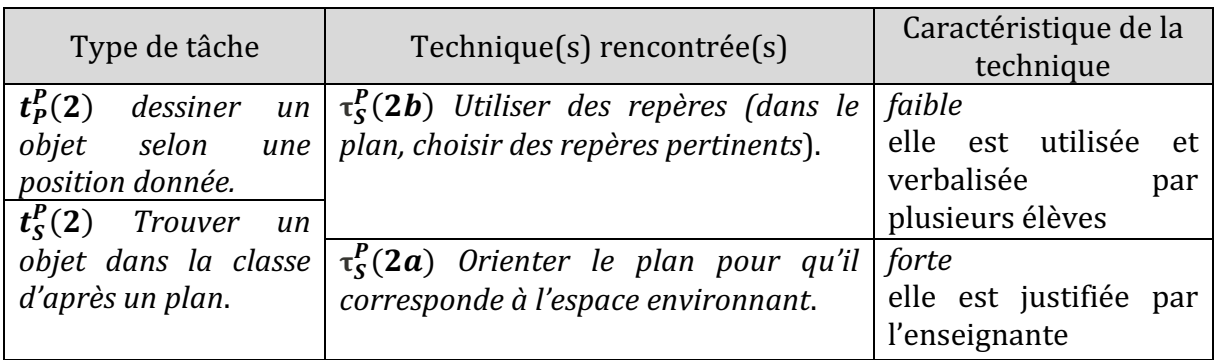

Figure 312 : Types de tâches et techniques rencontrés dans la séance  $\mathcal{CP}^{1}_{\neg\mathit{Robot}}$ 

## **•** Troisième niveau d'analyse : triplet de genèses

### **Chronogenèse**

Cette séance dure un peu moins d'une heure. Elle se découpe en 4 tours de jeux, avec un retour sur les difficultés entre chaque tour. Les élèves sont incités à réfléchir sur de « *bonnes méthodes* » dès la fin du premier tour, et à la fin du deuxième tour quelques techniques sont évoquées comme nous venons de le voir.

L'enseignante questionne les élèves en les encourageant à se décentrer et à réfléchir aux techniques qu'ils peuvent mettre en œuvre « *et si je vais là ? le plan je le prends n'importe comment* ? » ; « *dans n'importe quel sens* ? à *l'endroit où on est* ? montre-nous ». Elle précise et les encourage à utiliser du lexique spatial : « *donc comment elle doit tenir le plan? Là* elle tient le plan avec le tableau et Paula en face d'elle. Qu'est-ce qu'elle doit faire ? Elle doit *le tourner vers la ...* » ou encore « *la croix est à côté du meuble, devant la porte. Vous êtes* sûrs que votre tampon est devant la porte ? Alors est-ce que votre croix est bien placée ? »

Ce questionnement participe à l'institutionnalisation qui se met progressivement en place : le temps didactique avance, les élèves apprennent à orienter le plan en s'appuyant sur des repères dans la classe.

# **Topogenèse**

 $\hat{A}$  la fin de la séance, chaque élève aura occupé les deux rôles qui lui sont possibles : être celui qui cherche l'objet, ou celui que le cache. Les élèves qui cachent l'objet doivent se mettre d'accord sur l'emplacement à donner et ne doivent pas aider leur coéquipier lorsque celui-ci cherche dans la classe, l'enseignante précise : « *tu n'as pas le droit de l'aider* ». 

L'enseignante n'aide pas à placer la croix ; quelques erreurs d'élèves viendront d'ailleurs de là. En revanche, elle les guide en les questionnant « êtes-vous sûrs d'avoir mis votre croix *exactement au bon endroit* ? » « *Vous êtes sûrs que votre tampon est devant la porte* ? ». Elle

guide les élèves en leur demandant de montrer comment ils orientent leur plan, « Comment tu le tiens le plan ? Mets-toi debout dans la classe, comment tu te repères avec ce *plan* ? Dans quel sens tu vas le mettre ? ». En se mettant debout dans la classe, l'élève va utiliser son corps pour s'orienter dans la classe et donc orienter le plan en conséquence. L'enseignante oscille ainsi entre une position haute et médiane.

# **Mésogenèse**

Comme dans la plupart des situations de communication (émission / réception) les rétroactions viennent des élèves et ne sont que moyennement fiables. En effet, le groupe émetteur peut par exemple se tromper en indiquant un endroit erroné sur le plan (c'est le cas d'un des groupes, comme le relève l'enseignante avant de leur demander de corriger « Ils ont mis la croix devant la porte. Mais ce n'est pas là qu'ils ont mis le tampon ». Si un problème survient lors de la phase de réception, il est difficile de savoir si cela vient de l'encodage ou du décodage. C'est au groupe de trouver la source de l'erreur. Toutefois, le milieu est antagoniste puisqu'il doit théoriquement permettre aux élèves de statuer sur la validité de leur production.

Le plan a été élaboré dans le cadre du travail mené avec le manuel utilisé par la classe, cette séance décrochée vient clore le travail sur le repérage. Il oblige les élèves à passer du micro-espace au méso-espace et donc d'une représentation en 2D à une représentation en 3D. Autrement dit, il ne peut y avoir suffisamment d'informations sur le plan pour déterminer la position de l'objet, notamment parce que la hauteur de l'objet dans la pièce n'est pas indiquée : la croix désigne la position approximative de l'objet (une croix sur l'armoire dans le plan peut aussi bien indiquer la position du tampon sous l'armoire, dans l'armoire, ou au-dessus de l'armoire).

Par ailleurs, le plan comporte des indications : les radiateurs sont représentés par « *des petits traits* » sans qu'il y ait de légende, et certains éléments sont désignés par des mots « *cour* » « *couloir* » « *CPB* », qui ne sont pas indispensables, mais fournissent une aide pour les élèves.

Afin de valider leur réussite, les élèves doivent utiliser le tampon caché pour marquer leur fiche de score, dans les consignes l'enseignante précise « *il tamponnera sa maison, ce sera la preuve qu'ils ont trouvé le premier tampon* ».

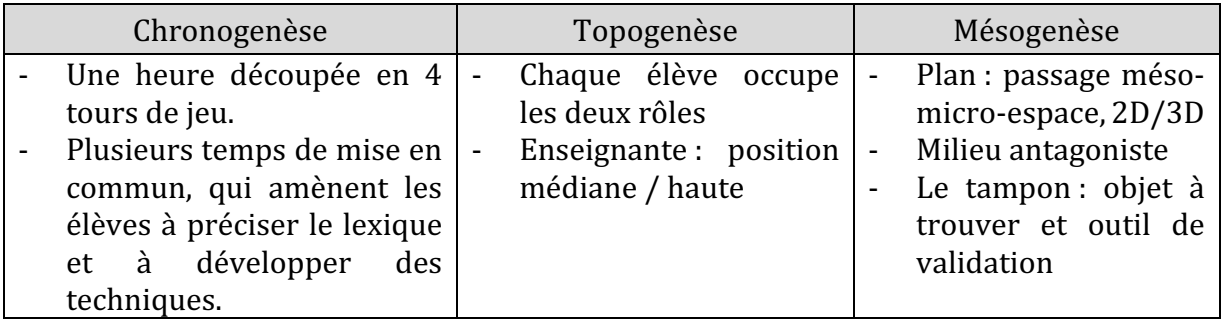

Ce travail sur le plan sera repris en période 4 (mars/avril) lorsque les classes  $\mathcal{CP}^1_{\neg\mathit{Robot}}$  et  $\mathcal{CP}^2_{\neg \mathit{Robot}}$  travailleront la course d'orientation dans l'école dans le cadre de l'éducation physique et sportive. Ils auront des lettres à trouver dans la cour à partir d'un plan, les lettres formant un mot que chaque équipe doit trouver pour gagner.

# **13.3.** Synthèse  $\mathbb{CP}_{\neg\text{Rohot}}$

Dans ce chapitre, nous avons cherché à savoir ce que les élèves qui n'ont pas travaillé avec des robots ont abordé au niveau de l'espace pendant la durée de notre expérimentation. D'une part en analysant les genres de tâches abordés dans les manuels utilisés par ces classes, et d'autre part à travers une séance sur le repérage sur le plan à laquelle nous avons pu assister.

Ces données sont bien sûr limitées pour tirer des conclusions quant aux différences avec les classes avant utilisé des robots, mais nous confirmons ainsi qu'un travail spécifique sur l'espace a bien été conduit sur la période de notre expérimentation. Un travail sur le quadrillage et sur l'appréhension des formes (avec le Tangram) pour  $\mathcal{CP}^+_{\neg \mathit{Robot}}$ , et un travail sur le repérage (sur un plan et dans l'espace) pour les classes  $\mathcal{CP}^1_{\neg Robot}$  et  $\mathcal{CP}^2_{\neg Robot}.$ 

Nous pensons que ce travail a pu contribuer à la réussite de ces élèves au test, car nous l'avons vu au chapitre 11, les élèves de chaque cohorte ont progressé dans la plupart des items. 

Dans le chapitre 14, nous allons discuter les résultats au test qui nous semblent significatifs, puis nous intéresser aux conditions d'utilisation du robot, en mettant en parallèle les études de cas pour lesquels nous avons présenté nos analyses.

# **Chapitre 14. Résultats**

Dans ce chapitre, nous revenons sur les deux hypothèses de recherche que nous avons mises à l'épreuve dans notre thèse.

## • *H1* : Le travail avec des robots de sol programmables favorise le développement de connaissances spatiales chez des élèves de cycle 2.

Nous avons, pour tester l'hypothèse H1, fait une analyse *a priori*, c'est à dire que nous avons cherché à identifier les principaux types de tâches et techniques se rapportant aux connaissances spatiales, dans le cadre du cycle 2 de l'école primaire. À partir de cette étude, nous avons conçu et implémenté un test des connaissances spatiales que nous avons présenté au chapitre 9 et dont nous avons analysé les résultats au chapitre 11. Il a été proposé à l'ensemble des élèves ayant participé à notre expérimentation. Nous avons constaté qu'indépendamment d'un travail avec des robots programmables, les élèves avaient dans l'ensemble progressé sur l'ensemble des items. Toutefois, nous avons remarqué une différence significative en ce qui concerne trois items du test. Nous reviendrons sur ce résultat dans la première partie de ce chapitre.

### • *H2 : Il existe des conditions d'utilisation de robots de sol programmables, qui favorisent le développement de connaissances spatiales*.

Afin de mettre à l'épreuve notre seconde hypothèse, nous avons d'une part analysé les séances de classe vécues avec les robots, et d'autre part, nous avons cherché à savoir quelles connaissances spatiales avaient été abordées dans les classes n'ayant pas travaillé avec les robots. Nous avons pour cela conçu une grille d'analyse nous permettant d'étudier sur un premier niveau les savoirs en jeu, qu'ils soient liés à des savoirs instrumentaux (robot), à des savoirs informatiques ou encore à des savoirs liés aux connaissances spatiales. Nous avons ensuite exploré plus en détail ces derniers savoirs en tentant d'identifier les techniques effectivement utilisées par les élèves en fonction des types de tâches spatiales rencontrés. Enfin, nous avons sur un troisième niveau, analysé les séances de classes sous l'angle du triplet de genèses, afin de mieux comprendre les conditions dans lesquelles les élèves rencontrent ces savoirs. Ce sera l'objet de la seconde partie de ce chapitre.
## **14.1. Résultats significatifs au test spatial**

En ce qui concerne les trois items : *reconnaître une trajectoire*, *décrire un déplacement* et reproduire un assemblage, nous avons vu au chapitre 11 que les résultats étaient significativement meilleurs pour les élèves qui avaient travaillé avec les robots.

Afin d'interpréter ce résultat, nous distinguerons d'une part les deux items *reconnaître une trajectoire* et *décrire un déplacement* (Figure 314) de l'item *reproduire un assemblage* (Figure 316).

## **14.1.1. Reconnaître une trajectoire et décrire un déplacement**

Notre première interprétation pour ce résultat est de mettre en avant le fait que l'exercice permettant d'évaluer cet item (Figure 314) s'apparente au travail effectué avec les robots. Chacune des classes a travaillé avec le robot à trouver le bon trajet parmi plusieurs propositions (S3/ $\mathit{CP}^+_{\mathit{Robot}}$  ; S4/ $\mathit{CP}^1_{\mathit{Robot}}$  et S4/ $\mathit{CP}^2_{\mathit{Robot}}$ ).

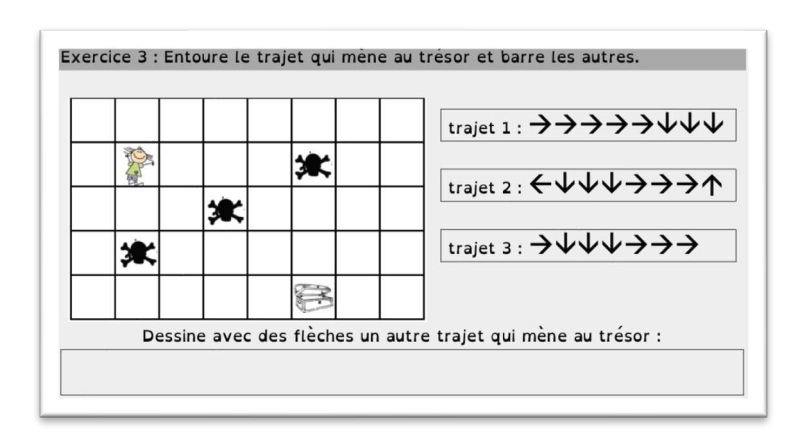

Figure 314 : Trajectoire et déplacement

La Figure 315 reprend les éléments relatifs à la mésogenèse au fil des séances pour chaque classe. Nous constatons d'une part que le **quadrillage** est un support commun aux activités avec robot et à cet exercice, et d'autre part qu'un **langage** basé sur des codages proches (flèches) est utilisé pour les deux situations.

|                | $\overline{CP^+_{Robot}}$                                                                                                    | $\mathcal{CP}_{Robot}^1$                                                                                                    | $\mathcal{CP}_{Robot}^2$                                                                                                    |
|----------------|----------------------------------------------------------------------------------------------------|----------------------------------------------------------------------------------------------------|----------------------------------------------------------------------------------------------------|
| S <sub>1</sub> | Robot: central<br><b>Ostensifs</b> : matériels (pistes<br>variées), scripturaux (flèches)<br>Affiche : devient un objet du<br>milieu                                                                                  | Robot: rétroaction<br>Déplacements des élèves<br>différents en fonction du<br>support.<br>Quadrillage introduit<br>directement                            | Robot: absent<br><b>Ostensifs</b> : langagiers<br>(lexique) et<br>scripturaux (flèches)<br>Travail dans le méso-espace                                                                                    |
| S <sub>2</sub> | Robot: central<br>Ostensifs : matériels (étiquettes),<br>graphiques (flèches)<br>Travail sur grand quadrillage                                                                                                    | <b>Robot: Application Blue-</b><br>Bot / robots (comparaison<br>tablette/robot)<br>Ostensifs:<br>matériels (étiquettes)                                   | Éléments insuffisants                                                                                                    |
| S <sub>3</sub> | Robot : pour vérifier<br><b>Ostensifs</b> : matériels (artefacts<br>de transition, étiquettes),<br>graphique (flèches)<br>Travail papier-crayon<br>Problèmes liés aux supports                                        | Robot: accessible<br>Ostensifs:<br>matériels (étiquettes)<br>Difficultés liées au support<br>sur lequel le robot peut<br>buter + sécurité (en<br>hauteur) | Robot: accessible (son<br>éteint)<br><b>Ostensifs</b> : langagiers,<br>matériels (ligne de code),<br>gestuels (positions élèves),<br>matériels (quadrillage,<br>feuille, crayon)<br>Travail papier-crayon |
| S <sub>4</sub> | Robot: non accessible, mais<br>présent (photos)<br>Ostensifs : matériels (crayons,<br>étiquettes), scripturaux (lettres D<br>et G), graphiques (flèches, points<br>de couleur)                                        | Robot: accessible<br><b>Ostensifs</b> : graphiques<br>(quadrillage), scripturaux<br>(flèches à lire)<br>Travail papier-crayon                             | Robot : accessible<br>(vérifier/jeu)<br>Ostensifs : matériels<br>(étiquettes départ/arrivée),<br>scripturaux (flèches<br>courbes/droites)                                                                 |
| S <sub>5</sub> | Robot: non disponible, mais<br>évoqué dans le discours<br>Ostensifs : graphiques (éléments<br>« parasites » sur les quadrillages)<br>Travail papier-crayon ou feutre<br>Difficultés liées au support : cases<br>nœuds | Robot: robots/tablettes +<br>accès limité (à la fin)<br><b>Ostensifs: scripturaux</b><br>(flèches à écrire)                                               | Robot: absent<br>Tablette: nouvel<br>environnement, rétroactions<br>plus fiables, pas d'obstacle lié<br>au support, aspect ludique<br>(jeu)                                                               |
| S <sub>6</sub> | Robot: non disponible<br>Ostensifs : matériels (ardoise),<br>langagiers (lexique),<br>scripturaux (codage) et<br>graphiques (quadrillage)                                                                             | Robot : accès limité (à la fin<br>pour vérifier)<br><b>Ostensifs: scripturaux</b><br>(flèches à écrire)<br>Difficultés liées au support<br>(nappe)        | Robot : accessible (allumé ou<br>éteint), permet la transition<br>entre méso et micro-espace.<br>Quadrillages/plan<br>différentes dimensions :<br>obstacle                                                |

Figure 315 : Tableau récapitulatif de la mésogenèse par classe et par séance

Ainsi, le choix du **matériel** pourrait favoriser les apprentissages relatifs à l'espace, par le biais du milieu et du robot lui-même.

Nous revenons sur ces éléments dans les paragraphes suivants, et partageons les résultats de notre réflexion pour chacun des points soulevés.

### • Le quadrillage : support privilégié

Dans le travail avec les robots, le quadrillage est un support privilégié. Dans chacune des classes, un quadrillage a été introduit : sur des affiches pour  $\mathit{CP}^+_{Robot}$ , sur une nappe transparente sous laquelle des informations peuvent être glissées pour les deux autres classes. Les classes sans robot, nous l'avons vu, ont tout de même rencontré des exercices sur quadrillage (mini-fichier d'exercices pour  $\mathcal{CP}^+_{\neg \mathit{Robot}}$ ), mais pas de façon aussi systématique que les classes avec robot.

D'après Soury-Lavergne & Maschiettio (2017), « le quadrillage est un objet graphique du micro-espace qui permet de structurer le plan et de distinguer les positions » et « son introduction auprès des élèves n'est généralement pas problématisée à l'école primaire » (p107). Or dans le cas de  $\mathcal{CP}^+_{Robot}$ , son introduction a été progressive, avec tout d'abord une piste linéaire sur laquelle le pas du robot a été matérialisé par des bâtonnets de 15cm. Ensuite, cette piste linéaire a laissé la place à une piste coudée, permettant ainsi l'introduction d'une rotation dans le déplacement du robot. Enfin, les quadrillages 4x6 sur affiches grand-format sur lesquels évoluent les robots sont associés à des quadrillages 4x6 de dimensions réduites (sur fiche papier) qui ont servi de plan. Dans  $\mathcal{CP}^2_{Robot}$ , un travail préliminaire sur le pas du robot précède l'introduction des nappes quadrillées. Ces nappes ont des dimensions variables, et ne correspondent pas forcément aux dimensions des quadrillages plans qui sont proposés aux élèves, ce qui induit des techniques ne s'appuyant pas sur la similitude entre les deux quadrillages (on ne peut pas s'appuyer sur les bords du quadrillage, ce qui à ce stade des apprentissages, nous semble être un élément qui a compliqué la tâche des élèves).

Conclusion : Nous pensons que l'introduction progressive, les réflexions préliminaires à l'introduction du quadrillage et le fait d'associer quadrillage grand-format dans lequel évolue le robot à différents plans (papier-crayon) pourraient s'apparenter à une « problématisation » au sens de Soury-Lavergne & Maschiettio. Les élèves auraient ainsi pu s'approprier l'objet graphique qu'est le quadrillage de façon plus approfondie que lorsqu'on se limite à des activités papier-crayon.

#### Un même langage : les flèches directionnelles et une alternance des supports

Pour trouver le bon trajet parmi plusieurs propositions, les élèves ont eu à programmer plusieurs trajets sur le robot, c'est à dire à utiliser un langage de programmation. Ils ont pu utiliser des étiquettes en papier sur lesquelles sont représentées les instructions à donner au robot ( $\mathcal{CP}^+_{Robot}$  et  $\mathcal{CP}^1_{Robot}$ ), qu'ils fixaient sur un support ( $\mathcal{CP}^1_{Robot}$ ) ou sur la table  $(\mathit{CP}^+_{Robot})$  ; ou encore dessiner eux-mêmes les flèches  $(\mathit{CP}^2_{Robot})$  pour créer un programme. Les élèves des trois classes ont eu à programmer des instructions sur le robot à partir de lignes de codes présentes sur des fiches papier, encore à partir d'étiquettes ou en dessinant les flèches. Cette alternance entre la manipulation du robot et l'utilisation de supports papier se retrouve tout au long des séquences dans les trois classes.

Dans cet item, le langage utilisé pour coder les déplacements s'apparente à celui utilisé avec les robots : il s'agit de flèches directionnelles (haut, bas, gauche et droite) indiquant la trajectoire à effectuer. Ces ostensifs scripturaux ne jouent pourtant pas le même rôle : la flèche « gauche », qui dans l'item renvoie à un déplacement d'une case vers la gauche, correspond pour le robot à un pivotement de  $90^\circ$  vers la gauche, sans déplacement. D'ailleurs, une légère courbure de la flèche marque cette différence sur le robot, mais pas sur la tablette dans l'application Blue-Bot que les classes  $\mathcal{CP}_{Robot}^{1}$  et  $\mathcal{CP}_{Robot}^{2}$  ont utilisée. Ces deux classes ont donc expérimenté la non-équivalence flèche courbe/flèche droite, même si cela n'a pas été institutionnalisé dans les extraits dont nous disposons.

La transition d'un langage à l'autre a été souligné par l'enseignante  $\mathit{CP}^+_{Robot}$  lors de notre entretien à la suite de la séance 4, où elle dit :

« Il faut que je prévoie selon moi un transfert sur un quadrillage lambda c'est à dire *sans l'histoire du robot [...]* il n'y a plus ces histoires de pivoter. » (Entretien post *S4/CP*<sup>+</sup><sub>Robot</sub>)

Ce « transfert » a posé de nombreux problèmes dans la séance 5  $\mathcal{CP}^+_{Robot}$ , durant laquelle sont travaillées exclusivement des activités papier-crayon sur quadrillage. Cette séance qui n'a pas été une réussite selon l'enseignante, aura tout de même eu le mérite de mettre en lumière le passage d'un langage à un autre.

En ce qui concerne le codage d'une trajectoire supplémentaire qui est demandé dans le test, là encore les élèves ont utilisé les flèches pour coder le déplacement. Aucun élève n'a utilisé les flèches courbes de pivotement spécifiques au robot, ce qui peut paraître surprenant, et que nous interprétons en termes de contrat relatif aux activités papiercrayon : les flèches de pivotement seraient réservées aux activités avec le robot.

Conclusion : Ces similitudes pourraient expliquer que les résultats obtenus au test soient significatifs pour les élèves qui ont travaillé avec les robots, et nous conjecturons que les allers-retours entre des activités papier-crayon et avec le robot permettent aux élèves d'appréhender avec plus de facilité la variété de ce type de tâches spatiales qui leur est proposée.

### Le choix du matériel

Le robot ou la tablette ont, nous l'avons vu, un certain pouvoir attractif qui motive les élèves et donc sont susceptibles de favoriser les apprentissages. Ils considéraient les tablettes comme un jeu, même si cet effet retombe assez vite. Ils ont également noué un rapport affectif à l'artefact, qui ressemble à une abeille (et non un robot anthropomorphique), nous avons constaté de nombreux « dialogues » enfant/robot, comme si le robot pouvait entendre et donc réagir à ce que lui disait l'élève. Cet aspect va agir en élément motivant pour l'enrôlement des élèves dans les tâches demandées. Mais il risque également d'être un obstacle conceptuel (le robot regarde, il pense). Les enseignants insistent sur le fait que c'est le programmeur qui se trompe et non la machine, mais selon le robot utilisé, il n'est pas certain que ce concept soit acquis.

Plus que dans une séance classique, ces instruments (robot, tablette) permettent de constituer un milieu antagoniste. Même si l'élève se retrouve confronté à la résolution de problèmes liés aux contraintes techniques de l'objet, la recherche de solutions dans les différents espaces (méso et micro) permet nous l'avons vu d'appréhender l'espace. Que

ce soit par la prise en compte des positions du robot dans cet espace, ou par un jeu d'allersretours entre le robot et son propre corps dans ce même espace. Dans le cas de la chasse au trésor de  $\mathcal{CP}^{1}_{\neg \mathit{Robot}}$ , les rétroactions étaient moins fiables pour repérer les erreurs éventuelles qu'avec le robot ou la tablette.

Conclusion : Le rapport affectif ainsi que le milieu antagoniste que permet de créer le robot nous semblent pouvoir être des conditions favorisant l'acquisition de connaissances liées à l'espace.

## **14.1.2. Reproduire un assemblage**

Contrairement à l'item discuté précédemment, l'item *reproduire un assemblage* ne semble pas s'apparenter au travail effectué par les robots. Nous avons proposé aux élèves de dessiner des assemblages de formes (Figure 316) après les avoir observés pendant un court moment. Nous rappelons que ces formes sont extraites de l'outil d'intervention « 1,2,3… imagine ! » développé dans le cadre d'une recherche collaborative que décrit Marchand (2020) dans son article « Quelques assises pour valoriser le développement des connaissances spatiales à l'école primaire ».

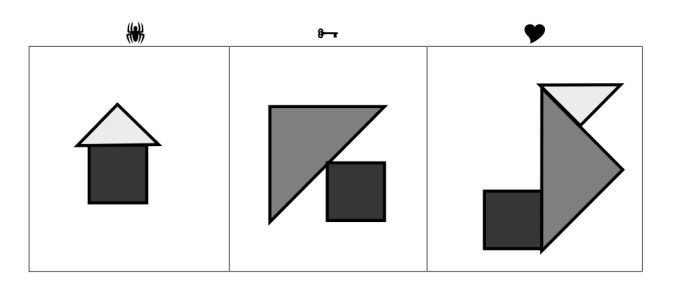

Figure 316 : Assemblages à mémoriser

Nous avons vu que Marchand (2020) distingue trois niveaux d'abstraction valorisant les connaissances spatiales : le niveau *archéologique*, *photographique* et *scénographique*. Ici nous nous situons entre le niveau archéologique (l'élève voit une maison, il peut dessiner de mémoire le référent qu'il a d'une maison indépendamment de connaissances spatiales) et le niveau photographique (on provoque chez les élèves un passage vers les images mentales des objets sensibles ou géométriques en jeu). De façon moins évidente, l'élève pourra peut-être, mais cela nous semble moins probable, mobiliser le niveau scénographique, en imaginant une transformation qui sera support à la mémorisation. Par exemple pour « passer » de la maison au deuxième modèle, sans tenir compte du carré (il reste inchangé), la modification du triangle (par exemple par une série de transformations translation/homothétie/rotation) pourrait selon nous relever du niveau scénographique. Pour en savoir davantage, il faudrait pouvoir, comme cela est prévu par l'outil « 1,2,3 imagine », interroger les élèves sur leurs procédures de réalisation.

#### • Programmation, discours et décomposition en sous-figures

Selon Mathé & Mithalal-LeDoze (2017), « le dessin permet l'articulation d'une dimension pratique et d'une visée conceptuelle à divers niveaux ». L'élève va analyser le dessin en fonction des formes qu'il reconnaît, et procéder à une décomposition heuristique (Duval, 2005) par « division méréologique des formes », il « décompose perceptivement le dessin en termes de formes » et peut avoir pour cela recours au discours, pour nommer les sousunités ou les relations entre ces sous-unités. D'après Bulf & Mathé (2018), « porter un regard géométrique sur les dessins et identifier les objets et relations géométriques qu'ils représentent signifie être capable d'enrichir considérablement la manière de voir les dessins  $\ast$  (p.33).

Lors du travail avec les robots, lorsque les élèves doivent programmer un déplacement, ils vont devoir décomposer la trajectoire, et lorsqu'ils sont encouragés à dicter le programme, ils vont utiliser un lexique spécifique qu'ils associent à chaque instruction. Nous avons constaté que le lexique est fortement mobilisé tout au long des séances, ce qui permet aux élèves de prendre conscience dans le discours de la décomposition du trajet en instructions élémentaires.

Conclusion : Nous pensons (mais cette hypothèse explicative mériterait un autre développement) que cette prise en compte des sous-unités ou des relations entre sousunités, par le discours ou simplement par la conception d'un programme à l'aide d'instructions élémentaires, pourrait favoriser le processus de décomposition d'un dessin en formes, et de ce fait faciliter la mémorisation.

### Séquençage, anticipation et images mentales

Lorsque l'élève dessine l'assemblage de formes, il va dessiner les constituants qu'il a identifiés dans un certain ordre : une chronologie, qui peut être vue comme une séquence d'actions, à la manière d'un algorithme.

À l'occasion d'une conférence dans laquelle elle présente une étude sur l'utilisation de robots programmables en  $CP$ , Nogry<sup>42</sup>, qui étudie l'ancrage matériel des apprentissages, c'est à dire comment l'environnement matériel est transformé au cours de l'activité à travers les différentes genèses qui sont à l'œuvre, parle de « procédures à comprendre » et de « procédures à construire ». Les artefacts « concrétisent la situation décrite, ils soutiennent le processus d'abstraction ». Les artefacts matériels et symboliques en jeu lors d'un travail avec des robots sont les supports de multiples conversions au sens de Duval, ils vont matérialiser la séquence d'instruction, ce qui va permettre aux élèves de

 $42$  À l'occasion des rencontres scientifiques de SFERE-Provence du 28 septembre 2021.

conceptualiser la séquence d'instruction. Ils deviennent alors des instruments pour communiquer, programmer, implémenter et pour évaluer le programme.

Au départ, les élèves programmaient pas à pas. La rétroaction était donc immédiate. Progressivement, les élèves ont été encouragés à anticiper les trajets du robot, à coder ses déplacements à l'écrit avant de tester le programme avec le robot. La manipulation du robot intervient de plus en plus tard : au moment de valider le programme qui a été conçu.

Puis les élèves vont même travailler sans robot, ils vont progressivement s'en détacher, de façon à pouvoir s'en passer et revenir notamment à des activités papier-crayon sans robot. Nous avons vu plusieurs modalités de travail « sans » robot ; tout d'abord le travail robot éteint, qui sert de support concret à un travail plus abstrait. Ou alors l'utilisation de ce que nous avons appelé un « artefact de transition », tel qu'une petite boule de patafix dans laquelle on creuse deux yeux pour indiquer son orientation, ou encore une gomme qu'on utilisera comme s'il s'agissait du robot.

Les élèves pourront être privés de l'accès au robot pendant le temps de réflexion et de programmation, dans ce cas le robot sera introduit à la fin pour valider ou invalider le programme. Les élèves devront alors anticiper avant d'agir. Enfin, si le robot n'est plus accessible, il est tout de même présent : il fait partie de l'environnement de l'élève, on s'y réfère, on parle du robot. Il fait partie de la mémoire collective.

Cette démarche est une démarche préconisée en mathématiques notamment dans la construction du nombre, lorsqu'on parle de manipulation. Dans un article des Cahiers Pédagogiques, qui s'intéresse à cet enseignement (ce n'est pas un résultat de recherche), Pierre Eysseric<sup>43</sup> écrit :

[...] La manipulation n'est pas une recette magique : elle est indispensable pour *permettre aux élèves de s'approprier et se représenter les problèmes. Elle joue en effet* un rôle fondamental dans la validation par les élèves des solutions proposées. Mais le *but* est de la dépasser pour accéder au nombre qui est et restera un concept, une *abstraction. Pour qu'elle soit un levier dans l'apprentissage, la manipulation devra* être contrainte et, à un moment donné, empêchée ; sans cela, elle s'érigera en obstacle aux apprentissages, enfermant l'élève dans l'action, alors que l'objectif est de le *conduire à penser cette action.* 

Ainsi, les élèves feront « avec » le robot pour mieux faire « sans ». Ils manipulent et apprennent l'artefact pour mieux arriver à s'en passer : l'accès au robot peut être limité progressivement jusqu'à arriver à des tâches papier-crayon sans robot.

<sup>&</sup>lt;sup>43</sup> Eysseric, P. Cahiers pédagogiques. Num. 517. p. 48-50. Mettre au centre la résolution de problèmes.

Conclusion : Cette conceptualisation d'une séquence d'instructions, ou pensée séquentielle (par étapes), associée au fait de réfléchir progressivement sans le robot, pourrait selon nous favoriser l'anticipation avant l'action, le recours à des images mentales, et faciliter la décomposition de formes en sous-figures, qui est un obstacle à l'apprentissage de la géométrie lié à la mathématisation de l'espace (Bishop, 1987).

### **Positions relatives**

Pour terminer cette analyse des résultats obtenus à l'item *reproduire un assemblage*, nous pensons que l'étude des déplacements du robot en fonction de la position de l'utilisateur ou encore le travail à partir de plans, qui mettent en jeu des notions d'orientation, pourraient favoriser la mémorisation de positions relatives.

En effet, l'élève qui se place dans la même position que le robot aura simplement à appuyer sur la flèche droite pour le faire pivoter vers la droite, alors que l'élève qui est positionné face au robot devra faire appel à des savoirs sur la latéralité : si je suis face au robot, sa gauche correspond à ma droite, les commandes doivent donc être inversées. L'élève qui utilise un plan peut l'orienter pour le faire correspondre à l'espace environnant.

Conclusion : Cet aller-retour entre techniques relevant du méso-espace et du microespace pourrait selon nous faciliter le repérage des positions relatives, voire des relations spatiales (Marchand, 2020) entre différentes unités constituant une forme complexe, et par conséquent faciliter la mémorisation des positions relatives.

## **14.1.3. Synthèse : résultats significatifs**

Nous résumons ces interprétations des résultats significatifs obtenus au test dans le tableau suivant (Figure 317).

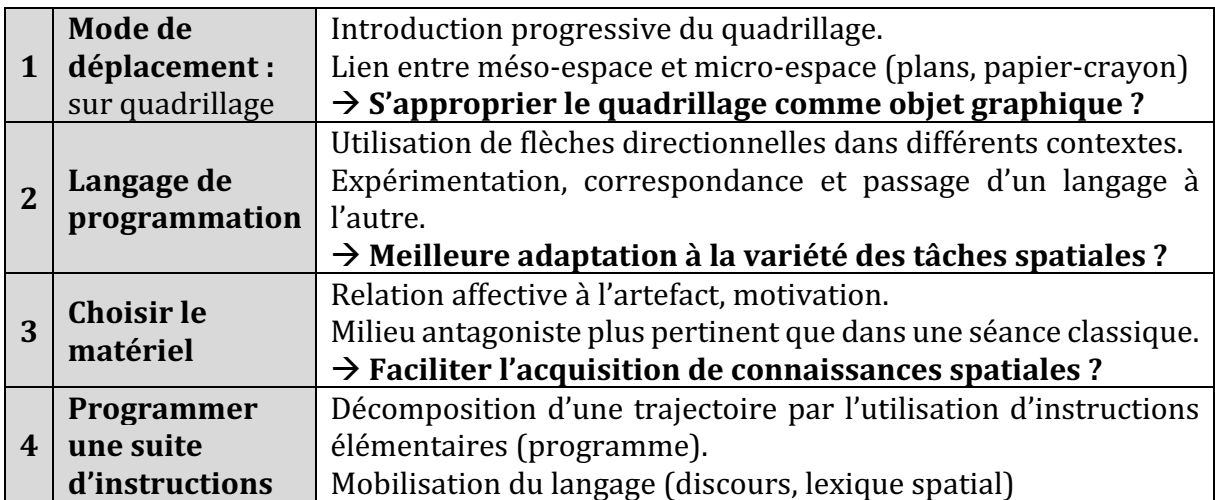

|                |                      | $\rightarrow$ Identifier les unités constituantes d'une forme complexe |  |  |
|----------------|----------------------|------------------------------------------------------------------------|--|--|
|                |                      | et faciliter la mémorisation ?                                         |  |  |
| $\overline{5}$ |                      | Prise de conscience de la chronologie.                                 |  |  |
|                |                      | Travail sur des algorithmes.                                           |  |  |
|                | <b>Concevoir des</b> | Anticipation des déplacements à faire réaliser au robot.               |  |  |
|                | programmes           | Travail progressif avec puis sans robot.                               |  |  |
|                |                      | $\rightarrow$ Favoriser l'anticipation et la création d'images         |  |  |
|                |                      | mentales?                                                              |  |  |
| 6              |                      | Changement de point de vue (orientation, position de                   |  |  |
|                |                      | l'utilisateur).                                                        |  |  |
|                | <b>Positions</b>     | Mobilisation de techniques alliant méso et micro-espace.               |  |  |
|                | relatives            | $\rightarrow$ Prendre conscience des relations spatiales entre unités  |  |  |
|                |                      | constituantes d'une forme complexe et mémoriser les                    |  |  |
|                |                      | positions relatives?                                                   |  |  |

Figure 317 : Interprétations autour des résultats au test

Ces interprétations sont bien sûr à prendre en considération avec prudence, le test seul ne suffit pas à répondre à l'hypothèse *H1* : *Le travail avec des robots de sol programmables favorise le développement de connaissances spatiales chez des élèves de cycle 2.* 

Mais nous constatons que le travail avec les robots, tel qu'il a été envisagé dans les classes participant à notre expérimentation, semble mettre en évidence certaines conditions qui nous paraissent favorables au développement de connaissances spatiales, ce qui rejoint notre seconde hypothèse de travail *H2 : Il existe des conditions d'utilisation de robots de sol programmables, qui favorisent le développement de connaissances spatiales.* 

Nous allons étudier ces conditions de plus près dans la partie suivante.

## **14.2. Conditions d'utilisation du robot**

Nous avons voulu étudier l'impact d'un travail en robotique sur le développement de connaissances spatiales sous un angle didactique, mais sans pour autant dissocier les savoirs informatiques en jeu des savoirs liés à l'espace, ni des savoirs spécifiques à l'objet technique qu'est le robot. Grâce à notre grille d'observation, nous avons pu constater qu'au fil des séances, la part relative à chaque élément (robot, code et espace) variait en proportion selon l'objectif de la séance mais également selon les obstacles que pouvaient rencontrer les élèves. Nous y revenons dans une première partie. Ensuite, nous avons pu constater sous l'angle du triplet de genèses, que sans prendre le même rôle dans chacune des classes, la place de l'enseignant variait là-aussi également, nous y reviendrons dans une deuxième partie. Enfin, nous reviendrons sur la gestion du temps et plus particulièrement du temps accordé à l'institutionnalisation des savoirs.

## **14.2.1. Le robot dans chaque classe**

Dans la classe  $\mathit{CP}^{+}_{Robot}$ , les robots ont été disponibles tout au long de la séquence, mais n'ont pas pour autant fait l'objet d'une manipulation systématique. Après une première séance consacrée à la découverte du robot, nous constatons (Figure 318), que la part relative au robot qui apparaît ici en gris foncé, reste relativement équilibrée au fur et à mesure des séances. Dans la séance 5, pendant laquelle les activités étaient exclusivement papier-crayon, le robot n'a pas été utilisé mais il est resté présent dans le discours. Les robots ont été intégrés à la « vie de la classe » et ont fait l'objet de références dans et hors du cadre de la séquence étudiée.

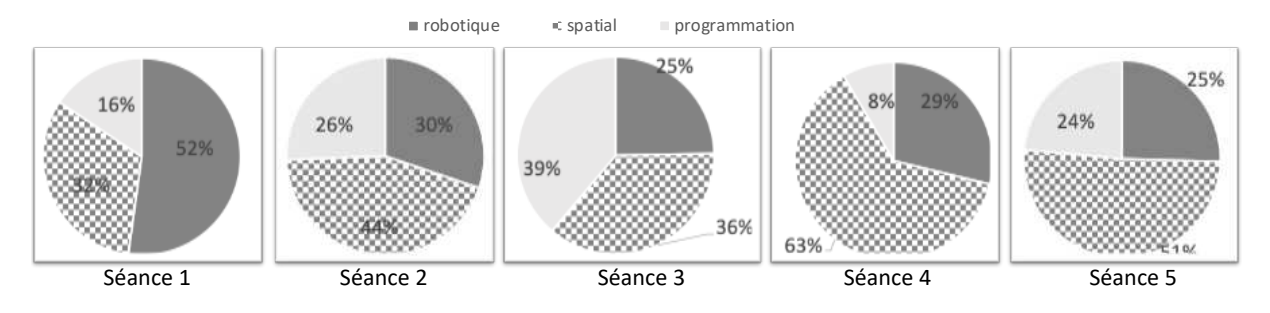

Figure 318 : Évolution  $\mathit{CP}^+_{Robot}$ 

L'enseignante  $\mathit{CP}^+_{Robot}$  a gardé au cœur de sa séquence la volonté de travailler sur des notions spatiales (latéralité, repérage, quadrillage). Cela ressort dans les entretiens que nous avons menés à l'issue de certaines séances. Nous voyons dans l'extrait suivant (Extrait 33) que l'enseignante souligne les transferts qui auraient selon elle été faits par les élèves. Elle constate ici que les élèves ont progressé sur les frises<sup>44</sup> géométriques proposées par le manuel de mathématiques, même si les formes géométriques n'ont pas été spécifiquement travaillées avec les robots.

[Les frises] c'était vraiment très très difficile pour, on va dire l'ensemble des élèves à trois exceptions près, en début d'année, et il me semble que maintenant quand on observe la *frise il y a plus d'enfants qui prennent la parole. […] Il me semble que depuis quelques temps on revient à des choses, ou en tout cas ils sont capables de me dire : « je vais faire une case oui deux non », c'est comme s'ils appréhendaient ces cases de façon différente maintenant.* [...] Je sens bien qu'il y a des stratégies qui se mettent en place c'est à dire je regarde verticalement ou je ne regarde que la première ligne et je ne m'occupe d'abord uniquement de la première ligne, donc il y a eu des petits changements là-dessus je trouve.

Extrait 33 : Extrait de l'entretien post séance 4  $\mathcal{CP}^+_{Robot}$  (progrès cases)

Cette entrée « par le spatial » nous semble caractéristique de la classe  $\mathcal{CP}^+_{Robot}$ , et se retrouve dans la Figure 318 dans la part accordée au spatial qui reste majoritaire dans presque toutes les séances.

<sup>&</sup>lt;sup>44</sup> Il s'agit de compléter une frise dont le schéma élémentaire est donné.

Ce n'est pas le cas pour la classe  $\mathit{CP}^{1}_{Robot}$ , pour laquelle il nous semble que, dans la plupart des séances, c'est l'artefact qui a occupé une place centrale dans la séquence (Figure 319).

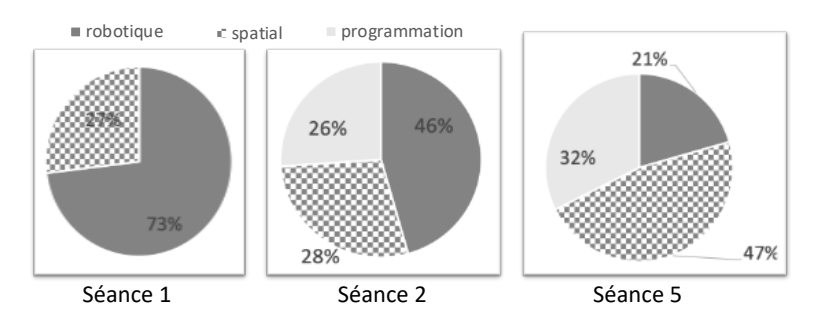

Figure 319 : Évolution  $\,CP^{1}_{Robot}$ 

Pour  $\mathit{CP}^{1}_{Robot}$ , le travail avec le robot est un tout, les élèves vont découvrir le robot, et s'en servir, puis se pencher spécifiquement sur le rôle d'une touche. Les élèves vont manipuler des étiquettes pour programmer le robot, étiquettes qui sont la réplique exacte et légendée des commandes présentes sur le pupitre du robot. Ici, la découverte du robot se fait dans le cadre de la séquence, on cherche ce qu'il peut ou ne peut pas faire, et comment il peut le faire, et on arrive à une définition plus générale de l'objet technique : le robot exécute ce que l'utilisateur lui dit de faire et le langage par lequel on communique avec le robot est le langage de programmation. Les programmes qui sont attendus des élèves incluent la commande d'exécution (GO) en fin de programme, convention qui est propre à l'artefact. Nous remarquons que la séance 5 est majoritairement consacrée au spatial, la part du robot a diminué par rapport aux séances précédentes.

Cette entrée « par l'artefact » (pour tout de même arriver vers le spatial), nous semble caractéristique des choix faits par l'enseignante  $\mathcal{CP}^{1}_{Robot}.$ 

En ce qui concerne la classe  $CP^2_{Robot}$ , même si le spatial est bien présent, c'est l'entrée « par la programmation » qui nous semble être privilégiée. Certes, une séance est consacrée à la découverte et à la manipulation du robot exclusivement, et donc centrée sur l'objet : on émet des hypothèses sur le fonctionnement qu'on vérifie ensuite à l'aide du robot. Mais le travail de conceptualisation sur le mode de déplacement et l'élaboration d'un langage pour coder des déplacements est fait à part dans des séances « décrochées » (jeu du robot idiot avec le corps ou avec un personnage « jouet »), avant l'introduction des robots.

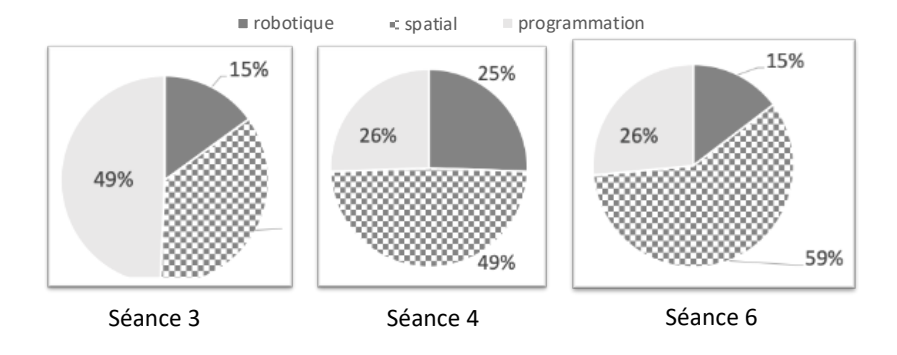

Figure 320 : Évolution  $\mathit{CP}^{2}_{Robot}$ 

Dans la classe  $\mathcal{CP}^2_{Robot}$ , les élèves conceptualisent le robot et sa fonction d'exécutant dans des activités préliminaires, et la nécessité d'avoir un langage commun pour parler de direction émerge de cette situation vécue avec le corps dans le méso-espace. Ces temps n'ont pour l'enseignante pas fait partie de la séquence, l'introduction du robot a eu lieu après ce travail préliminaire. Une fois le robot introduit, les élèves ont eu à associer le langage « vécu » aux commandes du robot. Les séances ont alors fait une part moins importante au robot (Figure 320) tout au long de la séquence, soit parce que les élèves se le sont davantage approprié, ou alors simplement parce que l'objectif et les tâches n'étaient pas en lien avec le robot. Les séances 5 et 6 sont, là encore, essentiellement consacrées au spatial. Nous constatons que la programmation, qui a été choisie comme « entrée » ici, n'a pas limité le travail sur le spatial qui a pu être mené au fil de la séquence.

Ainsi, dans chacune des classes participant à notre expérimentation, nous avons constaté avec intérêt que chaque enseignante a choisi une entrée différente pour intégrer le robot dans le cadre de son enseignement, que nous schématisons dans la Figure 321.

Cela peut être :

- Une **entrée par l'artefact**, c'est à dire que le robot reste au cœur de chaque séance, les tâches proposées se centrent sur le robot, son fonctionnement et ses spécificités.
- Une **entrée par la programmation**, le robot va servir de support à un travail en « codage/programmation », et à la recherche d'algorithmes « efficaces ».
- Une **entrée par le spatial**, le robot est un prétexte à parler de latéralité, il va aider à se décentrer, reste présent physiquement dans la classe même s'il n'est pas utilisé de façon systématique.

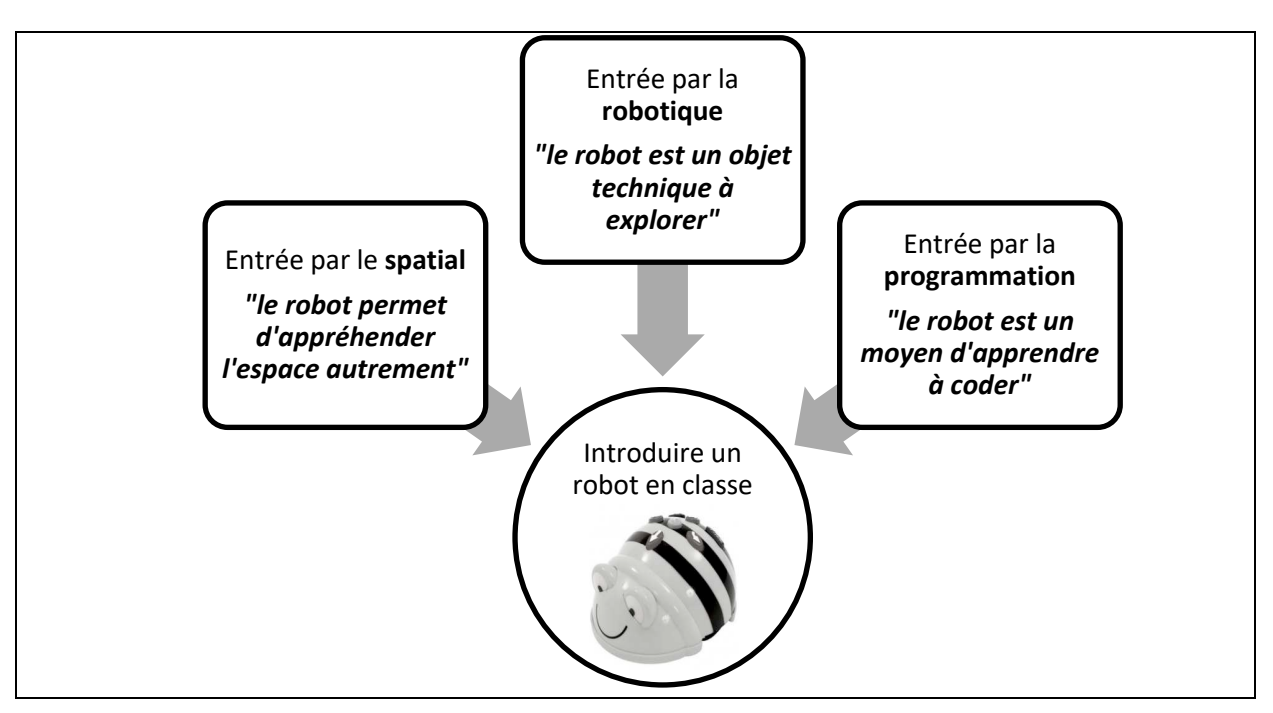

Figure 321 : Trois entrées pour introduire un robot en classe

Même si l'entrée choisie a été différente dans chacune des classes, il y a eu un entrelacement des trois axes dans toutes les séances, avec une baisse progressive du travail en lien avec l'axe robotique. L'axe robotique nous semble un passage incontournable pour travailler sur les autres axes. En effet, ces temps d'appropriation de l'objet technique peuvent être considérés comme des temps d'apprentissage, c'est-à-dire des temps qui mettent en jeu des savoirs instrumentaux liés à l'artefact. Ces savoirs rappellent la « technicité » que Grugier & Villemonteix (2017) encouragent à développer pour aider les enseignants à surmonter les « contraintes technniques liées à l'usage des robots » faisant du robot un « artefact d'appropriation de connaissances techniques » (Komis & Misirli, 2011) comme nous l'avons vu dans le chapitre 2.

Dans ses travaux sur les modes et degrés d'intégration du logiciel de géométrie dynamique Cabri<sup>45</sup> dans des classes d'école primaire, Assude (2007a) fait l'hypothèse que « l'intégration de Cabri pourra être pensée plus facilement en tant que faisant partie du travail ordinaire de la classe » (p.132), et que les modes d'étude « peuvent être décrits selon les différents moments didactiques proposés par Chevallard (1999) » avec parmi eux les activités d'étude et de recherche et les moments d'institutionnalisation. De fait, l'institutionnalisation des connaissances instrumentales se fait « dans le but de donner un statut public et institutionnel à ces connaissances qui restent, dans certains cas, à la charge de l'élève » (Assude, 2007a, p.133). Il faut arriver à « un mode de relation 'juste distance' » c'est à dire qui « indique l'imbrication des tâches anciennes et des tâches nouvelles, et l'imbrication des techniques anciennes et des techniques nouvelles ». Dans ce cadre, le travail « peut alors devenir, par sa spécificité même (le dynamisme), un moyen fort utile de faire avancer l'approfondissement conceptuel de la tâche en papier-crayon » (p.132). 

Conclusion : Il nous semble donc qu'une condition préalable à l'introduction d'un robot en classe, sans qu'une entrée soit à privilégier par rapport aux autres, est la prise de conscience du choix de l'entrée par laquelle le robot va être introduit, en maintenant l'entrelacement entre les trois axes, et en diminuant progressivement l'attention portée à l'axe robotique (si le projet de l'enseignant est le développement d'autres connaissances que celles liées à cet axe).

## **14.2.2. Le rôle et la place de l'enseignant dans chaque classe**

Nous avons pu constater à travers les séances analysées, qu'en dehors des temps de passation de consigne ou de mise en commun pendant lesquels la classe est en général regroupée autour d'une table ou au sol, les enseignants se retirent de l'espace de travail

<sup>&</sup>lt;sup>45</sup> Cabri-géomètre est un logiciel de géométrie destiné à l'apprentissage des mathématiques en milieu scolaire. http://www-cabri.imag.fr/cabri2/introduction.php

des élèves. Ils organisent le milieu en mettant à disposition le matériel (quadrillages, robots, étiquettes...) mais en sortent dès que les élèves sont en activité.

Les élèves peuvent alors adopter des positions hautes et prendre différents rôles au sein de leur binôme, et nouent une relation à l'artefact. L'organisation du groupe en ateliers oblige l'enseignant à circuler entre les groupes afin de vérifier le déroulement général de l'activité. Lorsque l'enseignant intervient auprès d'un groupe d'élèves, c'est pour lui demander d'anticiper, de vérifier ou encore de corriger leur programme. Il y a eu des moments où les enseignantes  $\mathit{CP}^{1}_{Robot}$  et  $\mathit{CP}^{2}_{Robot}$  étaient en position haute lorsqu'elles validaient ou invalidaient les propositions des élèves ou apportaient une technique, mais ces moments n'étaient pas systématiques. Parfois, l'enseignante prend la place d'un élève pour prendre à sa charge la programmation sur le robot : l'élève dicte son programme comme il le ferait avec un pair. Le robot permet ainsi à l'enseignante de modifier sa position dans son *topos*, en prenant elle aussi différents rôles.

D'autre part, lorsque l'enseignante se retire et laisse les élèves seuls avec le robot, on constate que c'est le robot qui permet de mettre en relation les différents espaces, par les allers-retours entre méso-espace et micro-espace que nous avons déjà évoqués. Soury-Lavergne & Maschietto (2019) soulignent que « la technologie fournit un autre élément de mise en relation de l'espace sensible avec l'espace graphique, non seulement par les représentations qu'elle permet de traiter mais aussi par les rétroactions qu'elle permet de produire » (p.104). En effet, lorsque le robot exécute le programme, les rétroactions sont immédiates, et malgré les limites que nous avons soulevées (il est difficile de repérer l'erreur dans le programme en raison du matériel lui-même), la démarche d'apprentissage par essai-erreur est favorisée par une position basse de l'enseignant, qu'il soit absent ou encore en retrait, en laissant les élèves travailler de manière autonome.

Conclusion : En plus de permettre la mise en relation de différents espaces (espace sensible et espace graphique) et donc de savoirs liés au méso-espace et au micro-espace, nous pensons que le robot peut permettre à l'enseignant et aux élèves d'adopter différentes positions, et ainsi de modifier leurs *topos* respectifs, par le milieu antagoniste qu'il crée où les élèves peuvent valider (ou invalider) eux-mêmes leurs propositions sans l'intervention de l'enseignante.

## **14.2.3. L'institutionnalisation des nouveaux savoirs**

Nous venons de discuter le rôle de l'enseignant, qui laisse une place centrale au robot dans la majorité des séances. Nous avons également vu que trois types de savoirs sont en jeu lorsqu'on introduit un robot : les savoirs associés aux types de tâches spatiales qu'on leur demande de réaliser, les savoirs liés au robot, à son mode de fonctionnement et aux aspects techniques, et enfin les savoirs liés aux notions informatiques en jeu, notamment avec l'utilisation d'un langage de programmation pour implémenter des algorithmes (ici les déplacements du robot).

Nous avons, lors de l'étude de la chronogenèse, tenté d'identifier ces savoirs institutionnalisés, et nous avons synthétisé dans la Figure 322 les notions relevées au fil de nos analyses.

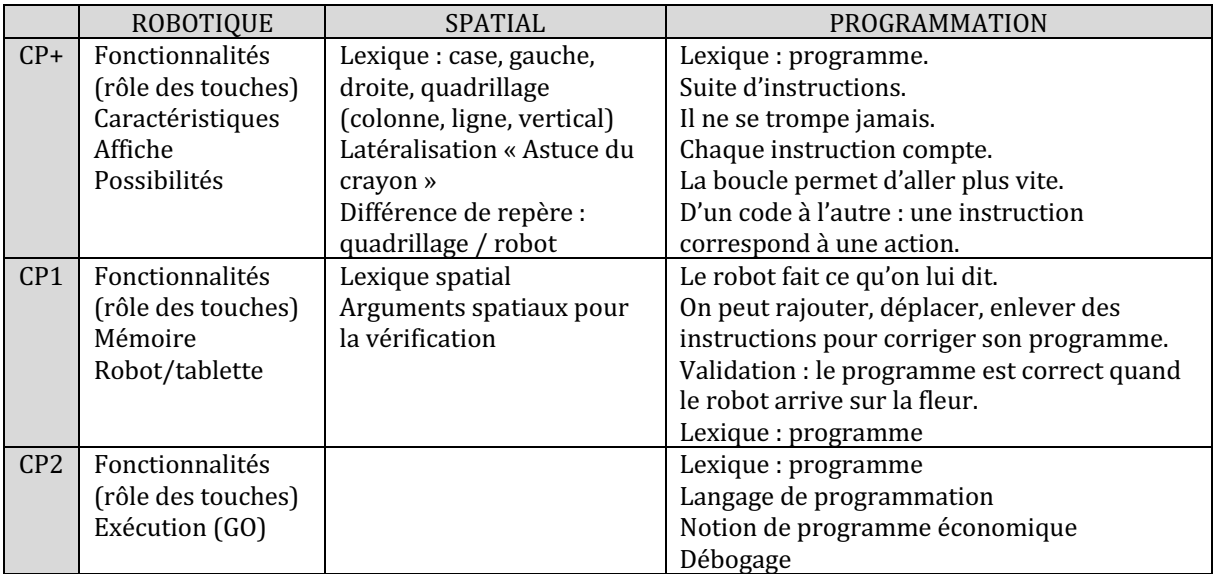

Figure 322 : Notions institutionnalisées relatives à chaque axe, en fonction de la classe.

Ces savoirs sont institutionnalisés lors des temps de mise en commun que nous avons recensés tout au long des analyses de séances : après l'activité, on partage ce qu'on a découvert avec la classe, un langage spécifique et commun à tous est (ou doit être) utilisé. Le matériel proposé participe à l'institutionnalisation de ces savoirs : la fiche support au questionnement dans  $\mathit{CP}^{1}_{Robot}$  qui sert de trace écrite, les affichages didactiques dans  $\mathcal{CP}^+_{Robot}$ . Ces formes d'institutionnalisation peuvent être conçues en différé, mais servent sur la durée de la séquence et peuvent faire partie du milieu.

Des temps d'institutionnalisation ont également lieu lors des phases de rappel en début de séance, que l'on peut rapprocher des temps de « tissage » (Bucheton & Soulé, 2009), où le travail d'un binôme qui rappelle celui d'« élèves-sherpa » (Trouche, 2003) sert de support à une institutionnalisation préalable à l'activité : ils programment le robot devant les autres élèves, qui aident à corriger le programme si besoin.

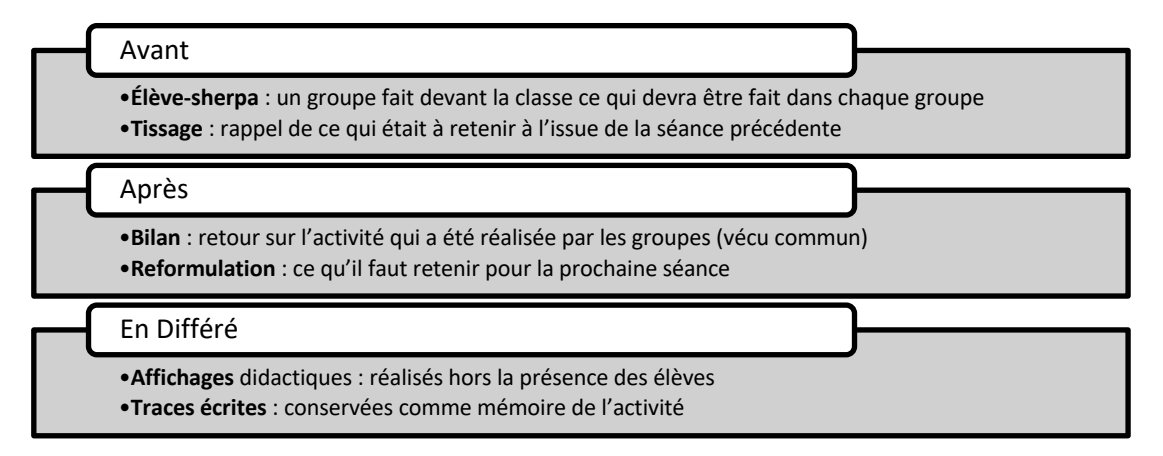

Figure 323 : Les moments d'institutionnalisation

Nous avons récapitulé ces « moments » d'institutionnalisation dans la figure précédente (Figure 323), et nous distinguons selon qu'ils ont lieu avant ou après le travail avec les robots, ou encore en différé.

Nous constatons (Figure 322) que les savoirs institutionnalisés sont relatifs à chacun des trois axes. Concernant le robot, il nous semble que les savoirs institutionnalisés ont joué un rôle déterminant dans l'appropriation des notions relatives au fonctionnement du robot, et notamment dans la maîtrise du lexique spécifique au robot. Nous constatons à l'issue de notre recherche que les séances dans lesquelles les tâches spatiales ont été les plus abordées sont aussi les séances pendant lesquelles peu d'obstacles ont été liés au robot.

Enfin, en ce qui concerne les savoirs informatiques, nous évoquions dans notre état de l'art « le défaut de maîtrise conceptuelle des enseignants [...] sans doute à l'origine du manque de référencement et du déficit d'institutionnalisation des notions et des concepts abordés dans les situations pédagogiques » évoqué par Spach (2019, p.83). Nous voyons ici que les notions relatives à la programmation sont les plus nombreuses. Certes, certaines notions sont mentionnées de manière implicite ou proche de l'intuition : on va chercher à éviter les informations inutiles dans un algorithme : mais pourquoi ? La notion de boucle est effleurée : on dit « AVANCE trois fois » et non plus « AVANCE AVANCE AVANCE ». Cela nous semble tout de même intéressant dans la mesure où ici, le « scénario pédagogique » était laissé au libre choix de l'enseignante contrairement aux recherches citées précédemment. 

Conclusion : Ainsi, il nous semble que là encore, quelle que soit l'entrée choisie par l'enseignante, sans qu'une entrée soit à privilégier, les notions institutionnalisées ne peuvent pas se limiter aux seules notions spatiales, robotiques ou informatiques lorsqu'un robot est introduit en classe. Nous pensons que le travail des élèves bénéficie de l'entrelacement des savoirs relatifs à chaque axe, et que les moments d'institutionnalisation permettent d'avancée du temps didactique relatif à chacun de ces axes.

## **14.2.4. Synthèse : conditions favorables**

Pour conclure ce retour sur l'hypothèse selon laquelle il existe des conditions d'utilisation de robots de sol programmables qui favorisent le développement de connaissances spatiales (H2), nous rappelons que nous nous sommes focalisés sur les connaissances spatiales des élèves. Les enseignantes participant à notre expérimentation ont utilisé les robots dans le cadre d'un apprentissage de l'espace, d'où le choix des tâches relatives aux déplacements du robot et à l'utilisation de plans.

Elles avaient la liberté d'organiser la séquence de travail dans une période donnée, et même si les connaissances spatiales étaient l'objet de notre recherche, les enseignantes n'ont pas adopté la même attitude face à l'intégration du robot et ont choisi des entrées différentes : par le spatial, par la programmation ou par l'artefact.

Les élèves se sont retrouvés face à des savoirs nouveaux, et des temps de mise en commun (avant, pendant ou en différé) ont permis d'institutionnaliser des notions relatives à l'espace, mais également au robot et à la programmation. D'ailleurs, chaque axe (spatial, robotique, programmation) est représenté dans chacune des séances, même lorsque le robot n'était plus accessible voire présent et donc seulement dans le discours ou le vécu de la classe.

Nous pensons que le robot a permis à l'enseignante et aux élèves de modifier leur *topos* en leur permettant d'adopter des positions différentes (basses ou médianes), notamment grâce au milieu antagoniste que le robot a permis de créer, ce qui est moins facile avec uniquement des activités papier-crayon.

Nous synthétisons dans la Figure 324 ces différentes réflexions concernant les conditions d'intégration du robot.

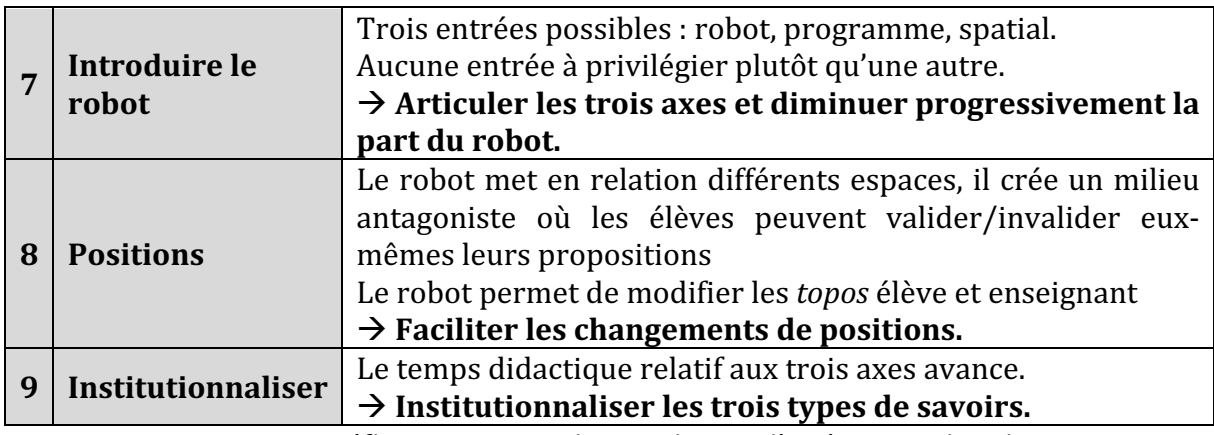

Figure 324 : Réflexions autour des conditions d'intégration du robot

Pour autant, les activités papier-crayon ou plus traditionnelles ne sont, selon nous, pas à négliger, car en revenant au test spatial et au fait que la différence significative entre les élèves ayant travaillé avec des robots et les autres élèves ne concernait que trois items de notre test, nous voyons que les élèves ont dans l'ensemble tous progressé sur la période étudiée.

Ainsi, sans négliger les limites de notre protocole de recherche, car les approches de chaque enseignante sont différentes et les tâches travaillées ne sont pas strictement les mêmes, ou encore avec les limites propres au test qui a été proposé aux classes participant à notre expérimentation, nous considérons que le travail avec les robots est complémentaire au travail qui peut être effectué dans la classe en lien avec l'espace, et qu'en plus d'aborder des notions de robotique ou de programmation, les robots permettent une autre approche des compétences spatiales.

# **Conclusion**

Après avoir situé notre recherche dans le contexte institutionnel (la programmation des déplacements d'un robot apparaît dans les programmes relatifs à l'Espace et la Géométrie en cycle 2 de l'école élémentaire dans l'idée d'utiliser des repères ou des représentations pour (se) repérer et (se) déplacer), nous avons cherché à savoir si effectivement l'utilisation de tels artefacts permettait de favoriser le développement de connaissances spatiales, et si oui, lesquelles et dans quelles conditions.

Nous avons pour cela proposé à trois classes de travailler avec des robots pendant une période de 6 semaines, dans le cadre d'un enseignement de mathématiques, et nous avons étudié comment les enseignantes ont intégré le robot dans leur pratique de classe. Nous avons alors identifié les savoirs en jeu, qu'ils soient mathématiques (liés à l'espace), informatiques (avec l'utilisation d'un langage de programmation pour coder les déplacements du robot, et donc avec une dimension algorithmique) ou liés à l'utilisation de l'objet technique (artefact) qu'est le robot. Nous avons alors mobilisé des éléments théoriques tels que la notion de praxéologie, nous restreignant aux types de tâches et techniques, issue de la TAD (Chevallard, 1992) et le triplet de genèses pour permettre d'analyser les temps de classe observés avec les robots. Ces observations nous ont permis de dégager certaines conditions qui nous semblent favoriser l'intégration d'un robot en classe, dans l'idée de permettre le développement de connaissances spatiales.

Nous avons d'abord exploré ces connaissances spatiales (chapitre 3) en prenant appui sur le champ de la didactique des mathématiques, à partir notamment de la définition des connaissances spatiales donnée par Berthelot et Salin (1992). Nous avons conçu un test (chapitre 9) basé sur une catégorisation de problèmes spatiaux, qui a fait l'objet du chapitre 8. Ce test a été proposé aux trois classes participant à notre expérimentation avec des robots, ainsi qu'à trois autres classes de profil(s) similaire(s), de façon à apporter un regard quantitatif à notre étude, et donc de voir si l'impact d'un travail avec des robots programmables sur les connaissances spatiales des élèves pouvait se manifester à travers les résultats des élèves à ce test proposé en début et en fin d'expérimentation.

Nous avons constaté que les résultats au test des élèves ayant travaillé avec les robots sont significativement meilleurs pour trois items : *reconnaître une trajectoire, décrire un déplacement* et *reproduire un assemblage*. Pour les neuf autres items évalués, les différences entre robots et non robots n'étaient pas significatives, nous considérons donc que le travail avec et sans robot a permis aux élèves de progresser de la même manière.

Nous avons alors cherché ce qui dans les classes a pu permettre de favoriser l'accès aux savoirs relatifs à l'espace, et ainsi expliquer les différences de performance au test. Nous avons conçu un outil méthodologique : une grille d'analyse des séances de classe (chapitre 10) en trois niveaux. Le premier niveau s'appuie sur les observations de classe et quantifie la part relative à chaque axe (robot, spatial ou programmation) dans chaque temps de mise en commun avec l'enseignante et ses élèves. Le deuxième niveau se focalise sur les praxéologies, soit les types de tâches spatiales abordés et les techniques utilisées par les élèves. Enfin, le dernier niveau s'intéresse plus particulièrement aux conditions dans lesquelles le robot est intégré dans la classe, à partir du triplet de genèses.

Nous nous sommes également appuyées sur cette grille d'analyse pour étudier les types de tâches abordés par les classes n'ayant pas travaillé avec les robots, à partir de l'étude des supports utilisés. Nous avons choisi de manière aléatoire et étudié une séance dans une des classes sans robots afin d'avoir une idée plus précise du travail effectué.

Cela nous a permis d'analyser comment chaque classe a travaillé sur des connaissances spatiales pendant la durée de notre expérimentation, tout en étudiant les différentes genèses à l'œuvre dans les classes.

### Apports de la recherche

Notre étude nous a conduit à développer plusieurs outils qui constituent selon nous un premier apport de cette recherche : le test et la grille d'analyse.

Peu de tests sont basés sur des types de tâches spatiales, c'est-à-dire sont ancrés dans la didactique des mathématiques, et s'adressent à des élèves de cycle 2. Notre version du test se veut également répondre à certaines contraintes. La première concerne les modalités de passation : un test papier-crayon ne nécessitant pas de passation individuelle, compréhensible pour des élèves non-lecteurs et réalisable en une seule séance. La seconde contrainte concerne la variété des tâches : la plus représentative possible des types de tâches que peuvent rencontrer des élèves de cycle 2. Nous avons donc catégorisé les types de tâches spatiales selon qu'elles relevaient de la *position*, du *déplacement* ou de l'appréhension des formes, et nous les avons regroupés selon qu'ils sont liés à la perception (voir), au langage (dire) ou à une action (faire). Cette catégorisation représente également un apport de notre travail.

La grille d'analyse est un outil méthodologique qui permet à la fois de s'intéresser au triplet de genèses, c'est-à-dire à l'action des enseignants et des élèves, mais également aux trois entrées possibles que nous avons identifiées lorsqu'un robot est introduit en classe : *l'artefact*, les *connaissances spatiales* et la *programmation*. Nous avons remarqué l'importance du temps pris par les trois premières classes pour s'approprier le robot comme artefact afin qu'il devienne un instrument, avec des phases de manipulation et d'institutionnalisation. Puis, progressivement, l'accès au robot est restreint, ce qui favorise la création d'images mentales, et permet selon nous d'encourager un regard davantage géométrique sur les formes. Nous avons relevé ces éléments dans chacune des trois classes, alors même que l'entrée (robot, spatial ou programmation) par laquelle les enseignantes ont choisi d'intégrer le robot était différente. Sans privilégier une entrée par rapport à une autre, nous avons constaté une avancée du temps didactique relativement à chacun des axes étudiés. L'acquisition de nouvelles connaissances spatiales (axe spatial) à partir du robot ne peut s'effectuer sans une certaine maîtrise d'une part des fonctionnalités du robot (axe robotique) et d'autre part de certaines connaissances concernant la programmation (axe programmation). Le travail concernant chacun de ces trois axes ne peut pas s'effectuer de manière successive en se focalisant pour chaque séance uniquement sur un axe. Chacune de ces dimensions doit au contraire s'articuler : c'est par exemple le travail sur un type de tâche de l'axe spatial qui va motiver l'appropriation de certaines connaissances concernant les robots ou la programmation, rappelant le travail d'Assude (2007a) sur les degrés d'intégration des TICE. Nous pensons donc que c'est l'entrelacement de chacun des axes qui a permis de favoriser l'acquisition de nouveaux savoirs.

Par ailleurs, la présence du robot a amené les acteurs à occuper plusieurs positions, en adoptant des rôles différents. Le robot crée un milieu antagoniste, où les élèves peuvent valider eux-mêmes leurs propositions, ce qui facilite l'adoption de positions basses pour l'enseignant, et laisse aux élèves la possibilité de prendre en charge la rencontre avec ces nouveaux savoirs (spatiaux, robotiques et informatiques). Lorsque l'accès au robot est restreint, il reste malgré tout présent dans la mémoire de la classe (les acteurs y font référence) ou par le lien affectif qui s'est noué.

L'utilisation d'un robot a également permis de travailler sur des notions informatiques, indépendamment des connaissances spatiales, et qui pour certaines ont fait l'objet de moments d'institutionnalisation : l'élaboration de programmes, avec la découverte d'un langage qui permet d'implémenter un algorithme, ainsi que quelques notions propres à l'informatique comme la correction ou la boucle... Les connaissances algorithmiques nous semblent intéressantes à développer en parallèle avec l'axe spatial. Par exemple, lors d'un travail sur les programmes de constructions, les élèves vont être amenés à décomposer mentalement une figure, puis organiser chronologiquement sa construction (l'appréhension séquentielle de Duval (1994)).

Nous avons dans cette thèse émis deux hypothèses. La première est que l'utilisation d'un robot de sol programmable favorisait le développement de connaissances spatiales. Les outils que nous avons conçus nous ont permis de constater qu'effectivement, les élèves ont abordé différents types de tâches spatiales avec les robots, comme le *déplacement* (ce qui n'a pas été le cas avec les classes sans robot), mais n'ont par exemple pas abordé les types de tâches relatifs à *l'appréhension des formes*, sauf lorsqu'une enseignante a fait le choix de revenir spécifiquement à des activités papier-crayon. Les classes sans robot en revanche ont abordé la *description d'une position*, type de tâche qui n'a pas été abordé avec les robots. Il nous semble donc important de ne pas se restreindre à un travail avec ou sans robot, au risque de ne pas pouvoir aborder certains types de tâches ciblés à ce niveau.

La seconde hypothèse concerne plus spécifiquement les conditions favorables d'utilisation des robots dans l'idée de développer des connaissances spatiales. Tout d'abord, en lien avec ce que nous venons d'évoquer, nous pensons que l'articulation entre les activités papier-crayon et robot est la plus pertinente pour développer le maximum de connaissances spatiales, car chaque modalité de travail permet de travailler sur des connaissances différentes. D'autre part, les temps d'institutionnalisation relatifs à chaque axe (robotique, spatial et programmation) nous semblent extrêmement importants à prendre en compte. Car même si les apprentissages relatifs à l'artefact sont principalement nécessaires pour que son utilisation ne soit pas un obstacle au travail sur l'axe spatial, nous pensons qu'il existe un lien prometteur entre connaissances algorithmiques et spatiales.

#### • **Limites**

Nous avons mené cette étude sur six classes de Cours Préparatoire, dont trois qui ont travaillé avec les robots. Notre recherche s'est donc concentrée sur un nombre restreint de classes, ce qui peut être vu comme une limite de notre travail.

Nous avons ainsi analysé dix-huit séances avec robots, mais trois d'entre elles n'ont pas pu être filmées. Pour analyser ces dernières, nous nous sommes alors basées sur les traces des activités ainsi que les documents de préparation annotés des enseignantes.

De plus, nous avons voulu étudier les pratiques ordinaires des enseignants et voir le travail sur les connaissances spatiales qui était effectivement proposé en classe. C'est pour cela que nous avons choisi de laisser aux enseignants la libre implémentation du travail avec les robots, en fonction des ressources et du matériel à disposition. Ceci peut également être vu comme une limite de notre recherche. En effet, il est possible qu'une ingénierie didactique menée dans les classes avec ou sans robot permette une activité plus riche chez les élèves et peut-être des apprentissages différents. Nous aurions alors pu constater que le travail avec robot permettait de mieux appréhender certaines tâches qu'avec une modalité papier-crayon (ou inversement).

Il serait alors intéressant de concevoir une séquence sous forme d'une ingénierie didactique, en sélectionnant des types de tâches identiques et en proposant de travailler avec et sans robots. Ou pourquoi pas avec les enseignants eux-mêmes, dans le cadre d'une recherche collaborative (Bednarz, 2013), dans l'idée d'articuler au mieux travail avec robot et papier-crayon, dans le but de tirer le meilleur de ces deux modalités.

### • **Perspectives**

Concernant d'autres perspectives à envisager dans la suite de cette recherche, nous voyons deux points qui mériteraient selon nous d'êtres approfondis : la catégorisation des problèmes spatiaux, et la poursuite du travail de programmation à travers d'autres types de robots ou de logiciels.

Dans la suite du travail effectué sur les types de tâches spatiales rencontrés au cycle 2, et afin de rendre plus robuste notre catégorisation, il serait intéressant de l'utiliser pour analyser d'autres problèmes spatiaux (qui figurent dans les manuels de cycle 2 par exemple), afin de la mettre à l'épreuve et voir s'il serait nécessaire de l'affiner. Nous pourrions ainsi pousser plus loin l'analyse et enrichir notre catégorisation en précisant davantage de tâches ainsi que les techniques pouvant y correspondre. À partir d'un exercice donné, trouver le (ou les) type(s) de tâche(s) auquel(s) cet exercice correspond permettrait aux utilisateurs de ces ressources de prendre conscience des types de tâches spatiales effectivement abordés, et donc de favoriser une meilleure appréhension des difficultés qui pourraient être rencontrées par les élèves. Les enseignants pourraient également s'assurer qu'ils abordent un éventail suffisamment varié de types de tâches.

Dans la suite de l'axe programmation, nous pensons que le développement d'une pensée séquentielle par un travail sur l'algorithmique peut améliorer l'appréhension des figures géométriques. Il serait donc intéressant de voir si des robots laissant apparaître la trace de leur déplacement (comme le logiciel BlueBot qui permet d'utiliser un « crayon ») ou encore d'autres modèles de robot qui incluent cette fonctionnalité, permettraient d'aborder la rédaction de programmes de construction dès le cycle 2.

# **Bibliographie**

Assude, T. (2007a). Modes et degré d'intégration de Cabri dans des classes du primaire. In Floris, R., et Conne, F. (Ed.), *Environnements informatiques, enjeux pour l'enseignement des mathématiques*, (p. 119-134). Bruxelles: De Boeck Supérieur.

Assude, T. (2007b). Teachers' practices and degree of ICT integration. *In Proceedings of* the fifth congress of the European Society for Research in Mathematics Education (pp. 1339-1348).

Assude, T., & Mercier, A. (2007). L'action conjointe professeur-élèves dans un système didactique orienté vers les mathématiques. In Sensevy, G., et Mercier, A., (Ed.), *Agir* ensemble. L'action didactique conjointe du professeur et des élèves. (p. 153-185). Presses Universitaires de Rennes.

Assude, T., Millon-Faure, K., Koudogbo, J., Morin, M. P., Tambone, J., & Theis, L. (2016a). Du rapport entre temps didactique et temps praxéologique dans des dispositifs d'aide associés à une classe. *Recherches en didactique des mathématiques*, *36*(2), 197-230.

Assude, T., Koudogbo, J., Millon-Fauré, K., Tambone, J., Theis, L., & Morin, M. P. (2016b). Mise à l'épreuve d'un dispositif d'aide aux difficultés d'un système didactique. *Canadian Journal of Science, Mathematics and Technology Education, 16*(1), 64-76.

Baron, G. L., & Drot-Delange, B. (2016). L'informatique comme objet d'enseignement à l'école primaire française ? Mise en perspective historique. *Revue française de pédagogie. Recherches en éducation*, (195), 51-62.

Bartolini Bussi, M. G., & Baccaglini-Frank, A. (2015). Geometry in early years: sowing seeds for a mathematical definition of squares and rectangles. *ZDM*, 47(3), 391-405.

Bednarz, N. (2013). Recherche collaborative et pratique enseignante : regarder ensemble autrement. *Recherche collaborative et pratique enseignante*, 1-406.

Berthelot, R., & Salin, M. H. (1994). L'enseignement de la géométrie à l'école primaire. *Grand N*, *53*, 39-56.

Berthelot, R., & Salin, M. H. (1999). L'enseignement de l'espace à l'école primaire. *Grand N*, *65*, 37-59.

Berthelot, R., & Salin, M. H. (2000). L'enseignement de la géométrie au début du collège-Comment concevoir le passage de la géométrie du constat à la géométrie déductive. *Petit x*, *56*, 5-34.

Bishop, A. J. (1987). Quelques obstacles à l'apprentissage de la géométrie. *Études sur l'enseignement des mathématiques*, 5, l.

Boehm, A. E. (2000). Boehm Test of Basic Concepts, (Boehm-3). *San Antonio, TX: The Psychological Corporation*. 

Brousseau, G. (2000). Les propriétés didactiques de la géométrie élémentaire. L'étude de l'espace et de la géométrie. In *Les propriétés didactiques de la géométrie élémentaire ; l'étude de l'espace et de la géométrie* (p. 67-83).

Bruce, C. D., Davis, B., Sinclair, N., McGarvey, L., Hallowell, D., Drefs, M., Francis, K., Hawes, Z., Moss, J., Mulligan, J., Okamoto, Y., Whiteley, W., & Woolcott, G. (2017). Understanding gaps in research networks: using "spatial reasoning" as a window into the importance of networked educational research. *Educational Studies in Mathematics*, *95*(2), 143-161.

Bucheton, D., & Soulé, Y. (2009). Les gestes professionnels et le jeu des postures de l'enseignant dans la classe : un multi-agenda de préoccupations enchâssées. *Éducation et didactique*, (3-3), 29-48.

Bugmann, J. (2018). *La robotique éducative, levier de motivation et outil de lutte contre le décrochage scolaire*. Communication présentée à 3ème édition des Rencontres nationales de la robotique éducative. Robots, élèves, enseignants, quelle intelligence partagée ? Lyon, France.

Bulf, C., & Mathé, A. C. (2018). Agir-parler-penser en géométrie. Un point de vue sémiotique sur l'enseignement et l'apprentissage de la géométrie à l'école primaire. In *Communication présentée au 44e Colloque COPIRELEM, Epinal. futurs enseignants. Revue internationale de pédagogie de l'enseignement supérieur* (Vol. 27, No. 2).

Chaachoua, H., Tchounikine, P., & Rosamaria, C. (2018). L'algorithmique et la programmation pour la construction du sens de la division euclidienne. In *EMF2018*.

Chevallard, Y. (1985). *La transposition didactique* (Vol. 95). Grenoble: La Pensée Sauvage.

Chevallard, Y. (1994). Ostensifs et non-ostensifs dans l'activité mathématique. Actes du *séminaire de l'Associazione Mathesis (Turin),* 190-200*.*

Chevallard, Y. (1998). Analyse des pratiques enseignantes et didactique des mathématiques : l'approche anthropologique. Actes de l'UE de la Rochelle, 91-118.

Chevallard, Y. (2002). Organiser l'étude. Structures et fonctions, Actes de la 11ème Ecole *d'Eté de Didactique des Mathématiques*, pp. 3-22. Grenoble: La Pensée Sauvage. 

Clements, D. H. (1998). Geometric and spatial thinking in young children, Opinion Paper. *National Science Foundation. Arlington, VA.* 

Clements, D. H., & Sarama, J. (2011). Early childhood teacher education: The case of geometry. *Journal of mathematics teacher education*, 14(2), 133-148.

Crahay, M. (1987). Logo, un environnement propice à la pensée procédurale. *Revue française de pédagogie*, *80*(1), 37-56.

Crisci, R. (2020). *Etude des conditions de viabilité d'une approche basée sur l'algorithmique* et la programmation pour l'apprentissage de la division euclidienne à l'école *primaire* (Doctoral dissertation, Université Grenoble Alpes).

Dowek, G. (2011, October). Les quatre concepts de l'informatique. In *Sciences et technologies de l'information et de la communication en milieu éducatif: Analyse de pratiques et enjeux didactiques.* (pp. 21-29). Athènes: New Technologies Editions.

Duval, R. (1994). Les différents fonctionnements d'une figure dans une démarche géométrique. *Repères Irem*, *17*, 121-138.

Duval, R. (2003). Décrire, visualiser ou raisonner: quels 'apprentissages premiers' de l'activité mathématique. In *Annales de Didactique et de Sciences cognitives* (Vol. 8, pp. 13-62).

Duval, R. (2005). Les conditions cognitives de l'apprentissage de la géométrie : développement de la visualisation, différenciations des raisonnements et coordination de leurs fonctionnements. *Annales de didactique des mathématiques et de sciences cognitives, 10*, 5-55

Fénichel, M., Pauvert, M., & Pfaff, N. (2004). Donner du sens aux mathématiques, Tome 1, Espace et géométrie.

Fluckiger, C. (2008). L'école à l'épreuve de la culture numérique des élèves. Revue *française de pédagogie. Recherches en éducation*, (163), 51-61.

Gilligan, K. A., Flouri, E., & Farran, E. K. (2017). The contribution of spatial ability to mathematics achievement in middle childhood. *Journal of experimental child psychology*, *163*, 107-125.

Goigoux, R. (2010). Une pédagogie éclectique au service des élèves qui ont le plus besoin de l'école. *La nouvelle revue de l'adaptation et de la scolarisation*, (4), 21-30.

Greff, É. (1996). *Le «jeu de l'enfant-robot»: une démarche et une réflexion en vue du développement de la pensée algorithmique chez les très jeunes enfants* (Doctoral dissertation, Paris VII).

Greff, É. (2012). Roamer a un successeur: Roamer too! Et si on refaisait (enfin!) de la robotique pédagogique?. *La nouvelle revue de l'adaptation et de la scolarisation*, (4), 275-285.

Greff, É. (2013). Robotique pédagogique: et si on changeait de paradigme?. *La nouvelle revue de l'adaptation et de la scolarisation*, (3), 301-310.

Greff, É. (2016). Le robot Blue-Bot et le renouveau de la robotique pédagogique. *La nouvelle revue de l'adaptation et de la scolarisation*, (3), 319-335.

Grugier, O., & Villemonteix, F. (2017). Apprentissage de la programmation à l'école par l'intermédiaire de robots éducatifs. Des environnements technologiques à intégrer. In *Communication dans l'atelier* «Apprentissage de la pensée informatique» lors du colloque *EIAH*. 

Houdement, C. (2019). Le spatial et la géométrique : le vin et le vang de l'enseignement de la géométrie. (S. Coppé, E. Roditi, et al. coord.). *Nouvelles perspectives en didactique* : géométrie, évaluation des apprentissages mathématiques - XIXe école d'été de didactique des mathématiques 2017, Vol.1, La pensée sauvage, éditions., pp.19-45, 2019

Kohs, S. C. (1919). Kohs block design test. *Wood Dale, IL: Stoelting*.

Komis, V., & Misirli, A. (2011). Robotique pédagogique et concepts préliminaires de la programmation à l'école maternelle: Une étude de cas basée sur le jouet programmable Bee-Bot. In *Sciences et technologies de l'information et de la communication en milieu éducatif: Analyse de pratiques et enjeux didactiques.* (pp. 271-281). Athènes: New Technologies Editions.

Lowrie, T., Logan, T., & Ramful, A. (2016). Spatial Reasoning Influences Students' Performance on Mathematics Tasks. Mathematics Education Research Group of *Australasia*. 

Lowrie, T., Resnick, I., Harris, D., & Logan, T. (2020). In search of the mechanisms that enable transfer from spatial reasoning to mathematics understanding. Mathematics *Education Research Journal*, *32*(2), 175-188.

Mathé, A-C., Mithalal-Le Doze, J. (2019). L'usage des dessins et le rôle du langage en géométrie : quelques enjeux pour l'enseignement.

Marchand, P., & Bisson, C. (2017). *La pensée spatiale, géométrique et métrique à l'école–2e édition: Réflexions didactiques*. Editions JFD.

Marchand, P. (2020). Quelques assises pour valoriser le développement des connaissances spatiales à l'école primaire. *Recherches en didactique des mathématiques*,  $40(2)$ , 135-178.

Marchand, P., & Munier, V. (2021). Un levier pour une meilleure appréhension de l'espace en classe de sciences à l'école. *Canadian Journal of Science*, Mathematics and Technology *Education, 21*(2), 321-338.

Mathé, A. C., & Mithalal-Le Doze, J. (2019). L'usage des dessins et le rôle du langage en géométrie: quelques enjeux pour l'enseignement. (S. Coppé, E. Roditi, et al. coord.). *Nouvelles perspectives en didactique* : *géométrie, évaluation des apprentissages* 

*mathématiques* - XIXe école d'été de didactique des mathématiques 2017, Vol.1, La pensée sauvage, éditions., pp.19-45, 2019

MEN (2015), Bulletin officiel n° 11 du 26 novembre 2015.

MEN (2018), Bulletin officiel n° 30 du 26 juillet 2018.

Misirli, A., Komis, V., & Ravanis, K. (2019). The construction of spatial awareness in early childhood: the effect of an educational scenario-based programming environment. *Review of Science, Mathematics and ICT Education*, *13*(1), 111-124.

Mulligan, J. (2015). Looking within and beyond the geometry curriculum: connecting spatial reasoning to mathematics learning. *Zdm*, 47(3), 511-517.

Mulligan, J., Woolcott, G., Mitchelmore, M., Busatto, S., Lai, J., & Davis, B. (2020). Evaluating the impact of a Spatial Reasoning Mathematics Program (SRMP) intervention in the primary school. *Mathematics Education Research Journal*, *32*, 285-305.

Nogry, S. (2019). Robotique pédagogique à l'école primaire: quelle activité des élèves de Classe Préparatoire (6-7 ans) et quels apprentissages dans une séquence conçue par l'enseignant?. *Review of Science, Mathematics and ICT Education, 13*(1), 93-110.

Nugent, G., Barker, B., Grandgenett, N., & Adamchuk, V. (2009). The use of digital manipulatives in k-12: robotics, GPS/GIS and programming. In 2009 39th IEEE Frontiers *in Education Conference* (pp. 1-6). IEEE.

Perrin-Glorian, M. J., & Godin, M. (2018). Géométrie plane: pour une approche cohérente du début de l'école à la fin du collège.

Perrin-Glorian, M. J., Mathé, A. C., & Leclercq, R. (2013). Comment peut-on penser la continuité de l'enseignement de la géométrie de 6 à 15 ans. *Le jeu sur les supports et les instruments. Repères-IREM*, *90*, 5-41.

Perrin-Glorian, M. J., & Salin, M. H. (2009). Didactique de la géométrie. Peut-on commencer à faire le point. Coulange L. et Hache (Eds) Actes du Séminaire National de Didactique des *Mathématiques*, 47-81.

Piaget, J., & Inhelder, B. (1948). La représentation de l'espace chez l'enfant.

Rabardel, P. (1995a). *Les hommes et les technologies ; approche cognitive des instruments contemporains*. Paris: Armand Colin Éditeurs. 

Rabardel, P. (1995b). Qu'est-ce qu'un instrument. Les dossiers de l'Ingénierie éducative, 19, 61-65.

Romero, M., & Sanabria, J. (2017). Des projets de robotique pédagogique pour le développement des compétences du XXIe siècle. *Usages créatifs du numérique pour*  *l'apprentissage au XXIe siecle. Dirigido por: Margarida Romero, Benjamin Lille y Azeneth Patino. Presses de l'Université du Québec*. 

Sensevy, G. (2007). Des catégories pour décrire et comprendre l'action didactique. *Agir ensemble. L'action didactique conjointe du professeur et des élèves*, 13-49.

Sensevy, G. (2001). Théories de l'action et action du professeur. *Théories de l'action et éducation*, 203-224.

Sinclair, N., & Bruce, C.D. (2015). New opportunities in geometry education at the primary school. *ZDM*, 47(3), 319-329.

Soury-Lavergne, S., & Maschietto, M. (2019). Connaissances géométriques et connaissances spatiales dans les situations didactiques avec la technologie. (S. Coppé, E. Roditi, et al. coord.). *Nouvelles perspectives en didactique* : *géométrie*, évaluation des *apprentissages mathématiques - XIXe école d'été de didactique des mathématiques 2017*, Vol.1, La pensée sauvage, éditions., pp.19-45, 2019

Suau, G., & Assude, T. (2016). Pratiques inclusives en milieu ordinaire: accessibilité didactique et régulations. *Carrefours de l'éducation*, (2), 155-169.

Houdement, C. (2019). Le spatial et la géométrique : le vin et le vang de l'enseignement de la géométrie. (S. Coppé, E. Roditi, et al. coord.). *Nouvelles perspectives en didactique* : géométrie, évaluation des apprentissages mathématiques - XIXe école d'été de didactique des mathématiques 2017, Vol.1, La pensée sauvage, éditions., pp.19-45, 2019

Spach, M. (2017). *Activités robotiques* à *l'école primaire et apprentissage de concepts informatiques : quelle place du scénario pédagogique ? Les limites du co-apprentissage* (Doctoral dissertation, Université Sorbonne Paris Cité).

Spach, M. (2019). Activités robotiques à l'école : approches de pratiques d'enseignement et effets sur les apprentissages. *Recherches en didactiques*, (2), 68-87.

Temperman, G., Durant, C., & De Lièvre, B. (2019). Programmer pour s'orienter, s'orienter pour programmer... *Review of Science, Mathematics and ICT Education, 13*(1), 73-92.

Trouche, L. (2003). Construction et conduite des instruments dans les apprentissages mathématiques : nécessité des orchestrations.

Trouche, L. (2005). Des artefacts aux instruments, une approche pour guider et intégrer les usages des outils de calcul dans l'enseignement des mathématiques. Dans Actes de *l'Université d'été de Saint-Flour 22-27 août 2005* 

Uttal, D. H., Meadow, N. G., Tipton, E., Hand, L. L., Alden, A. R., Warren, C., & Newcombe, N. S. (2013). The malleability of spatial skills: a meta-analysis of training studies. *Psychological bulletin*, 139(2), 352.

Vergnaud, G. (1981). Quelques orientations théoriques et méthodologiques des recherches françaises en didactique des mathématiques. *Recherches en Didactique des Mathématiques Grenoble, 2(2), 215-232.* 

Verillon, P., & Rabardel, P. (1995). Cognition and artifacts: A contribution to the study of though in relation to instrumented activity. *European journal of psychology of education*, 77-101.

Vivet, M. (2000). Des robots pour apprendre. *Sciences et Technologies de l'Information et de la Communication pour l'Éducation et la Formation, 7(1), 17-60.* 

Wai, J., Lubinski, D., & Benbow, C. P. (2009). Spatial ability for STEM domains: Aligning over 50 years of cumulative psychological knowledge solidifies its importance. *Journal of educational Psychology, 101*(4), 817.

Wing, J. M. (2006). La pensée informatique. *Communications of the ACM*, 49(3).

# **Table des figures**

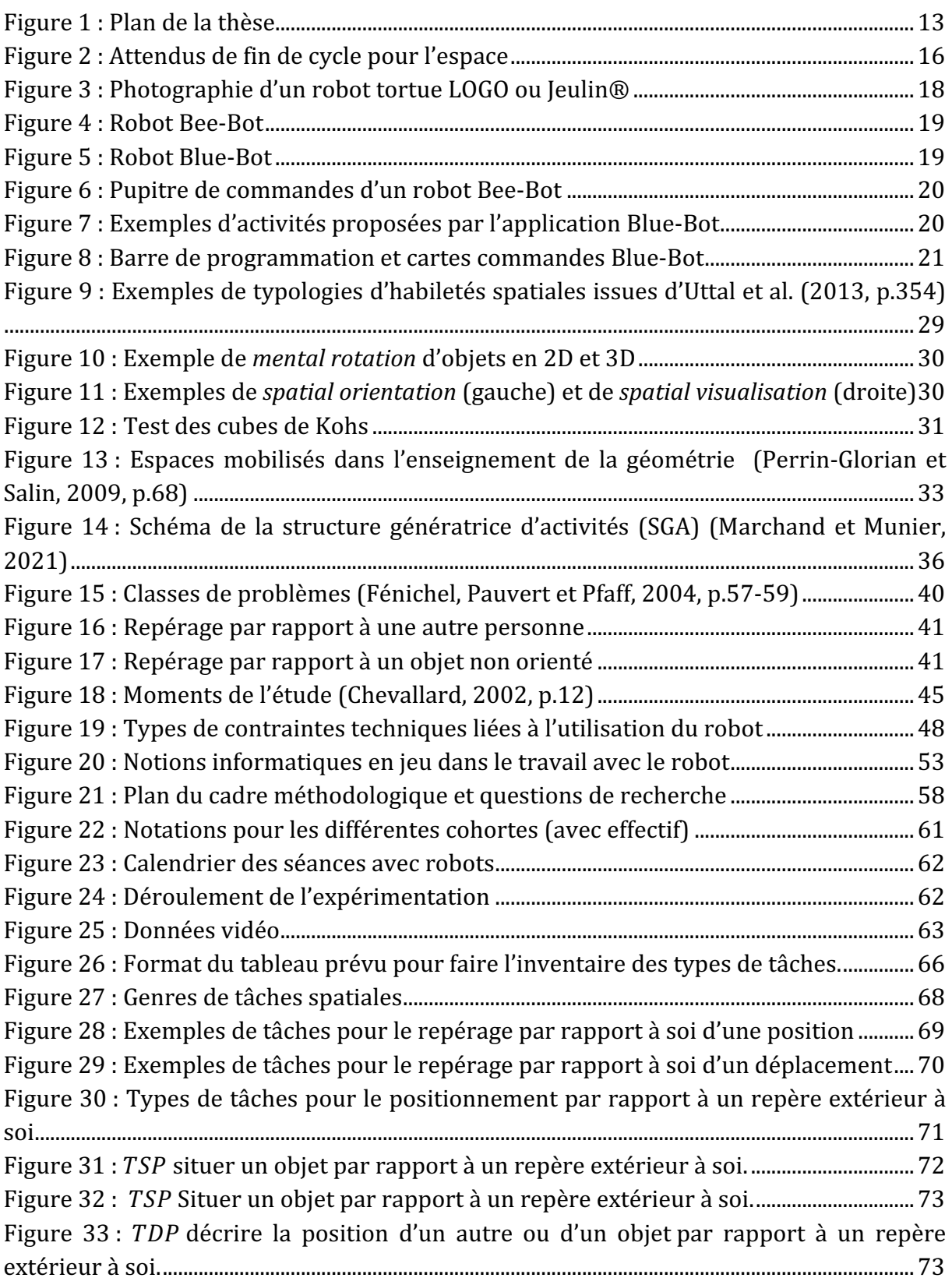

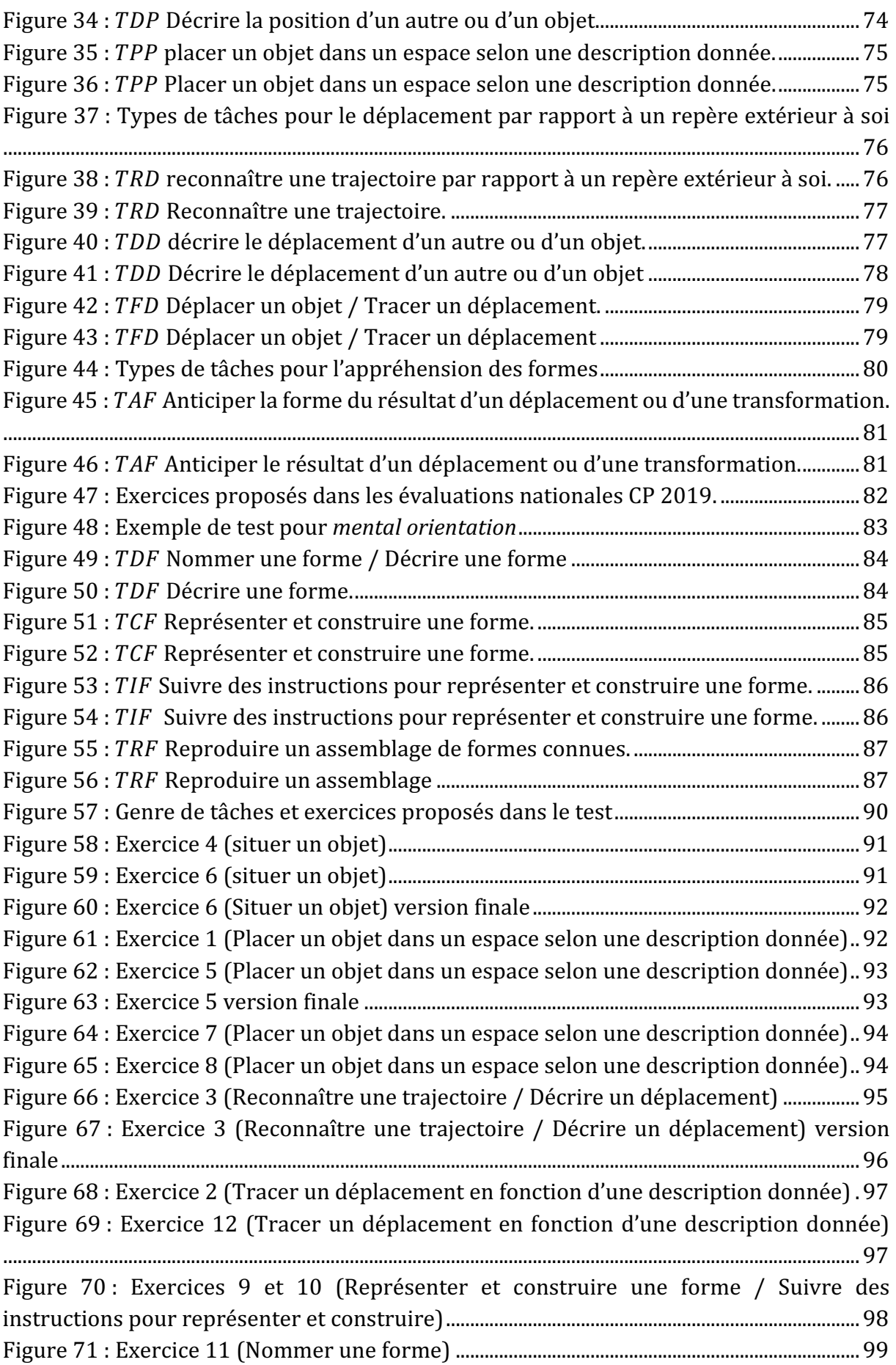

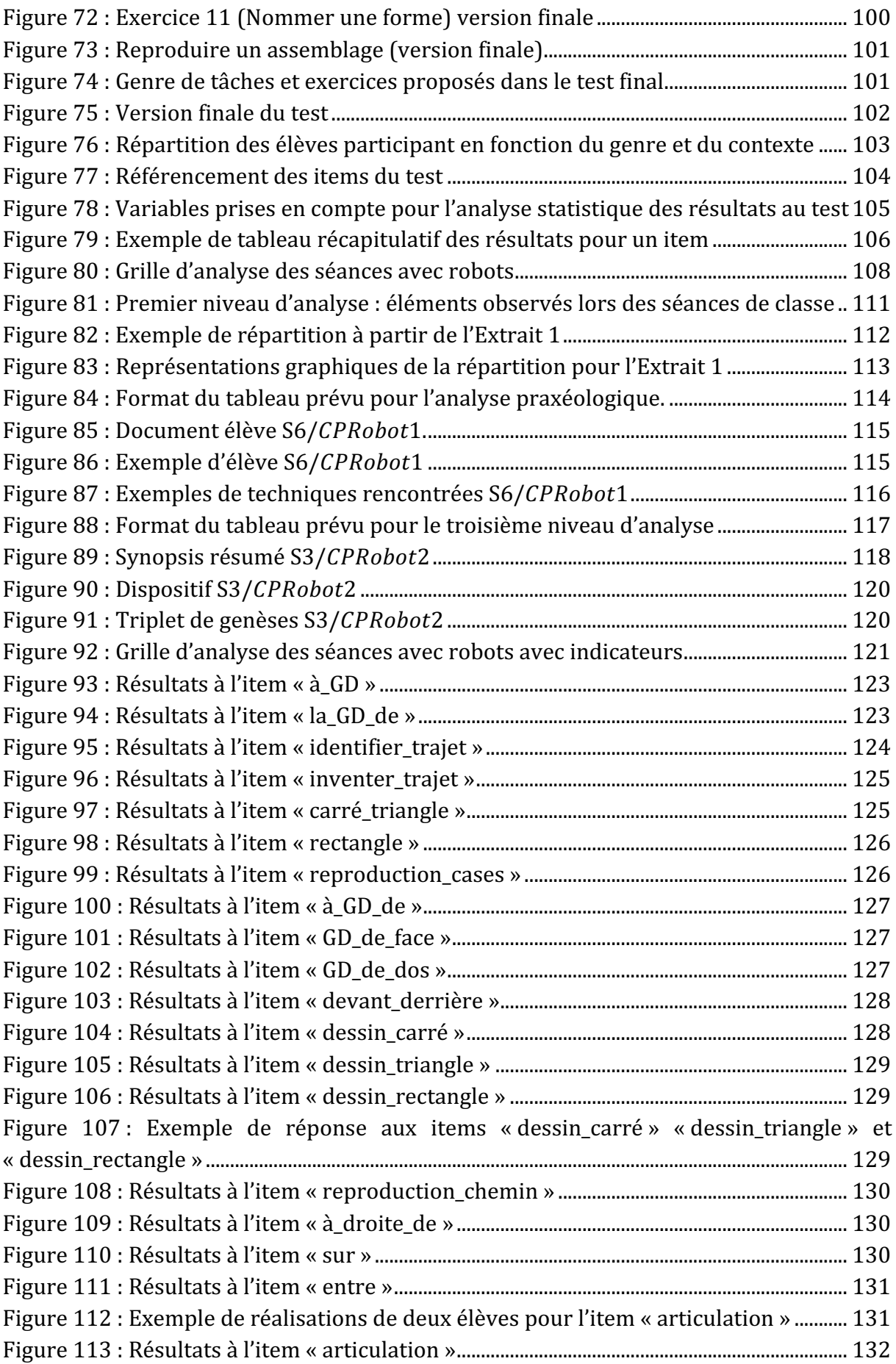

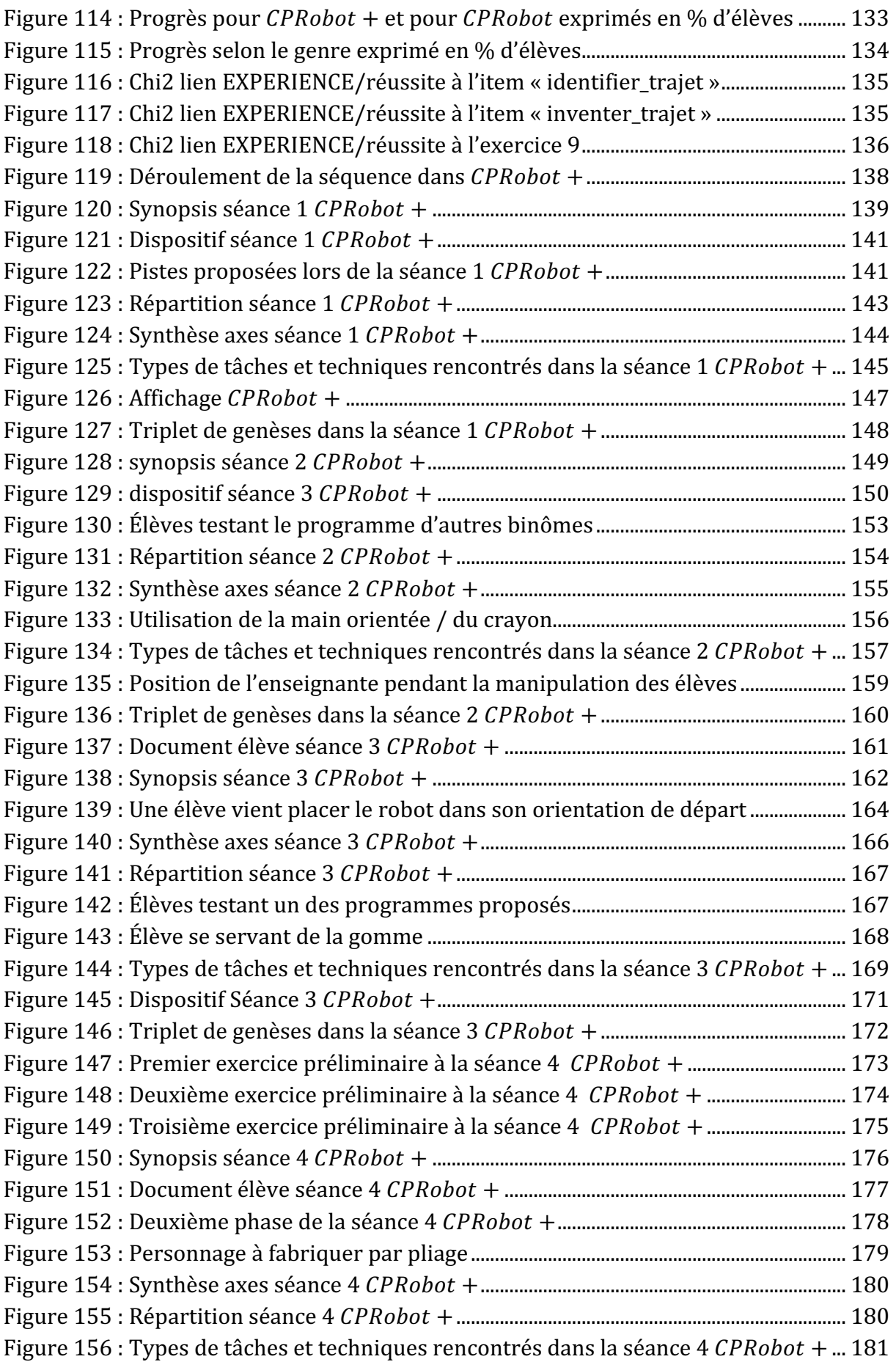

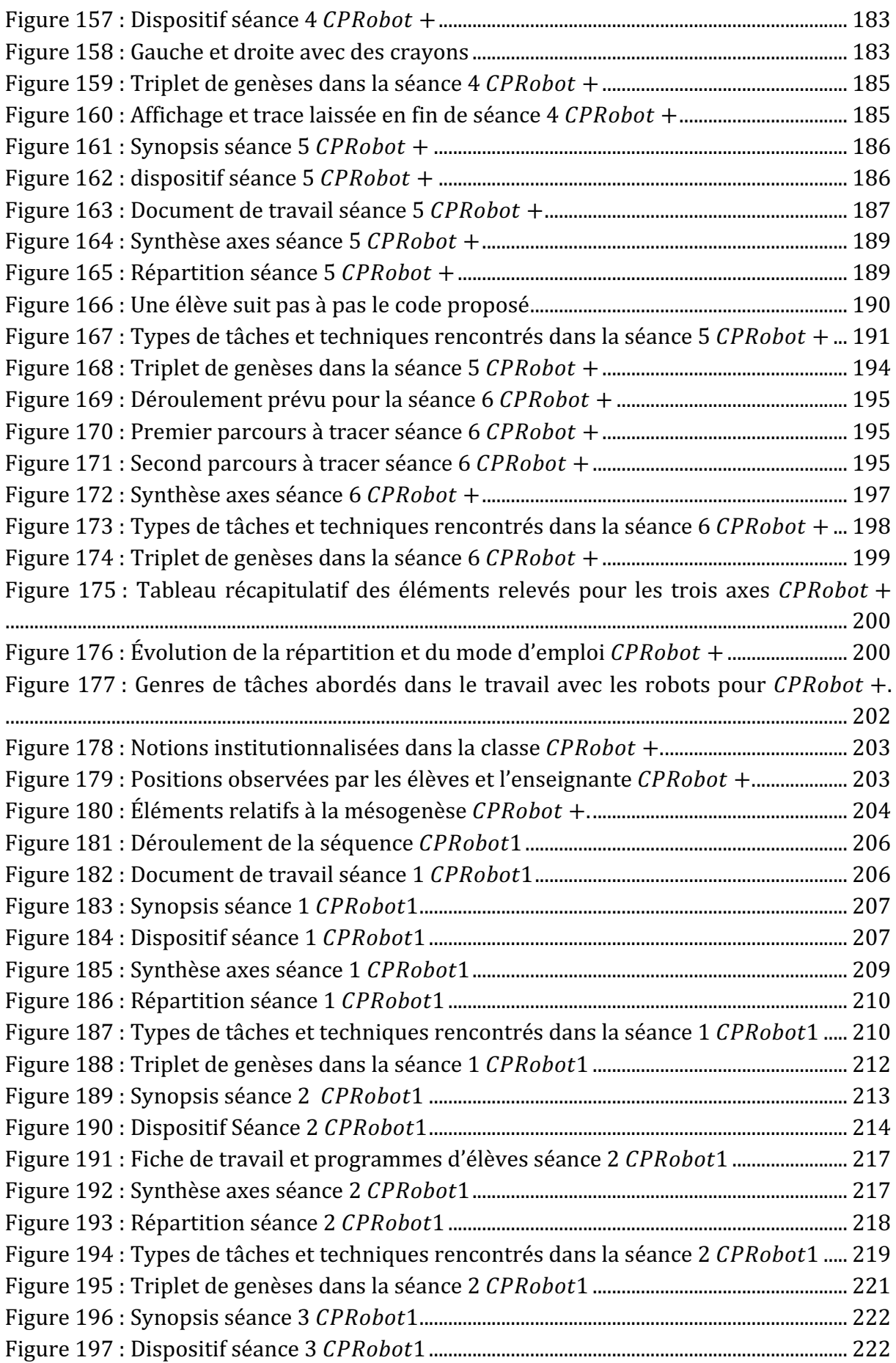

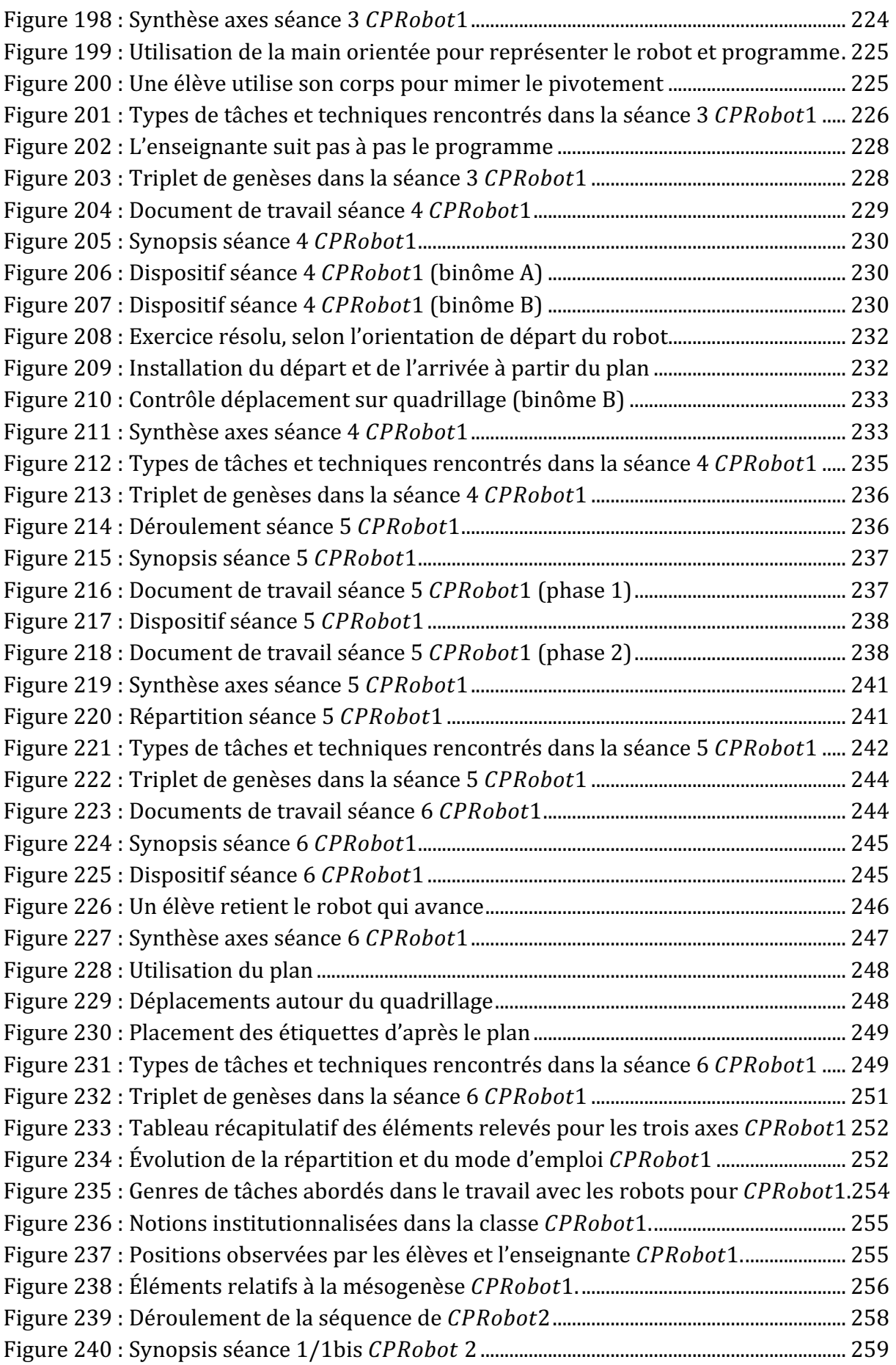
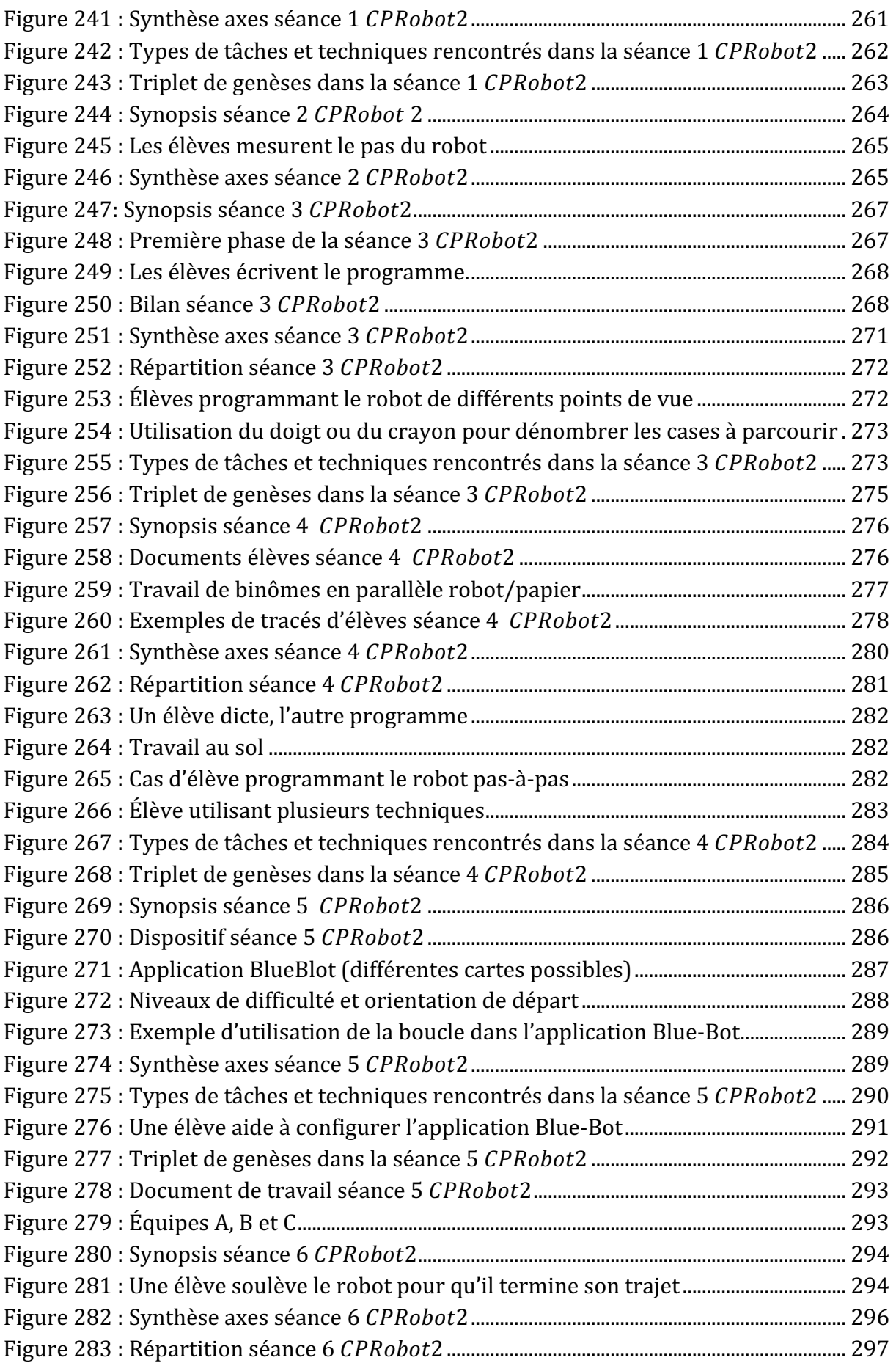

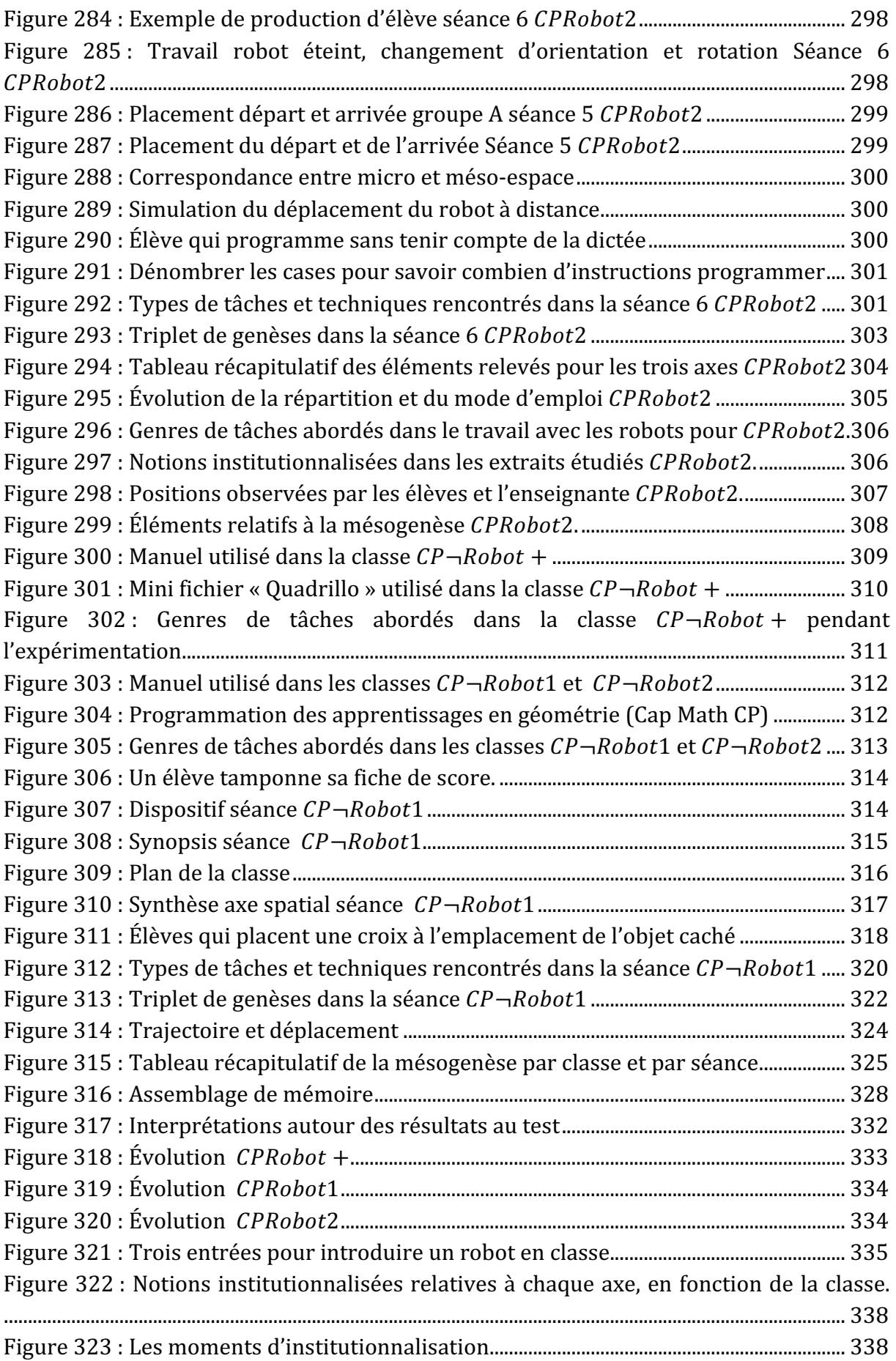

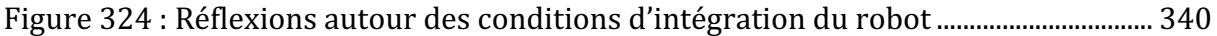

## **ANNEXES**

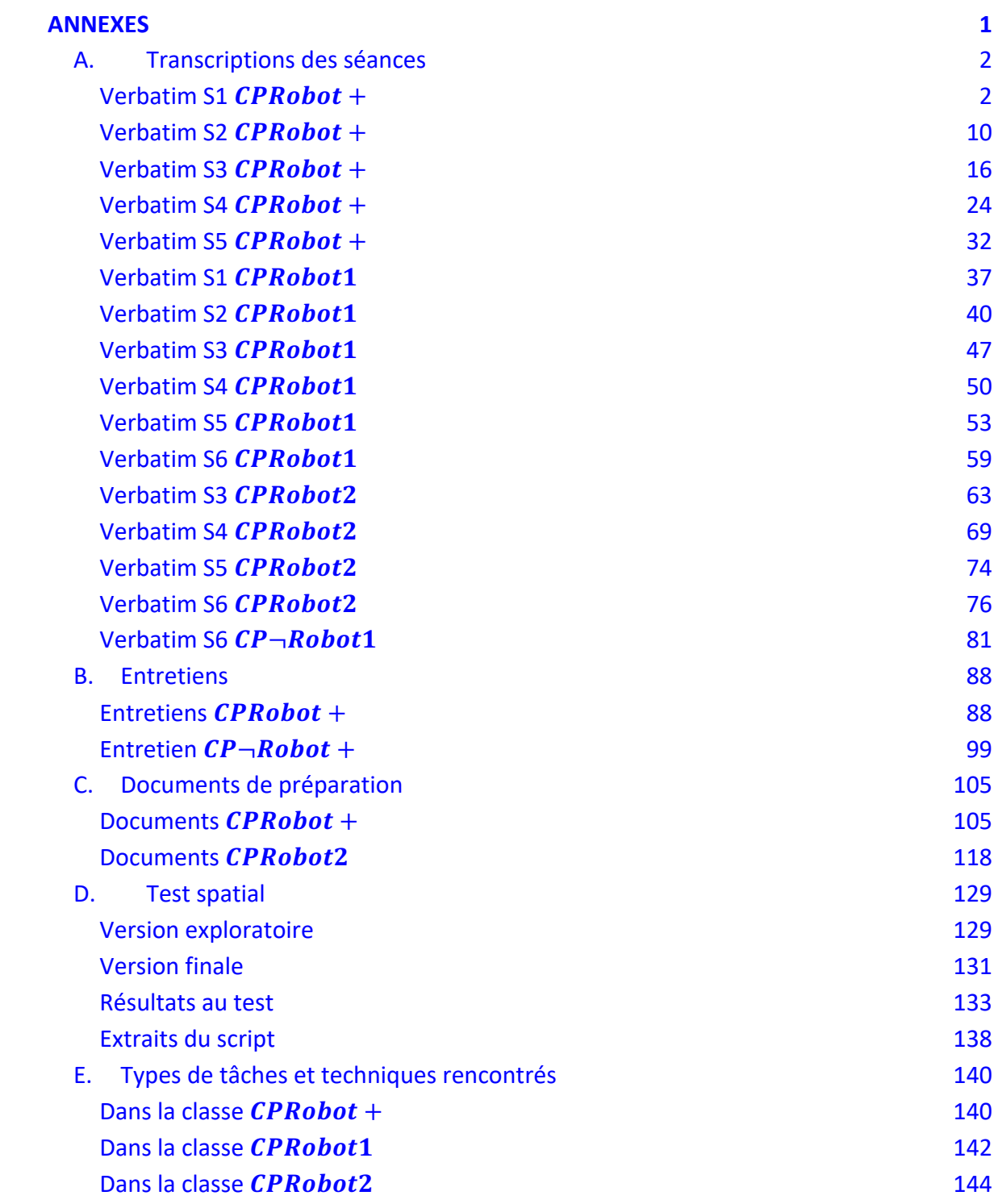